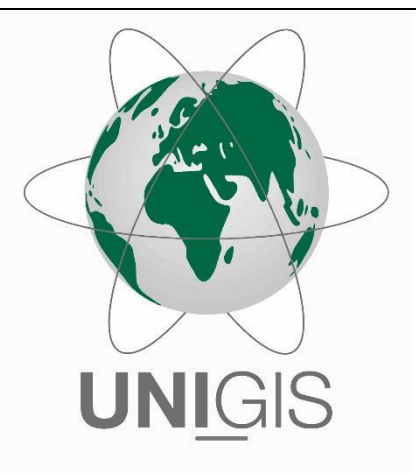

## Master Thesis

im Rahmen des Universitätslehrganges "Geographical Information Science & Systems" (UNIGIS MSc) am Interfakultären Fachbereich für GeoInformatik (Z\_GIS) der Paris Lodron-Universität Salzburg

zum Thema

# "Beitrag von Dachbegrünungen zu den Funktionen Biotopverbund, Wasserretention und Energieerzeugung"

Methodenentwicklung auf Basis von Ergebnissen der Inventarisierung und Potenzialanalyse von Dachbegrünungen in der Stadt Nürtingen

vorgelegt von

B. Eng. Sina Röhner 104128, UNIGIS MSc Jahrgang 2015

Zur Erlangung des Grades ", Master of Science (Geographical Information Science & Systems) – MSc(GIS)

Bissingen an der Teck, 21.08.2018

# **"Die Natur, die wir auf dem Dach haben, ist dieses Stück Erde, das wir umgebracht haben dadurch, dass wir ein Haus dahin gestellt haben."**

\_\_\_\_\_\_\_\_\_\_\_\_\_\_\_\_\_\_\_\_\_\_\_\_\_\_\_\_\_\_\_\_\_\_\_\_\_\_\_\_\_\_\_\_\_\_\_\_\_\_\_\_\_\_\_\_\_\_\_\_\_\_\_\_\_

(Friedensreich Hundertwasser, "Die grüne Stadt")

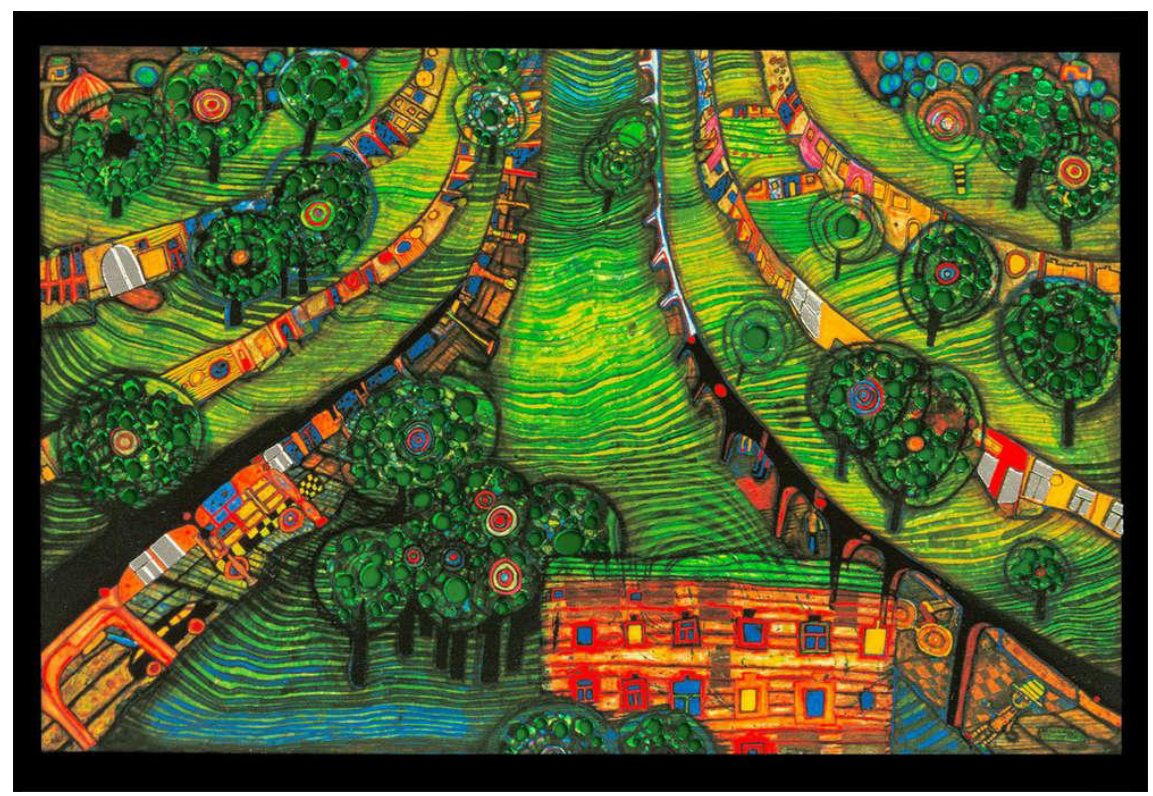

(https://www.hundertwasser-kalender.de/Hundertwasser-Postkarte-Gruene-Stadt-Green-Town)

### **Danksagung**

Ich möchte mich an dieser Stelle bei Herrn Prof. Dr. Michael Roth von der Hochschule für Wirtschaft und Umwelt Nürtingen-Geislingen (HfWU) für die Unterstützung bei der Themenfindung sowie für die erstklassige Betreuung meiner Masterarbeit und die fachliche Unterstützung bedanken.

\_\_\_\_\_\_\_\_\_\_\_\_\_\_\_\_\_\_\_\_\_\_\_\_\_\_\_\_\_\_\_\_\_\_\_\_\_\_\_\_\_\_\_\_\_\_\_\_\_\_\_\_\_\_\_\_\_\_\_\_\_\_\_\_\_\_\_\_\_\_

Für die fachliche Unterstützung bei Fragen zum Solarpotenzialkataster der Stadt Nürtingen und verschiedenen Datengrundlagen gilt mein Dank Herrn Dipl.-Ing. Christian Tilk von der Hochschule für Wirtschaft und Umwelt Nürtingen-Geislingen.

Herrn Wolfgang Ansel, Geschäftsführer des Deutschen Dachgärtner Verbandes e.V., danke ich für die fachliche Unterstützung bei allen Fragen zum Thema Dachbegrünung und für die Bereitstellung von Informationsmaterialien.

Herrn Lars Ostertag, Stabstelle Geoinformation und Vermessung der Stadt Nürtingen, gilt mein Dank für die Bereitstellung von Daten der Stadt Nürtingen sowie ebenfalls für die fachliche Unterstützung.

Für die schnelle, unkomplizierte und immer freundliche Unterstützung in allen Bereichen des Masterstudiums danke ich dem gesamten UNIGIS-Team in Salzburg.

Außerdem geht mein Dank an meinen Mann, der mich immer unterstützt und immer wieder motiviert hat und ohne den mein UNIGIS-Studium und diese Masterarbeit nicht möglich gewesen wären. Sowie an meinen Sohn, der die Zeit des UNIGIS-Studiums etwas verlängert, dafür aber noch sehr viel schöner gemacht hat.

\_\_\_\_\_\_\_\_\_\_\_\_\_\_\_\_\_\_\_\_\_\_\_\_\_\_\_\_\_\_\_\_\_\_\_\_\_\_\_\_\_\_\_\_\_\_\_\_\_\_\_\_\_\_\_\_\_\_\_\_\_\_\_\_\_\_\_\_\_\_

Sina Röhner, Bissingen an der Teck, 21.08.2018

### **Eigenständigkeitserklärung**

Ich versichere hiermit, dass ich die vorliegende Masterarbeit zum Thema *"Beitrag von Dachbegrünungen zu den Bereichen Biotopverbund, Wasserretention und Energieerzeugung - Methodenentwicklung auf Basis von Ergebnissen der Inventarisierung und Potenzialanalyse von Dachbegrünungen in der Stadt Nürtingen"* selbständig verfasst und keine anderen als die angegebenen Quellen und Hilfsmittel verwendet habe. Alle Stellen, die wörtlich oder sinngemäß übernommen wurden, sind als solche kenntlich gemacht. Ich versichere außerdem, dass die vorliegende Arbeit, in gleicher oder ähnlicher Form, noch keiner anderen Prüfungsbehörde vorgelegen hat.

\_\_\_\_\_\_\_\_\_\_\_\_\_\_\_\_\_\_\_\_\_\_\_\_\_\_\_\_\_\_\_\_\_\_\_\_\_\_\_\_\_\_\_\_\_\_\_\_\_\_\_\_\_\_\_\_\_\_\_\_\_\_\_\_\_\_\_\_\_\_

\_\_\_\_\_\_\_\_\_\_\_\_\_\_\_\_\_\_\_\_\_\_\_\_\_\_\_\_\_\_\_\_\_\_\_\_\_\_\_\_\_\_\_\_\_\_\_\_\_\_\_\_\_\_\_\_\_\_\_\_\_\_\_\_\_\_\_\_\_\_

Bissingen an der Teck, 21.08.2018

Ort, Datum B. Eng. Sina Röhner

### **Kurzfassung**

Die vorliegende Masterarbeit beschäftigt sich mit der Berechnung der Beiträge von Dachbegrünungen zu den Funktionen Biotopverbund, Wasserretention und Energieerzeugung am Beispiel der Stadt Nürtingen in Baden-Württemberg. Die Analysen beruhen auf den Ergebnissen der Inventarisierung und Potenzialanalyse von Dachbegrünungen mittels einer vom Deutschen Dachgärtner Verband e.V. (DDV) in Zusammenarbeit mit dem Deutschen Zentrum für Luftund Raumfahrt (DLR) entwickelten Software (Vgl. ANSEL et al. 2015) und dienen der Weiterverwendung dieser Daten für die Ableitung von konkreten Maßnahmenkonzepten auf Gemeindeebene.

\_\_\_\_\_\_\_\_\_\_\_\_\_\_\_\_\_\_\_\_\_\_\_\_\_\_\_\_\_\_\_\_\_\_\_\_\_\_\_\_\_\_\_\_\_\_\_\_\_\_\_\_\_\_\_\_\_\_\_\_\_\_\_\_\_\_\_\_\_\_

Im ersten Teil der Masterarbeit konnte gezeigt und aufbauend auf vorangegangenen Untersuchungen (ANSEL et al. 2015; SCHUNN 2015; SOMMER 2015) bestätigt werden, dass unterschiedliche Datengrundlagen einen unterschiedlich starken Einfluss auf die Validität der Ergebnisse der Inventarisierung und Potenzialanalyse haben. So spielen etwa der Aufnahmezeitpunkt des Luftbildes oder die Auflösung des verwendeten Digitalen Oberflächenmodells (DOM) eine Rolle, wobei auf möglichst akuelle Luftbilddaten zurückgegriffen werden sollte. Beim verwendeten DOM führte die genauere Auflösung zu einer geringeren Validität der Ergebnisse.

Des Weiteren konnte gezeigt werden, dass eine genauere Aufteilung von Hausumringen, welche teilweise Dächer mit verschiedenen Dachformen umfassten, zu einer Verbesserung der Validität der Ergebnisse führt.

Im zweiten Teil der Masterarbeit wurden verschiedene Modelle im ModelBuilder von ArcGIS erstellt, die die Berechnung der aktuellen sowie der durch Begrünung der verfügbaren Dachflächen möglichen Beiträge von Dachbegrünungen auf Gemarkung der Stadt Nürtingen zu den Bereichen Biotopverbund, Wasserretention und Energieerzeugung ermöglichen. Es konnte gezeigt werden, dass in allen drei Bereichen auf den Dächern der Stadt großes Potenzial liegt. Die Berechnungen zum Biotopverbund wurden mit fünf verschiedenen exemplarischen Zielarten durchgeführt. Mit den Ergebnissen konnte ermittelt werden, dass die Einflussgrößen Ausbreitungsradius und Matrixabhängigkeit der Zielart sowie das Benötigen einer bestimmten Mindestgröße der Habitatflächen einen teilweise deutlichen Einfluss auf die Ergebnisse der Analysen hat.

Die Maximalszenarien wurden schließlich zu einem Optimalszenario kombiniert, welches es als im ModelBuilder umgesetztes Modell ermöglicht, zwischen extensiven und intensiven Dachbegrünungen als Beitrag zu den Funktionen Biotopverbund und Wasserretention sowie dem dritten Faktor, der Energieerzeugung mittels Photovoltaikanalgen, abzuwägen und ein gesamtstädtisches Konzept zur Weiterentwicklung dieser drei Bereiche zu erstellen. Das Modell zum Optimalszenario vergibt dabei auf Basis der Zieldefinitionen und Prioritätensetzung für die Bereiche Biotopverbund, Wasserretention und Energieerzeugung die verfügbaren Dachflächen an die drei Funktionen und ermittelt, zu welchem Anteil die gesteckten Ziele erreicht werden können.

Die Methode wurde am Beispiel und mit Daten der Stadt Nürtingen entwickelt, ist aber auf andere Städte und Gemeinden übertragbar.

### Inhaltsverzeichnis

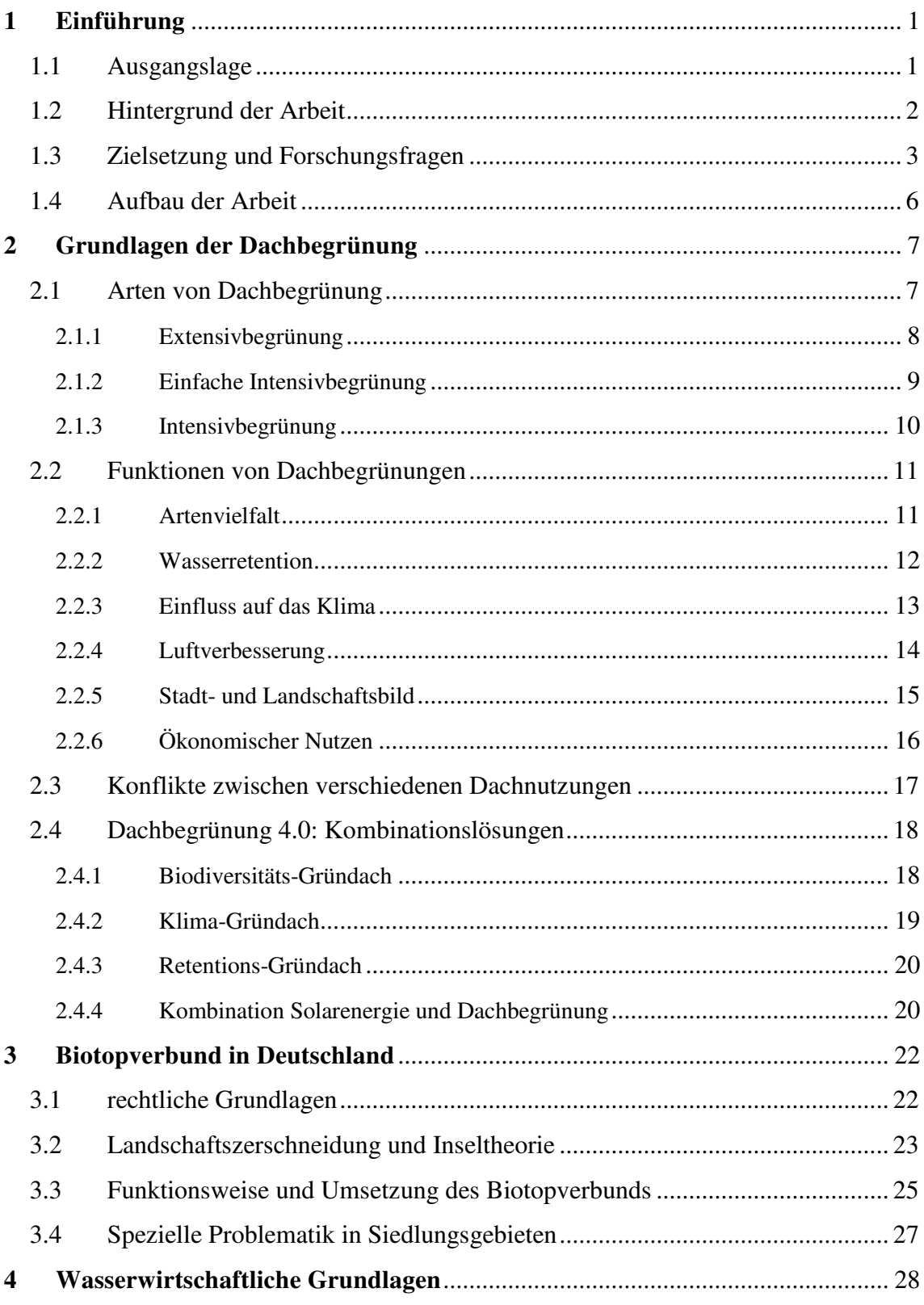

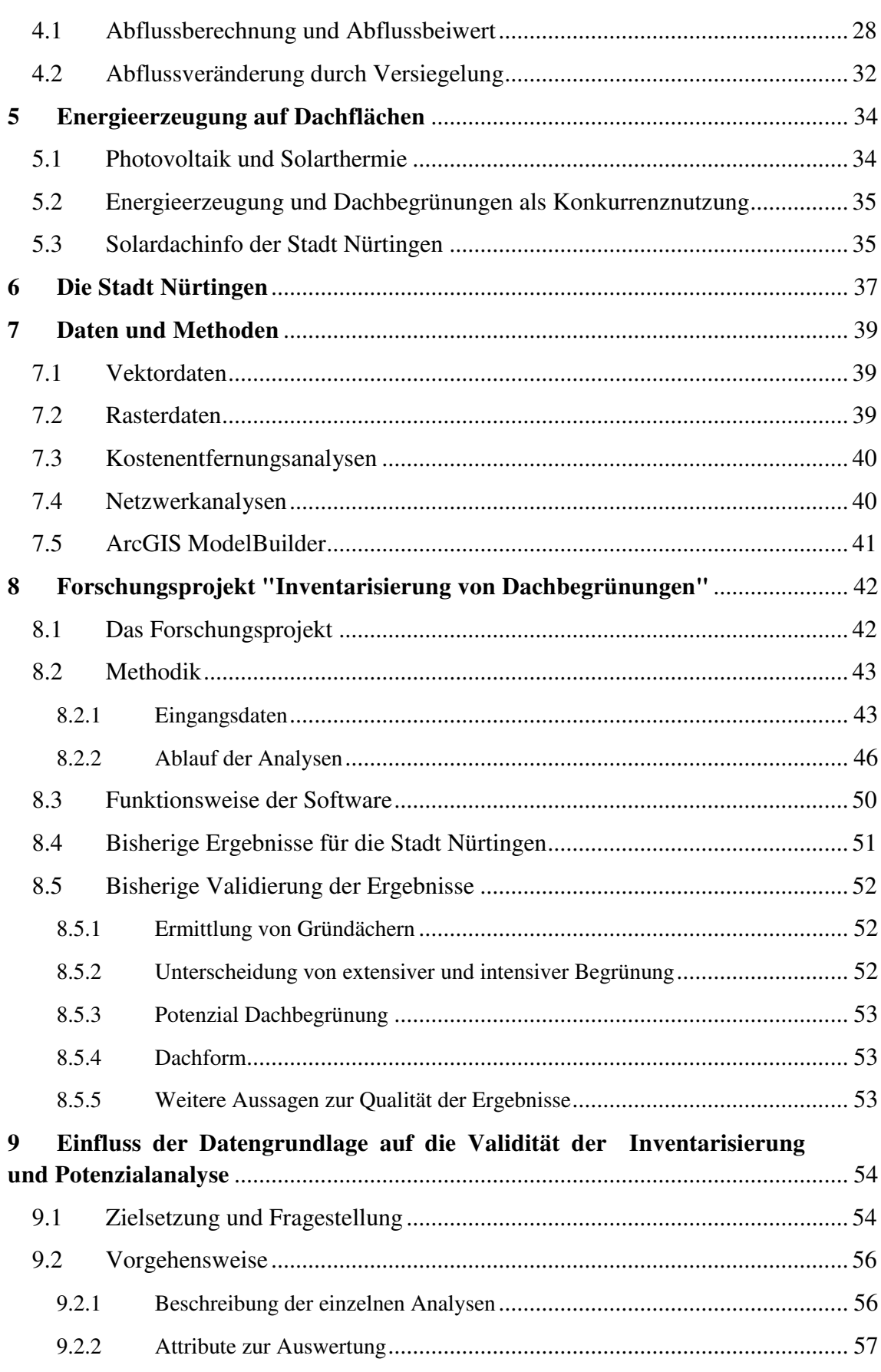

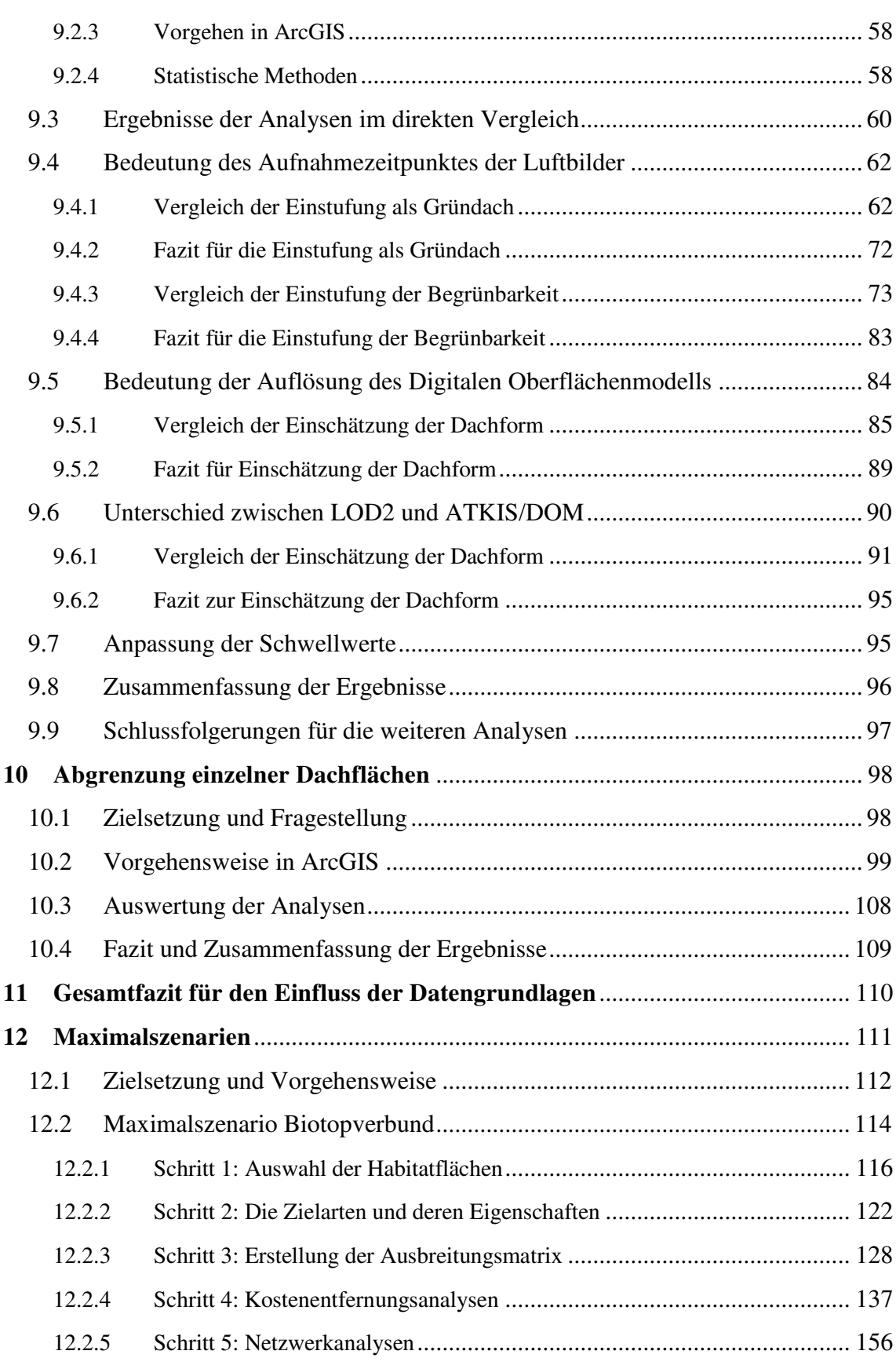

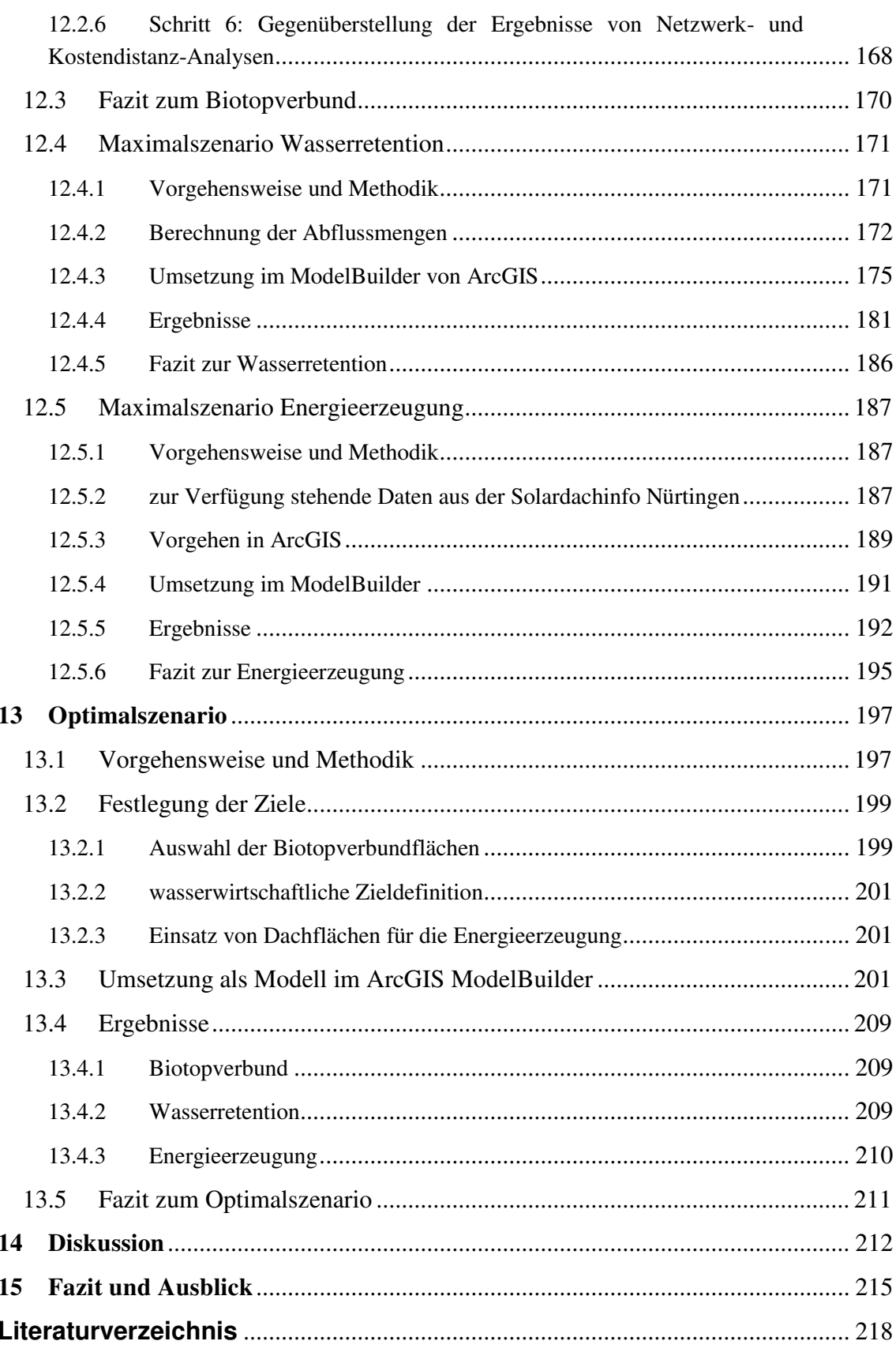

### **Abbildungsverzeichnis**

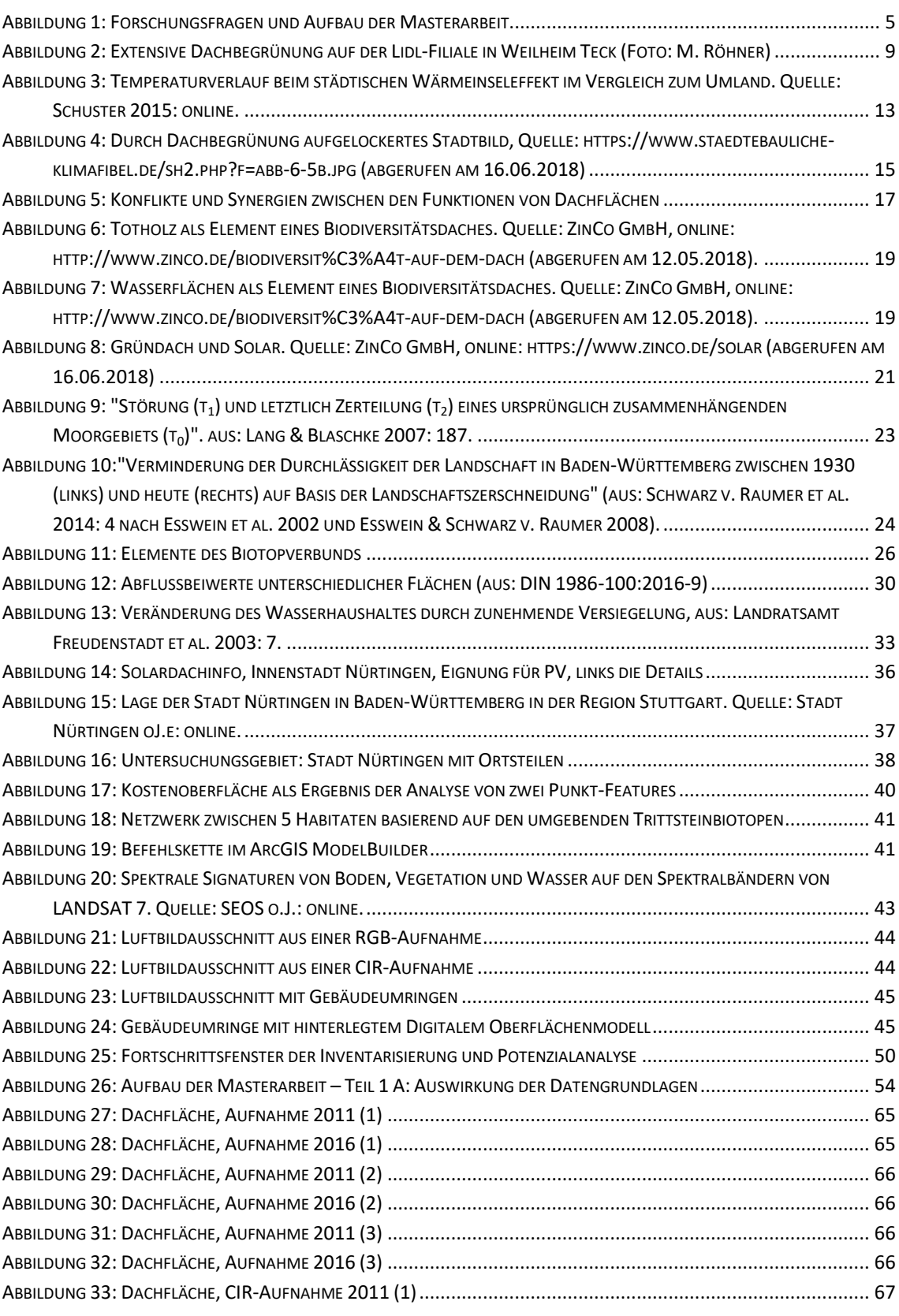

\_\_\_\_\_\_\_\_\_\_\_\_\_\_\_\_\_\_\_\_\_\_\_\_\_\_\_\_\_\_\_\_\_\_\_\_\_\_\_\_\_\_\_\_\_\_\_\_\_\_\_\_\_\_\_\_\_\_\_\_\_\_\_\_\_\_\_\_\_\_

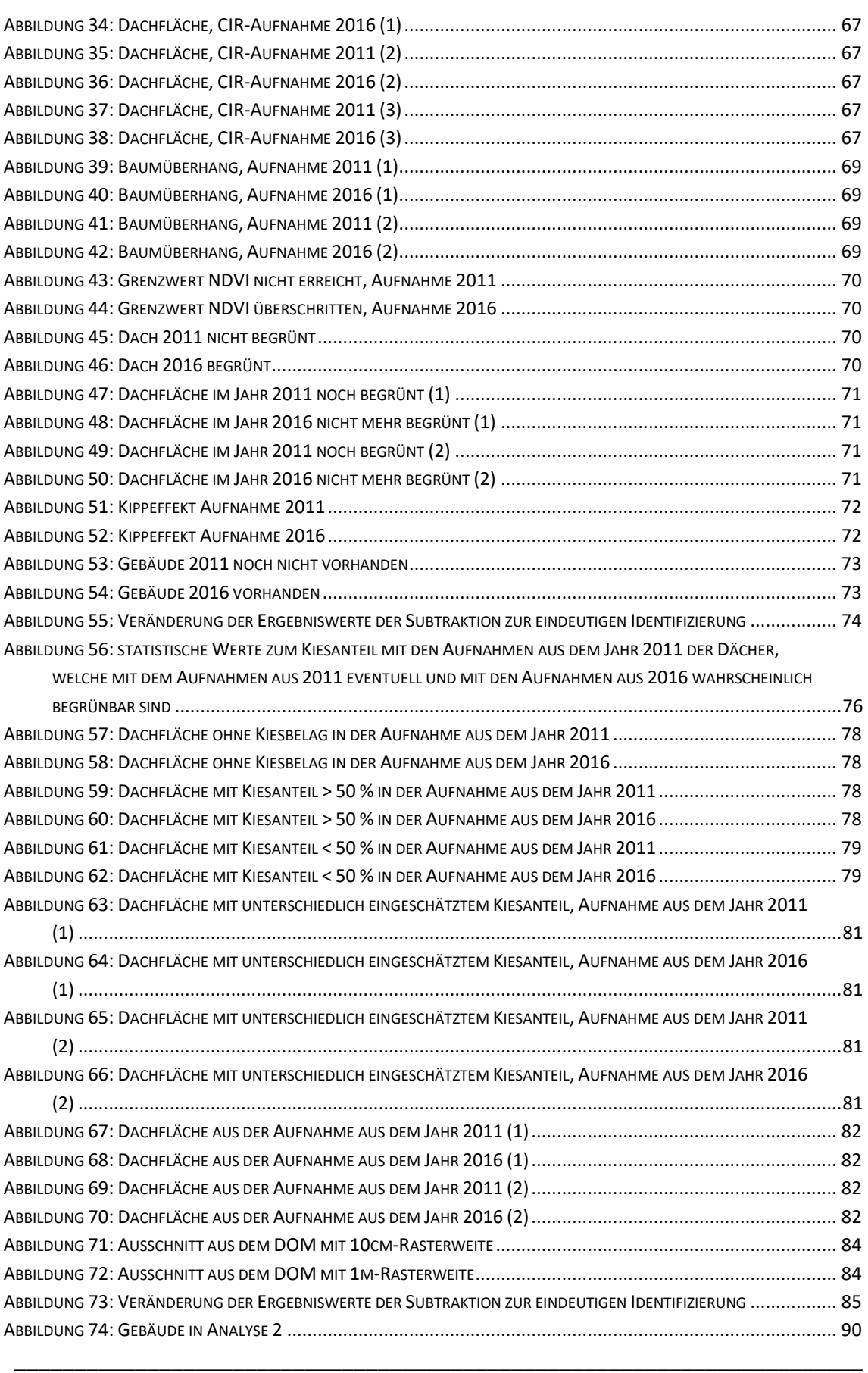

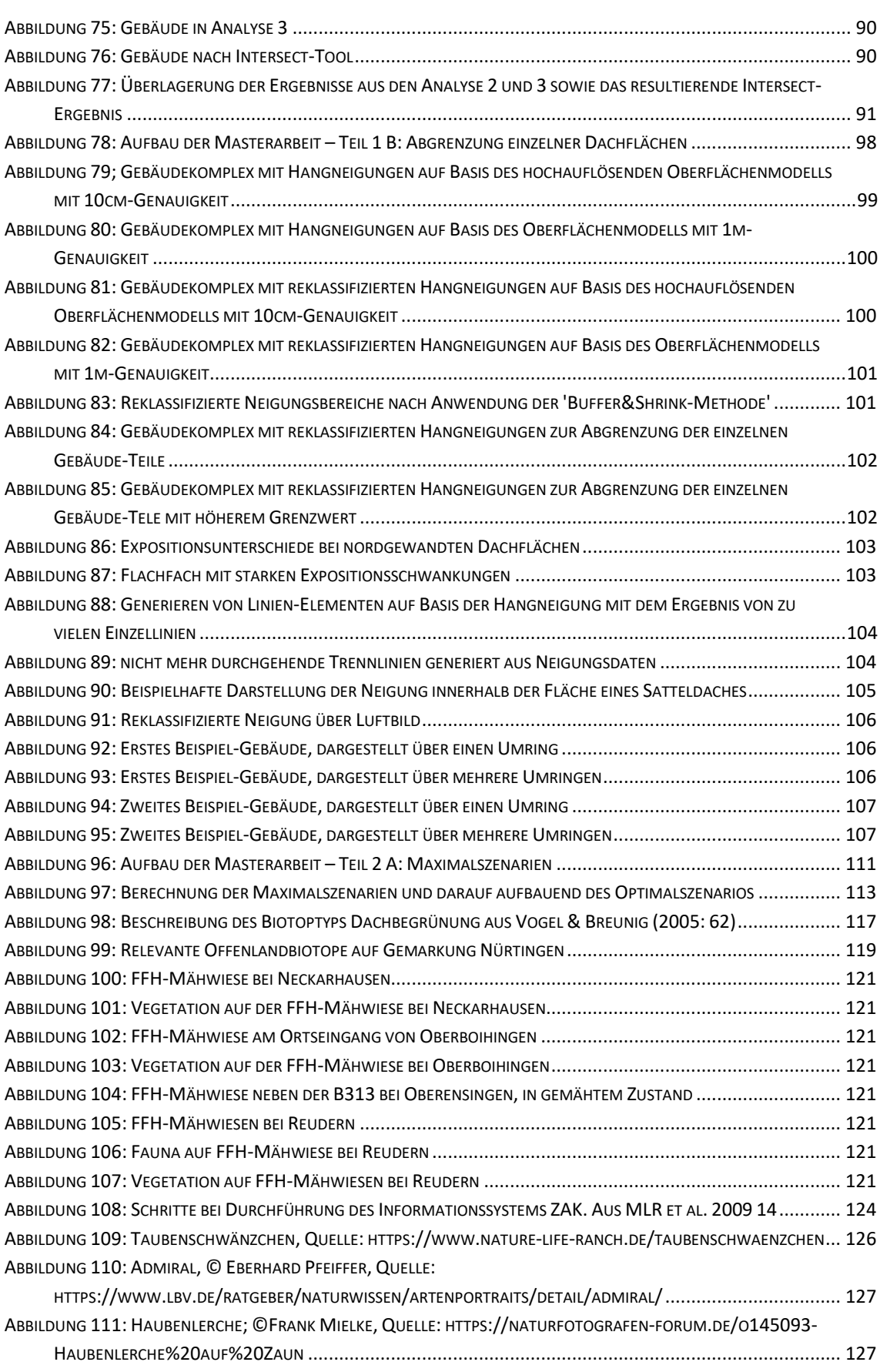

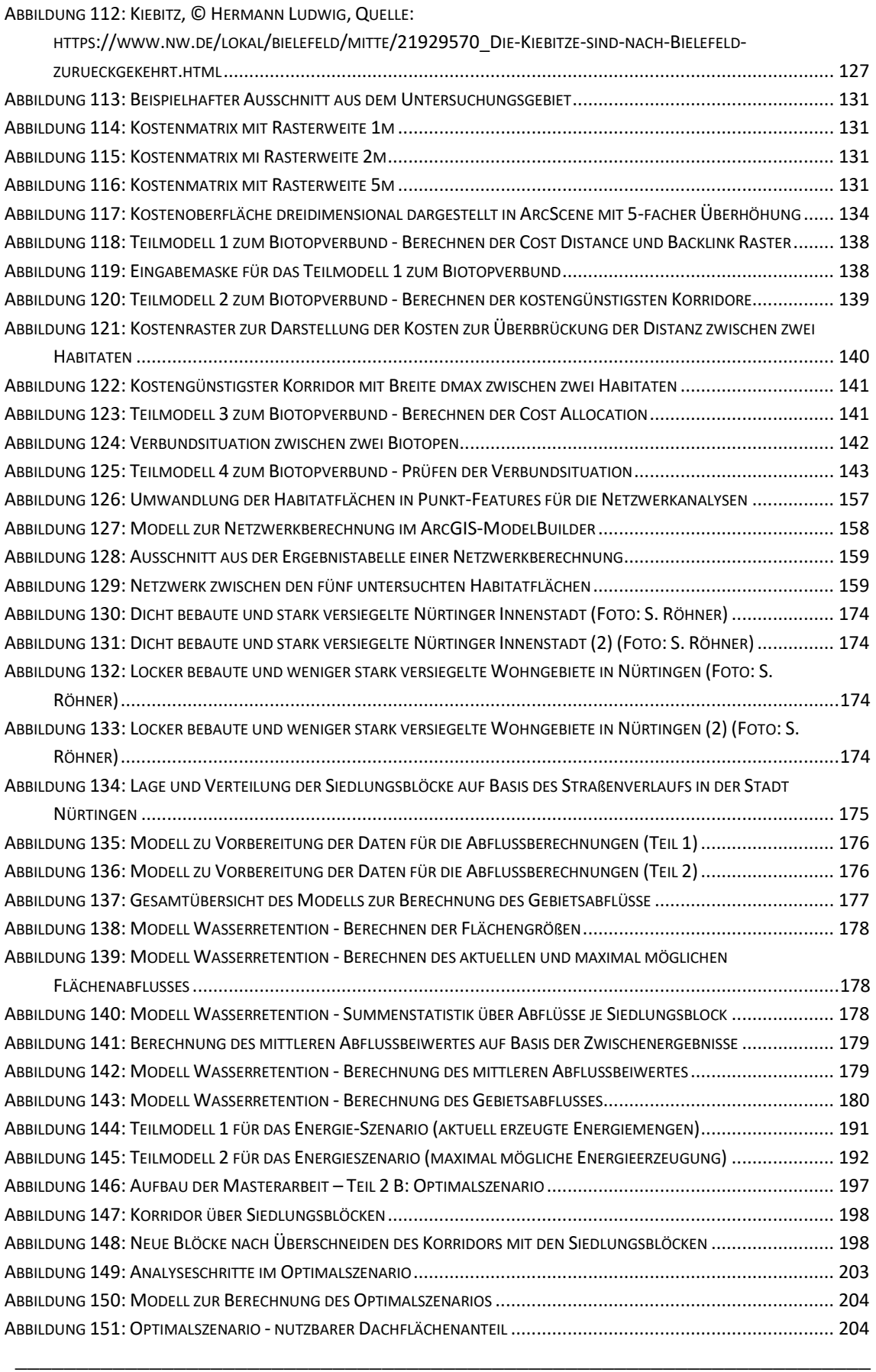

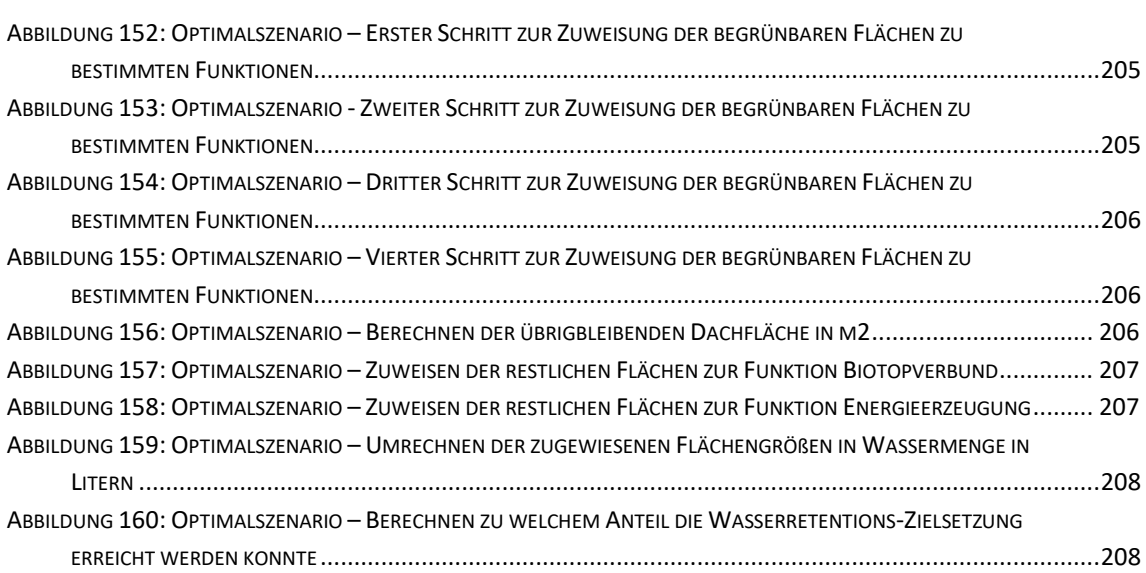

### **Tabellenverzeichnis**

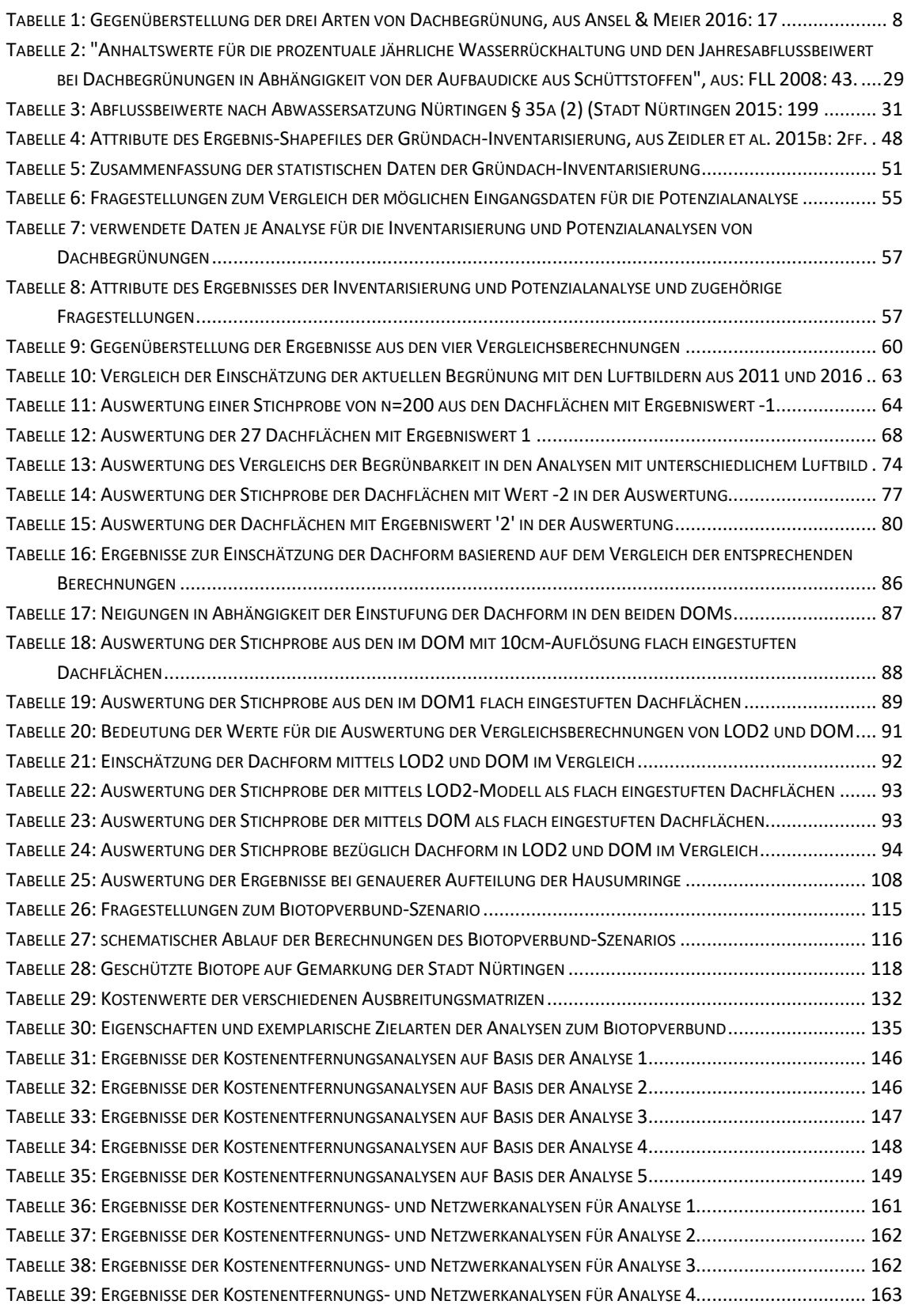

\_\_\_\_\_\_\_\_\_\_\_\_\_\_\_\_\_\_\_\_\_\_\_\_\_\_\_\_\_\_\_\_\_\_\_\_\_\_\_\_\_\_\_\_\_\_\_\_\_\_\_\_\_\_\_\_\_\_\_\_\_\_\_\_\_\_\_\_\_\_

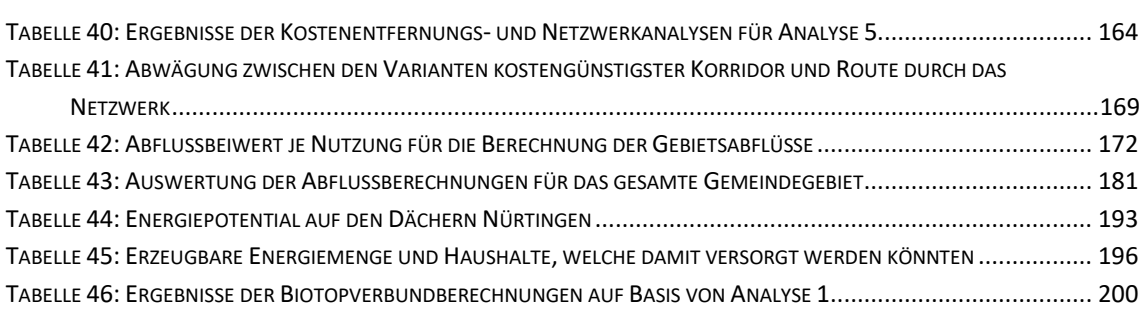

### <span id="page-16-0"></span>**1 Einführung**

#### <span id="page-16-1"></span>**1.1 Ausgangslage**

In Deutschland werden im Zuge der Verstädterung und des Ausbaus der Infrastruktur täglich 113 ha bisher unversiegelte Flächen umgewidmet (ANSEL et al. 2012: 62). Dies entspricht jährlich einer Fläche von über 400 km<sup>2</sup> beziehungsweise fast zweimal der Fläche der badenwürttembergischen Landeshauptstadt Stuttgart, die neu für Verkehrs- oder Siedlungsflächen in Anspruch genommen und damit weitestgehend versiegelt wird. Diese Entwicklung hin zu zunehmender Flächenversiegelung zeigt Auswirkungen in unterschiedlichen Bereichen und wirkt sich auch auf die Lebensbedingungen des Menschen aus.

\_\_\_\_\_\_\_\_\_\_\_\_\_\_\_\_\_\_\_\_\_\_\_\_\_\_\_\_\_\_\_\_\_\_\_\_\_\_\_\_\_\_\_\_\_\_\_\_\_\_\_\_\_\_\_\_\_\_\_\_\_\_\_\_\_

Da durch die Versiegelung das auftreffende Wasser nicht mehr ungehindert versickern kann, wird das Abflussverhalten von Niederschlägen nachhaltig verändert und die Grundwasserneubildung beeinträchtigt (CARTER & BUTLER 2008: 2; GEIGER et al. 2009: 24f). Lebensräume für zahlreiche Tier- und Pflanzenarten gehen durch die Überbauung verloren oder werden durch Zerschneidung und Verinselung bedroht (DROBNIK et al. 2013: 8; JEDICKE 1994a: 71; LIENHARD 1999: 245). In größeren Städten herrschen durch den hohen Versiegelungsgrad im Vergleich zum Umland häufig erhöhte Temperaturen (ANSEL et al. 2012: 62f; ANSEL et al. 2015: 14f; ANSEL & MEIER 2016: 8; BMUB 2015: 14; KOLB & SCHWARZ 1999: 13). Dieser sogenannte Wärmeinsel-Effekt kann sich vor allem in den Sommermonaten negativ sowohl auf den Menschen als auch auf Flora und Fauna auswirken.

Neben den direkten Auswirkungen des städtischen Wachstums werden weitere Veränderungen durch den zunehmend wahrnehmbaren Klimawandel verursacht, der vermehrt zu Starkregenereignissen, erhöhten Durchschnittstemperaturen und Hitzeperioden führt (ARBEITSGEMEIN-SCHAFT TRINKWASSERTALSPERRE E.V. et. al. 2015: 41; DWD 2015: online). Die Auswirkungen der zunehmenden Flächenversiegelung und des Klimawandels verstärken sich in der Folge gegenseitig: So tritt etwa der Wärmeinseleffekt in den Städten durch lange Hitzeperioden noch deutlicher zu Tage und die Problematik des verringerten Oberflächenabflusses durch Versiegelung führt bei Starkregenereignissen schneller zu Überschwemmungen.

CARTER & BUTLER (2008: 2) unterscheiden drei verschiedene Strategien um die negativen Folgen der Versiegelung abzumildern: Den Einsatz technischer Maßnahmen zur Minderung der Auswirkungen, den Schutz ökologisch wertvoller Flächen vor Versiegelung sowie die Umwandlung versiegelter und damit wasserundurchlässiger Flächen zurück in multifunktionale Flächen, die ihre ökologischen Funktionen wieder erfüllen und gleichzeitig den menschlichen Anforderungen genügen können.

Unter die letztgenannte Strategie fallen Dachbegrünungen, die ein wichtiges Instrument darstellen, um den beschriebenen problematischen Entwicklungen entgegenzuwirken und deren Folgen abzumildern (ANSEL et al. 2012: 6; CARTER & BUTLER 2008: 2; FBB 2015: 2). Durch die Begrünung von Dachflächen können etwa Ersatzlebensräume oder Trittsteinbiotope zur Verbindung der Teillebensräume von Pflanzen und Tiere geschaffen werden (ANSEL et al.

2012: 62; ANSEL & MEIER 2016: 7; ANSEL et al. 2015: 16; DDV 2016: 3; FLL 2008: 16; JEDICKE 1994b: 105f; ZINCO GMBH 2018b: 2; ZINCO GMBH 2017: 2). Die Abflussspitzen bei Starkregenereignissen können durch Dachbegrünungen abgeschwächt sowie der Abfluss zeitlich verzögert und damit das Risiko von Überschwemmungen oder einer Überlastung des Kanalnetzes reduziert werden (ANSEL et al. 2012: 13; ANSEL et al. 2015: 15; ANSEL & MEIER 2016: 7; BMUB 2015: 55; FLL 2008: 17; FRANZARING et al. 2014: 4 und 67f; KOLB & SCHWARZ 1999:16ff; LI & YEUNG 2014: 130; ZINCO GMBH 2017: 2; ZINCO GMBH 2018b: 2). Die kleinklimatischen Verhältnisse in Städten werden durch die Wirkungen begrünter Dächer auf verschiedene Arten positiv beeinflusst (ANSEL et al. 2015: 14f; ANSEL & MEIER 2016: 8; FLL 2008: 17; KOLB & SCHWARZ 1999: 13f). Nicht zuletzt wird auch das Erscheinungsbild von Städten durch Dachbegrünungen positiv beeinflusst, wenn graue Betonwüsten durch grüne Flächen aufgelockert werden (FLL 2008: 16).

\_\_\_\_\_\_\_\_\_\_\_\_\_\_\_\_\_\_\_\_\_\_\_\_\_\_\_\_\_\_\_\_\_\_\_\_\_\_\_\_\_\_\_\_\_\_\_\_\_\_\_\_\_\_\_\_\_\_\_\_\_\_\_\_\_\_\_\_\_\_

Trotz des offensichtlichen Nutzens von Dachbegrünungen wird das "enorme brachliegende Freiraumpotenzial" (ANSEL et al. 2015: 8) auf den Dächern bisher nur unzureichend genutzt: Nur etwa 5 - 10 % der neu entstehenden Dachflächen werden in Deutschland begrünt (FBB 2015: 8). Und nur wenige Kommunen besitzen genaue Angaben zum Umfang der auf ihren Gemarkungen bereits begrünten sowie den potenziell begrünbaren Dachflächen (ANSEL & DDV 2016: 9; ANSEL et al. 2015: 2) und damit über ihre Möglichkeiten zur Einbindung der Maßnahme 'Dachbegrünung' in Konzepte zur Minderung der negativen Auswirkungen von Städtewachstum, Versiegelung und Klimawandel. Da in Deutschland schon jetzt etwa 60 % der Bevölkerung in Städten lebt und dieser Anteil in Zukunft noch steigen wird (BMUB 2015: 7), gewinnt dieses Thema jedoch zunehmend an Bedeutung.

#### <span id="page-17-0"></span>**1.2 Hintergrund der Arbeit**

Vom Deutschen Dachgärtner Verband (DDV) wurde in Zusammenarbeit mit dem Deutschen Zentrum für Luft- und Raumfahrt (DLR) im Zeitraum vom 30.05.2013 bis zum 27.11.2015 das Forschungsprojekt *'Fernerkundliche Identifizierung von Vegetationsflächen auf Dächern zur Entwicklung des für die Bereiche des Stadtklimas, der Stadtentwässerung und des Artenschutzes aktivierbaren Flächenpotenzials in den Städten'* durchgeführt (Vgl. ANSEL & DDV 2016; ANSEL et al. 2015).

Ziel des Projektes war die automatisierte Erfassung vorhandener Dachbegrünungen sowie potenziell begrünbarer Dachflächen in den teilnehmenden Partnerstädten. Damit sollte die Lücke über das Wissen von aktuell vorhandenen Dachbegrünungen und potentiell begrünbaren Flächen geschlossen werden. Dieses Wissen kann anschließend für die Umsetzung konkreter Maßnahmen und die aktive Steuerung der ökologischen Ziele mit Hilfe der Maßnahme 'Dachbegrünung' von den Kommunen eingesetzt werden. Mögliche Anwendungsfälle wurden daher bereits zu Beginn der Projektlaufzeit gemeinsam mit den kooperierenden Partnerstädten erarbeitet. (ANSEL et al. 2015: 2)

Aus dem Forschungsprojekt resultierte eine Software, mit deren Hilfe die Inventarisierung der begrünten sowie die Ermittlung der potentiell begrünbaren Dachflächen mit den entsprechenden Datengrundlagen durchgeführt werden kann. Diese wurde in zwei Abschlussarbeiten an der Hochschule für Wirtschaft und Umwelt Nürtingen-Geislingen (HfWU) bereits angewandt und die Ergebnisse für die Stadt Nürtingen auf ihre Validität untersucht (SCHUNN 2015; SOMMER 2015). Bei der Erkennung der begrünten Dachflächen schnitt die Software dabei sehr gut ab (SCHUNN 2015: 59; SOMMER 2015: 34), eine Unterscheidung zwischen extensiver und intensiver Begrünung war jedoch nur schwer umsetzbar (SCHUNN 2015: 60; SOMMER 2015: 35). Es zeigte sich auch, dass die Zuordnung der Dachformen teilweise Probleme bereitete, da innerhalb einzelner abgegrenzter Gebäude unterschiedliche Dachformen vorliegen können (SCHUNN 2015: 41ff; SOMMER 2015: 35).

\_\_\_\_\_\_\_\_\_\_\_\_\_\_\_\_\_\_\_\_\_\_\_\_\_\_\_\_\_\_\_\_\_\_\_\_\_\_\_\_\_\_\_\_\_\_\_\_\_\_\_\_\_\_\_\_\_\_\_\_\_\_\_\_\_\_\_\_\_\_

Da sich im Rahmen des Forschungsprojektes von DDV und DLR herausgestellt hatte, dass die von den teilnehmenden Städten zur Verfügung gestellten Daten in unterschiedlichen Formaten und in unterschiedlicher Qualität vorliegen können (ANSEL et al. 2015: 2), ist die Software mit verschiedenen Datengrundlagen einsetzbar (ANSEL et al. 2015: 12). Ein Vergleich verschiedener Datenkombinationen im Rahmen des Forschungsprojektes zeigte, dass die Verwendung "hochaufgelöster Luftbildaufnahmen […] mit Hausumringen bzw. digitalen Gebäudemodellen die besten Ergebnisse liefert" (ANSEL et al. 2015: 12). Es stellt sich darauf aufbauend außerdem die Frage, welchen Einfluss der Aufnahmezeitpunkt des Luftbildes sowie die Auflösung des verwendeten Digitalen Oberflächenmodells auf die Ergebnisse haben.

Neben der quantitativen Erfassung der Daten zu Dachbegrünungen spielen auch qualitative Daten eine wichtige Rolle (ANSEL et al. 2015: 8), da, wie in den Zielen des Projektes genannt, die Ergebnisse der Gründach-Inventarisierung dazu dienen sollen, konkrete Umsetzungsempfehlungen für Städte und Gemeinden, etwa in Bezug auf Maßnahmen zur Verbesserung der Wasserretention oder der Vernetzung von Biotopen, abzuleiten (ANSEL et al. 2015: 2). Eine konkrete Methode, wie aus den quantitativen Ergebnissen der Software weitere qualitative Daten und damit Maßnahmen abgeleitet und konkrete Nutzungsmöglichkeiten für die Städte und Gemeinden geschaffen werden können, existiert jedoch noch nicht.

#### <span id="page-18-0"></span>**1.3 Zielsetzung und Forschungsfragen**

Die vorliegende Masterarbeit beschäftigt sich aufbauend auf der von DDV und DLR entwickelten Software mit der Entwicklung einer Methode, wie aus den Ergebnissen der Gründach-Inventarisierung und Potenzialanalyse konkrete Begrünungsziele abgeleitet werden können.

Ein Vergleich verschiedener Datenkombinationen im Rahmen des Forschungsprojektes von DDV und DLR zeigte, wie bereits erwähnt, dass die Verwendung hochaufgelöster Luftbildaufnahmen […] mit Hausumringen bzw. digitalen Gebäudemodellen die besten Ergebnisse liefert" (ANSEL et al. 2015: 12). Es wurden jedoch noch keine Aussagen dazu getroffen, wie stark die Unterschiede in der Validität der Ergebnisse bei der Verwendung von Hausumringen und digita-

len Gebäudedaten im Vergleich zu den Ergebnissen basierend auf einem digitalen Oberflächenmodell sind. Außerdem existieren noch keine Ergebnisse, welche Rolle die Genauigkeit des verwendeten digitalen Oberflächenmodells sowie der Aufnahmezeitpunkt der Luftbilder spielen. SCHUNN (2015) und SOMMER (2015) validierten die Ergebnisse der Software für die Stadt Nürtingen, ein Vergleich der Auswirkungen unterschiedlicher Datengrundlagen erfolgte hier jedoch nicht. Auch für das Problem der Abgrenzung von Gebäudeumringen, die mehrere einzelne Gebäude mit unterschiedlicher Dachform umfassen können, gibt es bisher keine Untersuchung der Auswirkungen und keine Lösung dieses Problems.

\_\_\_\_\_\_\_\_\_\_\_\_\_\_\_\_\_\_\_\_\_\_\_\_\_\_\_\_\_\_\_\_\_\_\_\_\_\_\_\_\_\_\_\_\_\_\_\_\_\_\_\_\_\_\_\_\_\_\_\_\_\_\_\_\_\_\_\_\_\_

Da sich die Genauigkeit der Ergebnisse der Gründach-Inventarisierung und Potenzialanalyse direkt auf die Validität der daraus mittels GIS-Methoden abgeleiteten Begrünungsziele auswirkt, befasst sich der erste Teil der vorliegenden Masterarbeit als Basis für die nachfolgende Methodenentwicklung mit der Untersuchung der Auswirkungen der Verwendung unterschiedlicher Datengrundlagen in Bezug auf Datenformat und Qualität sowie Zeitpunkt der Datenerfassung auf die Ergebnisse der Inventarisierung. Außerdem soll untersucht werden, ob durch die genauere Abgrenzung zusammengefasster Gebäudeteile mit unterschiedlichen Dachformen eine Verbesserung der Validität der Ergebnisse erreicht werden kann und ob eine automatische Abgrenzung im Rahmen der GIS-Analysen in der vorliegenden Arbeit möglich ist.

Der zweite Teil der Masterarbeit befasst sich mit der Entwicklung einer Methode, mit welcher neben der quantitativen Erfassung der vorhandenen und potenziellen Dachbegrünungen eine qualitative Ermittlung des Beitrags der Dachbegrünungen zu verschiedenen ökologischen und wirtschaftlichen Belangen erfolgen kann sowie konkrete Maßnahmenkonzepte abgeleitet werden können. Die Methode soll auf den Ergebnissen der Gründach-Inventarisierung und Potenzialanalyse mit der Software von DDV und DLR basieren. Die Entwicklung erfolgte mit und am Beispiel der Stadt Nürtingen, die Methode soll aber auf andere Städte und Gemeinden übertragbar sein.

Mit Hilfe der Methode soll es möglich sein, den aktuellen sowie den maximal möglichen Beitrag der Dachbegrünungen auf Gemeindeebene zu den Funktionen Wasserretention und Biotopvernetzung zu ermitteln. Als dritter Faktor fließt die Energieerzeugung durch Solaranlagen auf Dächern in die Betrachtung mit ein, die ebenfalls eine mögliche Nutzung der Dachflächen darstellt, aber gleichzeitig in Konkurrenz zu den Funktionen der Dachbegrünung stehen kann. Damit soll aufgezeigt werden, welche Verbesserung bei einer auf diese Zielbereiche fokusierten Planung in der jeweiligen Gemeinde möglich wäre.

Außerdem soll mit der Methode ein 'Optimalszenario' ermittelt werden können, mit welchem zwischen der Nutzung geeigneter Dachflächen als Beitrag zu den genannten Bereichen Wasserretention und Biotopvernetzung sowie Energieerzeugung abgewogen werden kann. Auf Basis der von der Gemeinde zu definierenden Ziele soll das 'Optimalszenario' Empfehlungen für die zur Erreichung dieser Ziele optimale Nutzung der Dachflächen mit der jeweils passenden Begrünungsart geben.

Neben den positiven Effekten auf die Wasserretention und die Biotopvernetzung weisen Dachbegrünungen in weiteren Bereichen positiven Nutzen auf. So wirken sie sich auf die kleinklimatischen Verhältnisse in Städten aus, indem sie zu einer Kühlung und gleichmäßigeren

Temperatur beitragen (ANSEL & MEIER 2016: 8; FLL 2008: 17). Durch die Filterung von Staub und Schadstoffen tragen sie zur Reinigung der Luft bei (ANSEL et al. 2012: 13; ANSEL & MEIER 2016: 8; ZINCO GMBH 2018b: 2;).

\_\_\_\_\_\_\_\_\_\_\_\_\_\_\_\_\_\_\_\_\_\_\_\_\_\_\_\_\_\_\_\_\_\_\_\_\_\_\_\_\_\_\_\_\_\_\_\_\_\_\_\_\_\_\_\_\_\_\_\_\_\_\_\_\_\_\_\_\_\_

Eine Beschränkung auf die Bereiche Biotopverbund und Wasserretention erfolgte, da im Rahmen der vorliegenden Masterarbeit eine Einbeziehung aller möglichen Wirkungsbereiche von Dachbegrünungen (Vgl. Kapitel 2.2) zu umfangreich wäre. Die Funktionen Biotopverbund und Wasserretention stellen wohl die Bereiche mit der größten Relevanz für die meisten Gemeinden dar. Die Methode wurde mit Daten der Stadt Nürtingen entwickelt. Aufgrund der Größe Nürtingens spielen etwa die Luftreinhaltung durch Dachbegrünungen oder der Wärmeinseleffekt im Vergleich zu Biotopverbund und Wasserretention hier eher eine untergeordnete Rolle. Die Energieerzeugung wurde als Konkurrenznutzung einbezogen, kann aber bei Anwendung der Methode auch durch eine andere Funktion ersetzt werden.

#### **Teil 1: Datengrundlage für die Methodenentwicklung**

**A:** Auswirkung unterschiedlicher Datengrundlagen auf Ergebnisse der Gründachinventarisierung und Potenzialanalyse

**B:** Auswirkung der genaueren Abgrenzung von Gebäudeumringen, die bisher mehrere Dachflächen mit unterschiedlichen Dachformen beinhalten

#### **Teil 2: Entwicklung einer Methode zur Umsetzung der quantitativen Ergebnisse in qualitative Aussagen**

**A: Maximalszenarien**: Aktueller und maximal möglicher Beitrag von Dachbegrünungen im Gemeindegebiet zu den Bereichen Biotopverbund, Wasser-retention und Energieerzeugung

**B: Optimalszenario**: Abwägung zwischen der Nutzung der Dachflächen als Beitrag zu den Bereichen Biotopverbund, Wasserretention und Energieerzeugung gemäß individueller Zielsetzungen der Gemeinde

\_\_\_\_\_\_\_\_\_\_\_\_\_\_\_\_\_\_\_\_\_\_\_\_\_\_\_\_\_\_\_\_\_\_\_\_\_\_\_\_\_\_\_\_\_\_\_\_\_\_\_\_\_\_\_\_\_\_\_\_\_\_\_\_\_\_\_\_\_\_

**Abbildung 1: Forschungsfragen und Aufbau der Masterarbeit** 

#### <span id="page-21-0"></span>**1.4 Aufbau der Arbeit**

Nach der **Einführung** in Thema und Hintergrund der Masterarbeit sowie die Erläuterung der **zentralen Fragestellungen** werden in Kapitel 2 die **Grundlagen der Dachbegrünung** beschrieben sowie deren vielfältige positive Auswirkungen, aber auch mögliches Konfliktpotential aufgeführt.

\_\_\_\_\_\_\_\_\_\_\_\_\_\_\_\_\_\_\_\_\_\_\_\_\_\_\_\_\_\_\_\_\_\_\_\_\_\_\_\_\_\_\_\_\_\_\_\_\_\_\_\_\_\_\_\_\_\_\_\_\_\_\_\_\_\_\_\_\_\_

Die folgenden Kapitel führen in die drei Bereiche ein, die für die Modellentwicklung von Bedeutung sind: Die Grundlagen des **Biotopverbunds** mit Landschaftszerschneidung und Inseltheorie sowie seine Funktionsweise und Umsetzung werden in Kapitel 3 betrachtet. Das anschließende Kapitel 4 enthält wichtige Aspekte des Bereiches **Wasserretention,** wie die Berechnung des Wasserabflusses in Abhängigkeit der Flächenversiegelung und die Bedeutung des Abflussbeiwertes. Kapitel 5 geht auf die **Energieerzeugung** auf Dachflächen ein und erläutert kurz die Unterschiede zwischen Strom- und Wärmegewinnung sowie das Online-Tool der Solardachinfo der Stadt Nürtingen.

Kapitel 6 gibt einen kurzen Überblick über das Untersuchungsgebiet der **Stadt Nürtingen**, an deren Beispiel die Modellentwicklung erfolgte.

Mit Kapitel 8, in welchem das dieser Masterarbeit zugrundliegende Forschungsprojekt zur **Inventarisierung und Potenzialanalyse** von Dachbegrünungen vorgestellt wird, und dem vorausgehenden Kapitel 7, welches die verwendeten **Daten und Methoden** erläutert, schließt der einführende Teil ab.

Kapitel 9 widmet sich dem ersten Block der Masterarbeit (Vgl. Abb. 1). Es wird der **Einfluss verschiedener Datengrundlagen** auf die Ergebnisse und die Validität der Inventarisierung und Potenzialanalyse von Dachbegrünungen untersucht. Zur Verfügung standen hier Luftbildaufnahmen aus den Jahren 2011 und 2016, Digitale Oberflächenmodelle mit der Auflösung 1 m und 10 cm sowie das LOD2-Gebäudemodell für die Stadt Nürtingen.

Kapitel 10 beschreibt den Versuch, eine automatische Verfeinerung der vorliegenden **Hausumringe** durchzuführen und untersucht, wie sich diese auf die Validität der Ergebnisse der Analysen auswirkt. Anschließend wird in Kapitel 11 als Grundlage für die nachfolgende Methodenentwicklung ein **Fazit zu den Datengrundlagen** gezogen.

Kapitel 12 erläutert die Entwicklung, Funktionsweise und Ergebnisse der **Maximalszenarien** für die Bereiche Biotopverbund, Wasserretention und Energieerzeugung für die Stadt Nürtingen. Diese Ergebnisse werden anschließend in Kapitel 13 verwendet, um mit dem **Optimalszenario** konkrete Empfehlungen zu berechnen, wo Dachflächen im Stadtgebiet als Beitrag zu welcher Funktion eingesetzt werden müssen, um die von der Gemeinde zu definierenden Ziele zu erreichen.

In den Kapiteln 14 und 15 erfolgen abschließend eine **Diskussion** der entwickelten Methode und der Ergebnisse sowie ein **Fazit** und ein **Ausblick** auf weitere Entwicklungsmöglichkeiten.

### <span id="page-22-0"></span>**2 Grundlagen der Dachbegrünung**

Dieses Kapitel gibt einen kurzen Überblick über die verschiedenen Formen der Dachbegrünung sowie deren Funktionen und positive Wirkungsweisen. Auch mögliche Konflikte zwischen den Funktionen der Dachbegrünung und weiterer Dachnutzungen sowie deren Umgehung werden betrachtet.

\_\_\_\_\_\_\_\_\_\_\_\_\_\_\_\_\_\_\_\_\_\_\_\_\_\_\_\_\_\_\_\_\_\_\_\_\_\_\_\_\_\_\_\_\_\_\_\_\_\_\_\_\_\_\_\_\_\_\_\_\_\_\_\_\_\_\_\_\_\_

#### <span id="page-22-1"></span>**2.1 Arten von Dachbegrünung**

Die Richtlinie für die Planung, Ausführung und Pflege von Dachbegrünungen (Dachbegrünungsrichtlinie), die 2018 kurz vor Fertigstellung dieser Masterarbeit in der überarbeiteten Neufassung als Gelbdruck erschienen ist, unterscheidet, abhängig von Nutzung, Bauweise und bautechnischen Gegebenheiten, drei Arten von Dachbegrünungen (FLL 2008: 11):

- **Extensivbegrünung**
- einfache Intensivbegrünung
- **Intensivbegrünung**

Die einfache Intensivbegrünung stellt dabei den Übergang zwischen Intensiv- und Extensivbegrünung dar (ANSEL & MEIER 2016: 18).

Die drei Arten von Dachbegrünungen haben aufgrund ihrer unterschiedlichen Eigenschaften verschiedene Anforderungen an das Gebäude und unterschiedliche Merkmalsausprägungen anhand derer sie sich unterscheiden lassen. Kriterien sind etwa die verwendeten Pflanzengesellschaften, die Aufbaudicke, das Gewicht des Aufbaus, Kosten für die Erstellung, Pflegeaufwand und Bewässerungsanforderungen (ANSEL et al. 2012: 65). Innerhalb der einzelnen Dachbegrünungsarten gibt es dabei je nach Standort und Ansprüchen unterschiedliche Ausprägungen der Vegetation (FLL 2008: 11).

Tabelle 1 aus ANSEL & MEIER (2016: 17) gibt einen zusammenfassenden Überblick über die Unterschiede zwischen den einzelnen Dachbegrünungsarten. Es fällt vor allem auf, dass Intensivbegrünungen im Vergleich zu Extensivbegrünungen mit einem höheren Pflege- und Bewässerungsaufwand sowie höheren Kosten verbunden sind.

Mit den heutigen technischen Möglichkeiten können fast alle Dachformen begrünt werden. Da mit zunehmender Dachneigung aber zusätzlicher Aufwand und Kosten entstehen, um Schubund Erosionskräfte abzufangen, werden Schrägdächer ab 10° meist nur extensiv begrünt. (ANSEL & MEIER 2016: 21)

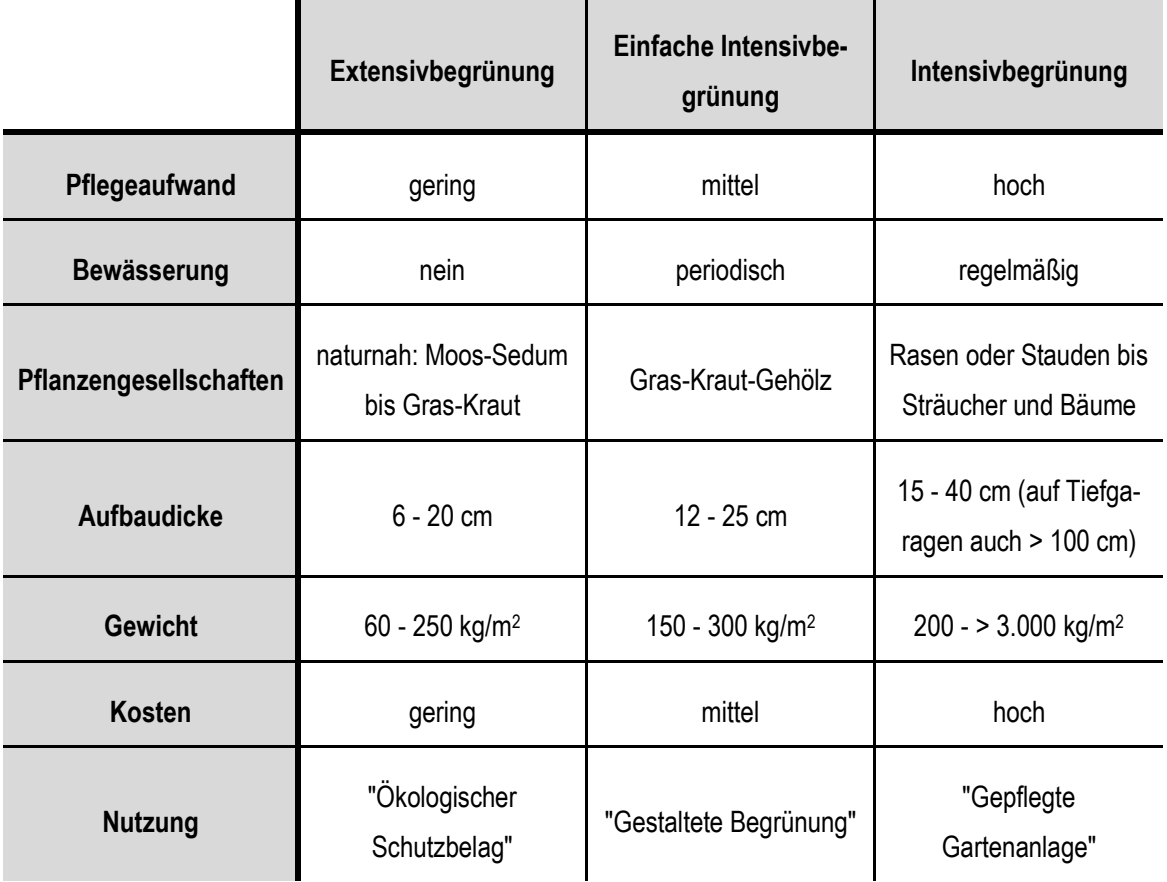

<span id="page-23-1"></span>**Tabelle 1: Gegenüberstellung der drei Arten von Dachbegrünung, aus ANSEL & MEIER 2016: 17** 

\_\_\_\_\_\_\_\_\_\_\_\_\_\_\_\_\_\_\_\_\_\_\_\_\_\_\_\_\_\_\_\_\_\_\_\_\_\_\_\_\_\_\_\_\_\_\_\_\_\_\_\_\_\_\_\_\_\_\_\_\_\_\_\_\_\_\_\_\_\_

#### <span id="page-23-0"></span>**2.1.1 Extensivbegrünung**

Für extensive Dachbegrünungen genügt, in Abhängigkeit der gewünschten Pflanzenarten, eine geringe Höhe der Substratschicht von nur etwa 5 bis 20 cm (ANSEL et al. 2015: 13; ANSEL & MEIER 2016: 17; KOLB & SCHWARZ 1999: 54; ZINCO GMBH 2018b: 2). Mit einer daraus resultierenden Nutzlast von 60 bis 250 kg/m<sup>2</sup> je nach Aufbaudicke sind extensive Dachbegrünungen deutlich leichter als Intensivbegrünungen (ANSEL & MEIER 2016: 17; LANDRATSAMT FREU-DENSTADT et al. 2003: 30; KOLB & SCHWARZ 1999: 56) und damit vor allem für Gebäude geeignet, bei denen die Statik kein hohes zusätzliches Gewicht auf der Dachfläche zulässt (ANSEL et al. 2012: 65; ANSEL & MEIER 2016: 17).

Extensiv begrünte Dachflächen sind Trockenstandorte mit durch die geringe Wuchshöhe der Pflanzen hoher Sonneneinstrahlung, so dass anspruchslose und widerstandsfähige Pflanzenarten, die mit diesen Standortbedingungen gut zurecht kommen, eingesetzt werden müssen (ANSEL et al. 2012: 65; ANSEL et al. 2015: 13f; ANSEL & MEIER 2016: 17; FLL 2008: 12; KOLB & SCHWARZ 1999: 56; WALKER et al. 2016: 3; ZINCO GMBH 2018b: 2). Verwendet werden daher naturnahe Pflanzengemeinschaften, bestehend aus Moosen, Sukkulenten,

Sedumarten, Kräutern und Gräsern (ANSEL et al. 2015: 14; FLL 2008: 12; KOLB & SCHWARZ 1999: 57; ZINCO GMBH 2018b: 2). Diese Pflanzenbestände erhalten sich weitestgehend selbst und entwickeln sich eigenständig weiter, so dass mit nur 1 bis 2 Kontrollgängen pro Jahr nur ein geringer Wartungs- und Pflegeaufwand entsteht (ANSEL et al. 2012: 65; ANSEL et al. 2015: 13; ANSEL & MEIER 2016: 18; FLL 2008: 12 & 72; KOLB & SCHWARZ 1999: 56; ZINCO GMBH 2018b: 2).

\_\_\_\_\_\_\_\_\_\_\_\_\_\_\_\_\_\_\_\_\_\_\_\_\_\_\_\_\_\_\_\_\_\_\_\_\_\_\_\_\_\_\_\_\_\_\_\_\_\_\_\_\_\_\_\_\_\_\_\_\_\_\_\_\_\_\_\_\_\_

Aufgrund der geringen Substrathöhe, der verwendeten anspruchsarmen Arten und des geringen Wartungs- und Pflegeaufwands sind extensive Dachbegrünungen kostengünstiger als Intensivbegrünungen (ANSEL et al. 2012: 65; ANSEL et al. 2015: 13; ANSEL & MEIER 2016: 17; ZINCO GMBH 2018b: 2).

Die geringeren Kosten und ihre Eignung für Dachflächen, auf die nur ein geringes Gewicht aufgelagert werden kann, führen dazu, dass Dachflächen deutlich häufiger extensiv als intensiv begrünt werden (ANSEL et al. 2015: 14): Bei 86 % der Dachbegrünungen handelt es sich um Extensivbegrünungen (WALKER et al. 2016: 3).

Abbildung 2 zeigt als Beispiel für eine einfache extensive Dachbegrünung Sedumarten auf dem Dach der Lidl-Filiale in Weilheim Teck, Baden-Württemberg.

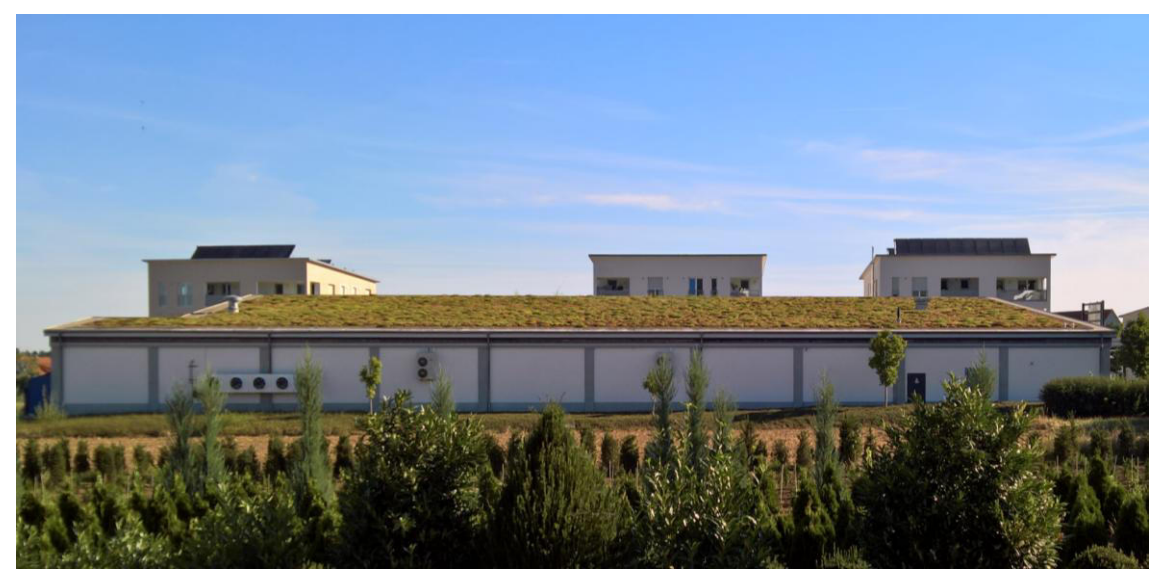

**Abbildung 2: Extensive Dachbegrünung auf der Lidl-Filiale in Weilheim Teck (Foto: M. Röhner)** 

#### <span id="page-24-0"></span>**2.1.2 Einfache Intensivbegrünung**

Die einfache Intensivbegrünung stellt das "Übergangsstadium zwischen extensiver und intensiver Dachbegrünung" (ANSEL & MEIER 2016: 18) dar. Die benötigte Substratdicke liegt mit 15 bis 25 cm damit auch etwas höher als bei der zuvor beschriebenen Extensivbegrünung (KOLB & SCHWARZ 1999: 53). Die Auflast, die das Dach zu tragen hat, liegt bei 180 bis 300 kg/m<sup>2</sup> (KOLB & SCHWARZ 1999: 53; LANDRATSAMT FREUDENSTADT et al. 2003: 30). Durch den höheren Aufbau kann diese Dachbegrünungsart mehr Wasser zurückhalten als extensive Begrü-

nungen (ANSEL et al. 2015: 14). Gleichzeitig erweitert die höhere Aufbaudicke die Möglichkeiten bei der Pflanzenauswahl, da mehr Wurzelraum zur Verfügung steht. Auch etwas höhere Pflanzenarten können nun verwendet (ANSEL et al. 2012: 66; ANSEL et al. 2015: 14; ANSEL & MEIER 2016: 18) sowie Stauden und Gräser eingesetzt werden (FLL 2008: 11; KOLB & SCHWARZ 1999: 53f). Hochwachsende Sträucher oder Bäume sind allerdings erst bei einer Intensivbegrünung möglich (ANSEL et al. 2012: 66; ANSEL & MEIER 2016: 18; KOLB & SCHWARZ 1999: 53).

\_\_\_\_\_\_\_\_\_\_\_\_\_\_\_\_\_\_\_\_\_\_\_\_\_\_\_\_\_\_\_\_\_\_\_\_\_\_\_\_\_\_\_\_\_\_\_\_\_\_\_\_\_\_\_\_\_\_\_\_\_\_\_\_\_\_\_\_\_\_

Der Kosten- und Pflegeaufwand für eine einfache Intensivbegrünung liegt aufgrund des höheren Aufbaus sowie der anspruchsvolleren Pflanzenarten höher als für eine Extensivbegrünung (ANSEL et al. 2012: 66; ANSEL et al. 2015: 14; ANSEL & MEIER 2016: 18). Im Vergleich zur Intensivbegrünung ist der Pflegeaufwand aber geringer (FLL 2008: 11; KOLB & SCHWARZ 1999: 53), die Gestaltungs- und Nutzungsmöglichkeiten jedoch auch noch eingeschränkt (FLL 2008: 11).

Zu beachten ist auch, dass durch die höhere Auflast größere Anforderungen an die Statik des Gebäudes gestellt werden und damit weniger Dächer für diese Begrünungsart geeignet sind (ANSEL et al. 2015: 14).

#### <span id="page-25-0"></span>**2.1.3 Intensivbegrünung**

Die Intensivbegrünung ist die teuerste Form der Dachbegrünung (KOLB & SCHWARZ 1999: 53, ZINCO GMBH 2017: 2). Es wird eine Aufbaudicke von 25 bis100 cm, in Einzelfällen sogar bis zu 150 cm benötigt (KOLB & SCHWARZ 1999: 52; LANDRATSAMT FREUDENSTADT et al. 2003: 30). Die auf dem Dach aufliegende Last liegt bei 300 bis zu 1500 kg/m<sup>2</sup> (KOLB & SCHWARZ 1999: 52), was hohe Anforderungen an die Gebäudestatik stellt. Bei der Pflanzenauswahl gibt es kaum noch Einschränkungen (FLL 2008: 12; KOLB & SCHWARZ 1999: 52). Es können sowohl Gräser, Blumen, Stauden als auch höhere Sträucher und Bäume verwendet werden (ANSEL et al. 2012: 66; ANSEL & MEIER 2016: 19; FLL 2008: 11; KOLB & SCHWARZ 1999: 52). Außerdem ist eine intensive Nutzung der Dachflächen als Garten, etwa mit Gemüseanbau oder durch die Anlage von Wasserflächen, möglich (ANSEL et al. 2012: 66; ANSEL et al. 2015: 14; ANSEL & MEIER 2016: 19).

Der Wartungs- und Pflegeaufwand ist folglich im Vergleich zu extensiver und einfacher Intensivbegrünung deutlich erhöht (ANSEL et al. 2012: 66; ANSEL et al. 2015: 14; ANSEL & MEIER 2016: 19; FLL 2008: 11; KOLB & SCHWARZ 1999: 53; ZINCO GMBH 2017: 2). Außerdem ist eine regelmäßige Bewässerung der Pflanzen notwendig (ANSEL et al. 2012: 66; ANSEL & MEIER 2016: 19; FLL 2008: 11). Abhängig von Art und Aufbau der Intensivbegrünung sind bis zu 12 Pflegegänge pro Jahr notwendig (FLL 2008: 72).

#### <span id="page-26-0"></span>**2.2 Funktionen von Dachbegrünungen**

Dachbegrünungen weisen eine Vielzahl von Funktionen und positiven Effekten, in ökologischer aber auch in ökonomischer Hinsicht, auf die Umwelt und die Lebensbedingungen des Menschen sowie von Pflanzen und Tieren auf (ANSEL et al. 2015: 14; BRENNEISEN 2003: 4; CARTER & BUTLER 2008; GETTER & ROWE 2006: 1276). In Städten und Gemeinden können aufgrund des hohen Versiegelungsgrades zahlreiche Probleme auftreten, bei denen Dachbegrünungen Abhilfe schaffen können (ANSEL et al. 2012: 13).

\_\_\_\_\_\_\_\_\_\_\_\_\_\_\_\_\_\_\_\_\_\_\_\_\_\_\_\_\_\_\_\_\_\_\_\_\_\_\_\_\_\_\_\_\_\_\_\_\_\_\_\_\_\_\_\_\_\_\_\_\_\_\_\_\_\_\_\_\_\_

Das Umweltbundesamt nennt daher Dachbegrünungen auch als eine von 28 Anpassungsmaßnahmen an den Klimawandel und als sogenannte "no-regret Maßnahme". In einer Studie kam man zu dem Schluss, dass neben einer positiven Kosten-Nutzen-Analyse und deutlichen positiven Effekten in verschiedenen Bereichen keine negativen Auswirkungen dieser Maßnahme bekannt sind. (TRÖLTZSCH et al. 2012: 44ff)

Die positiven Funktionen sollen im nachfolgenden Kapitel kurz erläutert werden. Auf die Beiträge zur Herstellung und dem Erhalt des Biotopverbunds sowie zur Verbesserung der wasserwirtschaftlichen Situation wird in zwei gesonderten Kapiteln (Kapitel 3 und Kapitel 4) detaillierter eingegangen.

#### <span id="page-26-1"></span>**2.2.1 Artenvielfalt**

Den höchsten Stand der Artenvielfalt gab es in Deutschland aufgrund der landschaftlichen Gegebenheiten mit einer abwechslungsreichen und kleinteiligen Nutzung zur Mitte des 19. Jahrhunderts (BOTTIN 2005: 13; DROBNIK et al. 2013: 8). Die zunehmende Flächenversiegelung und intensive Nutzung der Landschaft durch den Menschen führte und führt seitdem dazu, dass Lebensräume zahlreicher Tier- und Pflanzenarten zerstört oder stark verkleinert und durch Infrastrukturen wie Straßen geteilt werden. Der Individuenaustausch zwischen einzelnen Teillebensräumen wird behindert, da diese zwischenliegenden Flächen und Trennelemente von den betroffenen Arten nicht mehr oder nur noch schwer oder unter Individuenverlusten überquert werden können. Diese Problematik wird als Verinselung bezeichnet. (DROBNIK et al. 2013: 8; JEDICKE 1994a: 71)

In den Städten sind die Verinselung der Lebensräume und die räumliche Trennung einzelner Teilpopulation besonders stark ausgeprägt. Gleichzeitig sind hier nur wenige Flächen für die Schaffung neuer Lebensräume verfügbar, da der Großteil dieser Gebiete anderweitig und intensiv vom Menschen genutzt wird. (JEDICKE 1994a: 81f; JEDICKE 1994b: 104)

Dachflächen bieten hier oft die einzige Möglichkeit, Flächen für den Biotopverbund zu schaffen (JEDICKE 1994b: 105f). Mit begrünten Dächern kann der Versiegelungsgrad reduziert und Ersatzlebensräume für Pflanzen und Tiere zur Verfügung gestellt werden (ANSEL et al. 2015: 16; ANSEL & MEIER 2016: 7; DDV 2016: 3; FLL 2008: 16; ZINCO GMBH 2017: 2; ZINCO GMBH 2018b: 2).

Für Arten mit größeren Flächenansprüchen können Dachflächen als sogennate Trittsteinbiotope den Individuenaustausch zwischen den einzelnen Teillebensräumen ermöglichen (ANSEL et al. 2012: 13 & 62; ANSEL et al. 2015: 16; ANSEL & MEIER 2016: 7; JEDICKE 1994b: 105f; KWI-GON 2004: 188).

\_\_\_\_\_\_\_\_\_\_\_\_\_\_\_\_\_\_\_\_\_\_\_\_\_\_\_\_\_\_\_\_\_\_\_\_\_\_\_\_\_\_\_\_\_\_\_\_\_\_\_\_\_\_\_\_\_\_\_\_\_\_\_\_\_\_\_\_\_\_

Trittsteinbiotope dienen nicht als dauerhafter Lebensraum, sondern dem vorübergehenden Aufenthalt, um den nächsten Dauerlebensraum zu erreichen. So reduziert sich die Strecke, die von den Arten auf einmal zurückgelegt werden muss, um wieder eine als Lebensraum geeignete Fläche zu erreichen. (JEDICKE 1994a: 71)

Für andere Arten, die geringere Flächenansprüche haben, können die begrünten Dachflächen auch dauerhaft als Ersatzlebensraum für die überbauten Habitatflächen dienen (ANSEL et al 2015: 16; ANSEL & MEIER 2016: 7; FLL 2008: 16; ZINCO GMBH 2017: 2; ZINCO GMBH 2018b: 2). Vor allem extensive Dachbegrünungen, die mit naturnahen Pflanzengesellschaften angelegt werden und sich selbständig weiterentwickeln, sind als Ersatzlebensraum geeignet (ANSEL et al. 2012: 13 & 62; ANSEL et al. 2015: 16; ANSEL & MEIER 2016: 7; DDV 2016: 3).

#### <span id="page-27-0"></span>**2.2.2 Wasserretention**

Durch Versiegelung von Flächen wird das Abflussverhalten dahingehend verändert, dass Niederschlagswasser, welches zuvor an Ort und Stelle versickern konnte, nun von diesen Flächen abläuft und abgeleitet werden muss. Dies begünstigt Überschwemmungen, was durch die häufigeren Starkregenereignisse im Zuge des Klimawandels verstärkt wird (ARBEITSGE-MEINSCHAFT TRINKWASSERTALSPERRE e.V. et al. 2015: 41; ARBEITSKREIS KLIWA 2016: 4).

Dachbegrünungen können das anfallende Regenwasser als Puffer zurückhalten, so dass es nicht sofort in die Kanalisation gelangt. Ein Teil des zurückgehaltenen Wassers gelangt zeitlich verzögert zum Abfluss, die Abflussspitzen werden gemindert. Ein geringer Teil wird direkt von der Fläche verdunstet. (ANSEL et al. 2012: 13; ANSEL et al. 2015: 15; ANSEL & MEIER 2016: 7; BMUB 2015: 55; FLL 2008: 17 und 40; FRANZARING et al. 2014: 4; KOLB & SCHWARZ 1999: 16f; ZINCO GMBH 2017: 2; ZINCO GMBH 2018b: 2)

Die Menge des zurückgehaltenen Wassers ist dabei abhängig von der Art der Begrünung sowie der Aufbaudicke und der Substratwahl der Dachbegrünung und liegt zwischen 50 und 90 % (ANSEL et al. 2015: 15; ANSEL et al. 2012: 13; ANSEL & MEIER 2016: 7).

Nach FLL (2008: 43) können extensiv begrünte Dachflächen in Abhängigkeit der Aufbaudicke 40 - 60 % des Regenwassers zurückhalten. Auch KOLB & SCHWARZ (1999: 18) nennen etwa 50 % als den Anteil des Regenwassers, das auf der Dachfläche zurückgehalten werden kann. LI & YEUNG (2014: 131) gehen von einem Rückhalt von 40 bis 60 % auf extensiv begrünten Dächern aus. Auf intensiv begrünten Flächen sind es bis zu 90 % (ANSEL et al. 2012: 62). FRANZARING et al (2014: 4) kamen in ihrer Untersuchung zu dem Schluss, dass bis zu 30% des Regenwassers auf extensiv begrünten Dachflächen zurückgehalten wurden. Die Angaben sind immer relativ zum Bemessungsregen zu setzen.

Neben dem Ableiten des überschüssigen Wassers von der Dachfläche bietet sich bei intensiv begrünten Flächen auch die Möglichkeit, dieses Wasser in Zisternen zwischenzuspeichern und bei Bedarf zur Bewässerung zurück auf die Dachflächen zu leiten. KOLB & SCHWARZ (1999: 18) empfehlen die Kombination einer Dachbegrünung mit einer Zisterne und einer geeigneten Versickerungsmethode, um so ganz auf einen Kanalanschluss des zugehörigen Grundstückes verzichten zu können. Auch ANSEL et al. (2012: 62) kommen zu dem Schluss, das mit dieser Kombinationsmöglichkeit eine Ableitung ins Kanalnetz überflüssig gemacht werden kann.

\_\_\_\_\_\_\_\_\_\_\_\_\_\_\_\_\_\_\_\_\_\_\_\_\_\_\_\_\_\_\_\_\_\_\_\_\_\_\_\_\_\_\_\_\_\_\_\_\_\_\_\_\_\_\_\_\_\_\_\_\_\_\_\_\_\_\_\_\_\_

#### <span id="page-28-0"></span>**2.2.3 Einfluss auf das Klima**

Klimawandel, zunehmende Versiegelung und die Wärmestrahlung von Gebäudefassaden aber und aus Industrie und Verkehr sorgen in Städten dafür, dass die Temperatur vor allem im Sommer im Vergleich zum Umland um bis zu 10°C erhöht sein kann (ANSEL et al. 2015: 14f). Dies wird als Wärmeinseleffekt (*urban heat islands*) bezeichnet und wirkt sich in den Städten negativ auf die Lebensqualität aus. (ANSEL et al. 2012: 62f; ANSEL et al 2015: 14f; BMUB 2015: 14; KOLB & SCHWARZ 1999: 13; SCHUSTER 2015: online)

Abbildung 3 zeigt den Temperaturverlauf in der Stadt im Vergleich zum bebauten und unbebauten Umland. In der Stadt selbst ist die Temperatur vor allem im Vergleich zum unbebauten Umland deutlich erhöht. Aber auch begrünte Flächen (hier Parkanlagen) innerhalb der Stadt weisen niedrigere Temperaturen auf.

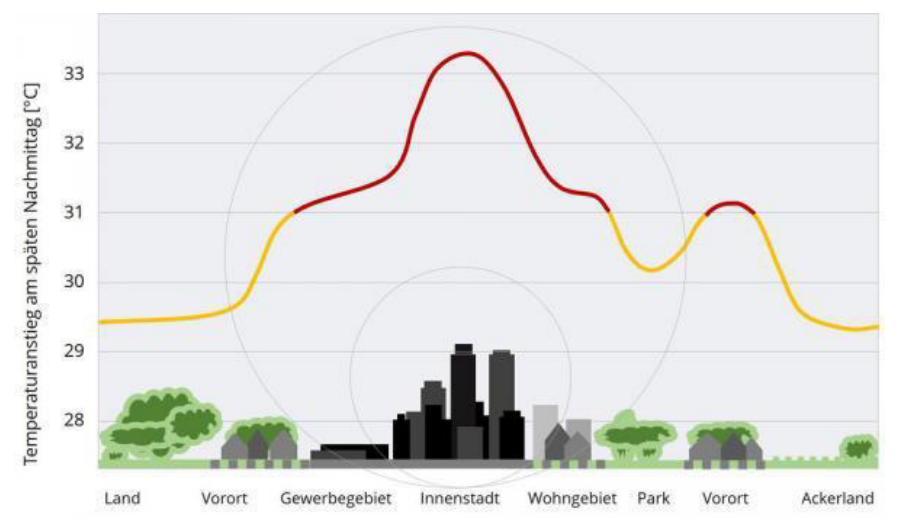

**Abbildung 3: Temperaturverlauf beim städtischen Wärmeinseleffekt im Vergleich zum Umland. Quelle: Schuster 2015: online.** 

Grünflächen wie Dachbegrünungen können neben Park- und anderen Grünanlagen dieser Überwärmung in den Städten entgegenwirken. Laut ANSEL et al. (2012: 62f) und KOLB & SCHWARZ (1999: 13) können Grünflächen und Parks bis zu 80 % der eingestrahlten Energie durch die vorhandene Vegetation und die Bodenfeuchtigkeit abbauen. Da freie Flächen in Städten oft nur in geringem Umfang vorhanden sind, können Dachbegrünungen diese Funktion übernehmen (ANSEL et al. 2012: 63). Sie verdunsten das Niederschlagswasser zeitlich verzögert (vgl. auch Kapitel 2.2.2) und bewirken dadurch eine Abkühlung und Anfeuchtung der Luft, die der Überwärmung in den Siedlungsgebieten entgegenwirkt (ANSEL et al. 2012: 63; ANSEL et al 2015: 14f; ANSEL & MEIER 2016: 8; BMUB 2015: 55; FLL 2008: 17).

\_\_\_\_\_\_\_\_\_\_\_\_\_\_\_\_\_\_\_\_\_\_\_\_\_\_\_\_\_\_\_\_\_\_\_\_\_\_\_\_\_\_\_\_\_\_\_\_\_\_\_\_\_\_\_\_\_\_\_\_\_\_\_\_\_\_\_\_\_\_

KOLB & SCHWARZ (1999: 13 f) zeigten, dass sich durch die Begrünung von Dachflächen die Dachtemperatur "an einem heißen Sommertag" um bis zu 30°C senken lässt. Sie zeigten, dass eine unbegrünte Dachfläche Temperaturen zwischen 40 und 50°C erreicht, während eine begrünte Dachfläche lediglich 20°C warm wurde (KOLB & SCHWARZ 1999: 14). Somit sorgen Dachbegrünungen für eine geringere Aufheizung des begrünten Gebäudes selbst und damit auch für eine geringere Wärmerückstrahlung von der Fassade auf benachbarte Gebäude, was zur Verringerung des Wärmeinseleffekts beiträgt (FLL 2008: 17).

#### <span id="page-29-0"></span>**2.2.4 Luftverbesserung**

Neben der Bildung von Wärmeinseln stellt auch die Staub- und Schadstoffbelastung der Luft in Städten eine Problematik dar, bei der Dachbegrünungen Abhilfe schaffen können (ANSEL et al. 2012: 139). Zu beobachten ist das Problem seit längerem zum Beispiel in der Stadt Stuttgart, die im Jahr 2017 bereits Anfang April die von der EU vorgegebene Anzahl von 35 Tagen überschritten hatte, an denen ein Wert von mehr als 50 Mikrogramm Feinstaub pro Kubikmeter Luft gemessen werden darf (STUTTGARTER ZEITUNG 2018: online). Dieser Feinstaub, der hauptsächlich aus den Abgasen von Dieselfahrzeugen in die Stadtluft gelangt, beeinträchtigt gemeinsam mit weiteren Schadstoffen wie Stickoxiden oder Kohlenmonoxid die menschliche Gesundheit (ANSEL et al 2012: 63). Weitere Feinstaubquellen in Städten sind Industrie und Gewerbe, Privathaushalte, aber auch der Schienenverkehr (DAHLE NANOCLEAN 2016: online).

Begrünte Dachflächen tragen in Städten dazu bei, diesen Staub und die Schadstoffe aus der Luft zu filtern und zu binden und so die Luftqualität wieder zu verbessern (ANSEL et al. 2012: 13; ZINCO GMBH 2018b: 2).

Pro Jahr und m<sup>2</sup> sind Dachbegrünungen in der Lage, bis zu 200 g Staub und Schadstoffpartikel aus der Luft zu filtern (ANSEL et al. 2012: 63; ANSEL & MEIER 2016: 8). Eine Flachdachfläche mit 80 m<sup>2</sup> kommt demnach auf bis zu 16 kg Schadstoffe, die sie pro Jahr aus der Luft filtern und binden kann.

#### <span id="page-30-0"></span>**2.2.5 Stadt- und Landschaftsbild**

Vor allem in den von Beton und Asphalt geprägten Innenstädten können Dachbegrünungen zu einer Auflockerung und Verbesserung des Stadtbildes beitragen und damit die Lebensqualität der Bevölkerung erhöhen. Aber auch wenn Industrie- und Gewerbegebiete an Ortsrändern gebaut werden sollen können Dachbegrünungen einen wichtigen Teil dazu beitragen, diese Gebäude besser in das Landschaftsbild zu integrieren. (ANSEL et al. 2012: 63; ANSEL & MEIER 2016: 9)

\_\_\_\_\_\_\_\_\_\_\_\_\_\_\_\_\_\_\_\_\_\_\_\_\_\_\_\_\_\_\_\_\_\_\_\_\_\_\_\_\_\_\_\_\_\_\_\_\_\_\_\_\_\_\_\_\_\_\_\_\_\_\_\_\_\_\_\_\_\_

Auch die FLL (2008: 16) nennt begrünte und begrünbare Dächer als Maßnahme zur "Verbesserung des Stadt- und Landschaftsbildes durch vermehrtes Einbringen von Pflanzen, Grünelementen und Grünflächen als akzentuierende, gliedernde und raumbildende Gestaltungselemente". Abbildung 4 zeigt ein Beispiel für die Auflockerung des Stadtbildes durch begrünte Dachflächen.

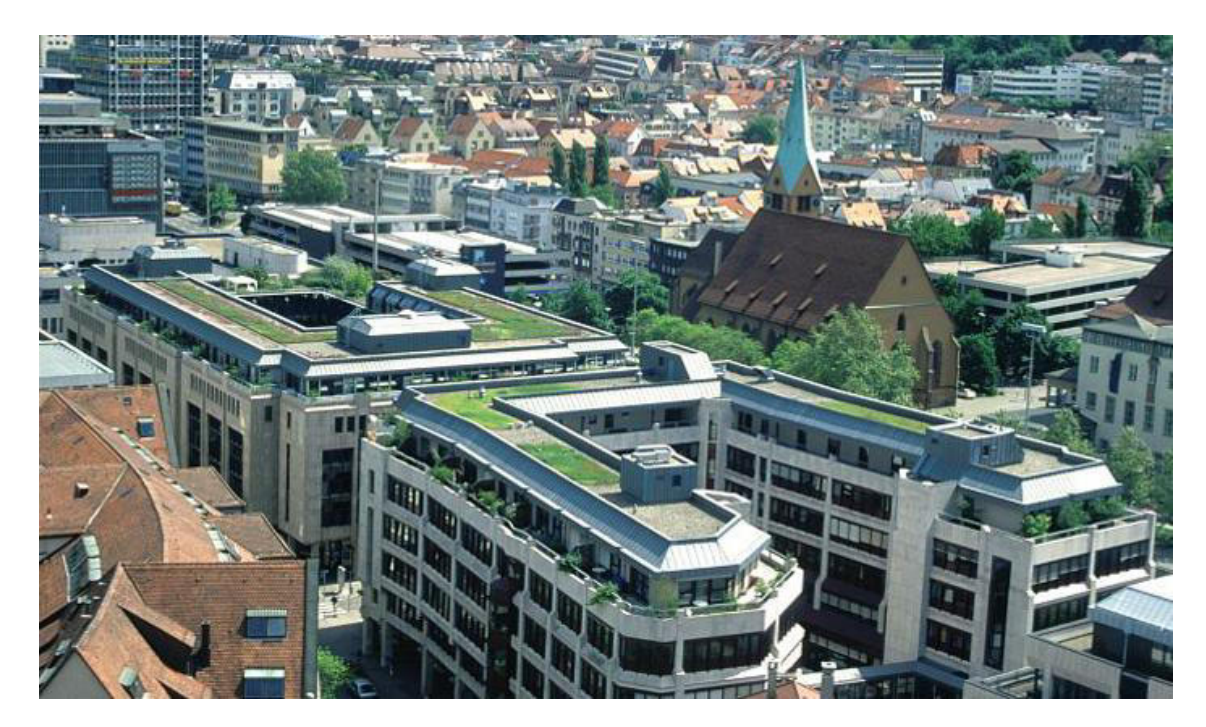

**Abbildung 4: Durch Dachbegrünung aufgelockertes Stadtbild, Quelle: [https://www.staedtebauliche](https://www.staedtebauliche-klimafibel.de/sh2.php?f=abb-6-5b.jpg)[klimafibel.de/sh2.php?f=abb-6-5b.jpg](https://www.staedtebauliche-klimafibel.de/sh2.php?f=abb-6-5b.jpg) (abgerufen am 16.06.2018)** 

#### <span id="page-31-0"></span>**2.2.6 Ökonomischer Nutzen**

Neben den vorangehend beschriebenen ökologischen und visuellen Vorteilen eines begrünten Daches gibt es auch ökonomische Argumente für den verstärkten Einsatz von Dachbegrünungen.

\_\_\_\_\_\_\_\_\_\_\_\_\_\_\_\_\_\_\_\_\_\_\_\_\_\_\_\_\_\_\_\_\_\_\_\_\_\_\_\_\_\_\_\_\_\_\_\_\_\_\_\_\_\_\_\_\_\_\_\_\_\_\_\_\_\_\_\_\_\_

So ist ein begrüntes Dach durch den Dachaufbau und die Vegetation besser vor der auftreffenden UV-Strahlung, den Einwirkungen von Hitze und Kälte sowie Temperaturschwankungen und Wettereinflüssen wie Hagel oder Starkregen geschützt als ein nicht begrüntes Dach. Der Begrünungsaufbau wirkt dabei als eine Art Schutzschicht für das Dach und hält die äußeren Einflussfaktoren ab. (FLL 2008: 17; ZINCO GMBH 2017b: 2; ZINCO GMBH 2018b: 2)

Durch die genannten Schutzfunktionen kann die durchschnittliche Lebensdauer von 15 bis 25 Jahren eines durchschnittlichen Daches mit einer Begrünung etwa verdoppelt werden (ANSEL & MEIER 2016: 5).

Im Winter lassen sich mit einer Dachbegrünung die Heizkosten für das Gebäude deutlich senken: Der Energieverlust über das Dach kann durch die als Wärmedämmung fungierende Begrünung um bis zu 10 % reduziert werden (ANSEL & MEIER 2016: 6). Im Sommer schirmt die Begrünung das Dach und damit das Gebäude von der auftreffenden Sonnenstrahlung ab und verhindert so ein übermäßiges Aufheizen des Gebäudes (ANSEL & MEIER 2016: 6; FLL 2008: 17). Im Winter lassen sich demnach durch Dachbegrünungen Heizkosten einsparen, im Sommer werden die Kosten für die Kühlung des Gebäudes gesenkt (ZINCO GMBH 2017: 2; ZINCO GMBH 2018b: 2).

Da durch Dachbegrünungen das auftreffende Regenwasser zurückgehalten und von der Dachfläche verdunstet oder zeitverzögert ableitet werden kann, lassen sich eventuell weitere Kosten bei der Dimensionierung der Abwassersysteme einsparen, die dann kleiner ausfallen können (ANSEL et al 2015: 15; ANSEL & MEIER 2016: 7; KOLB & SCHWARZ 1999: 16f). Weitere Einsparungen sind bei der gesplitteten Abwassergebühr möglich, da weniger Regenwasser vom Dach in die Kanalisation gelangt (ANSEL et al. 2012: 39).

#### <span id="page-32-0"></span>**2.3 Konflikte zwischen verschiedenen Dachnutzungen**

Bei der Planung von Dachbegrünungen ist laut ANSEL et al. (2012: 22) zwischen verschiedenen Nutzungsinteressen, wie etwa der Entscheidung 'Dachbegrünung oder Solar?', abzuwägen.

\_\_\_\_\_\_\_\_\_\_\_\_\_\_\_\_\_\_\_\_\_\_\_\_\_\_\_\_\_\_\_\_\_\_\_\_\_\_\_\_\_\_\_\_\_\_\_\_\_\_\_\_\_\_\_\_\_\_\_\_\_\_\_\_\_\_\_\_\_\_

Mit den heutigen Möglichkeiten der Dachbegrünung lassen sich viele Konflikte, die zwischen den verschiedenen Nutzungsmöglichkeiten von Dachflächen auftreten können, bereits vermeiden (Vgl. Kapitel 2.4). Dennoch sind beispielsweise extensive Dachbegrünungen besonders wertvoll für die Artenvielfalt und damit für den in dieser Masterarbeit untersuchten Faktor des Biotopverbunds (ANSEL et al. 2012: 13 & 62; ANSEL et al. 2015: 16; ANSEL & MEIER 2016: 7; DDV 2016: 3). Die Wasserretention ist auf diesen Flächen jedoch geringer als bei einer einfachen Intensivbegrünung oder einer als Dachgarten angelegten Intensivbegrünung (ANSEL et al. 2012: 62; ANSEL et al. 2015: 15; ANSEL & MEIER 2016: 7). Hier ist ein Abwägen zwischen den beiden Funktionen notwendig, um zu entscheiden, welche Nutzungsart für den konkreten Fall sinnvoller ist. Nur mit einem gesamtstädtischen Konzept lassen sich solche Entscheidungen fundiert und in den städtischen Kontext eingebettet treffen.

Kapitel 2.4 zeigt, dass mit speziellen Systemaufbauten auch bei extensiven Begrünungen eine hohe Wasserretention möglich ist. Diese Systeme erhöhen aber natürlich die Kosten und die Anforderungen an die Statik der Gebäude, so dass sie nicht immer eingesetzt werden können. Auch Solarenergie und Dachbegrünung schließen sich heute nicht mehr aus, die Dachbegrünung kann im Gegenteil sogar positive Effekte auf die Leistung der installierten Solaranlage haben, da deren Wirkungsgrad durch die Kühlwirkung der Dachbegrünung erhöht wird (ZINCO GMBH 2013: 7).

Abbildung 5 stellt die bisherigen Konflikte bei klassischer Begrünung und die nun möglichen Synergien der verschiedenen Dach-Nutzungen dar.

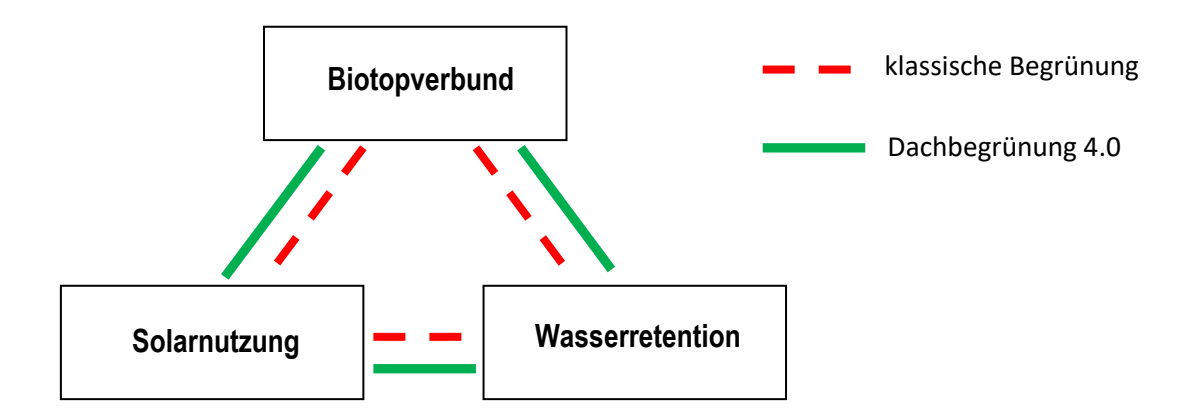

**Abbildung 5: Konflikte und Synergien zwischen den Funktionen von Dachflächen** 

#### <span id="page-33-0"></span>**2.4 Dachbegrünung 4.0: Kombinationslösungen**

Die Firma ZinCo fasst unter dem Begriff der "Dachbegrünung 4.0" eine neue Generation von Dachbegrünungen zusammen (ZinCo GmbH 2018a). Die Unterschiede zwischen den von der FLL definierten und gängigen drei Hauptarten von Dachbegrünungen sowie deren typischen Funktionen verschwimmen. Je nach Anspruch an die Funktionsweise der Dachbegrünungen sind heute zahlreiche, auch individuelle, Lösungen möglich, die sich genau an die jeweils gestellten Ansprüche anpassen lassen.

\_\_\_\_\_\_\_\_\_\_\_\_\_\_\_\_\_\_\_\_\_\_\_\_\_\_\_\_\_\_\_\_\_\_\_\_\_\_\_\_\_\_\_\_\_\_\_\_\_\_\_\_\_\_\_\_\_\_\_\_\_\_\_\_\_\_\_\_\_\_

Im Zuge der Masterarbeit sind auch diese neuen "Dachbegrünungen 4.0" zu erwähnen, die bei der Entwicklung eines gesamtstädtischen Konzepts den Spielraum erhöhen und flexiblere Lösungen zulassen. Aufgrund des Umfangs der Masterarbeit können diese Kombinationslösungen nicht in die Gesamtanalysen einbezogen werden, sollen hier aber kurz erläutert werden. In einer Weiterentwicklung der Methode, vor allem unter Einbeziehen genauer Daten zur Gebäudestatik, könnten die Kombinationslösungen in das Modell integriert werden.

#### <span id="page-33-1"></span>**2.4.1 Biodiversitäts-Gründach**

Ein Biodiversitätsgründach vereint zahlreiche Habitatstrukturen, die unterschiedlichen Tierarten Lebensraum bieten, auf einer einzelnen Dachfläche und stellt damit quasi die Verstärkung des Beitrages extensiver Dachbegrünungen zum Biotopverbund und zur Schaffung von Trittsteinund Ersatzlebensräumen dar. Basis des Biodiversitätsgründaches ist demnach auch die herkömmliche extensive Begrünung, die durch sogenannte Biodiversitätsmodule ergänzt wird. (DDV 2016: 4)

So werden etwa folgende Module verwendet:

- unterschiedliche Substrate, die auch in unterschiedlichen Höhen auf dem Dach ausgebracht werden
- verschiedene Pflanzenarten, die auf den unterschiedlichen Substraten angesiedelt werden
- Aufhügelungen aus nährstoffreicheren Substraten, um auch anspruchsvollere Arten miteinbringen zu können
- vegetationsfreie Bereiche mit Sand- oder Kiesbedeckung, die als Brut- und Sonnenplätze für verschiedene Arten fungieren
- temporäre Wasserflächen durch Einbringen von Folien
- Futterpflanzen für bestimmte Arten
- Insektenhotels, Bienenkästen oder Ameisensteine
- Totholz als Lebensraum für Insekten und Sitzplatz für Vögel

(APPL 2018: online; DDV 2016: 4; DDV 2017: 6ff; ZINCO GMBH 2018a: 14)

Durch die große Auswahl unterschiedlicher Module können bestehende Extensivbegrünungen leicht zum Biodiversitätsdach aufgewertet werden (DDV 2016: 5; DDV 2017: 5). Die Arten-

vielfalt steigert sich dann im Laufe der Zeit deutlich im Vergleich zur Standard-Extensivbegrünung (APPL 2018: online).

\_\_\_\_\_\_\_\_\_\_\_\_\_\_\_\_\_\_\_\_\_\_\_\_\_\_\_\_\_\_\_\_\_\_\_\_\_\_\_\_\_\_\_\_\_\_\_\_\_\_\_\_\_\_\_\_\_\_\_\_\_\_\_\_\_\_\_\_\_\_

Ein Beispiel für ein Biodiversitätsgründach, das alle oben genannten Module vereint, ist das Dach des Besucherzentrums der Internationalen Gartenausstellung IGA Berlin auf knapp  $2000 \text{ m}^2$  (APPL 2018: online; DDV 2016: 3f). Die Abbildungen 6 und 7 zeigen beispielhaft eingebrachtes Totholz sowie Wasserflächen als Biodiversitätsmodule.

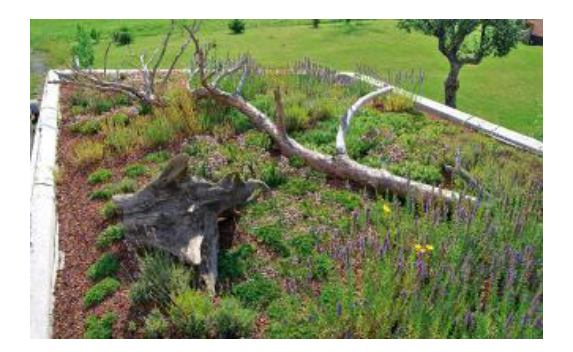

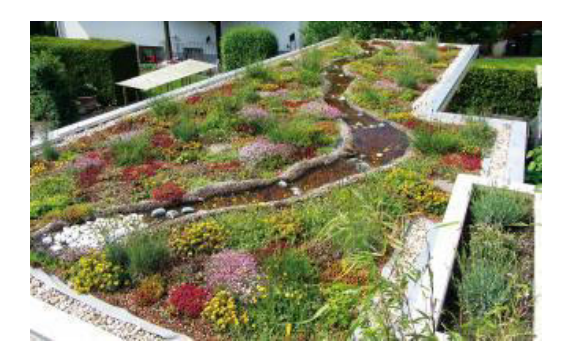

**Abbildung 6: Totholz als Element eines Biodiversitätsdaches. Quelle: ZinCo GmbH, online: [http://www.zinco.de/biodiversit%C3%A4t-auf-dem](http://www.zinco.de/biodiversit%C3%A4t-auf-dem-dach)[dach \(](http://www.zinco.de/biodiversit%C3%A4t-auf-dem-dach)abgerufen am 12.05.2018).** 

**Abbildung 7: Wasserflächen als Element eines Biodiversitätsdaches. Quelle: ZinCo GmbH, online: [http://www.zinco.de/biodiversit%C3%A4t-auf-dem](http://www.zinco.de/biodiversit%C3%A4t-auf-dem-dach)[dach \(](http://www.zinco.de/biodiversit%C3%A4t-auf-dem-dach)abgerufen am 12.05.2018).** 

Ein weiteres Biodiversitätsdach befindet sich auf dem Dach des UNESCO-Gebäudes in Seoul. Da sich auf diesem Dach viele Menschen aufhalten, wurde es in eine Kernzone, die nicht betreten werden darf, eine Pufferzone und eine Außenzone eingeteilt (Vgl. UNESCO biosphere reserve concept). (KWI-GON 2004: 206 & 209)

#### <span id="page-34-0"></span>**2.4.2 Klima-Gründach**

Die Problematik des Wärmeinseleffekts in Städten wurde in Kapitel 2.2.3 erläutert: Die Temperaturen in Städten können um bis zu 10°C höher liegen als im Umland (ANSEL et al. 2012: 62f; ANSEL et al 2015: 14f; BMUB 2015: 14; KOLB & SCHWARZ 1999: 13; SCHUSTER 2015: online). Durch die Begrünung von Dachflächen und die Verdunstung von Niederschlagswasser kann hier eine Abkühlung erreicht werden (ANSEL et al. 2012: 63; ANSEL et al. 2015: 14f; ANSEL & MEIER 2016: 8; BMUB 2015: 55; FLL 2008: 17). Eine extensive Dachbegrünung kann im Sommer bei Trockenheit beispielsweise 20 bis 50 l pro Tag bei einer Dachfläche von 100 m<sup>2</sup> verdunsten (ZINCO GMBH 2018a: 8). Ein großer Stadtbaum schafft mit 300 bis 500 l pro Tag auf 100 m<sup>2</sup> bis zum zehnfachen dieser Wassermenge (ZINCO GMBH 2018a: 8). Ein sogenanntes Klima-Gründach, das speziell für den Zweck der hohen Verdunstungsleistung und damit Kühlung der Umgebungsluft und Verringerung der Umgebungstemperatur entwickelt wurde, verdunstet pro Tag auf 100 m<sup>2</sup> zwischen 700 und 1.000 Litern Wasser (ZINCO GMBH 2018a: 8).

Dazu müssen gezielt verdunstungsintensive Pflanzenarten eingebracht werden. Außerdem ist eine Bewässerung des Daches notwendig, um die hohe Verdunstungsleistung aufrechtzuerhalten. Die Bewässerung kann zumindest zum Teil über zwischengespeichertes Regenwasser erfolgen. (ZINCO GMBH 2018a: 11)

\_\_\_\_\_\_\_\_\_\_\_\_\_\_\_\_\_\_\_\_\_\_\_\_\_\_\_\_\_\_\_\_\_\_\_\_\_\_\_\_\_\_\_\_\_\_\_\_\_\_\_\_\_\_\_\_\_\_\_\_\_\_\_\_\_\_\_\_\_\_

#### <span id="page-35-0"></span>**2.4.3 Retentions-Gründach**

Wie bereits erläutert halten Dachbegrünungen, je nach Aufbaudicke, eine gewisse Regenwassermenge zurück. Retentionsgründächer sind darauf ausgelegt, diese Zurückhaltung von Wasser noch zu verstärken. Durch einen speziellen Systemaufbau wird noch mehr Wasser auf dem Dach zwischengespeichert und dann nach und nach, wobei der Zeitraum vorher definiert werden kann, an die Kanalisation abgeben. Durch einen Abstandshalter zwischen Dachfläche und Begrünungsaufbau wird zusätzlicher Speicherplatz für Wasser geschaffen, aus dem das gesammelte Regenwasser später abgeleitet wird. (ZINCO GMBH 2018a: 4)

Diese Lösung ermöglicht die Kombination der Funktionen 'Biotopverbund' und 'Wasserretention' auf einer Dachfläche, indem der Systemaufbau unter der extensiven Begrünung installiert wird, und damit unter der Extensivbegrünung, die Vorteile für den Biotopverbund bietet, die Retentionsleistung einer Intensivbegrünung möglich wird.

#### <span id="page-35-1"></span>**2.4.4 Kombination Solarenergie und Dachbegrünung**

Schlossen sich die beiden Nutzungen 'Dachbegrünung' und 'Energieerzeugung durch Solaranlagen' früher aus, so sind beide nun gut kombinierbar. Eine Solaranlage stellt kein Ausschlusskriterium für eine Dachbegrünung mehr dar und umgekehrt. Die Dachbegrünung dient als Auflast um die Aufständerung der Solaranlage auf dem Dach zu befestigen. Damit ist keine Durchdringung des Daches zur Befestigung mehr notwendig. (ZINCO GMBH 2013: 7; ZINCO GMBH 2018b: 13)

Ein weiterer Vorteil ist, dass Dachbegrünungen sich weniger stark aufheizen als unbegrünte Dachflächen (KOLB & SCHWARZ 1999: 14). Die Leistung einer Solaranlage fällt ab, wenn die Module zu heiß werden. Die Dachbegrünung verhindert dies und sorgt damit für eine konstantere Energieerzeugung der Anlage bei hohen Außentemperaturen. (ZINCO GMBH 2013: 7; ZINCO GMBH 2018b: 13)

Abbildung 8 zeigt aufgeständerte Solarmodule auf einer extensiv begrünten Dachfläche mit niedrigwüchsigen Pflanzenarten.
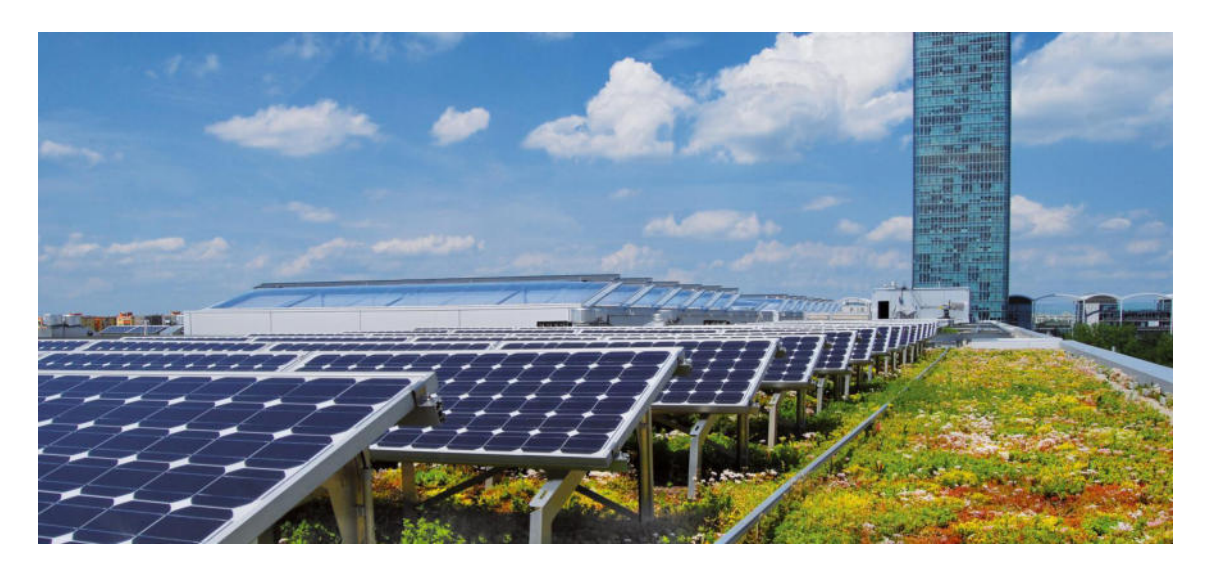

\_\_\_\_\_\_\_\_\_\_\_\_\_\_\_\_\_\_\_\_\_\_\_\_\_\_\_\_\_\_\_\_\_\_\_\_\_\_\_\_\_\_\_\_\_\_\_\_\_\_\_\_\_\_\_\_\_\_\_\_\_\_\_\_\_\_\_\_\_\_

**Abbildung 8: Gründach und Solar. Quelle: ZinCo GmbH, online: https://www.zinco.de/solar (abgerufen am 16.06.2018)** 

# **3 Biotopverbund in Deutschland**

## **3.1 rechtliche Grundlagen**

Die § 20 und 21 des Bundesnaturschutzgesetzes (BNatSchG) regeln den Biotopverbund bzw. die Biotopvernetzung in Deutschland.

\_\_\_\_\_\_\_\_\_\_\_\_\_\_\_\_\_\_\_\_\_\_\_\_\_\_\_\_\_\_\_\_\_\_\_\_\_\_\_\_\_\_\_\_\_\_\_\_\_\_\_\_\_\_\_\_\_\_\_\_\_\_\_\_\_\_\_\_\_\_

Laut § 20 (1) wird "ein Netz verbundener Biotope (Biotopverbund) geschaffen, das mindestens **10 Prozent der Fläche** eines jeden Landes umfassen soll." (BNatSchG § 20 (1))

§ 21 definiert die genaueren Anforderungen an den Biotopverbund:

*"Der Biotopverbund dient der dauerhaften Sicherung der Populationen wild lebender Tiere und Pflanzen einschließlich ihrer Lebensstätten, Biotope und Lebensgemeinschaften sowie der Bewahrung, Wiederherstellung und Entwicklung funktionsfähiger ökologischer Wechselbeziehungen." (BNatSchG § 21 (1))* 

Es wird außerdem festgelegt, dass der Biotopverbund **länderübergreifend** erfolgen soll so dass der Erhalt bzw. die Sicherung der Verbundes der einzelnen Lebensräume nicht an Ländergrenzen gebunden ist. (BNatSchG § 21 (2)),

Bestandteile des Biotopverbundes sind laut BNatSchG § 21 (3) die **Kernflächen** sowie die sie verbindenden **Verbindungsflächen** und **Verbindungselemente**. Wo nicht ausreichend Verbindungen vorhanden sind, der Verbund zwischen Biotopen also nicht besteht, sind nach § 21 (6) Verbindungsflächen und -elemente, sogenannte **Trittsteine**, zu schaffen und damit der Biotopverbund herzustellen, was als **Biotopvernetzung** bezeichnet wird.

# **3.2 Landschaftszerschneidung und Inseltheorie**

In Deutschland sind durch den Einfluss des Menschen nur noch 1 bis 2 % der Flächen naturnah (JEDICKE 1994a: 71). Diese naturnahen und damit als Lebensraum für verschiedenste Tierarten optimal geeigneten Flächen liegen wie Inseln verstreut in der Landschaft, zwischen den vom Menschen veränderten und häufig intensiv genutzten Flächen. Siedlungsflächen, Straßen, Bahnstrecken, intensiv landwirtschaftlich genutzte Flächen oder ausgebaute Gewässer zerschneiden die Landschaft, trennen die Lebensräume voneinander und machen es so den betroffenen Arten schwer oder gar unmöglich von einem geeigneten Lebensraum zu einem anderen zu gelangen. Diese sogenannte **Verinselung** von Biotopen führt dazu, dass einzelne Populationen verschiedener Arten isoliert in ihrem "Insel"-Biotop leben und kein Austausch zwischen den Populationen mehr stattfinden kann. Der Biotopverbund wird also durch die vom Menschen verursachte Landschaftszerschneidung zerstört. (DROBNIK et al 2013: 8f; JEDICKE 1994a: 71; LIENHARD 1999: 245)

\_\_\_\_\_\_\_\_\_\_\_\_\_\_\_\_\_\_\_\_\_\_\_\_\_\_\_\_\_\_\_\_\_\_\_\_\_\_\_\_\_\_\_\_\_\_\_\_\_\_\_\_\_\_\_\_\_\_\_\_\_\_\_\_\_\_\_\_\_\_

Abbildung 9 aus LANG & BLASCHKE (2007: 187) verdeutlicht die Zerschneidung eines zusammenhängenden Biotopes, von welchem letztlich nur noch kleine und nicht mehr zusammenhängende Flächen übrig bleiben.

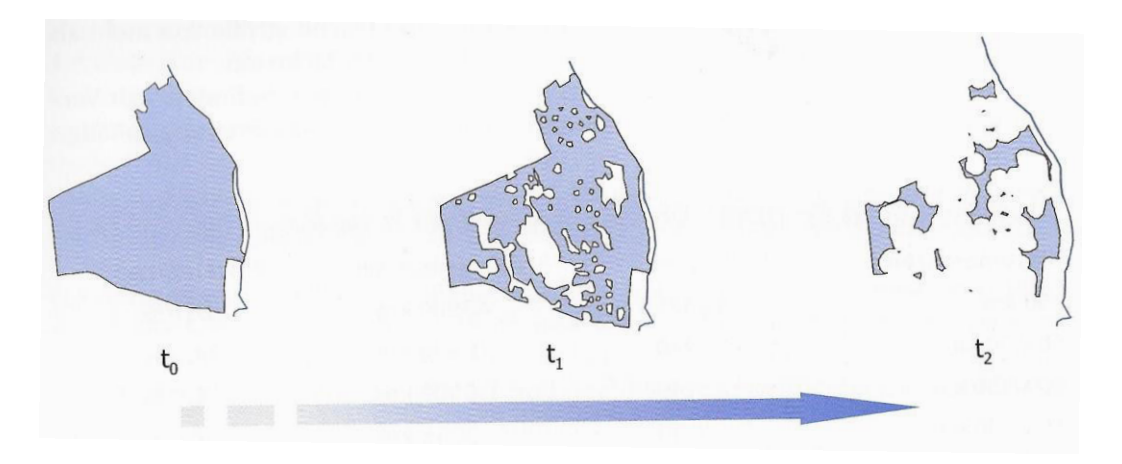

**Abbildung 9: "Störung (t<sup>1</sup> ) und letztlich Zerteilung (t<sup>2</sup> ) eines ursprünglich zusammenhängenden Moorgebiets (t0 )". aus: Lang & Blaschke 2007: 187.** 

Bei den verbleibenden Inseln ist laut JEDICKE (1994b: 51) und FREILINGER (2017: 8) die Flächengröße entscheidend für die Artenvielfalt: Je größer die Biotopinsel, desto höher ist die Zahl der dort noch lebenden Arten, desto höher also die Artenvielfalt. Dies wird als **Arten-Areal-Beziehung** bezeichnet (JEDICKE 1994b: 51).

JEDICKE (1994b: 51) definiert außerdem die **Arten-Distanz-Beziehung**, die besagt, dass eine Insel eher besiedelt wird, je geringer ihre Distanz zu einem bereits besiedelten Lebensraum ist. Die Neu- oder Wiederbesiedelung eines Biotops ist also davon abhängig, ob es von der gewünschten Art von einem bereits besiedelten Biotop aus auch erreicht werden kann.

Um die Erreichbarkeit zu gewährleisten spielen sogenannte **Trittsteinbiotope** eine entscheidende Rolle. Diese sind kleine Lebensraum-Inseln, die aufgrund ihrer geringen Größe nicht als dauerhafter Lebensraum geeignet sind, jedoch von Arten genutzt werden können, um einen geeigneten Lebensraum zu erreichen. Sie verkürzen also die Distanz zwischen geeigneten Inseln. (JEDICKE 1994b: 51)

\_\_\_\_\_\_\_\_\_\_\_\_\_\_\_\_\_\_\_\_\_\_\_\_\_\_\_\_\_\_\_\_\_\_\_\_\_\_\_\_\_\_\_\_\_\_\_\_\_\_\_\_\_\_\_\_\_\_\_\_\_\_\_\_\_\_\_\_\_\_

Durch die Zerschneidung der Landschaft sind laut ESSWEIN et al. (2002: 5) auch die Korridorflächen zur Verbindung von Lebensräumen im Rahmen des Biotopverbundes besonders gefährdet. Abbildung 10 aus SCHWARZ & RAUMER (2014: 4) zeigt die Durchlässigkeit der Landschaft, also den Grad der Vernetzung von Lebensräumen in Baden-Württemberg in den Jahren 1930 und 2014. Es zeigt sich ein deutlicher Rückgang der Biotopvernetzung. Lediglich der Schwarzwald und Teile der Schwäbischen Alb blieben davon weitestgehend verschont.

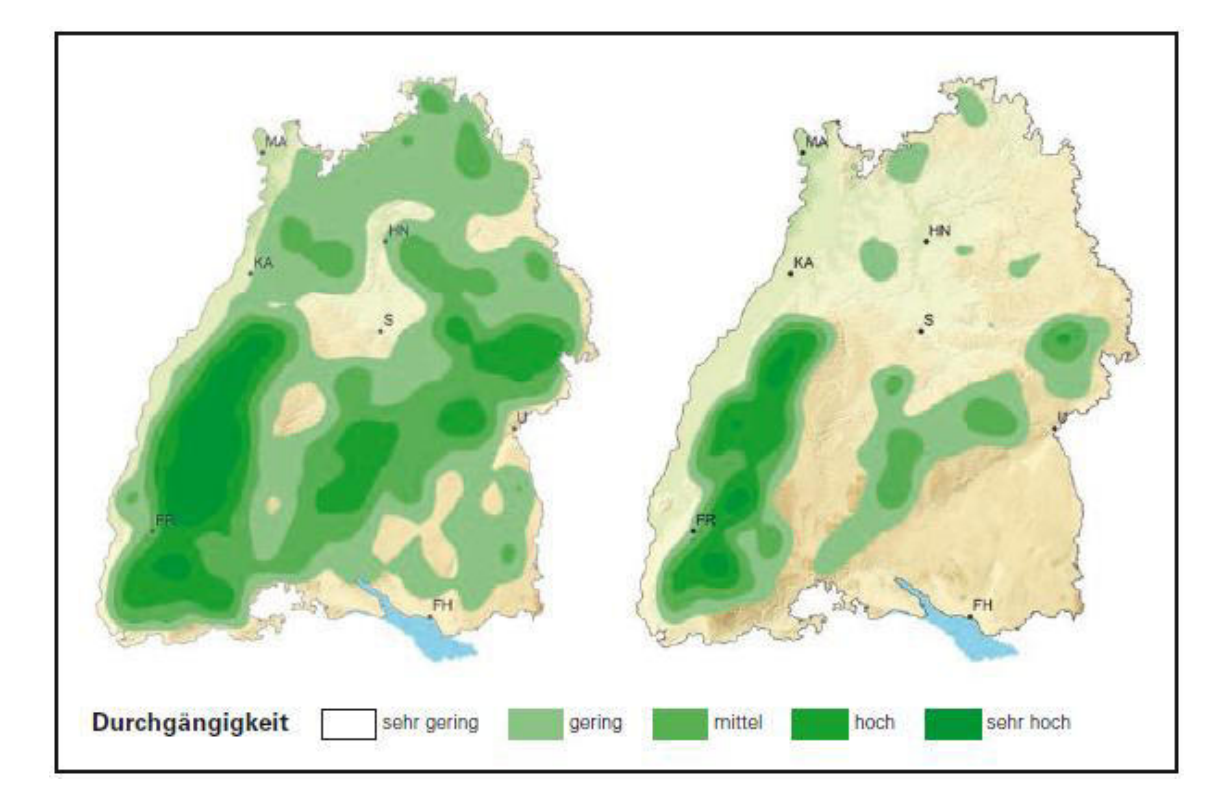

**Abbildung 10:"Verminderung der Durchlässigkeit der Landschaft in Baden-Württemberg zwischen 1930 (links) und heute (rechts) auf Basis der Landschaftszerschneidung" (aus: Schwarz v. Raumer et al. 2014: 4 nach Esswein et al. 2002 und Esswein & Schwarz v. Raumer 2008).** 

## **3.3 Funktionsweise und Umsetzung des Biotopverbunds**

Wie in Kapitel 3.2 erläutert bildet die Inseltheorie die Grundlage des Biotopverbundkonzeptes: Durch die durch den Menschen verursachte Landschaftszerschneidung "verinseln" Lebensräume und die Artenvielfalt geht zurück. (DROBNIK et al 2013: 8f; JEDICKE 1994a: 71; LIENHARD 1999: 245)

\_\_\_\_\_\_\_\_\_\_\_\_\_\_\_\_\_\_\_\_\_\_\_\_\_\_\_\_\_\_\_\_\_\_\_\_\_\_\_\_\_\_\_\_\_\_\_\_\_\_\_\_\_\_\_\_\_\_\_\_\_\_\_\_\_\_\_\_\_\_

Nach dem Bundesnaturschutzgesetz soll mit dem Biotopverbund nun die Verbindung zwischen einzelnen Lebensräumen wiederhergestellt und erhalten werden und somit der Fortbestand der Populationen von Tier- und Pflanzenarten sichergestellt werden (BNatSchG §20 und 21).

Der **Biotopverbund** meint dabei nach JEDICKE (1994a: 70)

*"einen räumlichen Kontakt zwischen Lebensräumen, ohne daß diese ununterbrochen miteinander verbunden sein müssen. Die zwischen gleichartigen Lebensräumen liegenden Flächen sollten für Organismen überwindbar sein, so daß ein Austausch von Individuen möglich ist."* 

Wichtig ist dabei, dass gleiche oder zumindest ähnliche Biotoptypen miteinander verbunden werden (JEDICKE 1994b: 70 und 89). Der Biotopverbund soll neben dem Austausch von Individuen zwischen einzelnen Lebensräumen auch die Neu- bzw. Wiederbesiedlung von Lebensräumen sowie wandernden Arten ihre natürlichen Habitatwechsel ermöglichen und gefährdete Populationen durch Zuwanderung von außen stabilisieren (DROBNIK et al 2013: 9; SCHWARZ V. RAUMER et al. 2014: 3).

JEDICKE (1994b: 85) teilt den Biotopverbund in vier Elemente ein:

- die großflächigen **Dauerlebensräume**
- kleinflächige **Trittsteinbiotope**
- **Korridore** zwischen den Dauerlebensräumen
- **Nutzungsextensivierung** auf den umgebenden Flächen

Die **großflächigen Lebensräume** stellen dabei die 'Inseln' dar, die, im Gegensatz zu den Trittsteinen, dauerhaft von den Arten als Lebensraum genutzt werden. Die Flächenbedürfnisse der anspruchvollsten Art müssen abgedeckt sein, um eine möglichst hohe Artenvielfalt zu garantieren. (JEDICKE 1994b: 85)

Diese großflächigen Lebensräume werden durch **Trittsteinbiotope** verbunden. Diese sind aufgrund ihrer geringeren Größe nicht als dauerhafter Lebensraum geeignet. Sie verkürzen jedoch die Distanz, welche die Individuen einer Art auf einmal überwinden müssen, um den nächsten geeigneten Dauerlebensraum zu erreichen und stellen damit eine Art Zwischenstation bzw. Erholungsmöglichkeit auf der Strecke dar. (JEDICKE 1994a: 71; JEDICKE 1994b: 85)

Gemäß der Arten-Distanz-Beziehung (JEDICKE 1994b: 51) sollten die Trittsteinbiotope möglichst dicht beieinander liegen.

Im Vergleich zu Trittsteinen, welche eine punktuelle Verbindung zwischen Dauerlebensräumen darstellen, schaffen **Korridore** eine durchgehende, bandförmige Verbindung zwischen den großen Biotop-Inseln. Korridore können auch einzelne Trittsteinbiotope miteinander verbinden. (JEDICKE 1994b: 85)

\_\_\_\_\_\_\_\_\_\_\_\_\_\_\_\_\_\_\_\_\_\_\_\_\_\_\_\_\_\_\_\_\_\_\_\_\_\_\_\_\_\_\_\_\_\_\_\_\_\_\_\_\_\_\_\_\_\_\_\_\_\_\_\_\_\_\_\_\_\_

Ein Korridor muss räumlich gesehen keine große Ausdehnung haben, auch Zäune oder Baumreihen können einen Korridor darstellen, wenn sie eine Leitstruktur darstellen an der sich Arten orientieren um zum nächsten Lebensraum zu gelangen, wie etwa Fledermäuse dies tun (DROBNIK et al. 2013: 25).

Abbildung 11 stellt die Elemente des Biotopverbunds grafisch dar: Die größeren Dauerlebensräume werden durch Trittsteine und Korridore miteinander verbunden. Die Ausbreitung und Wanderung der Arten ist sowohl über Trittsteine als auch die Korridore in beide Richtungen möglich.

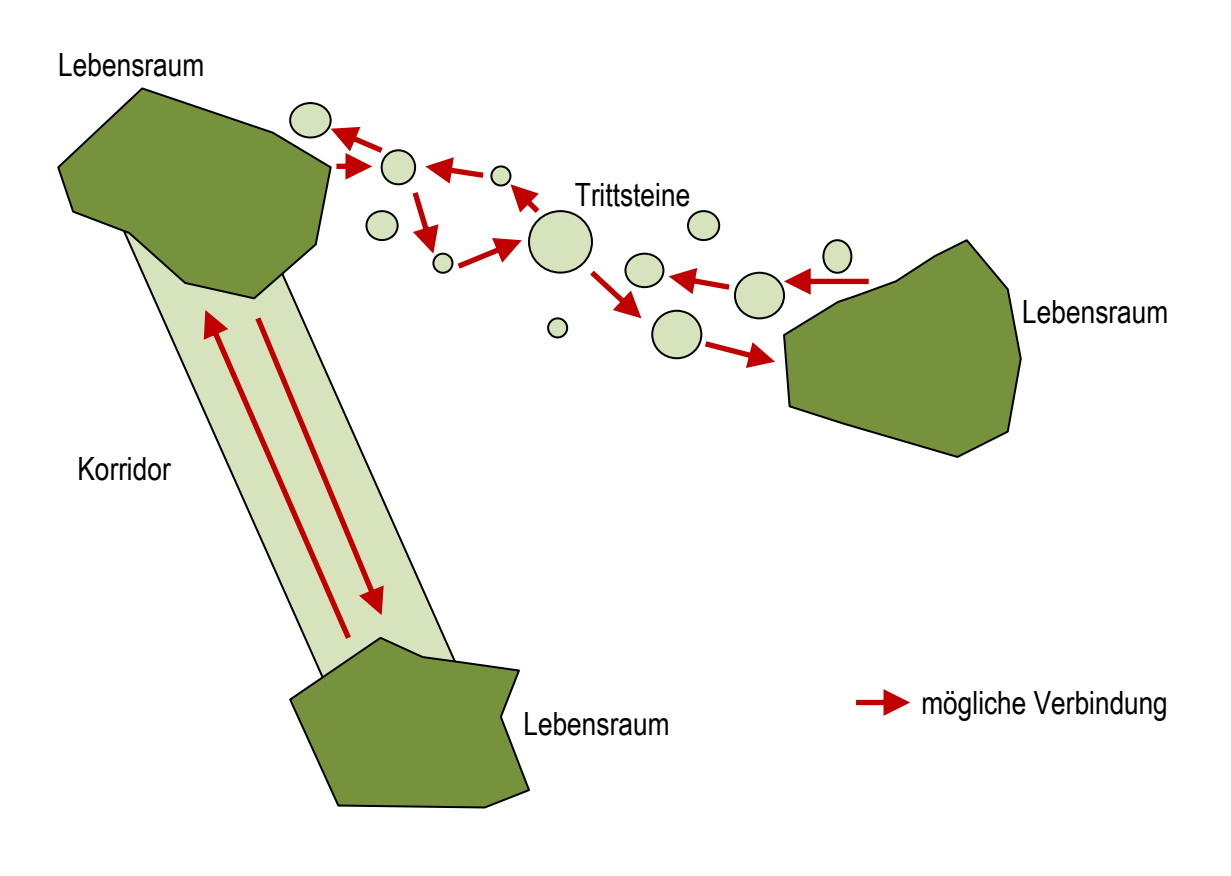

**Abbildung 11: Elemente des Biotopverbunds** 

Als letztes Element des Biotopverbunds nennt JEDICKe (1994b: 85; 1994a: 21) die **Nutzungsextensivierung** der nicht direkt dem Biotopverbund zugehörigen Flächen. Durch die Extensivierung, wie etwa einer kleinteiligeren Bewirtschaftung landwirtschaftlicher Flächen oder weniger starken Freizeitnutzung, werden die Störfaktoren, die von außen auf die Biotopverbundsflächen einwirken, reduziert und der Biotopverbund gestärkt.

Zu beachten ist, dass die Definition der Elemente dauerhafter Lebensraum, Trittstein und Korridor maßstabs- und artenabhängig ist. Je nach Betrachtungsmaßstab und Flächenansprüchen der Arten können einzelne Lebensräume, wie etwa eine Dachbegrünung, sowohl einen dauerhaften Lebensraum als auch nur ein Trittsteinbiotop darstellen. (JEDICKE 1994b: 85f)

\_\_\_\_\_\_\_\_\_\_\_\_\_\_\_\_\_\_\_\_\_\_\_\_\_\_\_\_\_\_\_\_\_\_\_\_\_\_\_\_\_\_\_\_\_\_\_\_\_\_\_\_\_\_\_\_\_\_\_\_\_\_\_\_\_\_\_\_\_\_

Im Rahmen dieser Masterarbeit stellen Dachflächen vorwiegend Trittsteinbiotope dar. Dauerlebensräume finden sich als großflächige Habitate außerhalb der untersuchten Siedlungsgebiete. Korridore werden bei der Berechnung des Maximalszenarios zum Biotopverbund verwendet, auf die Berücksichtigung der Nutzungsextensivierung wird hier verzichtet, da diese im Rahmen der konkreten Anwendung der Ergebnisse der Inventarisierung und Potenzialanalyse von Dachbegrünungen nicht einbezogen werden kann.

Zwar wird der Biotopverbund rechtlich auf Bundesebene (BNatSchG) geregelt, bedeutsam sind trotzdem vor allem die Maßnahmen, die auf regionaler oder sogar lokaler Ebene umgesetzt werden, wie die Renaturierung oder Anlage von Biotopen oder Nutzungsextensivierungen (DROBNIK et al. 2013: 18; JEDICKE 1994a: 75).

Der bereits angesprochene Klimawandel führt auch dazu, dass sich die Lebensräume verändern und sich die optimalen Lebensbedingungen für Arten geographisch verschieben. Daher wird der Biotopverbund auch im Zuge des Klimawandels immer wichtiger, um die räumliche Anpassung der Arten an die veränderten Gegebenheiten zu ermöglichen. (SCHWARZ V. RAUMER et al. 2014: 3; DROBNIK et al. 2013: 9 nach Williams et al. 2005, Heller & Zavaleta 2009, Reich et al. 2012)

## **3.4 Spezielle Problematik in Siedlungsgebieten**

Auch und vor allem Siedlungsflächen tragen zur Landschaftszerschneidung und Verinselung von Biotopen bei, da sie für viele Arten ein nicht oder zumindest nur schwierig zu überwindendes Hindernis darstellen. Daher ist die Umsetzung des Biotopverbundkonzeptes auch in Siedlungsgebieten ein Thema, nicht nur in der freien Landschaft (JEDICKE 1994a: 70).

Die Flächenverfügbarkeit für Renaturierungsmaßnahmen ist in Städten und Gemeinden aber aufgrund der dichten Nutzung relativ gering. Dachflächen bieten hier oft die einzige Möglichkeit, Flächen für den Biotopverbund nutzen zu können. (JEDICKE 1994b: 105f; KWI-GON 2004: 188)

Flächige Korridore durch die Städte sind jedoch nicht möglich, weshalb auf ein möglichst enges Netz an Trittsteinbiotopen abgezielt werden muss, das die Verbindung von Biotopen außerhalb der Siedlungsflächen aber auch deren Verbindung mit Lebensräumen innerhalb der Siedlung ermöglicht (JEDICKE 1994b: 104).

Neben der geringen Flächenverfügbarkeit stellt außerdem die intensive Nutzung der Flächen ein Problem dar. Straßen, Plätze, Gebäude und der hohe Anteil vollständig versiegelter Flächen stellen für viele Arten kaum überwindbare Hindernisse dar (JEDICKE 1994b: 81f; JEDICKE 1994b: 105).

# **4 Wasserwirtschaftliche Grundlagen**

Wie in Kapitel 2.2.2 erläutert, wirken sich Dachbegrünungen positiv auf die Wasserretention in Siedlungsgebieten aus, indem sie Niederschlagswasser zurückhalten und zeitlich verzögert verdunsten oder abgeben und damit Abflussspitzen mindern (ANSEL et al 2012: 13; ANSEL et al. 2015: 15; ANSEL & MEIER 2016: 7; BMUB 2015: 55; FLL 2008: 17 und 40; FRANZARING et al. 2014: 4; KOLB & SCHWARZ 1999: 16f; LI & YEUNG 2014: 131; ZINCO GMBH 2017: 2; ZINCO GMBH 2018b: 2).

\_\_\_\_\_\_\_\_\_\_\_\_\_\_\_\_\_\_\_\_\_\_\_\_\_\_\_\_\_\_\_\_\_\_\_\_\_\_\_\_\_\_\_\_\_\_\_\_\_\_\_\_\_\_\_\_\_\_\_\_\_\_\_\_\_\_\_\_\_\_

SCHUNN (2015) untersuchte in seiner Abschlussarbeit die Wirkung von Dachbegrünungen in Bezug auf die Verringerung des Regenwasserabflusses von den Dachflächen in einem Gebiet und unter Einbezug aller Flächen im Untersuchungsgebiet. In der vorliegenden Masterarbeit wurde nach der von SCHUNN (2015) verwendeten Vorgehensweise der Wasserabfluss des Unterschungsraumes, gegliedert in Teilgebiete, im aktuellen Zustand und mit maximal möglicher Begrünung (Maximalszenario) ermittelt (Vgl. Kapitel 12.3). Die hierfür notwendigen wasserwirtschaftlichen Grundlagen werden in diesem Kapitel erläutert.

## **4.1 Abflussberechnung und Abflussbeiwert**

Trifft Niederschlag auf eine Fläche, fließt ein Teil des Wassers von dieser Fläche ab, während ein anderer Teil zurückgehalten wird und vor Ort versickert, verdunstet oder zeitlich verzögert abfließt. Wie groß der Anteil des abfließenden Wassers ist, hängt von verschiedenen Faktoren ab. So spielt sowohl die Flächenversiegelung (z.B. vollständig versiegelte Straße oder unversiegelte Wiese) als auch deren Geländeneigung eine Rolle. (Vgl. GEIGER et al. 2009: 25f; FLL 2008: 42)

Laut GEIGER et al. (2009: 25f) sind die sogenannten Abflussganglinien, die den zeitlichen Verlauf des Abflusses von einer Fläche darstellen, "um so steiler und höher (...), je größer, abschüssiger und zusammenhängender die versiegelten Flächenanteile sind.". Mit zunehmender Versiegelung und Neigung der Fläche fließt das auftreffende Regenwasser also zu einem größeren Anteil und schneller von der Fläche ab.

Der Anteil des Niederschlages, der von der Fläche abließt, wird im sogenannten **Abflussbeiwert** ψ angegeben. Er bezeichnet die Differenz aus der Niederschlagsmenge und der Menge des abgeflossenen Wassers. Der Abflussbeiwert bezieht sich dabei laut DIN 4045 auf die **gesamte jährliche Regenmenge im Verhältnis zur Menge des von der Fläche abgeflossenen Wassers**. (FLL 2008: 42)

Der Abflussbeiwert liegt etwa für asphaltierte Flächen bei 0,9 bis 1,0. 90 bis 100 % des auftreffenden Niederschlages fließen also direkt von diesen Flächen ab. Wasserdurchlässige Flächen weisen einen Abflussbeiwert von 0,0 auf. Hier kann also das komplette Wassers an Ort und Stelle versickern oder verdunsten. (DIN 1986-100:2016-9)

Die Wasserretention, von der im Zusammenhang mit Dachbegrünungen gesprochen wird, bezeichnet als Umkehrung des Abflussbeiwerts die auf der Fläche zurückgehaltene Wassermenge.

\_\_\_\_\_\_\_\_\_\_\_\_\_\_\_\_\_\_\_\_\_\_\_\_\_\_\_\_\_\_\_\_\_\_\_\_\_\_\_\_\_\_\_\_\_\_\_\_\_\_\_\_\_\_\_\_\_\_\_\_\_\_\_\_\_\_\_\_\_\_

Die FLL (2008: 43) gibt folgende Abflussbeiwerte je nach Art und Aufbaudicke der Dachbegrünung als Richtwerte an:

**Tabelle 2: "Anhaltswerte für die prozentuale jährliche Wasserrückhaltung und den Jahresabflussbeiwert bei Dachbegrünungen in Abhängigkeit von der Aufbaudicke aus Schüttstoffen", aus: FLL 2008: 43.** 

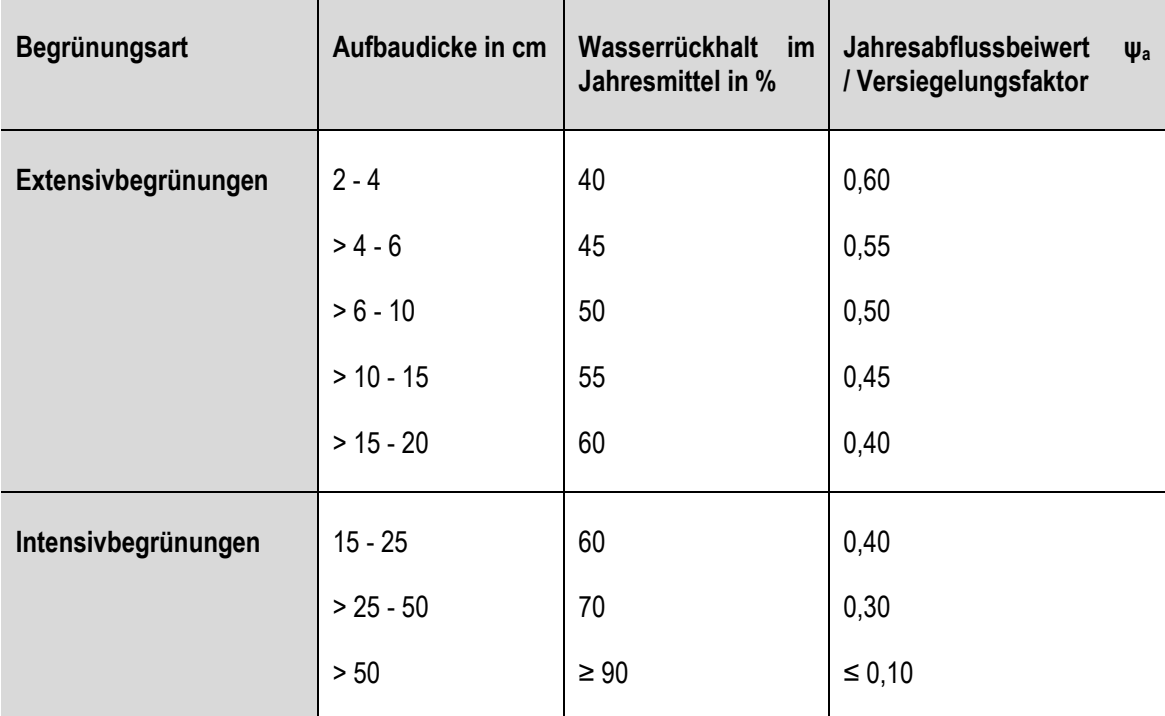

"Die Angaben beziehen sich auf Standorte mit 650 - 800 mm Jahresniederschlag und jeweils mehrjährige Ermittlungen. In Regionen mit geringeren Jahresniederschlägen ist die Wasserrückhaltung höher und in Regionen mit höheren Jahresniederschlägen entsprechend geringer." (FLL 2008: 43)

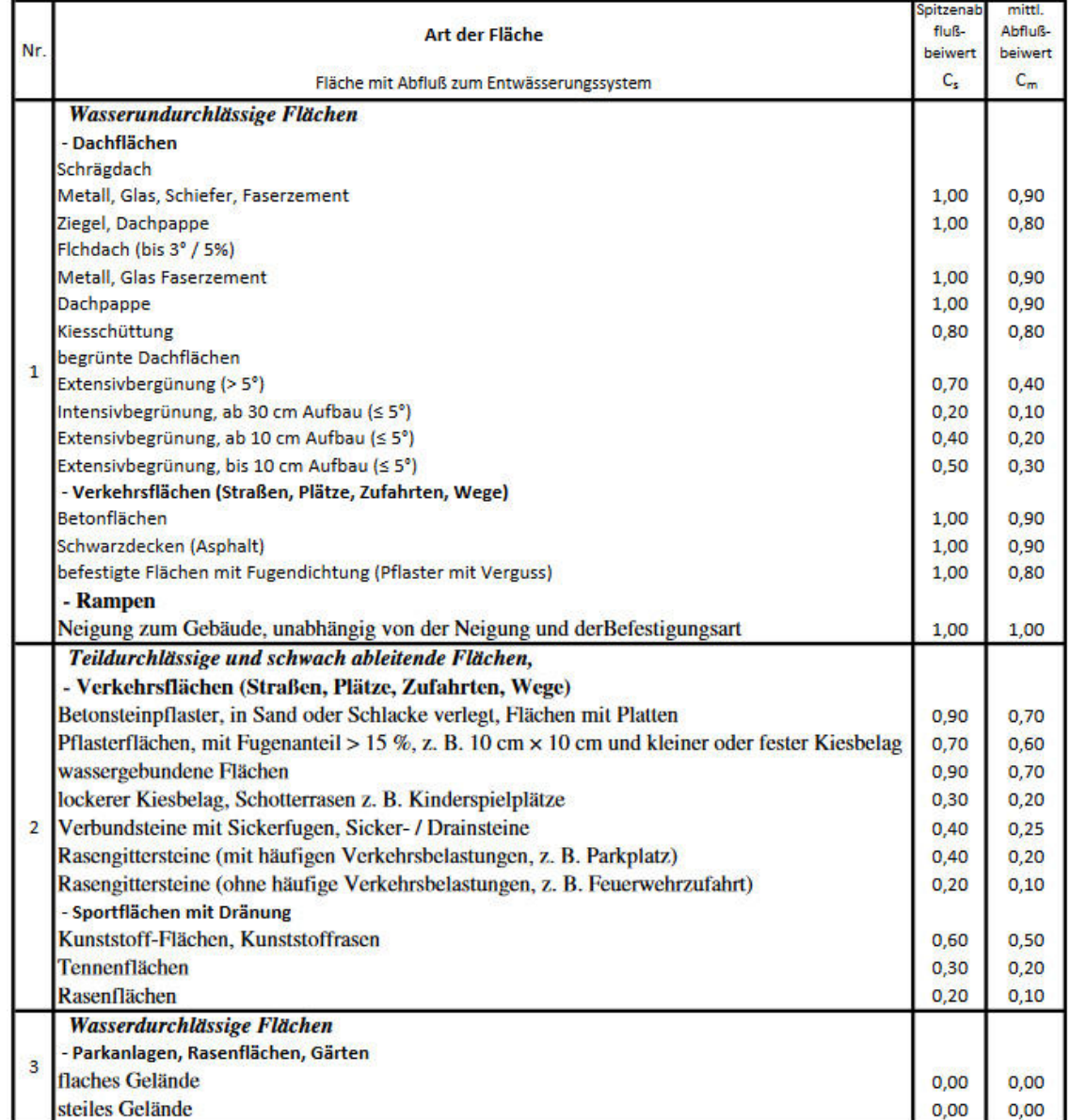

Für weitere Flächen gegliedert nach der Wasserdurchlässigkeit finden sich Abflussbeiwerte in der DIN 1986-100:2016-9:

\_\_\_\_\_\_\_\_\_\_\_\_\_\_\_\_\_\_\_\_\_\_\_\_\_\_\_\_\_\_\_\_\_\_\_\_\_\_\_\_\_\_\_\_\_\_\_\_\_\_\_\_\_\_\_\_\_\_\_\_\_\_\_\_\_\_\_\_\_\_

**Abbildung 12: Abflussbeiwerte unterschiedlicher Flächen (aus: DIN 1986-100:2016-9)** 

Da die Methodenentwicklung mit Daten von und am Beispiel der Stadt Nürtingen erfolgt, wurde außerdem die Abwassersatzung der Stadt Nürtingen berücksichtigt. Diese unterteilt die versiegelten Flächen in Abhängigkeit ihres Versiegelungsgrades in drei Klassen (STADT NÜRTINGEN (2015: 19) (Tabelle 3).

\_\_\_\_\_\_\_\_\_\_\_\_\_\_\_\_\_\_\_\_\_\_\_\_\_\_\_\_\_\_\_\_\_\_\_\_\_\_\_\_\_\_\_\_\_\_\_\_\_\_\_\_\_\_\_\_\_\_\_\_\_\_\_\_\_\_\_\_\_\_

| <b>Klasse</b>                                 | <b>Beispiele</b>                                                                                                    | <b>Abflussbeiwert</b> |
|-----------------------------------------------|----------------------------------------------------------------------------------------------------|-----------------------|
| Vollständig versiegelte<br><b>Flächen</b>     | Dachflächen, Asphalt, Beton, Bitumen, Platten-<br>steine                                                                       | 0.9                   |
| <b>Stark</b><br>versiegelte<br><b>Flächen</b> | Pflaster, Platten, Verbundsteine, Rasenfugen-<br>Kiesschüttdächer,<br>Gründächer<br>pflaster,<br>mit<br>Schichtdicke bis 12 cm | 0,6                   |
| Wenig<br>versiegelte<br><b>Flächen</b>        | Kies, Schotter, Schotterrasen, Rasengittersteine,<br>Porenpflaster, Gründächer mit Schichtdicke ab 12<br>сm                    | 0.3                   |

**Tabelle 3: Abflussbeiwerte nach Abwassersatzung Nürtingen § 35a (2) (STADT NÜRTINGEN 2015: 199** 

Verschiedene Verfahren ermöglichen die Ermittlung der Niederschlagsabflüsse von Flächen oder aus Gebieten, wobei zwischen überschlägigen Verfahren und detaillierten Verfahren, die Langzeitsimulationen enthalten, unterschieden wird (GEIGER et al. 2009: 42). Da der Fokus der vorliegenden Arbeit nicht auf einer wasserwirtschaftlich detaillierten Abflussberechnung liegt, sondern auf der GIS-basierten Methodenentwicklung zur Integration der Dachbegrünungsdaten in ein gesamtstädtisches Konzept, soll hier eine überschlägige Berechnung genügen. Bei Bedarf können detaillierte Daten als Eingangsdaten für die GIS-Berechnungen verwendet werden.

Um die Abflussmenge, basierend auf dem jeweiligen Abflussbeiwert der Fläche, ermitteln zu können, werden außerdem Daten zum Bemessungsregen benötigt. Diese werden gemäß DIN 1986-100 (2016: 59) zur Berechnung der Abflussmengen aus den KOSTRA-DWD-Daten (Koordinierte Starkniederschlagsregionalisierung und -auswertung des DWD) entnommen. Die maßgebende Regendauer ist  $D = 5$  min. Die Jährlichkeit entspricht bei Dachflächen mindestens einmal in 5 Jahren (T = 5 a). (DIN 1986-100 2016: 83 nach DWA-A 138)

Dies wird dargestellt mit r(D;T), wobei r die Bezeichnung für die Bemessungsregenspende ist, D die Dauer des Regenereignisses und T die Häufigkeit in Jahren. Für den maßgebenden Bemessungsregen mit einer Häufigkeit von 5 Jahren und einer Dauer von 5 Minuten gilt demnach  $r(5;5)$ .

Der mittlere Abflussbeiwert entspricht dem Volumen der über die gesamte Dauer des Bemessungsregenereignisses im Mittel abfließenden Wassermenge. Nach GEIGER et al. 2009: 44) wird dieser wie folgt berechnet:

\_\_\_\_\_\_\_\_\_\_\_\_\_\_\_\_\_\_\_\_\_\_\_\_\_\_\_\_\_\_\_\_\_\_\_\_\_\_\_\_\_\_\_\_\_\_\_\_\_\_\_\_\_\_\_\_\_\_\_\_\_\_\_\_\_\_\_\_\_\_

#### **Formel 1: Berechnung des mittleren Abflussbeiwertes**

 $\psi_m = (\psi_1 \cdot A_1 + \psi_2 \cdot A_2 + \psi_3 \cdot A_3 ... + \psi_n \cdot A_n) / (A_1 + A_2 + A_3 ... + A_n)$ mit  $A_1 ... A_n$  Teilflächen in m<sup>2</sup> oder ha  $\psi_1 \dots \psi_n$  Abflussbeiwert der Teilflächen

Der Abfluss eines gesamten Gebietes berechnet sich darauf aufbauend nach GEIGER et al. (2009: 44) wie folgt:

#### **Formel 2: Berechnung der Abflussmenge während des Bemessungsregens**

 $Q_r = \psi_m \bullet A_{ges} \bullet r_{D,n}$ 

mit:  $Q_r$  = Niederschlagsabfluss

 $\psi_m$  = mittlerer Abflussbeiwert

 $A_{\text{ges}} =$  Gesamtfläche des Gebietes in m<sup>2</sup> oder ha

 $r_{D,n}$  = Regenspende [l/s + ha] der Dauer D und der Häufigkeit n

Im Gegensatz zum mittleren Abflussbeiwert bezeichnet der Spitzenabflussbeiwert die maximal abfließende Menge während eines entsprechenden Regenereignisses. Für die Betrachtung der Auswirkungen und des Nutzens von Dachbegrünungen ist der mittlere Abflussbeiwert heranzuziehen.

## **4.2 Abflussveränderung durch Versiegelung**

Wie Kapitel 4.1 zeigt, ist der Abfluss von Flächen umso höher je stärker versiegelt diese sind. Naturnahe, wenig versiegelte Flächen halten dagegen einen höheren Anteil des Wassers zurück (GEIGER et al. 2009: 25f). Abfließendes Regenwasser muss in Siedlungsgebieten hauptsächlich über die Kanalisation abgeleitet werden, was besonders in regenreichen Perioden oder bei Starkregen zu Überlastungen des Kanalnetzes führen kann.

Gemäß GEIGER et al. (2009: 25) müssen "Siedlungswasserwirtschaftliche Planungen (....) daher das Ziel haben, die Veränderungen des natürlichen Wasserhaushalts durch die Befestigung und Versiegelung der Flächen möglichst gering zu halten".

\_\_\_\_\_\_\_\_\_\_\_\_\_\_\_\_\_\_\_\_\_\_\_\_\_\_\_\_\_\_\_\_\_\_\_\_\_\_\_\_\_\_\_\_\_\_\_\_\_\_\_\_\_\_\_\_\_\_\_\_\_\_\_\_\_\_\_\_\_\_

Wie in Kapitel 2.2.2 beschrieben, verringern Dachbegrünungen den Abfluss von Niederschlagswasser im Vergleich zu nicht begrünten Dachflächen (ANSEL et al. 2012: 13; ANSEL et al. 2015: 15; ANSEL & MEIER 2016: 7; BMUB 2015: 55; FLL 2008: 17 und 40; FRANZARING et al. 2014: 4; KOLB & SCHWARZ 1999: 16f; ZINCO GMBH 2017: 2; ZINCO GMBH 2018b: 2). Dabei ist die Menge des zurückgehaltenen Wassers abhängig von der Art der Begrünung sowie der Aufbaudicke, der Substratwahl oder auch der Drainagematte unter dem Substrat der Dachbegrünung und liegt zwischen 50 und 90 % (ANSEL & MEIER 2016: 7; ANSEL et al. 2015: 15; ANSEL et al. 2012: 13; METSELAAR 2012: 51; KARTERIS et al. 2016: 514).

Generell sind im Sommerhalbjahr niedrigere Abflüsse zu verzeichnen als im Winterhalbjahr (ARBEITSKREIS KLIWA 2016: 10ff; FLL 2008: 42). Dies liegt daran, dass im Winterhalbjahr zwar weniger Niederschlag fällt, jedoch auch weniger Verdunstung und Transpiration der Pflanzen stattfindet, weshalb im Sommer ein größerer Teil des Regenwassers zurückgehalten werden kann (FLL 2008: 42). Laut FLL (2008: 42) sind aufgrund der höheren pflanzlichen Aktivität im Sommer auch die Unterschiede zwischen den begrünten Dächern, abhängig von Substrathöhe und Art der Begrünung, deutlicher zu erkennen, während sie im Winter kaum bis gar nicht erkennbar sind. Abbildung 13 verdeutlicht die Veränderung des Verhältnisses zwischen Verdunstung und Abfluss des Niederschlagswassers mit zunehmender Versiegelung der Fläche.

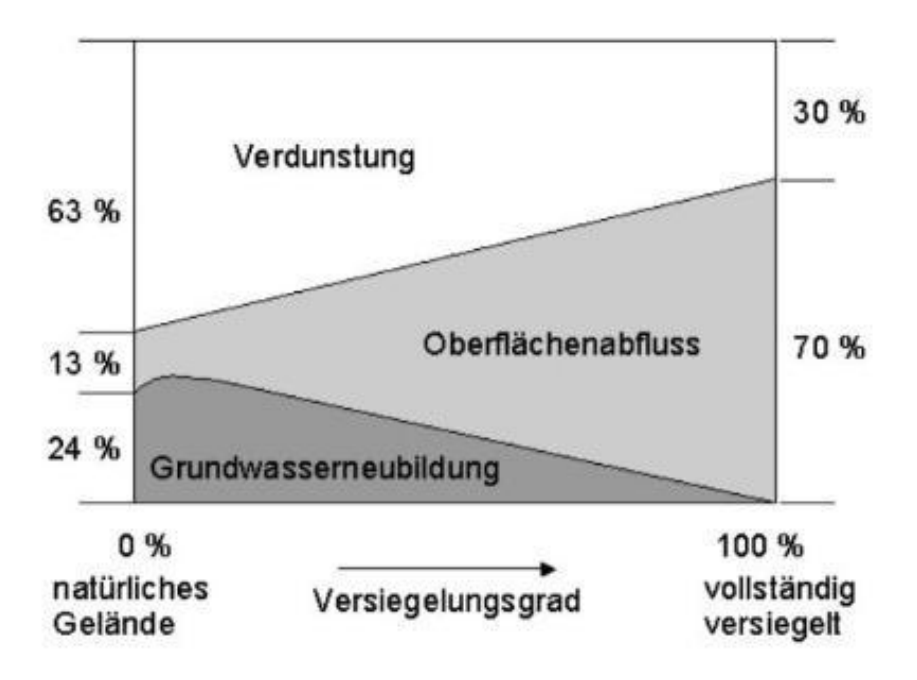

**Abbildung 13: Veränderung des Wasserhaushaltes durch zunehmende Versiegelung, aus: Landratsamt Freudenstadt et al. 2003: 7.** 

# **5 Energieerzeugung auf Dachflächen**

## **5.1 Photovoltaik und Solarthermie**

Dachflächen können zur Energiegewinnung entweder mit Photovoltaik- oder mit Solarthermieanlagen genutzt werden. Photovoltaikmodule wandeln das auftreffende Sonnenlicht in elektrische Energie um, erzeugen also Strom, der direkt im Gebäude genutzt oder in das öffentliche Netz eingespeist werden kann. Solarthermieanlagen dagegen wandeln die auftreffende Sonnenstrahlung in Wärme um. Diese wird entweder direkt zur Trinkwassererwärmung genutzt oder zur Heizungsunterstützung.

\_\_\_\_\_\_\_\_\_\_\_\_\_\_\_\_\_\_\_\_\_\_\_\_\_\_\_\_\_\_\_\_\_\_\_\_\_\_\_\_\_\_\_\_\_\_\_\_\_\_\_\_\_\_\_\_\_\_\_\_\_\_\_\_\_\_\_\_\_\_

Da eine ausreichende Sonneneinstrahlung benötigt wird, werden Solarmodule auf süd- bzw. immer häufiger auch auf ost-west-ausgerichteten Dachflächen installiert. Die benötigte Fläche für eine Photovoltaik-Anlage ist davon abhängig, wie viel Energie mit der Anlage erzeugt werden soll. Aufgrund der sinkenden Einspeisevergütungen sollte ein möglichst hoher Eigenverbrauch angestrebt werden, weshalb die Anlage auch nicht zu groß dimensioniert sein braucht.

Ost-West-Ausrichtungen werden auch darum häufiger verwendet, um in den Morgen- und Abendstunden die Verfügbarkeit von Eigenstrom zu erhöhen. Bei Südausrichtung besteht in der Mittagszeit ein hoher Überschuss während morgens und abends nur wenig Strom zur Verfügung steht, dann, wenn er in Privathaushalten benötigt wird. (WEGATECH o.J.: online)

Mit 1 KWp installierter Leistung lässt sich in Baden-Württemberg, je nach Ausrichtung der Anlage und jährlicher Einstrahlung, zwischen 800 und 1000 KWh Strom erzeugen. Pro KWp kann mit einer Fläche von ca. 7,5 m<sup>2</sup> gerechnet werden. (STADT NÜRTINGEN o.J.a: online)

Ein 4-Personen-Haushalt verbraucht etwa 4000 KWh Strom pro Jahr, so dass mit einer Fläche von ca. 30 m<sup>2</sup> gerechnet werden kann, um diese Energiemenge zu erzeugen. Zu beachten ist jedoch die zeitliche Verfügbarkeit dieser Energie, die nicht immer dann erzeugt werden kann, wenn sie benötigt wird.

Solarthermieanlagen erzeugen auf  $2.5 \text{ m}^2$  ca. 150 l Warmwasser, was für einen 2-Personen-Haushalt ausreicht. Ein 4-Personen-Haushalt benötigt demnach zur Trinkwassererwärmung ca. 5 m<sup>2</sup> Modulfläche. (STADT NÜRTINGEN 0.J.a: online)

## **5.2 Energieerzeugung und Dachbegrünungen als Konkurrenznutzung**

\_\_\_\_\_\_\_\_\_\_\_\_\_\_\_\_\_\_\_\_\_\_\_\_\_\_\_\_\_\_\_\_\_\_\_\_\_\_\_\_\_\_\_\_\_\_\_\_\_\_\_\_\_\_\_\_\_\_\_\_\_\_\_\_\_\_\_\_\_\_

Auf geneigten Dachflächen, die nur mit höherem Arbeits- und Kostenaufwand begrünbar sind (ANSEL & MEIER 2016: 21), ist kaum eine Konkurrenz zu erwarten. Auf Flachdächern dagegen können beide Nutzungen kombiniert werden, wobei auf die jeweils andere Rücksicht genommen werden muss (ZINCO GMBH 2013: 7; ZINCO GMBH 2018b: 13).

Die Nutzung von Dachflächen mit Dachbegrünungen oder zur Energieerzeugung können außerdem in Bezug auf die zu erreichenden Ziele auch als Synergie gesehen werden. Dachbegrünungen zielen mit ihren Funktionen zu einem großen Teil darauf ab, die Folgen des anthropogen verursachten Klimawandels zu mindern, indem die bei häufiger auftretenden Starkregenereignissen zu erwartenden Abflussspitzen gemindert werden (ANSEL et al. 2012: 13; ANSEL et al. 2015: 15; ANSEL & MEIER 2016: 7; BMUB 2015: 55; FLL 2008: 17 und 40; FRANZARING et al. 2014: 4; KOLB & SCHWARZ 1999: 16f; ZINCO GMBH 2017: 2; ZINCO GMBH 2018b: 2), eine Kühlung der Gebäude und Umgebungsluft herbeigeführt wird (ANSEL et al. 2012: 63; ANSEL et al 2015: 14f; ANSEL & MEIER 2016: 8; BMUB 2015: 55; FLL 2008: 17) und die Wanderung von Arten, die sich an die durch den Klimawandel verursachten geographischen Verschiebungen ihrer Lebensräume anpassen müssen, zu ermöglichen (SCHWARZ V. RAUMER et al. 2014: 3; DROBNIK et al. 2013: 9 nach Williams et al. 2005, Heller & Zavaleta 2009, Reich et al. 2012). Um all diese Folgen zu mindern, sind der Ausbau der erneuerbaren Energien und die Reduzierung des Einsatzes fossiler Brennstoffe notwendig. Die Erzeugung von Strom aus Sonnenenergie trägt demnach dazu bei, die Folgen des Klimawandels niedriger zu halten, was im Umkehrschluss bedeutet, dass weniger starke Folgen von Dachbegrünungen abgefangen werden müssen. Laut QUASCHNING (2013: 43) wäre eine Umstellung der Energieversorgung auf rein erneuerbare Energien technisch bis zum Jahr 2040 möglich, was die Folgen des Klimawandels deutlich begrenzen und die von Dachbegrünungen abzufangenden Auswirkungen reduzieren würde.

# **5.3 Solardachinfo der Stadt Nürtingen**

Die Solardachinfo der Stadt Nürtingen ist ein Online-Tool, welches der breiten Öffentlichkeit ermöglicht, schnell das Potenzial für die Nutzung zur solaren Energieerzeugung auf den einzelnen Dachflächen der Stadt abzulesen. Das Projekt wurde von der Stadt Nürtingen und der Stiftung ÖKOWATT Nürtingen gemeinsam mit der Hochschule für Wirtschaft und Umwelt Nürtingen-Geislingen (HfWU) umgesetzt und ist unter

<http://webgis.nuertingen.de/solar/>

#### erreichbar. (STADT NÜRTINGEN o.J.b: online)

Umgesetzt wurde die Information in einer online verfügbaren interaktiven Karte, in welcher dachgenau das Potenzial für die Nutzung von Photovoltaik und Solarthermie abgerufen werden kann. Die Dachflächen werden gemäß ihrer Eignung in fünf (Photovoltaik) bzw. vier

(Solarthermie) Eignungsstufen eingeordnet. Zu jeder Dachfläche gibt es zusätzliche detaillierte Informationen zur geeigneten Modulfläche, dem Dachtyp und der jährlichen Einstrahlungsmenge.

\_\_\_\_\_\_\_\_\_\_\_\_\_\_\_\_\_\_\_\_\_\_\_\_\_\_\_\_\_\_\_\_\_\_\_\_\_\_\_\_\_\_\_\_\_\_\_\_\_\_\_\_\_\_\_\_\_\_\_\_\_\_\_\_\_\_\_\_\_\_

Als Grundlage für die Berechnung wurden digitale Gelände- und Oberflächenmodelle aus Laserscanningdaten berechnet. Abhängig von der Neigung und der Exposition der Dachfläche und ausgehend von einer jährlichen Einstrahlungsmenge von 1245 kWh/m<sup>2</sup> in Nürtingen wurde für jede Dachfläche die jeweilige Einstrahlungsmenge berechnet und die Fläche einer der Eignungsklassen zugeordnet. Dabei können unterschiedliche Teile eines Daches in unterschiedliche Eignungsklassen fallen. Je nachdem welche Klasse den größten Teil der Dachfläche einnimmt, wurde dieses abschließend vollständig dieser Klasse zugewiesen. (STADT NÜRTINGEN o.J.c: online)

Die Daten der Solardachinfo sind neben den ebenfalls zur Verfügung stehenden Daten der Landesanstalt für Umwelt, Messungen und Naturschutz Baden-Württemberg (LUBW) besser geeignet, da sie nur für die Gemeinde Nürtingen auf Basis hochauflösender Gelände- und Oberflächenmodelle berechnet wurden und außerdem händische Korrekturen und Ergänzungen aufgrund des im Rahmen bleibenden Datenumfangs vorgenommen werden konnten, um eine hohe Genauigkeit zu garantieren.

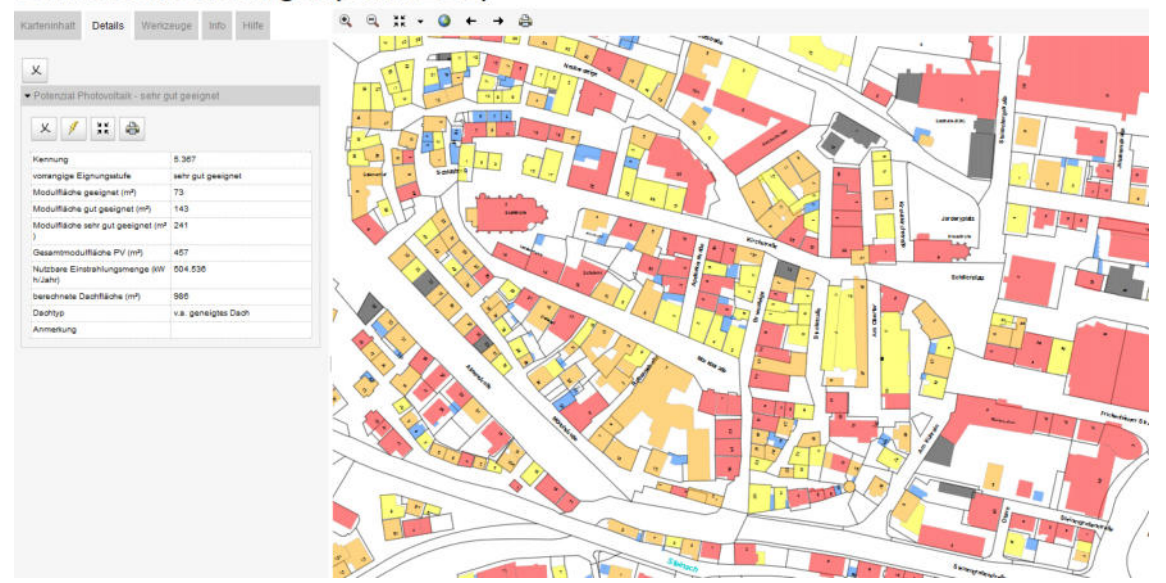

\_\_\_\_\_\_\_\_\_\_\_\_\_\_\_\_\_\_\_\_\_\_\_\_\_\_\_\_\_\_\_\_\_\_\_\_\_\_\_\_\_\_\_\_\_\_\_\_\_\_\_\_\_\_\_\_\_\_\_\_\_\_\_\_\_\_\_\_\_\_

#### Solardachinfo Nürtingen (Stand 2010)

**Abbildung 14: Solardachinfo, Innenstadt Nürtingen, Eignung für PV, links die Details**

# **6 Die Stadt Nürtingen**

Das Projektgebiet für die Masterarbeit ist die Stadt Nürtingen, die auch Partner bei der Durchführung des in Kapitel 8 beschriebenen Projektes von DDV und DLR zur Inventarisierung und Potenzialanalyse von Dachbegrünungen war.

\_\_\_\_\_\_\_\_\_\_\_\_\_\_\_\_\_\_\_\_\_\_\_\_\_\_\_\_\_\_\_\_\_\_\_\_\_\_\_\_\_\_\_\_\_\_\_\_\_\_\_\_\_\_\_\_\_\_\_\_\_\_\_\_\_\_\_\_\_\_

Nürtingen liegt etwa 20 km südöstlich der baden-württembergischen Landeshauptstadt Stuttgart im Vorland der Schwäbischen Alb. (Vgl. Abb. 15)

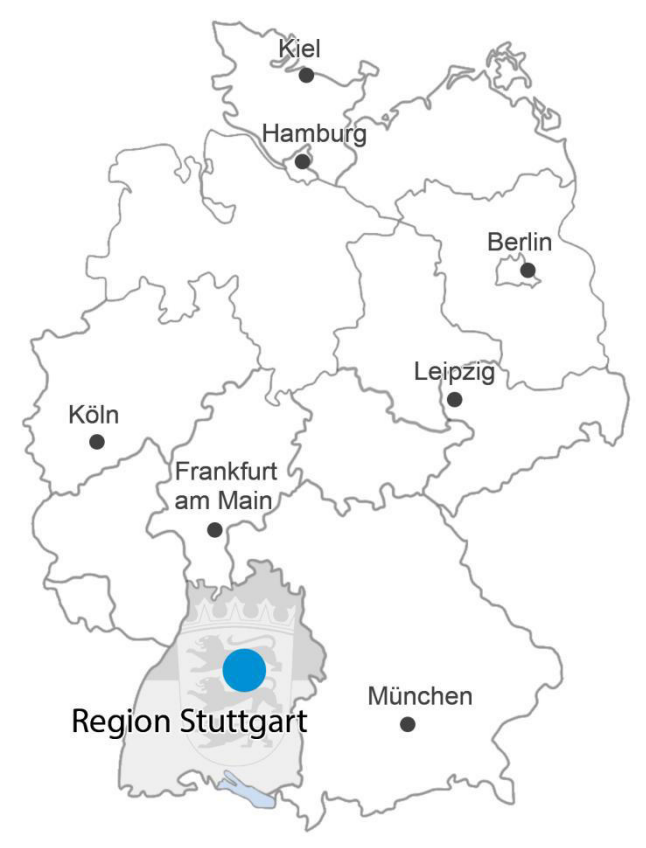

**Abbildung 15: Lage der Stadt Nürtingen in Baden-Württemberg in der Region Stuttgart. Quelle: Stadt Nürtingen oJ.e: online.** 

Zur Stadt Nürtingen gehören die Stadtteile Hardt, Neckarhausen, Raidwangen, Reudern, Zizishausen, Oberensingen und Roßdorf (Vgl. Abb. 16). Zur Verwaltungsgemeinschaft Nürtingen gehören ebenfalls die Gemeinden Frickenhausen, Großbettlingen, Oberboihingen, Unterensingen und Wolfschlugen. Die Stadtteile wurden in die Analysen im Rahmen der vorliegenden Masterarbeit eingeschlossen, die weiteren Gemeinden der Verwaltungsgemeinschaft nicht, um den Umfang der Daten überschaubar zu halten.

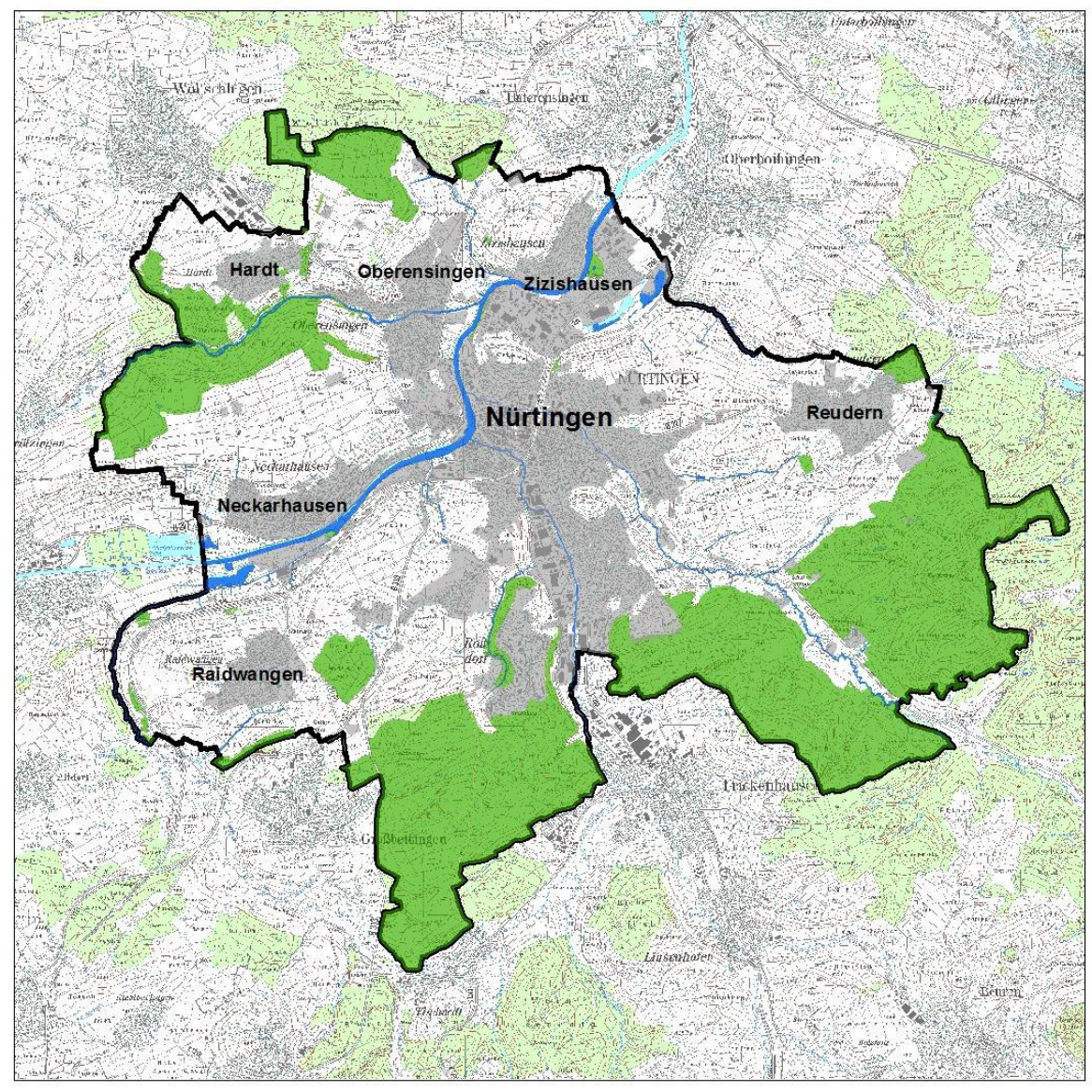

\_\_\_\_\_\_\_\_\_\_\_\_\_\_\_\_\_\_\_\_\_\_\_\_\_\_\_\_\_\_\_\_\_\_\_\_\_\_\_\_\_\_\_\_\_\_\_\_\_\_\_\_\_\_\_\_\_\_\_\_\_\_\_\_\_\_\_\_\_\_

**Abbildung 16: Untersuchungsgebiet: Stadt Nürtingen mit Ortsteilen** 

Zum 31.12.2017 hatte Nürtingen 41.991 Einwohner wovon insgesamt 13.138 auf die Stadtteile Hardt, Neckarhausen, Raidwangen, Reudern und Zizishausen entfielen (Stadt Nürtingen o.J.e: online).

Von den knapp 47 km<sup>2</sup> der Gemarkungsfläche Nürtingens ist mit 23,4 % etwa ein Viertel besiedelt. Etwa 31% werden von Waldflächen bedeckt, 43,5 % landwirtschaftlich genutzt. Den Rest nehmen Wasserflächen ein. (STADT NÜRTINGEN o.J.e: online)

Für die Masterarbeit von Bedeutung sind vor allem die besiedelten Flächen, die durch Versiegelung und Überbauung einen Eingriff in den Naturhaushalt und damit in die Artenvielfalt, den Wasserhaushalt aber auch die klimatischen Verhältnisse darstellen.

# **7 Daten und Methoden**

## **7.1 Vektordaten**

Von der Stadt Nürtingen wurden die Ergebnisse der Inventarisierung und Potenzialanalyse für Dachbegrünungen aus dem Jahr 2015 zur Verfügung gestellt. Diese Daten enthalten für jedes Gebäude unter anderem Angaben zum aktuellen Begrünungszustand, der potentiellen Begrünbarkeit und dem Kiesanteil. Diese Daten wurden im Zuge der Masterarbeit mittels der mitgelieferten Einstellungsdatei reproduziert.

\_\_\_\_\_\_\_\_\_\_\_\_\_\_\_\_\_\_\_\_\_\_\_\_\_\_\_\_\_\_\_\_\_\_\_\_\_\_\_\_\_\_\_\_\_\_\_\_\_\_\_\_\_\_\_\_\_\_\_\_\_\_\_\_\_\_\_\_\_\_

Die Einzelgebäude standen zum einen als Umringe aus dem Liegenschaftskataster (Amtliches Liegenschaftskatasterinformationssystem - ALKIS) zur Verfügung. Außerdem standen die Gebäudedaten als Level of Detail 2- Datensatz zur Verfügung. Level of Detail 1-Daten enthalten nur die Grundrisse der Gebäude, Level 2-Daten auch die generalisierte Dachform, die für die Einschätzung der Begrünbarkeit benötigt wird.

Die übrigen Landnutzungen, die zur Einschätzung des Wasserabflusses sowie der Eignung als Lebensraum und dem Einfluss auf den Biotopverbund, benötigt wurden, konnten als ATKIS-Landnutzungsdaten (Amtliches Topographisch-Kartographisches Informationssystem) verwendet werden.

Die Hochschule für Wirtschaft und Umwelt Nürtingen-Geislingen sowie die Stadt Nürtingen stellten über die online verfügbaren Daten hinaus auch die detaillierten Ergebnisse der Solarpotenzialanalyse für Nürtingen als Shapefile zur Verfügung, die angeben, wie gut jedes einzelne Dach für Photovoltaik- und Solarthermieanlagen geeignet ist.

Von der LUBW (Landesanstalt für Umweltschutz Baden-Württemberg) wurden die frei verfügbaren Datensätze zu den FFH-Mähwiesen sowie den geschützten Offenland-Biotopen als Shapefiles verwendet.

Die Gemarkungsgrenze der Stadt Nürtingen wurde kostenfrei vom Landesamt für Geoinformation und Landentwicklung (LGL) heruntergeladen: [https://www.lgl-bw.de/lgl](https://www.lgl-bw.de/lgl-internet/opencms/de/07_Produkte_und_Dienstleistungen/Open_Data_Initiative/)internet/opencms/de/07 Produkte und Dienstleistungen/Open Data Initiative/

# **7.2 Rasterdaten**

Die Luftbilder, die für die Arbeit zur Verfügung standen, waren als RGB- sowie als CIR-Farbluftbilder aus den Jahren 2011 und 2016 verfügbar.

Weitere Rasterdatensätze stellten die Digitalen Oberflächenmodelle mit Auflösung 1 m sowie 10 cm dar, wobei die Daten mit 10cm-Auflösung nur für das Stadtzentrum zur Verfügung standen.

## **7.3 Kostenentfernungsanalysen**

Kosten-Distanz- oder auch Kostenentfernungsanalysen wurden zur Berechnung des Biotopverbunds im Rahmen der Modellentwicklung für die Maximalszenarien verwendet. Basis für diese Analysen ist eine Kostenoberfläche als Rasterdatensatz, in der die Rasterzellen je nach Ausprägung unterschiedlich hohe Werte, sogenannte Kosten, aufweisen, die angeben, wie hoch der Aufwand zur Durchquerung dieser Zellen ist. Auf Basis dieses Rasters wird ein sogenanntes *Cost Distance Raster* berechnet, das die Kosten jeder Rasterzelle zum Erreichen des nächstgelegenen Zieles angibt. Des Weiteren wird ein sogenanntes *Cost Backlink Raster* erstellt, welches die Richtung aus jeder Zelle zur Nachbarzelle mit den geringsten Kosten angibt. Auf Basis dieser beiden Raster kann anschließend der kostengünstigste Weg zwischen zwei Orten in der Kostenmatrix berechnet werden. (Vgl. ESRI 2016: online)

\_\_\_\_\_\_\_\_\_\_\_\_\_\_\_\_\_\_\_\_\_\_\_\_\_\_\_\_\_\_\_\_\_\_\_\_\_\_\_\_\_\_\_\_\_\_\_\_\_\_\_\_\_\_\_\_\_\_\_\_\_\_\_\_\_\_\_\_\_\_

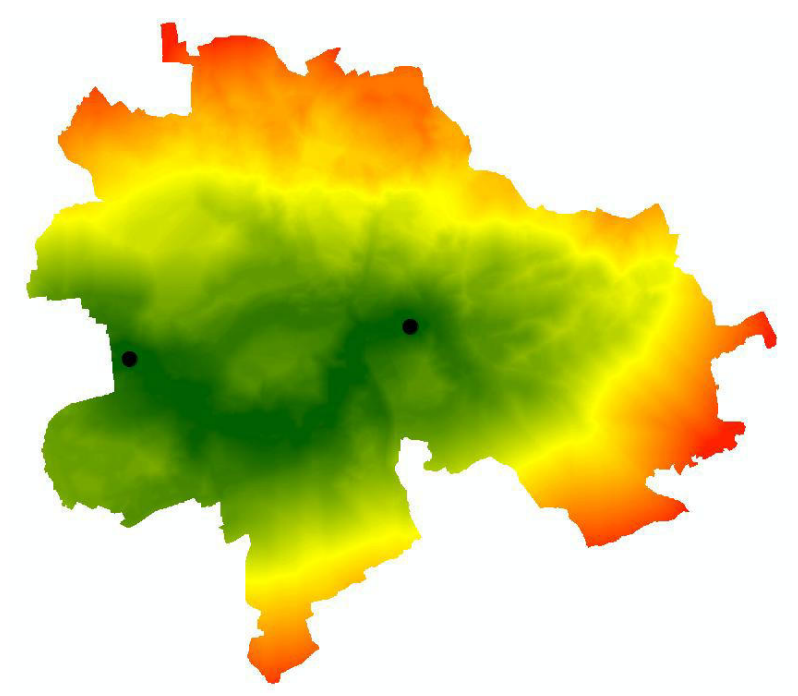

**Abbildung 17: Kostenoberfläche als Ergebnis der Analyse von zwei Punkt-Features** 

## **7.4 Netzwerkanalysen**

Bei der Berechnung des Biotopverbundes wurden außerdem Netzwerkanalysen in ArcGIS eingesetzt. Netzwerkanalysen bieten die Möglichkeit, aus verschiedenen Punkt-Features (hier Trittstein-Biotope) und deren linienhaften Verbindungen ein Netzwerk zu generieren. Innerhalb dieses Netzwerkes können Routen zwischen bestimmten Punkten berechnet werden bzw. geprüft werden, ob von einer bestimmten Position aus eine andere Position über das vorhandene Netzwerk erreichbar ist. Netzwerkanalysen sind beispielsweise auch in der Verkehrsplanung einsetzbar, wo das Netzwerk ein Straßennetz darstellt und eine Fahrtstrecke innerhalb dieses Netzwerkes ermittelt werden kann. In ArcGIS ist für die Durchführung von Netzwerkanalysen

das Anlegen eines Netzwerk-Datasets, welches die Punkt- und Linien-Features des Netzwerkes enthält, sowie eines Netzwerkanalyse-Layers erforderlich, in welchem die Eingabe-Features, Eigenschaften und Ergebnisse der Analyse gespeichert werden. (Vgl. ESRI 2018a: online)

\_\_\_\_\_\_\_\_\_\_\_\_\_\_\_\_\_\_\_\_\_\_\_\_\_\_\_\_\_\_\_\_\_\_\_\_\_\_\_\_\_\_\_\_\_\_\_\_\_\_\_\_\_\_\_\_\_\_\_\_\_\_\_\_\_\_\_\_\_\_

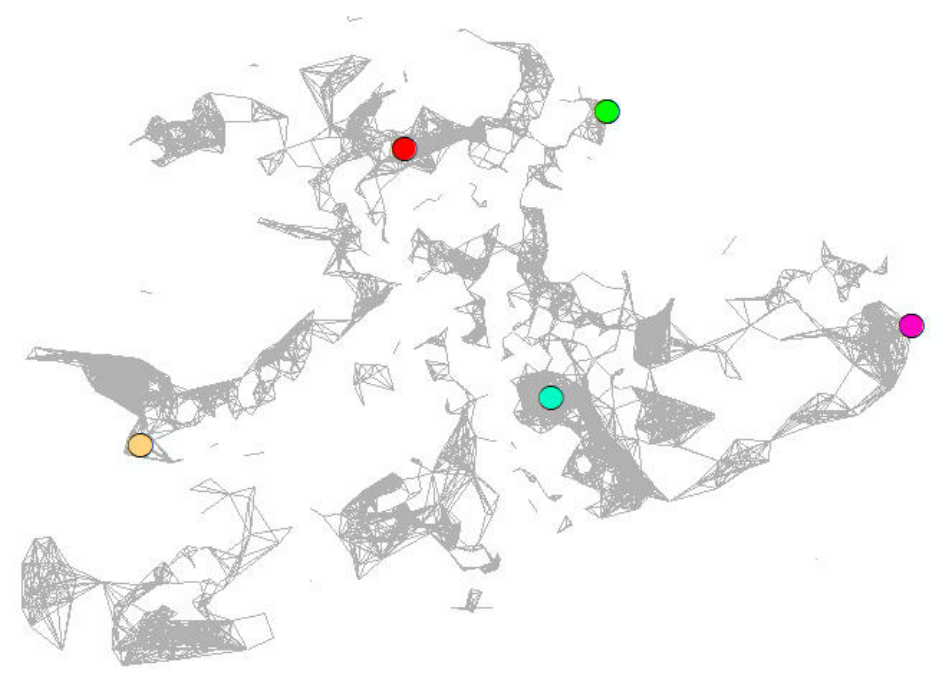

**Abbildung 18: Netzwerk zwischen 5 Habitaten basierend auf den umgebenden Trittsteinbiotopen** 

## **7.5 ArcGIS ModelBuilder**

Der ModelBuilder ist laut ESRI (2018b: online) "eine visuelle Programmiersprache für die Erstellung von Geoverarbeitungs-Workflows". Eingangs- und Ausgabe-Datasets, Werkzeuge und Parameter werden visuell in unterschiedlichen Farben und Formen dargestellt und lassen sich im ModelBuilder übersichtlich und einfach zu komplexen Befehlsketten zusammenfügen.

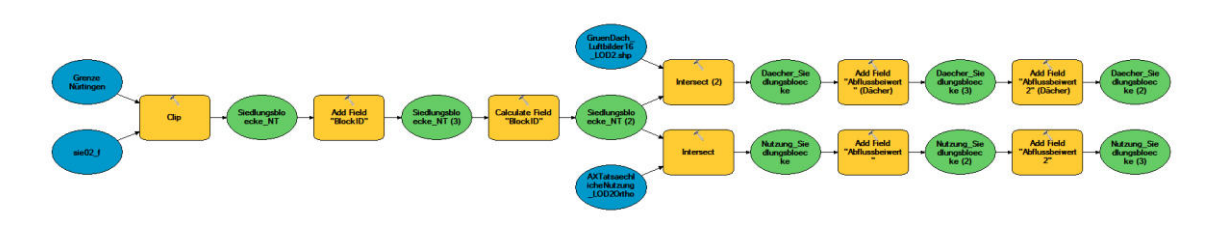

**Abbildung 19: Befehlskette im ArcGIS ModelBuilder** 

# **8 Forschungsprojekt "Inventarisierung von Dachbegrünungen"**

\_\_\_\_\_\_\_\_\_\_\_\_\_\_\_\_\_\_\_\_\_\_\_\_\_\_\_\_\_\_\_\_\_\_\_\_\_\_\_\_\_\_\_\_\_\_\_\_\_\_\_\_\_\_\_\_\_\_\_\_\_\_\_\_\_\_\_\_\_\_

## **8.1 Das Forschungsprojekt**

Obwohl sich Dachbegrünungen schon seit geraumer Zeit in Deutschland als Form der Dachnutzung etabliert haben, besitzen nur wenige Kommunen genaue Angaben zu den auf ihren Gemarkungen vorhandenen Gründächern und den potenziell begrünbaren Dachflächen (ANSEL et al. 2015: 8). Da diese Angaben aber eine wichtige Voraussetzung sind, um konkrete Maßnahmen, die das Flächenpotenzial auf Dächern nutzen, in Bezug auf das Stadtklima, den Wasserhaushalt und auch den Artenschutz planen zu können, wurde im Zeitraum von 2013 bis 2015 vom Deutschen Dachgärtner Verband e. V. in Kooperation mit dem Deutschen Zentrum für Luft- und Raumfahrt, der Firma ZinCo und mehreren Partnerstädten das Forschungsprojekt "*Fernerkundliche Identifizierung von Vegetationsflächen auf Dächern zur Entwicklung des für die Bereiche des Stadtklimas, der Stadtentwässerung und des Artenschutzes aktivierbaren Flächenpotenzials in den Städten*" durchgeführt (ANSEL et al. 2015: 8).

Ziel des Projektes war die automatisierte Identifizierung bereits vorhandener Dachbegrünungen sowie die Ermittlung von Dachflächen, die potentiell für eine nachträgliche Begrünung geeignet sind (ANSEL et al. 2015: 8). Dazu wurden hochauflösende Satelliten- bzw. Luftbildaufnahmen sowie digitale Gebäudedaten verwendet (ANSEL et al. 2015: 8). Mit den beteiligten Städten Hamburg, Karlsruhe, München, Stuttgart und Nürtingen wurden zu Beginn konkrete Problemstellung der Stadtplanung definiert, für welche die Ergebnisse der Gründach-Inventarisierung eingesetzt werden können (ANSEL et al. 2015: 12).

So wurden als mögliche Einsatzbereiche das **Stadtklima, die Entwässerungsplanung, Biotopvernetzung oder die Entwicklung von vernetzten Grünzügen** genannt. Aber auch für die Ermittlung, welche Art von Dachbegrünung in bestimmten Gebieten im Hinblick auf die Entwässerung oder die Schaffung bestimmter Biotope vorzugsweise eingesetzt werden soll, können die Ergebnisse der Inventarisierung als Grundlage dienen und zum Einsatz kommen. (ANSEL et al. 2015: 10)

Die beteiligten Städte stellten die benötigten Daten zur Verfügung, wobei erkannt wurde, dass keine einheitliche Datengrundlage vorliegt, sondern die Daten bei den unterschiedlichen Partnern in verschiedenen Formaten und unterschiedlicher Qualität vorliegen (ANSEL et al. 2015: 2). Ein Kriterium für die Entwicklung der Software war damit, dass sie mit verschiedenen Datengrundlagen eingesetzt werden kann (ANSEL et al. 2015: 12). Zudem sollte die Software auf herkömmlichen Rechner benutzt werden können, um eine möglichst breite Anwendung zu ermöglichen (ANSEL et al. 2015: 12).

Die Methoden- und Softwareentwicklung wurde am Deutschen Zentrum für Luft- und Raumfahrt in Oberpfaffenhofen durchgeführt und das Projekt im November 2015 abgeschlossen. Mit der entwickelten Software erfolgt die Erfassung der begrünten Dachflächen mit hoher Genauigkeit. Außerdem können auf Basis der Dachform sowie der Ermittlung von Kiesdächern die potenziell nachträglich begrünbaren Dachflächen ermittelt werden. Durch die Ergebnisse erhal-

ten die Gemeinden einen Überblick über das Potenzial, das auf den Dächern in ihrem Stadtgebiet für die verschiedenen Bereiche wie Stadtklima, Entwässerung oder Umweltschutz vorhanden ist und genutzt werden kann. (ANSEL et al. 2015: 2)

\_\_\_\_\_\_\_\_\_\_\_\_\_\_\_\_\_\_\_\_\_\_\_\_\_\_\_\_\_\_\_\_\_\_\_\_\_\_\_\_\_\_\_\_\_\_\_\_\_\_\_\_\_\_\_\_\_\_\_\_\_\_\_\_\_\_\_\_\_\_

### **8.2 Methodik**

### **8.2.1 Eingangsdaten**

Als Eingangsdaten für die Identifizierung der Gründächer und für Begrünung geeigneten Dächer werden hochauflösende Falschfarbeninfrarot-Luftbildaufnahmen (FFIR- bzw. CIR-Luftbilder) benötigt. Diese Aufnahmen bilden sowohl den sichtbaren Spektralbereich als auch das nahe Infrarot ab. Vegetationsbedeckte Flächen reflektieren einen deutlich höheren Anteil des nahen Infrarot als andere Flächen, wodurch sie in solchen Aufnahmen leicht zu identifizieren sind. (ZEIDLER et al. 2015a: 6f)

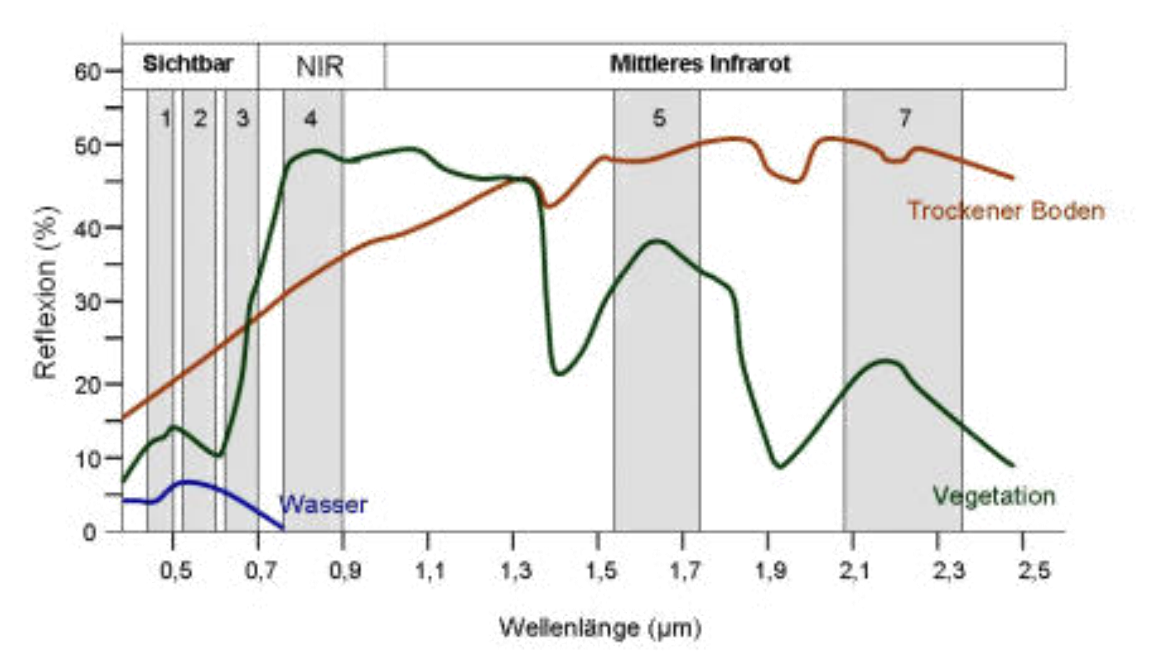

**Abbildung 20: Spektrale Signaturen von Boden, Vegetation und Wasser auf den Spektralbändern von LANDSAT 7. Quelle: SEOS o.J.: online.** 

Abhängig von der Vitalität der Vegetation und dem Bedeckungsgrad der Fläche wird im nahen Infrarot-Bereich stärker oder schwächer reflektiert, so dass durch die Berechnung des NDVI (*Normalized Difference Vegetation Index / normalisierter differenzierter Vegetationsindex*) auf diese Eigenschaften der Vegetation geschlossen werden kann. Der NDVI kann für alle Flächen im Luftbild berechnet werden. Erreicht er Werte > 0 handelt es sich um vegetationsbedeckte Flächen, wobei der Wert 1 dicht bedeckte, vitale Bestände repräsentiert, der Wert 0 tote Vegeta-

tion oder fast vegetationsfreie Flächen. Negative NDVI-Werte zeigen vegetationsfreie Flächen an. (ZEIDLER et al. 2015a: 7)

\_\_\_\_\_\_\_\_\_\_\_\_\_\_\_\_\_\_\_\_\_\_\_\_\_\_\_\_\_\_\_\_\_\_\_\_\_\_\_\_\_\_\_\_\_\_\_\_\_\_\_\_\_\_\_\_\_\_\_\_\_\_\_\_\_\_\_\_\_\_

Der NDVI berechnet sich wie folgt:

**Formel 3: Berechnung des NDVI** 

$$
NDVI = \frac{NIR - Rot}{NIR + Rot}
$$

Der NDVI ist demnach der Quotient aus der Differenz und der Summe des nahen Infrarot und des sichtbaren Rotbereiches.

In den RGB-Luftbildaufnahmen (Abb. 21) werden für die CIR-Bilder (Abb. 22) die Farbkanäle neu belegt. Die linke Abbildung zeigt eine RGB-Aufnahme (Rotkanal = rot, Grünkanal = grün und Blaukanal = blau), Die rechte Abbildung ein CIR-Luftbild. In letzterem liegt auf dem Rotkanal das nahe Infrarot, auf dem Grünkanal Rot und auf dem Blaukanal Grün. Die Vegetationsflächen sind als rote Flächen daher gut erkennbar. (ZEIDLER et al. 2015a: 8)

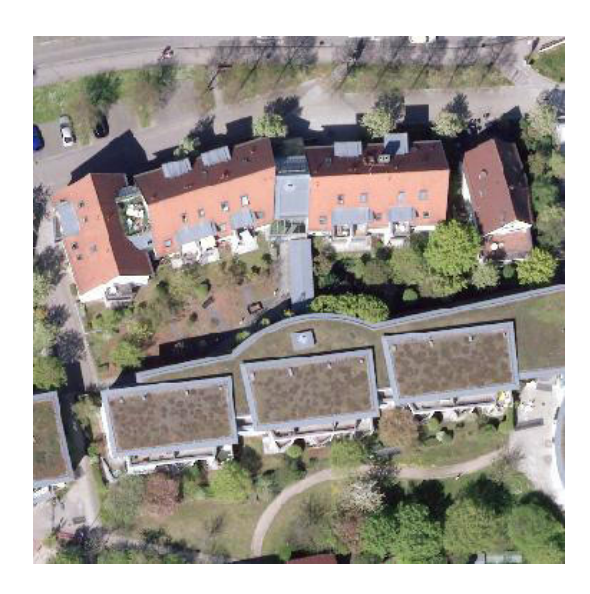

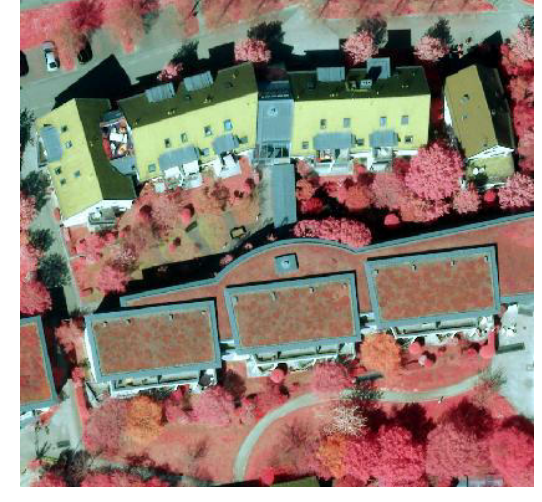

**Abbildung 21: Luftbildausschnitt aus einer RGB-Aufnahme** 

**Abbildung 22: Luftbildausschnitt aus einer CIR-Aufnahme** 

Des Weiteren werden für die Ausführung des Software Angaben zu den Gebäudeumringen benötigt. Diese können entweder aus den ATKIS-Daten entnommen werden oder aus einem digitalen Gebäudemodell der zu untersuchenden Gemeinde (LOD-Gebäudemodell) (Vgl. Abb. 23). (ZEIDLER et al. 2015a: 9)

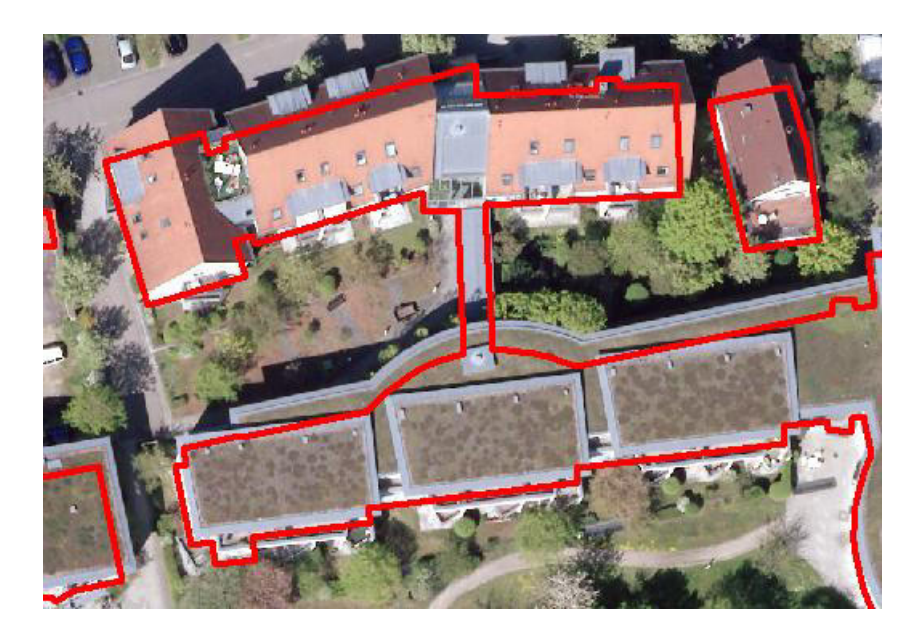

**Abbildung 23: Luftbildausschnitt mit Gebäudeumringen** 

Zusätzlich werden Angaben zur Dachform benötigt. Diese können entweder ebenfalls aus dem digitalen Gebäudemodell (LOD-Daten) oder, bei Verwendung der Gebäudeumringe ohne Angabe der Dachform, aus einem digitalen Oberflächenmodell entnommen werden (ZEIDLER et al. 2015a: 9) (Vgl. Abb. 24). Für die Begrünung werden nur flache bis leicht geneigte Dächer bis 10° berücksichtigt (ZEIDLER et al. 2015a: 16).

\_\_\_\_\_\_\_\_\_\_\_\_\_\_\_\_\_\_\_\_\_\_\_\_\_\_\_\_\_\_\_\_\_\_\_\_\_\_\_\_\_\_\_\_\_\_\_\_\_\_\_\_\_\_\_\_\_\_\_\_\_\_\_\_\_\_\_\_\_\_

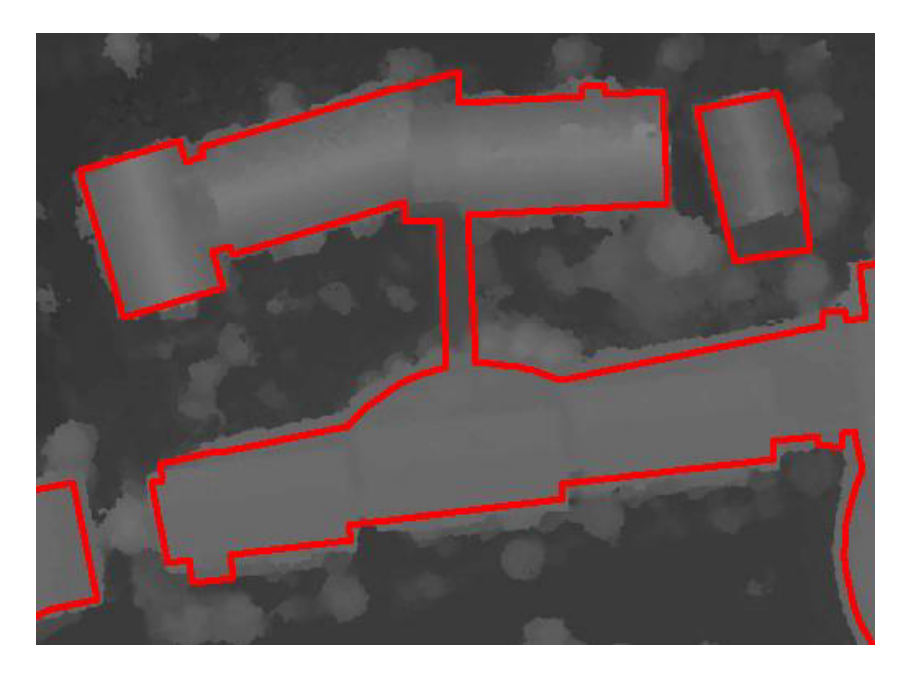

**Abbildung 24: Gebäudeumringe mit hinterlegtem Digitalem Oberflächenmodell** 

## **8.2.2 Ablauf der Analysen**

Die Methodik lässt sich grob in sechs Teilschritte, die zur Identifizierung und Potenzialermittlung durchgeführt werden müssen, einteilen (ZEIDLER et al. 2015a: 11ff).

\_\_\_\_\_\_\_\_\_\_\_\_\_\_\_\_\_\_\_\_\_\_\_\_\_\_\_\_\_\_\_\_\_\_\_\_\_\_\_\_\_\_\_\_\_\_\_\_\_\_\_\_\_\_\_\_\_\_\_\_\_\_\_\_\_\_\_\_\_\_

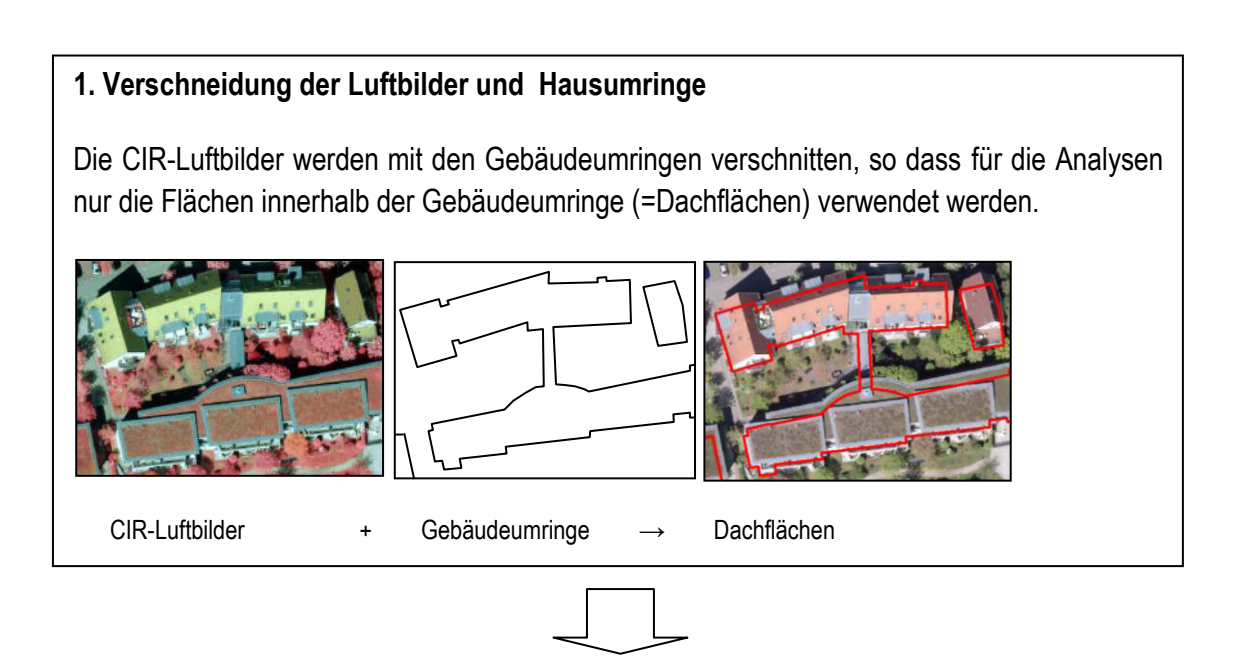

### **2. Berechnung des NDVI zur Identifizierung der Vegetationsflächen**

In Schritt zwei wird für alle in Schritt 1 ermittelten Bildpunkte, also die Bildpunkte der Dachflächen, der NDVI berechnet.

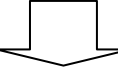

### **3. Einstellung der qualitativen Schwellenwerte**

Zur Identifizierung der begrünten Dachflächen können qualitative Schwellenwerte eingestellt werden. Das heißt, dass nur Bildpunkte, deren NDVI den eingestellten Schwellenwert überschreitet, vom Programm als Vegetation erfasst werden. Bildpunkte, deren NDVI niedriger als der Schwellenwert ist, werden als vegetationsfreie Flächen erfasst. Zusätzlich können Schwellenwerte eingestellt werden, die oberhalb des Schwellenwertes zur Vegetationserfassung außerdem eine Differenzierung in niedrige, mittlere und hohe Vegetationssignale zulassen. Damit können extensive und intensive Begrünungen sowie der Übergang zwischen diesen beiden Begrünungsarten erfasst werden.

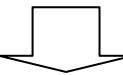

### **4. Einstellung der quantitativen Schwellenwerte**

Neben den qualitativen kann festgelegt werden, welche Fläche mindestens vegetationsbedeckt sein muss, um die Dachfläche als begrünt zu erfassen. Damit wird vermieden, dass sehr kleinflächige Begrünungen wie etwa Blumenkästen dazu führen, dass ein Dach als Gründach erfasst wird obwohl es nicht begrünt ist. Außerdem kann angegeben werden, welcher Anteil der Dachflächen mindestens begrünt sein muss, damit sie als Gründach eingestuft werden.

\_\_\_\_\_\_\_\_\_\_\_\_\_\_\_\_\_\_\_\_\_\_\_\_\_\_\_\_\_\_\_\_\_\_\_\_\_\_\_\_\_\_\_\_\_\_\_\_\_\_\_\_\_\_\_\_\_\_\_\_\_\_\_\_\_\_\_\_\_\_

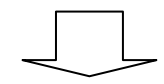

### **5. Potenzialanalyse**

Nachdem die bereits begrünten Dachflächen durch die vorherigen Schritte ermittelt wurden, erfolgt die Potenzialanalyse, die potenziell begrünbare Dachflächen erfasst. Dazu wird die Dachneignung herangezogen, sowie Hinweise auf die Gebäudestatik berücksichtigt. In Bezug auf die Dachneignung werden sowohl bei der Inventarisierung als auch bei der Potenzialanalyse nur flache bis leicht geneigte (<10°) Dächer berücksichtigt. Steilere Dächer sind schwiergier und aufwändiger zu begrünen und werden deshalb nicht als Potenzialflächen erfasst. Einen Hinweis auf eine geeignete Statik geben vorhandene Kiesdächer, so dass der Kiesanteil als Faktor zur Einschätzung der Begrünbarkeit herangezogen wird.

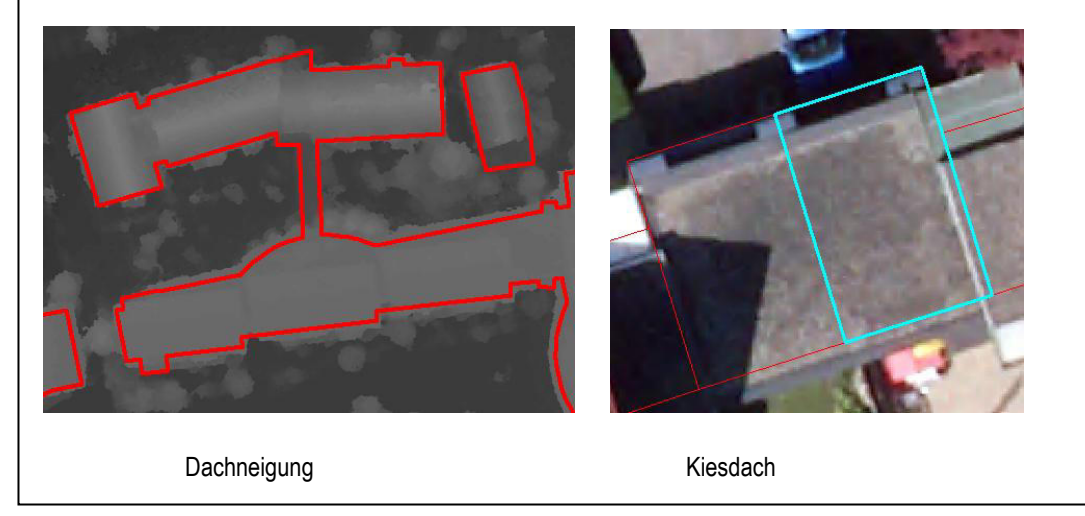

### **6. Ergebnis**

Die Ergebnisse werden als ESRI-Shapefile ausgegeben. Für jedes Gebäude (abgegrenzt durch die Gebäudeumringe) werden verschiedene Attribute ausgegeben, die die Ergebnisse der Inventarisierung und Potenzialanalyse enthalten.

\_\_\_\_\_\_\_\_\_\_\_\_\_\_\_\_\_\_\_\_\_\_\_\_\_\_\_\_\_\_\_\_\_\_\_\_\_\_\_\_\_\_\_\_\_\_\_\_\_\_\_\_\_\_\_\_\_\_\_\_\_\_\_\_\_\_\_\_\_\_

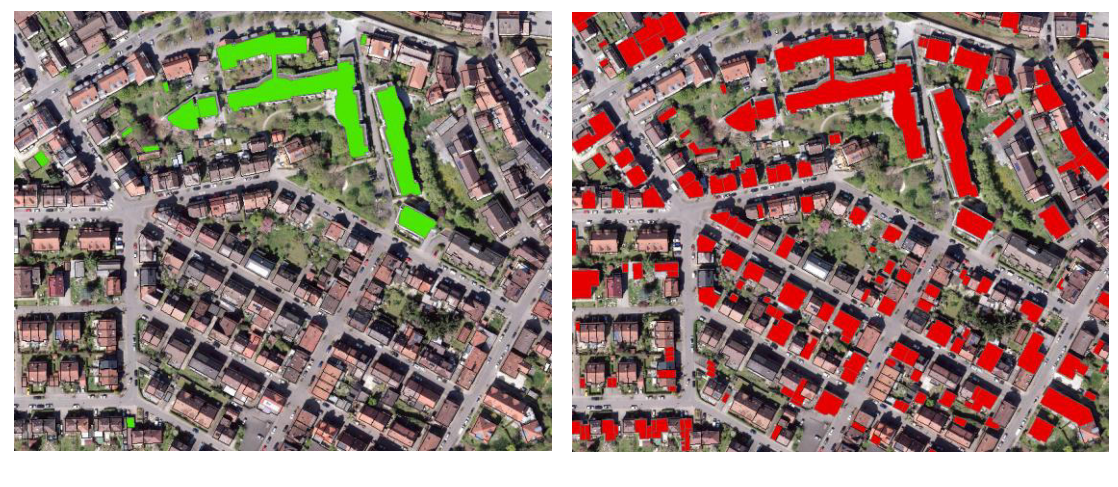

begrünte Dächer (grün) begrünbare Dächer (rot)

Die wichtigsten Attribute der Ergebnisdaten werden nachfolgend kurz erläutert. Diese wurden zur Auswertung der Vergleichsberechnungen in Kapitel 9 herangezogen.

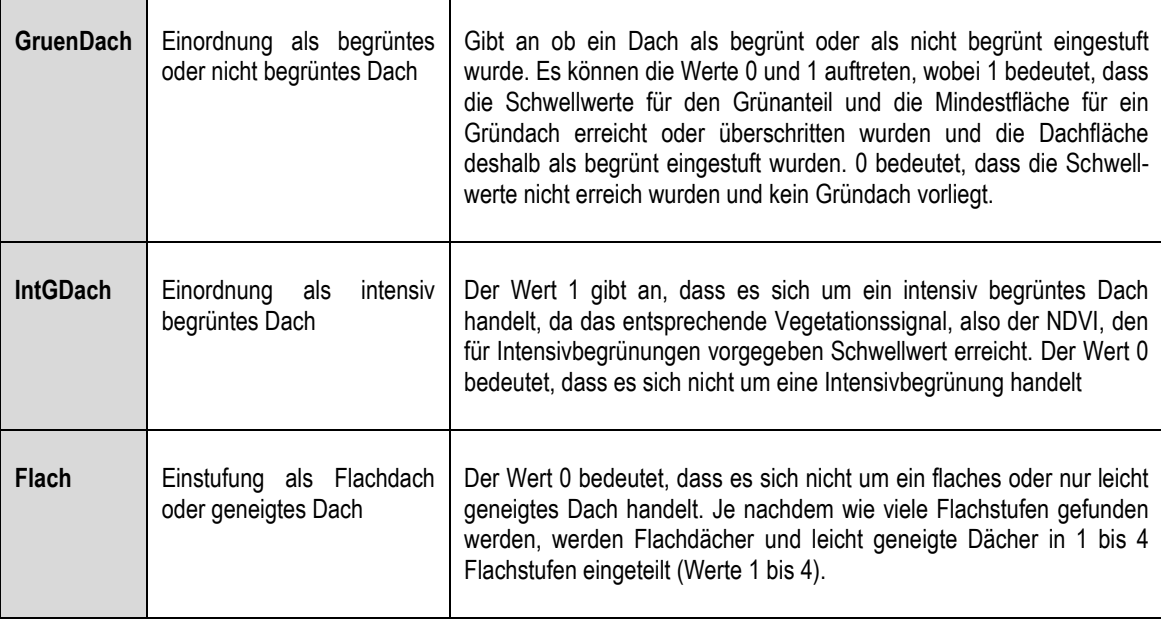

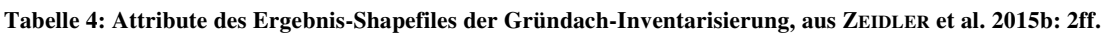

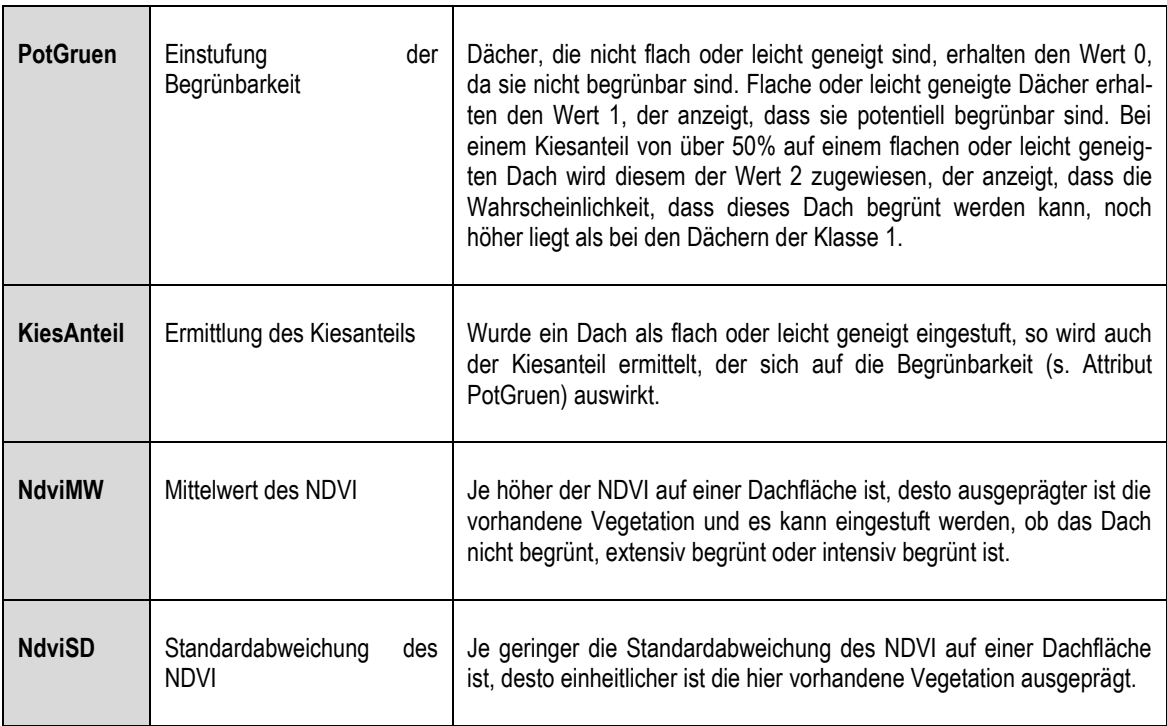

\_\_\_\_\_\_\_\_\_\_\_\_\_\_\_\_\_\_\_\_\_\_\_\_\_\_\_\_\_\_\_\_\_\_\_\_\_\_\_\_\_\_\_\_\_\_\_\_\_\_\_\_\_\_\_\_\_\_\_\_\_\_\_\_\_\_\_\_\_\_

## **8.3 Funktionsweise der Software**

Die Software wird über eine Einstellungsdatei im Textformat gesteuert. Über diese Einstellungsdatei werden die entsprechenden Parameter für die Berechnung festgelegt. (ZEIDLER et al. 2015a: 35)

\_\_\_\_\_\_\_\_\_\_\_\_\_\_\_\_\_\_\_\_\_\_\_\_\_\_\_\_\_\_\_\_\_\_\_\_\_\_\_\_\_\_\_\_\_\_\_\_\_\_\_\_\_\_\_\_\_\_\_\_\_\_\_\_\_\_\_\_\_\_

Wiederholte Berechnungen sind so einfach möglich, da die verwendeten Parameter in der Einstellungsdatei dokumentiert sind und kleine Änderungen und Anpassungen schnell vorgenommen werden können.

Bei den festzulegenden Parametern handelt es sich um die Dateipfade der Eingabe- und Ausgabedaten sowie die Festlegung der Schwellenwerte. Um die Berechnungen auszuführen, wird die angepasste Textdatei per Drag & Drop auf die mit der Software gelieferte Verarbeitungsdatei "GruenDachBerechnung" gezogen und damit die Berechnung gestartet. In der unteren Zeile wird der Fortschritt der Berechnung in 10%-Schritten angezeigt. (ZEIDLER et al. 2015a: 35)

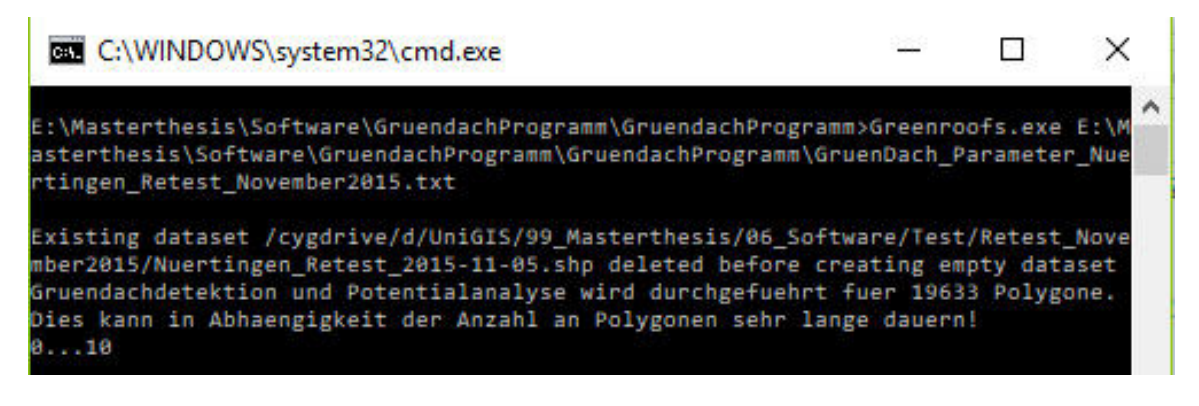

**Abbildung 25: Fortschrittsfenster der Inventarisierung und Potenzialanalyse** 

Anhang 1 enthält beispielhaft die Einstellungsdatei für die Berechnung auf Basis der Luftbilder aus dem Jahr 2011 und den Gebäudeumringen aus dem LOD2-Gebäudemodell. Die Schwellenwerte wurden auf den vorgegebenen Einstellungen belassen.

Liegen die Luftbilder als einzelne Luftbilder vor, kann über die im Ordner "VorProzessierung" mitgelieferte Windows-Batchdatei schnell und ein einfach ein virtuelles Mosaik für die Berechnungen aus den einzelnen Luftbildern erstellt werden. Eine aufwändige und langwierige Mosaik-Erstellung im GIS ist damit nicht notwendig. (ZEIDLER et al. 2015a: 29f)

## **8.4 Bisherige Ergebnisse für die Stadt Nürtingen**

Als weiteres Ergebnis erstellt die Software eine Statistik-Datei mit verschiedenen Angaben, die in Tabelle 5 zusammenfasst sind.

\_\_\_\_\_\_\_\_\_\_\_\_\_\_\_\_\_\_\_\_\_\_\_\_\_\_\_\_\_\_\_\_\_\_\_\_\_\_\_\_\_\_\_\_\_\_\_\_\_\_\_\_\_\_\_\_\_\_\_\_\_\_\_\_\_\_\_\_\_\_

In den Städten, die sich an dem Forschungsprojekt beteiligten, war die ermittelte Anzahl der Dachbegrünungen "teilweise deutlich höher als erwartet" (ANSEL et al. 2015: 3 & 8). Eingangsdaten für diese Berechnungen waren für die Stadt Nürtingen die Luftbildaufnahmen aus dem Jahr 2011 sowie die Gebäudeumringe und Dachformen aus dem LOD2-Gebäudemodell. SCHUNN (2015) und SOMMER (2015) verwendeten und überprüften diese Ergebnisse in ihren Abschlussarbeiten.

 $\mathbf{I}$ 

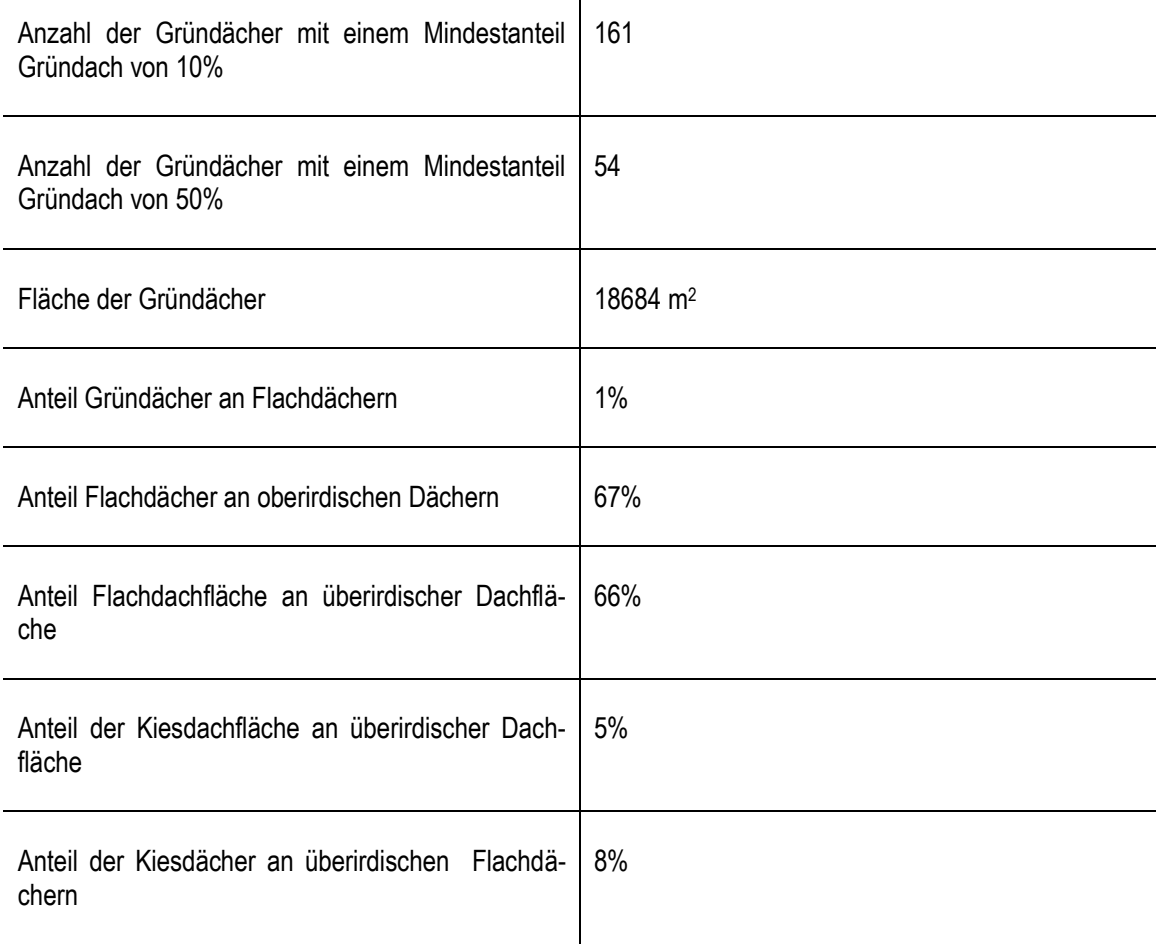

#### **Tabelle 5: Zusammenfassung der statistischen Daten der Gründach-Inventarisierung**

Es fällt bereits auf, dass ein sehr hoher Anteil der Dächer als Flachdach eingestuft wurde. 67% erscheinen deutlich zu hoch, betrachtet man die übliche Bauweise mit Satteldächern vor allem in den älteren Stadtteilen, aber nach wie vor auch in den Neubaugebieten. Der Fehler lässt sich hierbei in der Validität der LOD2-Daten vermuten, da die Information zur Dachform aus diesen

Daten entnommen wurde. Die **Karte 1.1** zeigt die Verteilung der Flachdächer sowie einen Ausschnitt aus dem Inventarisierungsergebnis hinterlegt mit dem Luftbild. Schon hier ist erkennbar, dass auch Schrägdächer als Flachdach eingestuft wurden.

\_\_\_\_\_\_\_\_\_\_\_\_\_\_\_\_\_\_\_\_\_\_\_\_\_\_\_\_\_\_\_\_\_\_\_\_\_\_\_\_\_\_\_\_\_\_\_\_\_\_\_\_\_\_\_\_\_\_\_\_\_\_\_\_\_\_\_\_\_\_

Betrachtet man die Verteilung der aktuellen Gründächer (**Karte 1.2**), so fällt auf, das diese vorwiegend um das Stadtzentrum sowie im Süden der Stadt Nürtingen, wo verstärkt Industriegebäude zu finden sind, lokalisiert wurden. Außerdem werden die Potenziale in **Karte 1.3** aufgezeigt, also diejenigen Dachflächen, die potentiell begrünbar sind. Da viele Dächer als flach eingestuft werden, wurde auch ein entsprechend hohes Begrünungspotenzial ermittelt (13.186 von 19.633 Dachflächen).

## **8.5 Bisherige Validierung der Ergebnisse**

### **8.5.1 Ermittlung von Gründächern**

SOMMER (2015: 34) gelangte bei ihrer Untersuchung zum Ergebnis, dass es sich im Bereich der Ermittlung von Gründächern bei etwa 72% der in der fernerkundlichen Inventarisierung für Nürtingen als begrünt erfassten Dächer tatsächlich um Gründächer handelte. Sie untersuchte eine Stichprobe von insgesamt 326 Gebäudeumringen und konnte bei ihrer Validierung bei 233 dieser Dachflächen tatsächlich die Begrünung bestätigen. 84 Dachflächen waren nicht begrünt, 9 weitere konnten aufgrund von Vegetationsüberhang oder weil sie im Luftbild noch nicht vorhanden waren nicht bewertet werden. (SOMMER 2015: 34).

Auch SCHUNN (2015: 59f) gelangte zu dem Ergebnis, dass die Erfassung von bereits begrünten Dächern "bis auf wenige Ausnahmen korrekt" erfolgte (SCHUNN 2015: 59). Er gibt ebenfalls an, dass teilweise nicht begrünte Dächer als begrünt erfasst wurden, wobei es sich häufig um Garagen handelte und die Begrünung nicht eindeutig festzustellen war.

SCHUNN (2015: 59) stellt hier fest, dass die Einstellung der Schwellwerte eine große Rolle für die Qualität der Ergebnisse spielt.

### **8.5.2 Unterscheidung von extensiver und intensiver Begrünung**

Während das Programm bei der Erfassung der Dachbegrünungen im Allgemeinen sehr gut abschneidet, sieht es bei der Unterscheidung von extensiven und intensiven Begrünungen anders aus.

Etwa 84 % der Extensivbegrünungen wurden in den ausgewerteten Daten richtig erfasst, jedoch lediglich 23 % der Intensivbegrünungen. Zahlreiche extensive Begrünungen wurden hier als intensiv eingestuft, und umgekehrt auch einige intensiv begrünte Dachflächen als Extensivbegrünung. (SOMMER 2015: 35)

SCHUNN (2015: 60) fand große Unterschiede zwischen den Daten der gesplitteten Abwassergebühr der Stadt Nürtingen und den Ergebnissen der Software in Bezug auf die Zuordnung zu extensiven oder intensiven Begrünungen. Er hält damit eine Einstufung der Dachflächen über die Schichtdicke des Aufbaus mit der Software für kaum möglich.

\_\_\_\_\_\_\_\_\_\_\_\_\_\_\_\_\_\_\_\_\_\_\_\_\_\_\_\_\_\_\_\_\_\_\_\_\_\_\_\_\_\_\_\_\_\_\_\_\_\_\_\_\_\_\_\_\_\_\_\_\_\_\_\_\_\_\_\_\_\_

### **8.5.3 Potenzial Dachbegrünung**

Laut SCHUNN (2015: 61) wurden kiesbedeckte Flachdächer meistens richtig erfasst, eine korrekte Einstellung der Schwellwerte vorausgesetzt. Als Flachdächer ohne Kiesbedeckung wurden jedoch auch zahlreiche Schräg- oder Mischdächer eingestuft.

Die falsche Einordnung der Dachflächen als Flachdach ist hier auf den Eingangsdatensatz des LOD2-Gebäudemodells zurückzuführen, der fast zwei Drittel der Dachflächen als Flachdach ausweist. SOMMER (2015: 36) kam aufgrund dieser Tatsache zu dem Schluss, dass die Ergebnisse der Inventarisierung aufgrund der Qualität der Eingangsdaten und der daraus resultierenden viel zu hohen Einschätzung des Begrünungspotenzials eigentlich nicht verwendbar sind.

### **8.5.4 Dachform**

Wie in Kapitel 8.5.3 erläutert, weist das verwendete LOD2-Modell zu viele Dächer als flach aus. Die Einschätzung der Begrünbarkeit beruht auf der Einschätzung der Dachform. Der Anteil der Flachdächer wird in diesem Falle durch die Datengrundlage zu hoch angesetzt.

SCHUNN (2015: 59) stellte außerdem fest, dass zahlreihe Pult- und Mischdächer als flach eingestuft wurden, was jedoch keine Fehlerquelle sondern eine Voreinstellung des Programms ist, die bei Bedarf verändert werden kann.

### **8.5.5 Weitere Aussagen zur Qualität der Ergebnisse**

SCHUNN (2015: 60) weist in seiner Arbeit auf die Problematik hin, dass Mischdächer, die auf einem Teil ihrer Fläche begrünt sind, als begrünt eingestuft werden, obwohl nur ein Teil der Fläche begrünt ist. Die Ursache hierfür ist, dass die Umringe mehrere unterschiedlicher Dachflächen als ein Gebäude zusammengefasst in den Ausgangsdaten vorliegen. Hier wäre also eine Aufteilung in mehrere Einzelumringe notwendig, um genauere Ergebnisse zu erhalten.

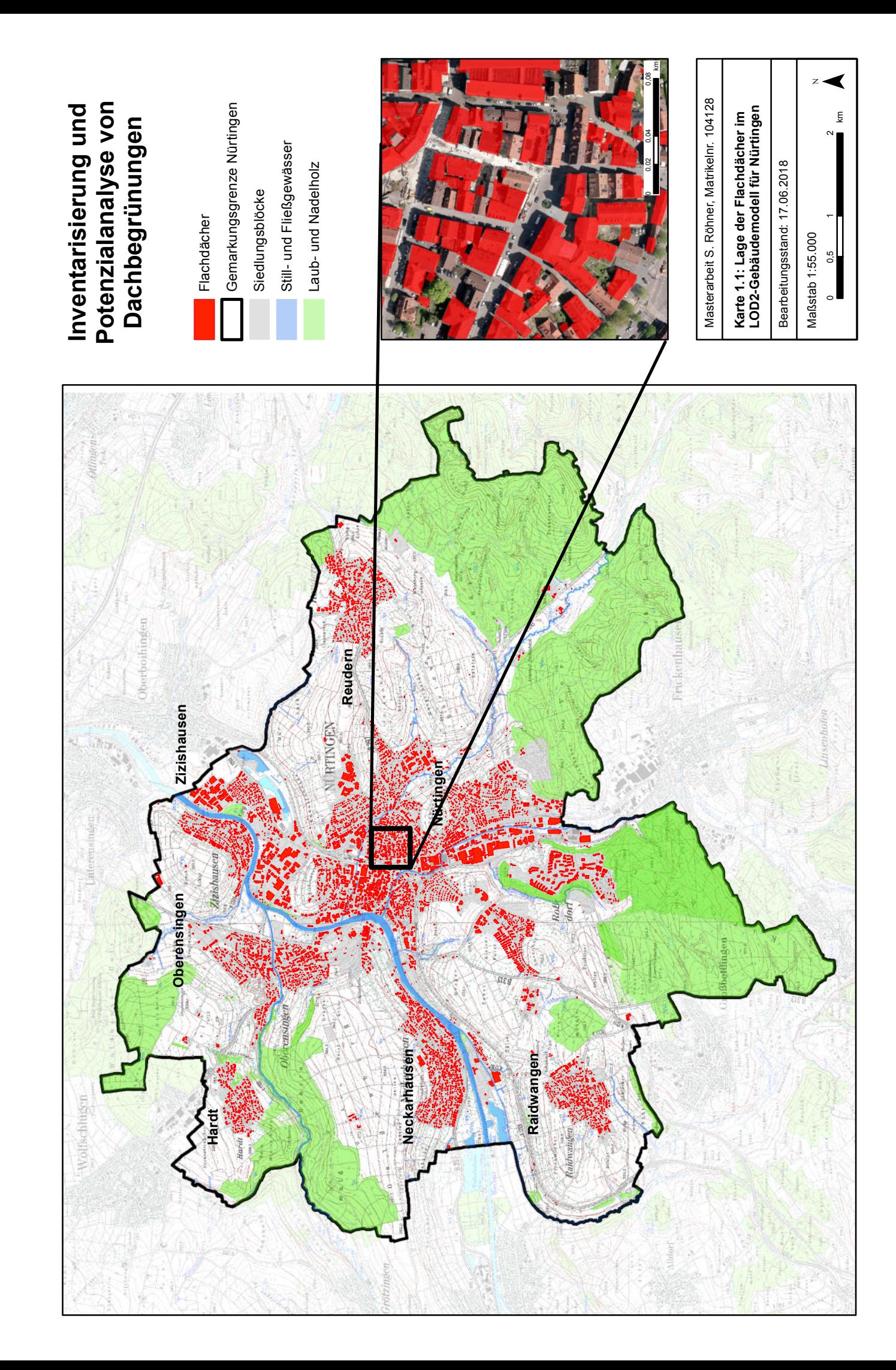

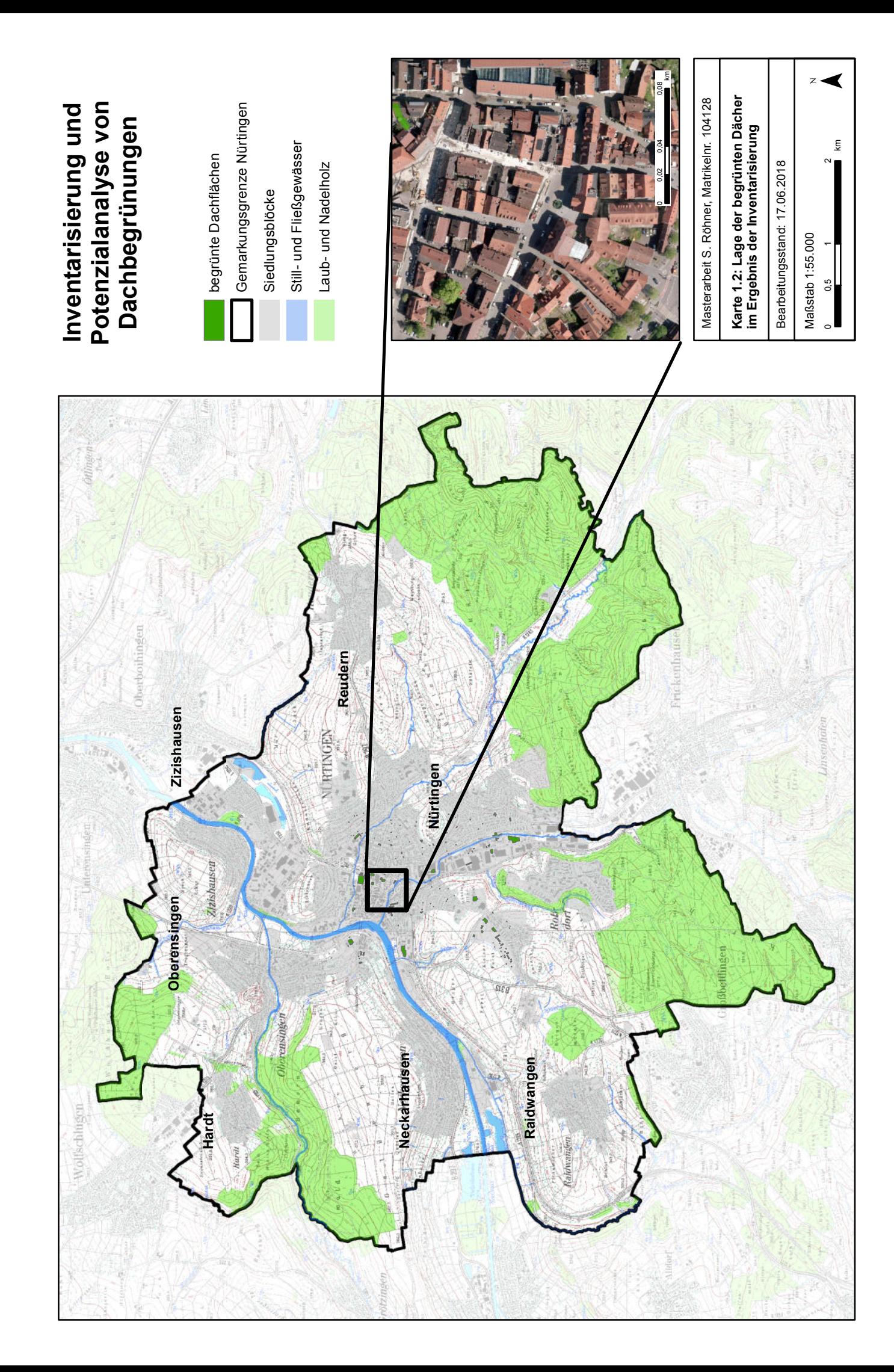

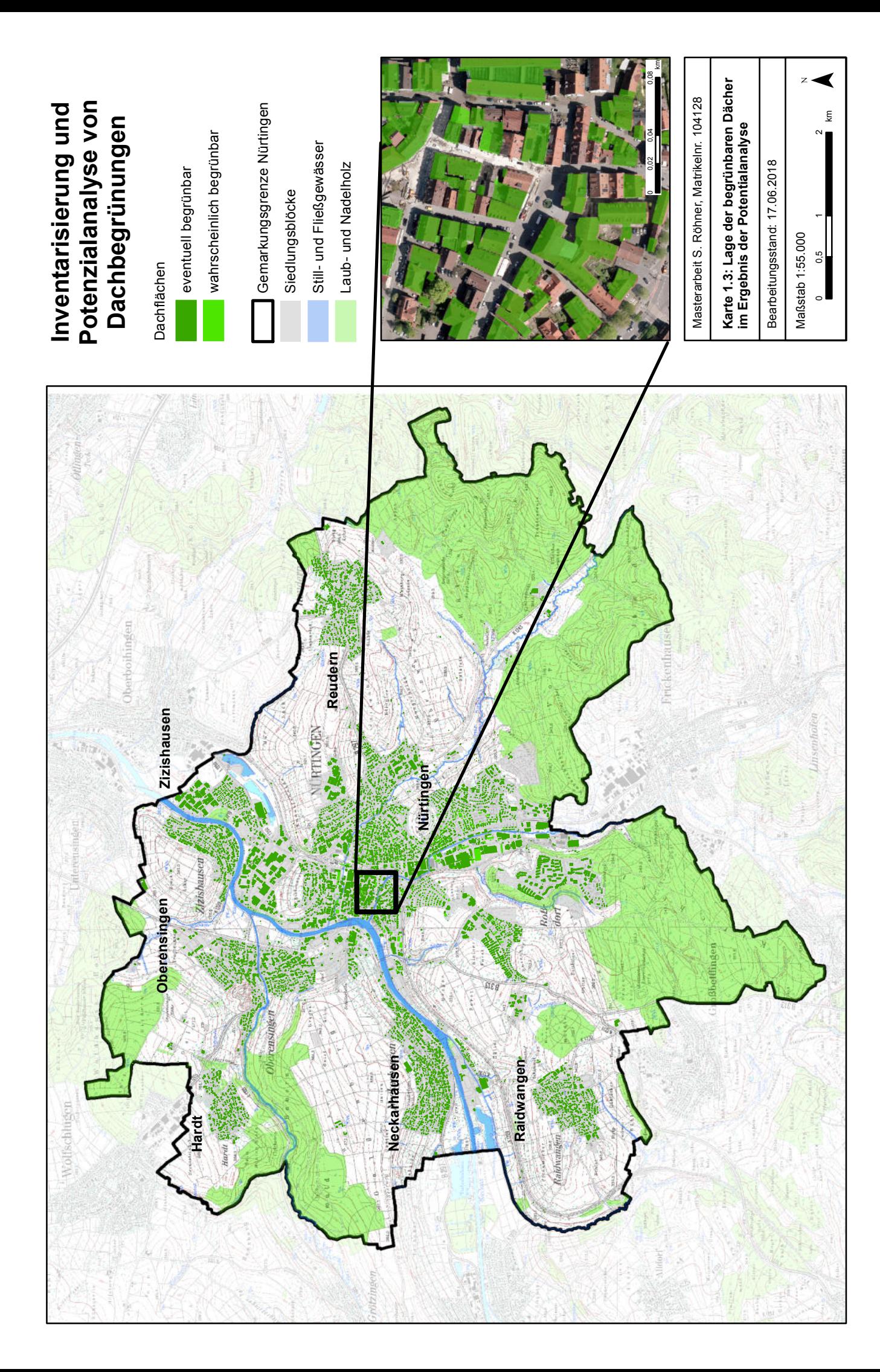
# **9 Einfluss der Datengrundlage auf die Validität der Inventarisierung und Potenzialanalyse**

\_\_\_\_\_\_\_\_\_\_\_\_\_\_\_\_\_\_\_\_\_\_\_\_\_\_\_\_\_\_\_\_\_\_\_\_\_\_\_\_\_\_\_\_\_\_\_\_\_\_\_\_\_\_\_\_\_\_\_\_\_\_\_\_\_\_\_\_\_\_

# **Teil 1: Datengrundlage für die Methodenentwicklung**

**A:** Auswirkung unterschiedlicher Datengrundlagen auf die Ergebnisse der Gründachinventarisierung und Potenzialanalyse

**B:** Auswirkung der genaueren Abgrenzung von Gebäudeumringen, die bisher mehrere Dachflächen mit unterschiedlichen Dachformen beinhalten

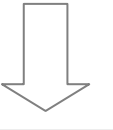

**Teil 2: Entwicklung einer Methode zur Umsetzung der quantitativen Ergebnisse in qualitative Aussagen** 

**A: Maximalszenarien**: Aktueller und maximal möglicher Beitrag von Dachbegrünungen im Gemeindegebiet zu den Bereichen Biotopverbund, Wasserretention und Energieerzeugung

**B: Optimalszenario**: Abwägung zwischen der Nutzung der Dachflächen als Beitrag zu den Bereichen Biotopverbund, Wasserretention und Energieerzeugung gemäß individueller Zielsetzungen der Gemeinde

**Abbildung 26: Aufbau der Masterarbeit – Teil 1 A: Auswirkung der Datengrundlagen** 

# **9.1 Zielsetzung und Fragestellung**

Die Inventarisierung und Potenzialanalyse von Dachbegrünungen kann mit der in Kapitel 8 beschriebenen Software von DDV und DLR mit verschiedenen Eingangsdaten und Datenformaten durchgeführt werden (ANSEL et al. 2015: 12). ZEIDLER et al. (2015a: 32) geben im zugehörigen Handbuch an, dass die Ermittlung der Dachform aus einem Digitalen Oberflächenmodell zu einer Überschätzung der Anzahl von Flachdachgebäuden führen kann, weshalb bereits vorhandene Angaben zur Dachform vorzuziehen sind. Im folgenden Kapitel soll als Basis für die Methodenentwicklung der Maximalszenarien (Kapitel 12) und des Optimalszenarios (Kapitel 13) über diesen Hinweis hinaus untersucht werden, welchen Einfluss die Verwendung verschiedener Eingangsdaten auf die Validität der Ergebnisse der Inventarisierung und Potenzialanalyse hat.

Untersucht wurde zuerst der Einfluss des Aufnahmezeitpunktes der Luftbilder. Hierfür standen Aufnahmen aus den Jahren 2011 und 2016 zur Verfügung, die jeweils zu einem anderen Zeitpunkt im Jahresverlauf aufgenommen wurden und daher die vorhandenen Grünstrukturen unterschiedlich ausgeprägt abbilden. Auch der zeitliche Abstand von ca. 5 Jahren kann sich auf die Validität der Ergebnisse durch bauliche Veränderungen in diesem Zeitraum auswirken.

\_\_\_\_\_\_\_\_\_\_\_\_\_\_\_\_\_\_\_\_\_\_\_\_\_\_\_\_\_\_\_\_\_\_\_\_\_\_\_\_\_\_\_\_\_\_\_\_\_\_\_\_\_\_\_\_\_\_\_\_\_\_\_\_\_\_\_\_\_\_

Für die Ermittlung der Dachform aus einem Digitalen Oberflächenmodell standen ein DOM mit der Auflösung 1 m sowie ein Datensatz für das Stadtzentrum von Nürtingen mit der Auflösung 10 cm zur Verfügung. Die Erfassung, Verarbeitung und Speicherung der 10cm-Daten ist mit deutlich höherem zeitlichem und finanziellem Aufwand verbunden. Daher soll die Frage beantwortet werden, ob sich dieser erhöhte Aufwand in einer verbesserten Validität der Ergebnisse bezahlt macht.

Die Dachform kann ebenfalls aus einem LOD2-Gebäudemodell entnommen werden. Es wurde verglichen, wie sich die Ergebnisse unterscheiden, wenn die Analysen auf Basis des LOD2- Modells der Stadt Nürtingen oder auf Basis der ALKIS-Gebäudeumringe in Kombination mit einem DOM berechnet wurden.

Wie in Kapitel 8.5 beschrieben, besteht ein bisheriger Schwachpunkt der von DLR und DDV entwickelten Software in der eindeutigen Erkennung von Dachformen (SCHUNN 2015: 61; SOMMER 2015: 36). Unter anderem lagen in dem verwendeten LOD2-Gebäudemodell Umringe vor, welche mehrere Einzelgebäude mit verschiedenen Dachformen zu einem Umring zusammenfassen. Es wurde daher versucht, innerhalb der vorliegenden Gebäudeumringe automatisch eine weitere Aufteilung durchzuführen, um unterschiedliche Dachformen voneinander abzugrenzen und zu untersuchen, wie sich diese Verfeinerung der Eingangsdaten auf die Ergebnisse auswirkt (Kapitel 10).

Es ergeben sich für die Kapitel 9 und 10 also folgende Fragestellungen:

#### **Tabelle 6: Fragestellungen zum Vergleich der möglichen Eingangsdaten für die Potenzialanalyse**

Welchen Einfluss hat der **Aufnahmezeitpunkt der Luftbilder** (Jahr und damit Aktualität sowie Jahresund Tageszeit) auf die Ergebnisse der Inventarisierung?

Welche Unterschiede ergeben sich im Ergebnis der Inventarisierung bei Verwendung des **LOD2- Gebäudemodells** im Vergleich zur Verwendung der **ALKIS-Gebäudeumringe** in Kombination mit einem **Digitalen Oberflächenmodell (DOM)?**

Lohnt sich aufgrund einer Verbesserung der Validität der Ergebnisse der Inventarisierung die Investition in ein mit **10cm sehr hoch aufgelöstes Oberflächenmodell** im Vergleich zum **einem DOM mit der Auflösung 1m?** 

Lassen sich die Hausumringe, die in den bereits durchgeführten Analysen mehrere verschiedene Dachformen umfassen, **automatisch genauer aufteilen**?

\_\_\_\_\_\_\_\_\_\_\_\_\_\_\_\_\_\_\_\_\_\_\_\_\_\_\_\_\_\_\_\_\_\_\_\_\_\_\_\_\_\_\_\_\_\_\_\_\_\_\_\_\_\_\_\_\_\_\_\_\_\_\_\_\_\_\_\_\_\_

Welchen **Mehrwert** für das Ergebnis bringt eine **genauere Aufteilung** der Hausumringe bei Vorliegen unterschieder Dachformen innerhalb eines Umringes?

# **9.2 Vorgehensweise**

## **9.2.1 Beschreibung der einzelnen Analysen**

Von der Stadt Nürtingen wurden die Ergebnisse der bisher durchgeführten Inventarisierungen von Dachbegrünungen aus dem Jahr 2015 (Stand November 2015 und Oktober 2015) zur Verfügung gestellt. Diese sind identisch und konnten mit der mitgelieferten Einstellungsdatei repliziert werden. Datengrundlage waren für dieses Ergebnis die Luftbildaufnahmen aus dem Jahr 2011, das LOD2-Gebäudemodell mit Stand 2013 sowie die in der Software voreingestellten Schwellwerte. SCHUNN (2015) und SOMMER (2015) verwendeten in ihren Abschlussarbeiten ebenfalls diese Daten.

Zum Vergleich wurden die Berechnungen, mit den gleichen Einstellungen der Schwellwerte um die Vergleichbarkeit zu gewährleisten, nun mit den aktuelleren Luftbildaufnahmen, dem Digitalen Oberflächenmodell mit einer Auflösung von 10 cm sowie dem DOM1 und den ALKIS-Gebäudeumringen durchgeführt und die Ergebnisse verglichen. Untersucht wurden lediglich diejenigen Dachflächen, die unterschiedliche Ergebnisse in den beiden Analysen aufweisen. Die identisch bewerteten Dächer lassen keine Rückschlüsse auf die Eignung der unterschiedlichen Eingangsdaten zu. Zur Validierung wurden die Luftbilder verwendet. Überprüfungen vor Ort waren im zeitlichen Rahmen dieser Arbeit nicht möglich und auch nicht notwendig, da die aktuellen Gegebenheiten vom verwendeten Luftbild abweichen und somit zu einer Verfälschung der Validitäts-Prüfung führen können.

Die durchgeführten Analysen setzen sich aus den in Tabelle 7 aufgeführten Daten zusammen. Die Analysen 1 und 2 unterscheiden sich nicht in Bezug auf die Dachform, da diese in beiden Berechnungen aus dem LOD2-Gebäudemodell entnommen wird. Die Ergebnisse zum aktuellen Begrünungszustand sowie dem Grad der potentiellen Begrünbarkeit sollten dagegen unterschiedlich ausfallen, da sie aus dem Luftbild abgeleitet werden.

Die Analysen 3 und 4 unterscheiden sich in Bezug auf die Dachform, da diese aus den Neigungen im Oberflächenmodell abgeleitet wird. Die Analysen 2 und 3 zeigen den Unterschied, der durch die Verwendung eines LOD2-Modells oder der Ableitung der Dachform aus einem Digitalen Oberflächenmodell resultiert.

| <b>Analyse 1</b> | <b>Analyse 2</b> | <b>Analyse 3</b>     | <b>Analyse 4</b>      |
|------------------|------------------|----------------------|-----------------------|
| Luftbilder 2011  | Luftbilder 2016  | Luftbilder 2016      | Luftbilder 2016       |
| LOD <sub>2</sub> | LOD <sub>2</sub> | DOM 1m               | DOM 10cm              |
|                  |                  | ALKIS-Gebäudeumringe | ALKIS- Gebäudeumringe |

**Tabelle 7: verwendete Daten je Analyse für die Inventarisierung und Potenzialanalysen von Dachbegrünungen** 

\_\_\_\_\_\_\_\_\_\_\_\_\_\_\_\_\_\_\_\_\_\_\_\_\_\_\_\_\_\_\_\_\_\_\_\_\_\_\_\_\_\_\_\_\_\_\_\_\_\_\_\_\_\_\_\_\_\_\_\_\_\_\_\_\_\_\_\_\_\_

# **9.2.2 Attribute zur Auswertung**

Mit den in Kapitel 8.2.2 erläuterten Attributen (GruenDach, IntGDach/NdviMW, Flach, PotGruen, KiesAnteil) lassen sich die wichtigsten Rückschlüsse auf die Ergebnisse ziehen. Die nachstehende Tabelle 8 zeigt die Attribute und die entsprechenden zu beantwortenden Fragestellungen auf.

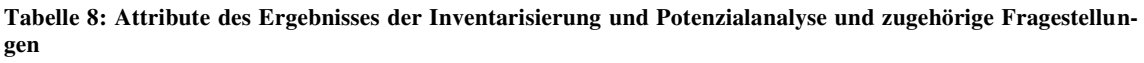

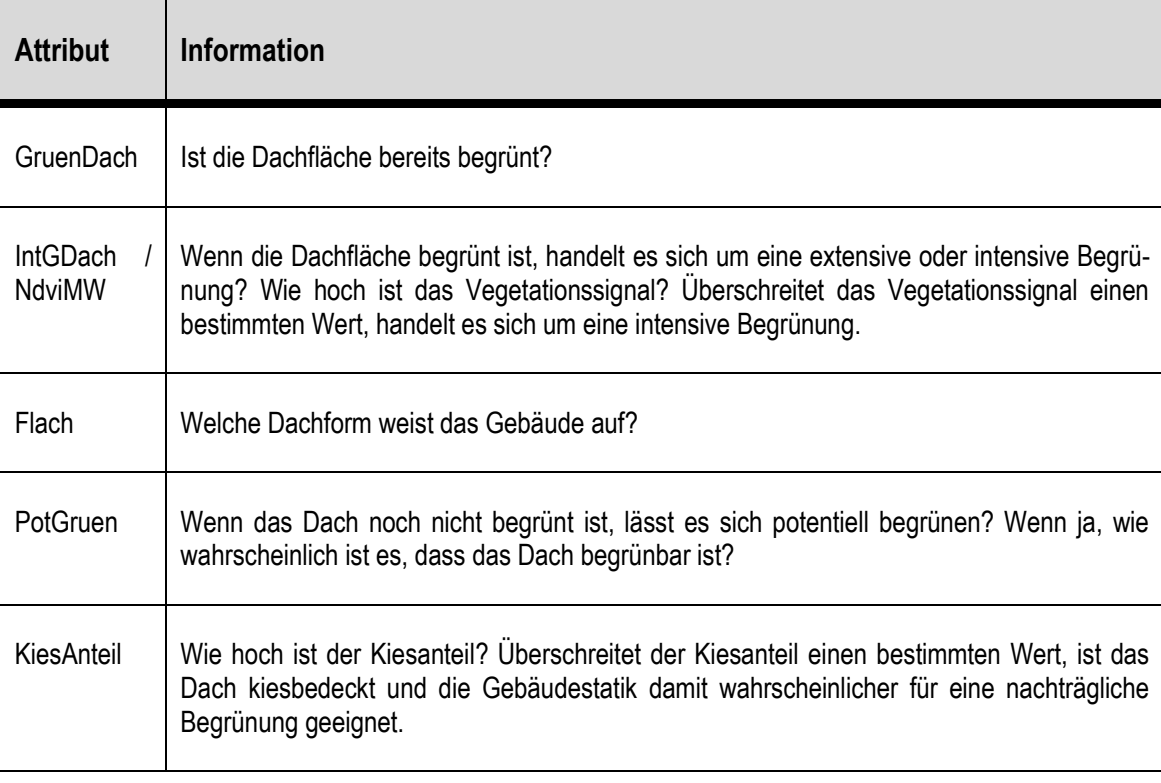

Auf die Unterscheidung zwischen intensiver und extensiver Begrünung wurde nicht weiter eingegangen, da bereits festgestellt wurde, dass diese kaum genau möglich ist (SOMMER 2015: 36; SCHUNN 2015: 60). Für das Optimalszenario in dieser Arbeit ist die Unterscheidung zwischen intensiver und extensiver Begrünung zwar überaus relevant, da zwischen den Funktionen 'Biotopverbund' und 'Wasserretention' abgewogen werden muss. Da die Ergebnisse aber zu ungenau sind, sei bereits hier darauf verwiesen, dass bei konkreter Anwendung eine Einzelfallprüfung unabdingbar ist.

\_\_\_\_\_\_\_\_\_\_\_\_\_\_\_\_\_\_\_\_\_\_\_\_\_\_\_\_\_\_\_\_\_\_\_\_\_\_\_\_\_\_\_\_\_\_\_\_\_\_\_\_\_\_\_\_\_\_\_\_\_\_\_\_\_\_\_\_\_\_

# **9.2.3 Vorgehen in ArcGIS**

Zuerst wurden die Analysen mit der Software von DDV und DLR auf Basis der in Tabelle 7 genannten Daten durchgeführt. Die Ergebnisse lagen abschließend jeweils als Shapefiles vor, welche in ArcGIS weiterverarbeitet werden konnten.

Über die eindeutige ID jedes Gebäudes konnten die Ergebnisse der einzelnen Analysen jeweils über eine Verbindung in ArcGIS zusammengeführt werden, so dass in einer gemeinsamen Attributtabelle die Ergebnisse beider Vergleichsberechnungen vorlagen. Da einzelne Gebäude aufgrund des unterschiedlichen Alters des LOD2-Gebäudemodells und der ALKIS-Gebäudeumringe nicht in allen Ergebnissen vorhanden sind, wurden in diesem Fall all jene Gebäude aus den Ergebnissen entfernt, die nur in einem der beiden Datensätze vorhanden waren. Das DOM1 sowie das DOM mit einer Auflösung von 10 cm weisen außerdem unterschiedliche Ausdehnungen auf (das DOM10cm liegt nur für das Stadtzentrum vor), so dass auch hier die Ergebnisse begrenzt werden mussten. Die Entscheidung für die Entfernung dieser Gebäude erfolgte aufgrund der Tatsache, dass die Ergebnisse der Auswertung verfälscht würden, da diesen Gebäude nur für eine der beiden Berechnungen ein Ergebnis zugeordnet werden kann.

Im Ergebnis der Berechnung auf Basis des DOM mit 10cm-Auflösung ist außerdem zu erkennen, dass außerhalb des Bereiches dieses DOMs alle Dachflächen als flach eingestuft wurden. Ein Vergleich der Eingangsdaten würde hier also zu falschen Rückschlüssen führen.

# **9.2.4 Statistische Methoden**

Um die Unterschiede zwischen den Datensätzen auszuwerten, wurden jeweils Stichproben der unterschiedlich eingeschätzten Dachflächen ausgewertet. Dazu wurden systematische Stichproben gezogen, eine Variante der Zufallsstichprobe. Voraussetzung dafür ist, dass alle Elemente als Liste vorliegen, was durch die Attributtabellen der Shapefiles und die eindeutigen Gebäude-IDs gegeben ist. (Vgl. WOLF o.J.: 11)

Die Stichproben wurden so gezogen, dass die einzelnen relevanten Dachflächen zunächst nach der Gebäude-ID, die unabhängig von den zu untersuchenden Attributen ist, geordnet wurden. Als Startwert für das Ziehen der auszuwertenden Dachflächen wurde eine zufällige Zahl

zwischen 1 und N/n gewählt. N stellt dabei die Grundgesamtheit dar, n die Größe der Stichprobe. Jede N/n-te Dachfläche wird in die Stichprobe aufgenommen. (Vgl. WOLF o.J.: 11)

\_\_\_\_\_\_\_\_\_\_\_\_\_\_\_\_\_\_\_\_\_\_\_\_\_\_\_\_\_\_\_\_\_\_\_\_\_\_\_\_\_\_\_\_\_\_\_\_\_\_\_\_\_\_\_\_\_\_\_\_\_\_\_\_\_\_\_\_\_\_

Auf diese Art der Stichprobe wurde zurückgegriffen, da die Gebäude basierend auf der ID so geordnet sind, das die einzelnen Stadtteile bei entsprechender auf- oder absteigender Sortierung nacheinander in der Attributtabelle auftauchen. Um eine geographisch etwa gleichmäßige Verteilung der Stichprobe zu gewährleisten wurde daher das beschriebene systematische Verfahren gewählt.

# **9.3 Ergebnisse der Analysen im direkten Vergleich**

In Tabelle 9 wurden die Statistik-Dateien der Ergebnisse der Inventarisierung und Potenzialanalyse gegenübergestellt, um eine erste Auswertung zu ermöglichen. In den nachfolgenden Kapiteln erfolgt ein detaillierter Vergleich der einzelnen Analysen.

\_\_\_\_\_\_\_\_\_\_\_\_\_\_\_\_\_\_\_\_\_\_\_\_\_\_\_\_\_\_\_\_\_\_\_\_\_\_\_\_\_\_\_\_\_\_\_\_\_\_\_\_\_\_\_\_\_\_\_\_\_\_\_\_\_\_\_\_\_\_

Vergleicht man in der nachstehenden Tabelle die einzelnen Werte, zum Beispiel für das Attribut "Flachdach", so ist natürlich nicht ersichtlich, ob es sich bei den gezählten Flachdächern in beiden Ergebnissen um die gleichen Dachflächen handelt. Es ist aber eine erste grobe Interpretation als Basis für die detaillierte Auswertung möglich.

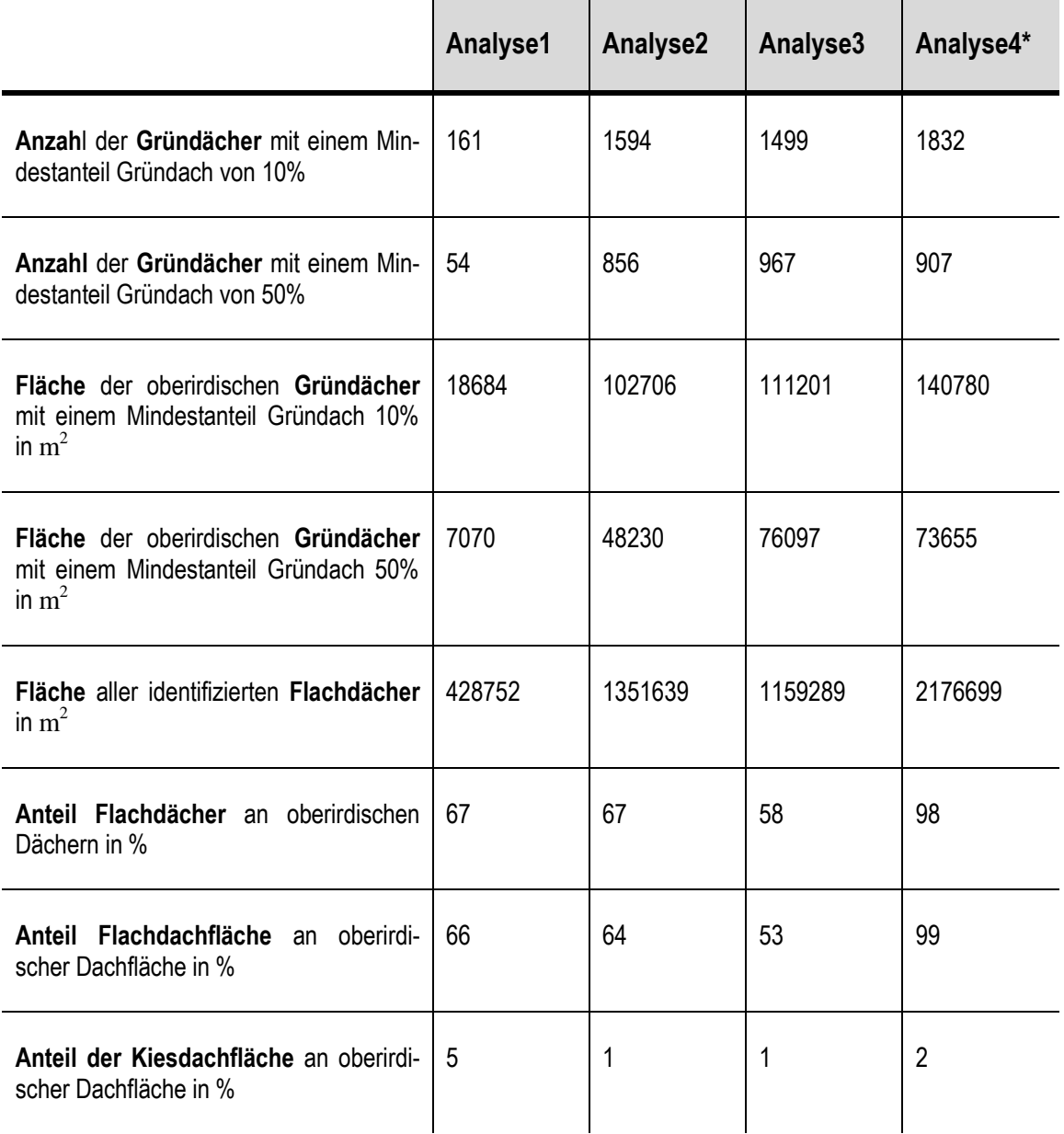

\_\_\_\_\_\_\_\_\_\_\_\_\_\_\_\_\_\_\_\_\_\_\_\_\_\_\_\_\_\_\_\_\_\_\_\_\_\_\_\_\_\_\_\_\_\_\_\_\_\_\_\_\_\_\_\_\_\_\_\_\_\_\_\_\_\_\_\_\_\_

**Tabelle 9: Gegenüberstellung der Ergebnisse aus den vier Vergleichsberechnungen** 

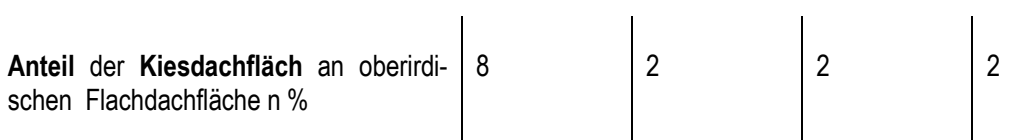

\* Zu beachten: Bei Analyse 4 liegt das DOM nur für das Stadtzentrum vor. Die Daten sind hier in der groben Übersicht also nicht auswertbar, da alle außerhalb des Stadtzentrums liegenden Dächer als flach eingestuft wurden.

\_\_\_\_\_\_\_\_\_\_\_\_\_\_\_\_\_\_\_\_\_\_\_\_\_\_\_\_\_\_\_\_\_\_\_\_\_\_\_\_\_\_\_\_\_\_\_\_\_\_\_\_\_\_\_\_\_\_\_\_\_\_\_\_\_\_\_\_\_\_

Der Hinweis "oberirdische" Dächer bzw. Dachflächen erfolgt, da auch Tiefgaragendächer begrünt sein können. Diese werden aber nicht als "oberirdische" Begrünung gezählt.

Die erste Gegenüberstellung der Auswertung des gesamten Stadtgebietes zeigt vor allem bei den Analysen mit den LOD2-Gebäudedaten einen hohen Anteil an Flachdächern sowie einen deutlichen Unterschied zwischen den Ergebnissen mit den Luftbildern aus den Jahren 2011 und 2016 bei der Anzahl der Gründächer.

# **9.4 Bedeutung des Aufnahmezeitpunktes der Luftbilder**

Der Aufnahmezeitpunkt der Luftbilder kann zum einen durch die Aktualität der Aufnahmen eine Rolle spielen, zum anderen durch den Zeitpunkt innerhalb des Jahres, das heißt durch die Ausprägung der Vegetation. Auch die Tageszeit könnte durch Sonneneinstrahlung und Schattenwurf eine Rolle für die Validität der Ergebnisse spielen.

\_\_\_\_\_\_\_\_\_\_\_\_\_\_\_\_\_\_\_\_\_\_\_\_\_\_\_\_\_\_\_\_\_\_\_\_\_\_\_\_\_\_\_\_\_\_\_\_\_\_\_\_\_\_\_\_\_\_\_\_\_\_\_\_\_\_\_\_\_\_

Die Berechnungen mit der Software wurden mit dem Orthophoto aus dem Jahr 2011 und mit Aufnahmen aus dem Jahr 2016 durchgeführt. Die Dachform und Gebäudeumringe wurden aus dem LOD2-Gebäudemodell für Nürtingen entnommen. Die Luftbilder aus dem Jahr 2011 wurden im Sommer an einem Vormittag aufgenommen, 2016 fand die Befliegung an einem Nachmittag im Frühjahr statt.

Um die Ergebnisse direkt zu vergleichen, spielt die Dachform aufgrund der verwendeten Daten keine Rolle. Sie wird aus dem LOD2-Datensatz entnommen und ist damit für beide Analysen identisch. Von Bedeutung sind hier die Erkennung vorhandener Gründachflächen sowie die Einschätzung des Grades der Begrünbarkeit (eventuell oder wahrscheinlich begrünbar) flacher bis leicht geneigter Dachflächen bis 10° aufgrund des Kiesanteils. Diese Attribute sind vom Luftbild abhängig und erlauben hier Aussagen über dessen Einfluss auf das Ergebnis. Die erste Einschätzung in Kapitel 9.3 zeigte bereits deutlich weniger Gründächer im Ergebnis auf Basis des Luftbildes aus dem Jahr 2011.

# **9.4.1 Vergleich der Einstufung als Gründach**

Die Ergebnisse der beiden Berechnungen auf Basis der unterschiedlichen Luftbilder wurden in ArcGIS über die Gebäude-ID mittels einer Verbindung in einer Tabelle zusammengeführt. Eine weitere Bearbeitung war in diesem Fall nicht notwendig, da die Gebäudedaten identisch sind. In einem neuen Tabellenfeld konnten anschließend die Attributwerte für die Einstufung als Gründach subtrahiert werden, wobei das Ergebnis der Analyse mit dem Orthophoto aus 2016 von dem der Analyse mit den Luftbildern aus 2011 subtrahiert wurde.

Die möglichen Werte für das Attribut 'Gründach' sind 1 für 'Gründach' und 0 für 'kein Gründach'. Das neue Tabellenfeld kann somit die Werte 1, 0 und -1 enthalten, wobei diese für die Auswertung folgende Bedeutung haben:

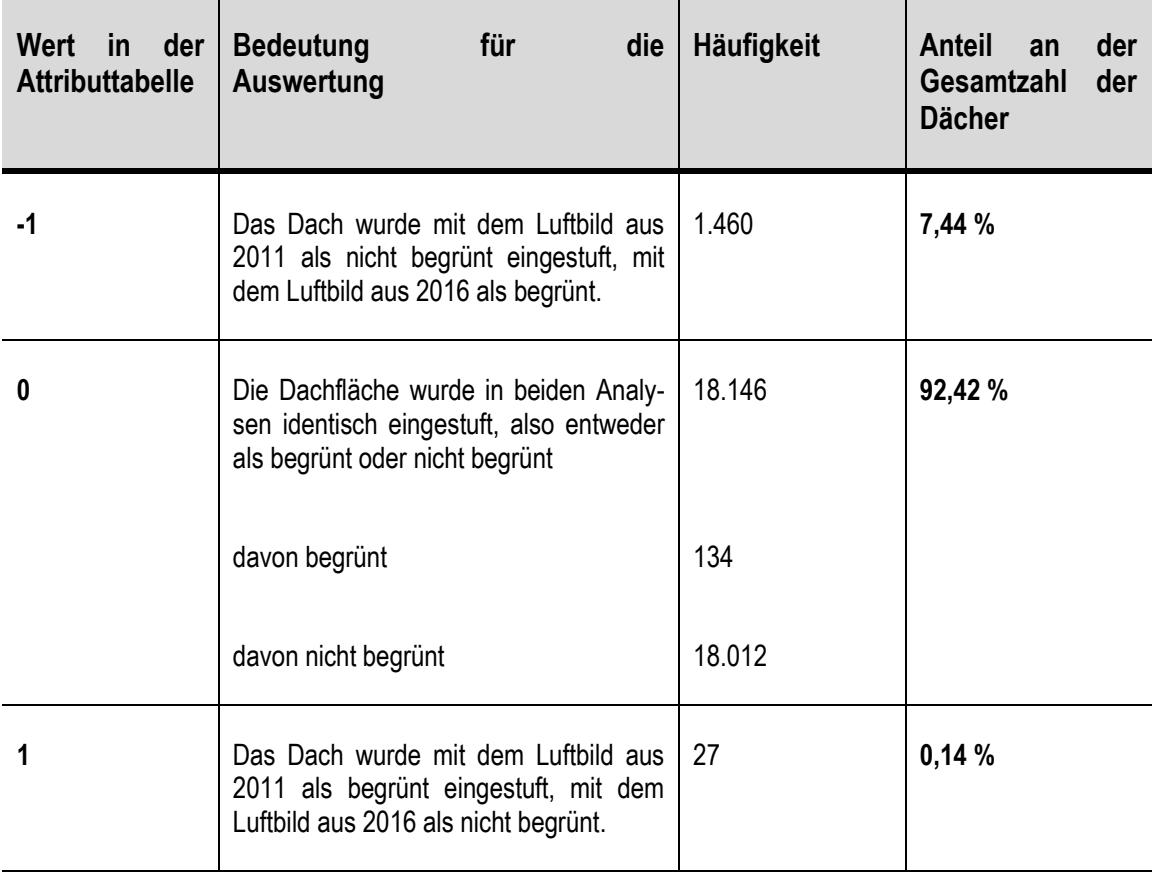

**Tabelle 10: Vergleich der Einschätzung der aktuellen Begrünung mit den Luftbildern aus 2011 und 2016** 

\_\_\_\_\_\_\_\_\_\_\_\_\_\_\_\_\_\_\_\_\_\_\_\_\_\_\_\_\_\_\_\_\_\_\_\_\_\_\_\_\_\_\_\_\_\_\_\_\_\_\_\_\_\_\_\_\_\_\_\_\_\_\_\_\_\_\_\_\_\_

**Gesamtzahl der Dachflächen: 19.633** 

Die Tabelle zeigt, dass mit über 92% der Großteil der Dachflächen mit beiden Luftbildern identisch eingestuft wird, wobei von diesen Dachflächen nur wenige von beiden Analysen als begrünt eingestuft wurden. Die meisten Dachflächen werden mit beiden Luftbildaufnahmen nicht als Gründach erkannt.

Des Weiteren sind nur 27 Dachflächen mit dem Luftbild aus 2011 als begrünt eingestuft worden, während sie mit dem Luftbild aus 2016 nicht als Gründach erkannt wurden. Der umgekehrte Fall tritt in etwa 7,5% der Fälle auf. Dies sind diejenigen Flächen, die mit der Analyse auf Basis der Aufnahmen aus dem Jahr 2016 als begrünt erkannt wurden, mit den Aufnahmen aus 2011 jedoch nicht.

Für die Auswertung und den direkten Vergleich spielen die identischen Ergebnisse keine Rolle, da diese keine Rückschlüsse auf eine bessere oder schlechtere Eignung einer der beiden Aufnahmen zulassen. Interessant sind dagegen diejenigen Flächen, welche in den beiden Ergebnissen unterschiedlich klassifiziert wurden.

Eine mögliche Erklärung für die unterschiedlichen Ergebnisse wäre, dass Dachflächen im Zeitraum von 2011 auf 2016 begrünt wurden und deshalb nur mit der aktuelleren Aufnahme als Gründach eingestuft wurden. Der unterschiedliche Aufnahmezeitpunkt innerhalb des Jahresund Tagesverlaufs könnte außerdem dazu geführt haben, dass das Vegetationssignal (NDVI) unterschiedlich ausfällt, so dass mit der zweiten Berechnung Schwellwerte erreicht wurden, mit der ersten dagegen nicht.

\_\_\_\_\_\_\_\_\_\_\_\_\_\_\_\_\_\_\_\_\_\_\_\_\_\_\_\_\_\_\_\_\_\_\_\_\_\_\_\_\_\_\_\_\_\_\_\_\_\_\_\_\_\_\_\_\_\_\_\_\_\_\_\_\_\_\_\_\_\_

SCHUNN (2015: 59) und SOMMER (2015: 34) kamen zu dem Ergebnis, dass eher zu viele Dachflächen als begrünt eingestuft wurden, im Großen und Ganzen die Einschätzung aber richtig ist. Beide arbeiteten mit dem Luftbild aus dem Jahr 2011. Daher ist eigentlich davon auszugehen, dass auch mit den Aufnahmen aus dem Jahr 2016 zu viele Dächer als begrünt eingestuft werden. Auf die Frage, ob das Programm auch begrünte Dächer nicht erkennt, also eigentlich mehr Dächer als angegeben begrünt sind, gingen weder SCHUNN (2015) noch SOMMER (2015) ein. Es ist also möglich, dass die ermittelten Gründächer korrekt sind, aber auch Gründächer übergangen wurden.

Zur Validierung des Ergebnisses wurde dieses stichprobenartig (Vgl. Kapitel 9.2.4) anhand der RGB- und CIR-Orthophotos überprüft. Insgesamt wurde eine Stichprobe von n = 200 Dachflächen untersucht, welche nur mit den Luftbildaufnahmen aus dem Jahr 2016 als begrünt eingestuft wurden. Die Stichprobe wurde als systematische Stichprobe ausgewählt.

Es zeigte sich innerhalb der Stichprobe das in Tabelle11 dargestellte Ergebnis.

**Tabelle 11: Auswertung einer Stichprobe von n=200 aus den Dachflächen mit Ergebniswert -1** 

## **Ergebnis mit Luftbild aus dem Jahr 2016 ist richtig = 73,5%**

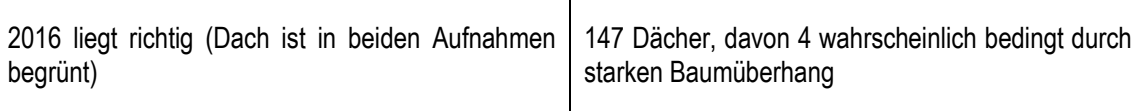

## **Ergebnis mit dem Luftbild aus dem Jahr 2011 ist richtig = 18%**

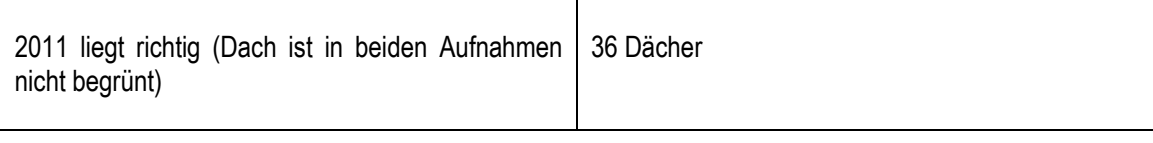

## **beide Ergebnisse sind richtig = 8,5%**

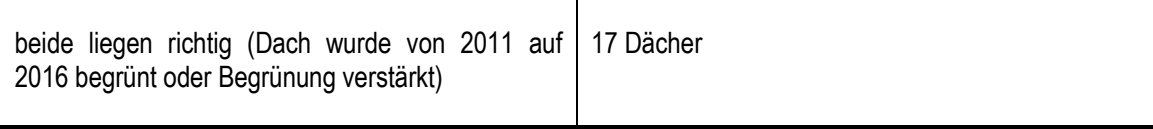

Die Stichprobe zeigt, dass in etwa 3/4 der Fälle mit dem Luftbild aus dem Jahr 2016 die Begrünungssituation korrekt eingeschätzt wurde. Mit dem älteren Luftbild wurden also häufiger bereits begrünte Dachflächen nicht erkannt.

\_\_\_\_\_\_\_\_\_\_\_\_\_\_\_\_\_\_\_\_\_\_\_\_\_\_\_\_\_\_\_\_\_\_\_\_\_\_\_\_\_\_\_\_\_\_\_\_\_\_\_\_\_\_\_\_\_\_\_\_\_\_\_\_\_\_\_\_\_\_

Daher wurden außerdem die erfasste begrünte Mindestfläche sowie der NDVI der betroffenen Flächen verglichen. Dies zeigte für den Grünanteil (GruenAntl) bei der ersten Analyse für 1.288 Dächer, also 88,2 % der Flächen, einen Wert von 0. Der mittlere NDVI lag bei 1.264 Flächen (86,6%) bei 0. Bei den meisten dieser Flächen wurde also keine Begrünung erkannt, da der NDVI und der Grünanteil deutlich zu niedrig lagen.

Der durchschnittliche Grünanteil lag bei den Dachflächen mit der Aufnahme aus 2011 und dem Ergebnis -1 in der Auswertung bei nur 0,017, der Mittelwert des Attributs NdviMV bei nur 0,00716. Die gleichen Flächen wiesen mit dem Luftbild aus 2016 dagegen einen mittleren Grünanteil von 0,517 und einen Mittelwert für den NdviMV von 0,111668 auf.

In den Fällen, in denen auch mit der Aufnahme aus dem Jahr 2011 ein Vegetationssignal erfasst wurde, war dieses zu niedrig um die Fläche als begrüntes Dach zu erfassen. Mit dem Luftbild aus 2016 wurden die entsprechenden Schwellwerte dagegen überschritten.

Die nachfolgenden Abbildungen zeigen beispielhaft Dachflächen in den beiden unterschiedlichen Luftbildaufnahmen. Es ist klar zu erkennen, dass sich das Erscheinungsbild in den beiden Aufnahmen unterscheidet, was die unterschiedlichen Einschätzungen bedingt.

\_\_\_\_\_\_\_\_\_\_\_\_\_\_\_\_\_\_\_\_\_\_\_\_\_\_\_\_\_\_\_\_\_\_\_\_\_\_\_\_\_\_\_\_\_\_\_\_\_\_\_\_\_\_\_\_\_\_\_\_\_\_\_\_\_\_\_\_\_\_

**RGB-Aufnahme aus dem Jahr 2011 RGB-Aufnahme aus dem Jahr 2016** 

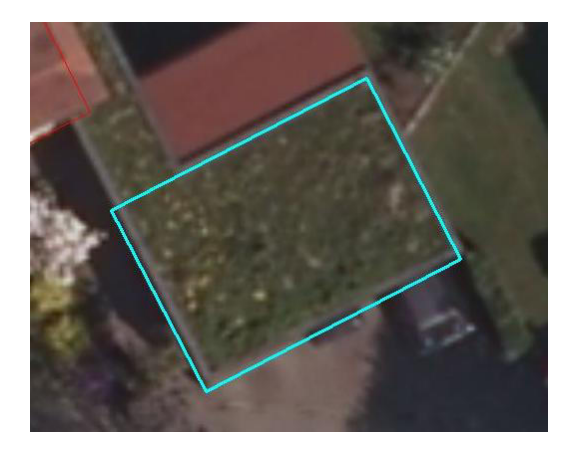

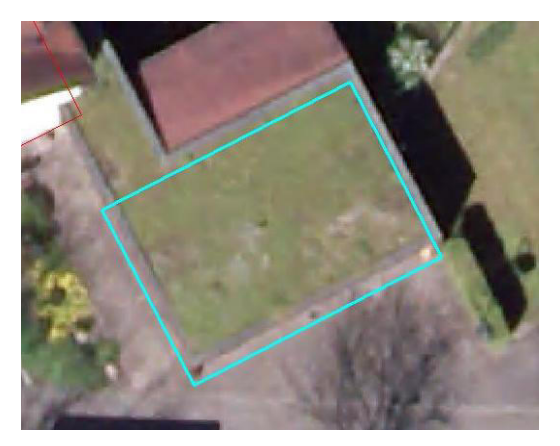

**Abbildung 27: Dachfläche, Aufnahme 2011 (1) Abbildung 28: Dachfläche, Aufnahme 2016 (1)** 

# **RGB-Aufnahme aus dem Jahr 2011 RGB-Aufnahme aus dem Jahr 2016**

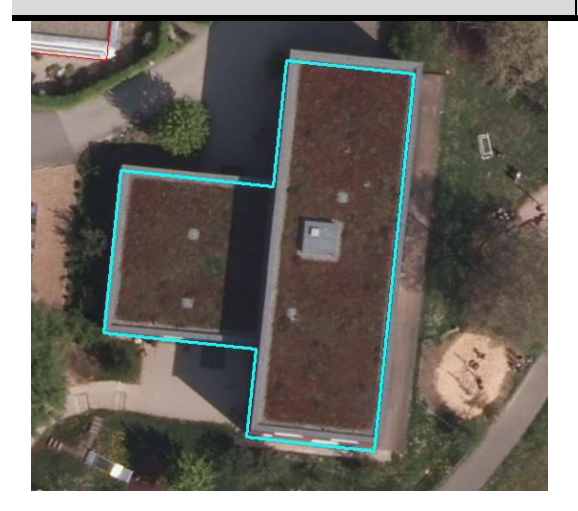

**Abbildung 29: Dachfläche, Aufnahme 2011 (2) Abbildung 30: Dachfläche, Aufnahme 2016 (2)** 

\_\_\_\_\_\_\_\_\_\_\_\_\_\_\_\_\_\_\_\_\_\_\_\_\_\_\_\_\_\_\_\_\_\_\_\_\_\_\_\_\_\_\_\_\_\_\_\_\_\_\_\_\_\_\_\_\_\_\_\_\_\_\_\_\_\_\_\_\_\_

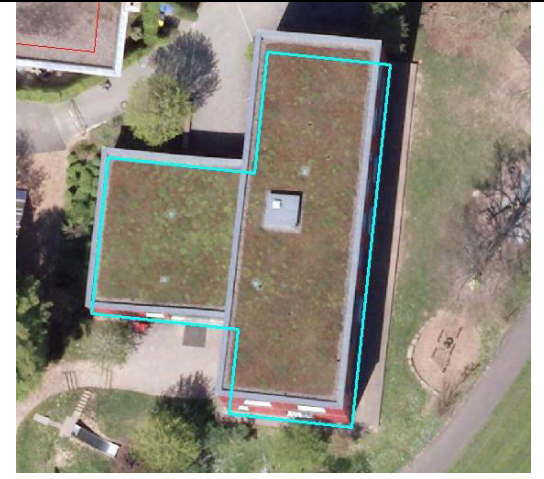

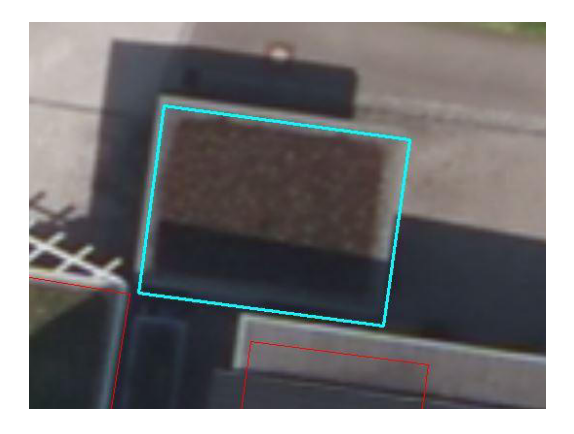

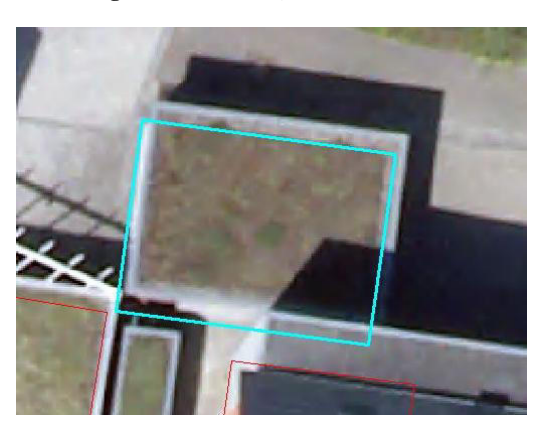

**Abbildung 31: Dachfläche, Aufnahme 2011 (3) Abbildung 32: Dachfläche, Aufnahme 2016 (3)** 

Die nachfolgenden Abbildungen zeigen die zugehörigen CIR-Aufnahmen.

\_\_\_\_\_\_\_\_\_\_\_\_\_\_\_\_\_\_\_\_\_\_\_\_\_\_\_\_\_\_\_\_\_\_\_\_\_\_\_\_\_\_\_\_\_\_\_\_\_\_\_\_\_\_\_\_\_\_\_\_\_\_\_\_\_\_\_\_\_\_

# **CIR-Aufnahme aus dem Jahr 2011 CIR-Aufnahme aus dem Jahr 2016**

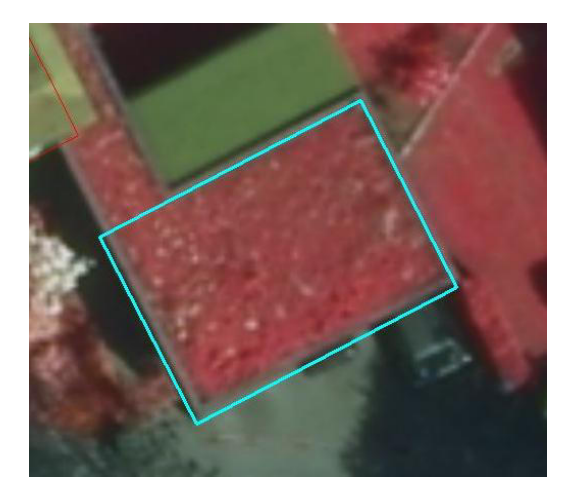

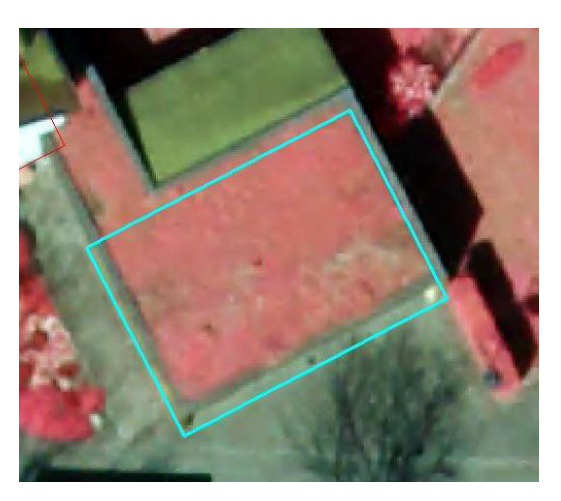

**Abbildung 33: Dachfläche, CIR-Aufnahme 2011 (1) Abbildung 34: Dachfläche, CIR-Aufnahme 2016 (1)** 

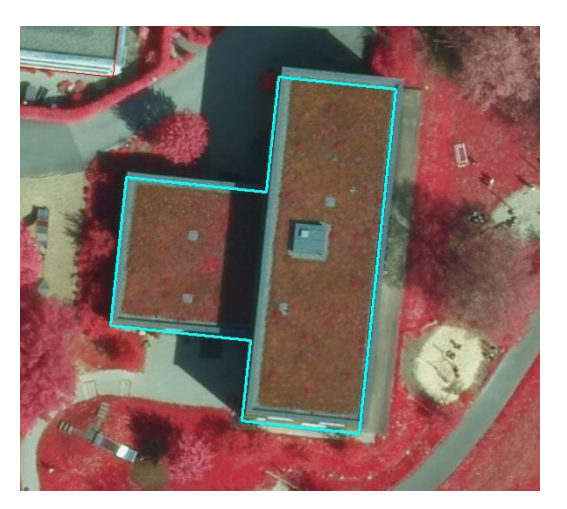

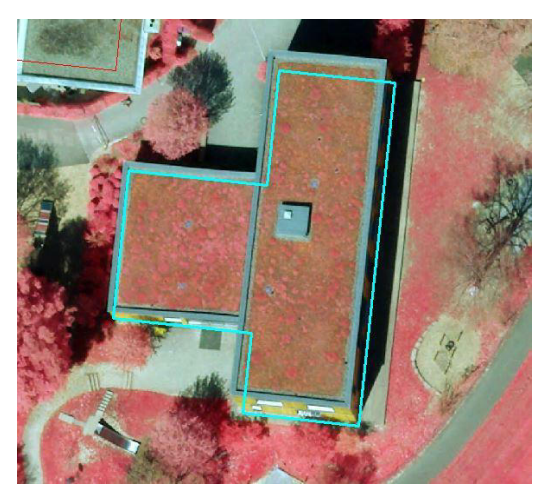

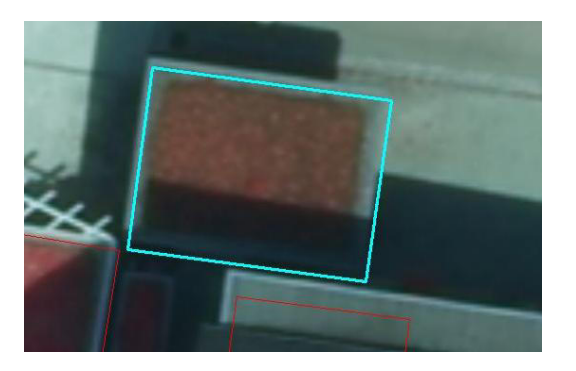

**Abbildung 35: Dachfläche, CIR-Aufnahme 2011 (2) Abbildung 36: Dachfläche, CIR-Aufnahme 2016 (2)** 

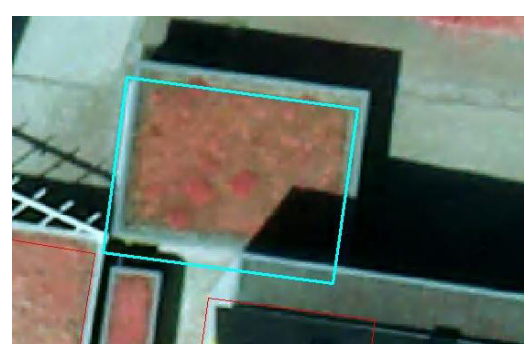

**Abbildung 37: Dachfläche, CIR-Aufnahme 2011 (3) Abbildung 38: Dachfläche, CIR-Aufnahme 2016 (3)** 

Die Auswertung zeigt, dass zwar mit den Aufnahmen aus dem Jahr 2016 deutlich mehr Dachflächen als begrünt eingestuft wurden, diese Einstufung allerdings auch häufiger zutrifft. Das heißt, mit den Luftbildern aus dem Jahr 2011 wurden einige Dachflächen nicht als begrünt erkannt, obwohl es sich um Gründächer handelt. Eine Anpassung der Schwellwerte sollte diese Fehleinschätzung vermeiden. Der Schwellwert muss bei den älteren Aufnahmen niedriger angesetzt werden, damit die begrünten Dächer besser erkannt werden.

\_\_\_\_\_\_\_\_\_\_\_\_\_\_\_\_\_\_\_\_\_\_\_\_\_\_\_\_\_\_\_\_\_\_\_\_\_\_\_\_\_\_\_\_\_\_\_\_\_\_\_\_\_\_\_\_\_\_\_\_\_\_\_\_\_\_\_\_\_\_

Außerdem wurden die 27 Dachflächen untersucht, die mit der Aufnahme aus dem Jahr 2011 als Gründach eingestuft wurden, jedoch nicht mit der Aufnahme aus dem Jahr 2016. Diese Auswertung zeigt das nachfolgend in Tabelle 12 dargestellte Ergebnis.

#### **Tabelle 12: Auswertung der 27 Dachflächen mit Ergebniswert 1**

#### **Ergebnis mit dem Luftbild aus dem Jahr 2011 ist richtig = 48,1**

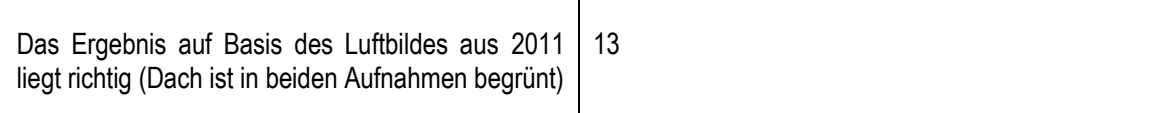

#### **Ergebnis mit dem Luftbild aus dem Jahr 2016 ist richtig = 14,8 %**

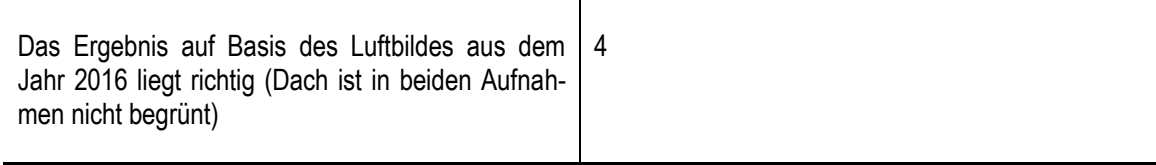

## **beide Ergebnisse sind richtig = 22,2%**

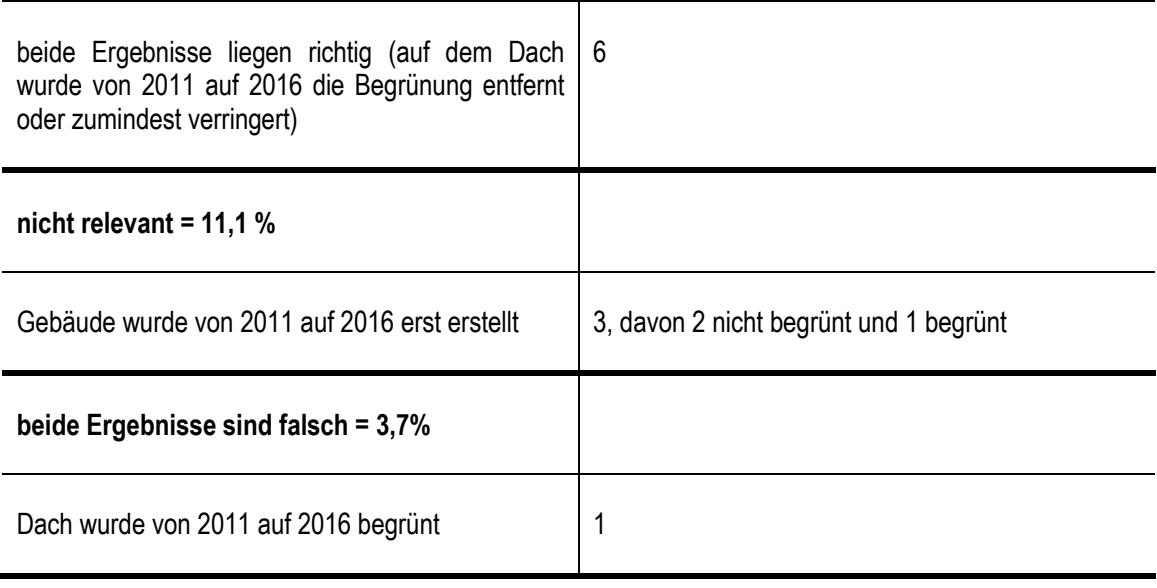

Die Auswertung zeigt, dass hier in etwa der Hälfte der Fälle die Einschätzung der Analyse mit dem Luftbild aus dem Jahr 2011 richtig ist. Teilweise wurden auch vom Luftbild aus dem Jahr 2016 begrünte Dächer nicht erkannt. Dennoch ist die Einschätzung der Aufnahmen aus dem Jahr 2016 häufiger korrekt, da zahlreiche Gründächer mit den Aufnahmen aus dem Jahr 2011 nicht erkannt werden konnten.

\_\_\_\_\_\_\_\_\_\_\_\_\_\_\_\_\_\_\_\_\_\_\_\_\_\_\_\_\_\_\_\_\_\_\_\_\_\_\_\_\_\_\_\_\_\_\_\_\_\_\_\_\_\_\_\_\_\_\_\_\_\_\_\_\_\_\_\_\_\_

Bei manchen Dachflächen führte auch Baumüberhang zu falschen Einstufungen, wie die nachfolgenden Abbildungen zeigen. Hier wurden die Dachflächen fälschlicherweise mit den Aufnahmen aus dem Jahr 2016 als begrünt erfasst.

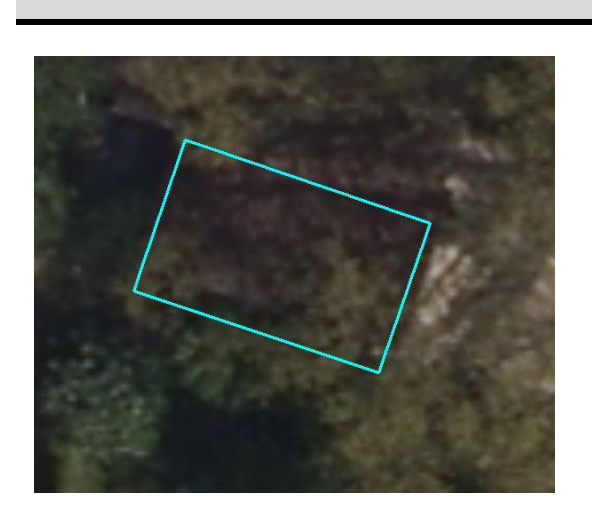

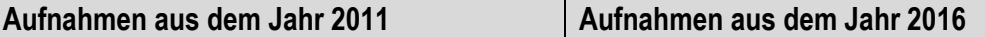

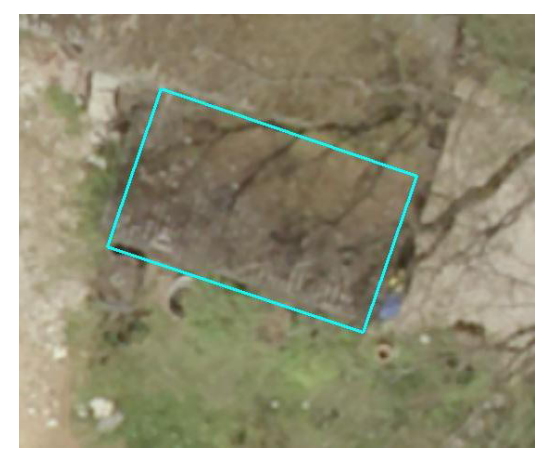

**Abbildung 39: Baumüberhang, Aufnahme 2011 (1) Abbildung 40: Baumüberhang, Aufnahme 2016 (1)** 

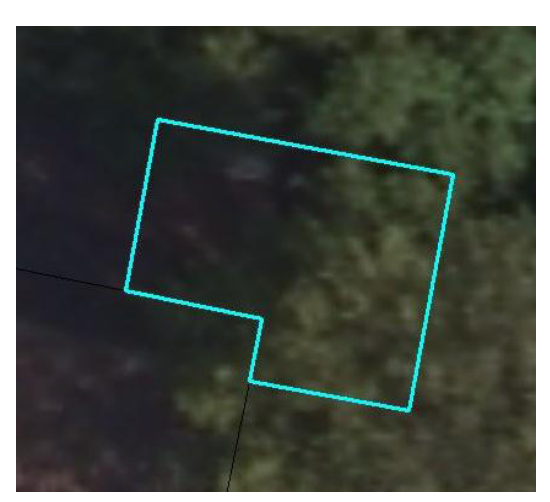

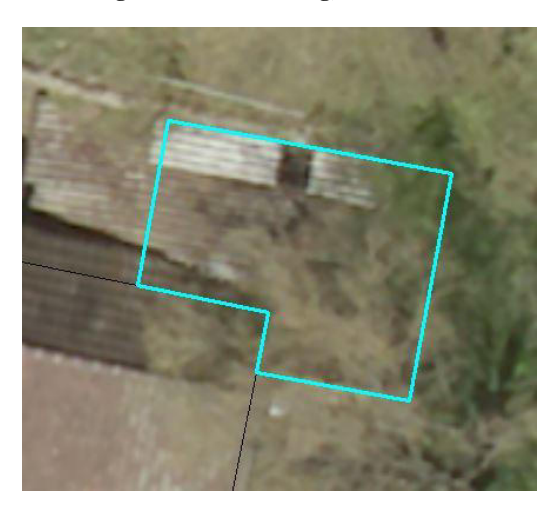

**Abbildung 41: Baumüberhang, Aufnahme 2011 (2) Abbildung 42: Baumüberhang, Aufnahme 2016 (2)** 

Teilweise begrünte Dachflächen wurden mit den Orthophotos aus dem Jahr 2011 häufiger nicht als begrünt eingestuft, während mit denjenigen aus 2016 der Grenzwert für den Grünanteil überschritten wurde (s. nachfolgende Abbildungen).

\_\_\_\_\_\_\_\_\_\_\_\_\_\_\_\_\_\_\_\_\_\_\_\_\_\_\_\_\_\_\_\_\_\_\_\_\_\_\_\_\_\_\_\_\_\_\_\_\_\_\_\_\_\_\_\_\_\_\_\_\_\_\_\_\_\_\_\_\_\_

**Aufnahmen aus dem Jahr 2011 Aufnahmen aus dem Jahr 2016** 

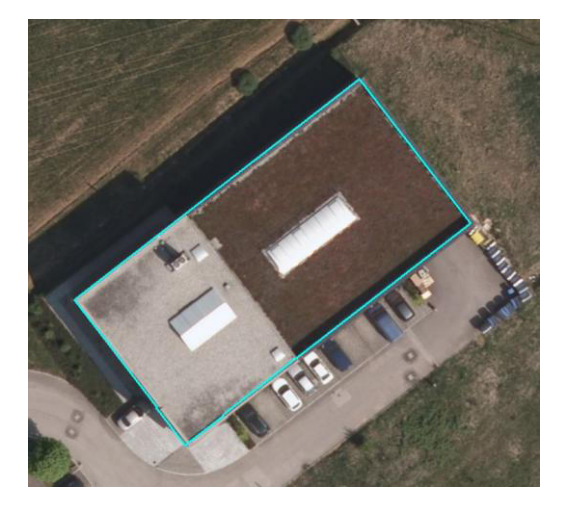

**Abbildung 43: Grenzwert NDVI nicht erreicht, Aufnahme 2011** 

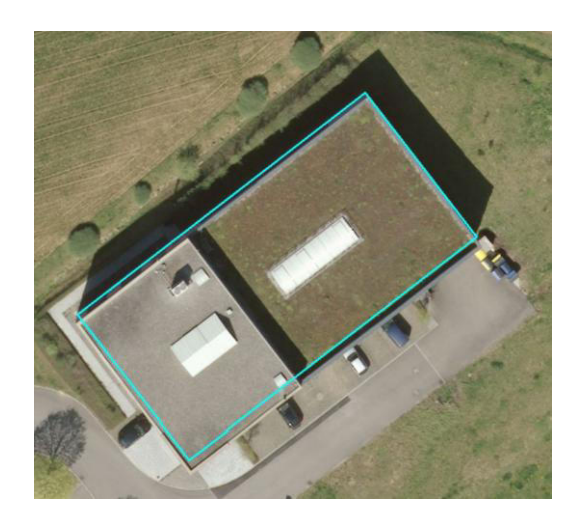

**Abbildung 44: Grenzwert NDVI überschritten, Aufnahme 2016** 

Bei einigen der untersuchten Dachflächen erfolgte außerdem eine Begrünung von 2011 auf 2016, wie etwa bei dem in Abb. 45 und 46 dargestellten Dach.

\_\_\_\_\_\_\_\_\_\_\_\_\_\_\_\_\_\_\_\_\_\_\_\_\_\_\_\_\_\_\_\_\_\_\_\_\_\_\_\_\_\_\_\_\_\_\_\_\_\_\_\_\_\_\_\_\_\_\_\_\_\_\_\_\_\_\_\_\_\_

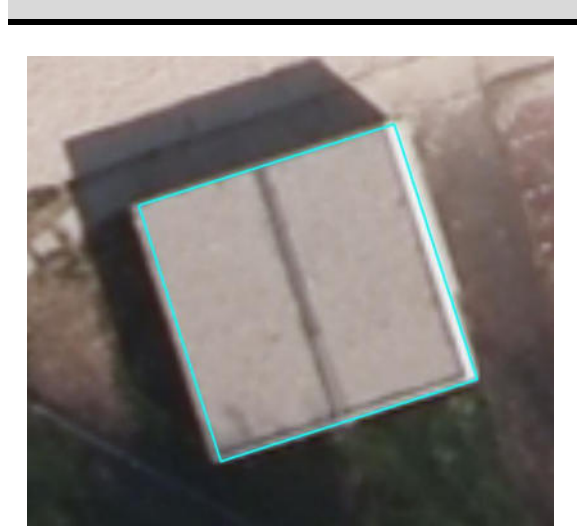

**Abbildung 45: Dach 2011 nicht begrünt Abbildung 46: Dach 2016 begrünt** 

**Aufnahmen aus dem Jahr 2011 Aufnahmen aus dem Jahr 2016** 

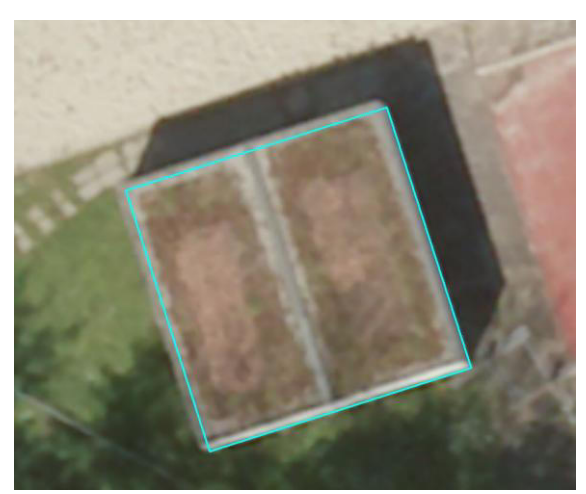

Bei den Flächen, die mit den Luftbildern aus dem Jahr 2011 als begrünt und mit den Aufnahmen aus dem Jahr 2016 als nicht begrünt (Ergebniswert = 1) erfasst wurden, wurde tatsächlich die Begrünung in diesem Zeitraum entfernt oder zumindest verringert (Abb. 47 bis 50).

\_\_\_\_\_\_\_\_\_\_\_\_\_\_\_\_\_\_\_\_\_\_\_\_\_\_\_\_\_\_\_\_\_\_\_\_\_\_\_\_\_\_\_\_\_\_\_\_\_\_\_\_\_\_\_\_\_\_\_\_\_\_\_\_\_\_\_\_\_\_

## **Aufnahmen aus dem Jahr 2011 Aufnahmen aus dem Jahr 2016**

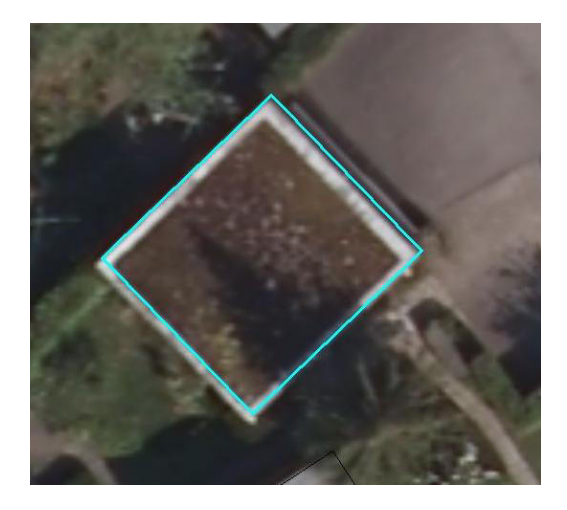

**Abbildung 47: Dachfläche im Jahr 2011 noch begrünt (1)** 

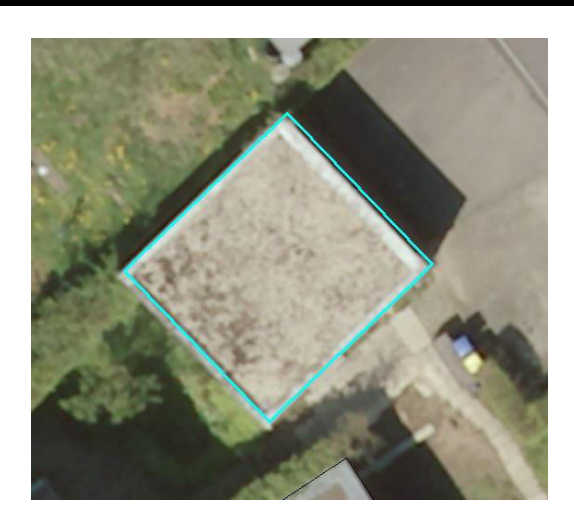

**Abbildung 48: Dachfläche im Jahr 2016 nicht mehr begrünt (1)** 

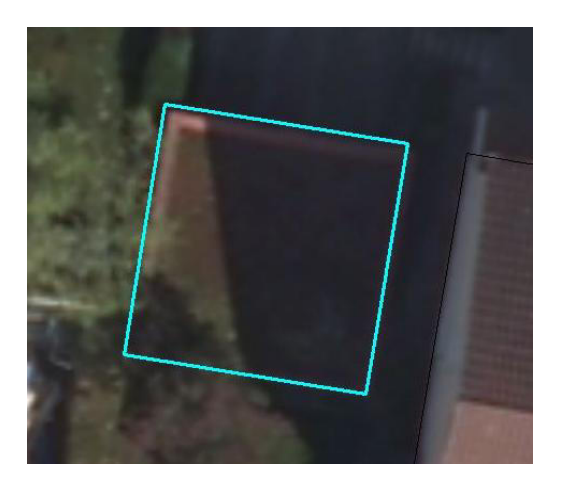

**Abbildung 49: Dachfläche im Jahr 2011 noch begrünt (2)** 

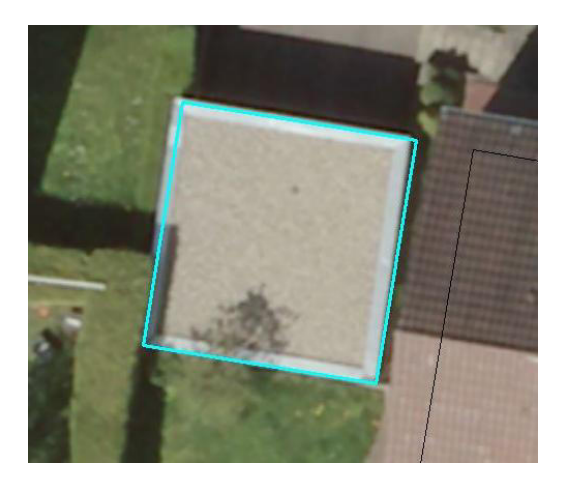

**Abbildung 50: Dachfläche im Jahr 2016 nicht mehr begrünt (2)** 

Eine im Handbuch genannte und erläuterte Fehlerquelle stellt der Kippeffekt (Parallaxe) bei den Luftbildaufnahmen dar, durch den falsche Luftbildausschnitte im Gebäudeumring liegen und dadurch eine falsche Einschätzung des Begrünungszustandes erfolgt (ZEIDLER et al. 2015a: 15f). Das nachfolgende Dach wurde dadurch mit dem Foto aus 2011 fälschlicherweise als Gründach eingestuft, da eine Rasenfläche in den Gebäudeumring rutschte.

# **Aufnahmen aus dem Jahr 2011 Aufnahmen aus dem Jahr 2016**

\_\_\_\_\_\_\_\_\_\_\_\_\_\_\_\_\_\_\_\_\_\_\_\_\_\_\_\_\_\_\_\_\_\_\_\_\_\_\_\_\_\_\_\_\_\_\_\_\_\_\_\_\_\_\_\_\_\_\_\_\_\_\_\_\_\_\_\_\_\_

**Abbildung 51: Kippeffekt Aufnahme 2011 Abbildung 52: Kippeffekt Aufnahme 2016** 

# **9.4.2 Fazit für die Einstufung als Gründach**

Es zeigte sich, dass der Aufnahmezeitpunkt des Luftbildes, bei gleicher Einstellung der Schwellwerte, einen deutlichen Einfluss auf die Validität der Erfassung der Gründächer hat. Im vorliegenden Fall zeigten die Stichproben, dass bei den unterschiedlich eingeschätzten Flächen beide Luftbilder teilweise richtig und teilweise falsch lagen, mit den Aufnahmen aus dem Jahr 2016 aber mehr Flächen korrekt erkannt werden konnten. Das Luftbild aus dem Jahr 2016 erfasste deutlich mehr Flächen als begrünt. Dies liegt teilweise daran, dass Flächen in der Zwischenzeit begrünt wurden. Häufig wurden aber mit dem Luftbild aus dem Jahr 2011 die vorhandenen Begrünungen nicht erfasst, da die Schwellwerte für Grünanteil und NDVI nicht überschritten werden konnten. Das aktuellere Luftbild lieferte in diesem Fall die genaueren Ergebnisse.

Generell sollte immer auf möglichst aktuelle Luftbilder zurückgegriffen werden, um Fehlerquellen, wie sie hier zum Teil auftraten, zu vermeiden. Dies waren etwa veränderte Begrünungssituationen einzelner Gebäude oder der Bau oder Abriss von Gebäuden. Das Gebäude in Abb. 53 und 54 wurde beispielsweise im Zeitraum von 2011 auf 2016 errichtet.

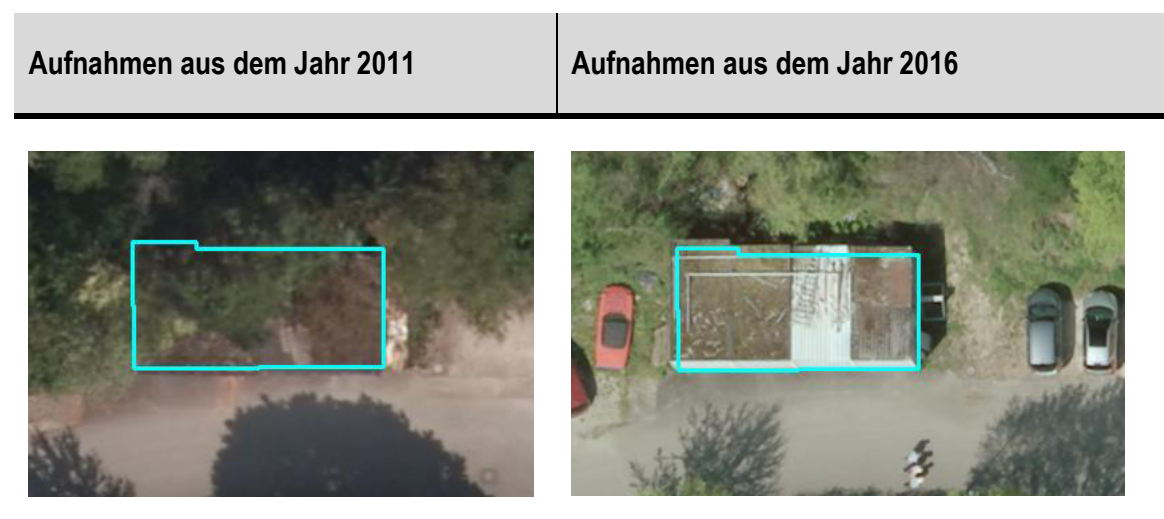

\_\_\_\_\_\_\_\_\_\_\_\_\_\_\_\_\_\_\_\_\_\_\_\_\_\_\_\_\_\_\_\_\_\_\_\_\_\_\_\_\_\_\_\_\_\_\_\_\_\_\_\_\_\_\_\_\_\_\_\_\_\_\_\_\_\_\_\_\_\_

**Abbildung 53: Gebäude 2011 noch nicht vorhanden** 

**Abbildung 54: Gebäude 2016 vorhanden** 

Nicht nur die Aktualität des Luftbildes ist von Bedeutung, auch der Aufnahmezeitpunkt innerhalb des Jahres sowie im Tagesverlauf wirkt sich auf die Validität der Ergebnisse aus. Im vorliegenden Beispiel waren die Ausprägung der Vegetation sowie die Lichtverhältnisse in den beiden Aufnahmen so unterschiedlich, dass deutlich voneinander abweichende Ergebnisse erzielt wurden.

Eine Anpassung der Schwellwerte vor jeder Berechnung ist demnach unumgänglich, da die Schwellwerte an den Aufnahmezeitpunkt und die Qualität des Luftbildes angepasst werden müssen. Wie die Vergleiche zeigten, liefern bei gleicher Einstellung der Schwellwerte unterschiedliche Luftbilder teilweise deutlich unterschiedliche Ergebnisse mit unterschiedlicher Validität.

# **9.4.3 Vergleich der Einstufung der Begrünbarkeit**

Die Einstufung der Begrünbarkeit ist abhängig von der Dachform sowie vom Kiesanteil und erfolgt vom Programm in drei Klassen: stark geneigte Dächer sind nicht begrünbar und werden der Klasse 0 zugeordnet. Flache und leicht geneigte Dächer sind begrünbar und werden je nach Kiesanteil der Klasse 1 (eventuell begrünbar, niedriger Kiesanteil von < 50%) oder der Klasse 2 (wahrscheinlich begrünbar, hoher Kiesanteil mit > 50%) zugeordnet. (ZEIDLER et al. 2015a: 20)

Wie bei der Untersuchung der aktuellen Begrünung in Kapitel 9.4.1 wurde in der Attributtabelle der zusammengeführten Ergebnisdaten ein neues Feld angelegt und darin die Werte der beiden Analyse-Ergebnisse subtrahiert, wobei die Ergebnisse der zweiten Analyse (Luftbilder aus dem Jahr 2016) von denen der ersten (Luftbilder aus 2011) subtrahiert wurden. Da die Werte 0 bis 2 auftreten können und damit in der neuen Tabellenspalte verschiedene Kombinationen der

Eingangsdaten zum gleichen Ergebnis führen können (s. Abbildung 55), war eine Überarbeitung notwendig, mit welcher der Wert '2' in den Eingangsanalysen zum Wert '3' wurde, so dass nach Subtraktion eindeutige Werte in der neuen Tabellenspalte vorhanden sind und damit eindeutige Rückschlüsse auf die Kombination der Eingangswerte zulassen.

\_\_\_\_\_\_\_\_\_\_\_\_\_\_\_\_\_\_\_\_\_\_\_\_\_\_\_\_\_\_\_\_\_\_\_\_\_\_\_\_\_\_\_\_\_\_\_\_\_\_\_\_\_\_\_\_\_\_\_\_\_\_\_\_\_\_\_\_\_\_

| $\blacksquare$ | $\boldsymbol{0}$ | 1                | $\overline{2}$ |              | $\boldsymbol{0}$ | 1                | 3                |
|----------------|------------------|------------------|----------------|--------------|------------------|------------------|------------------|
| $\mathbf{0}$   | $\mathbf 0$      | $-1$             | $-2$           | $\mathbf 0$  | 0                | - 1              | $-3$             |
|                | 1                | $\boldsymbol{0}$ | - 1            | 1            | $\mathbf{1}$     | $\boldsymbol{0}$ | $-2$             |
| $\mathbf{2}$   | $\mathbf{2}$     | 1                | 0              | $\mathbf{3}$ | $\mathbf{3}$     | $\boldsymbol{2}$ | $\boldsymbol{0}$ |

**Abbildung 55: Veränderung der Ergebniswerte der Subtraktion zur eindeutigen Identifizierung** 

Für den Vergleich der beiden Analysen ergaben sich demnach folgende Werte:

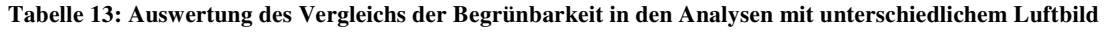

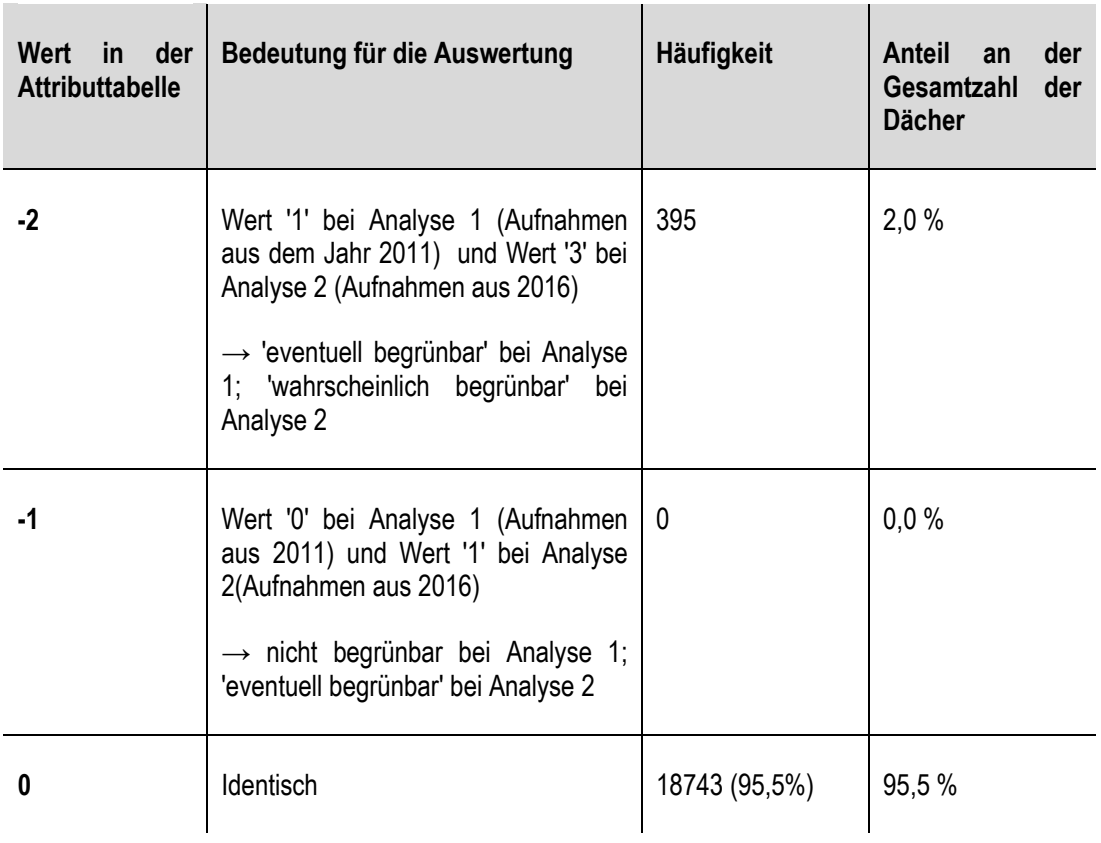

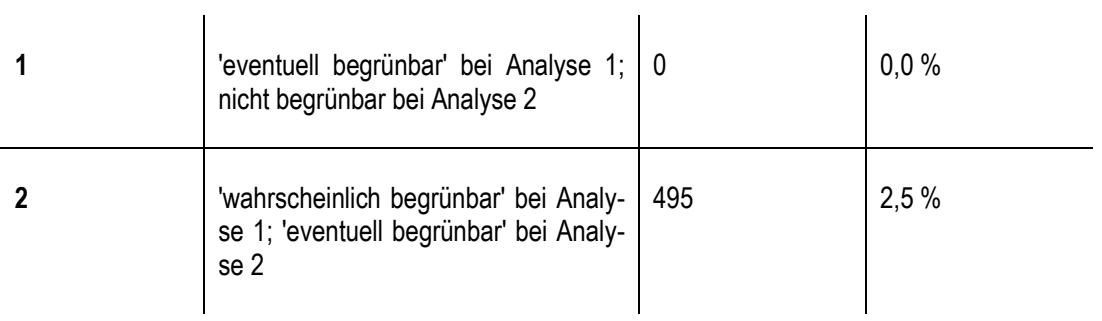

\_\_\_\_\_\_\_\_\_\_\_\_\_\_\_\_\_\_\_\_\_\_\_\_\_\_\_\_\_\_\_\_\_\_\_\_\_\_\_\_\_\_\_\_\_\_\_\_\_\_\_\_\_\_\_\_\_\_\_\_\_\_\_\_\_\_\_\_\_\_

In der oben stehenden Tabelle sind auch die bereits begrünten Dachflächen mit enthalten. Das heißt, es sind auch Dachflächen aufgeführt, die nur in einem der beiden Luftbilder schon als begrünt erfasst wurden, im anderen als nicht begrünt aber begrünbar. Damit ergibt sich folgende Zusatzinformation:

| <b>Wert</b>  | <b>Bedeutung</b>                                                                                                    | <b>Zusatzinformation</b>                                                                                                    |
|--------------|----------------------------------------------------------------------------------------------------|----------------------------------------------------------------------------------------------------|
| $-2$         | Bei Analyse 1 (Orthophoto 2011) Ergebnis '1' und bei<br>Analyse 2 (Orthophoto 2016) Ergebnis '3'<br>$\rightarrow$ in Analyse 1 'eventuell begrünbar', in Analyse 2<br>'wahrscheinlich begrünbar'   | 395 Dachflächen insgesamt<br>davon 2011 bereits begrünt: 1<br>davon 2016 bereits begrünt: 2                                     |
| 0            | identisches Ergebnis in beiden Analysen                                                                                                    | 18743 Dachflächen insgesamt (95,5%<br>aller Dachflächen)<br>davon 2011 bereits begrünt: 160<br>davon 2016 bereits begrünt: 1581 |
| $\mathbf{2}$ | Bei Analyse 1 (Orthophoto 2011) Ergebnis '3' und bei<br>Analyse 2 (Orthophoto 2016) Ergebnis '1'<br>$\rightarrow$ in Analyse 1 'wahrscheinlich begrünbar', in Analy-<br>se 2 'eventuell begrünbar' | 495 Dachflächen insgesamt<br>davon 2011 bereits begrünt: 0<br>davon 2016 bereits begrünt: 11                                    |

**Tabelle: Zusatzinformation über bereits begrünte Dachflächen im Ergebnis der Begrünbarkeit** 

Diese Zusatzinformationen zeigen, dass bei den identisch eingestuften Dächern zahlreiche Dachflächen gelistet sind, die im Jahr 2016 bereits begrünt waren, im Jahr 2011 noch nicht, für die beide Datensätze aber eine potentielle Begrünbarkeit ausweisen. Die Dachform ist also identisch (was 'begrünbar' bedeutet), das Luftbild hat aber dazu geführt, dass mit den Aufnahmen aus dem Jahr 2011 keine Begrünung erkannt wurde.

Der Großteil der Einschätzungen, etwa 95,5%, stimmt überein. Der Fall, dass mit einem der beiden Aufnahmezeitpunkte keine Begrünbarkeit und mit dem anderen eine eventuelle Begrünbarkeit ausgewiesen wird, tritt nicht auf, da die Dachform hierfür ausschlaggebend ist. Teilweise tritt der Fall auf, dass mit einem der beiden Aufnahmezeitpunkte die Begrünbarkeit als eventuell und mit dem anderen als wahrscheinlich eingeschätzt wird. Hier erfolgte also vermutlich eine unterschiedliche Einschätzung des Kiesanteils (> oder < 50%). Die Einschätzung des Kiesanteils ist wiederum abhängig von den verwendeten Luftbildern.

\_\_\_\_\_\_\_\_\_\_\_\_\_\_\_\_\_\_\_\_\_\_\_\_\_\_\_\_\_\_\_\_\_\_\_\_\_\_\_\_\_\_\_\_\_\_\_\_\_\_\_\_\_\_\_\_\_\_\_\_\_\_\_\_\_\_\_\_\_\_

Der Vergleich der Werte für Kiesanteil in den Aufnahmen von 2011 und 2016 ergab, dass dessen unterschiedliche Einschätzung tatsächlich die Ursache für die unterschiedliche Bewertung der Begrünbarkeit sein muss.

Bei den Dachflächen mit Ergebniswert '-2' in der Auswertung liegt der durchschnittliche Wert für Kiesanteil mit den Aufnahmen aus dem Jahr 2011 bei 0,030043, der maximale bei 0,496767. Diese Werte können für alle Ergebnisse mittels der Statistik-Funktion in ArcGIS abgerufen werden (Vgl. Abb. 56). 326 Flächen weisen sogar einen Kiesanteil von 0 % auf.

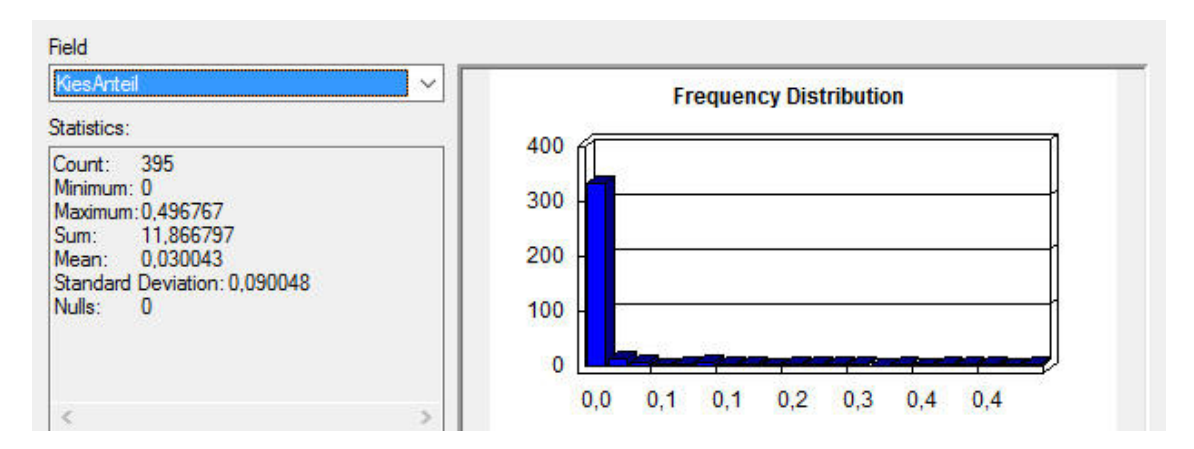

**Abbildung 56: statistische Werte zum Kiesanteil mit den Aufnahmen aus dem Jahr 2011 der Dächer, welche mit dem Aufnahmen aus 2011 eventuell und mit den Aufnahmen aus 2016 wahrscheinlich begrünbar sind** 

Mit den Orthophotos aus dem Jahr 2016 liegt der durchschnittliche Kiesanteil bei den entsprechenden Dachflächen dagegen bei 0,650036 und damit deutlich höher. Auch der maximale Kiesanteil liegt mit 0,997006 deutlich höher.

Bei den Flächen mit Wert '2' in der Auswertung, also den Flächen, die mit den Aufnahmen aus 2011 wahrscheinlich und mit denen aus 2016 nur eventuell begrünbar sind, gilt für die Analyse1 (Orthophotos aus dem Jahr 2011) ein durchschnittlicher Kiesanteil von 0,7. Der maximale Kiesanteil liegt bei 1.

Analyse 2 mit den Orthophotos aus 2016 weist einen deutlich geringeren durchschnittlichen Kiesanteil von nur 0,1 auf, wobei 12 Flächen den Wert 0 aufweisen.

Die Begrünbarkeit wurde also in den meisten Fällen identisch eingeschätzt, was daran liegt, dass die Dachformen aus dem LOD2 identisch sind und auch bereits begrünte Dachflächen eine Begrünbarkeit zugewiesen bekommen. Unterschiede ergeben sich in einigen Fällen lediglich aufgrund des Luftbildes in der Wahrscheinlichkeit der Begrünung, die durch den Kiesanteil beeinflusst wird. Auch hier ist also das Luftbild (Zeitpunkt und Qualität) wieder maßgeblich für die Einschätzung. Dies ist bei identischen Gebäudedaten zu erwarten, zeigt aber, dass die Auswahl des Luftbildes Einfluss auf das Ergebnis der Analysen hat. Wie bei der Erkennung der Begrünung wäre auch hier eine Anpassung der Schwellwerte für den Kiesanteil notwendig, um die Unterschiede auszugleichen.

\_\_\_\_\_\_\_\_\_\_\_\_\_\_\_\_\_\_\_\_\_\_\_\_\_\_\_\_\_\_\_\_\_\_\_\_\_\_\_\_\_\_\_\_\_\_\_\_\_\_\_\_\_\_\_\_\_\_\_\_\_\_\_\_\_\_\_\_\_\_

Es wurde eine Stichprobe von 200 Dachflächen (je 100 mit den Ergebniswerten '2' und' -2' in der Auswertung) überprüft, um den Kiesanteil einzuschätzen und zu prüfen, welche Einschätzung (Aufnahmen aus 2011 oder 2016) eher richtig liegt, also ob der Kiesanteil eher unter oder über 50% liegt. Die Stichproben wurden wie in Kapitel 9.2.4 beschrieben gezogen. Die Auswertung der Stichprobe ergab folgendes Ergebnis für die Dächer mit Wert -2 (Kiesanteil 2011  $< 50\%$  und 2016  $> 50\%$ :

\_\_\_\_\_\_\_\_\_\_\_\_\_\_\_\_\_\_\_\_\_\_\_\_\_\_\_\_\_\_\_\_\_\_\_\_\_\_\_\_\_\_\_\_\_\_\_\_\_\_\_\_\_\_\_\_\_\_\_\_\_\_\_\_\_\_\_\_\_\_

#### **Tabelle 14: Auswertung der Stichprobe der Dachflächen mit Wert -2 in der Auswertung**

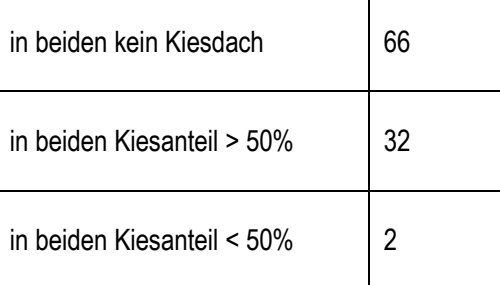

Die nachfolgenden Abbildungen zeigen beispielhaft eine Dachfläche in den beiden Luftbildaufnahmen, bei der es sich nicht um ein Kiesdach handelt:

**Aufnahmen aus dem Jahr 2011 Aufnahmen aus dem Jahr 2016** 

\_\_\_\_\_\_\_\_\_\_\_\_\_\_\_\_\_\_\_\_\_\_\_\_\_\_\_\_\_\_\_\_\_\_\_\_\_\_\_\_\_\_\_\_\_\_\_\_\_\_\_\_\_\_\_\_\_\_\_\_\_\_\_\_\_\_\_\_\_\_

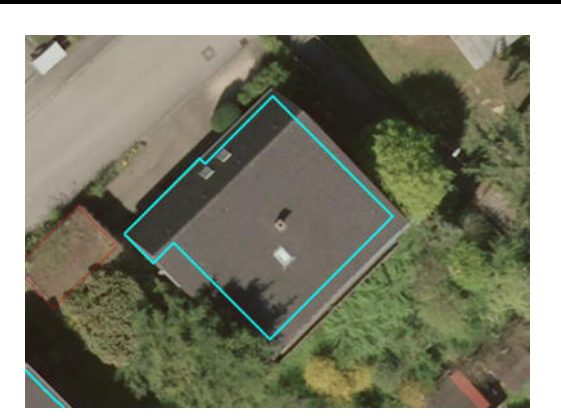

**Abbildung 57: Dachfläche ohne Kiesbelag in der Aufnahme aus dem Jahr 2011** 

**Abbildung 58: Dachfläche ohne Kiesbelag in der Aufnahme aus dem Jahr 2016** 

Für das nachfolgend abgebildete Dach wurde ein Kiesanteil von > 50 % erfasst:

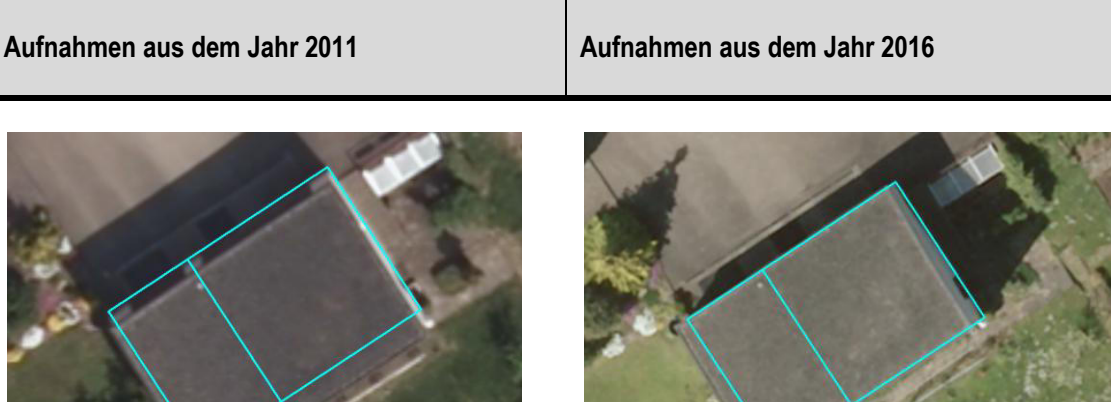

**Abbildung 59: Dachfläche mit Kiesanteil > 50 % in der Aufnahme aus dem Jahr 2011** 

**Abbildung 60: Dachfläche mit Kiesanteil > 50 % in der Aufnahme aus dem Jahr 2016** 

Für das folgende Dach liegt der Kiesdach unter 50%:

# **Aufnahmen aus dem Jahr 2011 Aufnahmen aus dem Jahr 2016**

\_\_\_\_\_\_\_\_\_\_\_\_\_\_\_\_\_\_\_\_\_\_\_\_\_\_\_\_\_\_\_\_\_\_\_\_\_\_\_\_\_\_\_\_\_\_\_\_\_\_\_\_\_\_\_\_\_\_\_\_\_\_\_\_\_\_\_\_\_\_

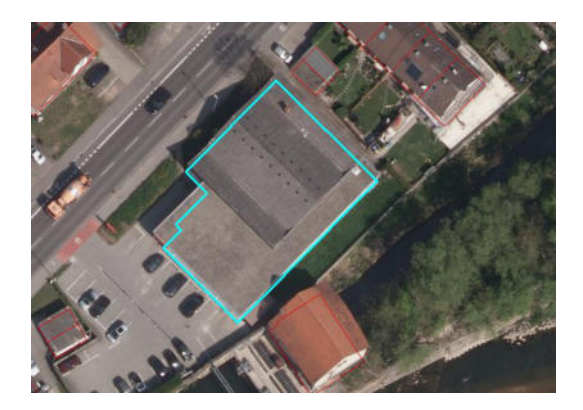

**Abbildung 61: Dachfläche mit Kiesanteil < 50 % in der Aufnahme aus dem Jahr 2011** 

**Abbildung 62: Dachfläche mit Kiesanteil < 50 % in der Aufnahme aus dem Jahr 2016** 

2/3 der untersuchten Dachflächen waren kein Kiesdach. Häufig handelte es sich um geneigte Dächer, die vermutlich aufgrund der Textur der Dachziegel als Kiesdach klassifiziert wurden. Bei etwa 1/3 der Dächer waren mehr als 50 % der Dachfläche mit Kies bedeckt. Bei nur zwei Dachflächen waren es weniger als 50 %. Beide Analysen überschätzen hier also deutlich den Kiesanteil, was auf die Einschätzung der Dachform zurückzuführen ist. Bereits als stark geneigt eingestufte Dächer gehen in die Analyse der Begrünbarkeit gar nicht erst ein. Die Einschätzung der Analyse mit dem Luftbild aus 2016 liegt im Vergleich zu derjenigen mit dem Luftbild aus 2011 jedoch deutlich häufiger richtig. Letztere lag in dieser Stichprobe nur in 2% der Fälle richtig.

Es zeigt sich also, dass vor allem die Einstufung von Dächern als Flachdach, die häufig im LOD2 fehlerhaft ist, dazu führt, dass Dachflächen als begrünbar eingestuft werden, obwohl sie es nicht sind. Bei den tatsächlich flachen Dächern resultiert die unterschiedliche Qualität der Luftbildaufnahmen (Jahreszeit, Tageszeit, Schattenwurf, Kippeffekte etc.) in unterschiedlichen Einschätzungen des Kiesanteils. Auch Dachflächen, die nicht mit Kies bedeckt sind, werden aufgrund ihrer Textur, die derjenigen eines Kiesdaches ähnelt, als Kiesdach erkannt.

Eine zweite Stichprobe von 100 Flächen wurde für den Wert 2 untersucht, also Dachflächen die mit dem Luftbild aus dem Jahr 2011 als wahrscheinlich begrünbar (Kiesanteil > 50%) eingestuft wurden, mit den Aufnahmen aus dem Jahr 2016 nur als eventuell begrünbar (Kiesanteil < 50%).

\_\_\_\_\_\_\_\_\_\_\_\_\_\_\_\_\_\_\_\_\_\_\_\_\_\_\_\_\_\_\_\_\_\_\_\_\_\_\_\_\_\_\_\_\_\_\_\_\_\_\_\_\_\_\_\_\_\_\_\_\_\_\_\_\_\_\_\_\_\_

Diese Stichprobe zeigte folgendes Ergebnis:

#### **Tabelle 15: Auswertung der Dachflächen mit Ergebniswert '2' in der Auswertung**

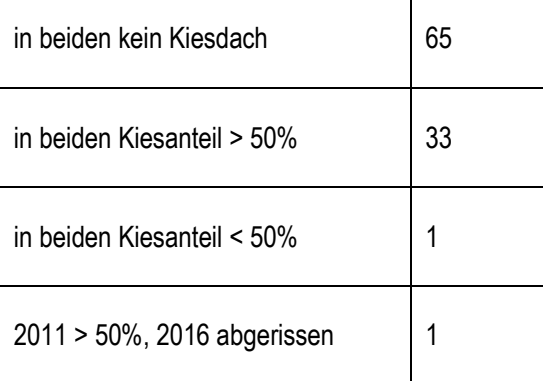

Die Verteilung ist fast identisch mit der der ersten Stichprobe: etwa 2/3 der Dachflächen sind im Luftbild nicht als Kiesdach zu erkennen, bei etwa 1/3 bedeckt die Kiesfläche mehr als 50% der Dachfläche. Hier ist also die Einschätzung der Analyse mit dem Luftbild aus 2011 häufiger richtig als die der Analyse mit den Aufnahmen aus 2016: Die Dachflächen sind häufiger wahrscheinlich begrünbar als lediglich eventuell begrünbar.

Es stellt sich die Frage, warum der Kiesanteil unterschiedlich eingeschätzt wurde. Betrachtet man die Luftbilder vor dem Hintergrund, dass der Kiesanteil auf Basis der Textur der Oberfläche, wie sie aus dem Luftbild erkannt werden kann, ermittelt wird, so liegt nahe, dass die unterschiedliche Einschätzung von der unterschiedlichen Abbildung der jeweiligen Dachfläche in den Luftbildaufnahmen verursacht wird. Die nachfolgenden Beispiele zeigen Dachflächen, die unterschiedlich hohe Kiesanteile in den beiden Analysen aufweisen. Abhängig von der Beleuchtung, eventuell vorhandenem Schattenwurf aber bei manchen Dachflächen auch durch Kippeffekte in einem der beiden Luftbilder können diese unterschiedlichen Kiesanteile zustande kommen.

Die nachfolgenden Abbildungen zeigen Dachflächen, deren Kiesanteil mit der Aufnahme aus dem Jahr 2011 höher eingeschätzt wurde als mit den Aufnahmen aus dem Jahr 2016.

\_\_\_\_\_\_\_\_\_\_\_\_\_\_\_\_\_\_\_\_\_\_\_\_\_\_\_\_\_\_\_\_\_\_\_\_\_\_\_\_\_\_\_\_\_\_\_\_\_\_\_\_\_\_\_\_\_\_\_\_\_\_\_\_\_\_\_\_\_\_

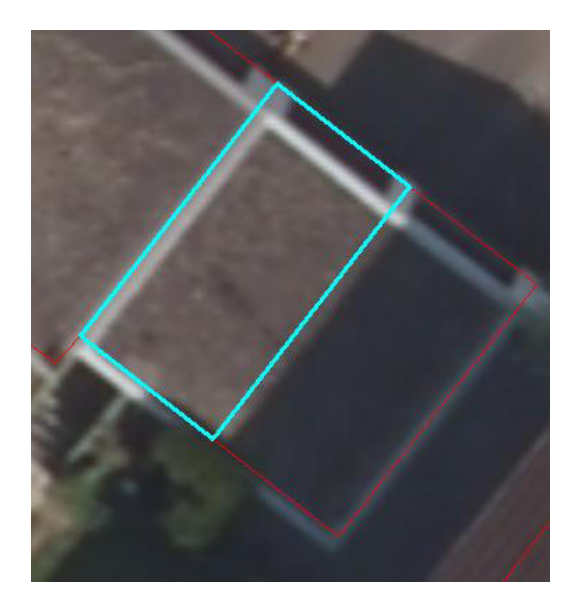

**Abbildung 63: Dachfläche mit unterschiedlich eingeschätztem Kiesanteil, Aufnahme aus dem Jahr 2011 (1)** 

**Aufnahmen aus dem Jahr 2011 Aufnahmen aus dem Jahr 2016** 

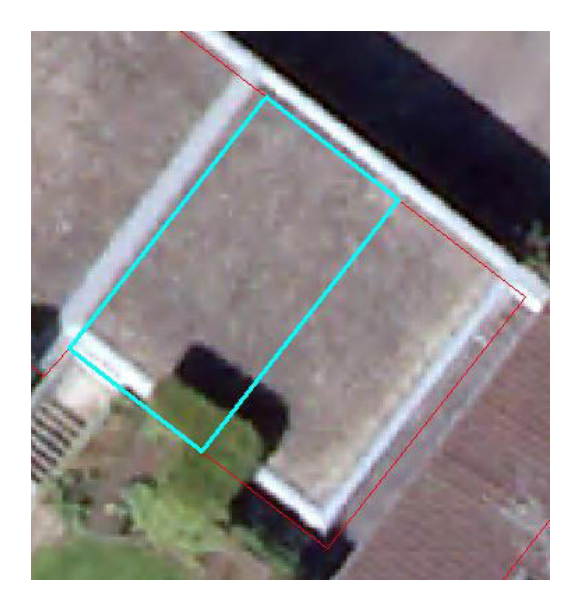

**Abbildung 64: Dachfläche mit unterschiedlich eingeschätztem Kiesanteil, Aufnahme aus dem Jahr 2016 (1)** 

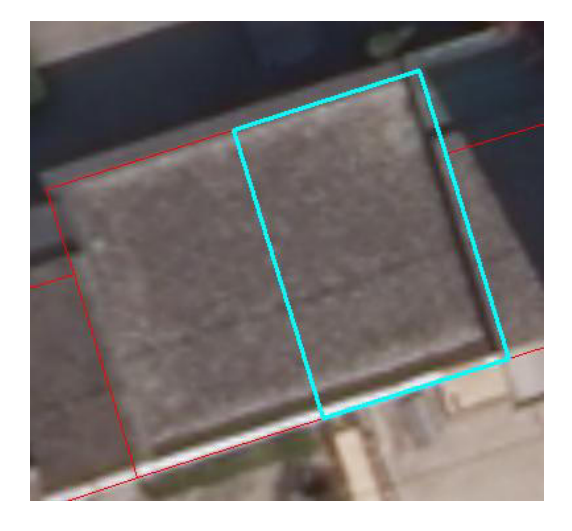

**Abbildung 65: Dachfläche mit unterschiedlich eingeschätztem Kiesanteil, Aufnahme aus dem Jahr 2011 (2)** 

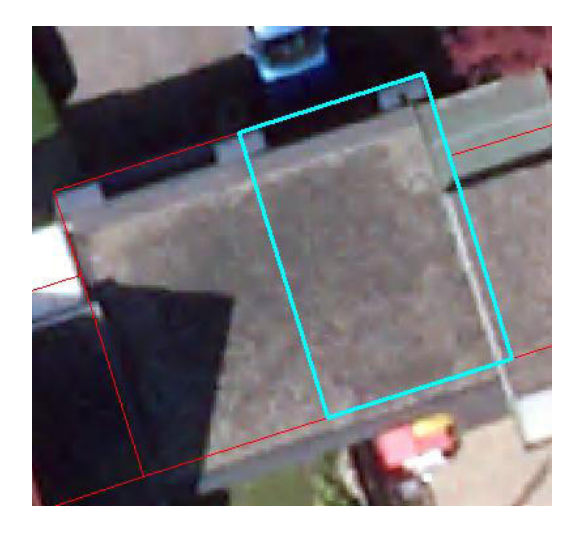

**Abbildung 66: Dachfläche mit unterschiedlich eingeschätztem Kiesanteil, Aufnahme aus dem Jahr 2016 (2)** 

Auf den folgenden Beispiel-Flächen wurde der Kiesanteil mit den Aufnahmen aus dem Jahr 2016 höher eingeschätzt:

\_\_\_\_\_\_\_\_\_\_\_\_\_\_\_\_\_\_\_\_\_\_\_\_\_\_\_\_\_\_\_\_\_\_\_\_\_\_\_\_\_\_\_\_\_\_\_\_\_\_\_\_\_\_\_\_\_\_\_\_\_\_\_\_\_\_\_\_\_\_

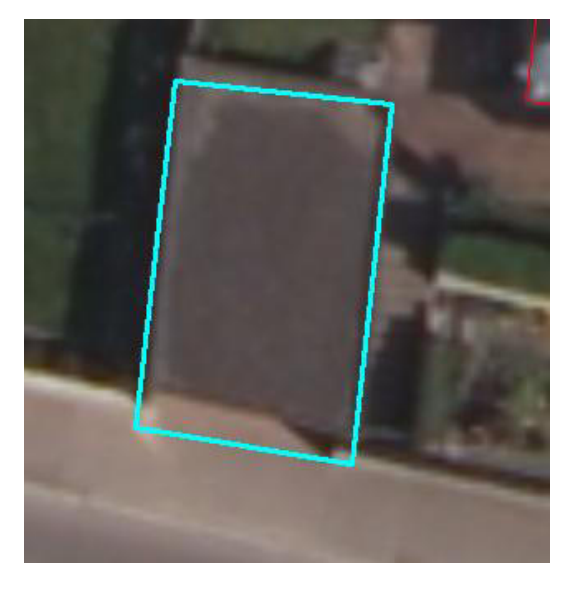

**Abbildung 67: Dachfläche aus der Aufnahme aus dem Jahr 2011 (1)** 

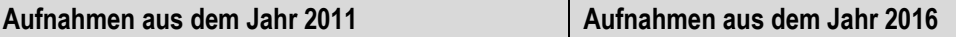

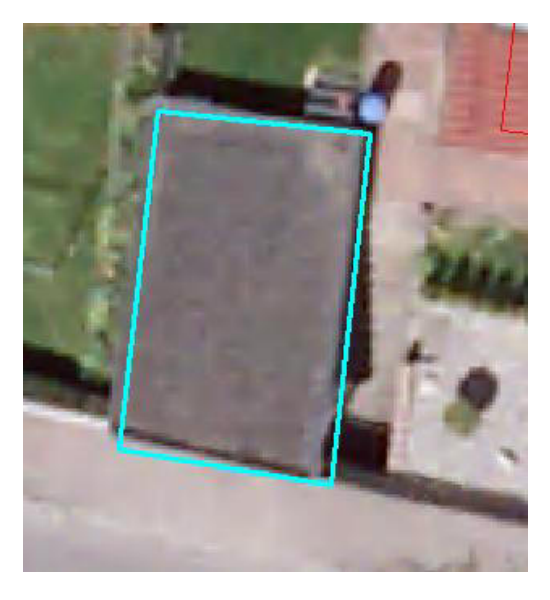

**Abbildung 68: Dachfläche aus der Aufnahme aus dem Jahr 2016 (1)** 

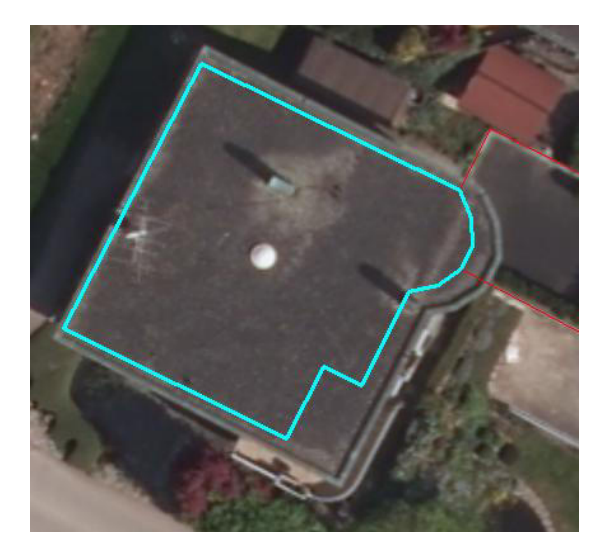

**Abbildung 69: Dachfläche aus der Aufnahme aus dem Jahr 2011 (2)** 

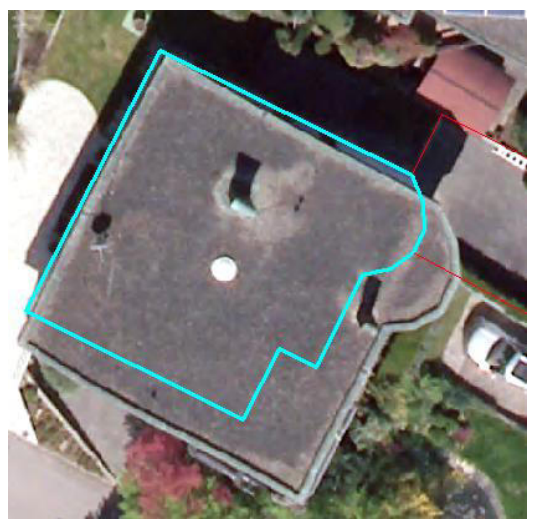

**Abbildung 70: Dachfläche aus der Aufnahme aus dem Jahr 2016 (2)** 

# **9.4.4 Fazit für die Einstufung der Begrünbarkeit**

Die Einstufung der Begrünbarkeit erfolgte größtenteils mit beiden Luftbildaufnahmen identisch, da sie zuerst einmal von der Dachform abhängig ist, die aus den LOD2-Daten entnommen wird und somit für beide Analysen identisch ist. Es tritt also nicht der Fall auf, dass ein Dach bedingt durch die unterschiedlichen Luftbildaufnahmen einmal als begrünbar und einmal als nicht begrünbar eingestuft wird.

\_\_\_\_\_\_\_\_\_\_\_\_\_\_\_\_\_\_\_\_\_\_\_\_\_\_\_\_\_\_\_\_\_\_\_\_\_\_\_\_\_\_\_\_\_\_\_\_\_\_\_\_\_\_\_\_\_\_\_\_\_\_\_\_\_\_\_\_\_\_

Dagegen kommt es in einigen wenigen Fällen vor, dass die Begrünbarkeit in einer der beiden Analysen als eventuell, in der anderen als wahrscheinlich angesehen wird. Dies hängt ab von der Einschätzung des Kiesanteils, der je nachdem über oder unter 50% liegt. Bei der Auswertung zweier Stichproben konnte gezeigt werden, dass etwa 2/3 der Dachflächen gar kein Kiesdach sind, häufig handelt es sich auch um geneigte Dächer, die vom LOD2 fälschlicherweise als flach eingestuft wurden und für die auf Grund der Textur der Dachziegel ein teilweise hoher Kiesanteil ermittelt wurde.

Ursache für die unterschiedliche Einschätzung des Kiesanteils können für die einzelnen Dachflächen Faktoren wie die Beleuchtung der Fläche zum Aufnahmezeitpunkt, Beschattung oder Kippeffekte sein.

Ein deutlicher Qualitätsunterschied zwischen den beiden Luftbildaufnahmen ist für die Begrünbarkeit nicht zu erkennen. Die Dachform gibt vor, ob ein Dach begrünbar ist oder nicht. Das Luftbild liefert lediglich die Einschätzung der Wahrscheinlichkeit, welche in den meisten Fällen identisch war.

# **9.5 Bedeutung der Auflösung des Digitalen Oberflächenmodells**

\_\_\_\_\_\_\_\_\_\_\_\_\_\_\_\_\_\_\_\_\_\_\_\_\_\_\_\_\_\_\_\_\_\_\_\_\_\_\_\_\_\_\_\_\_\_\_\_\_\_\_\_\_\_\_\_\_\_\_\_\_\_\_\_\_\_\_\_\_\_

Digitale Oberflächenmodelle, die als Eingangsdaten für die Inventarisierung und Potenzialanalyse verwendet werden können, können mit unterschiedlichen Rasterweiten vorliegen. Für die Stadt Nürtingen standen zwei Oberflächenmodelle zur Verfügung, wobei diese die Auflösungen 1 m und 10 cm aufwiesen.

Die Erstellung eines DOMs mit einer Auflösung von nur 10 cm und damit entsprechend hoher Genauigkeit und Detail-Abbildung ist im Vergleich zum Modell mit 1m-Rasterweite mit deutlich höherem zeitlichem und finanziellem Aufwand verbunden. Außerdem erhöht sich der Speicherplatz für die Daten sowie die Rechenzeit, die benötigt wird, um Analysen auszuführen.

Daher wurde die Inventarisierung und Potenzialanalyse einmal mit dem DOM mit 1m-Auflösung und einmal mit dem DOM mit 10cm-Auflösung durchgeführt und die Ergebnisse verglichen, um Rückschlüsse ziehen zu können, ob sich der höhere Aufwand und die höheren Investitionen in ein DOM mit verbesserter Auflösung in Bezug auf die Validität der Ergebnisse lohnen.

Die nachfolgenden Abbildungen zeigen Ausschnitte aus den DOMs im Vergleich, um zu verdeutlichen, dass das DOM mit 10 cm-Rasterweite eine deutlich genauere Abbildung der Gebäude ermöglicht. Die Abbildungen zeigen hier beispielhaft die Kirche im Nürtinger Zentrum, wobei das DOM mit einem Hillshade mit 50% Transparenz überlagert wurde:

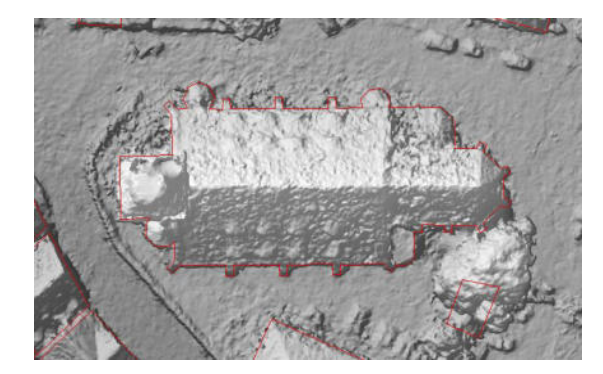

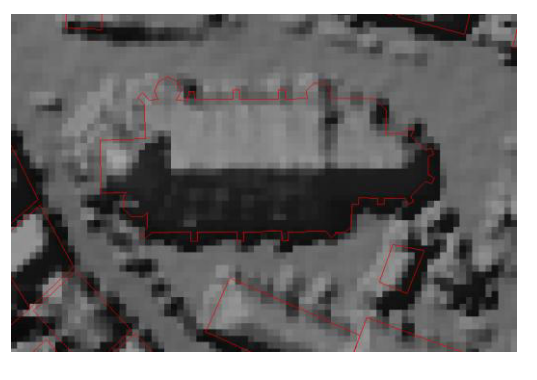

**Abbildung 71: Ausschnitt aus dem DOM mit 10cm-Rasterweite** 

**Abbildung 72: Ausschnitt aus dem DOM mit 1m-Rasterweite** 

Da das DOM mit 10cm-Auflösung nur für das Stadtzentrum vorlag und im Rahmen dieser Arbeit nicht erweitert werden konnte, mussten die Ergebnisse der beiden Berechnungen auf diese Ausdehnung begrenzt werden. Wie bereits erwähnt, wurde die Inventarisierung und Potenzialanalyse für das gesamte Stadtgebiet durchgeführt, die Ergebnisse außerhalb der Ausdehnung des DOMs mit 10cm-Auflösung waren jedoch nicht relevant, da keine Dachform ermittelt werden konnte. Die Gebäudeumringe sind bei beiden Analysen identisch aus den ALKIS-Daten, so dass eine Begrenzung durch Maskierung ausreicht.

Da für die beiden Analysen das gleiche Luftbild (Erstellungsjahr 2016) verwendet wurde, ist die Erkennung der Dachbegrünung bzw. der Begrünbarkeit beim Vergleich dieser Berechnungen nicht relevant. Von Bedeutung ist die Einschätzung der Dachform bei unterschiedlicher Auflösung der Oberflächenmodelle. Diese beinflusst wiederum die Einschätzung der Begrünung und Begrünbarkeit, da nur flache und leicht geneigte Dächer dafür berücksichtigt werden.

\_\_\_\_\_\_\_\_\_\_\_\_\_\_\_\_\_\_\_\_\_\_\_\_\_\_\_\_\_\_\_\_\_\_\_\_\_\_\_\_\_\_\_\_\_\_\_\_\_\_\_\_\_\_\_\_\_\_\_\_\_\_\_\_\_\_\_\_\_\_

## **9.5.1 Vergleich der Einschätzung der Dachform**

Um die Einschätzung der Dachform auf Basis der beiden Oberflächenmodelle vergleichen zu können, wurden auch hier die beiden Ergebnisse bzw. deren Attributtabellen über eine Verbindung über die Gebäude-ID zusammengeführt. In einem neuen Tabellenfeld wurden die Ergebnisse für die Dachform subtrahiert, wobei das Ergebnis mit dem DOM10cm von dem mit dem DOM 1m subtrahiert wurde.

Da die Werte 0 bis 2 auftreten können und damit in der neuen Tabellenspalte verschiedene Kombinationen der Eingangsdaten zum gleichen Ergebnis führen können (s. nachfolgende Abbildung), war auch hier eine Überarbeitung notwendig, mit der die Werte 2 in den Eingangsanalysen zum Wert 3 wurden, so dass eindeutige Werte in der neuen Spalte vorhanden sind und damit eindeutige Rückschlüsse auf die Kombination der Eingangswerte zulassen.

|                | $\mathbf{0}$   | $\overline{\mathbf{A}}$ | $\overline{2}$ |                | $\mathbf{0}$ | 1              | -3   |
|----------------|----------------|-------------------------|----------------|----------------|--------------|----------------|------|
| $\overline{0}$ | 0              | -1                      | $-2$           | $\mathbf 0$    | 0            | $-1$           | $-3$ |
| 1              | 1              | $\mathbf 0$             | ÷.             | $\mathbf{1}$   | $\mathbf{1}$ | $\mathbf 0$    | $-2$ |
| $\overline{2}$ | $\overline{2}$ |                         |                | $\mathfrak{Z}$ | $\mathbf{3}$ | $\overline{2}$ | 0    |

**Abbildung 73: Veränderung der Ergebniswerte der Subtraktion zur eindeutigen Identifizierung** 

Der Wert 0 in den Eingangsdaten (den Ergebnissen der Inventarisierung und Potenzialanalyse) bezeichnet 'nicht flache' bzw. 'stark geneigte' Dächer. Die Werte 1 und 2 stehen für flache Dächer und bezeichnen unterschiedliche Flachstufen.

Für den Vergleich der beiden Analysen ergaben sich demnach folgende Werte:

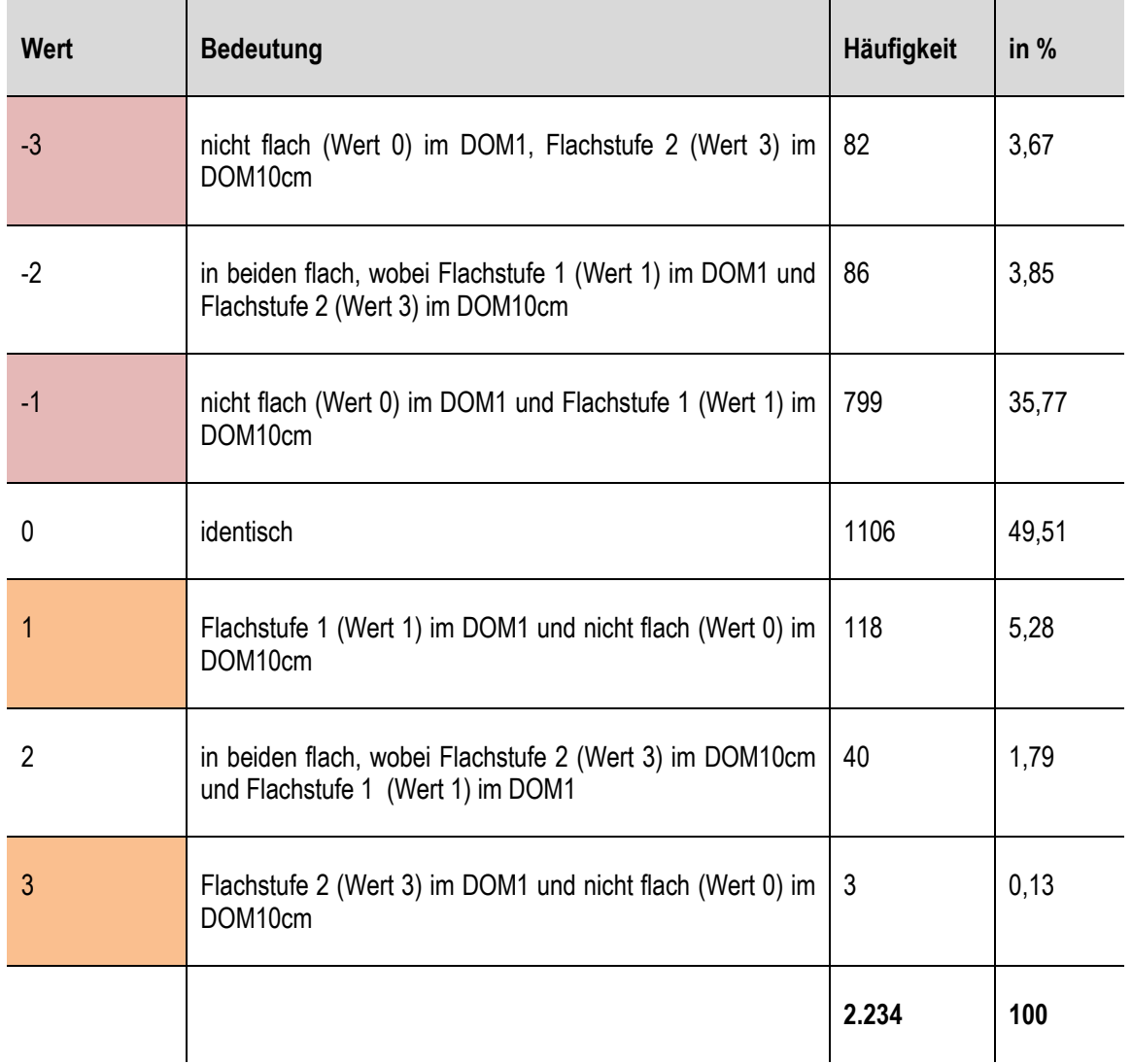

**Tabelle 16: Ergebnisse zur Einschätzung der Dachform basierend auf dem Vergleich der entsprechenden Berechnungen** 

\_\_\_\_\_\_\_\_\_\_\_\_\_\_\_\_\_\_\_\_\_\_\_\_\_\_\_\_\_\_\_\_\_\_\_\_\_\_\_\_\_\_\_\_\_\_\_\_\_\_\_\_\_\_\_\_\_\_\_\_\_\_\_\_\_\_\_\_\_\_

Nur etwa die Hälfte der Dachflächen wurde demnach von beiden Analysen identisch eingeschätzt. Bei der anderen Hälfte zeigen sich unterschiedliche Ergebnisse auf Basis der beiden Oberflächenmodelle.

Häufiger tritt der Fall auf, dass die entsprechende Dachfläche vom DOM mit 1m-Auflösung nicht als flach eingestuft wurde, vom DOM mit 10cm Rasterweite aber schon. Dies ist bei fast 40% der untersuchten Dachflächen der Fall. Das DOM mit höherer Auflösung schätzte damit deutlich mehr Dachflächen als flach ein, als das DOM mit 1m Auflösung. Dies zeigt sich auch bei direkter Betrachtung der Ergebnisse der Analysen 3 und 4. Hier zeigt sich, dass vom DOM1 1.135 von 2.234 Dachflächen, also knapp über 50%, als flach eingestuft wurden. Vom genaue-

ren DOM mit 10cm-Auflösung werden mit 1.895 der 2.234 Dachflächen fast 85% der Dachflächen als flach eingestuft.

\_\_\_\_\_\_\_\_\_\_\_\_\_\_\_\_\_\_\_\_\_\_\_\_\_\_\_\_\_\_\_\_\_\_\_\_\_\_\_\_\_\_\_\_\_\_\_\_\_\_\_\_\_\_\_\_\_\_\_\_\_\_\_\_\_\_\_\_\_\_

Schon auf den ersten Blick ist hier zu erkennen, dass vor allem die Berechnung mit dem genaueren Oberflächenmodells viel zu viele Dachflächen als flach einstufte.

Eine mögliche Erklärung hierfür könnte sein, dass das genauere DOM durch die höhere Auflösung und damit die genauere Abbildung der einzelnen Dachflächen inklusive Dachaufbauten oder Unebenheiten ein einer kleineren Rastergröße zu einer geringeren Neigung führt und damit die Dächer tendenziell flacher einstuft.

Diese Vermutung wurde überprüft, indem für die beiden DOMs jeweils mit dem Werkzeug '*Slope*' in ArcGIS die Neigung berechnet und diese neuen Raster dann auf die Dachflächen des Zentrums begrenzt wurden. Mittels *Zonal Statistics* wurde für alle Dachflächen die durchschnittliche Neigung ermittelt. Diese sollte dann beim DOM mit 10cm-Auflösung tendenziell und insbesondere bei den entsprechenden Dachflächen mit unterschiedlicher Einschätzung gemäß der Vermutung geringer sein. Die beiden Raster wurden subtrahiert (DOM1 minus DOM mit 10cm-Auflösung). Daraus ergab sich folgende Tabelle, die zeigt, dass die durchschnittlichen Neigungswerte tatsächlich je nach Flachstufe oder der Einstufung als nicht flaches Dach unterschiedlich ausfallen. Einzig beim Wert 3 gibt es Abweichungen, es handelt sich aber auch nur um 3 sehr kleine Flächen.

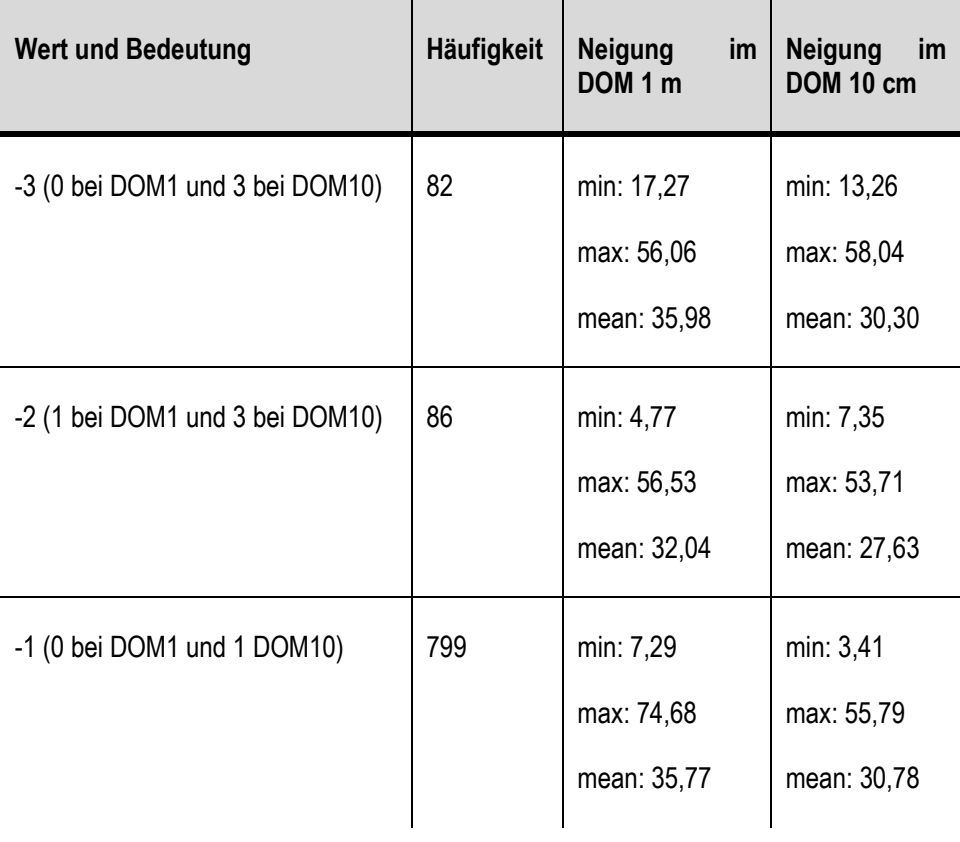

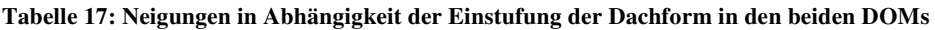

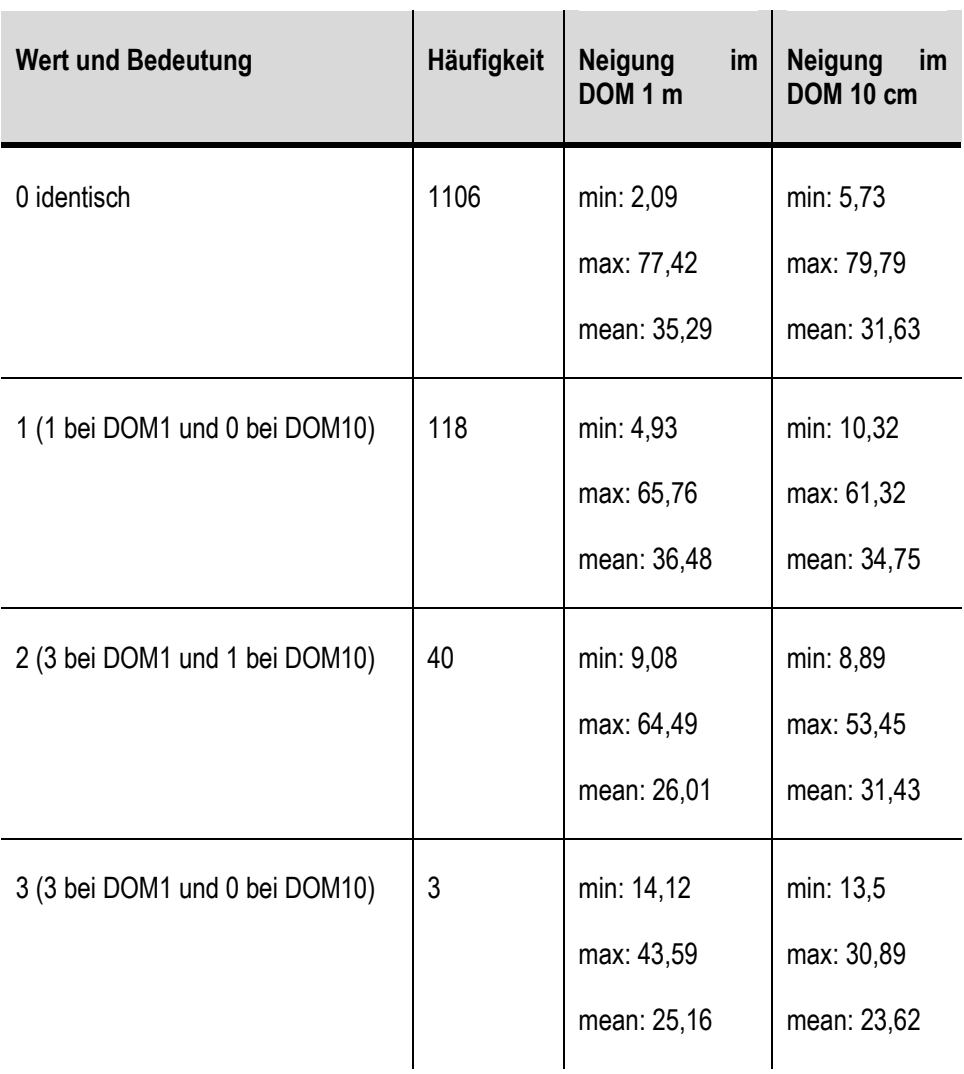

\_\_\_\_\_\_\_\_\_\_\_\_\_\_\_\_\_\_\_\_\_\_\_\_\_\_\_\_\_\_\_\_\_\_\_\_\_\_\_\_\_\_\_\_\_\_\_\_\_\_\_\_\_\_\_\_\_\_\_\_\_\_\_\_\_\_\_\_\_\_

Außerdem wurde geprüft, ob die als flach erfassten Dächer tatsächlich flach sind. Dazu wurde eine Stichprobe von 150 Dächern ausgewertet, davon 100, die im DOM mit 10cm-Auflösung als flach eingestuft wurden, und 50, die im DOM1 als flach eingestuft wurden.

Für die im DOM mit 10cm-Auflösung als flach eingestuften Dachflächen ergab sich folgendes Ergebnis:

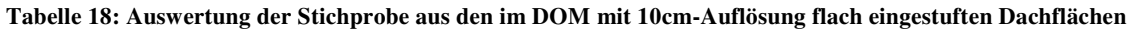

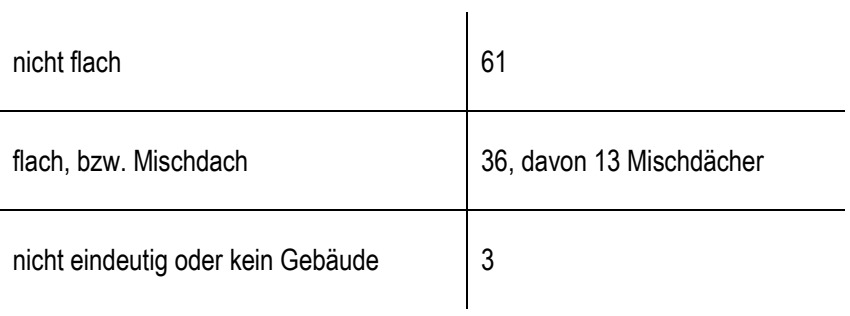

Es wurden deutlich zu viele Dächer als flach eingestuft. Wie bei SCHUNN (2015: 59) bereits festgestellt, werden auch zahlreich Pult-, Misch- und Schrägdächer fälschlicherweise als flach erfasst, wobei die Erfassung von Pult- und Mischdächern als Flachdach auf die Voreinstellung des Programms zurückzuführen ist und damit keinen Fehler darstellt.

\_\_\_\_\_\_\_\_\_\_\_\_\_\_\_\_\_\_\_\_\_\_\_\_\_\_\_\_\_\_\_\_\_\_\_\_\_\_\_\_\_\_\_\_\_\_\_\_\_\_\_\_\_\_\_\_\_\_\_\_\_\_\_\_\_\_\_\_\_\_

Die im DOM1 als flach eingestuften Dächer zeigten folgendes Ergebnis bei einer Stichprobengröße von  $n = 50$ .

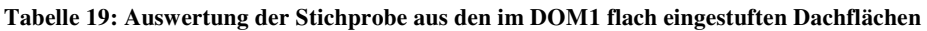

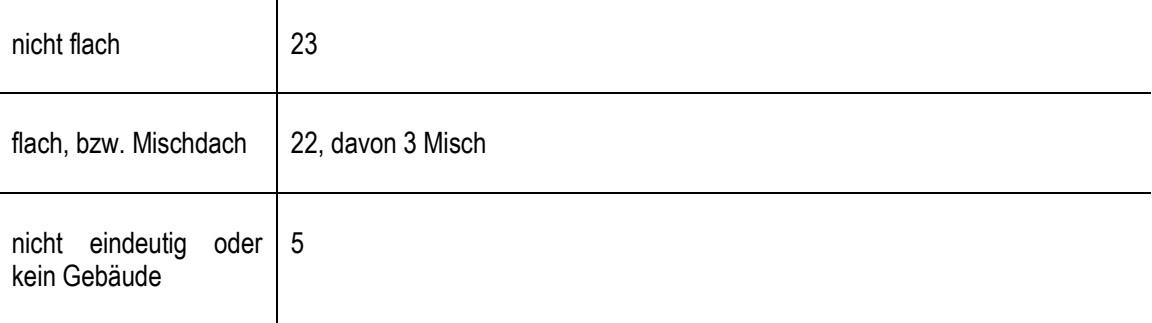

Beim DOM1 wurden weniger Dächer fälschlicherweise als flach detektiert. Das DOM1 weist damit, bei immer noch einer deutlichen Überschätzung der Anzahl der Flachdächer, die geringere Fehlerquote auf, wie auch bereits durch die ersten Abschätzungen und den Vergleich der Hangneigung vermutet.

Durch die sehr genaue Auflösung werden im DOM mit 10cm-Auflösung Dachaufbauten viel detaillierter abgebildet als im DOM1, was dazu führt, dass wie oben beschrieben, die Neigung tendenziell flacher eingestuft wird und mehr Dächer fälschlicherweise als flach detektiert werden.

# **9.5.2 Fazit für Einschätzung der Dachform**

Das genauere DOM überschätzt deutlich die Anzahl der Flachdächer. Durch die sehr genaue Abbildung der Dachflächen wird die Neigung tendenziell flacher eingeschätzt als im DOM1, was zu den fehlerhaften Einschätzungen führt.

Der finanzielle und zeitliche Aufwand für ein noch genaueres DOM als das mit 1m-Auflösung lohnt sich in diesem Falle nicht, sondern führt im Gegenteil sogar zu einer Verschlechterung der Validität der Ergebnisse.
## **9.6 Unterschied zwischen LOD2 und ATKIS/DOM**

Zwei grundsätzlich verschiedene Ansätze stellen die beiden Möglichkeiten dar, die Inventarisierung und Potenzialanalyse entweder mit den Gebäudeumringen und Dachformen aus dem LOD2-Gebäudemodell und einem Luftbild durchzuführen, oder alternativ die Gebäudeumringe aus den ALKIS-Daten zu verwenden, die Dachform aus einem Digitalen Oberflächenmodell abzuleiten und ebenfalls ein Luftbild für die Informationen zur Dachbegrünung heranzuziehen.

\_\_\_\_\_\_\_\_\_\_\_\_\_\_\_\_\_\_\_\_\_\_\_\_\_\_\_\_\_\_\_\_\_\_\_\_\_\_\_\_\_\_\_\_\_\_\_\_\_\_\_\_\_\_\_\_\_\_\_\_\_\_\_\_\_\_\_\_\_\_

Gemäß ZEIDLER et al. (2015a: 32) führt die Verwendung eines DOMs mit der Software eher zu einer Überschätzung von Flachdächern. Wie in Kapitel 8.5 sowie 9.4 gezeigt, hat das für Nürtingen vorhandenen LOD2-Modell in vielen Bereichen eher den Charakter eines LOD1- Modells, da auch hier zu viele Gebäude als flach eingestuft werden.

Es wurden folgende Analysen durchgeführt und verglichen:

- 1. LOD2 und Orthophotos aus dem Jahr 2016
- 2. ALKIS-Gebäudeumringe, DOM mit 1m-Auflösung, Orthophoto aus dem Jahr 2016

Da die ALKIS-Gebäudeumringe und das LOD2-Modell nicht identisch sind, wurden die Ergebnis-Shapes der beiden Analysen mit dem Werkzeug '*Intersect*' verschnitten, so dass nur diejenigen Dachflächen in die Auswertung eingingen, die in beiden Datensätzen vorhanden waren. Umringe, die in nur einem der Datensätze vorhanden sind, würden eventuell zu einer Verfälschung des Ergebnisses zu Validität der Ergebnisse führen.

Das Intersect-Ergebnis enthält damit auch gleich die Analyseergebnisse zu Gründach, Dachform und Begrünbarkeit. Diese können im nächsten Schritt über das Anlegen neuer Felder wie zuvor analysiert werden.

Durch das Verschneiden mit *Intersect* entstehen teilweise kleine Sliver- bzw. Splitter-Polygone bzw. Polygone, die nicht identisch mit den Eingangs-Gebäudeumringen sind. Auch die Teilung von Gebäuden ist möglich. Für die Auswertung spielt dies aber keine Rolle, da die Form des Daches an der jeweiligen Stelle relevant ist. Die nachfolgenden Abbildungen zeigen ein Beispiel, wie sich die Intersect-Datei von den Eingangsdaten unterscheiden kann:

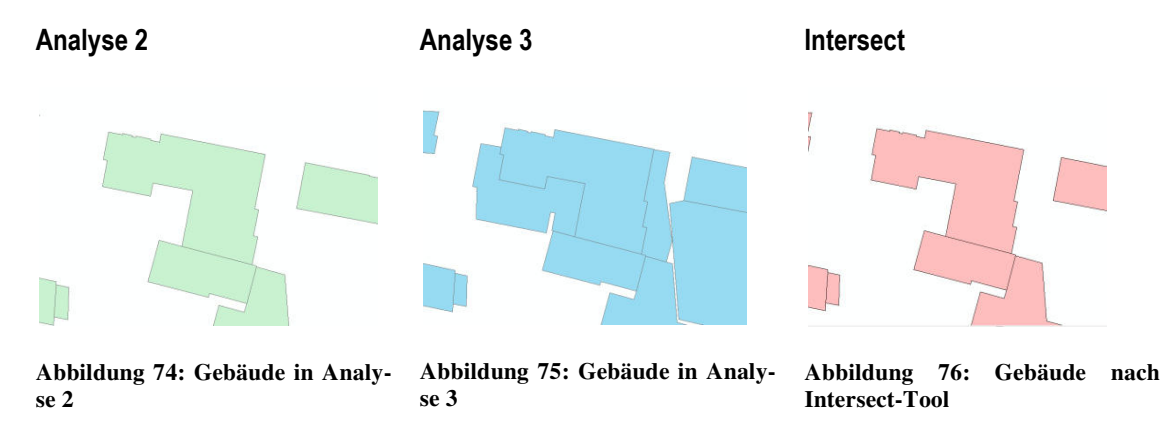

Abbildung 77 zeigt die Überlagerung der Ergebnisse aus Analyse 2 (grün) mit denen aus Analyse 3 (Schraffur) sowie dem Intersect-Ergebnis (rote Umrandung):

\_\_\_\_\_\_\_\_\_\_\_\_\_\_\_\_\_\_\_\_\_\_\_\_\_\_\_\_\_\_\_\_\_\_\_\_\_\_\_\_\_\_\_\_\_\_\_\_\_\_\_\_\_\_\_\_\_\_\_\_\_\_\_\_\_\_\_\_\_\_

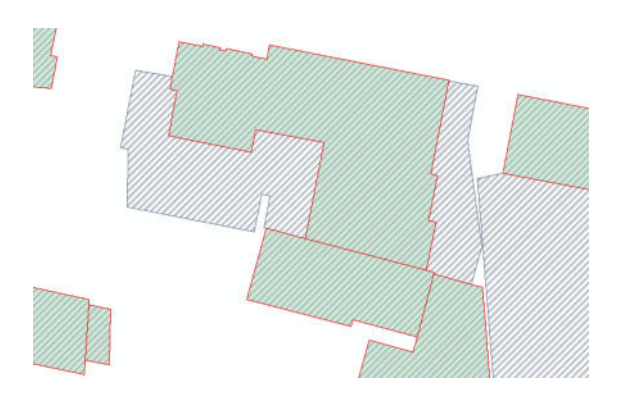

**Abbildung 77: Überlagerung der Ergebnisse aus den Analyse 2 und 3 sowie das resultierende Intersect-Ergebnis** 

## **9.6.1 Vergleich der Einschätzung der Dachform**

Wie bei den vorangegangenen Analysen wurde ein neues Feld angelegt und das Ergebnis der Analyse 3 von dem der Analyse 2 subtrahiert. Zuvor erfolgte eine Anpassung der Eingangswerte, so dass gilt 2 = 3 und die Ergebnisse eindeutig auswertbar sind bzw. eindeutige Rückschlüsse auf die Eingangswerte zulassen (Vgl. Abb. 73).

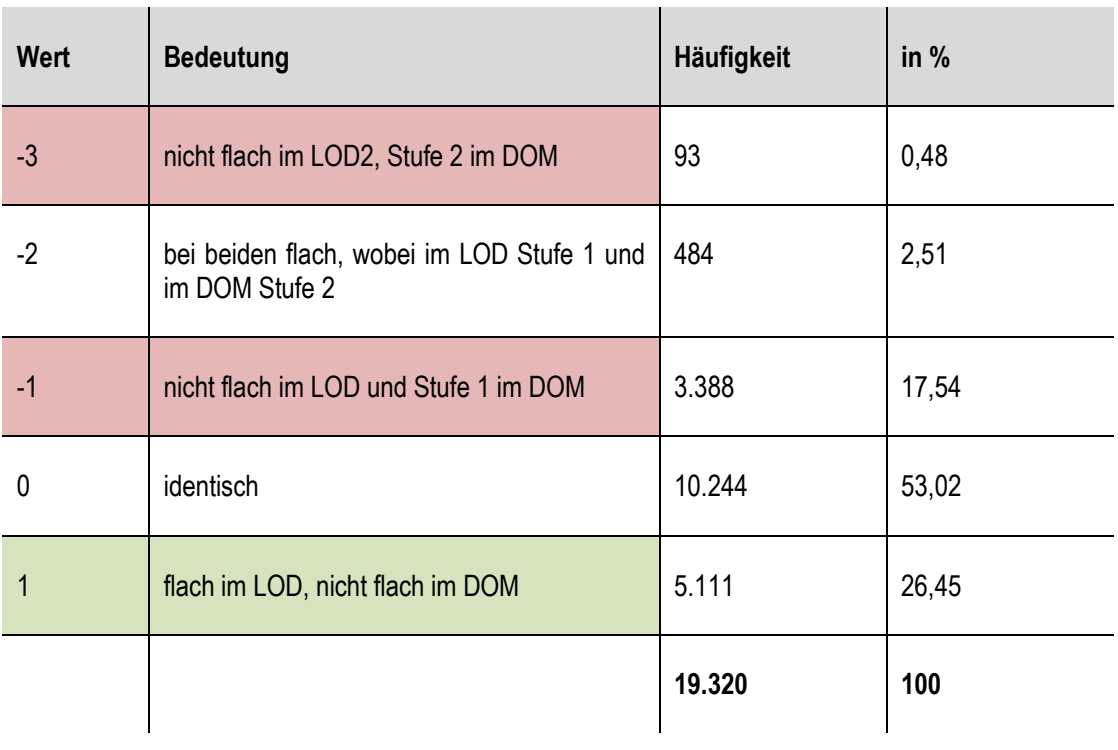

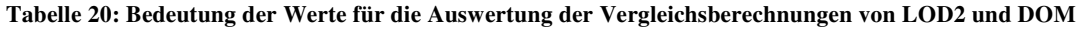

Nur in etwa 53% der Fälle wurde die Dachform mit beiden Analysen identisch eingestuft. Etwas häufiger als der Fall, dass die Dachfläche nur in Analyse 3 (Gebäudeumringe und DOM) flach eingestuft wird, tritt der Fall ein, dass die Dachfläche nur von Analyse 2 (LOD2- Gebäudemodell) als flach eingestuft wird.

\_\_\_\_\_\_\_\_\_\_\_\_\_\_\_\_\_\_\_\_\_\_\_\_\_\_\_\_\_\_\_\_\_\_\_\_\_\_\_\_\_\_\_\_\_\_\_\_\_\_\_\_\_\_\_\_\_\_\_\_\_\_\_\_\_\_\_\_\_\_

Auf Basis des LOD2-Gebäudemodells wurden 12.764 von 19.320 Dachflächen als flach eingestuft, was etwa 66% der Dachflächen entspricht. Mit den Gebäudeumringen in Kombination mit dem DOM wurden 11.134 der Dächer als flach eingestuft, also noch etwa 57,6% der Dächer.

Zusammengefasst bedeutet dies:

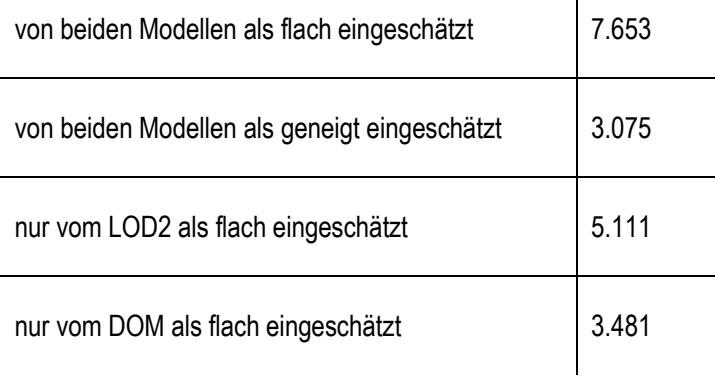

#### **Tabelle 21: Einschätzung der Dachform mittels LOD2 und DOM im Vergleich**

Die identisch eingestuften Dachflächen sind für die Frage nach der Validität der Modelle nicht relevant. Relevant sind die unterschiedlich eingestuften Dachflächen, wobei sich die Frage stellt, ob eher die Verwendung des LOD2-Gebäudemodells oder der Gebäudeumringe kombiniert mit einem DOM korrekte Einschätzungen liefert.

Laut Handbuch der Inventarisierungs-Software (ZEIDLER et al. 2015a: 32) führt die Verwendung eines DOM eher dazu, dass zu viele Dächer als flach eingeschätzt werden. Hier schätzt eher das LOD2-Gebäudemodell viele Dächer als flach ein. Es wurde daher eine Stichprobe von n = 200 Dächern untersucht, davon 100 die von den LOD2-Daten als flach eingeschätzt wurden, sowie 100 die mit der Kombination Gebäudeumringe/DOM als Flachdach deklariert wurden.

Die Stichprobe zeigte folgendes Ergebnis für die von Analyse 2 (LOD2-Modell) als Flachdach eingestuften Flächen (Wert = 1):

\_\_\_\_\_\_\_\_\_\_\_\_\_\_\_\_\_\_\_\_\_\_\_\_\_\_\_\_\_\_\_\_\_\_\_\_\_\_\_\_\_\_\_\_\_\_\_\_\_\_\_\_\_\_\_\_\_\_\_\_\_\_\_\_\_\_\_\_\_\_

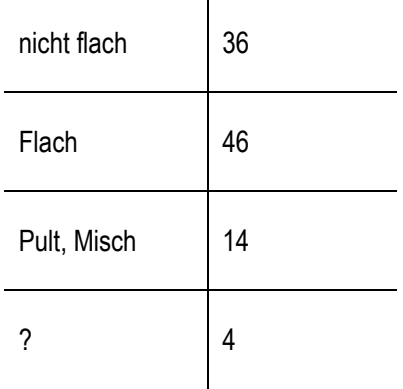

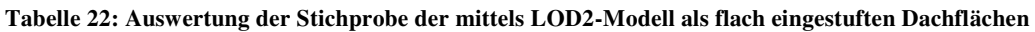

Immerhin 60% der untersuchten Dachflächen sind tatsächlich flach, wobei auch Pult- und Mischdächer einbezogen sind. Etwa 1/3 der Dachflächen wurde fälschlicherweise als flach eingestuft.

Für die von Analyse 3 (Kombination Gebäudeumringe/DOM) als flach eingestuften Dächer ergab die Stichprobe folgendes Ergebnis:

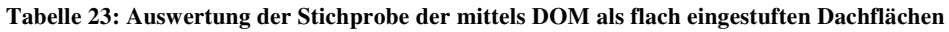

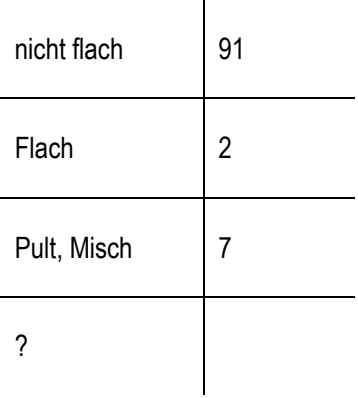

Vom DOM wurden in der Stichprobe nur 9% der Dachflächen richtig als flach eingeschätzt. Über 90% der untersuchten Dächer sind nicht flach und wurde damit falsch eingestuft. Die Aussage aus dem Handbuch, dass das DOM die Flachdächer überschätzt ist demnach korrekt (ZEIDLER et al. 2015a: 32).

Es stellt sich dennoch die Frage, wenn durch die Ableitung der Dachform aus einem DOM die Anzahl der Flachdächer überschätzt wird und das LOD2-Gebäudemodell bei immerhin 60% der untersuchten Flächen die Einschätzung als Flachdach korrekt vornimmt, warum dann in der Analyse auf Basis der LOD2-Daten dennoch mehr Dächer als flach deklariert sind (66% in Analyse 2, nur 58% in Analyse 3).

Es wurde daher eine weitere, größere Stichprobe von n = 200 Dachflächen aus allen Dachflächen untersucht, so dass auch identisch eingestufte Dächer in dieser Stichprobe auftreten. Das Ergebnis ist in der nachfolgenden Tabelle 25 zusammengefasst.

\_\_\_\_\_\_\_\_\_\_\_\_\_\_\_\_\_\_\_\_\_\_\_\_\_\_\_\_\_\_\_\_\_\_\_\_\_\_\_\_\_\_\_\_\_\_\_\_\_\_\_\_\_\_\_\_\_\_\_\_\_\_\_\_\_\_\_\_\_\_

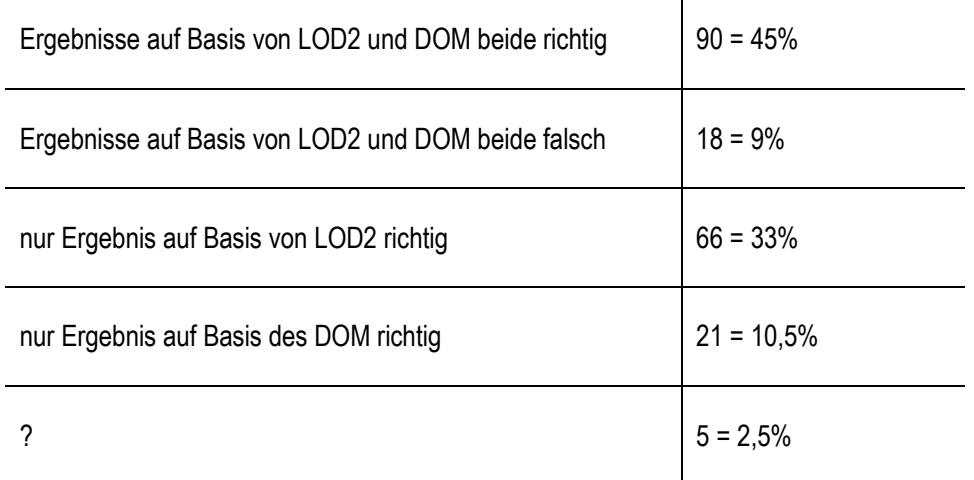

#### **Tabelle 24: Auswertung der Stichprobe bezüglich Dachform in LOD2 und DOM im Vergleich**

Diese Stichprobe zeigte, dass in 45% der Fälle beide Analysen richtig lagen, also die Dachform von mit beiden Datengrundlagen identisch eingestuft wurde und die Einschätzung richtig war. In weiteren 9% der Fälle war die Einschätzung in beiden Analysen identisch, aber falsch.

in 1/3 der untersuchten Fälle schätzte Analyse 2 (LOD2) die Dachform korrekt ein, Analyse 3 dagegen falsch. Nur in 10,5% der Fälle war es andersherum. Einige wenige Dächer konnten nicht eindeutig identifiziert werden.

Für den direkten Vergleich bedeutet dies, dass Analyse 2 auf Basis der LOD2-Gebäudedaten in 78% der Fälle richtig lag (Vgl. Stichprobe 1: 60%). Analyse 3 auf Basis der Kombination aus Gebäudeumringen und DOM nahm die Einstufung dagegen nur in 55,5% richtig vor.

### **9.6.2 Fazit zur Einschätzung der Dachform**

Unter Verwendung des LOD2-Gebäudemodells wurden für die Stadt Nürtingen zwar insgesamt mehr Dachflächen als flach eingestuft als bei Verwendung der Kombination Gebäudeumringe und Digitales Oberflächenmodell. Dennoch lag dieses Modell mit seiner Einschätzung deutlich häufiger richtig als das Modell auf Basis der Gebäudeumringe/DOM.

\_\_\_\_\_\_\_\_\_\_\_\_\_\_\_\_\_\_\_\_\_\_\_\_\_\_\_\_\_\_\_\_\_\_\_\_\_\_\_\_\_\_\_\_\_\_\_\_\_\_\_\_\_\_\_\_\_\_\_\_\_\_\_\_\_\_\_\_\_\_

In den Neigungen aus dem Digitalen Oberflächenmodell wurden Flachdächer häufiger nicht erkannt, gleichzeitig aber auch Satteldächer und andere stark geneigte Dachflächen als Flachdach eingestuft. Die Anzahl an Flachdächern war in der Analyse mit dem LOD2- Gebäudemodell zwar deutlich zu hoch, dennoch ist die Zuordnung der Dachform häufiger korrekt als in der Vergleichsanalyse.

Das Problem bestand hier in der Ungenauigkeit des LOD2-Gebäudemodells, welches für Nürtingen eher einem LOD1-Gebäudemodell entspricht. Bei Vorliegen korrekter Dachform-Angaben im LOD-Modell ist eine deutlich höhere Validität dieser Ergebnisse als derjenigen auf Basis der Gebäudeumringe und des DOM zu erwarten.

Trotz der Ungenauigkeit in den Daten ist das LOD2-Gebäudemodell hier der Kombination Gebäudeumringe plus Oberflächenmodell vorzuziehen (Vgl. auch ANSEL et al. 2015: 12)

## **9.7 Anpassung der Schwellwerte**

Es konnte gezeigt werden, dass unterschiedliche Eingangsdaten einen teils deutlichen Einfluss auf das Ergebnis der Inventarisierung und Potenzialanalyse von Dachbegrünungen haben. Für die Analysen wurden zur Vergleichbarkeit immer die gleichen, als Standardeinstellungen vom Programm vorgegebenen Parametereinstellungen und Schwellwerte verwendet. Es ist zu erwarten, dass eine Anpassung der Schwellwerte an die jeweiligen Eingangsdaten (Luftbilder) hier vorhandene Fehler reduziert. Zu testen wäre, inwieweit der Einfluss der Datengrundlagen auf die Validität durch eine Anpassung der Voreinstellungen dieser Schwellwerte reduziert werden kann.

Auch SCHUNN (2015: 59) weist in seiner Abschlussarbeit bereits daraufhin, dass die Einstellung der Schwellwerte einen deutlichen Einfluss auf die Qualität der Ergebnisse der Inventarisierung und Potenzialanalyse hat.

Auf eine Anpassung der Schwellwerte wurde aufgrund des Umfangs der Arbeit verzichtet. Da die Fragestellungen auf die Unterschiede im Ergebnis basierend auf den untersuchten Datengrundlagen abzielten, war lediglich die Verwendung gleicher Schwellwerte Voraussetzung. Bei konkreter Anwendung der Software ist eine Anpassung der Schwellwerte jedoch unumgänglich.

## **9.8 Zusammenfassung der Ergebnisse**

Die Vergleiche haben gezeigt, dass die Datengrundlage einen mehr oder weniger starken Einfluss auf das Ergebnis der Inventarisierung und Potenzialanalyse hat.

\_\_\_\_\_\_\_\_\_\_\_\_\_\_\_\_\_\_\_\_\_\_\_\_\_\_\_\_\_\_\_\_\_\_\_\_\_\_\_\_\_\_\_\_\_\_\_\_\_\_\_\_\_\_\_\_\_\_\_\_\_\_\_\_\_\_\_\_\_\_

Unter anderem spielt der Aufnahmezeitpunkt der Luftbilder dabei eine Rolle. In Abhängigkeit von Jahres- und Tageszeit der Aufnahme werden Dachbegrünungen unterschiedlich gut erkannt. Das Orthophoto aus dem Jahr 2016 zeigte sich hier (unter Anwendung der voreingestellten Schwellwerte) dem aus dem Jahr 2011 überlegen. Teilweise spielte auch die Aktualität eine Rolle, da Gebäude abgerissen wurden oder neu entstanden waren bzw. die Begrünung verändert wurde. Ein Großteil der unterschiedlichen Ergebnisse für einzelne Dachflächen war jedoch auf die unterschiedliche Qualität der beiden Aufnahmen zurückzuführen.

Bei den Oberflächenmodellen zeigte sich, dass eine kleinere Rasterauflösung nicht immer von Vorteil sein muss, da diese dazu neigt, Dächer zu flach einzuschätzen. Eine gröbere Auflösung mit 1m Rasterweite zeigte hier die besseren Ergebnisse als eine teurere und aufwändigere Auflösung von 10 cm.

Beim Vergleich der Ergebnisse basierend auf dem LOD2-Gebäudemodell und der Kombination aus Gebäudeumringen und DOM zeigten sich bei der Erkennung der Dachformen deutliche Unterschiede. Mit dem LOD2-Gebäudemodell wurden zwar insgesamt mehr Dächer als Flachdach eingestuft als mit den aus dem DOM abgeleiteten Höhen und Neigungen. Dennoch wurden die Dachflächen mit der erstgenannten Analyse häufiger korrekt eingeschätzt, die Ermittlung der Dachform aus dem DOM führte häufiger zu Fehleinschätzungen. Beide Analysen überschätzten dabei deutlich den Anteil der Flachdächer, die Validität ist dennoch bei Verwendung des LOD2-Gebäudemodells höher. Hier ist auch zu beachten, dass das LOD2 für Nürtingen in großen Teilen eher einem LOD1-Gebäudemodell entspricht. Bei entsprechend besserer Genauigkeit sollten Analysen auf Basis des LOD2-Modells denen auf Basis eines Oberflächenmodells deutlich überlegen sein.

# **9.9 Schlussfolgerungen für die weiteren Analysen**

Für die weiteren Analysen im Zuge dieser Masterarbeit (Berechnung der Maximalszenarien und des Optimalszenarios) ergeben sich folgenden Schlussfolgerungen in Bezug auf die zu verwendenden Datengrundlagen:

\_\_\_\_\_\_\_\_\_\_\_\_\_\_\_\_\_\_\_\_\_\_\_\_\_\_\_\_\_\_\_\_\_\_\_\_\_\_\_\_\_\_\_\_\_\_\_\_\_\_\_\_\_\_\_\_\_\_\_\_\_\_\_\_\_\_\_\_\_\_

Der Vergleich der Luftbilder zeigte, dass der Aufnahmezeitpunkt einen großen Einfluss hat. Mit dem Luftbild aus dem Jahr 2016 wurden mehr Dachflächen korrekt eingeschätzt.

Das LOD2-Gebäudemodell entspricht für Nürtingen zwar für viele Gebäude nur einem LOD1- Modell und überschätzt deutlich die Anzahl der Flachdächer, liegt jedoch anteilig häufiger richtig als das alternativ verwendete DOM1 in Kombination mit den Hausumringen.

Daher wurde für die weiteren Analysen auf das Ergebnis zurückgegriffen, das mit der Kombination aus LOD2-Gebäudemodell und Orthophoto aus dem Jahr 2016 erzeugt werden konnte (Analyse 2).

Zeitlich geringeren Abstand, da beide aus dem Jahr 2016, hätten die ALKIS-Daten und das Luftbild aus dem Jahr 2016. Da in den ALKIS-Daten aber keine Information zur Dachform enthalten ist, müsste diese aus dem Oberflächenmodell extrahiert werden.

Für die weiteren Analysen wurde aufgrund des Umfangs der Masterarbeit keine Anpassung der Schwellwerte in der Inventarisierungs-Software vorgenommen, sondern die Standard-Einstellungen verwendet.

# **10 Abgrenzung einzelner Dachflächen**

## **Teil 1: Datengrundlage für die Methodenentwicklung**

**A:** Auswirkung unterschiedlicher Datengrundlagen auf Ergebnisse der Gründachinventarisierung und Potenzialanalyse

\_\_\_\_\_\_\_\_\_\_\_\_\_\_\_\_\_\_\_\_\_\_\_\_\_\_\_\_\_\_\_\_\_\_\_\_\_\_\_\_\_\_\_\_\_\_\_\_\_\_\_\_\_\_\_\_\_\_\_\_\_\_\_\_\_\_\_\_\_\_

**B:** Auswirkung der genaueren Abgrenzung von Gebäudeumringen, die bisher mehrere Dachflächen mit unterschiedlichen Dachformen beinhalten

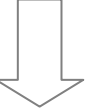

## **Teil 2: Entwicklung einer Methode zur Umsetzung der quantitativen Ergebnisse in qualitative Aussagen**

**A: Maximalszenarien**: Aktueller und maximal möglicher Beitrag von Dach-begrünungen im Gemeindegebiet zu den Bereichen Biotopverbund, Wasser-retention und Energieerzeugung

**B: Optimalszenario**: Abwägung zwischen der Nutzung der Dachflächen als Beitrag zu den Bereichen Biotopverbund, Wasserretention und Energieerzeugung gemäß individueller Zielsetzungen der Gemeinde

**Abbildung 78: Aufbau der Masterarbeit – Teil 1 B: Abgrenzung einzelner Dachflächen**

## **10.1 Zielsetzung und Fragestellung**

ZEIDLER et al. (2015a: 32) weisen darauf hin, dass Umrisse einzelner (Teil-)Gebäude mit unterschiedlicher Dachform solchen Umrissen vorzuziehen sind, die ganze Gebäudekomplexe, innerhalb derer womöglich unterschiedliche Dachformen vorliegen, zusammenfassen, um eine differenziertere Auswertung der Ergebnisse zu ermöglichen.

Da die Gebäudedaten für die Inventarisierung und Potenzialanalyse über LOD2- Gebäudemodelle oder Gebäudeumringe und Digitale Oberflächenmodelle gewonnen werden und diese Daten im Normalfall bereits vorliegen, soll hier nur geprüft werden, ob bei Bedarf eine automatisierte Verfeinerung diese Datengrundlagen möglich ist und wie sich diese auf die Ergebnisse der Gründachinventarisierung und -potenzialanalyse auswirkt.

## **10.2 Vorgehensweise in ArcGIS**

Über das Attribut '*Flach'* in der Attributtabelle des Ergebnisses der Inventarisierung und Potenzialanalyse werden Flachdächer und auch Mischdächer mit dem Wert '0' gekennzeichnet. Die Voreinstellung des Inventarisierungs-Programms stuft Mischdächer als begrünbar ein (ZEIDLER et al. 2015a: 32). Satteldächer und andere stärker geneigte Dachformen, die nicht begrünbar sind, erhalten den Wert '1'. In den LOD2-Daten sowie dem auf ihnen beruhenden Inventarisierungs-Ergebnis werden Flach- und Mischdächer mit dem Wert '5000' in der Spalte '*DAF'*' gekennzeichnet. Auf Basis der jeweils entsprechenden Tabellenspalte können Flach- und Mischdächer also identifiziert werden. Für das weitere Vorgehen sind hier nur die Mischdächer relevant, die durch Vergleich mit den Luftbildern entsprechend selektiert werden müssen.

\_\_\_\_\_\_\_\_\_\_\_\_\_\_\_\_\_\_\_\_\_\_\_\_\_\_\_\_\_\_\_\_\_\_\_\_\_\_\_\_\_\_\_\_\_\_\_\_\_\_\_\_\_\_\_\_\_\_\_\_\_\_\_\_\_\_\_\_\_\_

Nach Selektion der relevanten Dachflächen wurde in ArcGIS auf Basis des Digitalen Oberflächenmodells mit der Auflösung von 10 cm mittels des Werkzeugs '*Slope*' die Hangneigung berechnet. Ergebnis war eine Rasterdatei, welche die Hangneigung pro Rasterzelle, gemäß der Auflösung des verwendeten DOMs, angibt. Da die Oberflächendaten mit 10cm-Genauigkeit nur für das Stadtzentrum vorliegen, konnten nur in diesem Bereich liegende Gebäude untersucht werden.

Die Hangneigungswerte wurden anschließend mit dem Werkzeug '*Reclassify*' reklassifiziert. Ziel der Reklassifizierung war die Differenzierung von Flachdächern mit einer maximalen Neigung von 10° und Dächern mit stärkerer Neigung.

Aufgrund der hohen Auflösung des Oberflächenmodells führten Elemente wie Schornsteine, kleinere Dachaufbauten aber auch einzelne Ungenauigkeiten in den Daten zu nicht homogenen Neigungsbereichen, die für die folgende Abgrenzung der neuen Gebäudeumringe nicht geeignet sind.

\_\_\_\_\_\_\_\_\_\_\_\_\_\_\_\_\_\_\_\_\_\_\_\_\_\_\_\_\_\_\_\_\_\_\_\_\_\_\_\_\_\_\_\_\_\_\_\_\_\_\_\_\_\_\_\_\_\_\_\_\_\_\_\_\_\_\_\_\_\_

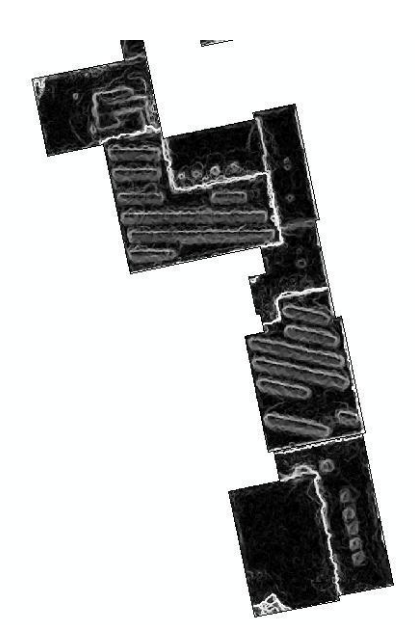

Die nebenstehende Abbildung zeigt beispielhaft einen Gebäudekomplex, der in den vorliegenden Daten von nur einem Umring begrenzt wird, mit den Neigungsklassen, die auf Basis des hochauflösenden Oberflächenmodells berechnet wurden. Helle Flächen zeigen Bereiche starker Neigung an, dunkle Flächen Bereiche geringer Neigung.

**Abbildung 79; Gebäudekomplex mit Hangneigungen auf Basis des hochauflösenden Oberflächenmodells mit 10cm-Genauigkeit** 

Die Neigungen wurden anschließend auch auf Basis des Oberflächenmodells mit gröberer Auflösung von 1 m berechnet, um homogenere Neigungsbereiche zu erhalten. Die nebenstehende Abbildung zeigt den gleichen Gebäudekomplex, diesmal mit den Neigungsbereichen auf Basis des DOM1.

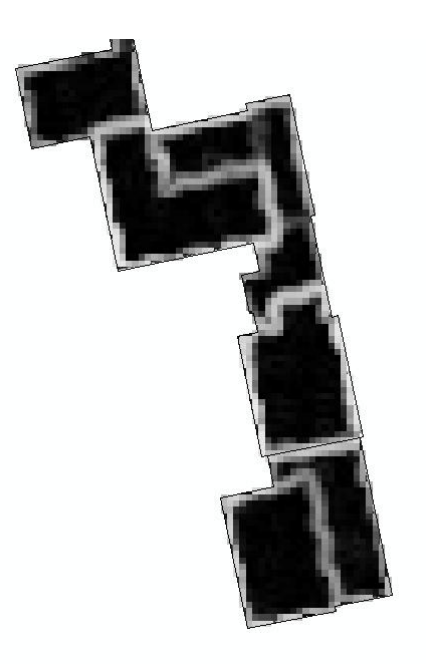

**Abbildung 80: Gebäudekomplex mit Hangneigungen auf Basis des Oberflächenmodells mit 1m-Genauigkeit** 

Bei 1m Auflösung treten die Dachaufbauten, wie hier die PV-Anlagen und Lüftungsschächte, kaum noch hervor. Eine Reklassifizierung zur Abgrenzung homogener Neigungsbereiche ist demnach einfacher, beziehungsweise bei einer Auflösung von 1m überhaupt erst möglich.

\_\_\_\_\_\_\_\_\_\_\_\_\_\_\_\_\_\_\_\_\_\_\_\_\_\_\_\_\_\_\_\_\_\_\_\_\_\_\_\_\_\_\_\_\_\_\_\_\_\_\_\_\_\_\_\_\_\_\_\_\_\_\_\_\_\_\_\_\_\_

\_\_\_\_\_\_\_\_\_\_\_\_\_\_\_\_\_\_\_\_\_\_\_\_\_\_\_\_\_\_\_\_\_\_\_\_\_\_\_\_\_\_\_\_\_\_\_\_\_\_\_\_\_\_\_\_\_\_\_\_\_\_\_\_\_\_\_\_\_\_

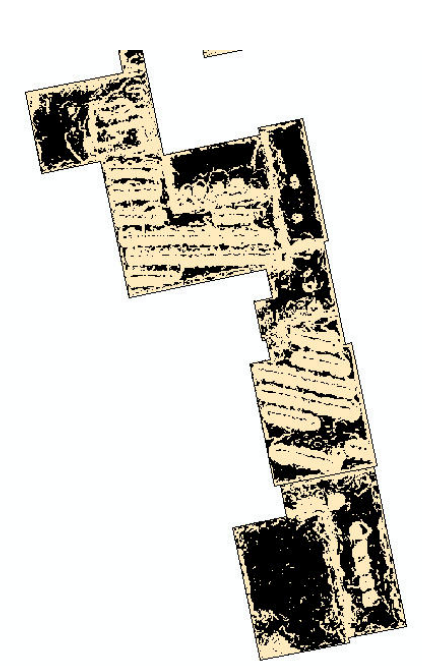

Die linksstehende Abbildung zeigt den Versuch der Reklassifizierung mit den Neigungsdaten auf Basis der hochauflösenden 10cm-Daten. Es wurden zwei Klassen erstellt, wobei die Klassengrenze bei 10° liegt. Schwarze Flächen weisen Neigungen ≤ 10° auf, gelbe Flächen Neigungen > 10°.

**Abbildung 81: Gebäudekomplex mit reklassifizierten Hangneigungen auf Basis des hochauflösenden Oberflächenmodells mit 10cm-Genauigkeit** 

Zum Vergleich zeigt die rechtsstehende Abbildung den Versuch der Reklassifizierung auf Basis der Daten mit 1m-Genauigkeit. Es wurde erwartet, dass hier die kleinteiligen Elemente wie Schornsteine oder kleinere Dachaufbauten, die in den hochauflösenden Daten zu Fehlern und einer schwierigen Reklassifizierung führten, nicht zu Beeinträchtigungen führen würden.

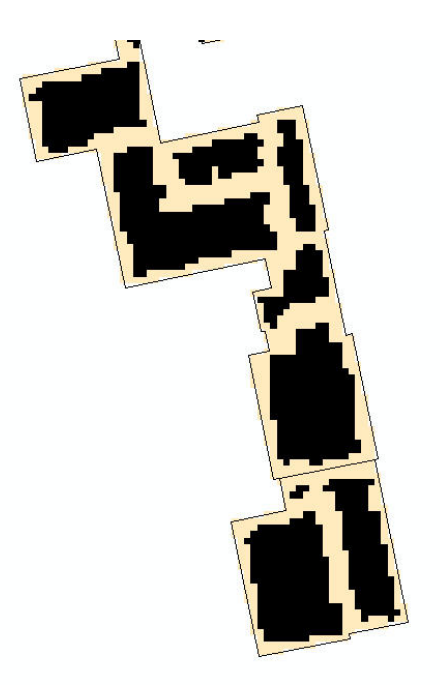

**Abbildung 82: Gebäudekomplex mit reklassifizierten Hangneigungen auf Basis des Oberflächenmodells mit 1m-Genauigkeit** 

Jedoch erwies sich auch mit den 1m-Daten die Reklassifizierung und damit die Abgrenzung homogener Neigungsbereiche als nicht möglich. Grund waren auch hier Dachaufbauten als kleinere Strukturen auf den Dachflächen, die die homogenen Neigungsbereiche unterbrachen und dazu führten, dass diese kleinen Bereiche ebenfalls als separate Dachflächen abgegrenzt wurden.

\_\_\_\_\_\_\_\_\_\_\_\_\_\_\_\_\_\_\_\_\_\_\_\_\_\_\_\_\_\_\_\_\_\_\_\_\_\_\_\_\_\_\_\_\_\_\_\_\_\_\_\_\_\_\_\_\_\_\_\_\_\_\_\_\_\_\_\_\_\_

\_\_\_\_\_\_\_\_\_\_\_\_\_\_\_\_\_\_\_\_\_\_\_\_\_\_\_\_\_\_\_\_\_\_\_\_\_\_\_\_\_\_\_\_\_\_\_\_\_\_\_\_\_\_\_\_\_\_\_\_\_\_\_\_\_\_\_\_\_\_

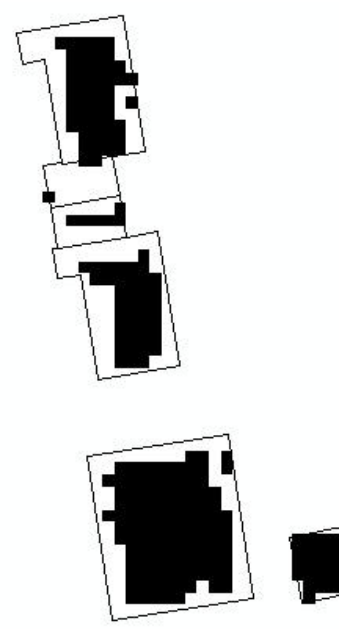

Kleinere Bereiche anderer Neigung innerhalb eines homogenen Bereiches konnten über die *Buffer&Shrink*-Methode entfernt werden. Dennoch blieben Dachflächen bestehen, bei denen keine eindeutige Abgrenzung auf Basis der Neigung möglich war. Ebenso stellen die starken Neigungen an den Rändern der Gebäudeumringe ein Problem dar, das nur zum Teil über *'Buffer&Shrink'* gelöst werden konnte (Abb. 83).

**Abbildung 83: Reklassifizierte Neigungsbereiche nach Anwendung der 'Buffer&Shrink-Methode'**

Des Weiteren wurde versucht, die Neigungen so zu reklassifizieren, dass die starken Neigungen als *NoData* und die geringeren als Wert '1' in Polygone umgewandelt werden können. Die Umringe werden dann aufgrund der starken Neigungen in den Randbereichen der Gebäude aber kleiner als die original Gebäudeumringe. Außerdem entstehen bei zu gering angesetztem Grenzwert kleine Splitter-Dachflächen. Die nachfolgende Abbildung zeigt ein Beispiel, bei dem der Grenzwert so gewählt wurde, dass die einzelnen Dachteile voneinander abgegrenzt wurden. Allerdings resultierten hier dann die angesprochenen kleinen Polygone, die keine eigenständige Dachfläche darstellen. (Abb. 84)

\_\_\_\_\_\_\_\_\_\_\_\_\_\_\_\_\_\_\_\_\_\_\_\_\_\_\_\_\_\_\_\_\_\_\_\_\_\_\_\_\_\_\_\_\_\_\_\_\_\_\_\_\_\_\_\_\_\_\_\_\_\_\_\_\_\_\_\_\_\_

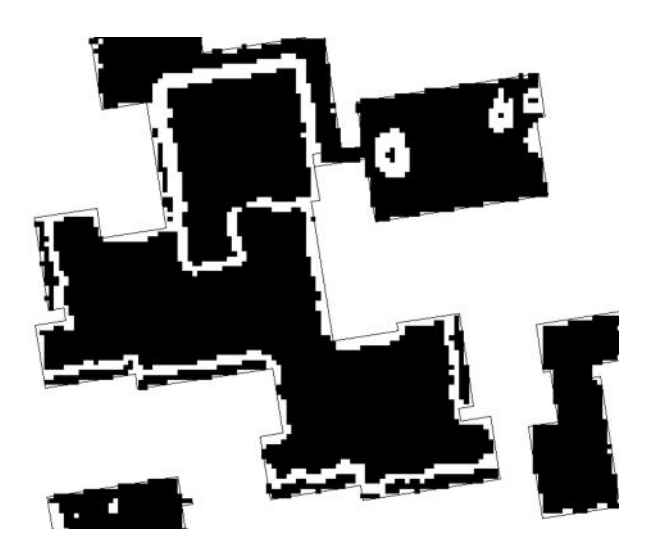

**Abbildung 84: Gebäudekomplex mit reklassifizierten Hangneigungen zur Abgrenzung der einzelnen Gebäude-Teile** 

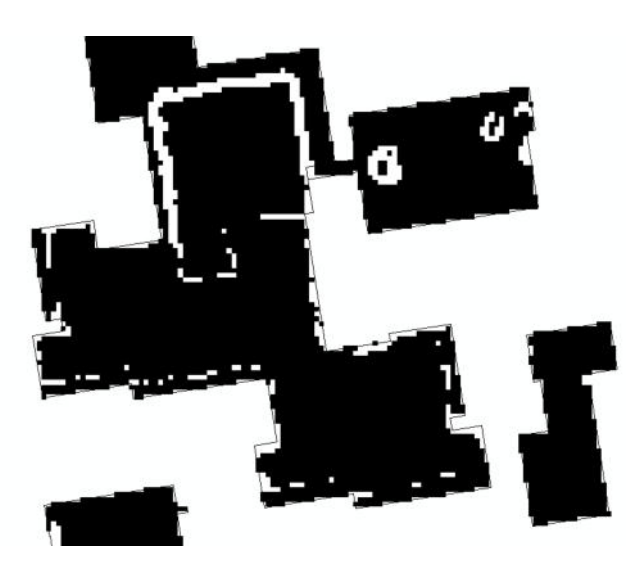

Wird der Grenzwert dann sukzessive etwas höher gesetzt, so lösen sich die Grenzen zwischen den Teil-Dachflächen auf, so dass diese noch Berührungspunkte aufweisen und nicht mehr klar trennbar sind. (Abb. 85)

**Abbildung 85: Gebäudekomplex mit reklassifizierten Hangneigungen zur Abgrenzung der einzelnen Gebäude-Tele mit höherem Grenzwert** 

Eine andere Möglichkeit stellt daher die Einbeziehung weiterer Faktoren zur Abgrenzung der Umringe dar: Verfügbar sind durch das Digitale Oberflächenmodell die Faktoren Exposition, Höhe und Zugehörigkeit zu Gebäudeumring.

\_\_\_\_\_\_\_\_\_\_\_\_\_\_\_\_\_\_\_\_\_\_\_\_\_\_\_\_\_\_\_\_\_\_\_\_\_\_\_\_\_\_\_\_\_\_\_\_\_\_\_\_\_\_\_\_\_\_\_\_\_\_\_\_\_\_\_\_\_\_

Schon bei der Berechnung der Exposition zeigte sich, dass auch auf dieser Basis keine Abgrenzung möglich ist. Verschattete Bereiche wiesen, wie in der nachstehenden Abbildung zu erkennen, große Expositionsunterschiede auf. Die nach Norden gerichteten Dachflächen ließen sich aufgrund der Verschattung nicht eindeutig einer Expositionsklasse zuordnen.

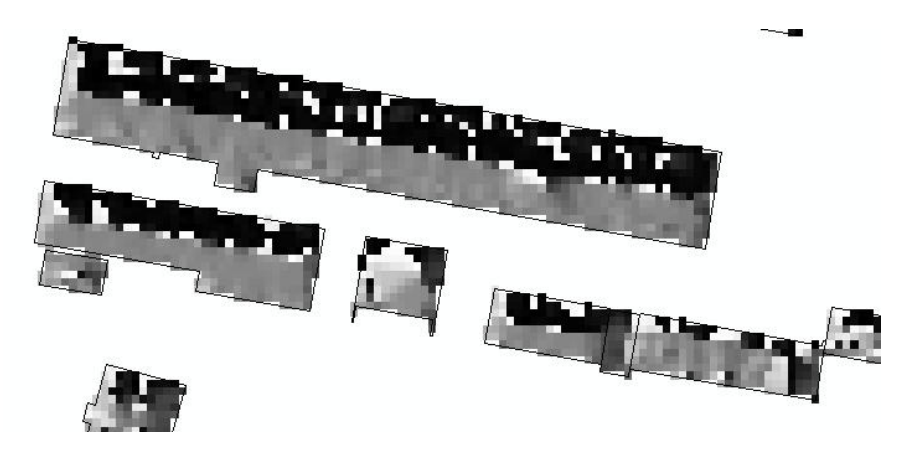

**Abbildung 86: Expositionsunterschiede bei nordgewandten Dachflächen** 

Ebenso sind flache Dächer durch starke Expositionsschwankungen gekennzeichnet. Die nachfolgende Abbildung zeigt ein Flachdach. Schon kleine Unebenheiten oder Verschattungen führten hier dazu, dass keine homogenen Bereiche erkannt werden konnten.

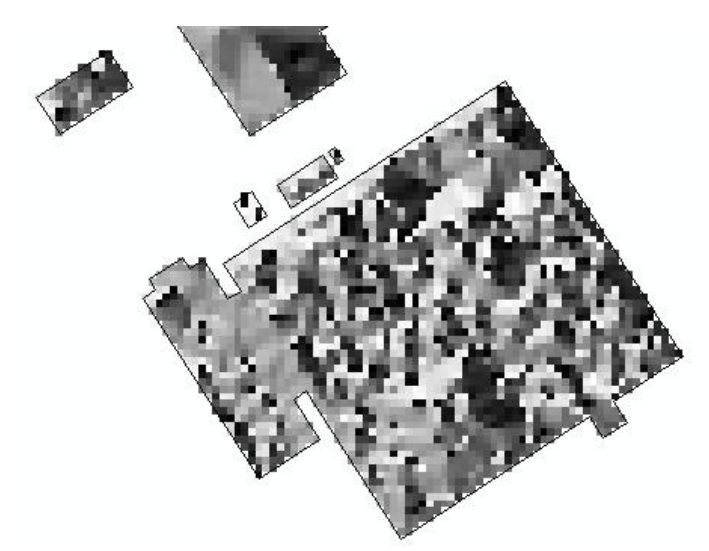

**Abbildung 87: Flachfach mit starken Expositionsschwankungen** 

Da diese Schwankungen bzw. der Wertebereich der Exposition nur über den Eingangsdatensatz der Umringe ermittelbar ist (die genauen Abgrenzungen sollen ja erst erstellt werden) können diese Bereiche nicht automatisch abgegrenzt werden.

\_\_\_\_\_\_\_\_\_\_\_\_\_\_\_\_\_\_\_\_\_\_\_\_\_\_\_\_\_\_\_\_\_\_\_\_\_\_\_\_\_\_\_\_\_\_\_\_\_\_\_\_\_\_\_\_\_\_\_\_\_\_\_\_\_\_\_\_\_\_

Über die Höhe lässt sich ein relativ einheitliches Bild gewinnen, über das jedoch keine Differenzierung zwischen den einzelnen Gebäuden möglich ist.

Eine Kombination der genannten Faktoren führte nicht zu einer deutlichen Abgrenzung der Umringe, da etwa Bereiche von Flachdächern mit zwar einheitlicher Neigung aber stark schwankender Exposition nicht eindeutig einer Klasse mit der Kombination dieser beiden Faktoren zugeordnet werden konnten.

Eine weitere Möglichkeit, die getestet wurde, war die Reklassifizierung der Hangneigung in 2 Klassen, so dass eine Klasse die Bereiche mit sehr starker Neigung repräsentiert. Dies sind Bereiche von Gebäudekanten. Über diese Bereiche wurde versucht, Linien-Features zu erstellen, welche die Gebäudeumringe teilen. Es war jedoch nicht möglich, eine gemeinsame Klassengrenze zu finden. Wurde die Klassengrenze höher gesetzt, wurden zu viele Bereiche als stark geneigt klassifiziert. Bei niedrigerer Grenze waren die Trennlinien nicht mehr durchgehend (Vgl. Abb. 88 und 89).

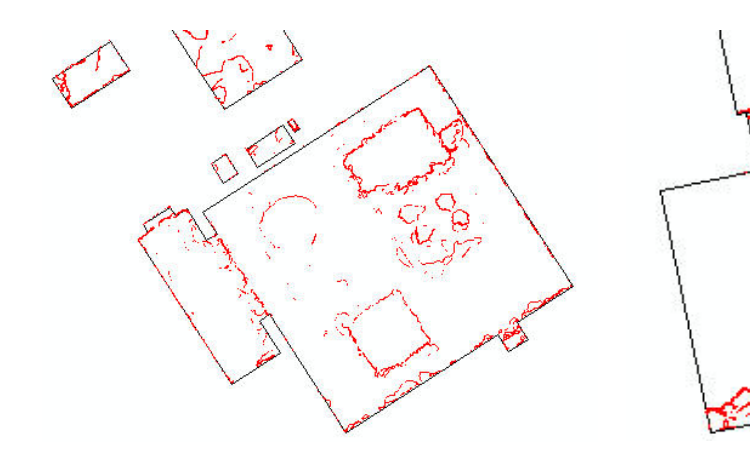

**vielen Einzellinien**

**Abbildung 88: Generieren von Linien-Elementen auf Basis der Hangneigung mit dem Ergebnis von zu Abbildung 89: nicht mehr durchgehende Trennlinien generiert aus Neigungsdaten**

Ein vollautomatischer Ansatz zur Verfeinerung der Hausumringe war demnach nicht möglich. Auch bei der Erstellung der Daten für die Solardachinfo Nürtingen war eine manuelle Nachbearbeitung notwendig (STADT NÜRTINGEN o.J.c: online). Im Rahmen der Thesis hat sich bestätigt, dass auf Basis der zur Verfügung stehenden Oberflächendaten keine einfache und schnelle Methode existiert, um einzelne Gebäude voneinander zu trennen. Mit dem DOM mit 10cm-Auflösung bestand dabei, wie schon in Kapitel 9.5 beim Vergleich der Datengrundlagen gezeigt, das Problem, dass die Dachelemente für das verfolgte Ziel viel zu genau abgebildet wurden und damit kaum Abgrenzungen homogener Bereiche möglich waren. Diese Problematik war beim DOM1 weniger stark ausgeprägt, dennoch war auch hier keine einfache Abgrenzung möglich.

Ein halb-automatischer Ansatz wäre jedoch mit den Daten möglich, so dass nicht auf Basis des Luftbildes alleine alle Umringe geprüft und geteilt werden müssen. Über die Darstellung der Neigung und Exposition in ArcGIS sowie die Überlagerung mit den reklassifizierten Neigungen zur schematischen Andeutung der steilen Bereiche und den aktuellen Umringe können Gebäudeumringe, die verschiedene Dachformen aufweisen und damit verschiedene Gebäudeteile zusammenfassen, schnell erkannt werden und anhand der schematischen Linien und Neigungsund Expositionsdaten schnell über eine Veränderung der Geometrie durch Teilen korrigiert werden. Zusätzlich kann natürlich das Luftbild herangezogen werden. Vor allem über die Neigung sind gerade Satteldächer auf den ersten Blick durch die Linie in der Mitte mit flacher Neigung erkennbar (Abb. 90).

\_\_\_\_\_\_\_\_\_\_\_\_\_\_\_\_\_\_\_\_\_\_\_\_\_\_\_\_\_\_\_\_\_\_\_\_\_\_\_\_\_\_\_\_\_\_\_\_\_\_\_\_\_\_\_\_\_\_\_\_\_\_\_\_\_\_\_\_\_\_

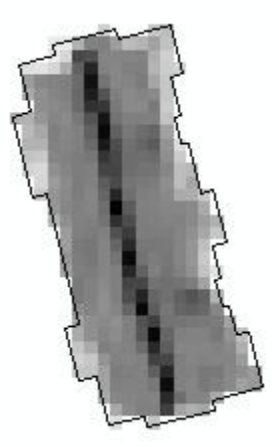

**Abbildung 90: Beispielhafte Darstellung der Neigung innerhalb der Fläche eines Satteldaches** 

Über einen modellbasierten Ansatz könnten über eine statistische Auswertung von Neigungsund Ausrichtungswerten pro Gebäudeumring diejenigen Umringe ermittelt werden, die weiter geteilt werden können. Das bedeutet, dass deren Neigungsbereich einen bestimmten Wert übersteigt. Problematisch sind hier wieder die Satteldächer, die am Rand der Dachfläche eine starke Neigung aufweisen und am First eine geringe bis gar keine Neigung.

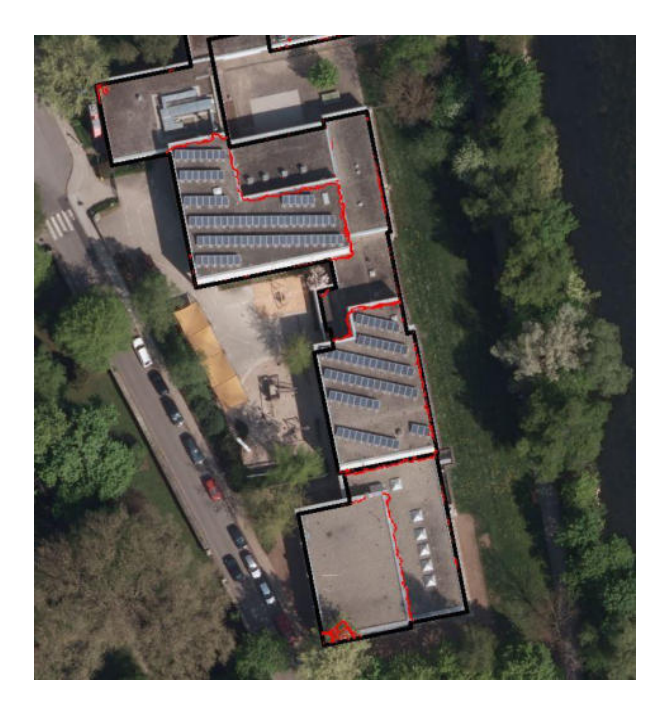

Es muss also auf den Ansatz zurückgegriffen werden, manuell die Umringe auf Basis der visuellen Auswertung von Neigung und Exposition sowie unterstützend mit den reklassifizierten Neigungen und dem Luftbild nachzubearbeiten. Die nebenstehende Abbildung zeigt ein Beispiel-Dach mit den für die Teilung vorbereiteten Daten und der Darstellung in ArcGIS.

**Abbildung 91: Reklassifizierte Neigung über Luftbild** 

Um zu überprüfen, wie sich die genauere Aufteilung der Gebäudeumringe auf das Analyse-Ergebnis auswirkt, wurde auf die manuell nachbearbeiteten Daten der Solardachinfo der Stadt Nürtingen zurückgegriffen. Die nachfolgenden Abbildungen zeigen Gebäude, die im LOD2- Gebäudmodell als ein Umring, in der Solardachinfo feiner aufgeteilt erfasst sind:

\_\_\_\_\_\_\_\_\_\_\_\_\_\_\_\_\_\_\_\_\_\_\_\_\_\_\_\_\_\_\_\_\_\_\_\_\_\_\_\_\_\_\_\_\_\_\_\_\_\_\_\_\_\_\_\_\_\_\_\_\_\_\_\_\_\_\_\_\_\_

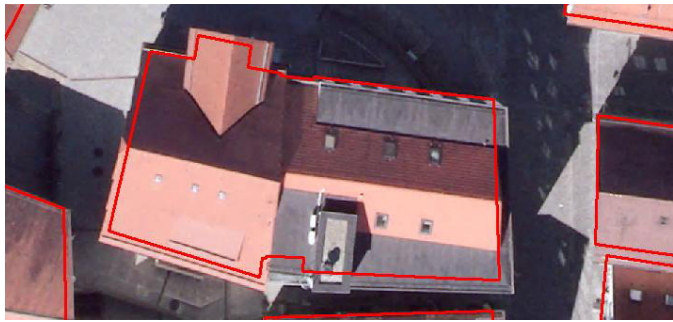

**Abbildung 92: Erstes Beispiel-Gebäude, dargestellt über einen Umring** 

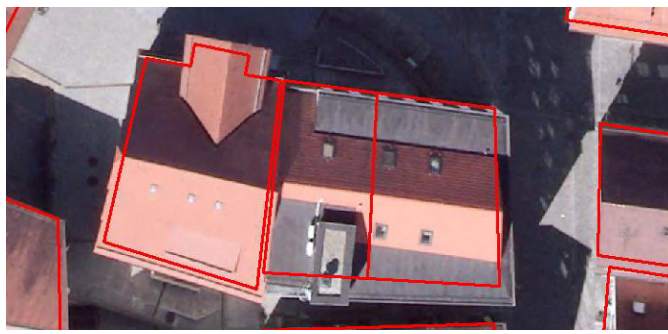

**Abbildung 93: Erstes Beispiel-Gebäude, dargestellt über mehrere Umringen** 

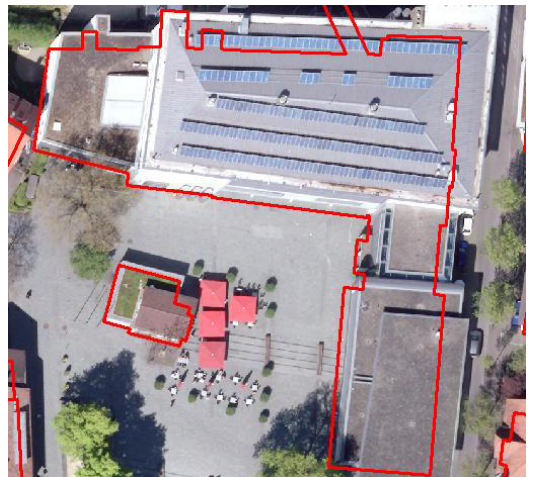

**Abbildung 94: Zweites Beispiel-Gebäude, dargestellt über einen Umring** 

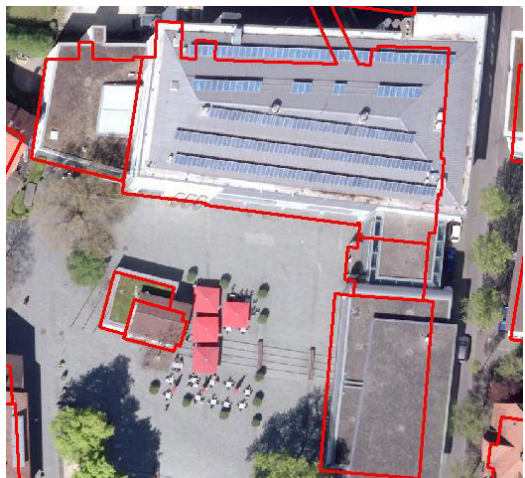

**Abbildung 95: Zweites Beispiel-Gebäude, dargestellt über mehrere Umringen** 

Die Dachform ist in den Daten der Solardachinfo als Attribut '*Dachtyp*' mit den Werten 'v.a. geneigtes Dach', 'v.a. reines Flachdach', 'gegliedertes Flachdach' und 'nicht ersichtlich' hinterlegt. Den Attributwerten 'v.a. reines Flachdach' und 'gegliedertes Flachdach' wurde gemäß den Attributwerten der Dachform aus dem LOD2-Gebäudemodell der Wert 1000 zugewiesen, dem Attributwert 'v.a. geneigtes Dach' der Wert 3100, der einem Satteldach entspricht und daher von der Software nicht als flach eingestuft wird.

\_\_\_\_\_\_\_\_\_\_\_\_\_\_\_\_\_\_\_\_\_\_\_\_\_\_\_\_\_\_\_\_\_\_\_\_\_\_\_\_\_\_\_\_\_\_\_\_\_\_\_\_\_\_\_\_\_\_\_\_\_\_\_\_\_\_\_\_\_\_

Insgesamt waren 89 Dächer als 'nicht ersichtlich' bezüglich der Dachform eingestuft worden. Für die weiteren Analysen wurde denjenigen Dächern, die auch im LOD2-Gebäudemodell vorhanden waren, der Wert aus diesem Datensatz zugewiesen. Dächer, die im LOD2- Gebäudemodell nicht vorhanden waren, wurden für die weitere Analyse nicht berücksichtigt, sondern aus dem Datensatz entfernt.

Für den Vergleich ist nicht nur die genauere Abgrenzung relevant, sondern es sind auch zahlreiche Dächer anders eingestuft. Die aufwändig bearbeiteten Daten der Solardachinfo der Stadt Nürtingen enthalten deutlich weniger Flachdächer als das LOD2-Gebäudemodell oder als die Ergebnisse, welche über das Digitale Oberflächenmodell berechnet wurden. Für die Auswirkung der Abgrenzung der Umringe wurden lediglich Dachflächen betrachtet, die im LOD2- Gebäudemodell bzw. den ALKIS-Gebäudeumringen mehrere Gebäude umfassen und in der Solardachinfo in mehrere Teilgebäude unterteilt sind.

## **10.3 Auswertung der Analysen**

Insgesamt wurden 164 Gebäude ausgewertet, bei denen durch die SolarInfo-Daten eine genauere Aufteilung der Dachflächen erfolgte. Gebäude, bei denen die Form oder Lage der Umringe in den überarbeiteten Daten korrigiert wurde, wurden hier nicht berücksichtigt, da untersucht werden sollte, welchen Einfluss die genauere Aufteilung der Umringe auf das Ergebnis hat. Die Korrektur der Form und Lage der Umringe stellt eine separate Fragestellung und einen deutlichen Mehraufwand dar.

\_\_\_\_\_\_\_\_\_\_\_\_\_\_\_\_\_\_\_\_\_\_\_\_\_\_\_\_\_\_\_\_\_\_\_\_\_\_\_\_\_\_\_\_\_\_\_\_\_\_\_\_\_\_\_\_\_\_\_\_\_\_\_\_\_\_\_\_\_\_

Von den untersuchten Dachflächen wiesen die meisten eine Verbesserung des Ergebnisses durch die genauere Aufteilung in Teilgebäude auf. Das heißt, das Ergebnis der Inventarisierung und Potenzialanalyse war zuvor zumindest teilweise fehlerhaft und ist nach genauerer Aufteilung für die einzelnen Teilflächen korrekt. Bei 66 Dachflächen blieb das Ergebnis trotz genauerer Aufteilung gleich. Für 15 Dachflächen lag eine Verschlechterung der Analyseergebnisse vor. (Tabelle 26)

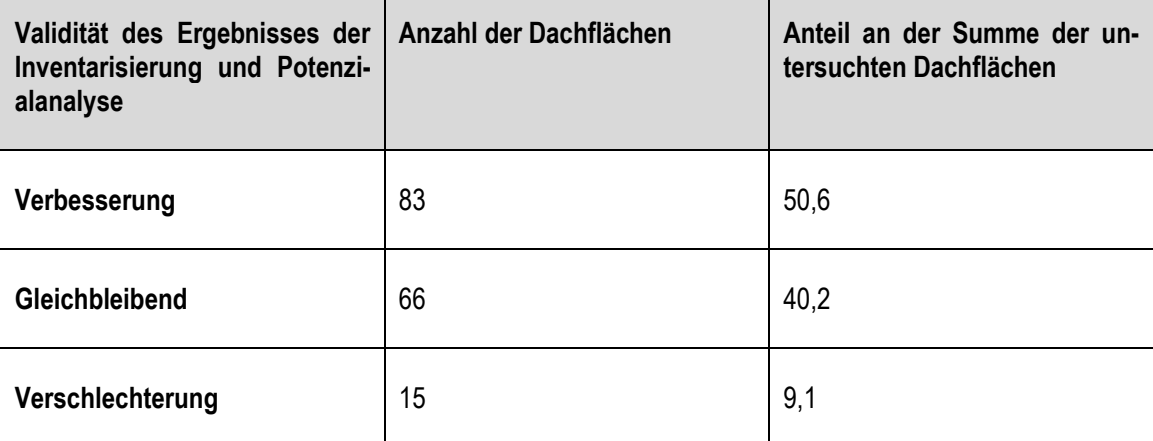

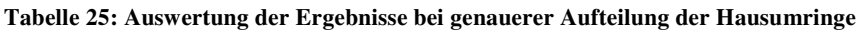

**Summe: 164 Dachflächen** 

Eine Verbesserung der Validität der Ergebnisse tritt zum Beispiel bei Mischdächern auf, wenn diese zuvor als komplett begrünt erfasst wurden, durch die genauere Abgrenzung der Teilgebäude aber eine Erfassung der tatsächlich begrünten Teilflächen möglich wird. Ebenso gibt es Dachflächen, die als nicht begrünt erfasst wurden, da der Schwellwert für den mindestens begrünten Flächenanteil nicht überschritten wurde. Durch die genauere Aufteilung werden begrünte Teilflächen dann aber erfasst. Bei Dachflächen, die zuvor in einem Umring vorlagen und zwar unterschiedliche Dachformen auf den einzelnen Gebäudeteilen, aber keine Begrünung und auch keine potentiell begrünbaren Flächen, aufweisen, verändert sich das Ergebnis nicht.

## **10.4 Fazit und Zusammenfassung der Ergebnisse**

In vielen Fällen blieben die Ergebnisse für die Dachflächen nach genauerer Aufteilung gleich, da sie bereits, trotz Zusammenfassung unterschiedlicher Dachformen in einem Umring, korrekt erkannt wurden. In etwa der Hälfte der Fälle verbesserte sich das Ergebnis, nur selten trat eine Verschlechterung der Ergebnisse durch die genauere Aufteilung der Umringe ein.

\_\_\_\_\_\_\_\_\_\_\_\_\_\_\_\_\_\_\_\_\_\_\_\_\_\_\_\_\_\_\_\_\_\_\_\_\_\_\_\_\_\_\_\_\_\_\_\_\_\_\_\_\_\_\_\_\_\_\_\_\_\_\_\_\_\_\_\_\_\_

Es kann also festgehalten werden, dass sich die genauere Aufteilung der Dachflächen in einzelne Dachflächen bei unterschiedlichen Dachformen in Bezug auf die Validität durchaus lohnt. Für etwas mehr als die Hälfte der betroffenen Dachflächen bzw. Dachflächen-Komplexe konnte damit eine Steigerung der Ergebnis-Validität erreicht werden.

Die automatisierte genauere Aufteilung von Hausumringen in Einzelgebäude war im Rahmen dieser Masterarbeit nicht möglich. Es wurden verschiedene Möglichkeiten getestet, die jedoch alle nicht zielführend waren. Auch bei der Überarbeitung der Daten für die Solardachinfo der Stadt Nürtingen wurde letztlich der manuelle Ansatz gewählt und die zu groben Hausumringe händisch überarbeitet (STADT NÜRTINGEN o.J.c: online). Je nach Umfang der Eingangsdatensätze scheint dieser Ansatz durchführbar zu sein. Bei sehr umfangreichen Gebäudedatensätzen bedeutet die manuelle Überarbeitung jedoch einen immensen Zeit- und Arbeitsaufwand.

# **11 Gesamtfazit für den Einfluss der Datengrundlagen**

\_\_\_\_\_\_\_\_\_\_\_\_\_\_\_\_\_\_\_\_\_\_\_\_\_\_\_\_\_\_\_\_\_\_\_\_\_\_\_\_\_\_\_\_\_\_\_\_\_\_\_\_\_\_\_\_\_\_\_\_\_\_\_\_\_\_\_\_\_\_

Für die in den Kapitel 12 und 13 durchgeführten Analysen zu Maximal- und Optimalszenarien können auf Basis der vorangegangenen Analysen und Vergleiche folgende Schlussfolgerungen gezogen werden:

Im Vergleich der unterschiedlichen Ergebnisse der Inventarisierung und Potenzialanalysen von Dachbegrünungen auf Basis unterschiedlicher Datengrundlagen schnitt die Analysen Nr. 2, für welche die Luftbildaufnahmen aus dem Jahr 2016 und das LOD2-Gebäudemodell verwendet wurden, am Besten ab. Die aktuelleren, aber auch zu einem anderen Zeitpunkt im Jahresverlauf gemachten, Aufnahmen führten hier unter Verwendung der voreingestellten Schwellwerte zu einer Verbesserung der Validität der Ergebnisse im Vergleich zum älteren Luftbild.

Das LOD2-Gebäudemodell entspricht zwar für Nürtingen eher einem LOD1-Modell, dennoch waren die Ergebnisse besser als diejenigen auf Basis der ALKIS-Gebäudeumringe und der unterschiedlichen Digitalen Oberflächenmodelle berechnet werden konnten. Bei Vorliegen eines genaueren LOD2-Modells ist auch mit einer weiteren Verbesserung der Ergebnisse, also einer geringeren Überschätzung des Vorhandenseins von Flachdächern, zu rechnen.

Für die weiteren Analysen wurden daher die Ergebnisse aus Analyse 2 (Luftbild aus 2016, LOD2-Gebäudemodell) verwendet. Dies entspricht der Eingangsdaten-Kombination der bereits von der Stadt Nürtingen selbst durchgeführten Berechnungen, lediglich mit einem aktualisierten Luftbild. Die Ergebnisse dieser Arbeit können in dieser Hinsicht also in direkten Bezug zu den bisherigen Ergebnissen gesetzt werden.

Eine weitere Überarbeitung der Hausumringe hin zu einer detaillierteren Abgrenzung einzelner Gebäudeteile mit unterschiedlicher Dachform führte zu einer Verbesserung der Validität der Ergebnisse. Dies ist jedoch mit großem Zeit- und Arbeitsaufwand verbunden. Die Methodenentwicklung und auch die spätere Anwendung der Methode in der Praxis soll als Fortführung der Inventarisierungs-Software mit dem Ziel erfolgen, die Ergebnisse der Inventarisierung und Potenzialanalyse in direkte Maßnahmenkonzepte umsetzen zu können. Eine aufwändige manuelle Nachbearbeitung der Daten ist nicht im Sinne der Methodenentwicklung und hier auch nicht notwendig, weshalb in dieser Arbeit darauf verzichtet wurde und auch nicht die Daten der Solardachinfo als Eingangsdaten verwendet wurden. Die Maximal- und Optimalszenarien sollen direkt mit den Ergebnissen und Eingangsdaten der Inventarisierung und Potenzialanalyse durchgeführt werden können. Eine Nachbearbeitung der Eingangsdaten ist bei Bedarf bereits im Vorfeld der Berechnungen durchzuführen.

# **12 Maximalszenarien**

Aufbauend auf den Ergebnissen der Inventarisierung und Potenzialanalyse von Dachbegrünungen für die Stadt Nürtingen stellt dieses Kapitel die entwickelte Methode zur Ableitung der Potenziale für die Funktionen Biotopverbund, Wasserretention und Energieerzeugung auf Dachflächen vor.

\_\_\_\_\_\_\_\_\_\_\_\_\_\_\_\_\_\_\_\_\_\_\_\_\_\_\_\_\_\_\_\_\_\_\_\_\_\_\_\_\_\_\_\_\_\_\_\_\_\_\_\_\_\_\_\_\_\_\_\_\_\_\_\_\_\_\_\_\_\_

## **Teil 1: Datengrundlage für die Methodenentwicklung**

**A:** Auswirkung unterschiedlicher Datengrundlagen auf Ergebnisse der Gründachinventarisierung und Potenzialanalyse

**B:** Auswirkung der genaueren Abgrenzung von Gebäudeumringen, die bisher mehrere Dachflächen mit unterschiedlichen Dachformen beinhalten

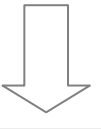

# **Teil 2: Entwicklung einer Methode zur Umsetzung der quantitativen Ergebnisse in qualitative Aussagen**

**A: Maximalszenarien**: Aktueller und maximal möglicher Beitrag von Dach-begrünungen im Gemeindegebiet zu den Bereichen Biotopverbund, Wasser-retention und Energieerzeugung

**B: Optimalszenario**: Abwägung zwischen der Nutzung der Dachflächen als Beitrag zu den Bereichen Biotopverbund, Wasserretention und Energieerzeugung gemäß individueller Zielsetzungen der Gemeinde

\_\_\_\_\_\_\_\_\_\_\_\_\_\_\_\_\_\_\_\_\_\_\_\_\_\_\_\_\_\_\_\_\_\_\_\_\_\_\_\_\_\_\_\_\_\_\_\_\_\_\_\_\_\_\_\_\_\_\_\_\_\_\_\_\_\_\_\_\_\_

**Abbildung 96: Aufbau der Masterarbeit – Teil 2 A: Maximalszenarien**

## **12.1 Zielsetzung und Vorgehensweise**

Wie in Kapitel 1 erläutert stellt das Hauptthema der Masterarbeit die Entwicklung einer Methode dar, wie neben der quantitativen Erfassung der vorhandenen und potentiellen Dachbegrünungen eine qualitative Ermittlung des Beitrags dieser Dachbegrünungen zu verschiedenen ökologischen und wirtschaftlichen Belangen umgesetzt werden kann und konkrete Maßnahmenkonzepte abgeleitet werden können. Die Methode wurde am Beispiel der Stadt Nürtingen entwickelt und lässt sich durch die in ArcGIS umgesetzten Modelle und die Verwendung der entsprechenden örtlichen Datengrundlagen auf andere Städte und Gemeinden übertragen.

\_\_\_\_\_\_\_\_\_\_\_\_\_\_\_\_\_\_\_\_\_\_\_\_\_\_\_\_\_\_\_\_\_\_\_\_\_\_\_\_\_\_\_\_\_\_\_\_\_\_\_\_\_\_\_\_\_\_\_\_\_\_\_\_\_\_\_\_\_\_

Mit Hilfe der Methode soll es möglich sein, den aktuellen sowie den maximal möglichen Beitrag der Dachbegrünungen auf Gemeindeebene zu den Funktionen Wasserretention und Biotopvernetzung zu ermitteln. Als dritter Faktor fließt die Energieerzeugung durch Solaranlagen auf Dächern in die Betrachtung mit ein, die ebenfalls eine mögliche Nutzung der Dachflächen darstellt, aber gleichzeitig in Konkurrenz zu den Funktionen der Dachbegrünung stehen kann (Vgl. Kapitel 2.3 und 2.4). Damit soll aufgezeigt werden, welche Verbesserung bei einer auf diese Zielbereiche fokusierten Planung in der jeweiligen Gemeinde möglich wäre.

Neben den positiven Effekten auf die Wasserretention und die Biotopvernetzung weisen Dachbegrünungen in weiteren Bereichen positiven Nutzen auf. So wirken sie sich etwa auf die kleinklimatischen Verhältnisse in Städten aus (ANSEL & MEIER 2016:8; FLL 2008: 17) oder tragen zur Bindung von Schadstoffen aus der Luft bei (ANSEL ET AL. 2012: 13; ANSEL & MEIER 2016: 8; ZINCO GMBH 2018b: 2) (Vgl. Kapitel 2.2).

Eine Beschränkung auf die Bereiche Biotopverbund und Wasserretention erfolgte, da eine Einbeziehung aller möglichen Wirkungsbereiche von Dachbegrünungen den Umfang der Masterarbeit gesprengt hätte. Die Bereiche Biotopverbund und Wasserretention stellen außerdem wohl die Bereiche mit der größten Relevanz für die meisten Gemeinden dar. Aufgrund der Größe der Stadt Nürtingen spielen etwa die Luftreinhaltung durch Dachbegrünung oder der Wärmeinseleffekt im Vergleich zu Biotopverbund und Wasserretention eine eher untergeordnete Rolle. Die Energieerzeugung wurde als mögliche Konkurrenznutzung einbezogen, kann aber bei Anwendung der Methode auch durch eine andere Funktion ersetzt werden.

Die nachfolgende Abbildung zeigt schematisch den Aufbau der in den nachfolgenden Kapiteln erläuterten Analysen. Zuerst wurden die 'Maximalszenarien' berechnet, welche anschließend zu einem 'Optimalszenario' kombiniert wurden, mit dem zwischen den einzelnen Funktionen abgewogen und Prioritäten für die Art der Nutzung der Dachflächen in Form von extensiver oder intensiver Begrünung gesetzt werden können.

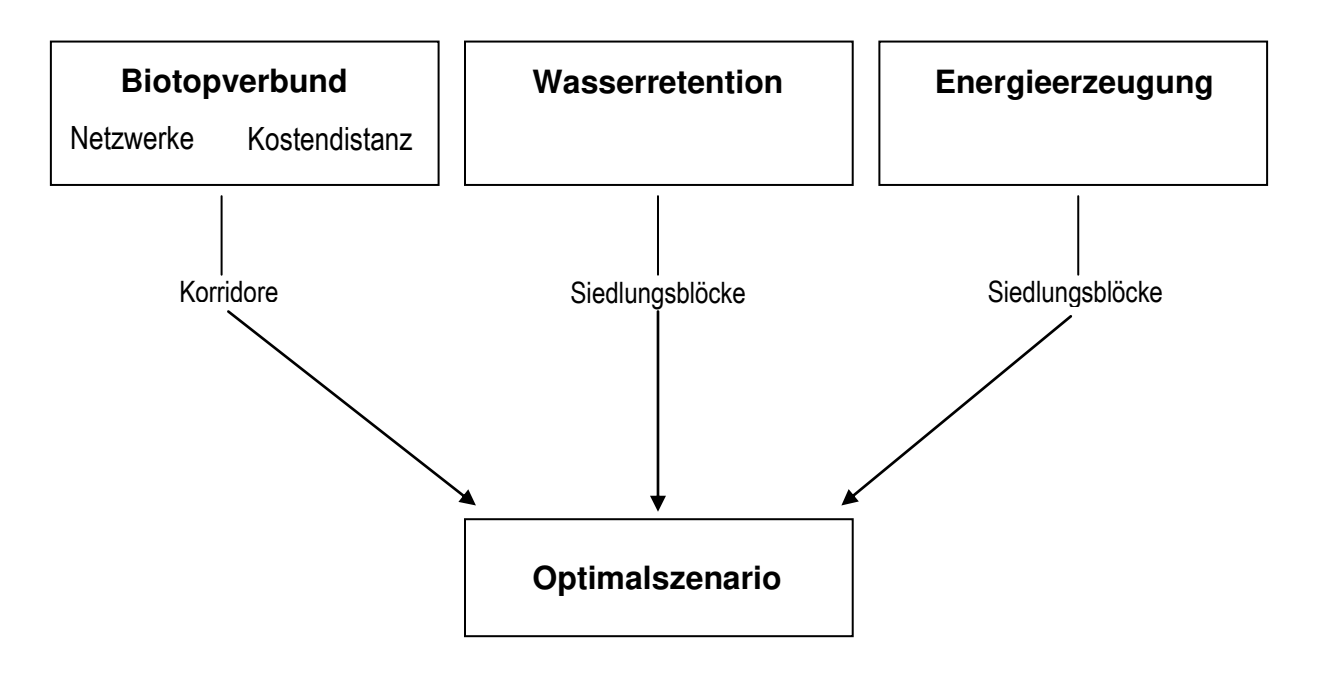

\_\_\_\_\_\_\_\_\_\_\_\_\_\_\_\_\_\_\_\_\_\_\_\_\_\_\_\_\_\_\_\_\_\_\_\_\_\_\_\_\_\_\_\_\_\_\_\_\_\_\_\_\_\_\_\_\_\_\_\_\_\_\_\_\_\_\_\_\_\_

**Abbildung 97: Berechnung der Maximalszenarien und darauf aufbauend des Optimalszenarios** 

Die in Kapitel 7 beschriebenen Datengrundlagen wurden vor Entwicklung und Durchführung der Methode gesichtet, auf das Bearbeitungsgebiet begrenzt und die Attributtabellen bereinigt, sowie eine geeignete Ordner- bzw. Geodatabase-Struktur angelegt, die aufgrund des Umfangs der Analysen unverzichtbar war, um den Überblick über die Daten und (Zwischen-)Ergebnisse zu behalten.

## **12.2 Maximalszenario Biotopverbund**

Für die GIS-basierte Analyse des Biotopverbunds im Rahmen der konkreten Anwendung der Ergebnisse der Inventarisierung und Potenzialanalyse der Dachbegrünungen wurde mit GISbasierten Netzwerk- und Kostenentfernungsanalysen auf zwei methodische Ansätze zurückgegriffen (Vgl. Kapitel 8.3 und 8.4), deren Ergebnisse letztlich kombiniert und gegeneinander abgewogen wurden.

\_\_\_\_\_\_\_\_\_\_\_\_\_\_\_\_\_\_\_\_\_\_\_\_\_\_\_\_\_\_\_\_\_\_\_\_\_\_\_\_\_\_\_\_\_\_\_\_\_\_\_\_\_\_\_\_\_\_\_\_\_\_\_\_\_\_\_\_\_\_

Als Vorbereitung war die Auswahl und Verortung der Habitate notwendig, für deren Arten (extensiv) begrünte Dachflächen als Ersatzlebensraum oder Trittsteinbiotope (Vgl. Kapitel 3.3) in Frage kommen. Im nächsten Schritt wurde eine Ausbreitungsmatrix als Rasterdatei definiert, wozu die spezifischen Eigenschaften der Zielarten, für die eine Verbesserung des Verbundes ihrer Lebensräume erreicht werden soll, benötigt wurden. Anschließend erfolgte die Berechnung des Biotopverbunds mittels der genannten Netzwerk- und Kostenentfernungsanalysen.

Diese beiden Analysemethoden stehen in ArcGIS zur Verfügung, um Strecken zwischen zwei oder mehreren Punkten bzw. Orten auf verschiedene Weise zu ermitteln und zu analysieren. Kostenentfernungsanalysen machen mit Blick auf die gesamte zu überwindende Strecke zwischen zwei (Dauer-)Lebensräumen Sinn und stellen als Ergebnis den insgesamt günstigsten Weg sowie die Kosten für alle möglichen Wege zwischen diesen Lebensräumen bereit. Sie ermöglichen jedoch nicht die Feststellung, ob basierend auf den Ausbreitungseigenschaften der Zielart eine Verbindung zwischen den untersuchten Lebensräumen innerhalb, aber eventuell auch außerhalb dieses kostengünstigsten Weges besteht.

Netzwerkanalysen bieten ergänzend die Möglichkeit, auf Basis der zwischen den Dauerlebensräumen verfügbaren Trittsteinbiotope zu prüfen, ob innerhalb oder außerhalb des kostengünstigsten Weges eine Verbindung zwischen diesen Lebensräumen vorhanden ist. Durch Kombination der beiden Ansätze kann abgewogen werden, ob die eventuell vorhandene Verbindung (Netzwerkanalyse) mit Blick auf den kostengünstigsten Weg sinnvoll ist oder ob der Ausbau einer kostengünstiger liegenden Verbindung für die Zielart größere Vorteile bietet.

Im Rahmen der beiden methodischen Ansätze ergeben sich die auf der nachfolgenden Seite in Tabelle 26 dargestellten Schritte und Fragestellungen für die Analysen.

#### **Tabelle 26: Fragestellungen zum Biotopverbund-Szenario**

### **Teil A: Kostenentfernungsanalysen**

**Zentrale Fragestellung**: Wo verläuft der in Abhängigkeit der Ausbreitungseigenschaften der Zielart kostengünstigste und damit mit dem geringsten (Energie-)Aufwand zu überwindende Weg zwischen den untersuchten Lebensräumen?

\_\_\_\_\_\_\_\_\_\_\_\_\_\_\_\_\_\_\_\_\_\_\_\_\_\_\_\_\_\_\_\_\_\_\_\_\_\_\_\_\_\_\_\_\_\_\_\_\_\_\_\_\_\_\_\_\_\_\_\_\_\_\_\_\_\_\_\_\_\_

Wie verändern sich Lage, Breite und Gesamtkosten des kostengünstigsten Korridors durch den Ausbau der Dachbegrünungen?

### **Teil B: Netzwerkanalysen**

**Zentrale Fragestellung**: Besteht in Abhängigkeit der Ausbreitungseigenschaften der Zielart und den zur Verfügung stehenden Trittsteinbiotopen eine Verbindung zwischen den untersuchten Dauerlebensräumen?

Wird eine Verbesserung der Verbundsituation durch das Maximalszenario erreicht? Können bisher nicht geschlossene Verbindungen durch den Ausbau der Dachbegrünungen geschlossen werden?

### **Teil C: Kombinierte Auswertung von Netzwerk- und Kosten-Distanz-Analysen**

Liegt die tatsächliche oder mit dem geringsten Aufwand zu erstellende Verbindung zwischen den untersuchten Lebensräumen im kostengünstigsten Korridor oder außerhalb?

Ist die Verbindung im Netzwerk oder die Verbindung durch den kostengünstigsten Korridor mit dem geringeren Aufwand (Anzahl der zu begrünenden Dachflächen) zu schließen?

Für den Analyseablauf ergeben sich damit die nachfolgend in Tabelle 27 dargestellten Schritte.

\_\_\_\_\_\_\_\_\_\_\_\_\_\_\_\_\_\_\_\_\_\_\_\_\_\_\_\_\_\_\_\_\_\_\_\_\_\_\_\_\_\_\_\_\_\_\_\_\_\_\_\_\_\_\_\_\_\_\_\_\_\_\_\_\_\_\_\_\_\_

| $\mathbf{1}$            | Auswahl der Habitatflächen, für die ein Biotopverbund angestrebt wird.                                                                                                    |  |  |  |
|-------------------------|----------------------------------------------------------------------------------------------------|--|--|--|
| $\overline{2}$          | Auswahl und Definition der Zielarten, für die der Biotopverbund angestrebt wird,<br>sowie deren Eigenschaften in Bezug auf Ausbreitungsverhalten, Bindung an bestimm-<br>te Biotoptypen (Matrixabhängigkeit) und Ansprüche an die Habitatgröße.                                                 |  |  |  |
| 3                       | Erstellen der Ausbreitungsmatrix auf Basis der Flächennutzungen und der Eigen-<br>schaften der ausgewählten Zielart(en).                                                                                                    |  |  |  |
| $\overline{\mathbf{4}}$ | Durchführung der Kostenentfernungsanalysen auf Basis der Ausbreitungsmatrix zur<br>Ermittlung des kostengünstigsten Korridors zwischen<br>den<br>ausgewählten<br>Habitatflächen.                                                                                                    |  |  |  |
| 5                       | Durchführung der Netzwerkanalysen zwischen den ausgewählten Habitatflächen auf<br>Basis der Ausbreitungsmatrix und der vorhandenen Trittsteinbiotope zur Prüfung, ob<br>ein Verbund besteht oder nicht.                                                                                         |  |  |  |
| 6                       | Kombination der Ergebnisse aus Schritt 4 (Kostenentfernungsanalysen) und<br>Schritt 5 (Netzwerkanalysen) zur Analyse, ob eine Verbindung innerhalb oder außer-<br>halb des kostengünstigsten Korridors besteht und zur Ableitung, welche Verbindung<br>mit geringerem Aufwand zu schließen ist. |  |  |  |

**Tabelle 27: schematischer Ablauf der Berechnungen des Biotopverbund-Szenarios** 

### **12.2.1 Schritt 1: Auswahl der Habitatflächen**

Erster Schritt für die Analyse des Biotopverbunds ist die Erfassung der vorhandenen Biotopelemente im Untersuchungsraum. Mit den Daten zur Biotopkartierung der Landesanstalt für Umwelt, Messungen und Naturschutz Baden-Württemberg (LUBW) (kostenlos verfügbar unter dem Karten- und Datenservice der LUBW unter [http://udo.lubw.baden](http://udo.lubw.baden-wuerttemberg.de/public/index.xhtml)[wuerttemberg.de/public/index.xhtml\)](http://udo.lubw.baden-wuerttemberg.de/public/index.xhtml) stand ein erster Datensatz zur Verfügung, um einen Überblick über die vorhandenen Biotope zu erhalten. Die Flächen, die für einen Biotopverbund in Frage kommen und über Dachbegrünungen als geeignete Trittsteinbiotope verbunden werden können, orientieren sich am Biotoptyp von Dachbegrünungen.

Den häufigsten Dachbegrünungstyp stellen wie bereits erwähnt extensive Begrünungen dar (WALKER et al. 2016: 3). Diese sind auch aufgrund der geringeren Ansprüche an die Statik ein-

facher als Intensivbegrünungen und auch auf Bestandsgebäuden umsetzbar (ANSEL et al. 2012: 65; ANSEL & MEIER 2016: 17). Da die Statik der Gebäude für diese Arbeit nicht bekannt war und auch für jede Dachfläche im Einzelfall geprüft werden muss, ist die Annahme einer extensiven Begrünung realistischer als die einer intensiven. Diese Begrünungsart bietet außerdem in Bezug auf den Biotopverbund und als Lebensraum und Trittsteinbiotop aufgrund ihrer Standortbedingungen die besseren Voraussetzungen (ANSEL et al. 2012: 13 & 62; ANSEL et al. 2015: 16; ANSEL & MEIER 2016: 7; DDV 2016: 3), während intensive Begrünungen eher Nutzen für Verbesserungen im Bereich der Wasserretention bieten (ANSEL et al. 2012: 62).

\_\_\_\_\_\_\_\_\_\_\_\_\_\_\_\_\_\_\_\_\_\_\_\_\_\_\_\_\_\_\_\_\_\_\_\_\_\_\_\_\_\_\_\_\_\_\_\_\_\_\_\_\_\_\_\_\_\_\_\_\_\_\_\_\_\_\_\_\_\_

Die LUBW macht zu Dachbegrünungen in der Biotoptypenbewertung für Baden-Württemberg (VOGEL & BREUNIG 2005) folgende Angaben:

Biotoptypenbewertung Baden-Württemberg Bewertungstabelle Planungsmodul

| 60.50<br>60.60 | Kleine Grünfläche [alle Untertypen]                                                                                                    |   |  |
|----------------|----------------------------------------------------------------------------------------------------|---|--|
|                | !!! Dachbegrünung: Dachbegrünungen, die nicht den Untertypen Dachgarten<br>(60.54) oder "Bewachsenes Dach oder Mauerkrone" (60.55) entsprechen,<br>sind nach anderen geeigneten Biotoptypen zu bewerten. Als<br>Planungsbiotope kommen beispielsweise Zierrasen (33.80) oder<br>"Grasreiche ausdauernde Ruderalvegetation" (35.64) in Betracht. Nicht in<br>Ansatz gebracht werden dürfen die Planungswerte hochwertiger<br>Biotoptypen von Sonderstandorten (z.B. Trockenrasen, Sandrasen), da<br>diese auf Dächern i.d.R. nur rudimentär entwickelt werden können.<br>!!! Fassadenbegrünung: Als Flächenfaktor wird die zur Begrünung<br>vorgesehene Fassadenfläche herangezogen. Diese wird separat von der<br>Flächenbilanz des Baugebiets geführt, bzw. dort entsprechend |   |  |
|                | gekennzeichnet.<br><b>Garten [alle Untertypen]</b>                                                                                                    | 6 |  |

**Abbildung 98: Beschreibung des Biotoptyps Dachbegrünung aus Vogel & Breunig (2005: 62)** 

Demnach werden begrünte Dächer entweder den Biotoptypen 'Dachgarten' oder 'Bewachsenes Dach' zugeordnet, wobei Dachgärten definiert sind als "Pflanzung in künstlich geschaffenen Beeten und Pflanztrögen auf (Flach-)Dächern von Gebäuden" (BREUNIG et al. 2009: 266) und den Intensivbegrünungen entsprechen. Bewachsene Dächer werden definiert als "Dach (...) mit spontanem Bewuchs" (BREUNIG et al. 2009: 266) oder "künstlich begrünte Dächer mit dafür aufgebrachtem Substrat" (BREUNIG et al. 2009: 266).

Dachbegrünungen dürfen nicht mit hochwertigen Sonderstandorten wie etwa Trockenrasen gleichgesetzt werden, da diese Biotoptypen auf Dachflächen nur eingeschränkte Entwicklungsmöglichkeiten haben (VOGEL & BREUNIG 2005: 62). Dennoch ähneln die auf den Dachflächen umsetzbaren Biotoptypen den Lebensräumen bestimmter Arten, die auf Dachflächen temporären oder auch dauerhaften Lebensraum finden und nutzen und tragen so zum Biotopverbund bei.

Wie in Kapitel 2.1.1 und 2.2.1 erläutert, tragen vor allem extensive Dachbegrünungen zum Biotopverbund bei. Habitate, die durch Dachbegrünungen miteinander verbunden werden können, sind demnach vorwiegend Trockenstandorte (ANSEL et al. 2012: 65; ANSEL et al. 2015: 13f; ANSEL & MEIER 2016: 17; FLL 2008: 12; KOLB & SCHWARZ 1999: 56; WALKER et al. 2016: 3; ZINCO GMBH 2018b: 2). Daten zur Lage von Trockenstandorten lassen sich für die Stadt Nür-

tingen aus den Daten zu den geschützten Biotope sowie zu den FFH-Mähwiesen von der LUBW entnehmen.

\_\_\_\_\_\_\_\_\_\_\_\_\_\_\_\_\_\_\_\_\_\_\_\_\_\_\_\_\_\_\_\_\_\_\_\_\_\_\_\_\_\_\_\_\_\_\_\_\_\_\_\_\_\_\_\_\_\_\_\_\_\_\_\_\_\_\_\_\_\_

Je nach Eigenschaft der gewählten Zielart sind einige der Habitate eventuell zu klein, um als dauerhafter Lebensraum oder auch als Trittsteinbiotop angenommen zu werden. Als Dauerlebensräume für die Analysen in dieser Arbeit wurden möglichst großflächige Biotope ausgewählt, da hier das Vorkommen der entsprechenden Zielarten wahrscheinlicher ist als auf kleinen Flächen (Arten-Areal-Beziehung) (JEDICKE 1994b: 51).

Bei den Offenlandbiotopen liegen auf Nürtinger Gemarkung insgesamt 247 geschützte Biotope der in der folgenden Tabelle 28 aufgelisteten Biotoptypen:

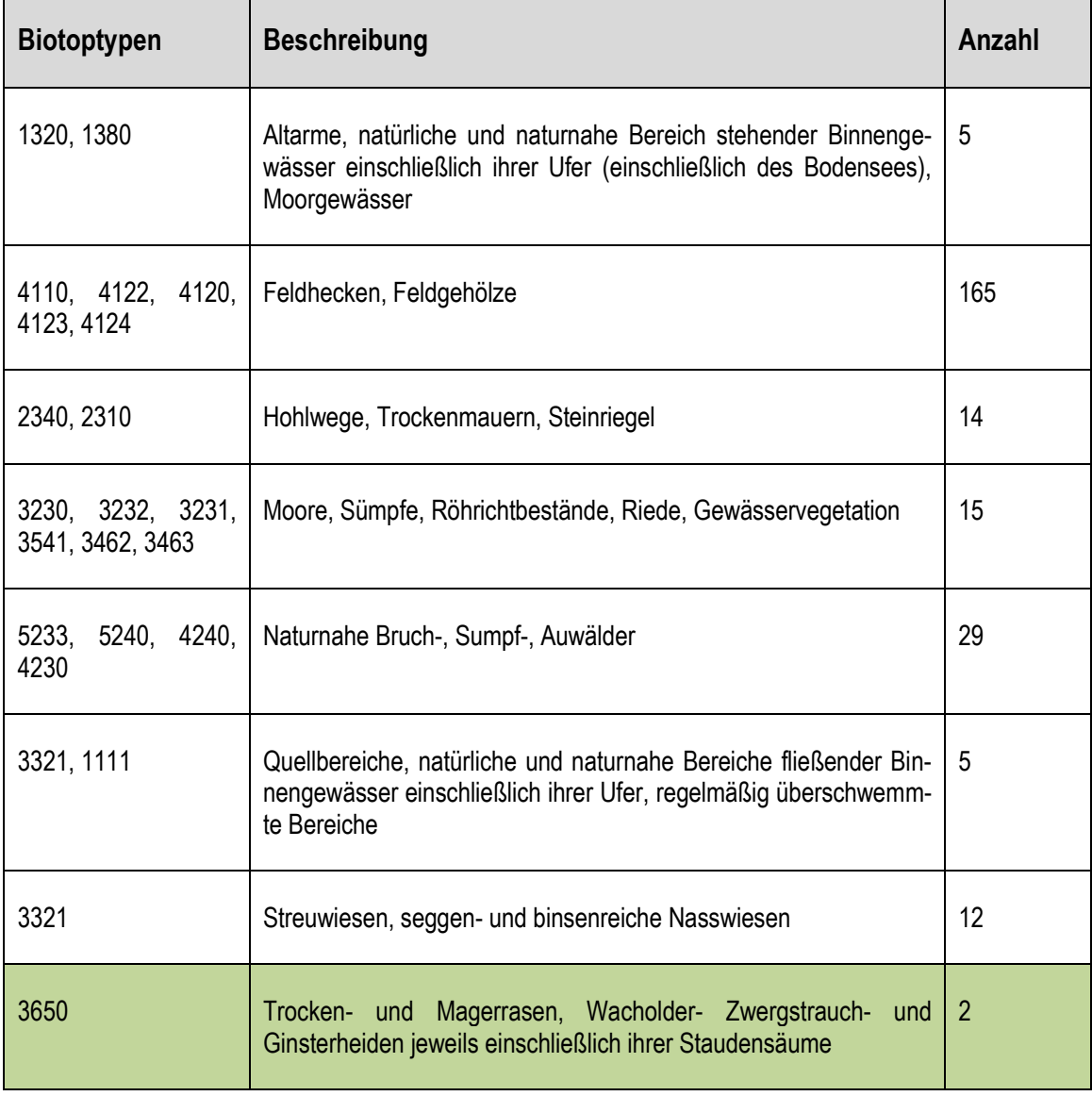

**Tabelle 28: Geschützte Biotope auf Gemarkung der Stadt Nürtingen** 

Ähnlichkeit mit den Standortbedingungen auf begrünten Dächern hat der Biotoptyp Trockenund Magerrasen. Gewässer-Lebensräume sowie feuchtere Standorte sind aufgrund unpassender Standortbedingungen als Lebensräume für auf Dachbegrünungen vorkommende Tierarten auszuschließen.

\_\_\_\_\_\_\_\_\_\_\_\_\_\_\_\_\_\_\_\_\_\_\_\_\_\_\_\_\_\_\_\_\_\_\_\_\_\_\_\_\_\_\_\_\_\_\_\_\_\_\_\_\_\_\_\_\_\_\_\_\_\_\_\_\_\_\_\_\_\_

Die Magerrasen (Biotoptyp 36.50) werden von der LUBW wie folgt definiert:

*"Schwachwüchsige Grünlandbestände auf basenreichen, meist mäßig trockenen Standorten, die durch Nährstoffarmut oder geringe Nährstoffverfügbarkeit gekennzeichnet sind. Bei traditioneller Nutzung beweidet oder einschürig gemäht, heute vielfach brachliegend und von einzelnen Sträuchern bestanden oder durch Pflegemaßnahmen offen gehalten. Häufig auf süd- und südwestexponierten Hängen, auf Kuppen und auf Böschungen."*  (BREUNIG et al. 2016: 94)

Dies entspricht durch folgende Merkmale der Beschreibung extensiver Dachbegrünungen: Schwach- bzw. niedrigwüchsige Vegetation, trockener Standort, Nährstoffarmut, offen oder nur mit einzelnen Sträuchern bzw. etwas höherwüchsigen Pflanzen, durch Südexponierung starke Sonneneinstrahlung. (VGL. ANSEL et al. 2012: 65; ANSEL et al. 2015: 13f; ANSEL & MEIER 2016: 17; FLL 2008: 12¸ KOLB & SCHWARZ 1999: 56, WALKER et al. 2016: 3; ZINCO GMBH 2018b: 2)

Damit können aus der Offenlandkartierung lediglich zwei Biotope übernommen werden, deren Lage in der nachfolgenden Abbildung vergrößert dargestellt ist.

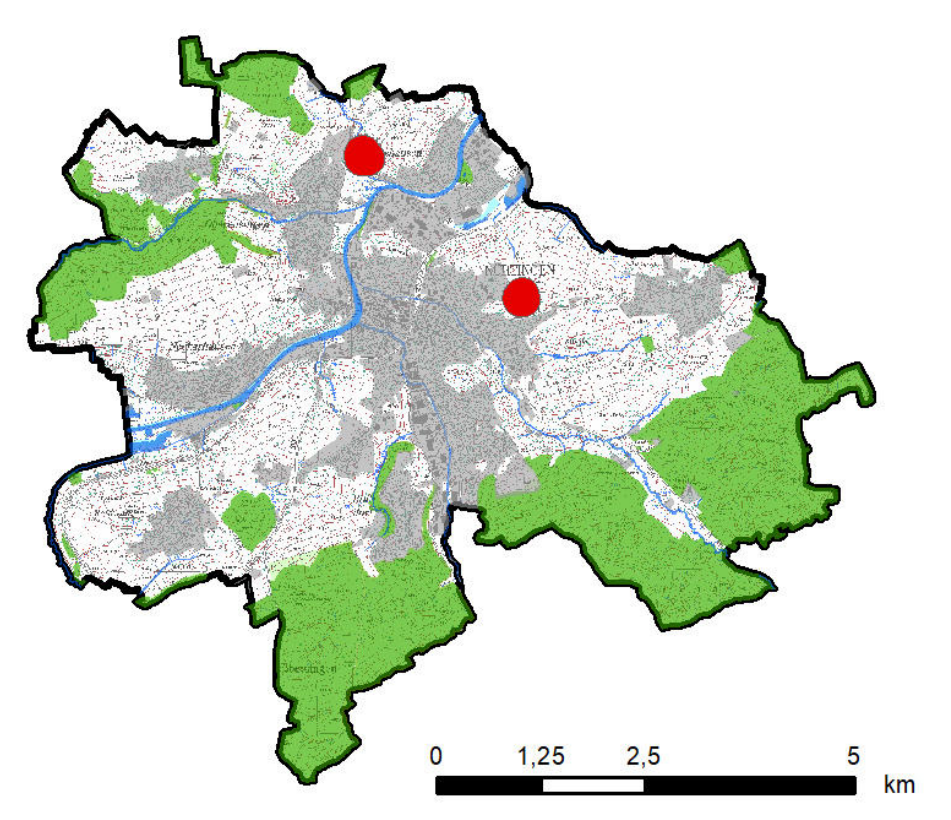

**Abbildung 99: Relevante Offenlandbiotope auf Gemarkung Nürtingen** 

Die FFH-Mähwiesen in und um Nürtingen gehören zum FFH-Lebensraumtyp (LRT) 6510, den mageren Flachland-Mähwiesen, der wie folgt definiert wird:

\_\_\_\_\_\_\_\_\_\_\_\_\_\_\_\_\_\_\_\_\_\_\_\_\_\_\_\_\_\_\_\_\_\_\_\_\_\_\_\_\_\_\_\_\_\_\_\_\_\_\_\_\_\_\_\_\_\_\_\_\_\_\_\_\_\_\_\_\_\_

*"Magere Glatthaferwiesen bieten mit ihrer Vielzahl an Kräutern, dem lückigen Aufbau und einer ausgeprägten Vertikalstruktur Lebensraum für viele Tierarten. Besondere Bedeutung besitzen die mageren Wiesen für die Tagfalter. Sie bieten Lebensraum für die im Anhang II der FFH-Richtlinie genannten Arten Großer Feuerfalter (Lycaena dispar) und Heller Wiesenknopf-Ameisenbläuling (Maculinea teleius)."* (LUBW 2013: 1)

In Baden-Württemberg entspricht dies dem Biotoptyp 33.43 'Magerwiese mittlerer Standorte', dessen Definition und Beschreibung nachfolgend aufgeführt ist:

*"Meist artenreiche bis sehr artenreiche Wiese mit einer bisweilen nur lückigen Schicht aus Obergräsern und wenigen hochwüchsigen Stauden. Mittel- und Untergräser sowie Magerkeitszeiger dagegen mit zum Teil hohen Deckungsanteilen. Auf nicht bis mäßig gedüngten, meist ein- oder zweimal, seltener dreimal jährlich gemähten Flächen. In Baden-Württemberg überregional bedeutsame Bestände."* (BREUNIG et al. 2016: 72)

Eine Unterscheidung zwischen den trockenen und feuchteren Ausprägungen der FFH-Mähwiesen war mit den vorhandenen Daten nicht möglich. Im Rahmen dieser Arbeit und dem Ziel der Methodenentwicklung konnte auf die Daten insgesamt zurückgegriffen werden, obwohl die Standortbedingungen auf den trockenen Wiesen eher denen eines Gründaches entsprechen. Bei konkreten Anwendungen sollte aber eine genauere Erfassung und Überprüfung der Daten im Feld erfolgen.

Ein Auftrennen des Multipart-Features der LUBW in einzelne Objekte resultierte in insgesamt 271 FFH-Mähwiesen auf Gemarkung der Stadt Nürtingen. Somit ergab sich rein über die Auswahl der relevanten Biotope, unabhängig ihrer ausreichenden Größe für die Zielart, eine Anzahl von 273 Biotopen im ersten Schritt.

Für die Entwicklung der Methode im Rahmen der Masterarbeit wurden fünf der flächenmäßig größten Biotope um Nürtingen ausgewählt, da bei großflächigen Biotopen aufgrund der höheren Artenvielfalt das Auftreten bestimmter Arten wahrscheinlicher ist (JEDICKE 1994b: 51). Es handelt sich bei allen ausgewählten Biotopen um FFH-Mähwiesen, da die beiden Trockenrasen nur geringe Flächengrößen aufweisen. Die fünf ausgewählten Biotope verteilen sich rund um Nürtingen und sind in **Karte 2** dargestellt.

Bei Anwendung der Methode ist unter Umständen eine tierökologische Begehung der ausgewählten Flächen vorauszusetzen, um das tatsächliche Vorkommen der Zielart zu überprüfen. Dies war im Rahmen dieser Masterarbeit aber weder zeitlich möglich noch notwendig. Des Weiteren würde eine Verbundanalyse aller 273 Biotope den Rahmen dieser Arbeit sprengen. Eine kurze Begehung der gewählten Biotope erfolgte allerdings (Vgl. Karte 2 und nachfolgende Abbildungen).

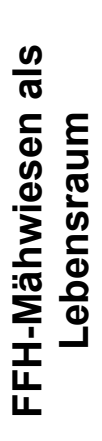

Die Karte zeigt die für die Berechnungen zum Biotop-<br>verbund in der Gemeinde Nürtingen ausgewählten<br>FFH-Mähwiesen. Die Standortbedingungen auf<br>extensiven Dachbegrünungen ähnen denen des<br>Lebensraumtyps der FFH-Mähwiesen, so Die Karte zeigt die für die Berechnungen zum Biotop- verbund in der Gemeinde Nürtingen ausgewählten des Biotopverbundes zwischen den hier dargestellten begrünte Dächer als Trittsteinbiotope zur Herstellung extensiven Dachbegrünungen ähnen denen des FFH-Mähwiesen. Die Standortbedingungen auf Lebensraumtyps der FFH-Mähwiesen, so dass Lebensräumen dienen können.

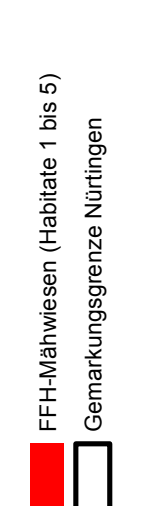

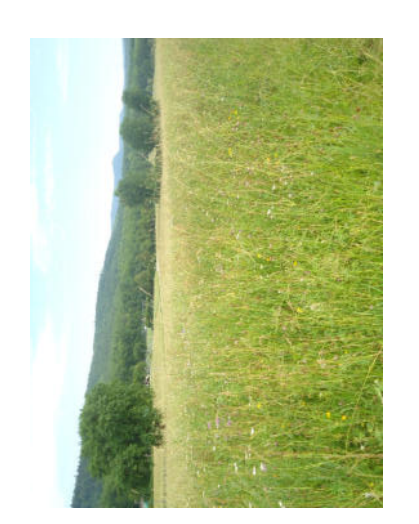

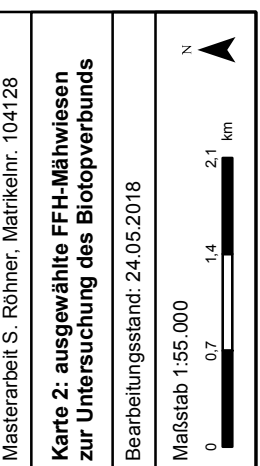

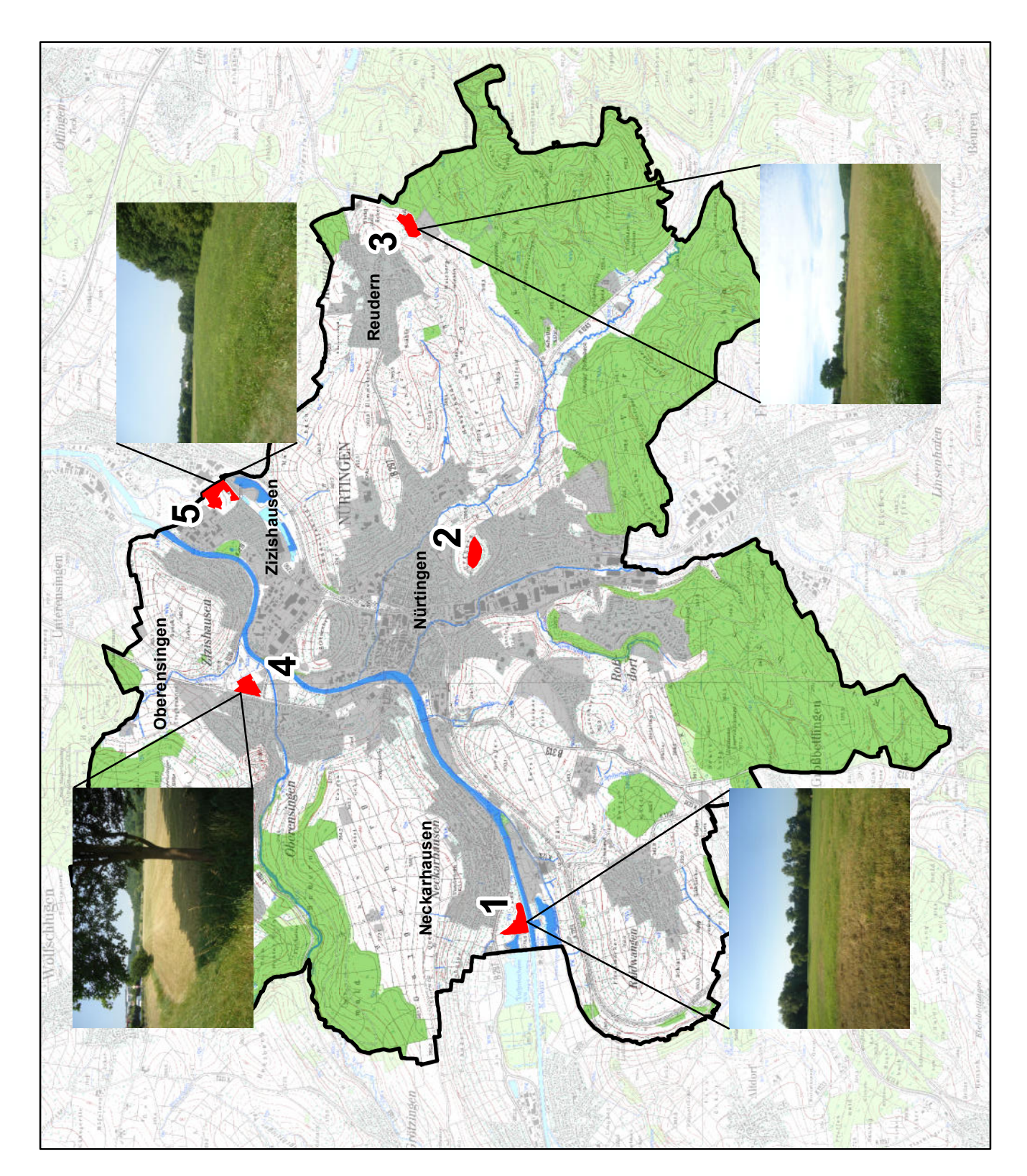

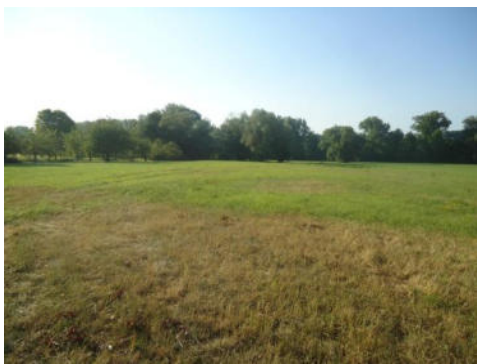

**Abbildung 100: FFH-Mähwiese bei Neckarhausen** 

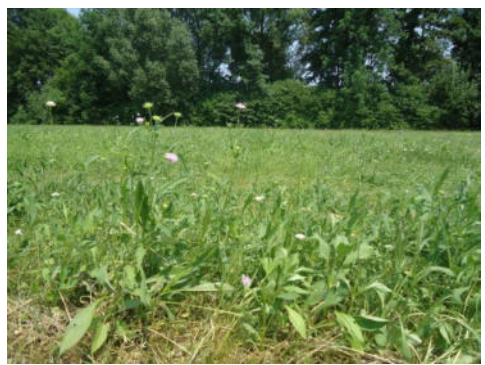

**Abbildung 102: FFH-Mähwiese am Ortseingang von Oberboihingen** 

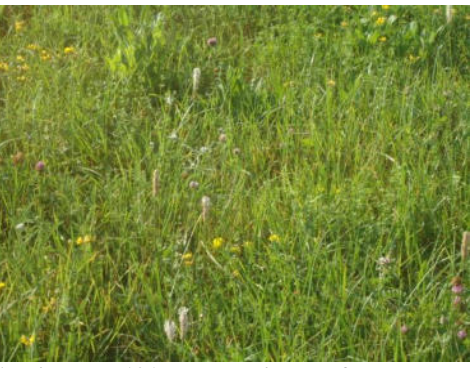

\_\_\_\_\_\_\_\_\_\_\_\_\_\_\_\_\_\_\_\_\_\_\_\_\_\_\_\_\_\_\_\_\_\_\_\_\_\_\_\_\_\_\_\_\_\_\_\_\_\_\_\_\_\_\_\_\_\_\_\_\_\_\_\_\_\_\_\_\_\_

**Abbildung 101: Vegetation auf der FFH-Mähwiese bei Neckarhausen** 

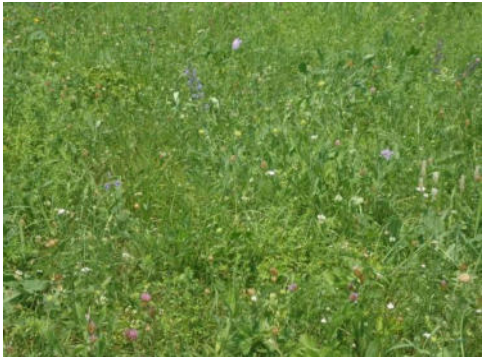

**Abbildung 103: Vegetation auf der FFH-Mähwiese bei Oberboihingen** 

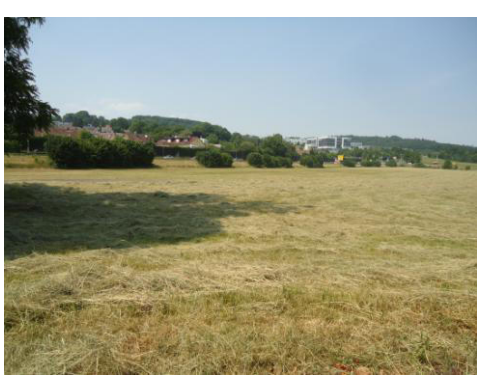

**Abbildung 104: FFH-Mähwiese neben der B313 bei Oberensingen, in gemähtem Zustand** 

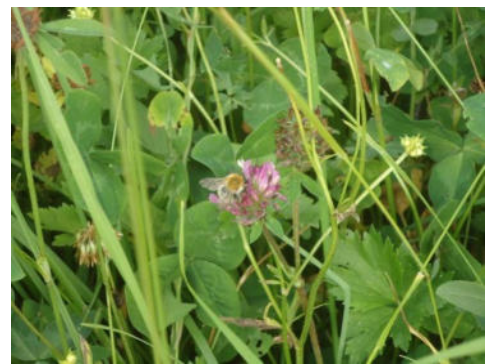

**Abbildung 106: Fauna auf FFH-Mähwiese bei Reudern** 

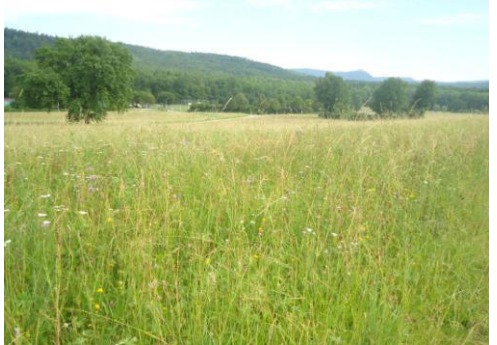

**Abbildung 105: FFH-Mähwiesen bei Reudern** 

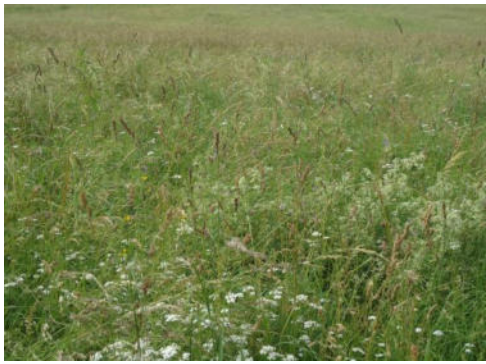

**Abbildung 107: Vegetation auf FFH-Mähwiesen bei Reudern** 

## **12.2.2 Schritt 2: Die Zielarten und deren Eigenschaften**

Um Analysen zum Biotopverbund durchführen zu können, ist die Auswahl einer sogenannten Zielart, für welche die aktuelle und durch Begrünung von Dachflächen mögliche Verbundsituation ermittelt werden soll, notwendig. Die Wahl der Zielart hat durch die unterschiedlichen Eigenschaften der Arten einen großen Einfluss auf die Ergebnisse der Verbundanalyse, weshalb in der Literatur häufig Arten mit besonders hohen Ansprüchen gewählt werden (DROBNIK et al. 2013: 32; NIKOLAKAKI 2004: 80).

\_\_\_\_\_\_\_\_\_\_\_\_\_\_\_\_\_\_\_\_\_\_\_\_\_\_\_\_\_\_\_\_\_\_\_\_\_\_\_\_\_\_\_\_\_\_\_\_\_\_\_\_\_\_\_\_\_\_\_\_\_\_\_\_\_\_\_\_\_\_

Nach DROBNIK et al. (2013: 32) sollten Zielarten für den Biotopverbund solche Arten sein, die besonders empfindlich auf Zerschneidung ihrer Lebensräume reagieren. Auch NIKOLAKAKI (2004: 80) wählt eine sogenannte Schirmart für die Analysen. Schirmarten haben besonders hohe Ansprüche an ihre Umwelt. Werden ihre Ansprüche erfüllt, kann davon ausgegangen werden, auch zahlreichen anderen Arten mit geringeren Ansprüchen gerecht zu werden. Dieser Ansatz bietet den Vorteil, dass mit Durchführung der Berechnungen für eine Art auch eine ganze Reihe weiterer Arten abgedeckt wird, zumindest wenn für die Schirmart ein Biotopverbund besteht. Besteht für die Schirmart kein Verbund, ist es immer noch möglich, dass für andere Arten mit geringeren Ansprüchen Verbindungen zwischen den Lebensräumen vorhanden sind.

FINKE (2010: 18f) weist in seiner Promotion darauf hin, dass bei der Auswahl der Zielart beachtet werden muss, dass diese vor allem Arten mit ähnlichen Ansprüchen und ähnlicher Empfindlichkeit der Landschaftszerschneidung gegenüber repräsentieren kann.

JEDICKE (1994b: 142ff) beschreibt für den Biotopverbund neben der detaillierten Erfassung der Lebensräume auch eine aufwändige Erfassung und Auswahl der Zielarten. Im Rahmen dieser Arbeit musste die Auswahl der Zielarten jedoch mit geringerem Aufwand erfolgen. Bei Anwendung der Methode können natürlich auf Basis umfangreicher tierökologischer Untersuchungen die für den Untersuchungsraum und das Planungsziel relevanten Arten mit ihren entsprechenden Eigenschaften eingesetzt werden.

Bei der Auswahl der Zielart ist zusätzlich die Ebene zu berücksichtigen, auf der vom Biotopverbund die Rede ist. Wie bereits in Kapitel 3 erläutert ist auch die Betrachtung von einzelnen Landschaftselementen als Trittstein oder Dauerlebensraum arten- und maßstabsabhängig. Je nach Ebene des Biotopverbunds sind demnach auch unterschiedliche Arten als Zielart auszuwählen. (DROBNIK et al. 39; RECK et al. 2007: 10)

Faktoren, die bei der Auswahl der Zielarten hier auf Gemeindeebene eine Rolle spielen und die bei den Analysen in der vorliegenden Masterarbeit berücksichtigt werden sollen, sind:

- Ausbreitungsverhalten bzw. maximal zurücklegbare Strecke (Vgl. HERTZOG et al. 2007; BEIER et al. 2005: 6).
- Abhängigkeit von bestimmten Biotoptypen bzw. Einfluss der verschiedenen Biotoptypen auf das Ausbreitungsverhalten (Matrixabhängigkeit) (Vgl. BEIER et al. 2005: 6).
- Benötigen einer Mindestfläche für Lebensräume und/oder Trittsteine (Vgl. LIENHARD 1999; LANG & BLASCHKE 2007: 176).

Es wurde daher als sinnvoll erachtet, die Analysen mit verschiedenen, beispielhaften Zielarten durchzuführen, deren Eigenschaften sich so unterscheiden, dass Rückschlüsse auf den Einfluss der oben genannten Faktoren gezogen werden können.

\_\_\_\_\_\_\_\_\_\_\_\_\_\_\_\_\_\_\_\_\_\_\_\_\_\_\_\_\_\_\_\_\_\_\_\_\_\_\_\_\_\_\_\_\_\_\_\_\_\_\_\_\_\_\_\_\_\_\_\_\_\_\_\_\_\_\_\_\_\_

### **12.2.2.1 Zielartenkonzept für die Stadt Nürtingen**

Um einen ersten Überblick über die für die Stadt Nürtingen relevanten Zielarten zu erhalten wurde das Informationssystem Zielartenkonzept (ZAK) der LUBW herangezogen.

Das Informationssystem ZAK hat zum Ziel, tierökologische Belange in kommunalen Planungen besser berücksichtigen zu können (MRL et al. 2009: 3). Über eine leicht verständliche Benutzeroberfläche lassen sich durch Auswahl verschiedener Kriterien und Eingabe relevanter Informationen die für die betroffene Gemeinde wichtigen Arten ermitteln. Dazu enthält das ZAK unter anderem die Arten der Anhänge II und IV der FFH-Richtlinie.

Das Informationssystem ZAK basiert auf dem Zielartenkonzept von WALTER et al. (1998). In diesem wurden für 18 naturräumliche Untereinheiten Baden-Württembergs Rahmenziele für verschiedene Zielarten definiert. Im Informationssystem ZAK wurde dies als Online-Tool umgesetzt, allerdings auf Ebene einzelner Gemeinden und mit zusätzlichen Aktualisierungen (MLR et al. 2009: 7).

Das Informationssystem ZAK nennt die in Abbildung 108 aus MLR et al. (2009: 14) gezeigten Schritte für die Durchführung einer Abfrage im Online Tool. Die Online-Schritte werden ergänzt durch Schritte, die im Gelände auszuführen sind. Ergebnis des Online-Tools ist eine Zielarten- sowie eine entsprechende Maßnahmenliste. Auf Basis dieser Daten müssen anschließend von der Gemeinde spezifische Zielarten- und Maßnahmenkonzepte entwickelt werden, die auch durch weitere Datenerhebungen im Gelände zu ergänzen sind.

Für einen ersten Überblick über die relevanten Arten im Rahmen der Masterarbeit wurde lediglich auf die im Online-Tool ausführbaren Schritte zurückgegriffen, indem auf Basis der für Dachbegrünungen relevanten Biotoptypen eine Abfrage durchgeführt wurde. Ergebnis war eine Artenliste, die einen ersten Überblick über relevante Arten für die Untersuchungen enthält (Anhang 3). Diese wurde aufgrund der kaum verfügbaren Literaturangaben zu relevanten Arten auf begrünten Dächern ergänzt durch Expertenmeinungen (siehe Kapitel 12.2.2.2).

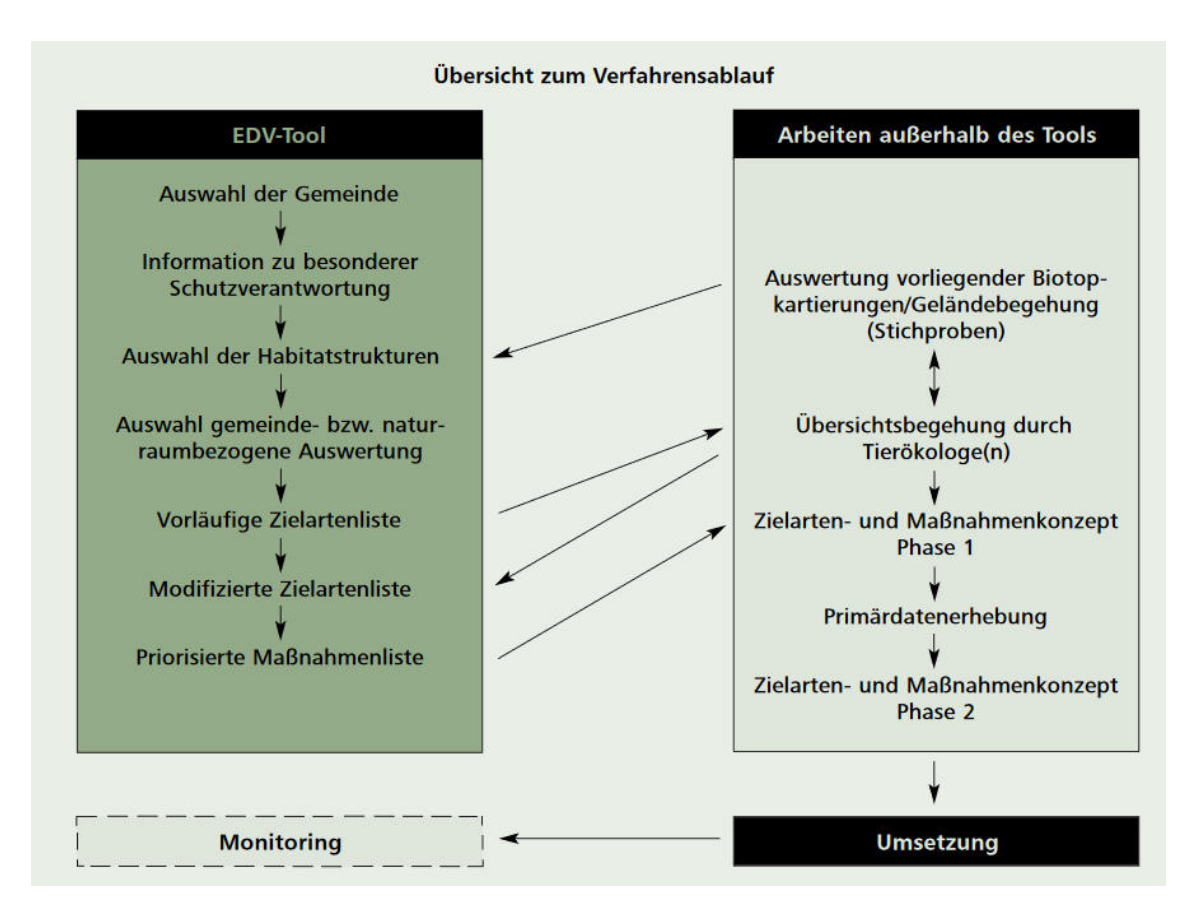

\_\_\_\_\_\_\_\_\_\_\_\_\_\_\_\_\_\_\_\_\_\_\_\_\_\_\_\_\_\_\_\_\_\_\_\_\_\_\_\_\_\_\_\_\_\_\_\_\_\_\_\_\_\_\_\_\_\_\_\_\_\_\_\_\_\_\_\_\_\_

**Abbildung 108: Schritte bei Durchführung des Informationssystems ZAK. Aus MLR et al. 2009 14**

Nach Auswahl des Landkreises und der Gemeinde wurde im Schritt "Auswahl der Habitatstrukturen" die Biotoptypen 33.43 und 36.50 ausgewählt. Diese gibt es auch im Wald (Trocken-Lichtung), es wurden jedoch nur die Offenlandbiotope gewählt, da Dachbegrünung offene Lebensräume darstellen und daher nicht für waldliebende Arten relevant sein sollten. Damit sind folgende Biotoptypen der offenen/halboffenen Kulturlandschaft von Bedeutung:

- D1.1 Wacholderheiden, Trocken- und Magerrasen kalk-/basenreicher Standorte (entspricht 36.50)
- D2.1 Grünland mäßig trocken und mager (33.40)
- D3.1 Streuobstwiesen (mäßig) trocken und mager (33.40)

In der mit diesen Angaben erstellten vorläufigen Zielartenliste sind folgende Artengruppen für die Untersuchung des Beitrags von Dachbegrünungen zum Biotopverbund nicht relevant: Amphibien/Reptilien, Säugetiere, Sandlaufkäfer/Laufkäfer, Holzbewohnende Käfer, Weichtiere, weitere europarechtlich geschützte Arten (Haarstrangwurzeleule, Braunes Langohr, Haselmaus).

Relevante Artengruppen auf begrünten Dachflächen stellen aufgrund ihrer Flugfähigkeit und damit der Möglichkeit, auf das begrünte Dach zu gelangen, Brutvögel, Heuschrecken, Tagfalter und Widderchen sowie Wildbienen dar. Die vollständige Artenliste findet sich in Anhang 3.
Hauptunterschied zwischen den beiden Gruppen der Vögel und der Insekten stellt die mögliche Ausbreitungsdistanz dar: Während Vogelarten auch, je nach Art, lange Strecken zwischen zwei Lebensräumen gut überwinden können, sind viele Insektenarten dagegen auf kurze Distanzen beschränkt.

\_\_\_\_\_\_\_\_\_\_\_\_\_\_\_\_\_\_\_\_\_\_\_\_\_\_\_\_\_\_\_\_\_\_\_\_\_\_\_\_\_\_\_\_\_\_\_\_\_\_\_\_\_\_\_\_\_\_\_\_\_\_\_\_\_\_\_\_\_\_

Für die in der Zielartenliste aufgeführten Arten werden zusätzliche Informationen wie etwa die Untersuchungsrelevanz oder die Häufigkeit angegeben. Eine wichtige Zusatzinformation stellt der Zusatz 'Zielorientierte Indikatorart (ZIA)' dar. Bei diesen Arten handelt es sich um "Zielarten mit besonders hoher Indikatorfunktion (...). Es wird davon ausgegangen, dass durch die Förderung der Zielorientierten Indikatorarten die Lebensbedingungen für zahlreiche weitere Arten verbessert werden." (ILPÖ et al. 2009: 5)

Bei Zielorientierten Indikatorarten handelt es sich demnach um die sogenannten Schirmarten (NIKOLAKAKI 2004: 80).

In der Gruppe der Wildbienen sind alle fünf Arten als ZIA angegeben. Bei den Heuschrecken finden sich drei ZIA, bei den Tagfaltern und Widderchen sind es zwei, bei den Vögeln 5 ZIA für die Gemeinde Nürtingen. Auf die Zielorientierten Indikatorarten ist aufgrund ihrer im Vergleich zu anderen Arten hohen Ansprüche besonderes Augenmerk zu legen. Vor allem die Wildbienen mit nur fünf Arten, die aber alle ZIA sind, kristallisierten sich hier heraus.

Gemäß der grundlegenden Eigenschaften der ermittelten (Ziel)Artengruppen wurden verschiedene Eingangsdatensets (gleichzusetzen mit verschiedenen Zielarten und deren Eigenschaften) analysiert, um die Ergebnisse in Bezug auf verschiedene Arten und deren Ansprüche zu vergleichen.

### **12.2.2.2 Auswahl und Eigenschaften der beispielhaften Zielarten**

Nach LENZ (2018) sind flugfähige Insekten, wie etwa verschiedene Bienen- und Schmetterlingsarten, regelmäßig zur Nahrungssuche auf Gründachflächen anzutreffen. Klärungsbedarf besteht jedoch noch bei der Frage, inwiefern die Dachflächen von diesen Arten auch als dauerhafter Lebensraum genutzt werden.

\_\_\_\_\_\_\_\_\_\_\_\_\_\_\_\_\_\_\_\_\_\_\_\_\_\_\_\_\_\_\_\_\_\_\_\_\_\_\_\_\_\_\_\_\_\_\_\_\_\_\_\_\_\_\_\_\_\_\_\_\_\_\_\_\_\_\_\_\_\_

Auch Vögel nutzen begrünte Dächer häufig zur Nahrungssuche, Brutversuche wurden aber bisher nur selten beobachtet (LENZ 2018). Beispiele für auf Dachflächen brütende Vogelarten sind Kiebitz und Flussregenpfeifer, wobei das Nahrungsangebot auf den Dachflächen jedoch nicht zur Ernährung der Jungvögel ausreicht (LENZ 2018).

Von den im Zielartenkonzept ermittelten Artengruppen zeichnet sich die Gruppe der Wildbienen durch kurze Ausbreitungsdistanzen von nur wenigen Hundert Metern aus (HÖLZER & HEMMER 2018: online).

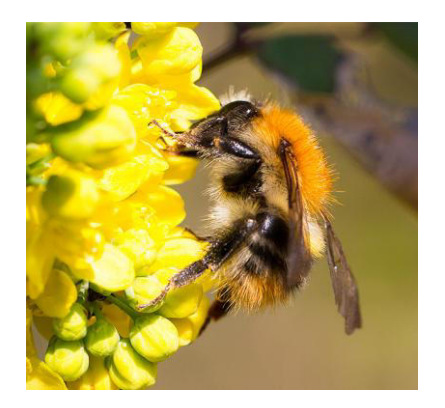

Die Ackerhummel wurde von LENZ (2018) als Beispiel für einen "Kurzstreckenflieger" (LENZ 2018) genannt. Sie überwindet eine Flugdistanz von nur etwa 100 m, um von ihrem Nest zu Nahrungsquellen zu gelangen, und ist auch auf Dachbegrünungen anzutreffen (LENZ 2018). Diese Art dient als Beispiel für die erste Analyse, in welcher eine Art mit geringem Ausbreitungsradius, geringer Matrixabhängigkeit und keinem Bedarf an einer Mindestgröße der Habitatfläche untersucht wurde.

**Abbildung 114: Ackerhummer, © Gunther Hasler, Quelle: https://nwvschwben.de/galerie/gallmin/files/Naturfotografie/Artenpool/Zoologie/Fluginsekten/Hautfluegler/Stechimmen/B ienen/Echte\_Bienen/Hummeln/Ackerhummel/** 

\_\_\_\_\_\_\_\_\_\_\_\_\_\_\_\_\_\_\_\_\_\_\_\_\_\_\_\_\_\_\_\_\_\_\_\_\_\_\_\_\_\_\_\_\_\_\_\_\_\_\_\_\_\_\_\_\_\_\_\_\_\_\_\_\_\_\_\_\_\_

Als Vergleichsanalyse für den Einfluss der maximalen Ausbreitungsdistanz auf die Ergebnisse wurde eine weitere Analyse mit größerem Ausbreitungsradius der Zielart, aber auf Basis desselben Kostensets, durchgeführt. Beispiel für eine hierfür passende Art ist etwa das Taubenschwänzchen, ein Wanderfalter, der ebenfalls auf begrünten Dachflächen anzutreffen ist und zur Nahrungssuche weitere Strecken zurücklegen kann als die Ackerhummel (LENZ 2018).

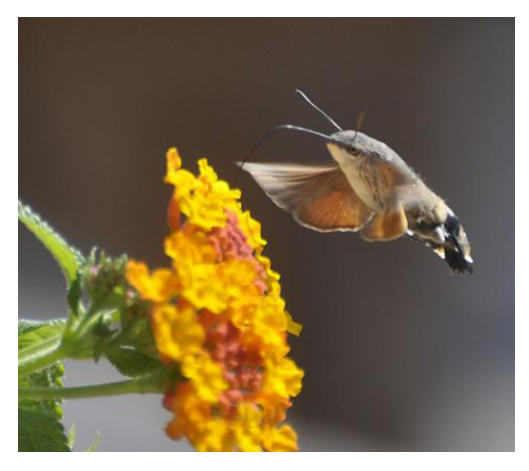

**Abbildung 109: Taubenschwänzchen, Quelle: [https://www.nature-life](https://www.nature-life-ranch.de/taubenschwaenzchen)[ranch.de/taubenschwaenzchen](https://www.nature-life-ranch.de/taubenschwaenzchen)** 

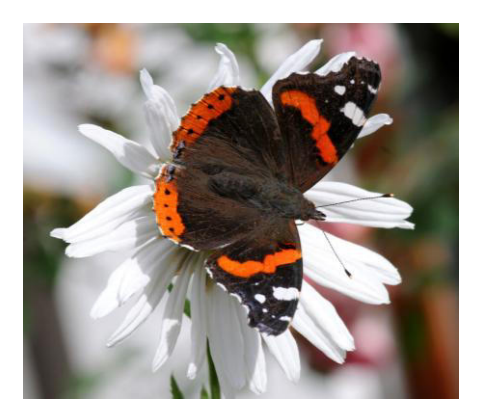

Im nächsten Vergleich wurde ein weiter gespreiztes Kostenset eingesetzt, welches eine Art repräsentiert, die stärker an bestimmte Biotoptypen gebunden ist (stärkere Matrixabhängigkeit). Im Gegensatz zum Taubenschwänzchen zieht der Admiral, ebenfalls ein Wanderfalter mit relativ großer Flugdistanz, bestimmte Plätze vor, an denen er sich dann auch längere Zeit, zum Beispiel zur Partnersuche, aufhält (LENZ 2018).

**Abbildung 110: Admiral, © Eberhard Pfeiffer, Quelle: <https://www.lbv.de/ratgeber/naturwissen/artenportraits/detail/admiral/>**

Außerdem wurde ein Kostenset mit Minimumareal untersucht, wobei zwei verschiedene Ausbreitungsradien eingesetzt werden. Vogelarten wie etwa Haubenlerche und Kiebitz benötigen größere zusammenhängende Flächen als Lebensraum (LENZ 2018), die Überwindung größerer Distanzen zwischen diesen Lebensräumen stellt aber kein Problem dar. Haubenlerchen besetzen durchschnittlich Reviere von 1 bis 2,5 ha, Kiebitze brüten vorwiegend in Habitaten mit mindestens 5 ha Größe (LENZ 2018).

\_\_\_\_\_\_\_\_\_\_\_\_\_\_\_\_\_\_\_\_\_\_\_\_\_\_\_\_\_\_\_\_\_\_\_\_\_\_\_\_\_\_\_\_\_\_\_\_\_\_\_\_\_\_\_\_\_\_\_\_\_\_\_\_\_\_\_\_\_\_

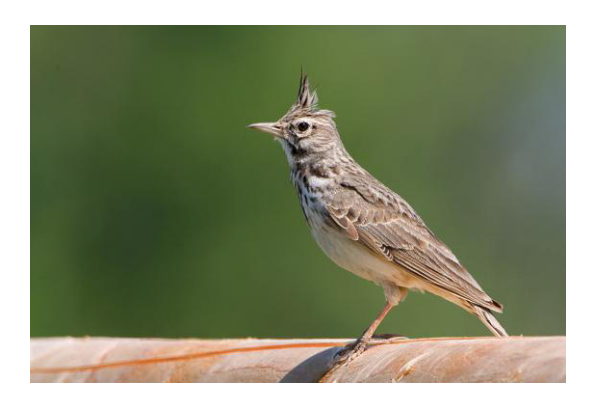

**Abbildung 111: Haubenlerche; ©Frank Mielke, Quelle[: https://naturfotografen-forum.de/o145093-](https://naturfotografen-forum.de/o145093-Haubenlerche%20auf%20Zaun) [Haubenlerche%20auf%20Zaun](https://naturfotografen-forum.de/o145093-Haubenlerche%20auf%20Zaun)** 

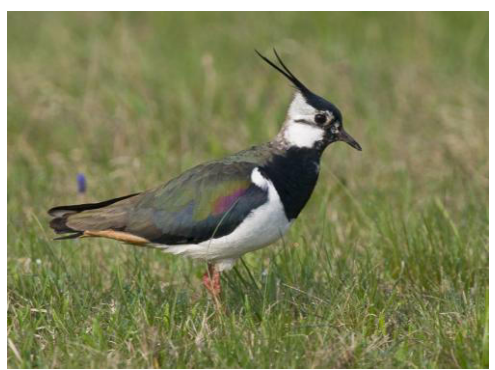

**Abbildung 112: Kiebitz, © Hermann Ludwig, Quelle: [https://www.nw.de/lokal/bielefeld/mitte/21929570\\_Die-](https://www.nw.de/lokal/bielefeld/mitte/21929570_Die-Kiebitze-sind-nach-Bielefeld-zurueckgekehrt.html)[Kiebitze-sind-nach-Bielefeld-zurueckgekehrt.html](https://www.nw.de/lokal/bielefeld/mitte/21929570_Die-Kiebitze-sind-nach-Bielefeld-zurueckgekehrt.html)** 

Die insgesamt fünf Berechnungen wurden jeweils mit den aktuellen Begrünungsdaten sowie mit den potentiell möglichen Begrünungen durchgeführt. Die Eigenschaften der fiktiven Zielarten wurden an denen der hier genannten Beispielarten ausgerichtet, wobei die Mindesthabitatgrößen und Ausbreitungsradien für die Vergleichbarkeit der Analysen wie in Kapitel 12.2.3 dargestellt gewählt wurden.

## **12.2.3 Schritt 3: Erstellung der Ausbreitungsmatrix**

### **12.2.3.1 Vergabe der Kostenwerte**

Die Ausbreitungsmatrix wurde auf Basis der Eigenschaften der jeweils einzusetzenden Zielart erstellt. Diese Kostenmatrix dient als Basis für die Kostenentfernungs- sowie die Netzwerkanalysen.

\_\_\_\_\_\_\_\_\_\_\_\_\_\_\_\_\_\_\_\_\_\_\_\_\_\_\_\_\_\_\_\_\_\_\_\_\_\_\_\_\_\_\_\_\_\_\_\_\_\_\_\_\_\_\_\_\_\_\_\_\_\_\_\_\_\_\_\_\_\_

In der Literatur existieren verschiedene Ansätze, wie die Kostenwerte in der Matrix umgesetzt werden können. Generell gilt, dass verschiedene Nutzungs- bzw. Biotoptypen in Abhängigkeit von der jeweiligen Zielart unterschiedliche 'Kosten' aufweisen, der Aufwand diese Flächen zu überwinden also unterschiedlich groß ist. Je schwerer der Biotoptyp für die Zielart überwindbar ist, desto höher fallen die Kosten aus, desto höher ist also der Durchquerungswiderstand (LIENHARD 1999: 250).

Als Hauptproblematik gilt dabei der eingeschränkte ökologische Kenntnisstand in Bezug auf die meisten Arten, so dass die genauen Matrixkosten bzw. die genauen relativen Abstände der Kostenwerte nur schwer zu ermitteln sind (FINKE 2010: 89f; RIESS 1986: 104). FINKE (2010: 90) beschreibt außerdem, dass aufgrund der genannten Problematik die Kostenwerte überwiegend auf Basis von Expertenmeinungen festgelegt werden. Eine umfangreiche Recherche und Expertenumfrage wie bei HERTZOG et al. (2007: 176) war im Rahmen dieser Arbeit nicht möglich, sollte aber bei konkreter Anwendung der Methode nach Möglichkeit durchgeführt werden.

Aufgrund des vorhandenen Wissens lassen sich die unterschiedlichen Landnutzungen und Biotoptypen für die jeweilige Zielart jedoch zumindest in eine Reihenfolge in Abhängigkeit des Kostenwiderstandes bringen, sowie ungefähre relative Abstände zwischen den Kostenwerten zuordnen (FINKE 2010: 89).

Auch LIENHARD (1999: 250) weist darauf hin, dass mit den Analysen aufgrund der fehlenden ökologischen Kenntnisse und der daraus resultierenden Unsicherheiten in der Matrix zwar nicht mit Sicherheit bestimmt werden kann, ob ein Verbund zwischen Lebensräumen besteht oder nicht, es lässt sich aber zumindest aufzeigen, wo die möglichen Verbindungsbereiche liegen und wo Schwachstellen im Biotopverbund vorhanden sind.

Je nach Zielart müssen die Matrixwiderstände bzw. die Kosten an die Zielart und deren Ansprüche angepasst werden. Manche Arten können bestimmte Hindernisse leichter überwinden, andere schwieriger oder gar nicht. Für Vögel oder flugfähige Insekten stellt etwa eine Wasserfläche, wie in Nürtingen der Neckar, ein geringeres Hindernis dar als für nicht flugfähige Insektenarten.

Geringe Widerstandswerte weisen Biotoptypen auf, die dem Lebensraumtyp der Zielart entsprechen oder zumindest ähneln. Je weniger der Biotoptyp dem Lebensraumtyp der Zielart ähnelt, desto höhere Werte werden vergeben. (LIENHARD 1999: 250)

FINKE (2010: 24f) definiert landschaftliche **Hindernisse** als für eine bestimmte Art aufgrund ihrer Eigenschaften nicht oder nur noch schwer zu überwindende Landschaftselemente. Arten umgehen Hindernisse, die sie nicht überwinden können, wenn ihnen dies möglich ist. Kann das Hindernis nicht umgangen werden, wird es als **Barriere** bezeichnet.

Besteht bei Überwinden oder Überqueren einer bestimmten Fläche ein erhöhtes Sterberisiko für die Art, wie etwa bei einer stark befahrenen Straße, so bezeichnet man diese Fläche zusätzlich als **Senke**. (FINKE 2010: 24f)

\_\_\_\_\_\_\_\_\_\_\_\_\_\_\_\_\_\_\_\_\_\_\_\_\_\_\_\_\_\_\_\_\_\_\_\_\_\_\_\_\_\_\_\_\_\_\_\_\_\_\_\_\_\_\_\_\_\_\_\_\_\_\_\_\_\_\_\_\_\_

Diese Eigenschaften von Flächen sind bei der Vergabe der Matrixwerte mit eher hohen Widerstandswerten ebenfalls zu beachten. Dabei wird für **matrixabhängige Arten**, also Arten die stark an einzelne Lebensraumtypen gebunden sind und sensibel auf Lebensraumveränderungen reagieren, ein stark gespreiztes Kostenset benötigt, also ein Kostenset mit großen Abständen zwischen den einzelnen Kostenwerten, um die Matrixabhängigkeit zu verdeutlichen. Bei matrixunabhängigen Arten wird ein weniger gespreiztes Kostenset verwendet. Arten, die also nicht sehr stark an einzelne Lebensraumtypen gebunden sind, sondern flexibler auf Lebensraumveränderungen reagieren und mehrere Biotoptypen gleichermaßen nutzen können, werden hierdurch besser repräsentiert. Je weniger gespreizt das Kostenset ist, desto eher entspricht der kostengünstigste Weg auch der kürzesten euklidischen Distanz durch die Matrix bis hin zu einer Geraden von Punkt A nach B in einer Matrix mit durchgehend gleichen Kostenwerten. (FINKE 2010: 89f)

Für die Vergabe der Kostenwerte existieren verschiedene Ansätze. ADRIAENSEN et al. (2003: 238f) etwa wählten eine fiktive Art, für die ein maximaler Kostenwert gesetzt wurde, den sie überwinden kann. Die Kostenwerte der Matrix wurden so vergeben, dass habitatähnliche Flächen die geringsten, landschaftliche Hindernisse die höchsten Kosten aufweisen. Habitatflächen erhielten hier den Kostenwert 1, habitatähnliche Flächen und Korridore zwischen den Habitaten den Kostenwert 5, die umgebende Landschaftsmatrix den Wert 20 und Hindernisse den Wert 40. Noch schwieriger zu überwindende Flächen wurden mit dem Kostenwert 200 belegt. Nicht überwindbare Flächen wurden in dieser Studie mit NoData oder einem Wert gleich oder höher der maximal überwindbaren Kostendistanz gekennzeichnet. (ADRIAENSEN et al. 2003: 239).

NIKOLAKAKIS (2004: 85) reklassifizierte die Landnutzungen in 8 Widerstandsklassen mit Werten von 1 (Habitat der Zielart) bis 25 (relative landschaftliche Hindernisse).

Bei CHARDON et al. (2003: 569) wurden Habitatflächen mit dem Wert 1 belegt, habitatähnliche je nach Ausprägung mit 1 oder 5 und die übrigen Flächen mit Widerstandwerten zwischen 10 und 20.

Ein weiterer Ansatz sind sogenannte *Habitat Suitability Maps (HIS)*, in welchen die Eignung mit Werten von 0 (ungeeignetes Habitat) bis 1 (geeignetes Habitat) angegeben wird (RAY & BURGMAN 2006: 172).

Auch die Festlegung einer eventuell von der Zielart benötigten **Mindestgröße der Habitatflächen** ist aufgrund der lückenhaften ökologischen Kenntnisse schwierig (JEDICKE 1994a: 198; LIENHARD 1999: 250). Das gleiche gilt für die **sogenannten kritischen Verbunddistanzen**, also die maximal überwindbare Strecke in metrischen oder Kosteneinheiten (LIEN-HARD 1999: 250).

RIESS (1986: 106) definierte in Bezug auf die Mindestgrößen von Habitatflächen bei Trockenrasen für verschiedene Bienen-, Schmetterlings-, Heuschrecken- und Falterarten ein Mindestareal

von 3 ha als Richtwert. Für Arten der Kies- und Sandgruben wird für diesen Lebensraum ein Mindestareal von 1 ha angesetzt. Habitatflächen, die maximal 100 m voneinander entfernt liegen, dürfen als eine Habitatflächen zusammengefasst werden. 100m werden hier also noch als gut überwindbare Distanz festgesetzt (RIESS 1986: 106)

\_\_\_\_\_\_\_\_\_\_\_\_\_\_\_\_\_\_\_\_\_\_\_\_\_\_\_\_\_\_\_\_\_\_\_\_\_\_\_\_\_\_\_\_\_\_\_\_\_\_\_\_\_\_\_\_\_\_\_\_\_\_\_\_\_\_\_\_\_\_

Basierend auf den beschriebenen Vorgehensweisen bei der Vergabe der Matrixkosten und abhängig von den Eigenschaften der definierten Zielarten wurden für die vorliegende Arbeit mehrere Kostensets erstellt, auf deren Basis der Biotopverbund für die verschiedenen Arten berechnet wurde, um den Einfluss der genannten Faktoren Ausbreitungsradius, Matrixabhängigkeit und Minimumareal zu untersuchen.

Die Kosten für Habitate und habitatähnliche Flächen liegen bei den erstellten Matrizen bei 1. Je typfremder der Biotoptyp ist, desto höher wurden die Werte angesetzt. (Vgl. ADRIAENSEN et al. 2003: 239; NIKOLAKAKIS 2004: 85; CHARDON et al. 2003: 569).

Mit NoData-Werten wurde für diese Arbeit nicht gearbeitet, da keine der vorhandenen Nutzungen als tatsächliche Barriere, also gar nicht überwindbare Flächennutzung klassifiziert wurde, da es sich bei den exemplarisch eingesetzten Arten durchweg um flugfähige Arten handelt.

### **12.2.3.2 Erstellung der Matrix in ArcGIS**

Mit dem Werkzeug *Union* wurden die Daten der Landnutzungen, die Ergebnisse der Gründachinventarisierung und -potenzialanalyse sowie die Datensätze der ausgewählten FFH-Mähwiesen und geschützten Biotope zusammengeführt. Für alle Gebäude wurde im Ergebnis der Signaturtext des Nutzungstyps zu "*Gebäude*" geändert, für Mähwiesen und geschützte Biotope zu "*Habitat*". Anschließend wurden neue Felder ("*Set1*", "*Set*2", "*Set3*") angelegt, in welche die Kostenwerte der entsprechenden Nutzung für das jeweilige Kostenset eingetragen wurden. Der Polygondatensatz wurde anschließend in eine Rasterdatei umgewandelt, wobei als Zellwerte die Werte aus den Feldern "*Set1*", "*Set*2" und "*Set3*" vergeben wurden.

Für das Kostenset 3 sind Minimumarealgrößen zu beachten, die hier auf 1.000 m<sup>2</sup> festgesetzt wurden. Habitate, die diese Mindestgröße nicht erreichen, erhielten den Kostenwert der darunterliegenden Flächennutzung aus dem ursprünglichen Nutzungsshape, da sie für die Zielart aufgrund ihrer Größe nicht als Habitat oder Trittstein angenommen werden.

Zu beachten ist bei Erstellung der Ausbreitungsmatrix außerdem die Auflösung der Matrixdaten. Wird diese zu grob gewählt, können wichtige Trittsteine verloren gehen (ADRIAENSEN et al. 2003: 242). Die nachstehenden Abbildungen zeigen einen Ausschnitt aus dem Untersuchungsgebiet, umgesetzt in eine Kostenmatrix, in unterschiedlichen Auflösungen im Vergleich.

Da die Rechendauer vertretbar war und keine Dachflächen sowie auch keine kleineren Garagendächer als wichtige Trittsteine verloren gehen sollten, wurde die Matrix auf 1m Rasterweite (Abb. 113) festgesetzt. In den Abbildungen ist zu erkennen, dass schon bei einer Erhöhung auf 2 m (Abb. 114) die Landschaftselemente deutlich weniger genau abgebildet werden können.

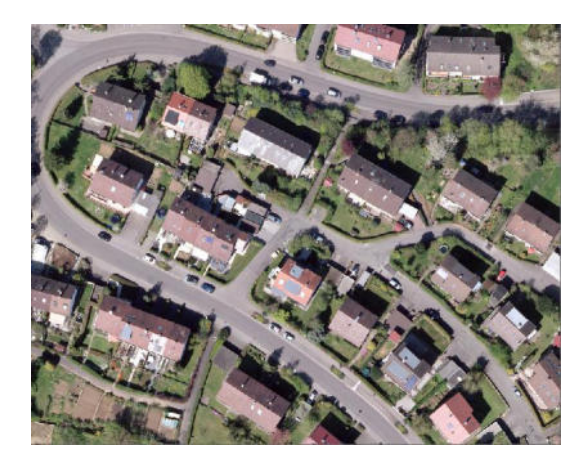

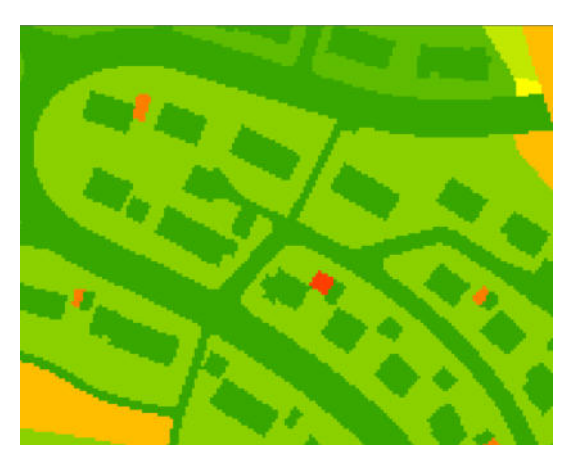

**Abbildung 113: Beispielhafter Ausschnitt aus dem Abbildung 114: Kostenmatrix mit Rasterweite 1m Untersuchungsgebiet** 

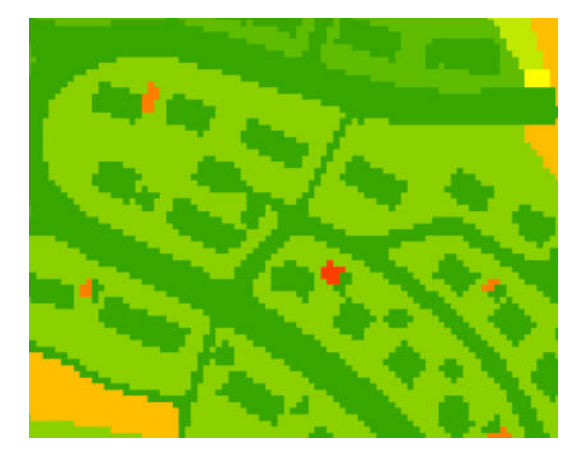

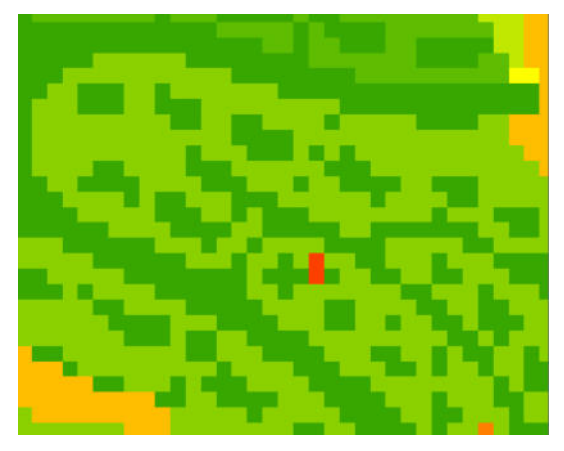

**Abbildung 115: Kostenmatrix mi Rasterweite 2m Abbildung 116: Kostenmatrix mit Rasterweite 5m** 

Die nachfolgenden Tabelle fasst die Matrixwerte der einzelnen Nutzungstypen für die entsprechenden Kostensets zusammen. Set 2 ist im Vergleich zu Set 1 weiter gespreizt, repräsentiert also eine matrixabhängigere Zielart. Bei Kostenset 3 spielt zusätzlich die Minimumgröße für Lebensräume sowie für Trittsteinbiotope eine Rolle, wobei die Minimumgröße für Trittsteine geringer angesetzt wurde als für Dauerlebensräume, da diese für die beiden beispielhaft verwendeten Vogelarten nicht als dauerhafter Lebensraum gedacht sind, sondern lediglich als Erholungs- oder Nahrungsfläche auf dem Weg von einem zum anderen Dauerlebensraum.

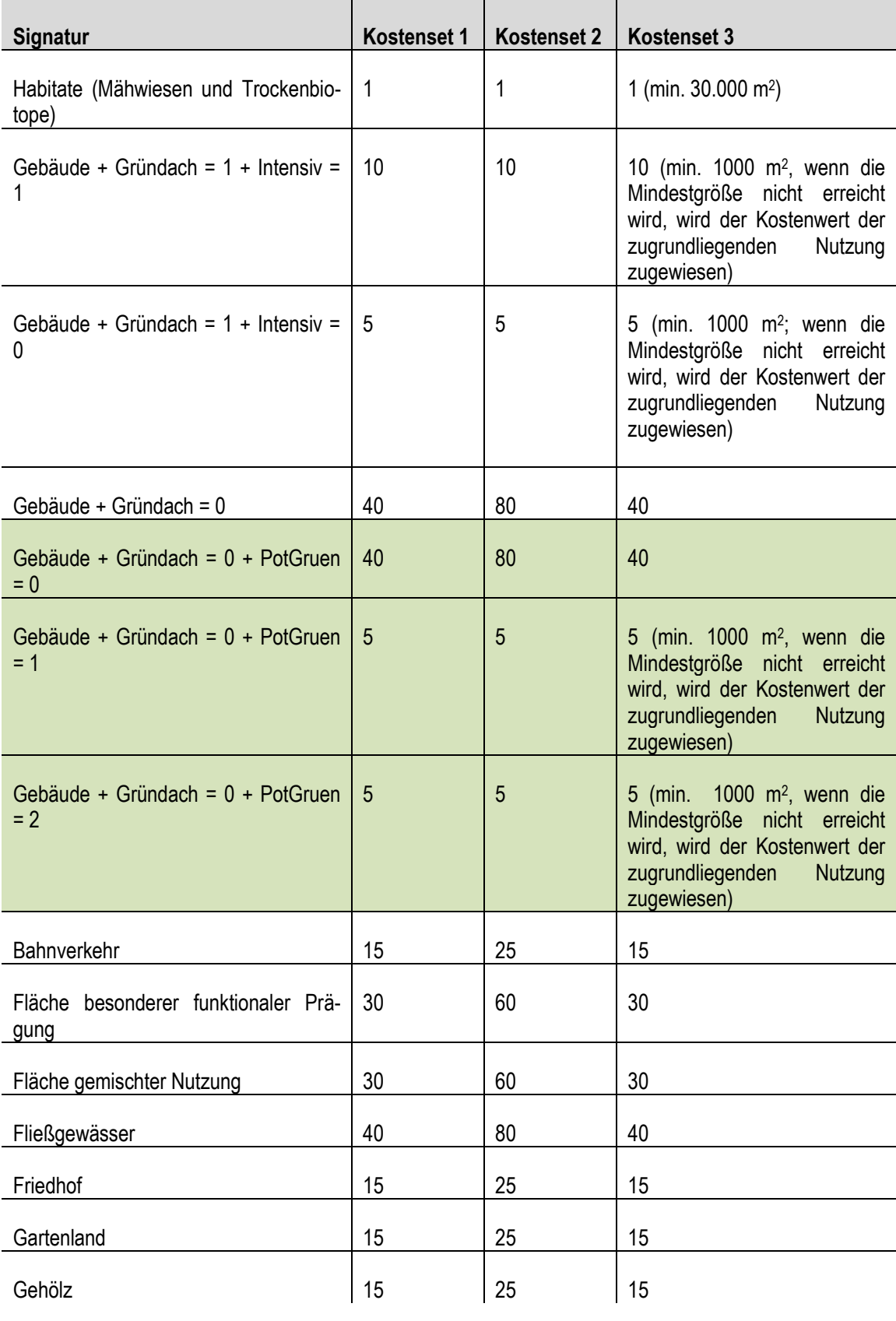

\_\_\_\_\_\_\_\_\_\_\_\_\_\_\_\_\_\_\_\_\_\_\_\_\_\_\_\_\_\_\_\_\_\_\_\_\_\_\_\_\_\_\_\_\_\_\_\_\_\_\_\_\_\_\_\_\_\_\_\_\_\_\_\_\_\_\_\_\_\_

#### **Tabelle 29: Kostenwerte der verschiedenen Ausbreitungsmatrizen**

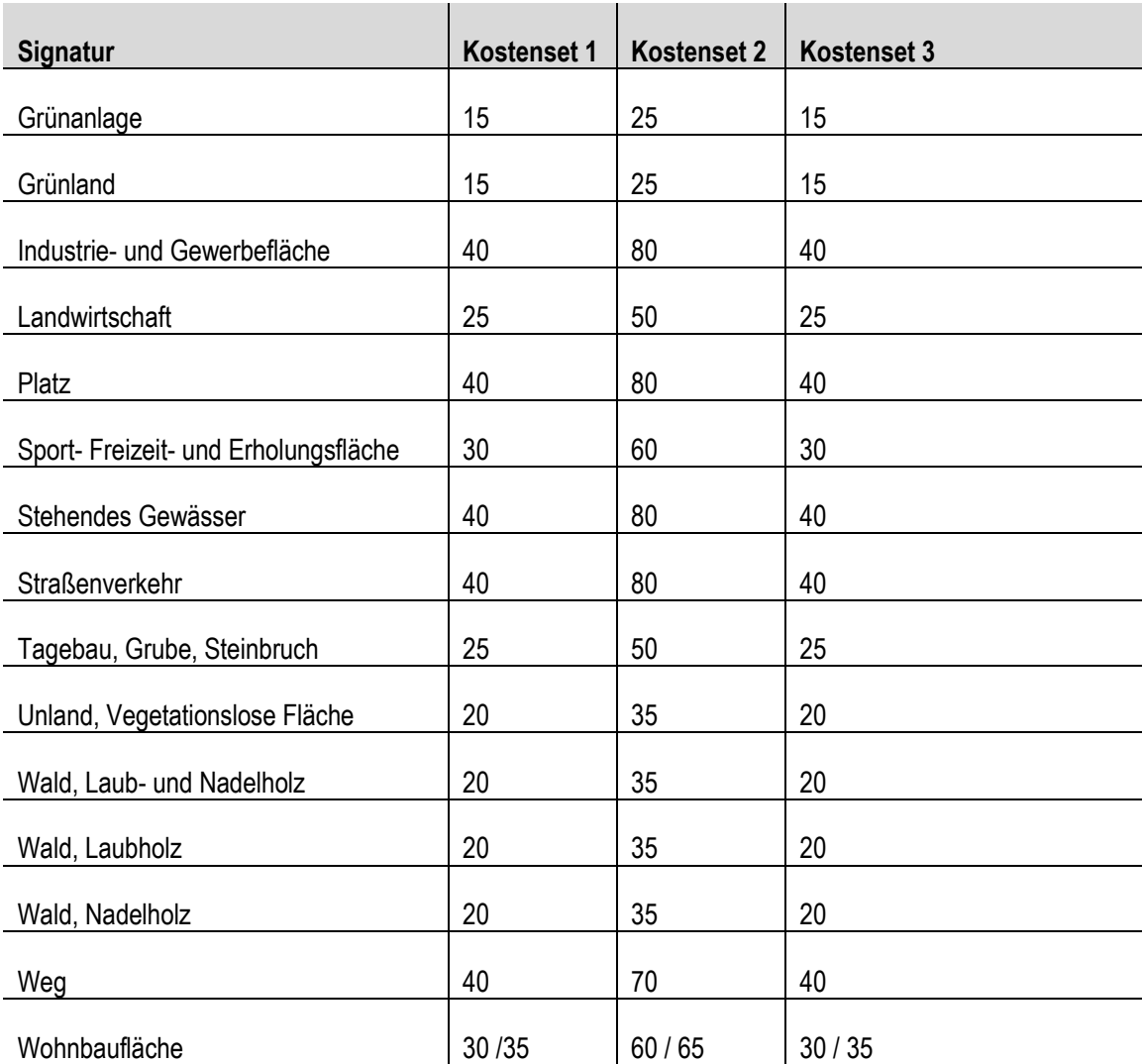

LIENHARD (1999: 246) stellte die Kostenoberflächen dreidimensional dar um die Hinderniswirkung der verschiedenen Landnutzungen aufzuzeigen. Die nachfolgende Abbildung zeigt exemplarisch einen Ausschnitt aus der in ArcScene 3-dimensional dargestellten Kostenmatrix basierend auf dem Kostenset 2, mit einer Überhöhung um den Faktor 5 um die unterschiedlichen Widerstände besser zu verdeutlichen. Gebirge stellen hier Bereiche hohen Widerstandes dar, Täler Bereiche geringen Durchquerungs-Widerstandes. Die Siedlungsbereiche treten hier als Gebirge mit hohen und aufgrund der vielfältigen Nutzungsstruktur auch differenzierten Kosten heraus, während die Wiesenflächen vor allem im Süden Nürtingens als einheitliche Bereiche niedriger Matrixkosten herausstechen.

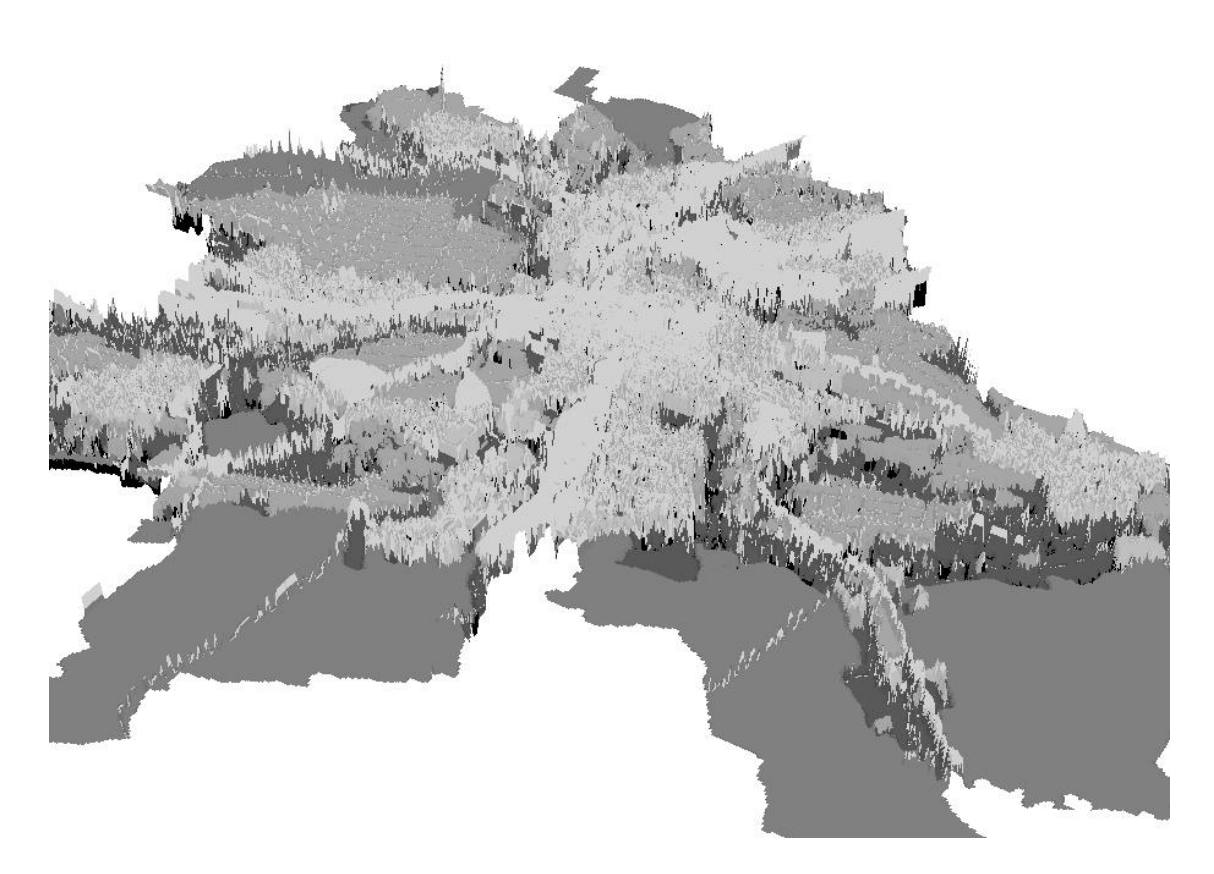

**Abbildung 117: Kostenoberfläche dreidimensional dargestellt in ArcScene mit 5-facher Überhöhung** 

### **12.2.3.3 Überblick über die durchgeführten Analysen**

Die Eigenschaften der Zielarten bzw. die zu vergleichenden Faktoren wurden in Kapitel 12.2.2 definiert. Tabelle 30 zeigt nun kombiniert die Zielarten und die entsprechenden Kostensets und beschreibt damit die fünf durchzuführenden Analysen.

Bei den maximalen Ausbreitungsdistanzen  $d_{max}$  ist zu beachten, dass bei den Kostenentfernungsanalysen nur die Hälfte der Ausbreitungsdistanz verwendet werden darf, bei den Netzwerkanalysen die vollständige. Bei den Kostenentfernungsanalysen wird eine Art Puffer mit den entsprechenden Kosten um jeden Trittstein gelegt. Wenn sich diese Kreise um zwei Trittsteine berühren besteht eine Verbindung. Daher darf von jedem Trittstein aus nur die halbe maximale Ausbreitungsdistanz verwendet werden.

Der Kostenwert der maximalen Ausbreitungsdistanz wurde abgeleitet aus den Matrixkosten. So entspräche ein Ausbreitungsradius von 300 m innerhalb von Habitatflächen (Wert 1) den Matrixkosten 300. Es wurde für diese Arbeit die Annahme getroffen, dass habitatähnliche Flächen bevorzugt, aber, je nach Zielart, auch andere Flächen überquert werden bzw. überquert werden müssen. Bei habitatähnlichen Flächen lägen die maximalen Kosten demnach bei 1.000 bis 1.500 für die beispielhafte Art mit 300m Ausbreitungsradius. Bei habitatfremden Flächen mit dem Kostenwert 40 lägen die Kosten bei 12.000.

Die Tiere überqueren jedoch nicht nur habitatähnliche Flächen, daher sollte der Wert der maximalen Ausbreitungsdistanz höher sein als 1.500. Es wurde davon ausgegangen, dass Flächen mit niedrigerem Widerstand bevorzugt werden, also d<sub>max</sub> nicht bei 12.000 liegt. Außerdem kommen die Ungenauigkeiten und Lücken im Wissen über die genauen Eigenschaften zahlreicher Tierarten hinzu. Der Kostenwert für die maximale Ausbreitungsdistanz wurde daher für die folgenden Analysen zwischen den niedrigsten (Wert 1 für Habitat) und höchst möglichen Kosten (landschaftliche Hinderniss) festgesetzt. Auch hier sind genauere tierökologische Angaben einzusetzen, wenn die Methode in der Praxis angewandt wird.

\_\_\_\_\_\_\_\_\_\_\_\_\_\_\_\_\_\_\_\_\_\_\_\_\_\_\_\_\_\_\_\_\_\_\_\_\_\_\_\_\_\_\_\_\_\_\_\_\_\_\_\_\_\_\_\_\_\_\_\_\_\_\_\_\_\_\_\_\_\_

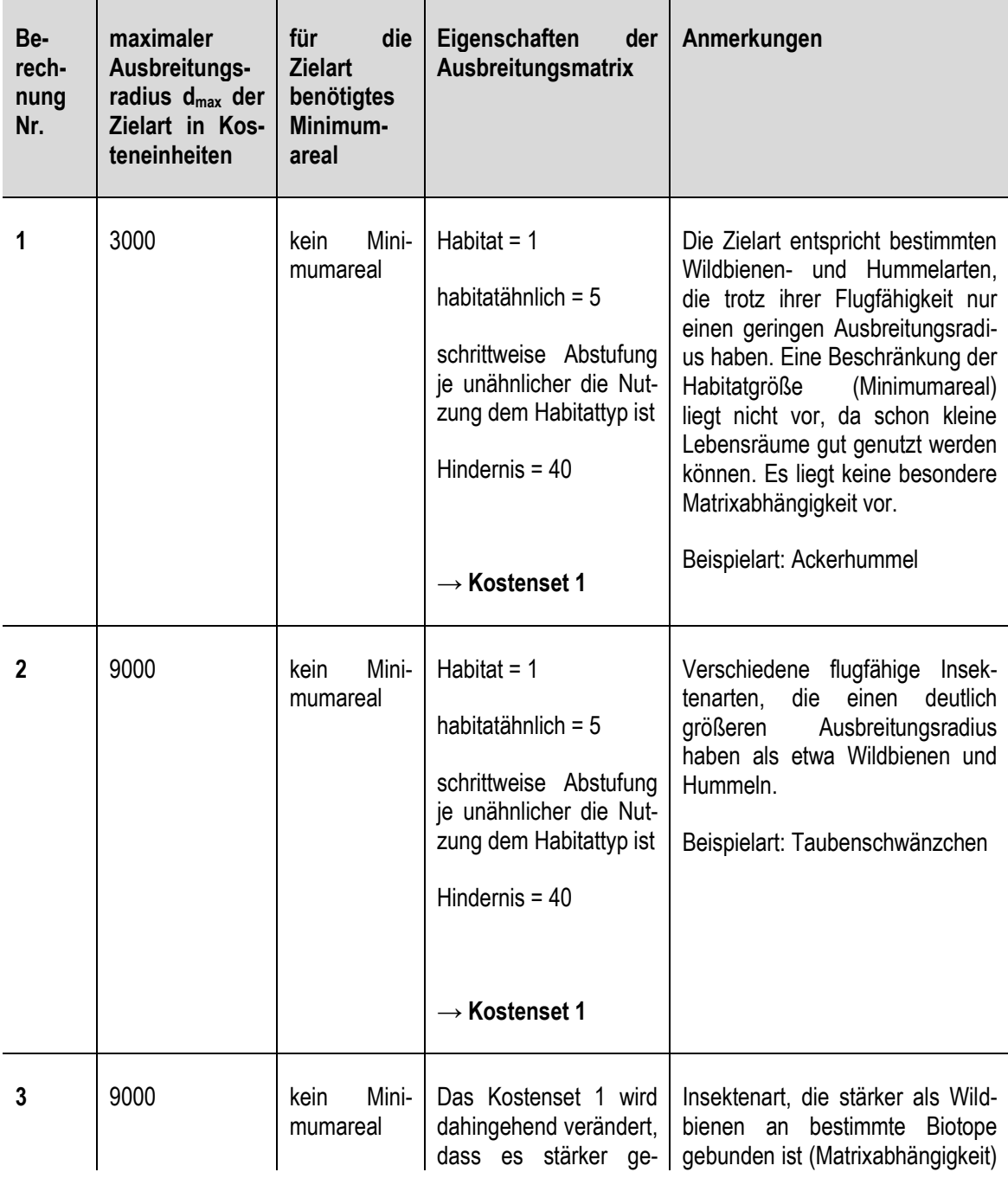

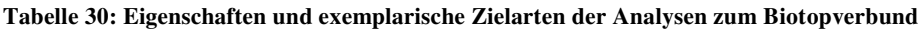

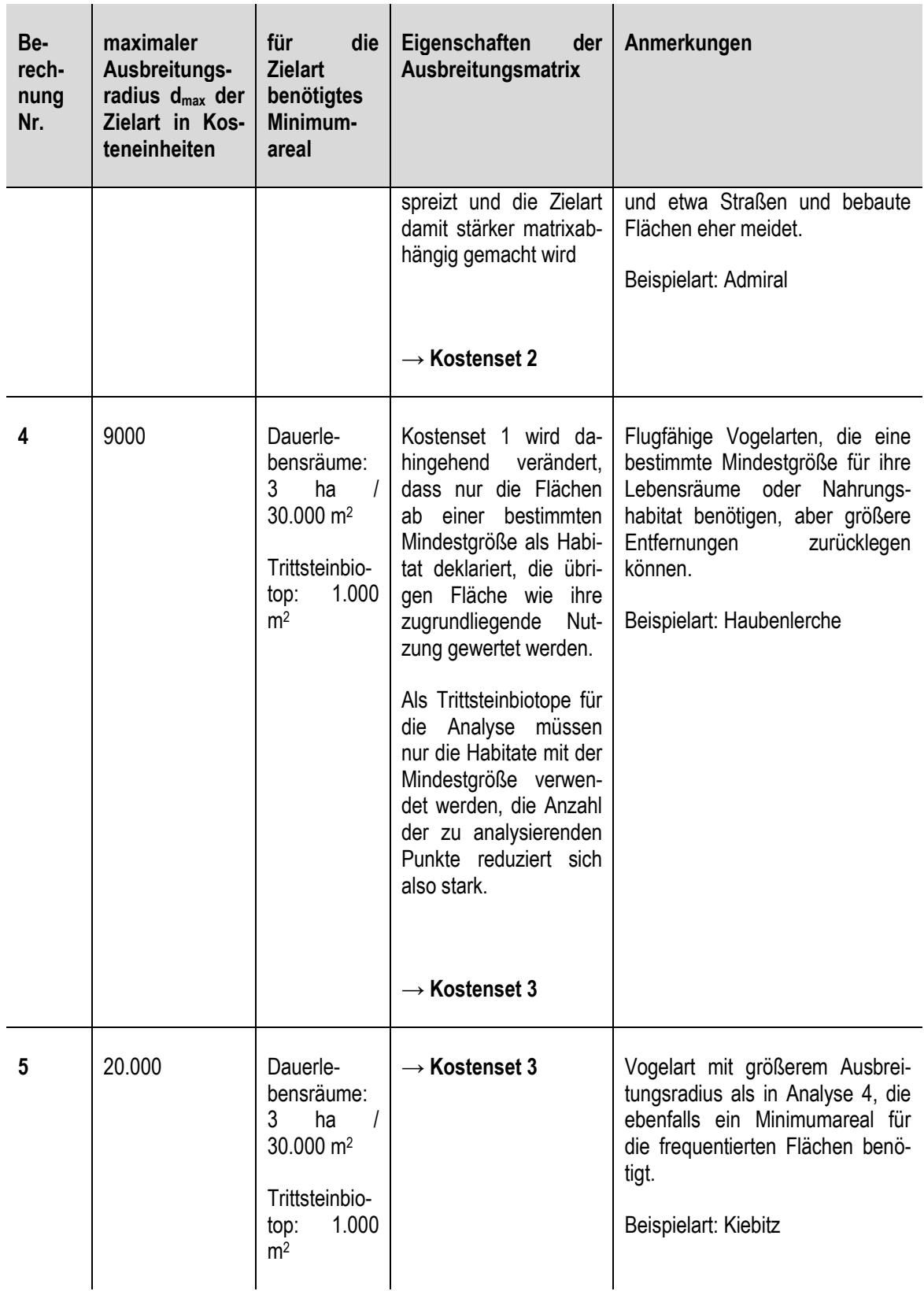

## **12.2.4 Schritt 4: Kostenentfernungsanalysen**

### **12.2.4.1 Umsetzung der Kostenentfernungsanalysen in ArcGIS**

Die Werkzeugabfolgen für die Kostenentfernungsanalysen sowie für alle weiteren umfangreicheren Analyseschritte wurden im ArcGIS ModelBuilder erstellt, so dass Änderungen bei Bedarf einfach durchzuführen sind und die Modelle nachvollziehbar und leicht wiederholbar abgespeichert werden können.

\_\_\_\_\_\_\_\_\_\_\_\_\_\_\_\_\_\_\_\_\_\_\_\_\_\_\_\_\_\_\_\_\_\_\_\_\_\_\_\_\_\_\_\_\_\_\_\_\_\_\_\_\_\_\_\_\_\_\_\_\_\_\_\_\_\_\_\_\_\_

Als Grundlage für die Berechnung der Kostenkorridore musste zuerst für die fünf ausgewählten Dauerlebensräume jeweils das sogenannte *Cost Distance* und das *Cost Backlink* Raster berechnet werden. Anschließend wurde auf Basis dieser Rasterdatensätze zwischen allen möglichen Lebensraumkombinationen der entsprechende Kostenkorridor ermittelt. Die hieraus resultierende Rasterdatei wurde nach Reklassifizierung jeweils in eine Vektordatei (Polygon-Feature-Class) umgewandelt. Bei der Reklassifikation wurde die Breite des Korridors zur Vergleichbarkeit auf die maximale Ausbreitungsdistanz d<sub>max</sub> in Kosteneinheiten der jeweiligen Zielart festgelegt.

Um die begrünten bzw. begrünbaren Dachflächen (Punkt-Shapefile) wurden anschließend mit dem Tool *Cost Allocation* diejenigen Flächen ermittelt, die innerhalb der halben erreichbaren Distanz  $d_{\text{max}}/2$  um das jeweilige Dach liegen. Auch dieses Ergebnis wurde in eine Vektordatei umgewandelt und anschließend auf die Vektordatei des Kostenkorridors zugeschnitten. Wenn sich die zugewiesenen Bereiche innerhalb des Korridors berühren, besteht innerhalb des Korridors ein Biotopverbund auf der kostenmäßig günstigsten Strecke. Gibt es keine Berührungspunkte besteht aktuell zumindest innerhalb des kostengünstigsten Bereiches kein Biotopverbund. Im Nachfolgenden werden die einzelnen Schritte und Modelle der Analysen detaillierter erläutert. Die Berechnung des Maximalszenarios zum Biotopverbund wurde in mehrere Teilmodelle aufgeteilt, da eine Berechnung in nur einem Modell aufgrund der Verwendung von Iteratoren und der Übersichtlichkeit nicht möglich und auch nicht sinnvoll war.

### **Teilmodell 1**

Im ersten Schritt der Kostenentfernungsanalysen wurden die *Cost Distance* und *Cost Backlink* Raster für alle Zielarten auf Basis der aktuellen Ausbreitungsmatrix sowie der Ausbreitungsmatrix nach Begrünung aller begrünbaren Dachflächen für die jeweilige Analyse berechnet. *Cost Distance* und *Cost Backlink* Raster dienten als Basis für die Berechnung der Kostenkorridore. Die Verwendung eines Iterators ermöglicht in diesem Modell die automatische Berechnung der Ergebnisse für alle fünf Habitate. Das Modell muss jedoch für jede Ausbreitungsmatrix erneut gestartet werden, da pro Modell nur ein Iterator verwendet werden kann. Die Verwendung von Variablen in den Ergebnisdatensätzen ermöglicht das Abspeichern der Ergebnisse für jedes Habitat und durch entsprechende Namensgebung die eindeutige Zuordnung zum jeweiligen Habitat. Die nachfolgende Abbildung 118 zeigt das Teilmodell 1.

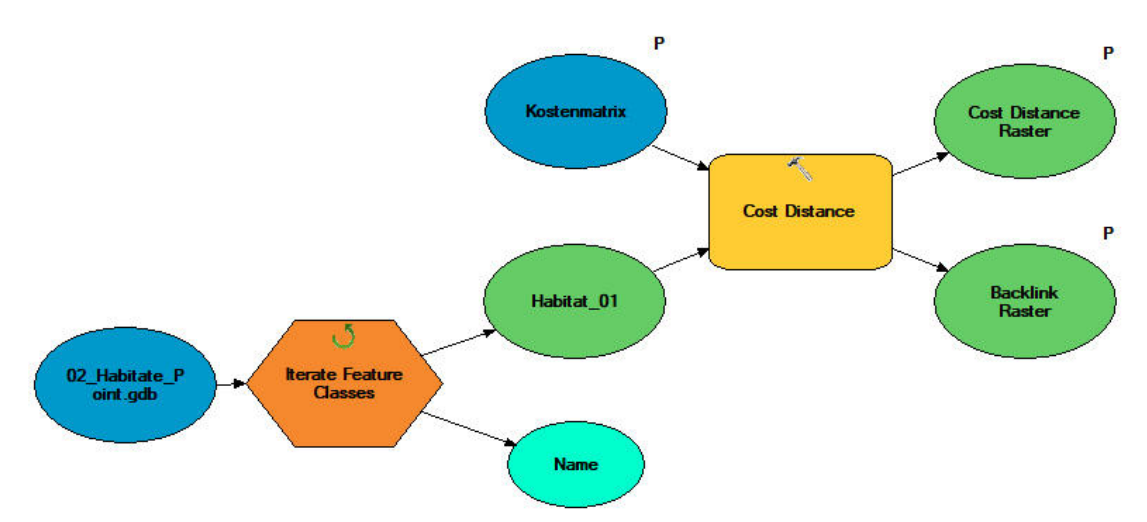

**Abbildung 118: Teilmodell 1 zum Biotopverbund - Berechnen der Cost Distance und Backlink Raster** 

Der Iterator arbeitet sich durch die Punkt-Datensätze der Habitate und führt das Modell für jedes dieser Punkt-Features aus. Die Kostenmatrix sowie die Ergebnisraster gehen als Modellparameter ein.

In der Eingabemaske (Abbildung 119) werden diese Modellparameter "*Matri*x" und "*Cost Distance Raster*" sowie "*Cost Backlink Raster*" aufgeführt, so dass hier einfach die nächste Matrix ausgewählt sowie der Ausgabename der Ergebnisse entsprechend geändert werden kann, um das Modell erneut auszuführen. Die Benennung der Ergebnisse erfolgt mit Hilfe der Variablen *%Name%,* so dass alle Ergebnisse eindeutig zugeordnet werden können. *%Name%* übernimmt hier den Namen des Habitat-Shapefiles, welcher die jeweilige Habitatnummer enthält.

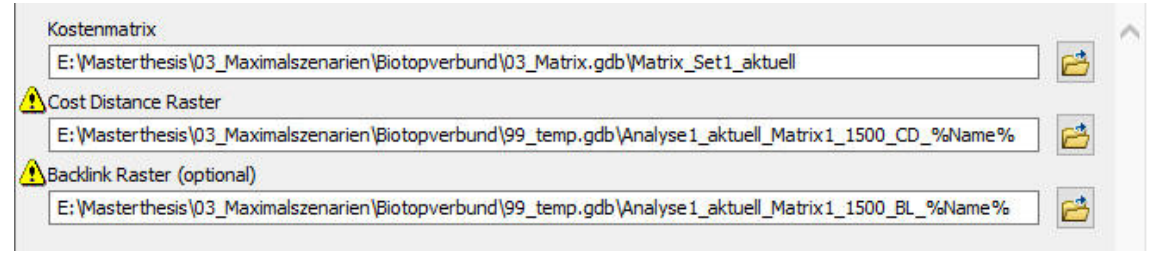

**Abbildung 119: Eingabemaske für das Teilmodell 1 zum Biotopverbund** 

Auf Basis dieser Raster ist die Berechnung der Least Cost Korridore (kostengünstigste Korridore) in Teilmodell 2 möglich.

### **Teilmodell 2**

Als Modellparameter gehen hier die Cost Distance Raster aus Teilmodell 1 sowie die Ergebnisdatensätze dieses Teilmodells, also die Rasterdateien der Kostenkorridore, ein. Die Kostenkorridore enthalten hier im Ergebnis noch keinen wirklichen Korridor, sondern einen Rasterdatensatz, welcher die Kosten zwischen zwei Lebensräumen auf verschiedenen Wegen angibt. Abbildung 121 zeigt als Beispiel die Kostenoberflächen zwischen den Habitaten Nr. 1 und 2 bei Analyse 1. Die Kosten werden von niedrig (grün) nach hoch (rot) angegeben. Der kostengünstigste Korridor läuft in einer Kurve nach Süden zwischen den Lebensräumen und ist visuell bereits eindeutig abgrenzbar.

\_\_\_\_\_\_\_\_\_\_\_\_\_\_\_\_\_\_\_\_\_\_\_\_\_\_\_\_\_\_\_\_\_\_\_\_\_\_\_\_\_\_\_\_\_\_\_\_\_\_\_\_\_\_\_\_\_\_\_\_\_\_\_\_\_\_\_\_\_\_

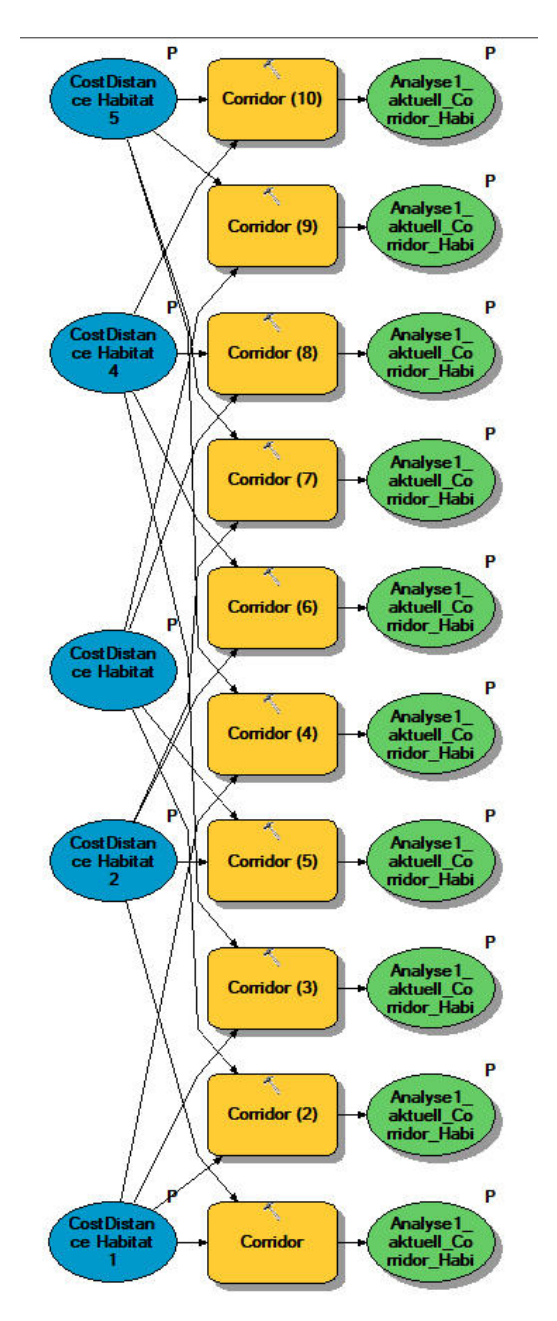

**Abbildung 120: Teilmodell 2 zum Biotopverbund - Berechnen der kostengünstigsten Korridore** 

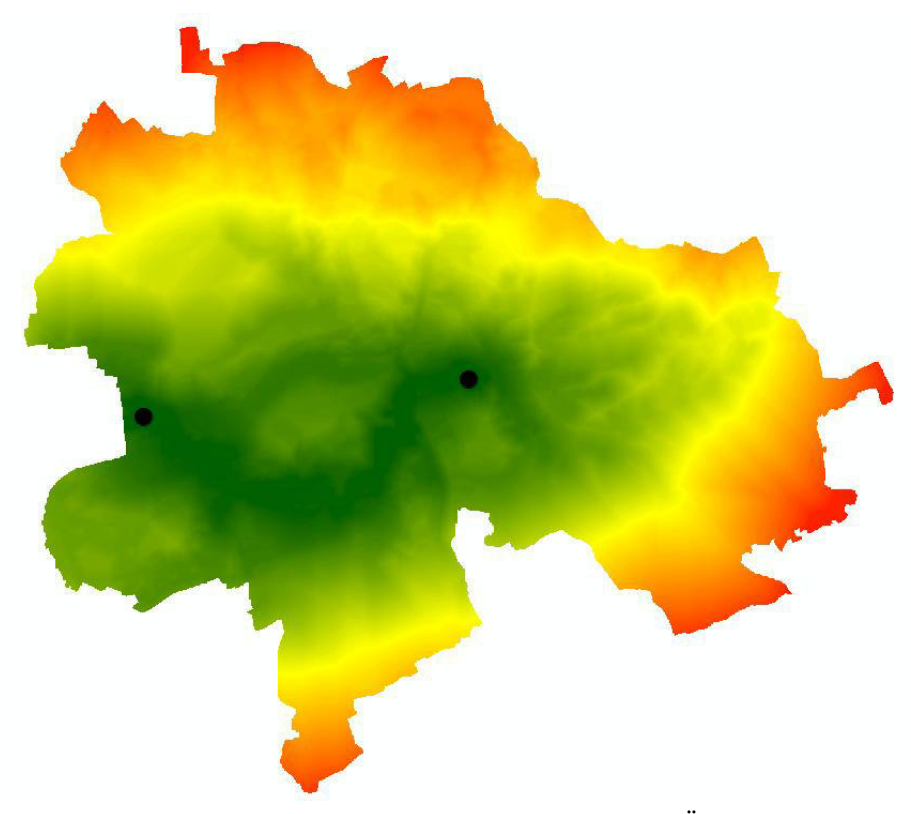

**Abbildung 121: Kostenraster zur Darstellung der Kosten zur Überbrückung der Distanz zwischen zwei Habitaten** 

Die berechneten Kostenkorridore mussten anschließend reklassifiziert werden bevor sie in Vektordateien umgewandelt werden können. Als Korridorbreite wurde wie bereits beschrieben die maximale Ausbreitungsdistanz d<sub>max</sub> der jeweiligen Zielart gewählt. Zum kleinsten auftretenden Wert in der Rasterdatei des Korridors (den Kosten des günstigsten Pfades) wurden die entsprechenden maximal möglichen Kosten (d<sub>max</sub>) hinzuaddiert. Alle Rasterzellen, deren Wert kleiner gleich diesem resultierenden Wert ist, erhielten im reklassifizierten Raster den neuen Wert 1, alle anderen den neuen Wert *NoData*. Dieses Ergebnis ließ sich nun in eine Vektordatei umwandeln, die nur den kostengünstigsten Korridor mit der entsprechenden Breite enthält. Abbildung 122 zeigt den Korridor zwischen den Habitaten Nr. 1 und Nr. 2 bei Analyse 1 als weiße Fläche auf dem Kostenraster.

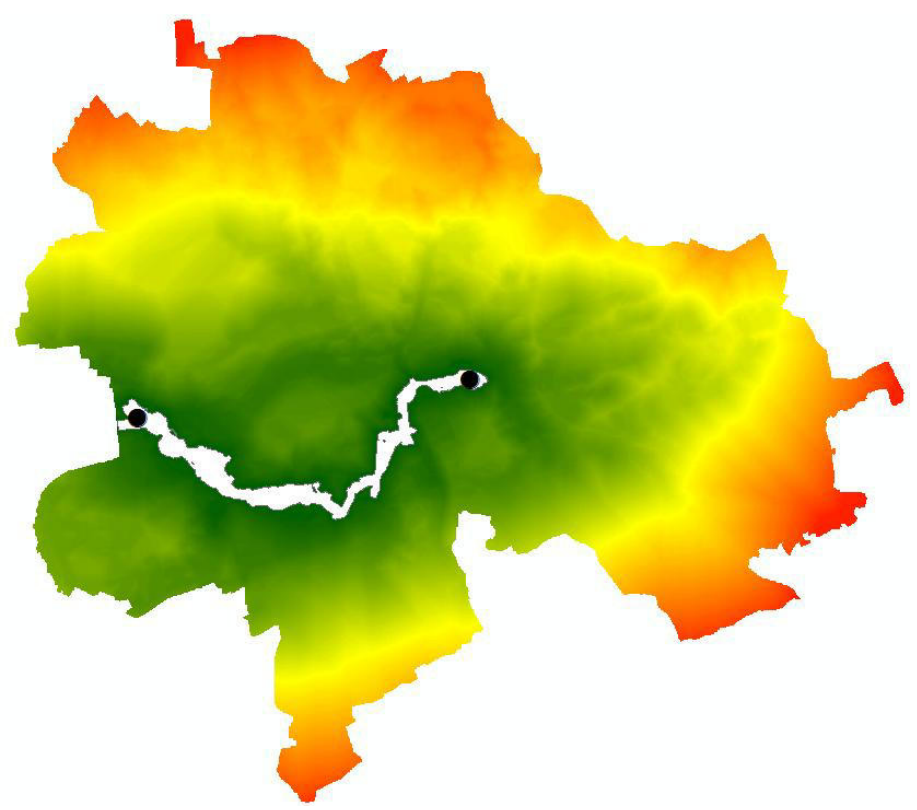

**Abbildung 122: Kostengünstigster Korridor mit Breite dmax zwischen zwei Habitaten** 

### **Teilmodell 3**

Im dritten Teilmodell (Abb. 123) wurde für alle Trittsteine die *Cost Allocation* mit dem entsprechenden halben Ausbreitungswert d<sub>max</sub> / 2 der Zielart berechnet. Dieses Ergebnis wurde ebenfalls in eine Vektor-Datei umgewandelt, welche die von einem Trittsteinbiotop aus erreichbaren Flächen als Polygone enthält. Abbildung 124 zeigt den zuvor berechneten Kostenkorridor (weiß) nun überlagert mit den von Trittsteinbiotopen aus erreichbaren Flächen (grün).

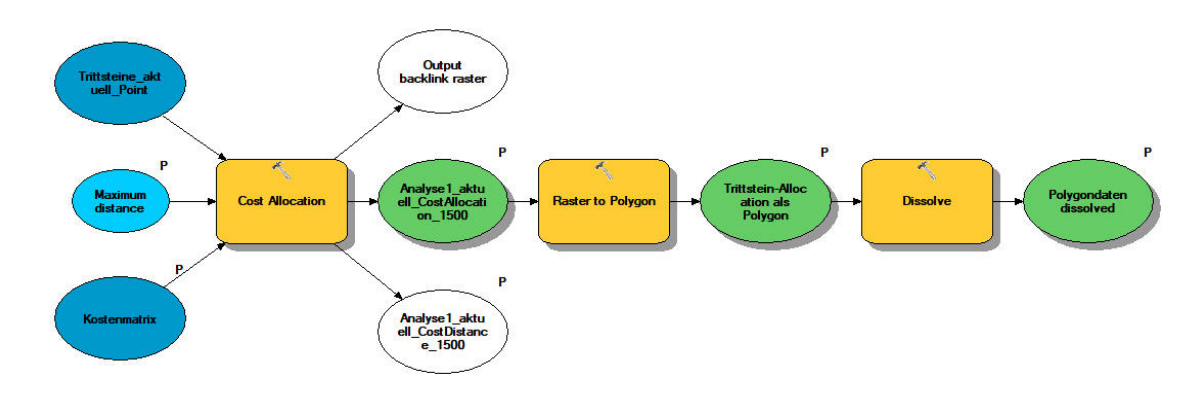

**Abbildung 123: Teilmodell 3 zum Biotopverbund - Berechnen der Cost Allocation**

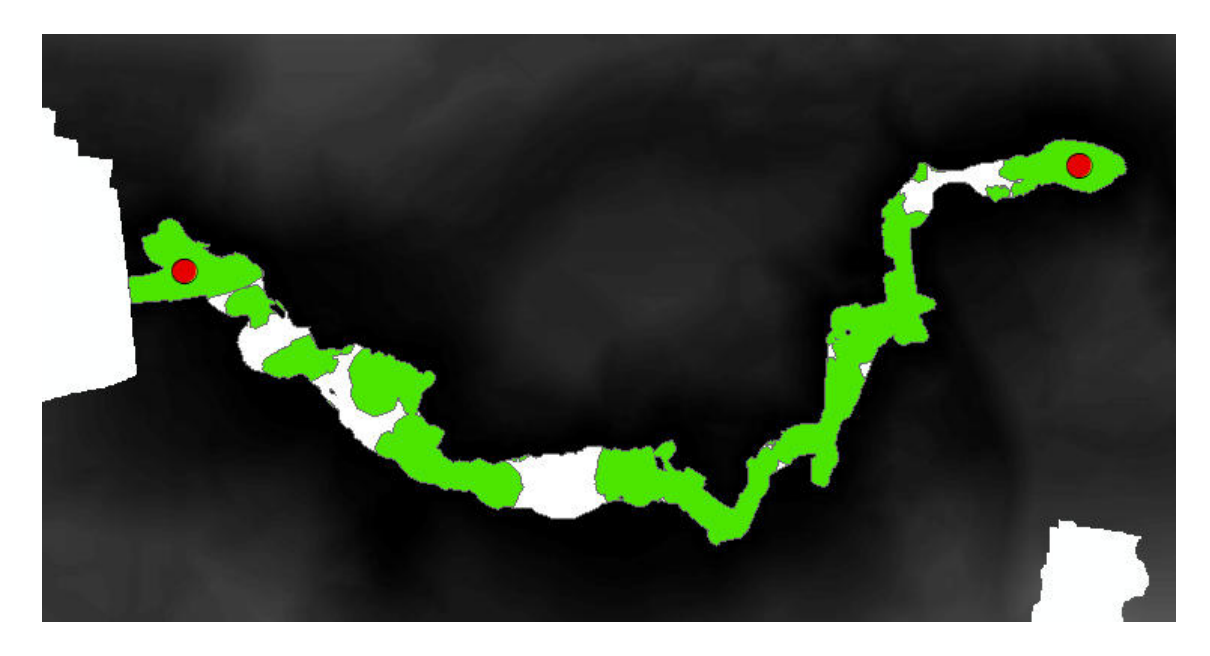

**Abbildung 124: Verbundsituation zwischen zwei Biotopen** 

Ob eine Verbindung zwischen zwei Lebensräumen besteht, lässt sich bei diesem Ansatz ermitteln, indem die als Polygon vorliegende CostAllocation auf den berechneten Korridor zugeschnitten wird. Die Korridore unterscheiden sich dabei in ihrer Ausdehnung, je nachdem ob als Berechnungsbasis die aktuelle Matrix oder die Matrix auf Basis der Nutzungen nach Begrünung aller verfügbaren Flächen verwendet wurde. Um eine Vergleichbarkeit der Verbesserung der Verbundsituation durch zusätzliche Dachbegrünungen zu gewährleisten, wurde die aktuelle Matrix sowohl bei der Ermittlung der aktuellen Verbundsituation als auch der Situation nach Begrünung der zusätzlichen Flächen verwendet. Somit kann gezeigt werden, wie sich die aktuelle Situation durch weitere Begrünungen verbessern kann. Resultiert nur ein einziges Feature, ist die Verbindung innerhalb des Korridors durchgehend. Resultieren mehrere Features, liegt keine durchgehende Verbindung vor. Die Breite des Korridors ergibt sich aus den Ausbreitungseigenschaften der Zielart. Das heißt, die Korridorbreite wird auf den maximalen Wert festgesetzt, den die Zielart in der Matrix auf einmal überwinden kann  $(d_{max})$ . So wäre die Zielart in der Lage, den Korridor einmal in seiner Breite zu durchqueren. Dies geschieht über das Werkzeug "*Reclassify*". Ausgehend vom niedrigsten Wert in der Matrix wird auf diesen die maximale Ausbreitungsdistanz der Zielart (in Werteinheiten) addiert und alle Rasterzellen mit einem Wert geringer als dieses Ergebnis mit dem Wert 1 belegt, alle anderen mit dem Wert NoData. Dieses Raster wir anschließend in eine Vektordatei umgewandelt und enthält dann als Polygon nur noch die innerhalb dieses Korridors liegenden Flächen. Auf diesen Korridor erfolgt die Zuschneidung der CostAllocation um die Trittsteinbiotope. Auch hier wurden einige Eingabedaten wieder parametrisiert, so dass auch über die Benutzer-Eingabe-Maske gearbeitet werden kann.

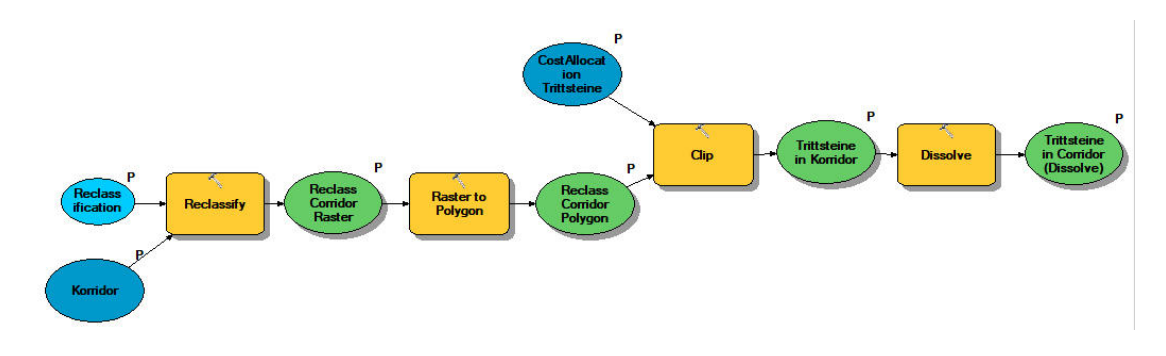

**Abbildung 125: Teilmodell 4 zum Biotopverbund - Prüfen der Verbundsituation** 

Der Aufwand, um den Korridor zu schließen, lässt sich ermitteln, indem die nicht in der Cost Allocation einbezogenen Dachflächen innerhalb des Korridors ermittelt werden. Dies geschieht durch eine lagebezogene Auswahl. Vergleicht man die Anzahl der Polygone im aktuellen Zustand und beim Maximalszenario, kann man erkennen, ob eine Verbesserung eintritt und ob der Korridor überhaupt geschlossen werden kann. Sind es beim Maximalszenario weniger Polygone, gibt es eine Verbesserung. Ist es nur noch ein Polygon, kann der Korridor geschlossen werden. Sind es mehrere Polygone, ist zu prüfen, ob ein Schließen und damit eine Durchgängigkeit innerhalb des kostengünstigsten Weges möglich ist. Denn es können neben dem einen großen durchgehenden Polygon eventuell weitere kleinere Polygone vorhanden, die Durchgängigkeit aber trotzdem gegeben sein. Ist keine Durchgängigkeit möglich, setzen hier die Netzwerkanalysen an, die aufzeigen, ob zumindest auf einem anderen Weg ein Verbund möglich ist

### **12.2.4.2 Ergebnisse der Kostenentfernungsanalysen**

Bei der Auswertung der Ergebnisse der Kostenentfernungsanalysen lag der Fokus zuerst einmal auf der Frage, ob innerhalb des kostengünstigsten Korridors eine Verbindung zwischen den Lebensräumen besteht oder nicht. Visuell lässt sich außerdem die Breite der Korridore auf Basis der unterschiedlichen Matrizen vergleichen. Die Korridorbreite gibt Aufschluss darüber, wie leicht oder schwierig das Gelände an der entsprechenden Stelle für die Zielart zu überwinden ist. Schließlich ist noch die Anzahl der im Korridor liegenden Trittsteine interessant, über die ermittelt werden kann, wie viele begrünbare aber aktuell noch nicht begrünte Dachflächen innerhalb des Korridors liegen und dazu beitragen könnten, die Verbindung zu schließen oder, bei bereits vorhandener Verbindung, noch zu verbessern.

### **Lage der kostengünstigsten Korridore**

Die **Karten 3.1 bis 3.5** zeigen eine Übersicht über die Lage der errechneten Korridore. Die Breite der Korridore entspricht in Kosteneinheiten der maximalen Ausbreitungsdistanz der Zielart  $(d_{max})$ .

\_\_\_\_\_\_\_\_\_\_\_\_\_\_\_\_\_\_\_\_\_\_\_\_\_\_\_\_\_\_\_\_\_\_\_\_\_\_\_\_\_\_\_\_\_\_\_\_\_\_\_\_\_\_\_\_\_\_\_\_\_\_\_\_\_\_\_\_\_\_

In **Karte 3.1** werden die resultierenden Korridore aus Analyse1, welche auf Basis einer Zielart mit geringem Ausbreitungsradius und geringer Matrixabhängigkeit erfolgte, gezeigt. Die Korridore mit Breite  $d_{max}$  verlaufen nicht immer in einem Korridor zwischen den jeweils zu verbindenden Lebensräumen, sondern teilen sich häufig in mehrere kleinere Teil-Korridore auf. Es fallen die in Abhängigkeit der zugrundliegenden Matrixkosten unterschiedlich breiten Bereiche der Korridore auf. Auffallend sind außerdem die Verbindungen zwischen den Habitate 1 und 2 sowie 2 und 3, die jeweils in einem nach Süden geschwungenen Bogen verlaufen, anstatt direkter zwischen den Habitaten, da die Matrixkosten in diesem geschwungenen Verlauf niedriger ausfallen.

Analyse 2, deren Ergebnisse in **Karte 3.2** dargestellt sind und bei der im Vergleich zu Analyse 1 der Ausbreitungsradius der Zielart bei gleichbleibender Ausbreitungsmatrix erhöht wurde, zeigt wie zu erwarten breitere Korridore zwischen den untersuchten Habitaten, da die Breite der Korridore an den Ausbreitungsradius der Zielart angepasst wurde. Im Norden von Zizishausen entsteht außerdem zwischen den Habitaten 4 und 5 eine neue mögliche kostengünstige Verbindung. Außerdem kommt im Süden Nürtingens durch das Industrie-/Gewerbegebiet eine weitere mögliche Verbindung hinzu. Der erhöhte Ausbreitungsradius verbessert also wie zu erwarten die auf Basis der Matrixkosten für die Zielart erreichbaren Flächenanteile.

Bei Analyse 3 (**Karte 3.3**) wurde der Ausbreitungsradius aus Analyse 2 verwendet, die Kostenmatrix aber dahingehend verändert, dass das Kostenset stärker gespreizt wurde, um eine stärkere Bindung an bestimmte Biotoptypen zu simulieren (Matrixabhängigkeit). Die Verbindung zwischen den Habitaten 4 und 5 bei Zizishausen bleibt bestehen, die Verbindung im Süden Nürtingens nicht. Die Korridore werden wieder schmaler, da mit den gleichen Kosten durch die stärkere Spreizung des Kostensets und damit der Erhöhung der Kosten für manche Flächen die zurücklegbare Wegstrecke wieder verkürzt wird.

Bei Analyse 4, deren Ergebnisse in **Karte 3.4** gezeigt werden, fließt zum ersten Mal der Faktor Mindesthabitatgröße ein. Dies führt dazu, dass die bogenförmig nach Süden verlaufenden Verbindungen zwischen den Habitaten 1 und 2 sowie 2 und 3 geradliniger zwischen diesen Habitaten verlaufen. Durch Wegfall eines Großteils der Trittsteine verlaufen die Korridore generell geradliniger zwischen den Habitaten. Wo vorher auch kleinere Teilkorridore vorhanden waren, werden diese nun durch breitere und geradliniger verlaufende Korridore ersetzt.

Bei Analyse 5 (**Karte 3.5**) wurde der Ausbreitungsradius der Zielart noch einmal erhöht. In der Folge werden die Korridore breiter und fallen in diesem Rechenbeispiel zu einem großen, alle Habitate verbindenden Korridor zusammen.

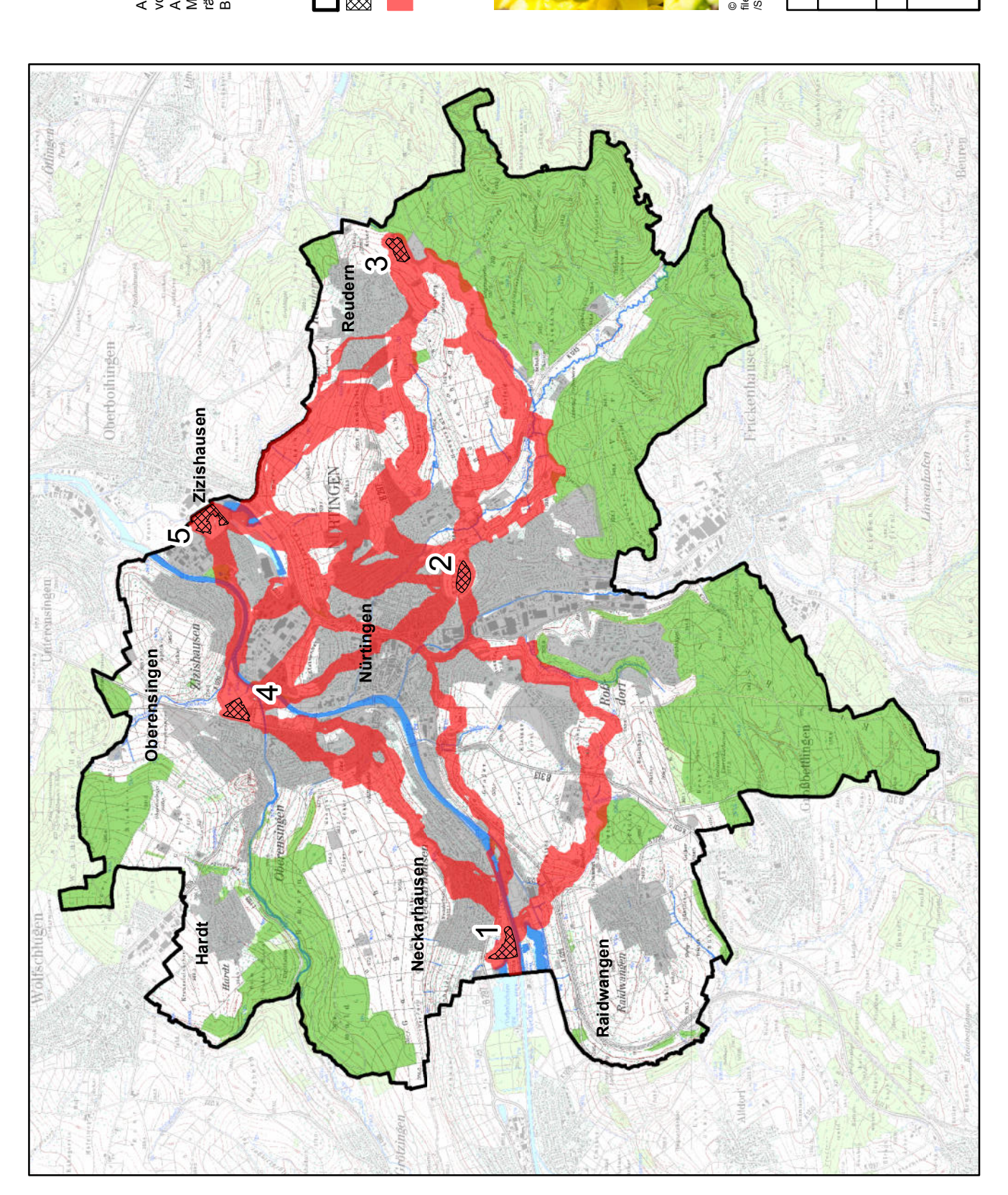

Analyse 1 der Biotopverbund-Berechnungen geht<br>von einer flugfähigen Insektenart mit sehr geringem<br>Ausbreitungsradius aus. Es besteht keine besondere<br>Matrixabhängigkeit, eine Mindestgröße der Lebens-<br>räume wird nicht geford Ausbreitungsradius aus. Es besteht keine besondere Matrixabhängigkeit, eine Mindestgröße der Lebensvon einer flugfähigen Insektenart mit sehr geringem Analyse 1 der Biotopverbund-Berechnungen geht räume wird nicht gefordert. Beispielart: Ackerhummel

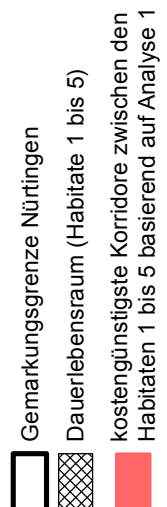

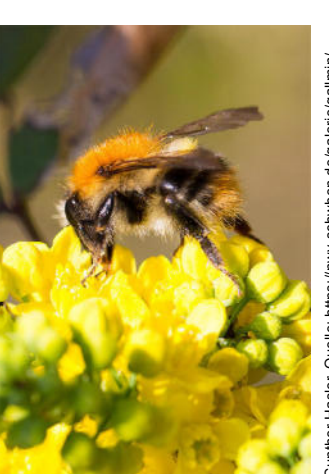

© Gunther Hasler, Quelle: https://nwv-schwben.de/galerie/gallmin/<br>flies/Naturfotografie/Artenpool/Zoologie/Fluginsekten/Hautfluegler<br>/Stechimmen/Bienen/Echte\_Bienen/Hummeln/Ackerhummel/ © Gunther Hasler, Quelle: https://nwv-schwben.de/galerie/gallmin/ files/Naturfotografie/Artenpool/Zoologie/Fluginsekten/Hautfluegler /Stechimmen/Bienen/Echte\_Bienen/Hummeln/Ackerhummel/

Masterarbeit S. Röhner, Matrikelnr. 104128 Masterarbeit S. Röhner, Matrikelnr. 104128 Karte 3.1: Least-Cost-Korridore als<br>Ergebnis der 1. Verbundanalyse **Karte 3.1: Least-Cost-Korridore als Ergebnis der 1. Verbundanalyse**

Bearbeitungsstand: 25.05.2018 Bearbeitungsstand: 25.05.2018

 $\overline{a}$ 0 0,7 1,4 2,1  $1,4$ Maßstab 1:55.000 Maßstab 1:55.000  $0,7$  $\circ$ 

 $z \blacktriangleleft$  |

km

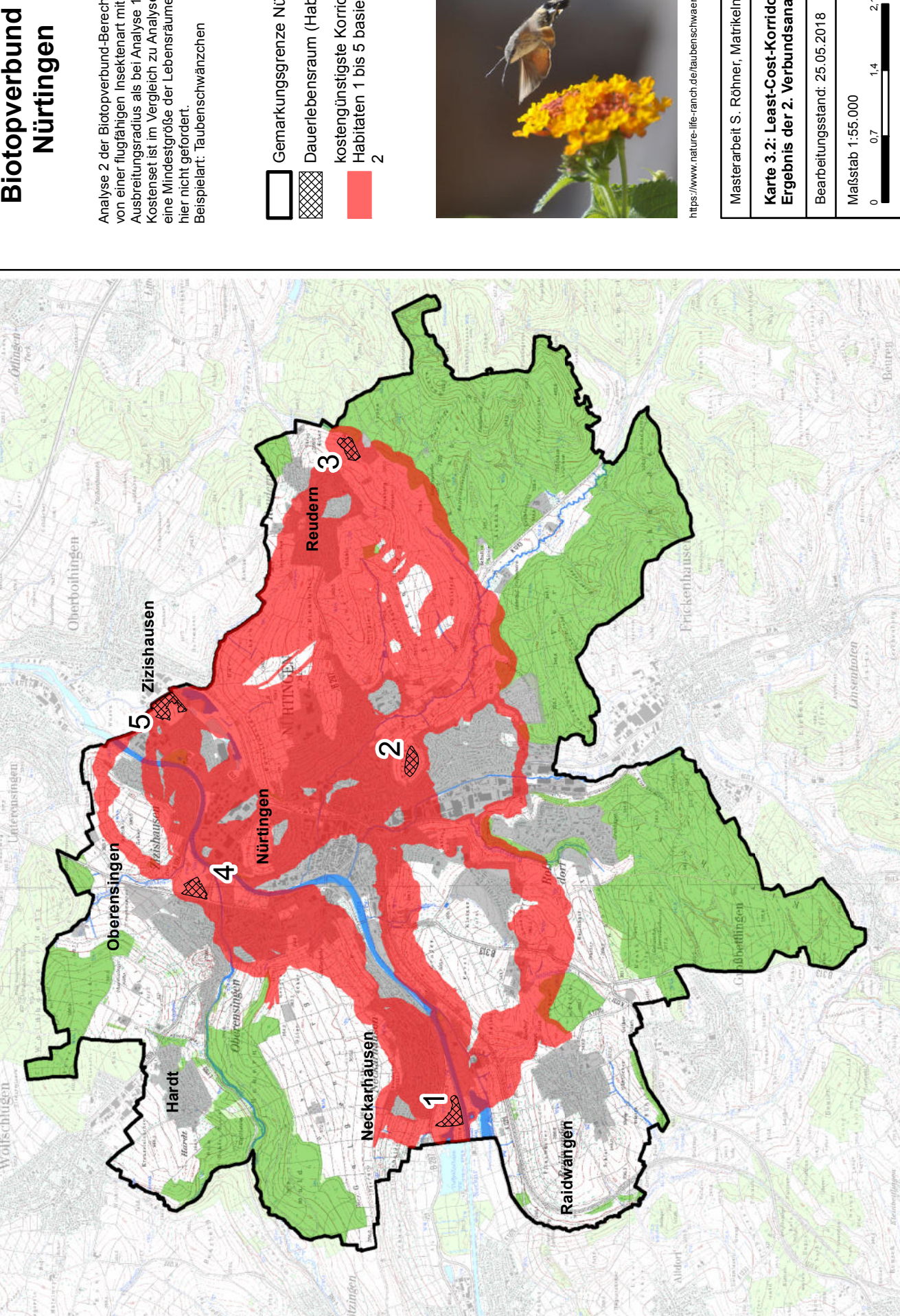

Analyse 2 der Biotopverbund-Berechnungen geht<br>von einer flugfähigen Insektenart mit größerem<br>Ausbreitungsradius als bei Analyse 1 aus. Das<br>Kostenset ist im Vergleich zu Analyse 1 unverändert,<br>eine Mindestgröße der Lebensrä Kostenset ist im Vergleich zu Analyse 1 unverändert, Analyse 2 der Biotopverbund-Berechnungen geht eine Mindestgröße der Lebensräume wird auch Ausbreitungsradius als bei Analyse 1 aus. Das von einer flugfähigen Insektenart mit größerem

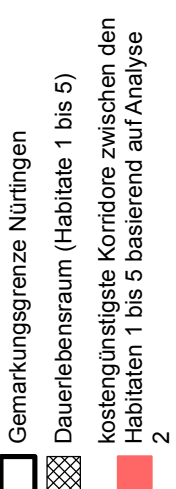

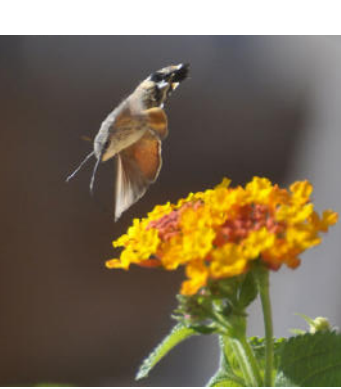

Masterarbeit S. Röhner, Matrikelnr. 104128 Masterarbeit S. Röhner, Matrikelnr. 104128

ittps://www.nature-life-ranch.de/taubenschwaenzchen https://www.nature-life-ranch.de/taubenschwaenzchen

 $z \blacktriangleleft$  | Karte 3.2: Least-Cost-Korridore als<br>Ergebnis der 2. Verbundsanalyse **Karte 3.2: Least-Cost-Korridore als Ergebnis der 2. Verbundsanalyse** Bearbeitungsstand: 25.05.2018 Bearbeitungsstand: 25.05.2018

km

 $\overline{a}$ 

 $1,4$ 

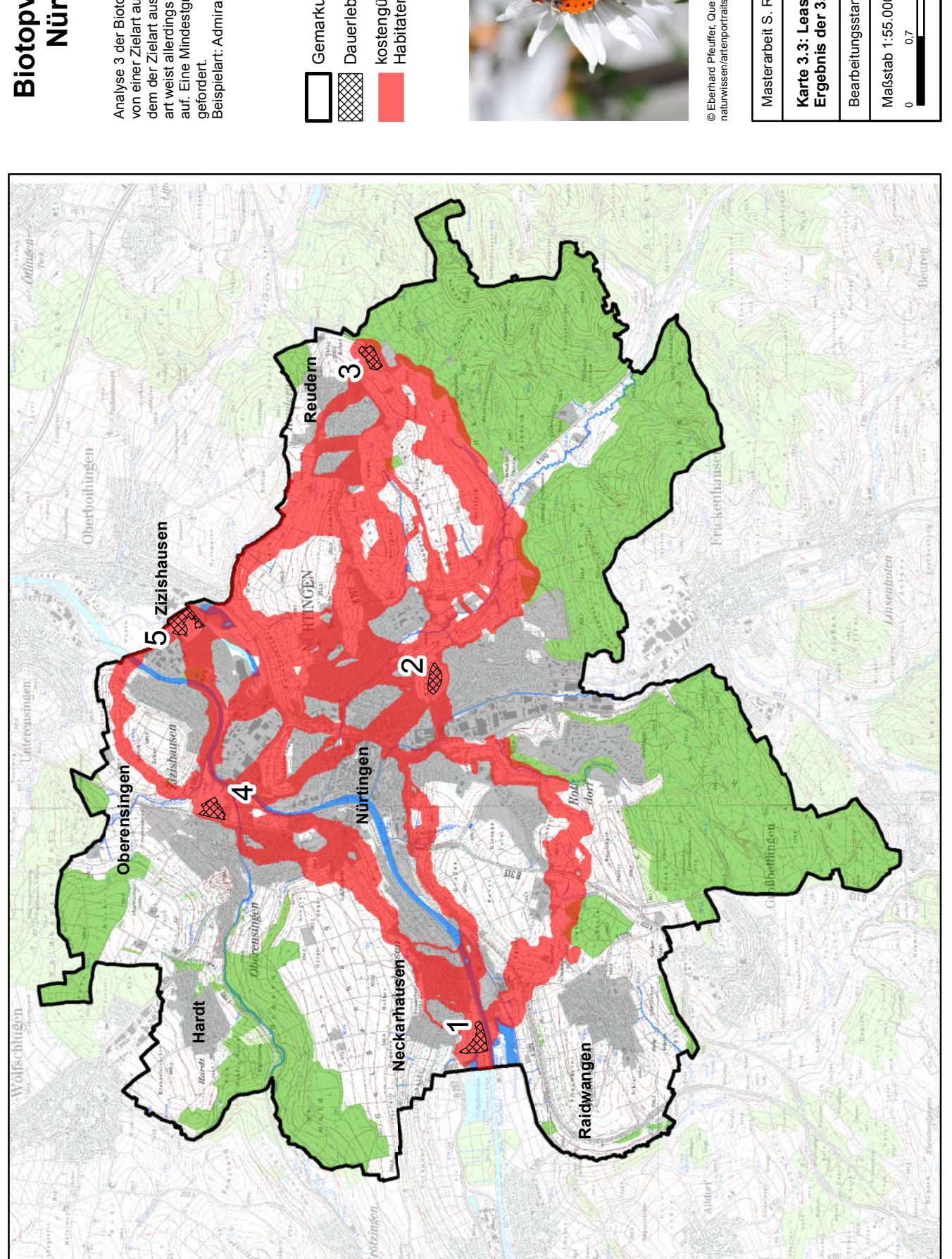

art weist allerdings eine gewisse Matrixabhängigkeit<br>auf. Eine Mindestgröße der Lebensräume wird nicht<br>gefordert.<br>Beispielart: Admiral art weist allerdings eine gewisse Matrixabhängigkeit auf. Eine Mindestgröße der Lebensräume wird nicht Analyse 3 der Biotopverbund-Berechnungen geht<br>von einer Zielart aus, deren Ausbreitungsradius<br>dem der Zielart aus Analyse 2 entspricht. Die Ziel-Analyse 3 der Biotopverbund-Berechnungen geht dem der Zielart aus Analyse 2 entspricht. Die Zielvon einer Zielart aus, deren Ausbreitungsradius

Dauerlebensraum (Habitate 1 bis 5) Dauerlebensraum (Habitate 1 bis 5) Gemarkungsgrenze Nürtingen Gemarkungsgrenze Nürtingen

kostengünstigste Korridore zwischen den<br>Habitaten 1 bis 5 basierend auf Analyse 3 Habitaten 1 bis 5 basierend auf Analyse 3 kostengünstigste Korridore zwischen den

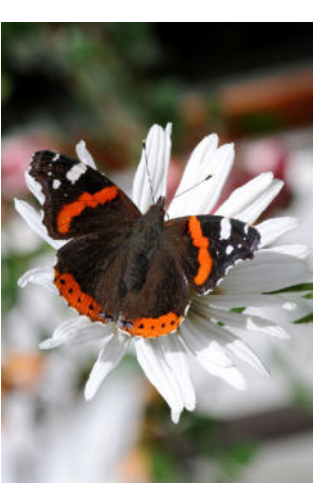

© Eberhard Pfeuffer, Quelle: https://www.lbv.de/ratgeber/<br>naturwissen/artenportraits/detail/admiral/ © Eberhard Pfeuffer, Quelle: https://www.lbv.de/ratgeber/ naturwissen/artenportraits/detail/admiral/

Masterarbeit S. Röhner, Matrikelnr. 104128 Masterarbeit S. Röhner, Matrikelnr. 104128 Karte 3.3: Least-Cost-Korridore als<br>Ergebnis der 3. Verbundsanalyse **Karte 3.3: Least-Cost-Korridore als Ergebnis der 3. Verbundsanalyse** Bearbeitungsstand: 25.05.2018

Bearbeitungsstand: 25.05.2018

 $\tilde{\sim}$ 0 0,7 1,4 2,1  $14$ Maßstab 1:55.000 Maßstab 1:55.000 0,7  $\circ$ 

 $z \blacktriangleleft$  |

km

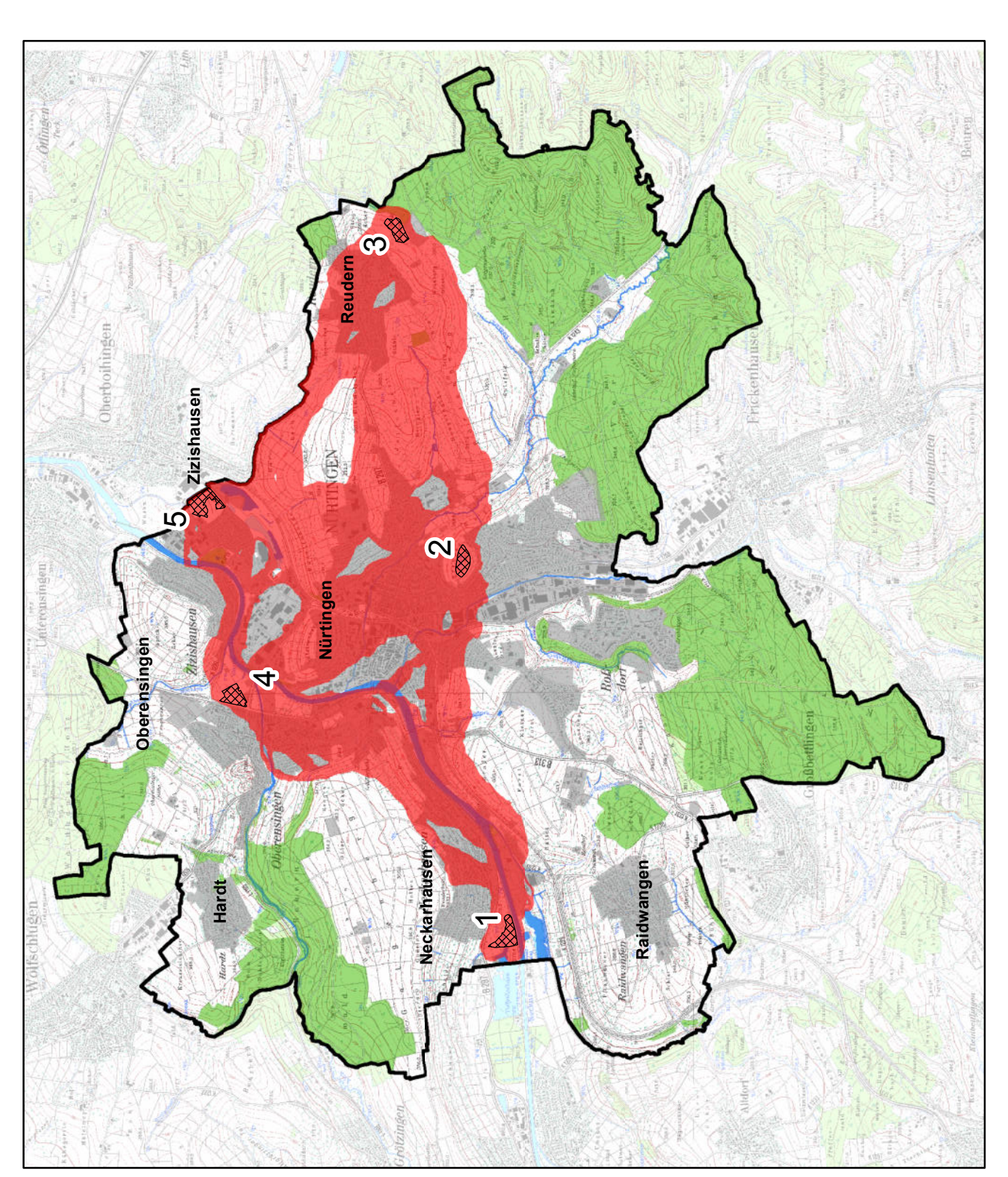

Analyse 4 der Biotopverbund-Berechnungen geht<br>von einer Zielart mit großem Ausbreitungsradius aus.<br>Für diese Zielart wird eine Mindestgröße der Dauervon einer Zielart mit großem Ausbreitungsradius aus. lebensräume und auch der Trittsteinbiotope benötigt,<br>damit dieses von der Art angenommen werden.<br>Beispielart: Haubenlerche lebensräume und auch der Trittsteinbiotope benötigt, Für diese Zielart wird eine Mindestgröße der Dauer-Analyse 4 der Biotopverbund-Berechnungen geht damit dieses von der Art angenommen werden. Beispielart: Haubenlerche

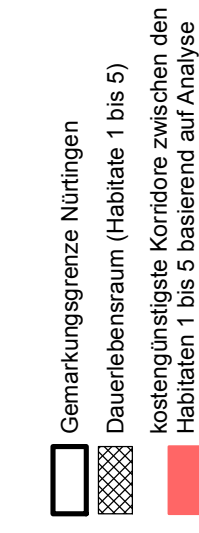

Habitaten 1 bis 5 basierend auf Analyse

4

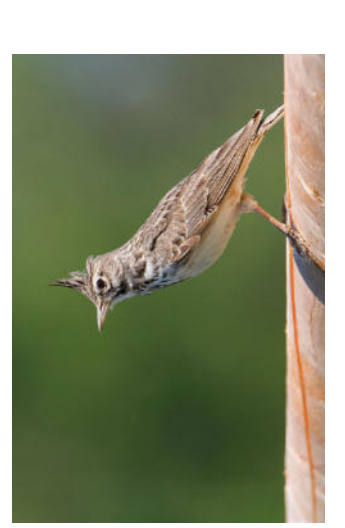

©Frank Mielke, Quelle: https://naturfotografen-forum.de/o<br>145093-Haubenlerche%20auf%20Zaun ©Frank Mielke, Quelle: https://naturfotografen-forum.de/o 145093-Haubenlerche%20auf%20Zaun Masterarbeit S. Röhner, Matrikelnr. 104128 Masterarbeit S. Röhner, Matrikelnr. 104128 Karte 3.4: Least-Cost-Korridore als<br>Ergebnis der 4. Verbundsanalyse **Karte 3.4: Least-Cost-Korridore als Ergebnis der 4. Verbundsanalyse** Bearbeitungsstand: 25.05.2018

Bearbeitungsstand: 25.05.2018

 $\overline{a}$ 0 0,7 1,4 2,1  $1,4$ Maßstab 1:55.000 Maßstab 1:55.000  $0,7$  $\circ$ 

 $z \blacktriangleleft$  |

km

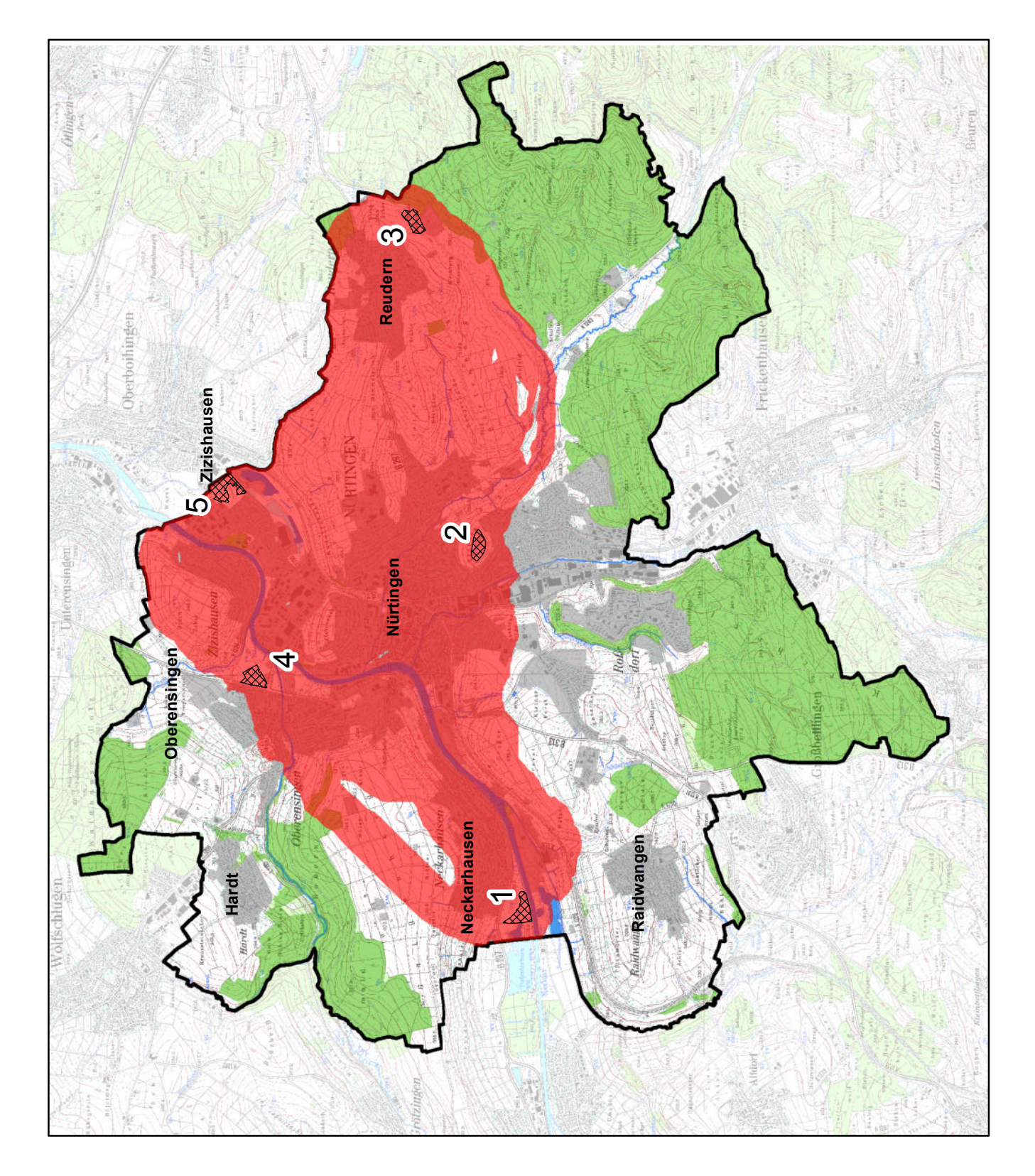

Analyse 5 der Biotopverbund-Berechnungen geht<br>von einer Zielart mit im Vergleich zu Analyse 4<br>größerem Ausbreitungsradius aus. Für diese Zielart wird wie in Analyse 4 eine Mindestgröße der Dauergrößerem Ausbreitungsradius aus. Für diese Zielart wird wie in Analyse 4 eine Mindestgröße der Dauer-Analyse 5 der Biotopverbund-Berechnungen geht benötigt, damit diese von der Art angenommen benötigt, damit diese von der Art angenommen von einer Zielart mit im Vergleich zu Analyse 4 lebensräume und auch der Trittsteinbiotope werden.<br>Beispielart: Kiebitz

Beispielart: Kiebitz

kostengünstigste Korridore zwischen den<br>Habitaten 1 bis 5 basierend auf Analyse 5 kostengünstigste Korridore zwischen den  $\boxtimes$  Dauerlebensraum (Habitate 1 bis 5) Dauerlebensraum (Habitate 1 bis 5) Gemarkungsgrenze Nürtingen Gemarkungsgrenze Nürtingen

Habitaten 1 bis 5 basierend auf Analyse 5

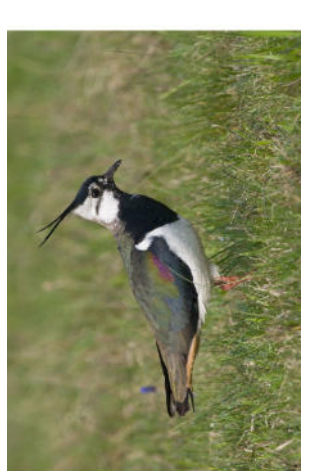

© Hermann Ludwig, Quelle: https://www.rw.de/lokal/bielefeld/mitte<br>/21929570\_Die-Kiebitze-sind-nach-Bielefeld-zurueckgekehrt.html © Hermann Ludwig, Quelle: https://www.nw.de/lokal/bielefeld/mitte /21929570\_Die-Kiebitze-sind-nach-Bielefeld-zurueckgekehrt.html

Masterarbeit S. Röhner, Matrikelnr. 104128

Masterarbeit S. Röhner, Matrikelnr. 104128

 $z \blacktriangleleft$  | Karte 3.5: Least-Cost-Korridore als<br>Ergebnis der 5. Verbundsanalyse **Karte 3.5: Least-Cost-Korridore als Ergebnis der 5. Verbundsanalyse** km $\tilde{\sim}$ 0 0,7 1,4 2,1 Bearbeitungsstand: 25.05.2018 Bearbeitungsstand: 25.05.2018  $14$ Maßstab 1:55.000 Maßstab 1:55.000  $0,7$ 

 $\circ$ 

### **Vorhandensein einer Verbindung**

Die Korridore alleine sagen noch nichts über das Vorhandensein einer tatsächlichen Verbindung aus. Die nachstehenden Tabellen zeigen auf, ob zwischen den einzelnen Biotopen auf Basis der jeweiligen Ausbreitungsmatrix momentan eine Verbindung besteht oder möglich wäre.

\_\_\_\_\_\_\_\_\_\_\_\_\_\_\_\_\_\_\_\_\_\_\_\_\_\_\_\_\_\_\_\_\_\_\_\_\_\_\_\_\_\_\_\_\_\_\_\_\_\_\_\_\_\_\_\_\_\_\_\_\_\_\_\_\_\_\_\_\_\_

Die Anzahl der Polygone (der *Cost Allocation* um die Trittstein-Flächen) innerhalb des Korridors ist nur ein erstes Kriterium für die Durchgängigkeit. Ist nur ein Polygon vorhanden, so ist die Durchgängigkeit auf jeden Fall gegeben, da sowohl um das Start- als auch um das Zielbiotop (hierfür können jeweils beide Biotope eingesetzt werden, da die Ausbreitungsrichtung nicht relevant für das Ergebnis ist) durch die Kostenzuweisung ein Polygon entsteht. Ist nur ein Polygon im Ergebnis vorhanden, bedeutet dies, dass diese beiden Polygone miteinander verbunden sind und der Biotopverbund hier besteht. Aber auch wenn zwei oder mehr Polygone innerhalb des Korridors liegen, kann eine Verbindung möglich sein, da kleinere Polygone außerhalb des durchgängigen Verbundkorridors innerhalb des kostengünstigsten Korridors liegen können.

Außerdem wurde die Anzahl der 'fehlenden' Dachflächen berechnet. Dies sind diejenigen Dachflächen, die begrünbar, aber noch nicht begrünt, sind und innerhalb des Korridors aber außerhalb derjenigen Flächen liegen, die bereits von Trittsteinen aus erreichbar sind. Diese Zahl bietet einen Eindruck davon, wie viele Dachflächen begrünt werden müssten, um den Korridor durchgängig zu machen. Es wird hier aufgrund der Nachvollziehbarkeit und dem Umfang der Arbeit nicht berücksichtigt, dass eventuell nicht alle dieser Dächer begrünt werden müssten um eine Durchgängigkeit des Korridors zu erreichen, da einzelne Dachflächen eventuell sehr dicht beieinander liegen. Außerdem bringen einzelne hier als zu begrünend ausgewiesene Dachflächen aufgrund ihrer Lage im Korridor eventuell keinen Mehrwert für die Durchgängigkeit. Eine genaue Sichtung und Analyse, welche Dachflächen mindestens begrünt werden müssten, würde eine eigene Arbeit füllen, weshalb hier darauf verzichtet werden musste.

Die zu begrünenden Dachflächen wurden über eine *Select by Location-* in Kombination mit einer *Select by Attributes*-Abfrage ermittelt: Es wurden zuerst alle Dachflächen innerhalb des Korridors ausgewählt (Location). Aus dieser Auswahl wurde die begrünbaren Dächer ausgewählt (Attribute) und diejenigen wieder abgewählt, die bereits innerhalb der erreichbaren Bereiche liegen (Location).

\_\_\_\_\_\_\_\_\_\_\_\_\_\_\_\_\_\_\_\_\_\_\_\_\_\_\_\_\_\_\_\_\_\_\_\_\_\_\_\_\_\_\_\_\_\_\_\_\_\_\_\_\_\_\_\_\_\_\_\_\_\_\_\_\_\_\_\_\_\_

Die Ergebnisse sind in den nachfolgenden Tabellen dargestellt.

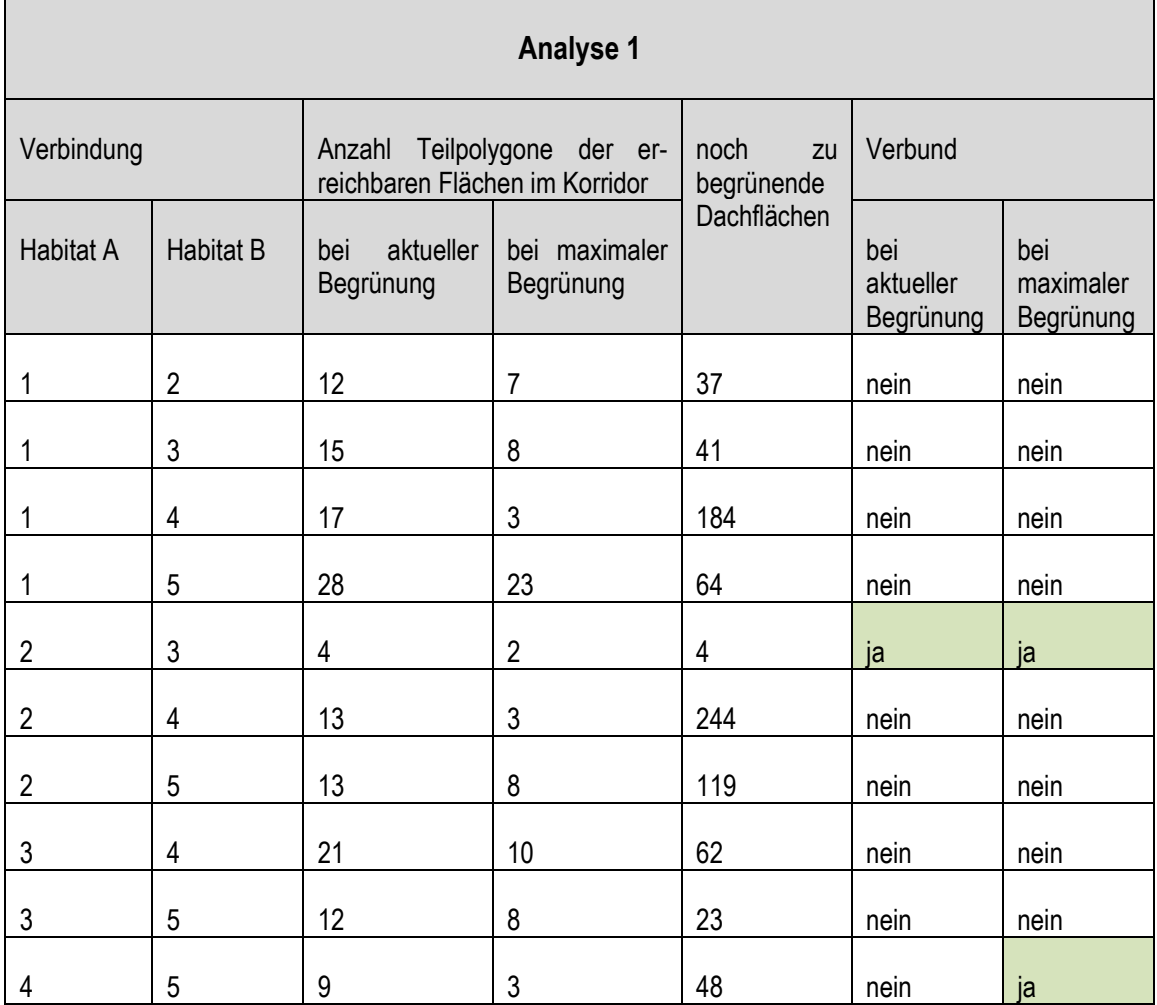

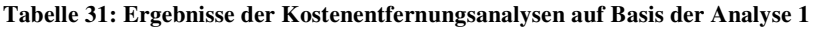

### **Tabelle 32: Ergebnisse der Kostenentfernungsanalysen auf Basis der Analyse 2**

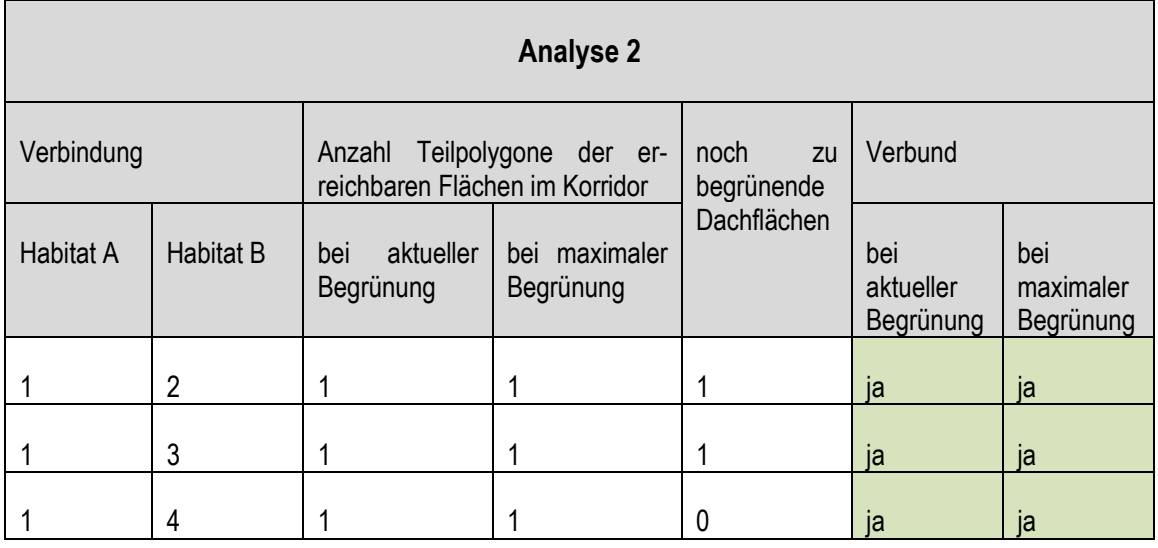

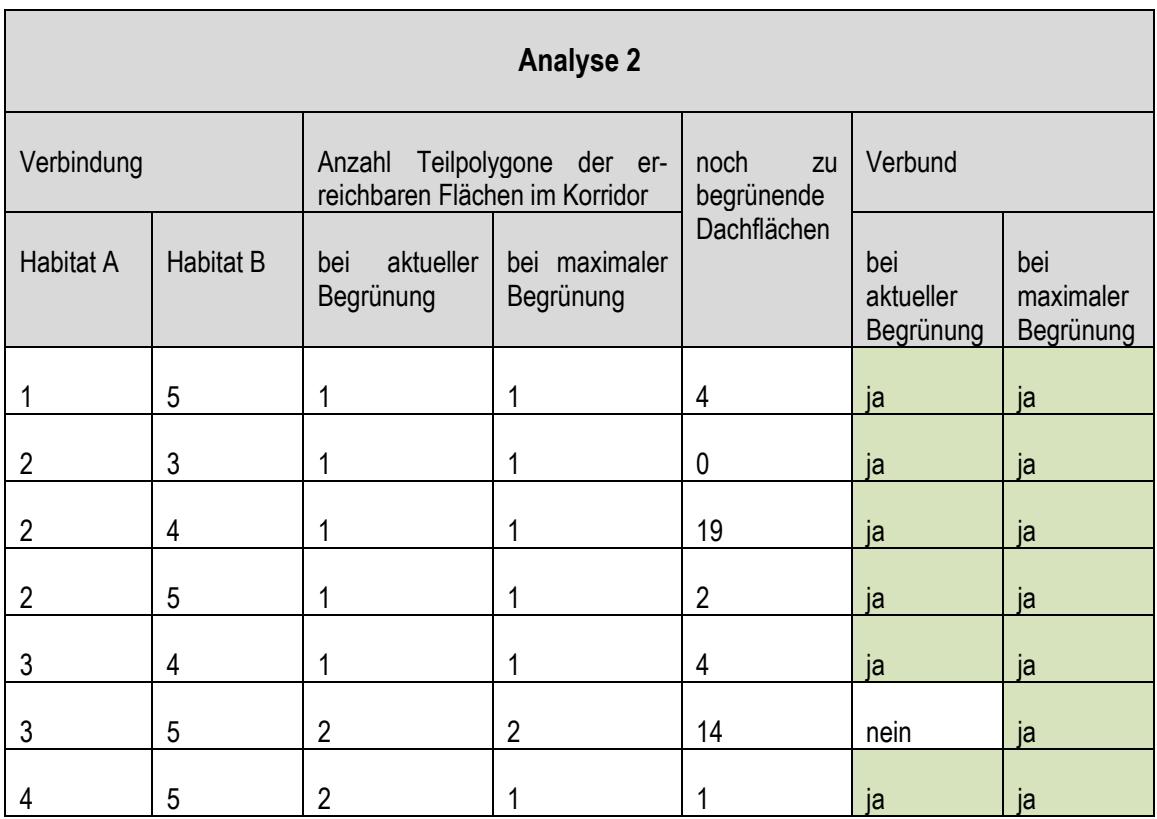

### **Tabelle 33: Ergebnisse der Kostenentfernungsanalysen auf Basis der Analyse 3**

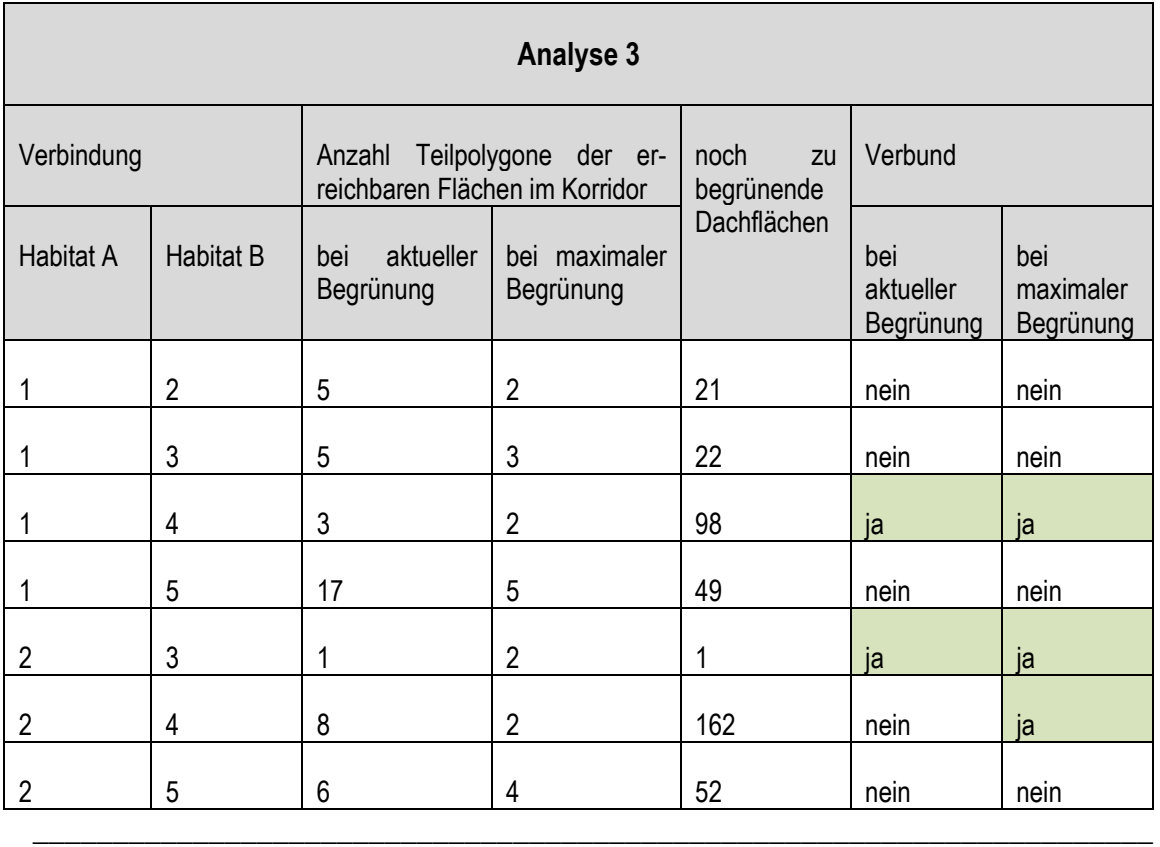

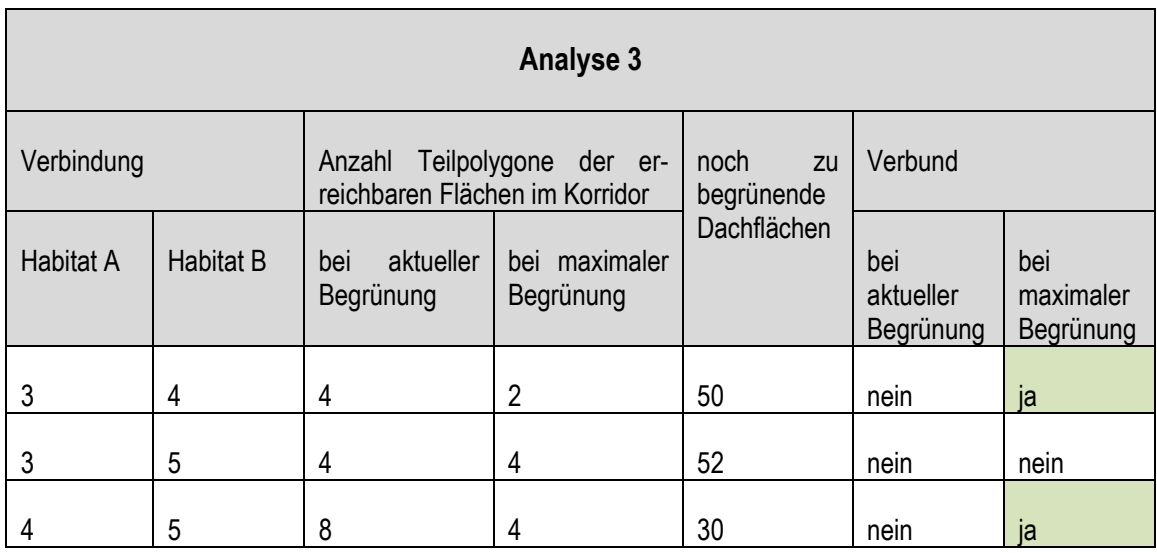

### **Tabelle 34: Ergebnisse der Kostenentfernungsanalysen auf Basis der Analyse 4**

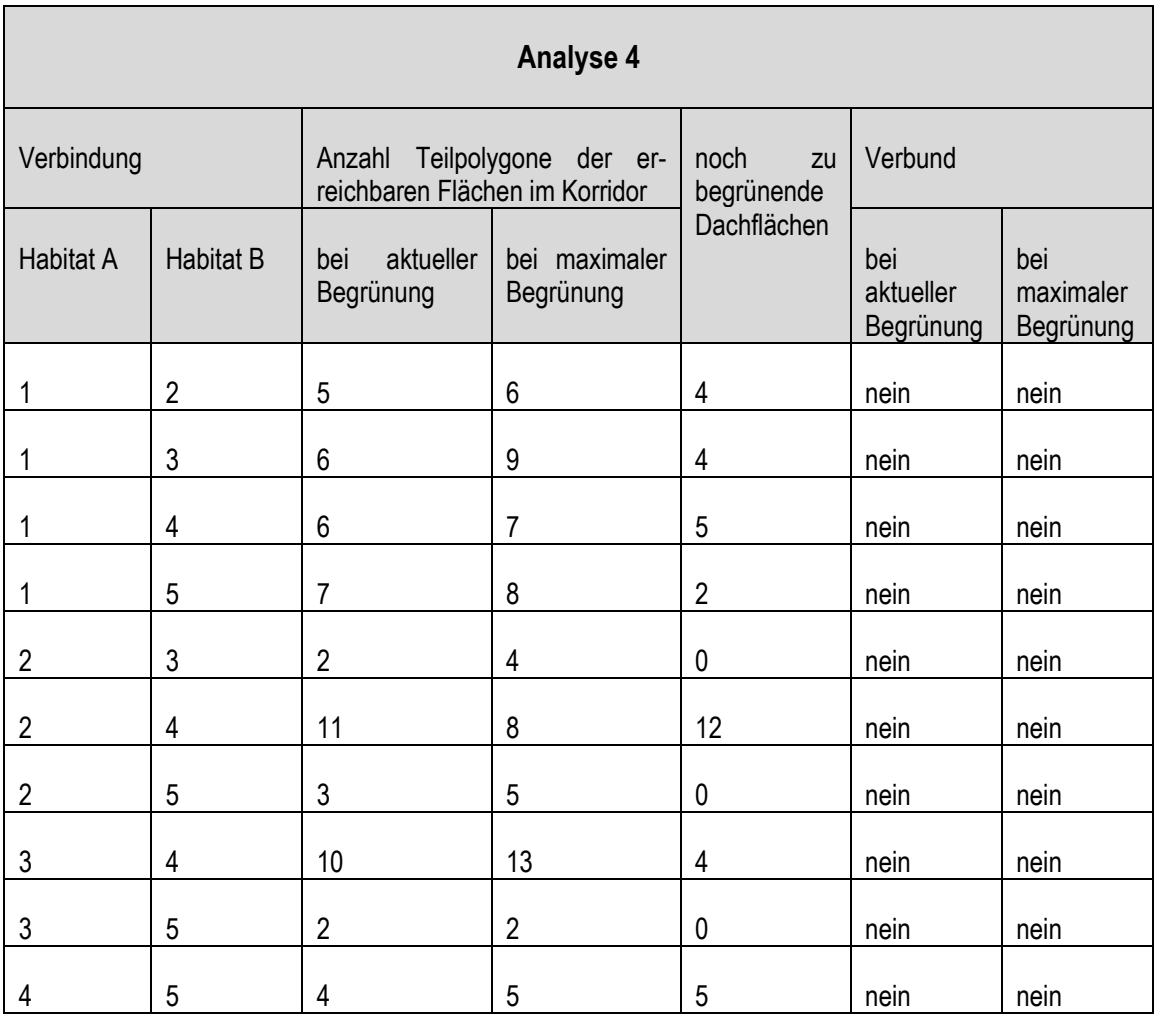

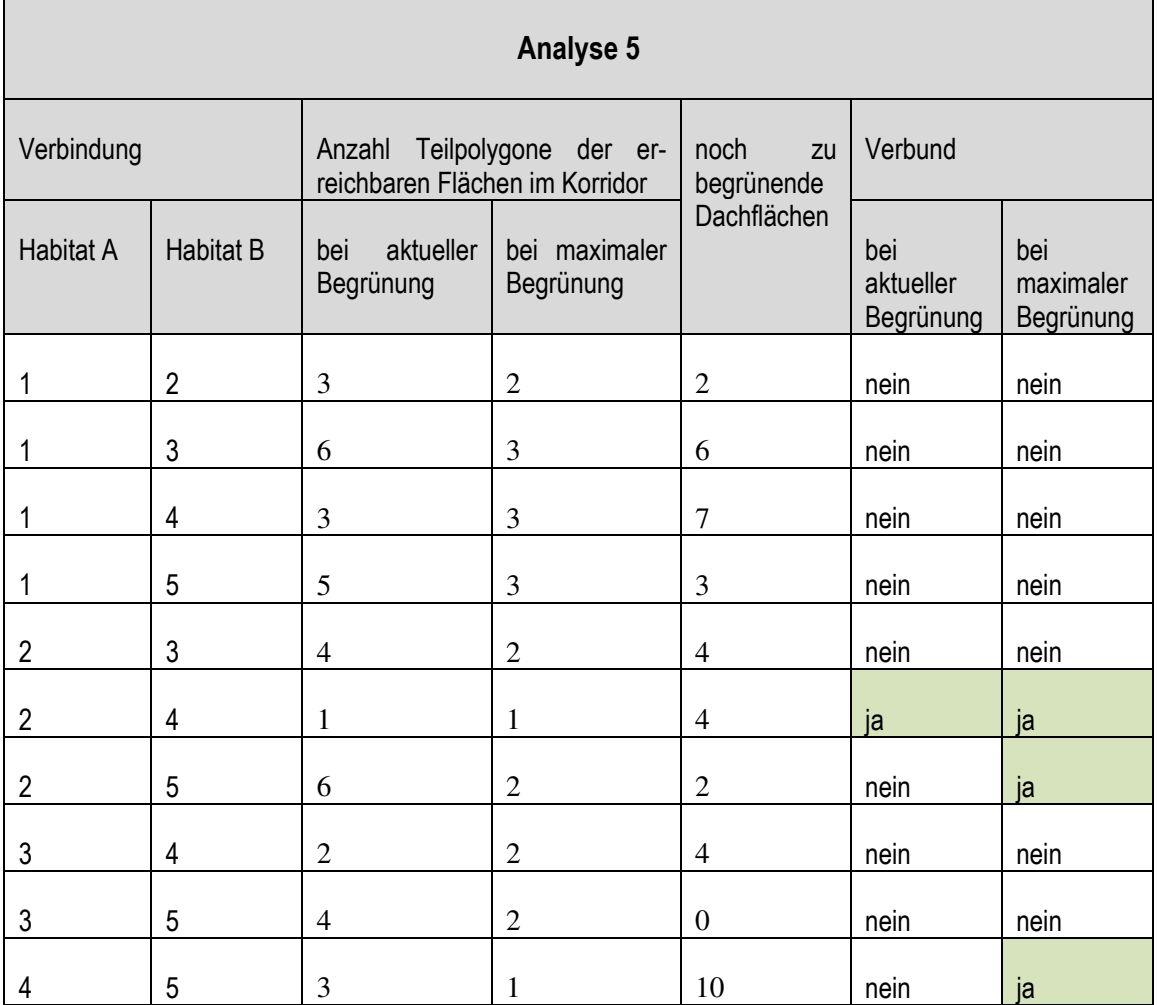

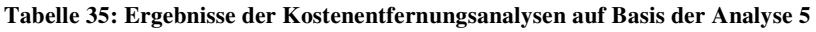

Die Auswertung der Analysen ergab in Bezug auf die unterschiedlichen Einflussfaktoren Ausbreitungsradius, Matrixabhängigkeit und Mindesthabitatgröße die nachfolgend erläuterten Ergebnisse.

Bei Analyse 1 besteht für die Biotope 2 und 3 eine Verbindung. Bei der Verbindung zwischen den Habitaten 4 und 5 wird durch Begrünung der verfügbaren Dachflächen die Durchgängigkeit erreicht, die übrigen Verbindungen sind auch unter Einsatz aller begrünbaren Dachflächen nicht zu schließen. Mit dem entsprechenden Kostenset (wenig gespreizt), besteht für die gewählte Zielart mit geringem Ausbreitungsradius also kaum eine Durchgängigkeit in Nürtingen.

Analyse 2 zeigt für die aktuelle Situation und die Situation nach Begrünung der verfügbaren Dachflächen eine deutliche Verbesserung der Durchgängigkeit gegenüber Analyse 1. Dies war zu erwarten, da die Ausbreitungsdistanz der Zielart bei gleichbleibender Ausbreitungsmatrix erhöht wurde.

Analyse 3 (stärker gespreiztes Kostenset) zeigt wieder eine Verschlechterung gegenüber Analyse 2, stellt sich aber bezüglich der Verbundsituation immer noch besser dar als Analyse 1. Auch dies war zu erwarten, da der maximale Ausbreitungsradius der Zielart verdreifacht wurde, die Ausbreitungseigenschaften in Abhängigkeit der landschaftlichen Nutzungen in der Matrix aber nicht in diesem Maße verschlechtert wurden.

\_\_\_\_\_\_\_\_\_\_\_\_\_\_\_\_\_\_\_\_\_\_\_\_\_\_\_\_\_\_\_\_\_\_\_\_\_\_\_\_\_\_\_\_\_\_\_\_\_\_\_\_\_\_\_\_\_\_\_\_\_\_\_\_\_\_\_\_\_\_

Analyse 4, in welcher zum ersten Mal die Mindesthabitatfläche zum Einsatz kam, weist keine Durchgängigkeit der Korridore für die gewählte Zielart auf und schneidet deutlich schlechter ab als die Ergebnisse von Analyse 2. Die Berücksichtigung einer Mindesthabitatgröße hat also sehr großen Einfluss auf die Ergebnisse, da vor allem Dächer eher geringe Flächengrößen aufweisen und damit als Trittsteinbiotop bei Anwendung einer Mindestgröße häufig nicht mehr berücksichtigt werden können.

Analyse 5, für welche die Ausbreitungseigenschaften der Zielart im Vergleich zu Analyse 4 wieder verbessert wurden, zeigt eine leichte Verbesserung der Verbundsituation, da die Zielart nun bei gleicher Matrixabhängigkeit größere Distanzen zwischen Habitaten zurücklegen kann.

Die Auswirkungen eines größeren Ausbreitungsradius sowie einer stärkeren Spreizung des Kostensets erscheinen logisch und waren zu erwarten. Darüber hinaus konnte gezeigt werden, dass das Benötigen einer Mindestfläche für die zur Verfügung stehenden Habitate einen starken Einfluss auf den Biotopverbund hat.

**Karte 4.1** zeigt beispielhaft den Korridor zwischen den Habitaten 4 und 5 aus Analyse 1. Aktuell ist hier keine Verbindung vorhanden, durch die Begrünung aller verfügbaren und begrünbaren Dachflächen kann aber eine Verbindung hergestellt werden. Die hellgrünen Flächen sind aktuell von Habitaten oder Trittsteinen aus erreichbar. Die dunkelgrünen Flächen können zusätzlich nach Begrünung der entsprechenden Dachflächen erreicht werden. Die hellgrünen Flächen sind nicht durchgehend zwischen den beiden untersuchten Habitaten verbunden, es besteht also aktuell keine Verbindung. Mit den im Maximalszenario zusätzlich dazukommenden Flächen schließt sich die Verbindung zwischen den beiden Habitaten.

Das gleiche Bild zeigt sich bei Analyse 2 für die Habitate 3 und 5 (**Karte 4.2**). Auch hier besteht aktuell keine Verbindung. Durch die Begrünung der zur Verfügung stehenden Flächen kommt ein Trittstein im Westen des Korridors hinzu, der einen großen Teil des Korridors erreichbar macht und damit die Verbindung schließt.

Auch Analyse 3 bietet ein solches Beispiel (**Karte 4.3**). Der Korridor zwischen den Habitaten 2 und 4 ist aktuell nicht geschlossen. Durch Hinzukommen weiterer begrünbarer Dachflächen schließt sich auch hier der Korridor.

Vergleicht man die Verbindung zwischen zwei Habitaten in allen 5 Analysen, hier beispielhaft für die Habitate 4 und 5 (Vgl. Karte **4.1**), so zeigt sich ebenfalls die in den Karten 3.1 bis 3.5 dargestellte Veränderung der Lage und Breite der Korridore. Der Korridor zwischen den genannten Lebensräumen in Analyse 2 (**Karte 4.5**) verläuft aufgrund des Ausbreitungsradius der Zielart breiter und in drei Teilkorridore aufgeteilt. Eine zusätzliche Verbindung, die in einem

Bogen nach Norden verläuft, kommt hinzu. Dieser Korridor ist aber aktuell nicht durchgängig und die Durchgängigkeit kann auch im Maximalszenario nicht hergestellt werden. Im verbreiterten Korridorteil, der schon in Analyse 1 (**Karte 4.1**) vorhanden war, wird aufgrund des höheren Ausbreitungsradius schon in der aktuellen Situation die Verbindung ermöglicht.

\_\_\_\_\_\_\_\_\_\_\_\_\_\_\_\_\_\_\_\_\_\_\_\_\_\_\_\_\_\_\_\_\_\_\_\_\_\_\_\_\_\_\_\_\_\_\_\_\_\_\_\_\_\_\_\_\_\_\_\_\_\_\_\_\_\_\_\_\_\_

Bei Analyse 3 (**Karte 4.3**) ist wieder der nördliche Bogen als Teilkorridor vorhanden, aber auch hier nicht durchgängig. Der südliche Teilkorridor ist schmäler, da die Ausbreitungsmatrix stärker gespreizt wurde und daher schwieriger durchgängig ist. Aktuell sind hier schon mehr Flächen erreichbar als in Analyse 1, aber erst durch die maximale Begrünung wird ein fehlendes Zwischenstück etwa in der Mitte des südlichen Korridors geschlossen, womit der Verbund hergestellt wird.

Analyse 4 (**Karte 4.7**) besteht wiederum nur einem breiten Korridor mit etwa dem gleichen Verlauf wie bisher am Neckar entlang. Da eine Mindesthabitatgröße als Voraussetzung für die Annahme der Biotope als Lebensraum und/oder Trittstein eingesetzt wurde, sind deutlich weniger Flächen erreichbar. Aufgrund der reduzierten Anzahl an Trittsteinbiotopen ist hier auch weder aktuell noch nach Begrünung der verfügbaren Dachflächen ein Verbund möglich

Mit Analyse 5 (**Karte 4.4**) wurde im Vergleich zu Analyse 4 der Ausbreitungsradius der Zielart wieder erhöht. Die zugrundliegende Matrix blieb unverändert und beinhaltet nach wie vor die Mindesthabitatgröße als Voraussetzung für die Nutzung der Biotope, weist also ebenfalls eine reduzierte Anzahl an Trittsteinen auf. Der Korridor ist aufgrund des größeren Ausbreitungsradius sehr viel breiter und umfasst auch die Fläche von Zizishausen selbst sowie nördlich dieses Stadtteils. Obwohl sich die aktuell erreichbaren Flächen von beiden Habitaten aus sehr weit nach Norden (Habitate 4) sowie Westen (Habitat 5) erstrecken, ist aktuell kein Biotopverbund vorhanden. Durch eine weitere Trittsteinfläche, welche die vorhandene Lücke zwischen den erreichbaren Flächen schließt, ist der Verbund aber mit Begrünung der verfügbaren Dachflächen möglich.

**Karte 5.1** zeigt den Korridor zwischen den Habitaten 1 und 2 auf Basis von Analyse 1. Hier sieht man deutlich, dass die kostengünstigsten Korridore nicht auf direktestem Wege zwischen den Habitaten verlaufen müssen, sondern dass Flächen mit geringem Kostenwiderstand bevorzugt werden. Der hier dargestellte Korridor verläuft in einem Südbogen zwischen den Habitaten, da es aufgrund des Matrixwiderstandes kostengünstiger, also für die Zielart einfacher ist, den zwischen den Habitaten liegenden Siedlungsbereich zu umgehen und dafür streckenmäßig eine größere Distanz in Kauf zu nehmen, als die Siedlungsflächen (mit hohem Kostenwiderstand da habitatfremd) zu durchqueren.

Die Ergebnisse zeigen auf, dass für viele Arten vor allem die Siedlungsbereiche mit ihren habitatfremden Flächennutzungen Bereiche hoher Widerstände darstellen, also solche Flächen, die nur mit großem Aufwand zu überwinden sind. Vor allem hier besteht demnach Bedarf, die Durchgängigkeit und Überquerbarkeit dieser Flächen durch geeignete Maßnahmen für die Zielarten zu erleichtern, um eben solche geographischen Umwege verhindern zu können.

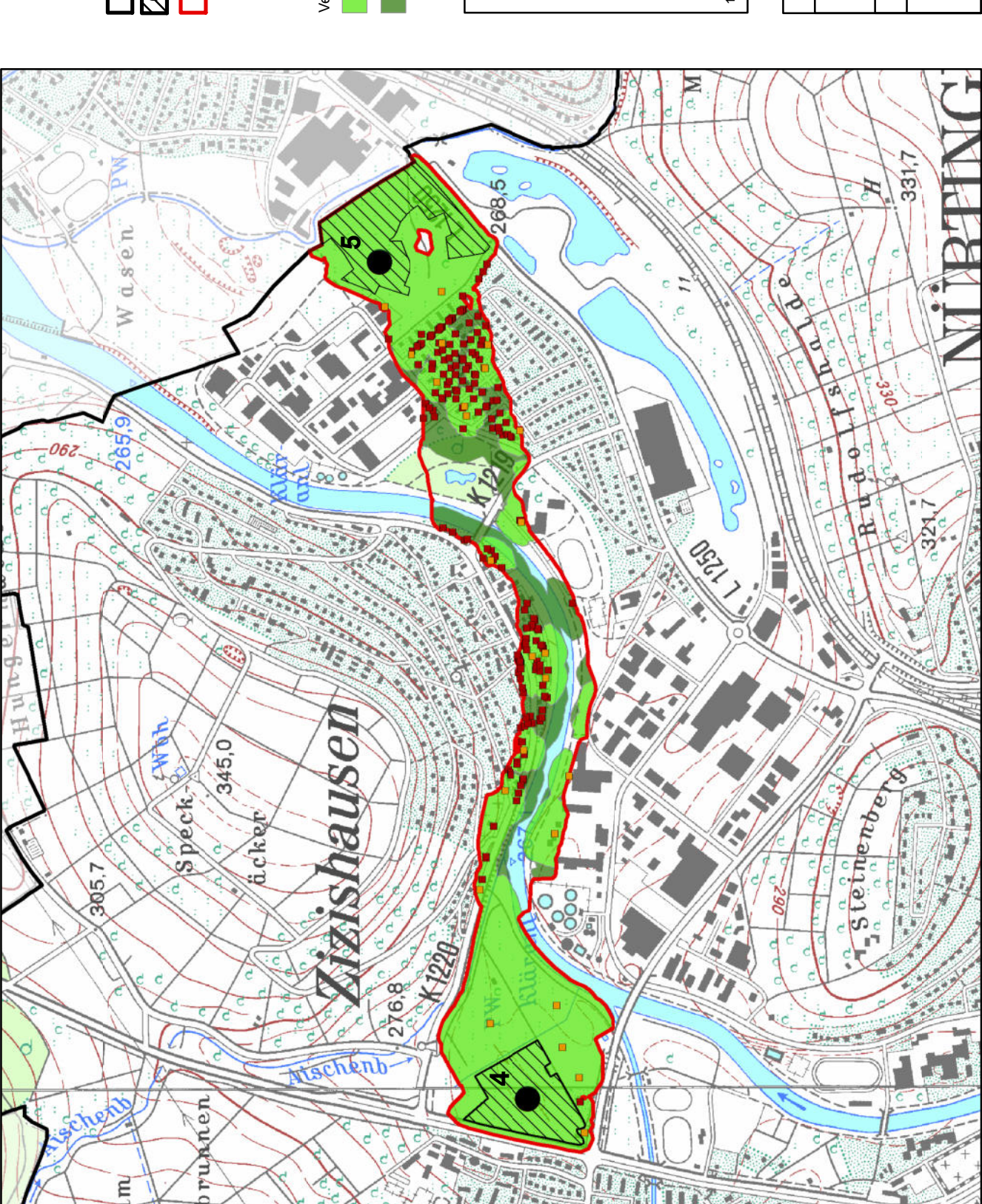

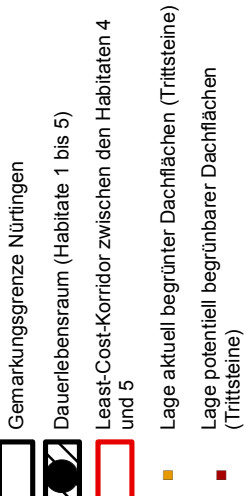

") Lage potentiell begrünbarer Dachflächen (Trittsteine) Verbund zwischen den Habitaten 4 und 5 i.

aktuell zum Biotopverbund gehörende Flächen aktuell zum Biotopverbund gehörende Flächen Verbund zwischen den Habitaten 4 und 5

im Maximalszenario zusätzlich zum Verbund<br>gehörende Flächen im Maximalszenario zusätzlich zum Verbund gehörende Flächen

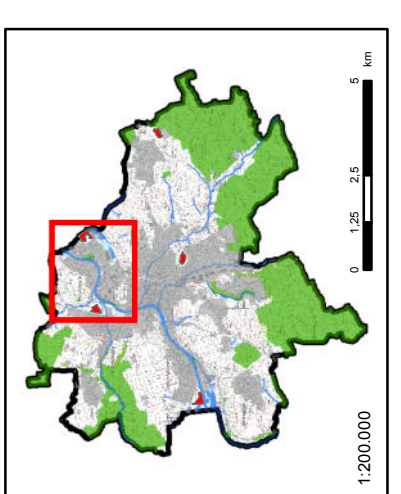

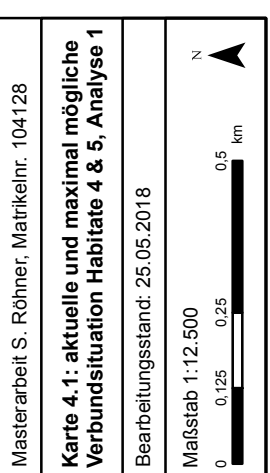

km

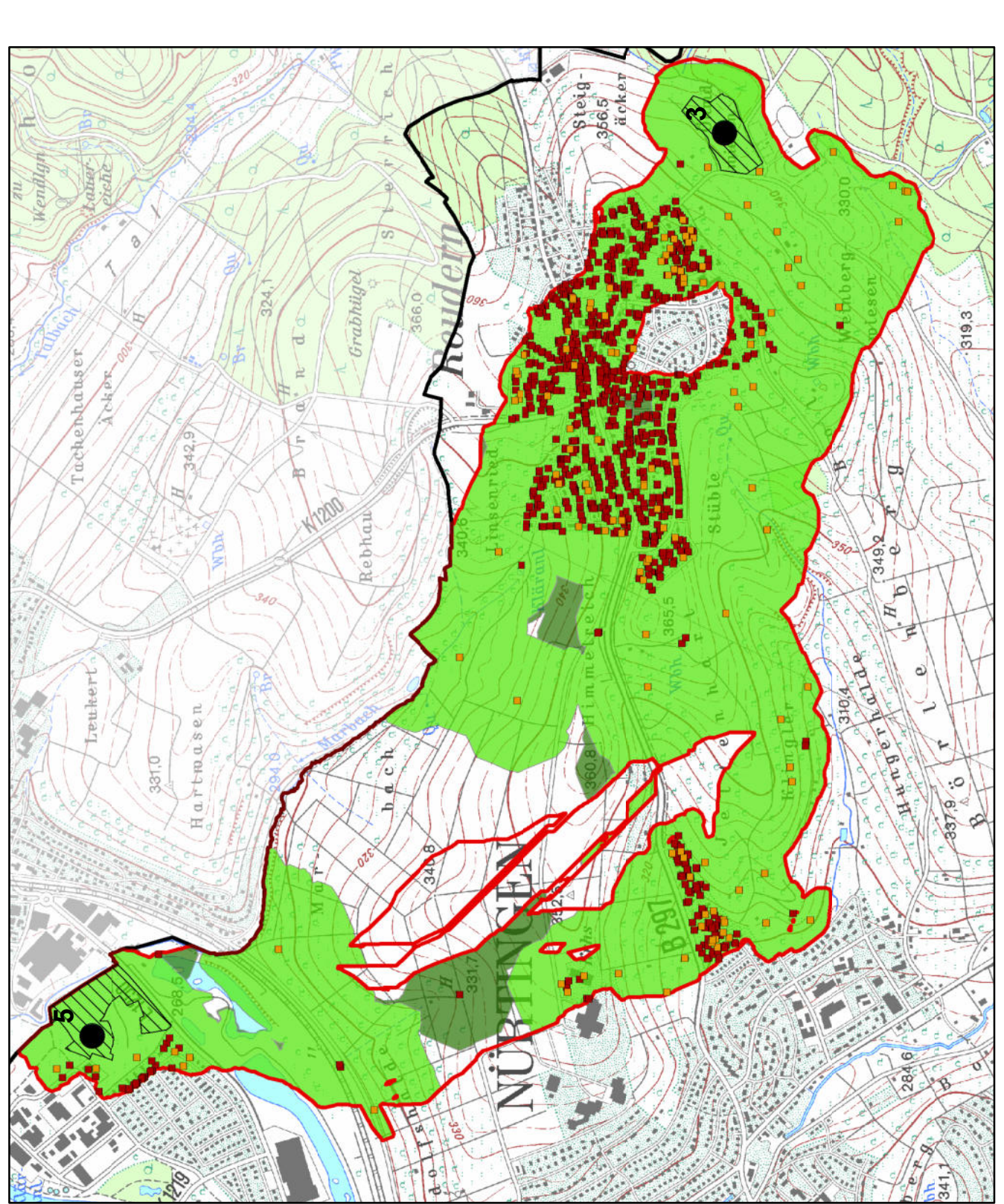

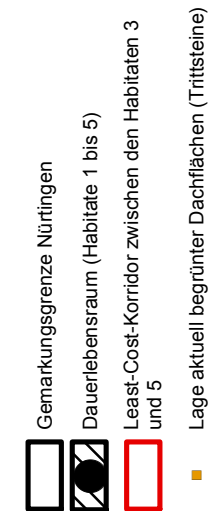

") Lage aktuell begrünter Dachflächen (Trittsteine) Lage potentiell begrünbarer Dachflächen<br>(Trittsteine) ") Lage potentiell begrünbarer Dachflächen (Trittsteine) j. i.

Verbund zwischen den Habitaten 3 und 5 Verbund zwischen den Habitaten 3 und 5 aktuell zum Biotopverbund gehörende Flächen aktuell zum Biotopverbund gehörende Flächen im Maximalszenario zusätzlich zum Verbund<br>gehörende Flächen im Maximalszenario zusätzlich zum Verbund

gehörende Flächen

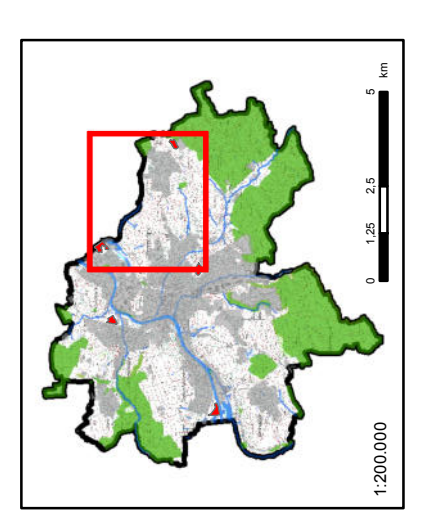

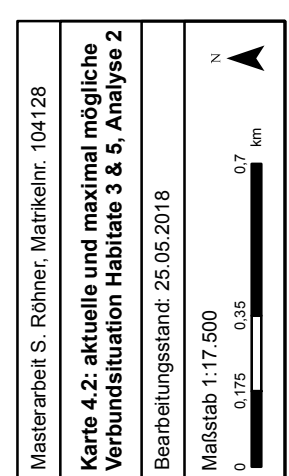

0 0,175 0,35 0,75 0,7

 $\circ$ 

km

 $\tilde{c}$ 

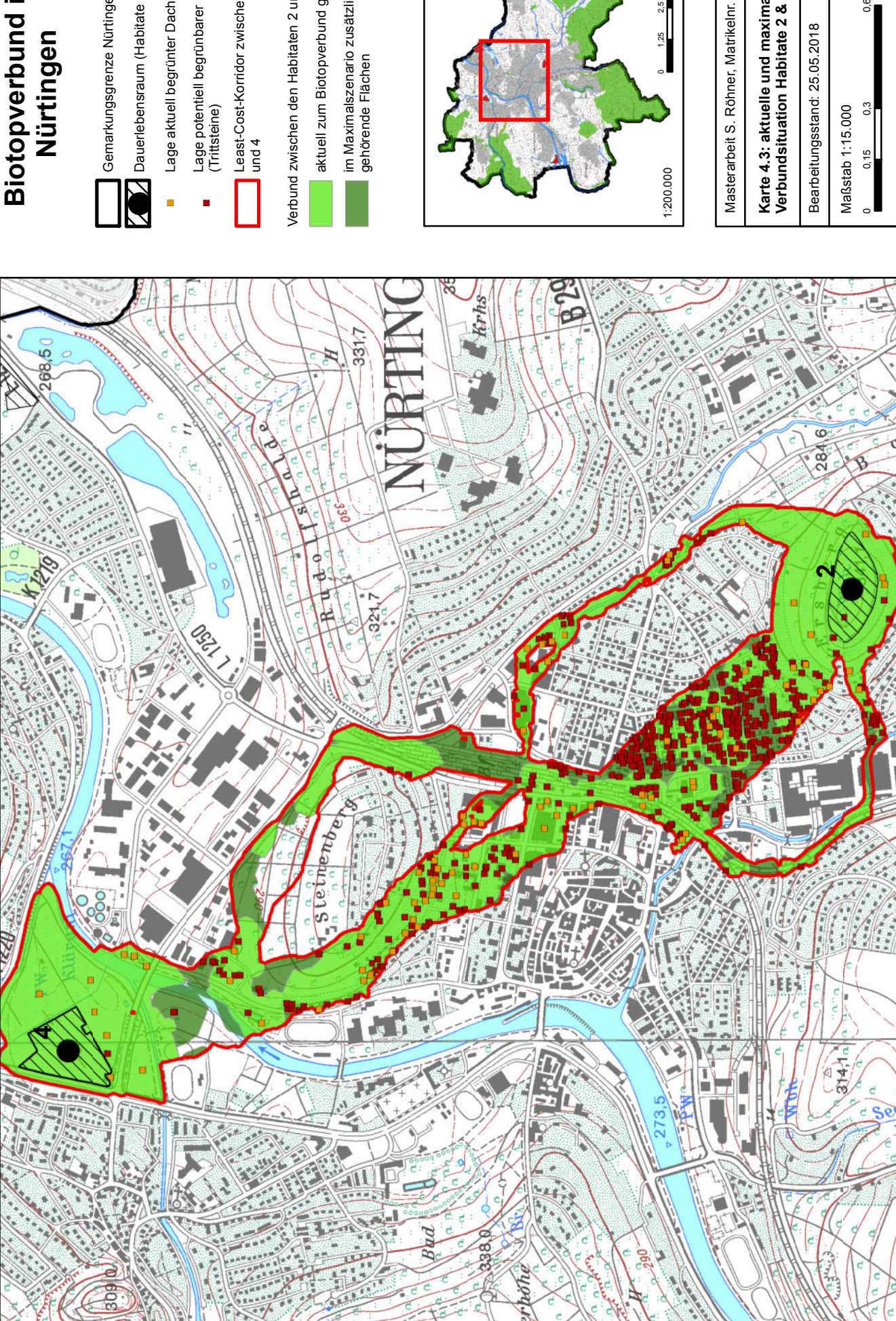

Gemarkungsgrenze Nürtingen Gemarkungsgrenze Nürtingen

 $\sum$  Dauerlebensraum (Habitate 1 bis 5)  $\sum$  Dauerlebensraum (Habitate 1 bis 5)<br>are aktuell begrünter Dachflächen

- Lage aktuell begrünter Dachflächen (Trittsteine) ") Lage aktuell begrünter Dachflächen (Trittsteine) Lage potentiell begrünbarer Dachflächen<br>(Trittsteine) ") Lage potentiell begrünbarer Dachflächen (Trittsteine)
	- Least-Cost-Korridor zwischen den Habitaten 2 Least-Cost-Korridor zwischen den Habitaten 2<br>und 4

Verbund zwischen den Habitaten 2 und 4 Verbund zwischen den Habitaten 2 und 4 aktuell zum Biotopverbund gehörende Flächen aktuell zum Biotopverbund gehörende Flächen im Maximalszenario zusätzlich zum Verbund<br>gehörende Flächen im Maximalszenario zusätzlich zum Verbund

gehörende Flächen

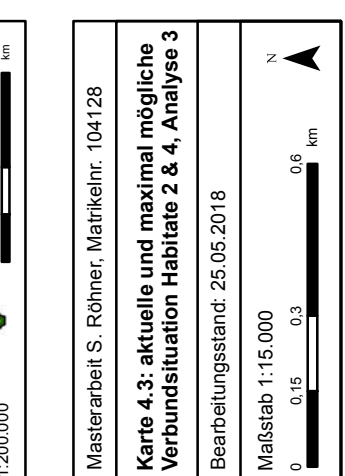

 $0 \t 1,25 \t 2,5$ 

km

 $\int_{0}^{\infty}$ 

 $0.\overline{3}$ 

 $0,15$ 

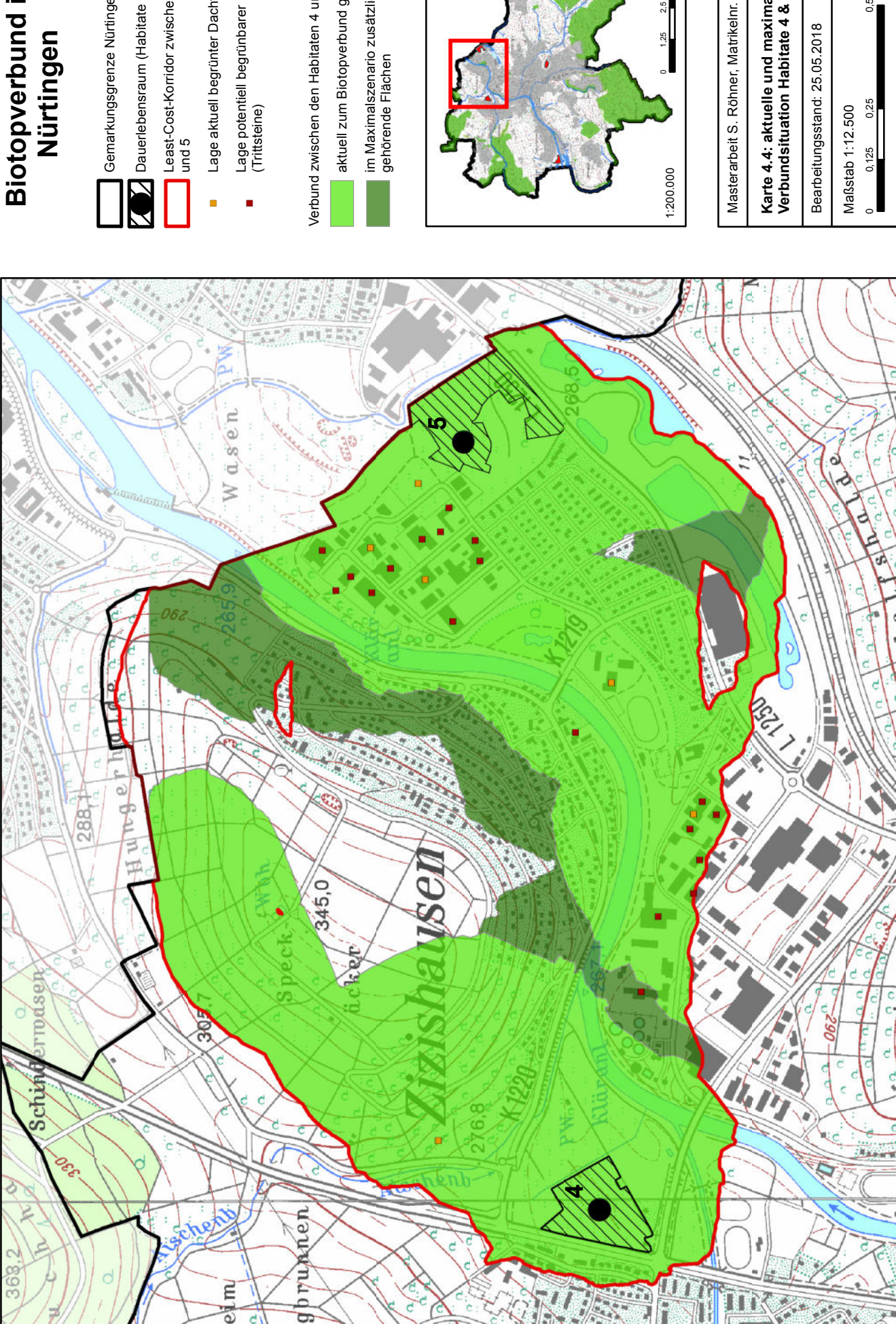

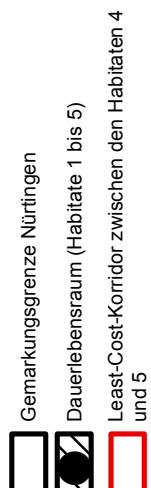

Lage aktuell begrünter Dachflächen (Trittsteine) **I** Lage aktuell begrünter Dachflächen (Trittsteine)

Lage potentiell begrünbarer Dachflächen<br>(Trittsteine) ") Lage potentiell begrünbarer Dachflächen (Trittsteine)

aktuell zum Biotopverbund gehörende Flächen aktuell zum Biotopverbund gehörende Flächen im Maximalszenario zusätzlich zum Verbund<br>gehörende Flächen im Maximalszenario zusätzlich zum Verbund Verbund zwischen den Habitaten 4 und 5 Verbund zwischen den Habitaten 4 und 5

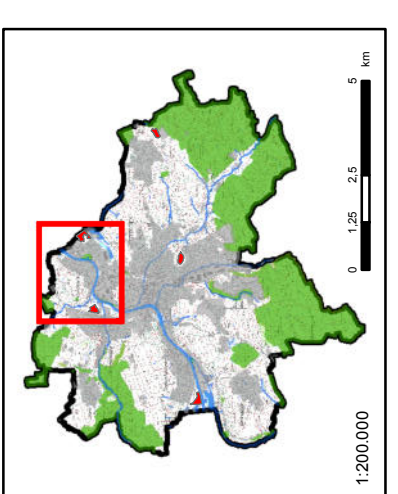

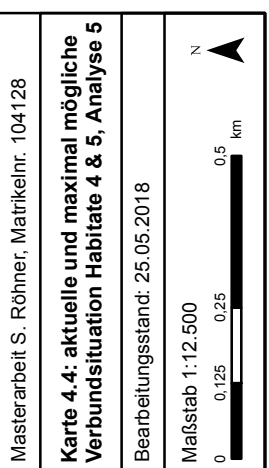

km
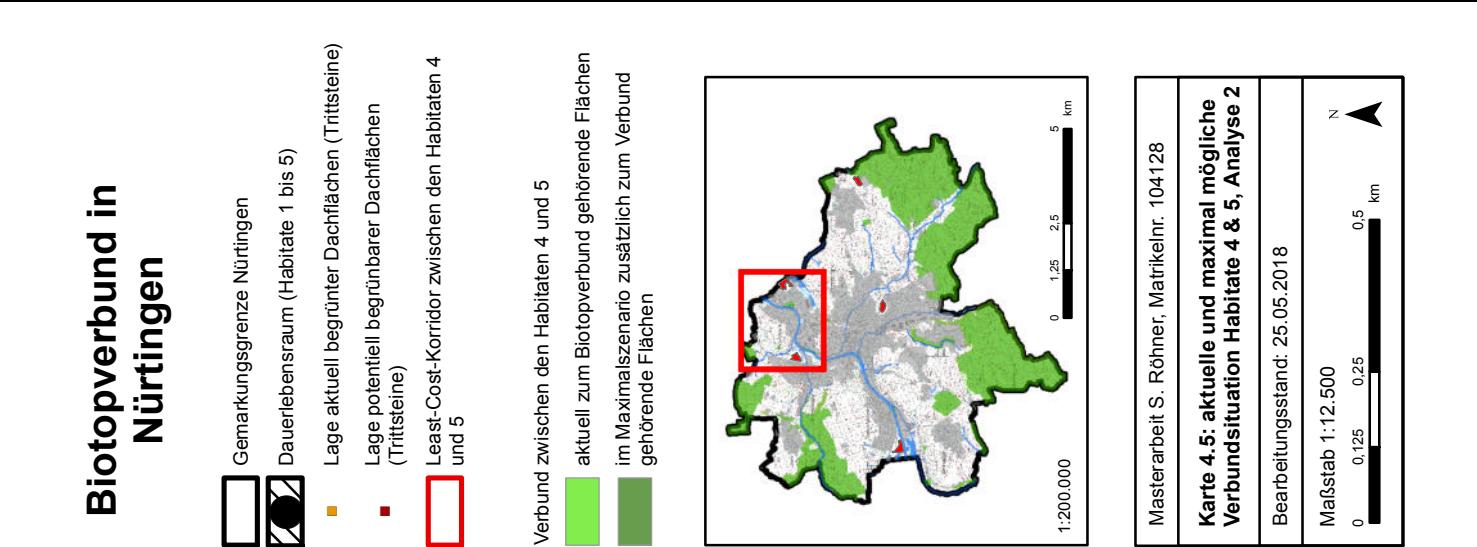

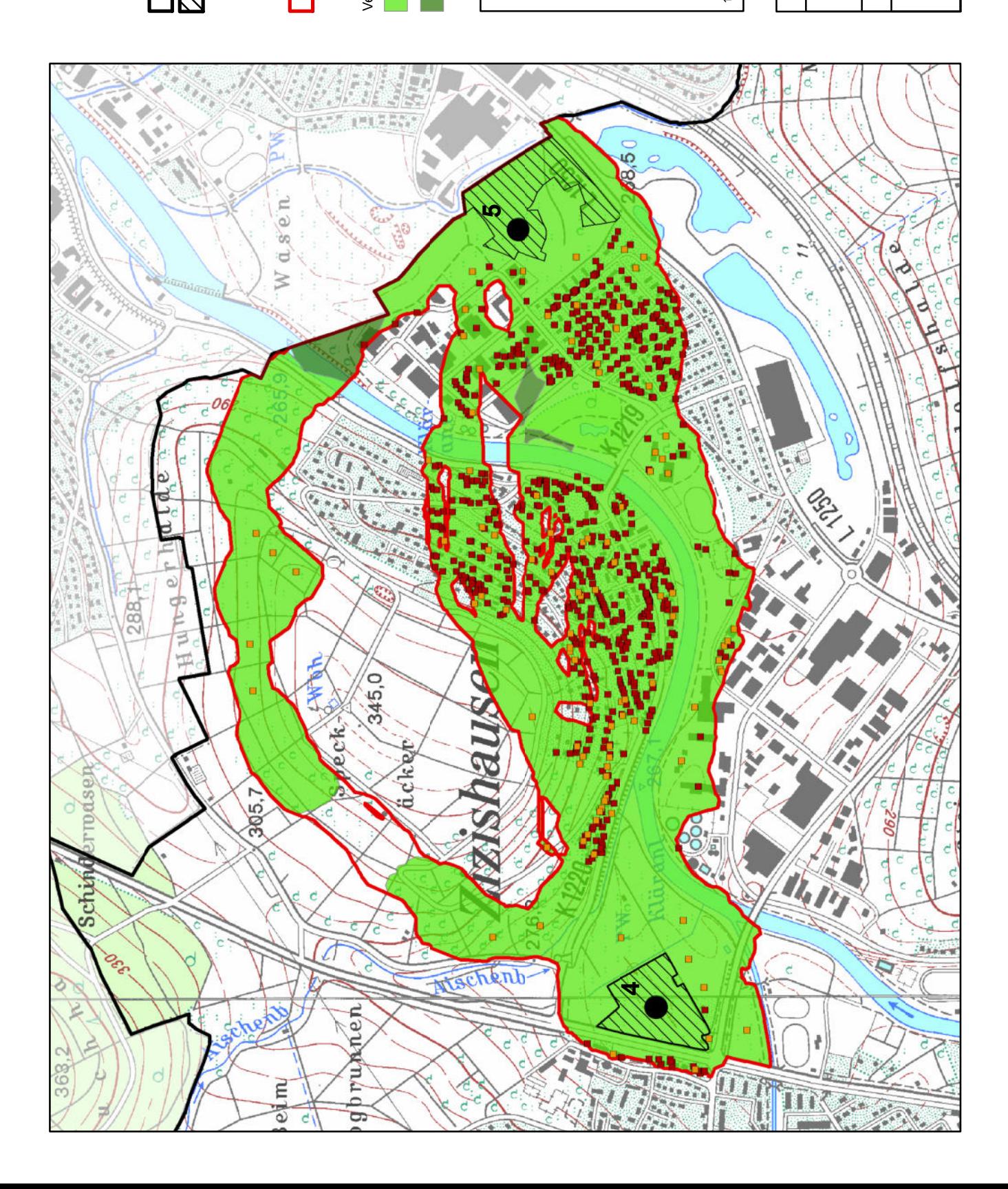

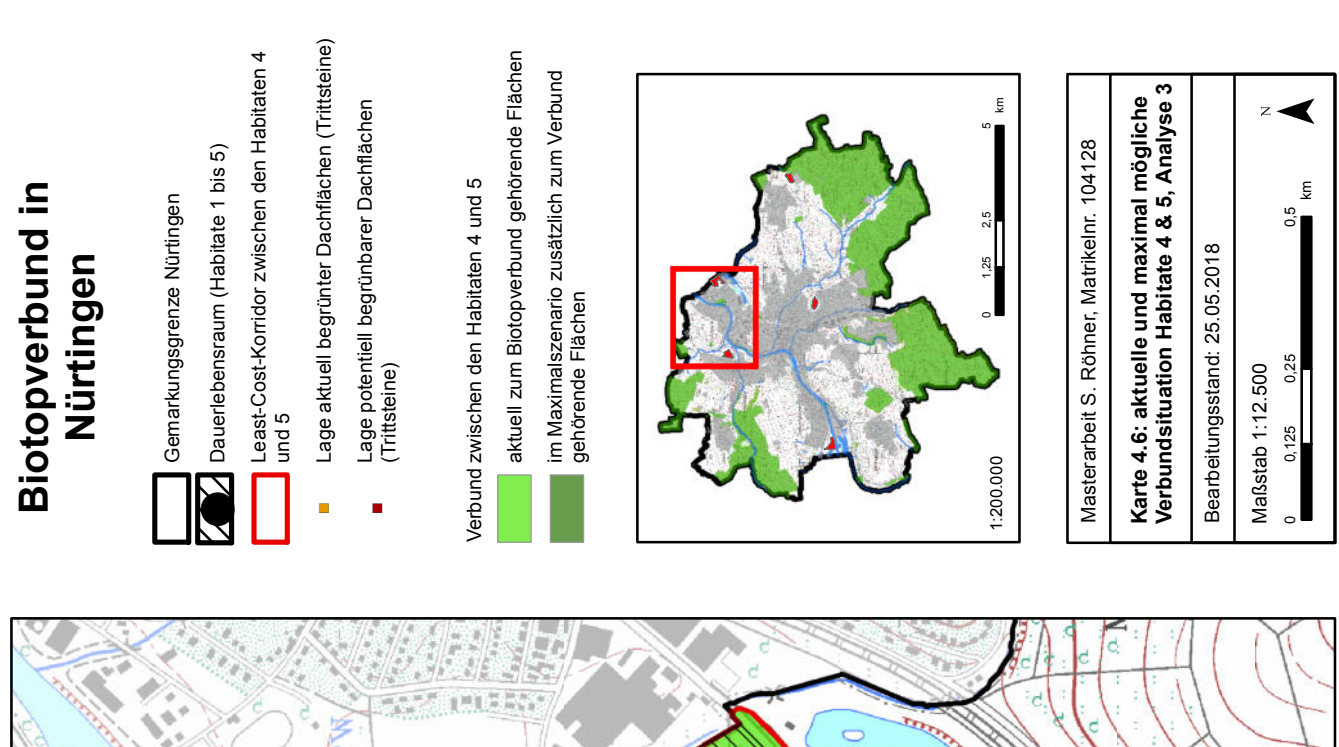

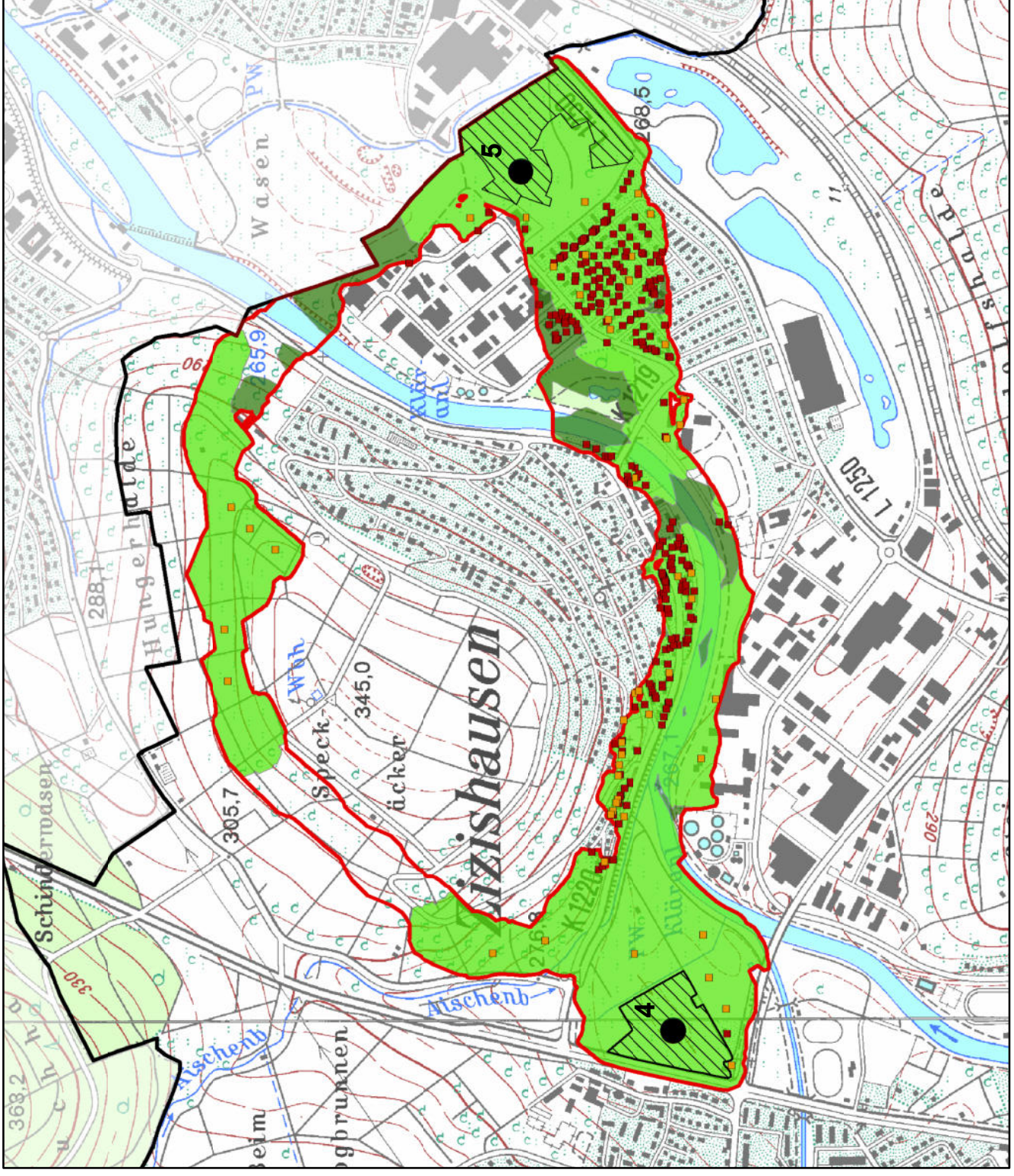

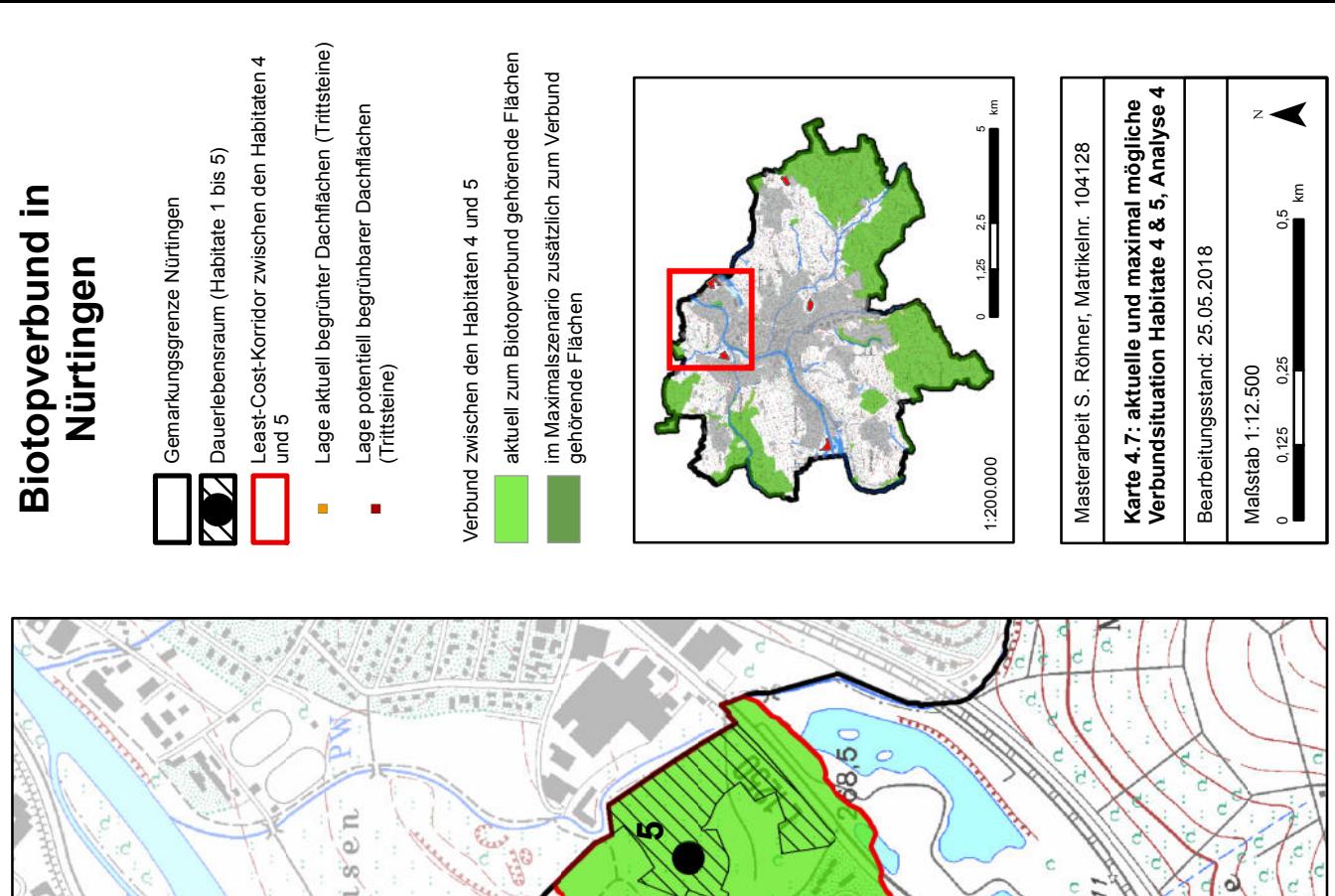

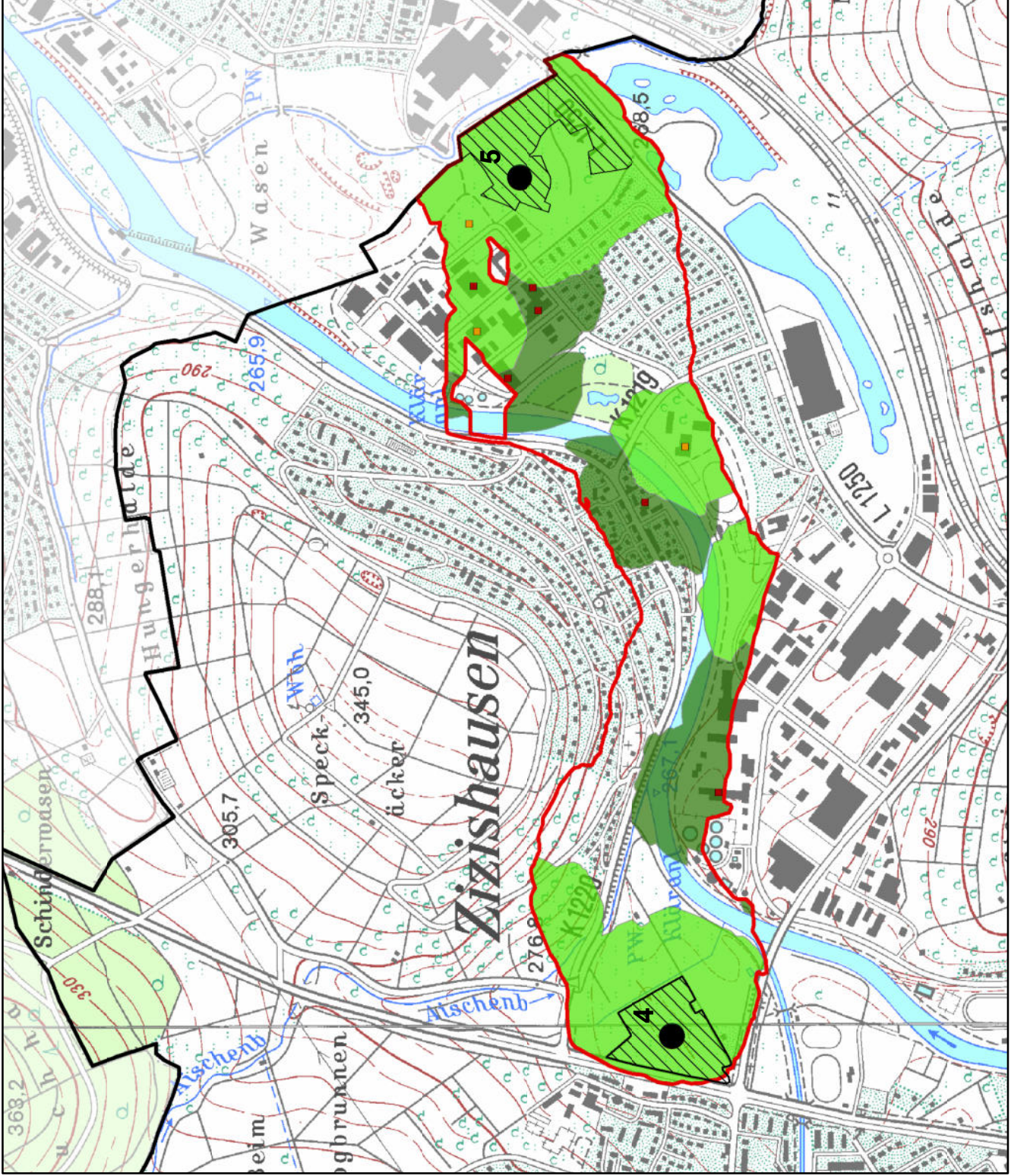

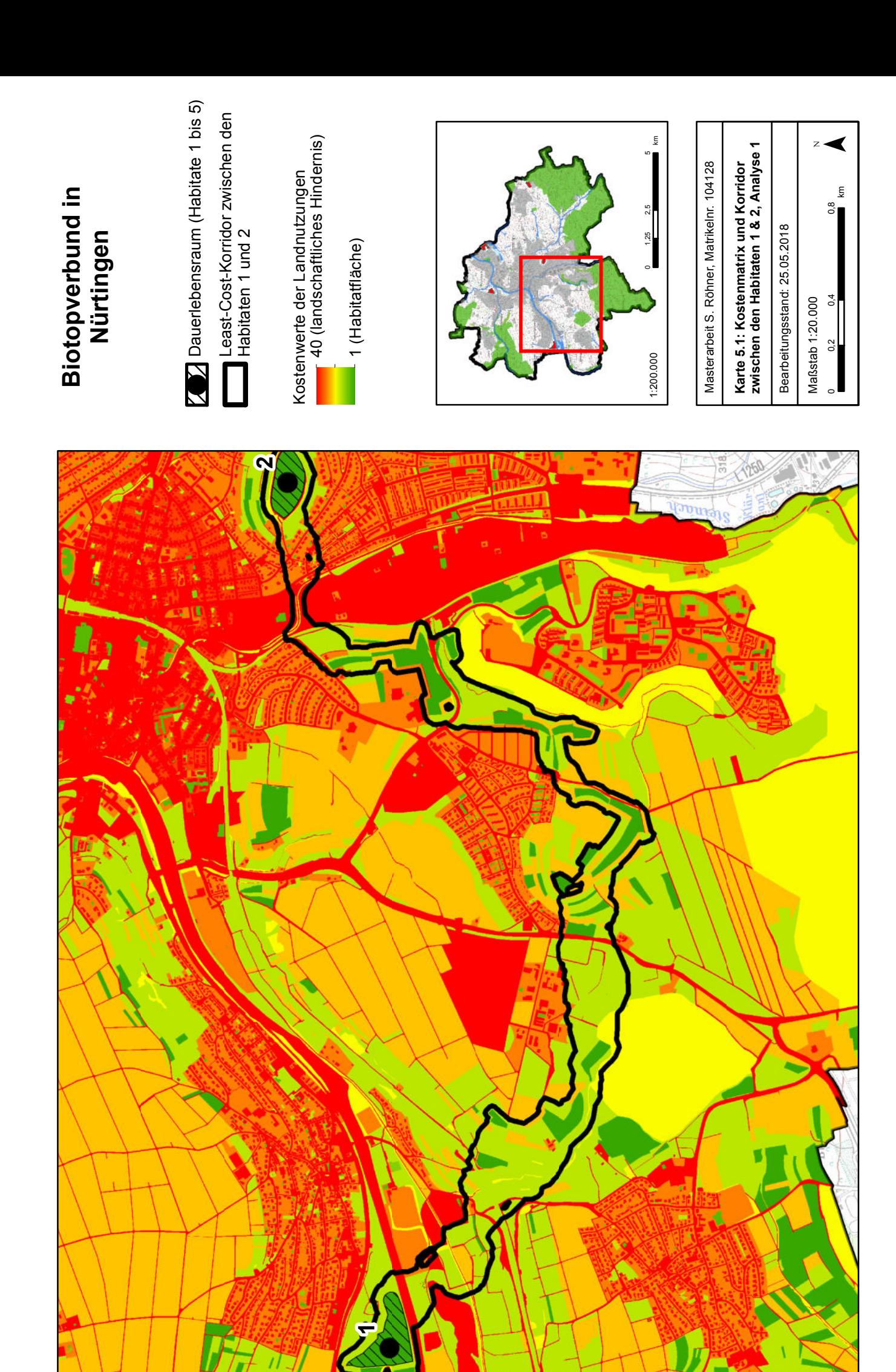

### **Korridorbreite**

Die Breite der errechneten Korridore ist wie erläutert abhängig von der maximalen Ausbreitungsdistanz der Zielart, so dass der Korridor einmal in seiner Breite durchwandert werden kann, ohne dass auf dem Weg ein geeigneter Trittstein als "Zwischenstation" benötigt wird.

\_\_\_\_\_\_\_\_\_\_\_\_\_\_\_\_\_\_\_\_\_\_\_\_\_\_\_\_\_\_\_\_\_\_\_\_\_\_\_\_\_\_\_\_\_\_\_\_\_\_\_\_\_\_\_\_\_\_\_\_\_\_\_\_\_\_\_\_\_\_

Wie in den **Karten 4.1 b bis 4.7** ersichtlich, schwankt die Breite des Korridors von Analyse zu Analyse zum einen in Abhängigkeit von der Ausbreitungsdistanz der Zielart zum anderen in Abhängigkeit von den Eigenschaften der Ausbreitungsmatrix, basierend auf der Matrixabhängigkeit der Zielart. Je stärker gespreizt das Kostenset ist, desto schmäler werden die Korridore bei gleichbleibender Ausbreitungsdistanz.

Innerhalb einer Analyse schwankt die Breite des Korridors in Abhängigkeit vom Kostenwiderstand der darin enthaltenen Flächen. **Karte 4.1** zeigt beispielhaft den Korridor zwischen den Habitaten 4 und 5 bei Analyse 1 (Art mit geringer Ausbreitungsdistanz, wenig gespreiztes Kostenset). Um die beiden Habitate, also Flächen mit geringen Ausbreitungskosten, da es sich um passende Lebensräume für die Zielart handelt, ist der Korridor relativ breit. Um den Verlauf des Neckars sowie im Siedlungsbereich ist der Korridor schmaler, da hier die Flächen höhere Kosten aufweisen und damit geringere Distanzen mit den zur Verfügung stehenden maximalen Ausbreitungskosten überwunden werden können als bei habitatähnlichen Flächen.

Auch das Beispiel des Korridors zwischen den Habitaten 2 und 4 bei Analyse 3 (**Karte 4.3**) zeigt dies. Um die beiden Habitate ist der Korridor aufgrund der geringen Matrixkosten breiter. Flächen mit hohen Kosten fungieren oft als Grenze des Korridors, da Flächen mit geringen Kosten eher als Korridor geeignet sind und Flächen mit hohen Kosten eine Begrenzung darstellen, da sie schwieriger zu überwinden sind und die möglichen Ausbreitungskosten hier nicht mehr ausreichen.

Das Vorhandensein von Trittsteinbiotopen, also Dachflächen, spielt für die Breite der Korridore keine signifikante Rolle. Wie in **Karte 4.2** gut zu sehen, kann der Korridor auch bei Vorhandensein weniger Trittsteine breit und mit vielen Trittsteinen dennoch schmal sein. Da die Dachflächen nur eine geringe Größe haben fallen sie im Vergleich zu den umliegenden Flächen wie Straßen, Plätzen oder Wiesen und Äcker nicht mehr so stark ins Gewicht und beeinflussen daher kaum die Breite der Korridore. Bei Karte 4.2 sieht man gut, dass der Korridor im nordwestlichen Bereich trotz der Tatsache, dass hier kaum Trittsteinen vorhanden sind, relativ breit ist und sich sogar in mehrere Teilkorridore aufspaltet, wobei der nördlichste dieser Teilkorridore gar keine Trittsteine enthält und dennoch breiter ist als der süd-westliche Teilkorridor mit hoher Trittsteindichte.

Die Trittsteinbiotope haben einen Einfluss auf das Vorhandensein einer Verbindung innerhalb des Korridors, nicht jedoch auf dessen Breite.

Die Breite der Korridore wurde hier in Kosteneinheiten festgelegt, könnte aber auch in Metern oder anderen Maßeinheiten definiert werden. Eine Festsetzung auf eine bestimmte Breite in m würde bedeuten, dass die Korridore überall gleich breit sind, da die Matrixabhängigkeit der Korridorbreite nicht mehr gegeben ist. Allerdings wäre die Durchquerung des Korridors für die

Zielart dann an verschiedenen Stellen unterschiedlich schwer bzw. mit unterschiedlichem (Kosten-)Aufwand verbunden.

\_\_\_\_\_\_\_\_\_\_\_\_\_\_\_\_\_\_\_\_\_\_\_\_\_\_\_\_\_\_\_\_\_\_\_\_\_\_\_\_\_\_\_\_\_\_\_\_\_\_\_\_\_\_\_\_\_\_\_\_\_\_\_\_\_\_\_\_\_\_

#### **Trittsteindichte**

In den Tabellen 31 bis 35 wurde ebenfalls die Anzahl der noch zu begrünenden Trittsteine angegeben. Dies sind diejenigen Dächer, die begrünbar aber noch nicht begrünt sind und die außerhalb der aktuell bereits erreichbaren Flächen liegen. Es wird hier davon ausgegangen, dass diese Dachflächen begrünt werden müssen, um den Verbund herzustellen.

Die **Karte 6.1** zeigt beispielhaft die unterschiedliche Trittsteindichte innerhalb des Korridors zwischen den Habitaten 1 und 2 bei Analyse1. Bereiche mit hoher Trittsteindichte sind für den Biotopverbund von Vorteil, da in relativ kurzen Abständen Flächen für die Zielart zur Verfügung stehen. Bereiche mit geringer Trittsteindichte sind verbesserungswürdig um den Biotopverbund zu fördern. Für diese Arbeit wurde bei der Ermittlung der fehlenden Dachflächen davon ausgegangen, dass alle begrünbaren Dächer außerhalb der aktuell erreichbaren Flächen begrünt werden bzw. begrünt werden müssen. In Bereichen geringer Trittsteindichte trifft dies zu, da nur so der Verbund gewährleistet werden kann. In Bereichen hoher Trittsteindichte wäre jedoch nicht die Begrünung aller möglichen Dachflächen notwendig um einen Verbund bzw. eine Verbesserung der Verbundsituation zu erreichen. Aufgrund der Nachvollziehbarkeit und dem Zeitaufwand, der notwendig gewesen wäre, um alle Ergebnisse einzeln zu prüfen, erfolgte hier die Beschränkung auf die beschriebene Methode. Bei konkreter Anwendung der Modelle zur Berechnung der Maximalszenarien ist es jedoch sinnvoll, im Einzelfall die Dachflächen zu prüfen und etwa Informationen darüber einfließen zu lassen, welche der möglichen Dachflächen aufgrund der Statik oder nach Rücksprache mit den Eigentümern überhaupt zur Verfügung stehen würde. Dieser Schritt könnte die Auswahl an Dachflächen deutlich einschränken. Karte 6.1 verdeutlicht ebenfalls, dass die Trittsteindichte weniger ins Gewicht fällt als die Kosten der zugrundliegenden Matrix. Der Korridor verläuft hier südlich an einem Bereich sehr hoher Trittsteindichte vorbei, da die Matrixkosten hier günstiger sind. Dies verdeutlichst, dass die Kombination mit Netzwerkanalysen notwendig ist, da der kostengünstigste Korridor an den Bereichen hoher Trittsteindichte, welche von der Zielart benötigt werden, um voranzukommen, vorbeiläuft und damit eine tatsächlich vorhandene Verbindung zwischen Habitaten womöglich nicht abbildet.

**Karte 6.2** zeigt außerdem beispielhaft, dass sich die Trittsteindichte bei maximal möglicher Begrünung im Vergleich zum aktuellen Zustand in manchen Bereichen deutlich erhöht. Obwohl diese Bereiche schon aktuell womöglich durchgängig sind, führt die Erhöhung der Trittsteindichte zu einer Verbesserung der Qualität des Biotopverbundes, da die Durchgängigkeit aufgrund der erhöhten Anzahl an Pausenflächen oder auch (temporärer oder dauerhafter) Lebensräume verbessert wird.

**Karte 6.3** zeigt die Trittsteindeichte außerdem für den Bereich zwischen den Habitaten 4 und 5 auf Basis der Analyse 1. Hier liegen Bereiche hoher und geringer Trittsteindichte im Wechsel vor. Der Korridor verläuft relativ geradlinig durch diese Bereiche, umgeht aber auch hier auf-

grund der geringeren Matrixkosten entlang des Neckars die größeren Bereiche hoher Trittsteindichte nördlich des Neckars.

\_\_\_\_\_\_\_\_\_\_\_\_\_\_\_\_\_\_\_\_\_\_\_\_\_\_\_\_\_\_\_\_\_\_\_\_\_\_\_\_\_\_\_\_\_\_\_\_\_\_\_\_\_\_\_\_\_\_\_\_\_\_\_\_\_\_\_\_\_\_

Werden alle verfügbaren Dachflächen begrünt, so zeigt sich deutlich eine Verbesserung der Trittsteindichte (**Karte 6.4**). Nördlich und südlich des Neckars sind nun zwei große zusammenhängende Bereiche mit hoher Trittsteindichte vorhanden, in welchen im Rahmen der Netzwerkanalysen großes Potential für die Ausbreitung der Zielart über Trittsteinbiotope besteht. Der kostengünstigste Korridor bildet auch hier aufgrund der großen Bereiche mit hoher Trittsteindichte wahrscheinlich vorhandene Verbindungen nicht ab, weshalb auch hier die Notwendigkeit der Prüfung der Verbundsituation mittels Netzwerkanalysen deutlich wird.

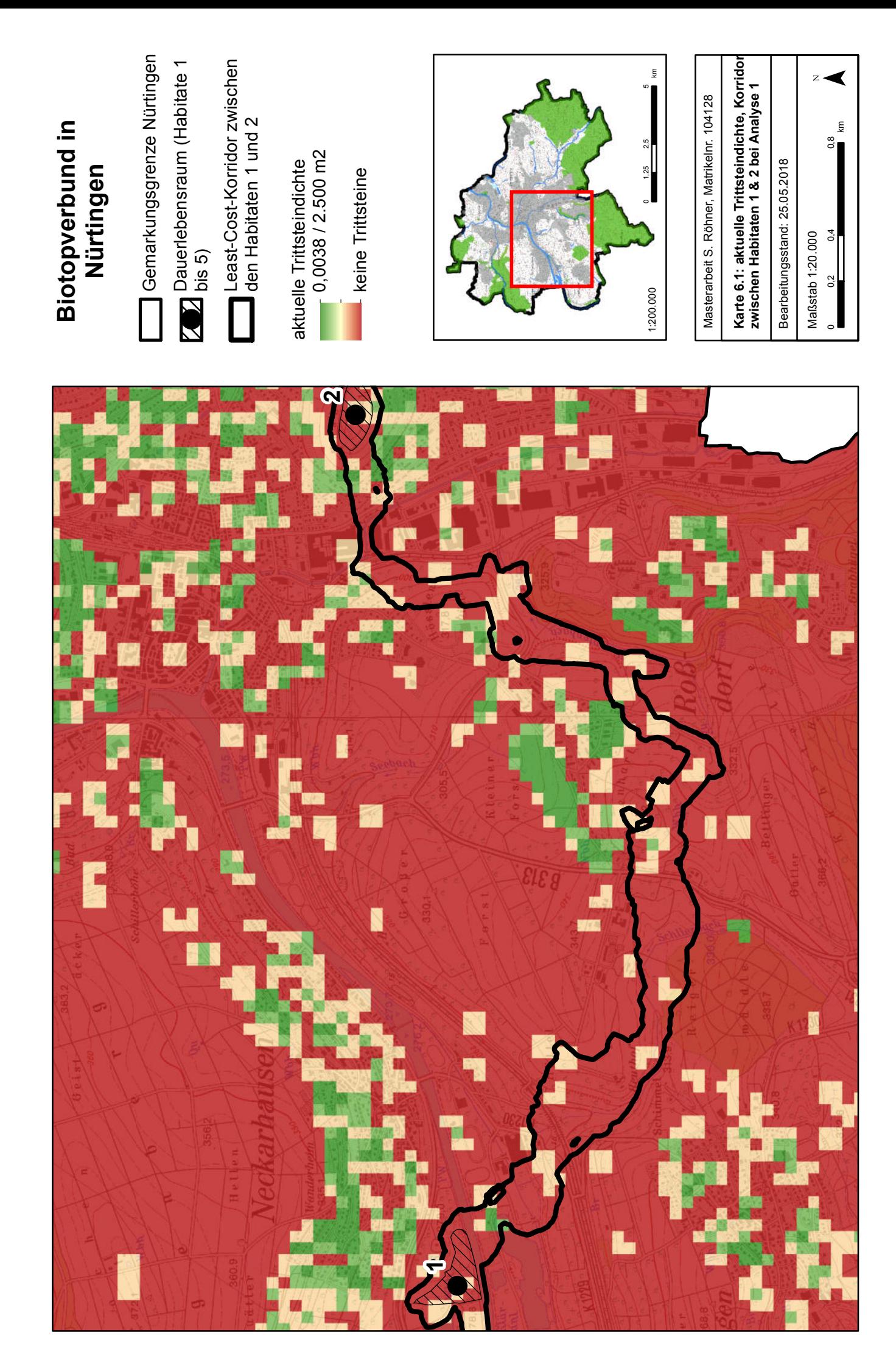

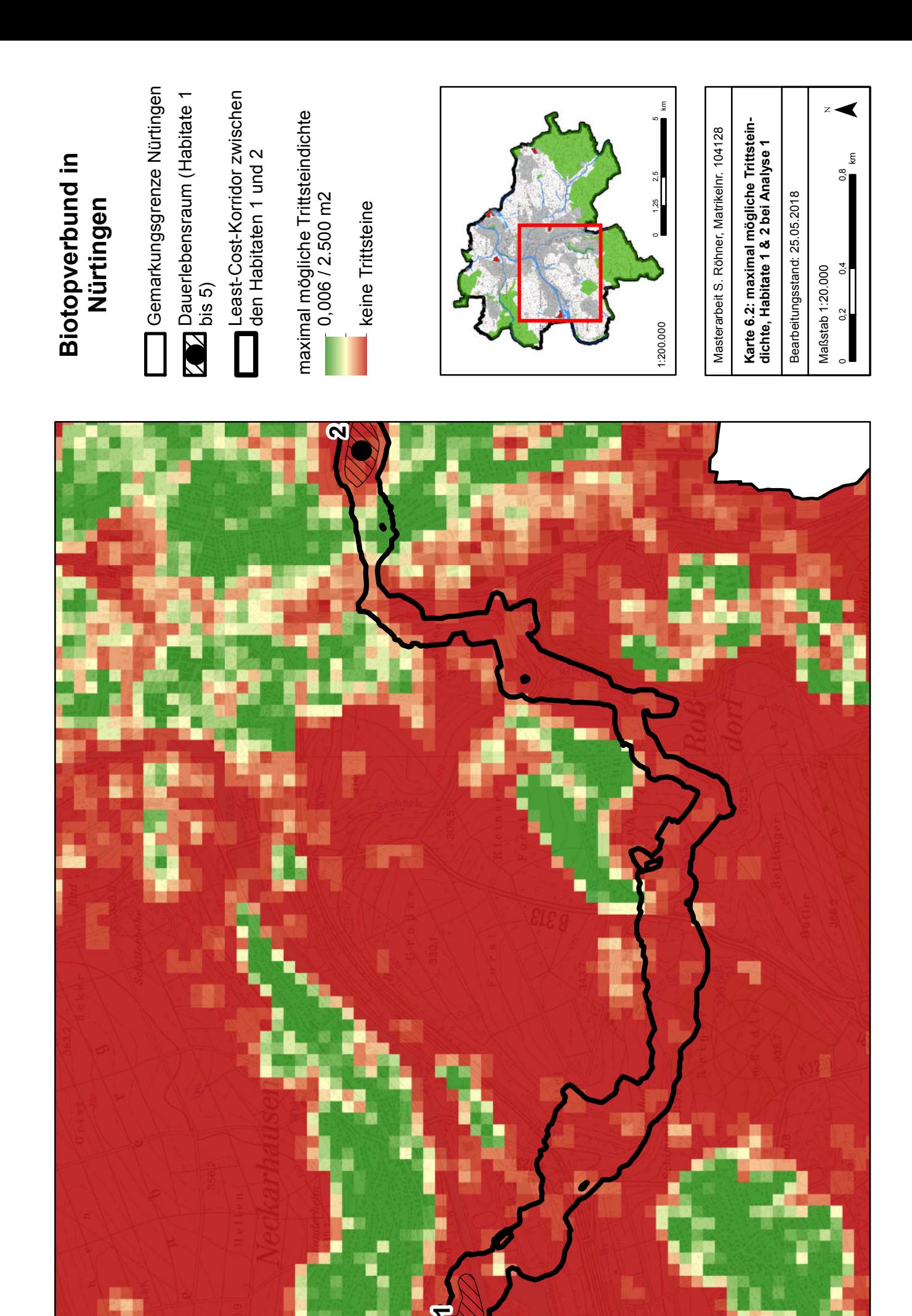

 $\bullet$ 

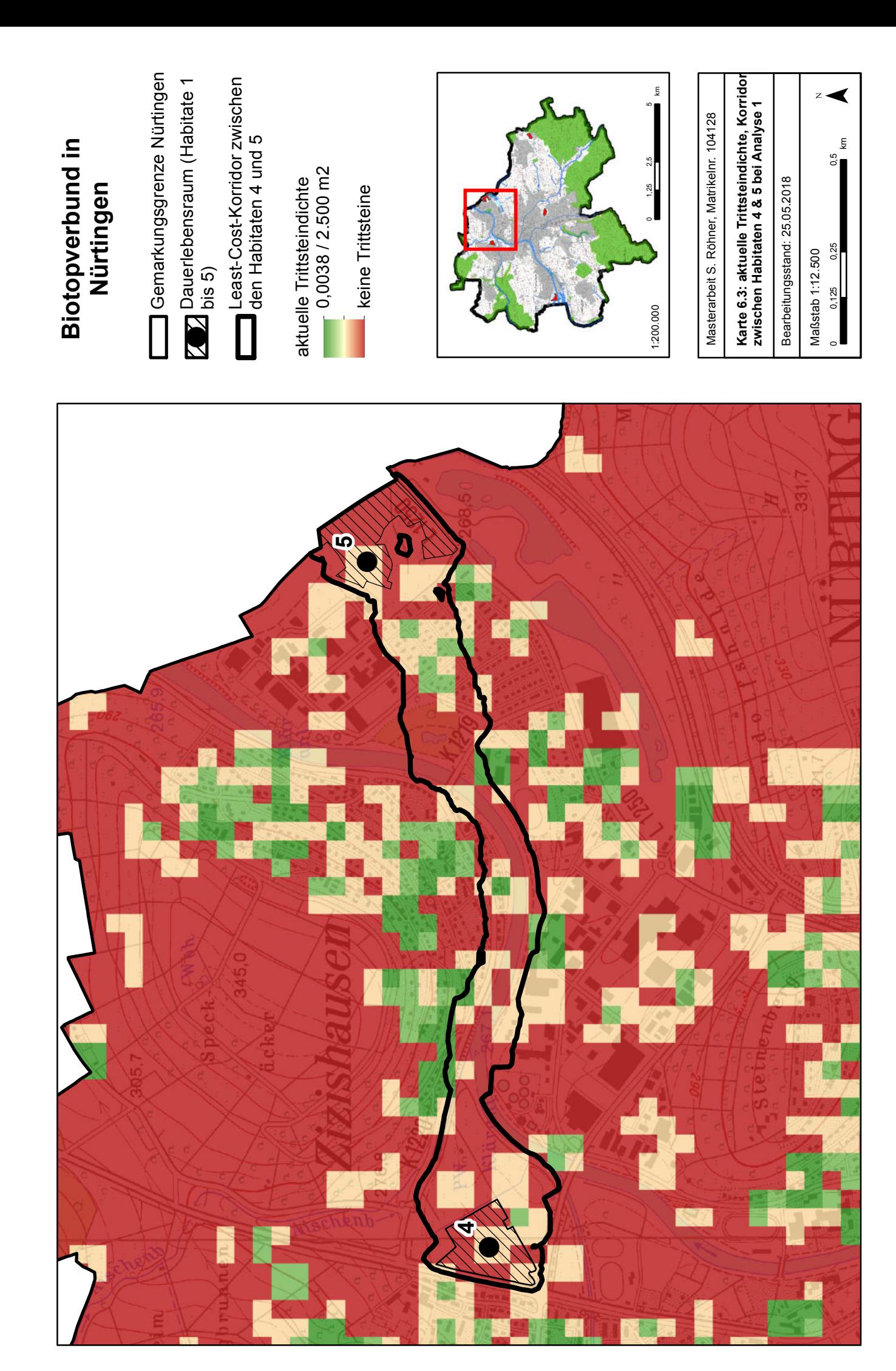

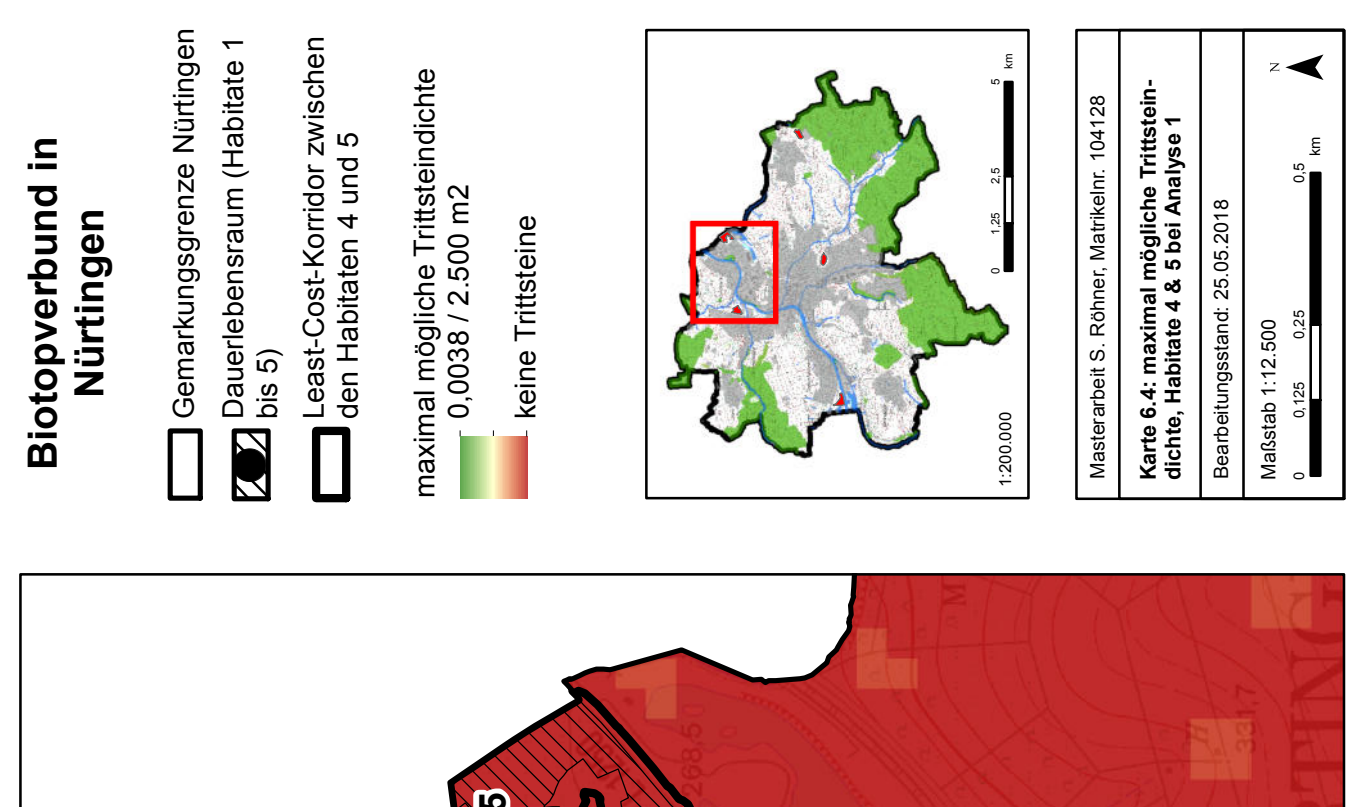

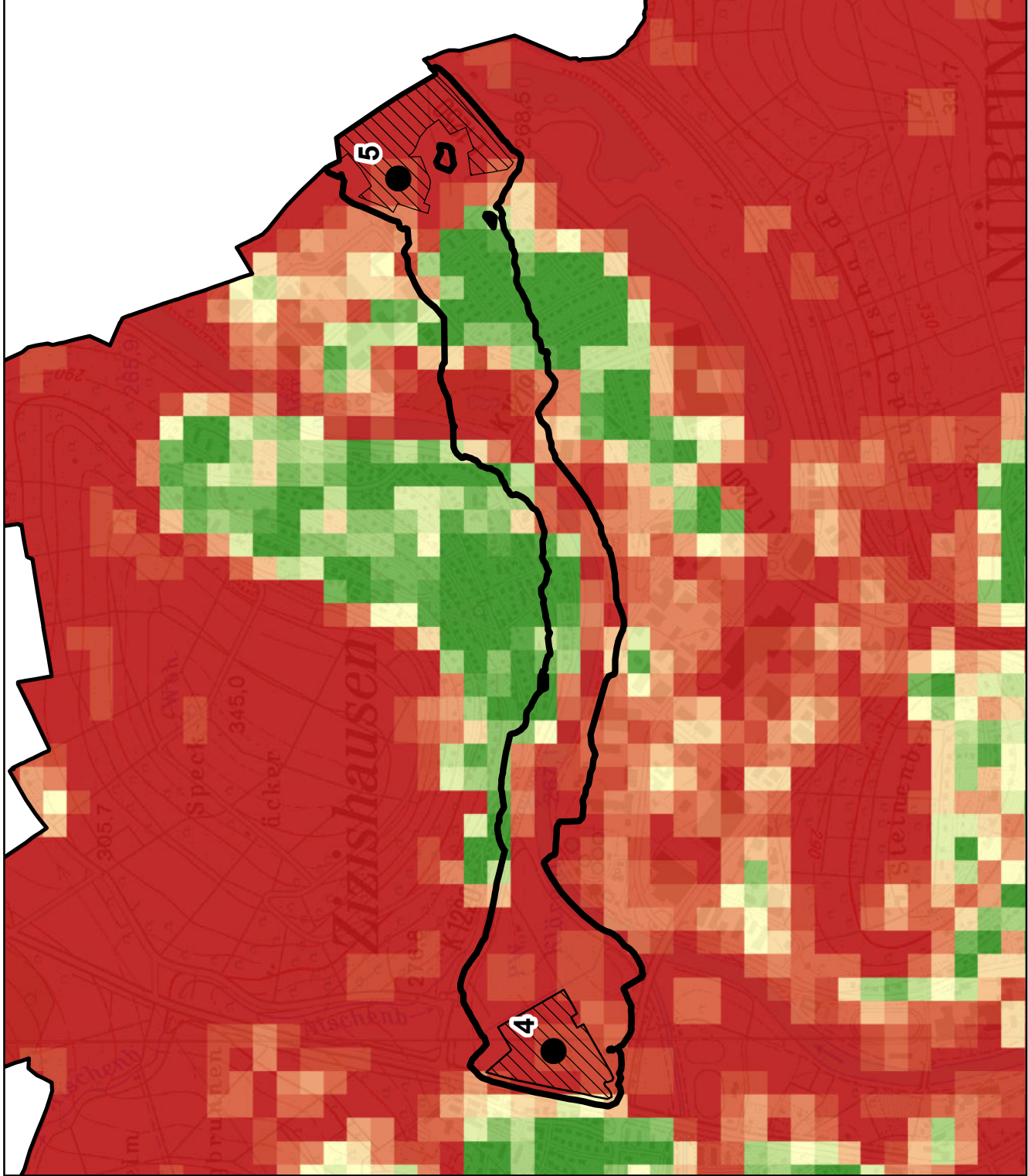

# **12.2.4.3 Fazit zu den Kostenentfernungsanalysen**

Die Auswertung der Kostenentfernungsanalysen hat folgendes gezeigt:

Wie zu erwarten, ist für Arten mit höherer Ausbreitungsdistanz bei Verwendung der gleichen Ausbreitungsmatrix die Erreichbarkeit von Lebensräumen verbessert.

\_\_\_\_\_\_\_\_\_\_\_\_\_\_\_\_\_\_\_\_\_\_\_\_\_\_\_\_\_\_\_\_\_\_\_\_\_\_\_\_\_\_\_\_\_\_\_\_\_\_\_\_\_\_\_\_\_\_\_\_\_\_\_\_\_\_\_\_\_\_

Wie ebenfalls zu erwarten, führt eine Erhöhung der Ausbreitungskosten zu einer erschwerten Erreichbarkeit benachbarter Flächen.

Die Festsetzung einer Mindesthabitat- und Trittsteingröße wirkt sich deutlich auf die Durchgängigkeit aus, da je nach festgesetzter Mindestgröße zahlreiche Trittsteine und Lebensräume aus der Analyse fallen und die auf einmal zu überwindende Distanz zwischen den einzelnen Trittsteinen dadurch deutlich erhöht wird.

Die Breite der Korridore ist unter Verwendung der Methode in dieser Masterarbeit abhängig von den Matrixkosten. Hohe Kosten habitatfremder Flächen führen zu schmäleren Korridoren, während die niedrigen Kosten habitatähnlicher Flächen zu breiteren Korridoren führen. Die Auswertung der berechneten Korridore zeigte außerdem, dass Flächen mit hohem Widerstand, die an Flächen mit geringem Widerstand angrenzen, als Korridorbegrenzung fungieren. Die Korridore verlaufen bevorzugt in Bereichen niedriger Kosten, auch wenn diese nicht die direkte Verbindung zwischen den Habitaten darstellen.

Die Trittsteindichte wirkt sich aufgrund der geringen Größe der Dachflächen im Vergleich zu den umliegenden Flächen nicht signifikant auf die Korridorbreite aus. Sie hat dagegen Einfluss auf die Durchgängigkeit bzw. auf die Qualität des Biotopverbundes.

Bei einigen Lebensräumen liegen bereits aktuell gemäß der zugrunde gelegten Daten Verbindungen vor. Bei anderen sind diese durch die Begrünung aller verfügbaren Dachflächen zu erreichen. Für Lebensräume, bei denen durch die Kostenentfernungsanalysen weder aktuell noch mit Begrünung der weiteren Dachflächen eine Verbindung ermittelt werden konnte, ist zu untersuchen, ob über die Netzwerkanalysen eine Verbindung besteht. Diese Verbindung könnte außerhalb des kostengünstigsten Korridors liegen und wäre demnach zwar nicht optimal, es wäre aber zumindest eine Verbindung vorhanden oder möglich.

# **12.2.5 Schritt 5: Netzwerkanalysen**

In Ergänzung zu den Kostenentfernungsanalysen wurden Netzwerkanalysen durchgeführt. Wie in Kapitel 12.2.4.3 erläutert sind bei Habitaten, die nicht über den kostengünstigsten Korridor miteinander verbunden sind, eventuell trotzdem Verbindungen auf anderen Strecken möglich. Netzwerkanalysen verbinden vor diesem Hintergrund sämtliche erreichbaren Trittsteinbiotope untereinander um anschließend mögliche Routen zwischen den einzelnen Lebensräumen berechnen zu können.

\_\_\_\_\_\_\_\_\_\_\_\_\_\_\_\_\_\_\_\_\_\_\_\_\_\_\_\_\_\_\_\_\_\_\_\_\_\_\_\_\_\_\_\_\_\_\_\_\_\_\_\_\_\_\_\_\_\_\_\_\_\_\_\_\_\_\_\_\_\_

### **12.2.5.1 Umsetzung der Netzwerkanalysen in ArcGIS**

Bei der Umsetzung der Netzwerkanalysen in ArcGIS und im ModelBuilder, gingen die Habitatflächen und die Trittsteinbiotope als Punkt-Features in die Analysen ein, da mit flächenhaften Features die Korridorberechnungen weniger klare Ergebnisse lieferten.

Die Polygone wurde mit dem Tool *'Polygon to Point'* mit der Einstellung, dass der Punkt innerhalb des jeweiligen Polygons liegen muss, umgewandelt. Aufgrund der Entfernung der so generierten Punkte werden eventuell manche Flächen nicht als verbunden ermittelt, da die innerhalb dieser Flächen liegenden Punkte weiter auseinander liegen als ihre Umgrenzungslinien und dadurch eventuell die Ausbreitungsdistanz der Zielart nicht mehr ausreicht, das nächste Habitat zu erreichen. Diese Unsicherheit muss, auch vor dem Hintergrund, dass bereits die Erstellung der Ausbreitungsmatrix aufgrund lückenhafter faunistischer Kenntnisse mit Unsicherheiten behaftet ist, in Kauf genommen werden. Bei Vorliegen detaillierter Daten und konkreter Anwendung der Methode in der Praxis, wird empfohlen, vor allem großflächige Habitate und Trittsteine für die Netzwerkanalyse so in Punkt-Features umzuwandeln, dass Punkte in regelmäßigen Abständen auf dem Rand des Polygons platziert werden. Dabei muss der Abstand zwischen den Punkten geringer bis maximal gleich der maximalen Ausbreitungsdistanz  $d_{\text{max}}$  der Zielart sein, um sicherzustellen, dass die Verbindung hier nicht unterbrochen wird (Abb. 126).

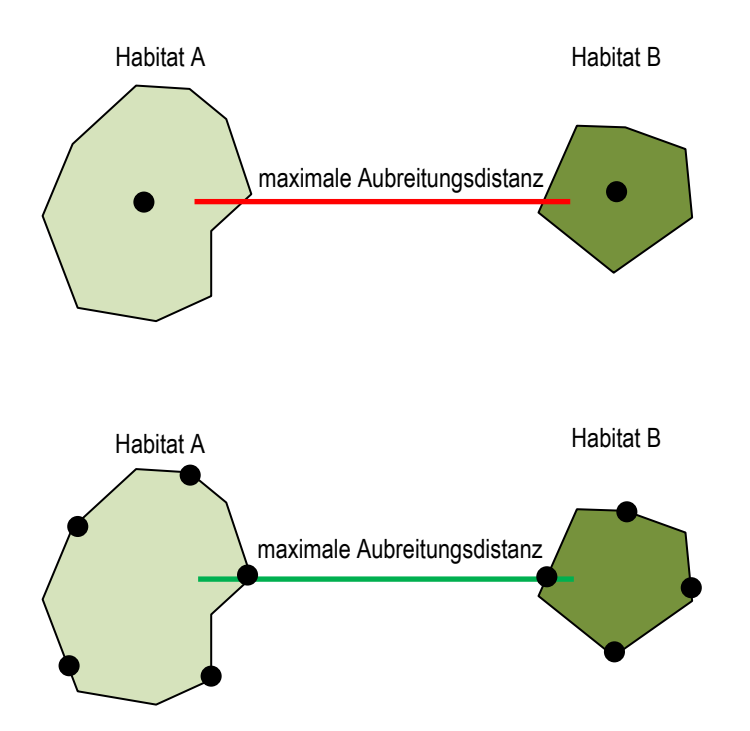

**Abbildung 126: Umwandlung der Habitatflächen in Punkt-Features für die Netzwerkanalysen**

Auf Basis der berechneten Punkt-Features und der Rasterdatei, welche die Kostenmatrix für die entsprechende Berechnung enthält, wurde mittels des in Abbildung 127 gezeigten Modells das Netzwerk aus Trittsteinen und Habitatflächen für den aktuellen Dachbegrünungsbestand sowie für die maximal mögliche Begrünung berechnet.

\_\_\_\_\_\_\_\_\_\_\_\_\_\_\_\_\_\_\_\_\_\_\_\_\_\_\_\_\_\_\_\_\_\_\_\_\_\_\_\_\_\_\_\_\_\_\_\_\_\_\_\_\_\_\_\_\_\_\_\_\_\_\_\_\_\_\_\_\_\_

Das Modell iteriert über die eingegebenen Punkt-Features und berechnet für jeden dieser Punkte die *Cost Allocation*, also diejenigen Flächen, die gemäß der Ausbreitungseigenschaften der Zielart von diesem Punkt aus erreichbar sind. Das Ergebnisraster wird anschließend in ein Polygon-Feature umgewandelt und die Eingangs-Punktfeatures auf dieses Polygon zugeschnitten.

Im der nun vorhandenen Punkt-Feature-Class wird ein neues Tabellenfeld angelegt, in das die ID des aktuell vom Iterator ausgewählten Punktes (für den soeben die *Cost Allocation* berechnet wurde) eingetragen wird. Jeder Punkt enthält außerdem Informationen zu seinen X- und Y-Koordinaten, die bereits im Eingangsdatensatz der Habitat-Punkte als Attributwerte der Tabelle hinzugefügt wurden. Über einen *Select*-Befehl wird nun eine Auswahl erstellt, welche nur diejenigen Punkt-Features enthält, deren ID größer ist als diejenige des aktuell ausgewählten Punktes. Dies verhindert doppelte Bearbeitung von Verbindungen (z.B. zuerst die Verbindung zwischen den Punkten 1 und 5 und später zwischen den Punkten 5 und 1). Die Punkte werden an eine Ergebnis-Feature-Class angehängt.

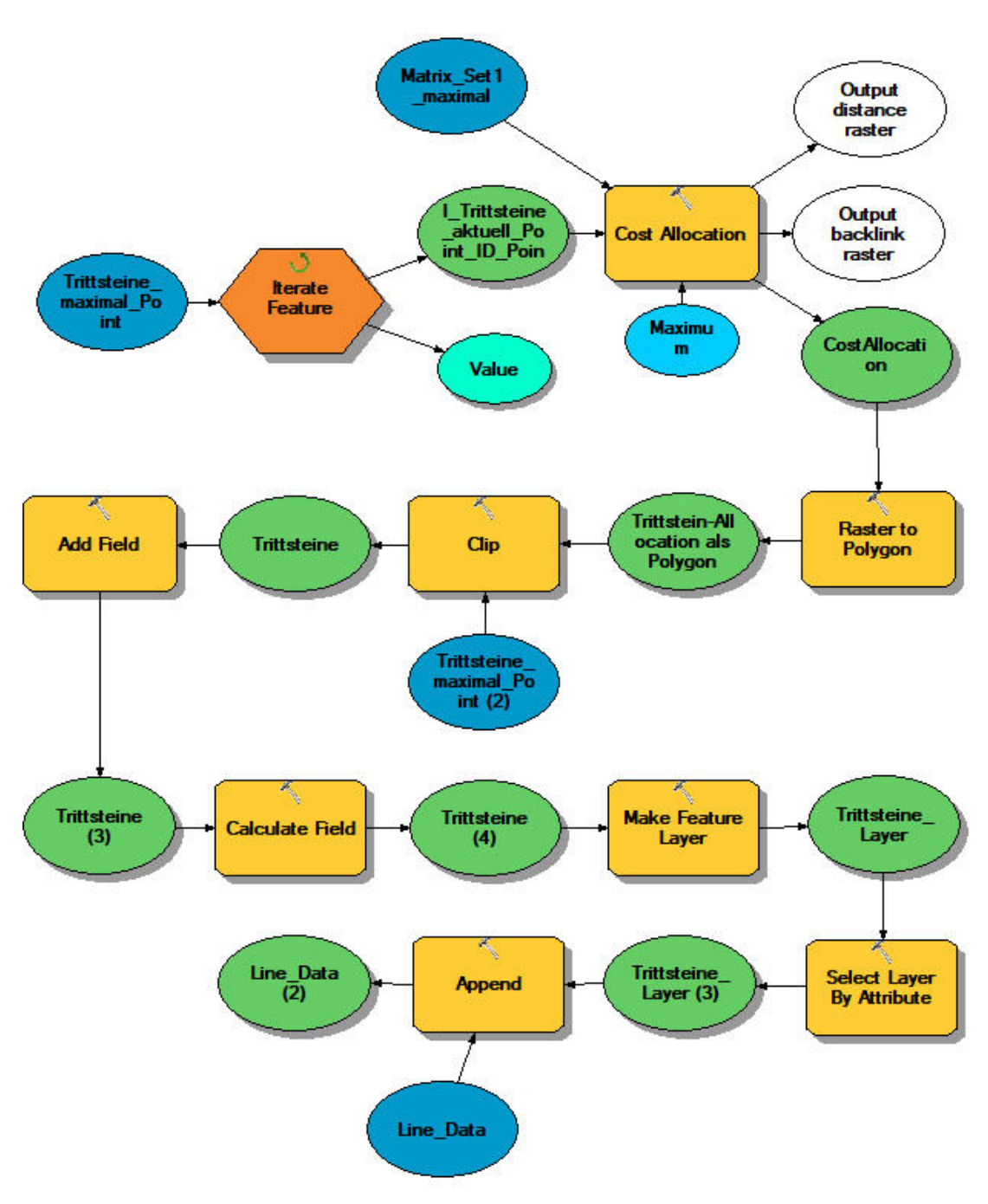

**Abbildung 127: Modell zur Netzwerkberechnung im ArcGIS-ModelBuilder** 

Mittels einer Verbindung über die Punkt-ID des Start-Biotops im Ergebnisdatensatz wird der Eingangsdatensatz der Punkte mit der resultierenden Tabelle verbunden, um auch die X- und Y-Koordinaten des Start-Biotops zuzuweisen. Die Abbildung 128 enthält einen Ausschnitt aus solch einer Tabelle. ID\_Point\_1 bezeichnet das Start-Biotop mit den entsprechenden Koordinaten. ID\_Point enthält die Koordinaten der Ziel-Biotope.

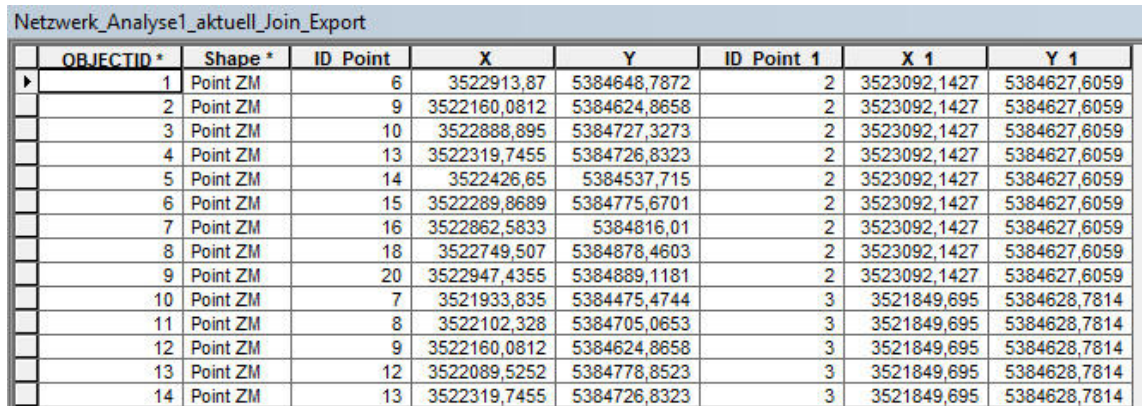

**Abbildung 128: Ausschnitt aus der Ergebnistabelle einer Netzwerkberechnung** 

Mittels des Werkzeuges '*xy to line'* wird aus dieser resultierenden Tabelle eine Linien-Feature-Class berechnet, welche das Netzwerk darstellt, das für die entsprechende Zielart aus den Berechnungen hervorgeht. Diese Netzwerke sind in den **Karten 7.1 bis 7.5** dargestellt. Abbildung 129 zeigt schematisch ein Netzwerk zwischen den fünf untersuchten Habitatflächen.

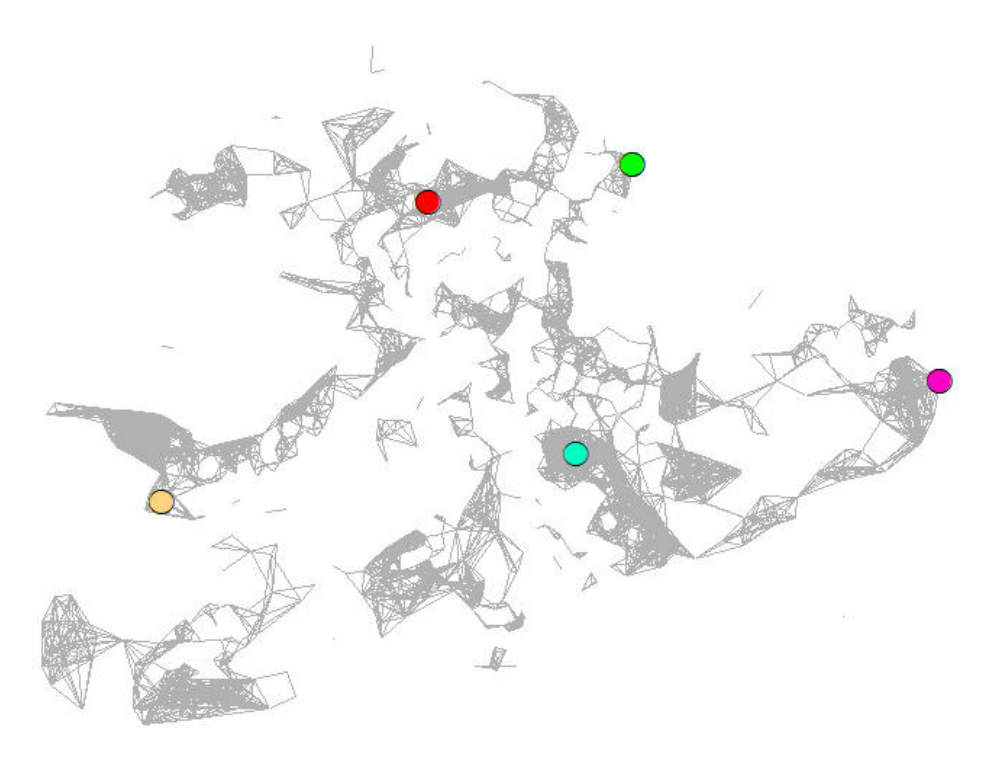

**Abbildung 129: Netzwerk zwischen den fünf untersuchten Habitatflächen** 

Mittels einer Routen-Analyse konnte nun auf Basis dieser Netzwerk-Dateien überprüft werden, ob zwischen den jeweiligen Habitaten eine Verbindung besteht oder nicht. Dazu wurde in einem neuen Feature-Dataset ein neues Netzwerk Dataset aus dem Liniendatensatz erstellt und mittels der Erweiterung *Network Analyst* die Route zwischen jeweils zwei Habitaten berechnet.

\_\_\_\_\_\_\_\_\_\_\_\_\_\_\_\_\_\_\_\_\_\_\_\_\_\_\_\_\_\_\_\_\_\_\_\_\_\_\_\_\_\_\_\_\_\_\_\_\_\_\_\_\_\_\_\_\_\_\_\_\_\_\_\_\_\_\_\_\_\_

# **12.2.5.2 Ergebnisse der Netzwerkanalysen**

### **Verbindung zwischen zwei oder mehreren Habitaten**

Die **Karten 7.1 bis 7.5** zeigen die berechneten Netzwerke für die Analysen 1 bis 5, wobei jeweils das aktuelle Netzwerk sowie die durch maximale Begrünung hinzukommenden Netzwerkergänzungen dargestellt werden.

Bei Analyse 1 in **Karte 7.1** zeigt sich eine deutliche Erweiterung des Netzwerkes durch die Begrünung aller potentiell begrünbaren Dachflächen. Das bereits bestehende Netzwerk wird durch das Hinzukommen weiterer Trittsteinbiotope verdichtet, die Abstände zwischen den einzelnen Knotenpunkten verkürzt. Darüberhinaus wird das Netzwerk über die bereits bestehenden Bereiche hinaus erweitert. Netzwerkteile, die vorher nicht miteinander in Verbindung standen, sind nun verbunden, da hinzukommenden Dachflächen die auf einmal zu überwindende Distanz verkürzen.

Das Netzwerk aus Analyse 2 (**Karte 7.2**) zeigt bereits auf den ersten Blick eine deutliche Steigerung im Vergleich zu dem aus Analyse 1. Bei gleichbleibender Matrix wurde hier der Ausbreitungsradius der Zielart erhöht, was mehr Dachflächen untereinander erreichbar macht (Dichte des Netzwerkes) sowie weiter entfernte Dachflächen mit einbezieht (Breite des Korridors sowie Biotopverbund und Durchgängigkeit).

Analyse 3 (stärkere Spreizung des Kostensets), deren Ergebnisse in **Karte 7.3** dargestellt sind, führt im Vergleich zu Analyse 2 wieder zu einem weniger umfangreichen Netzwerk. Aber auch hier ist der Unterschied, den das Einbeziehen aller begrünbaren Dachflächen macht, deutlich sichtbar: Der Verbund wird deutlich verbessert, da mehr Dachflächen untereinander erreichbar und verbunden sind.

Analyse 4 (**Karte 7.4**) zeigt aufgrund des Einbeziehens der Mindestgröße für Lebensräume und Trittsteine eine deutliche Verschlechterung des Netzwerkes. Es gibt kaum Verbindungen, da zahlreiche Trittsteine aufgrund ihrer zu geringen Größe aus der Analyse fallen. Das Maximalszenario bringt zwar eine Verbesserung, Verbindungen bestehen zwischen den Habitaten dennoch nicht.

Bei Analyse 5 (**Karte 7.5**) kann durch die Erhöhung des Ausbreitungsradius die Verbundsituation im Netzwerk wieder verbessert werden. Das Netzwerk wird wieder dichter und die einzelnen Teile decken wieder größere Flächen ab. Zwischen einigen Lebensräumen sind jetzt wieder Verbindungen möglich.

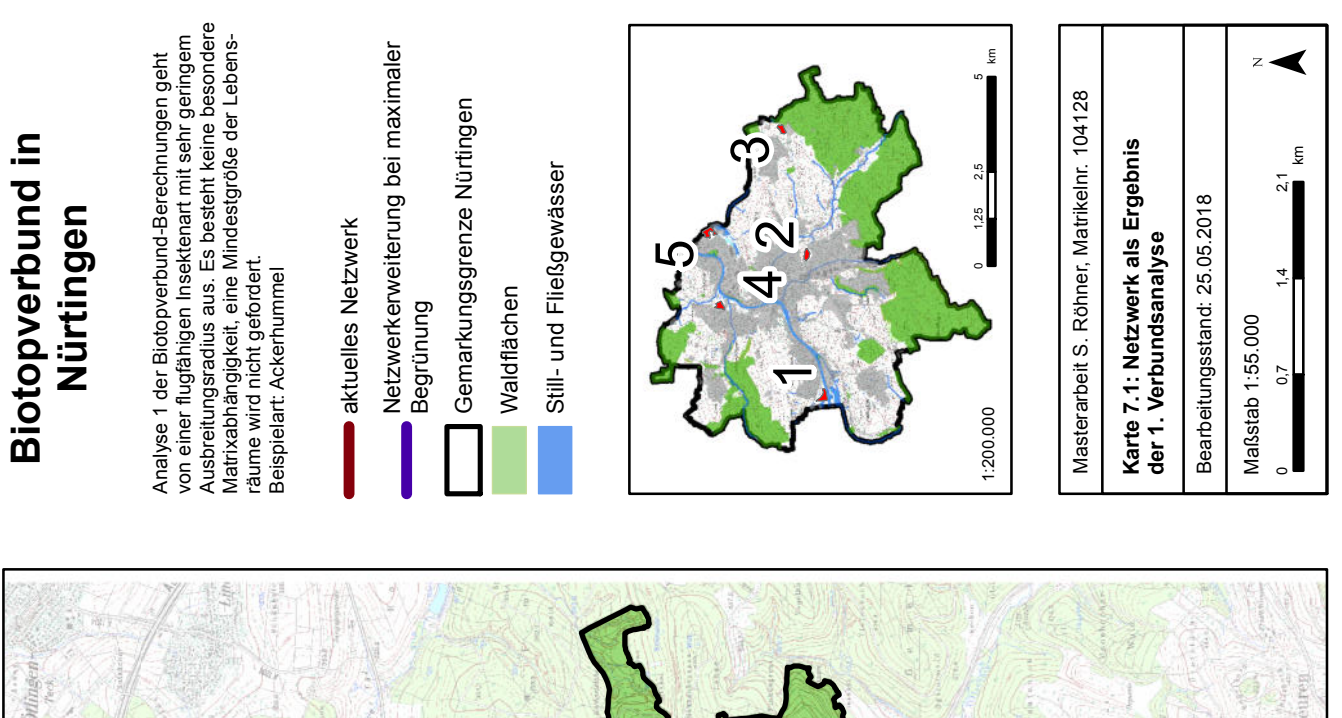

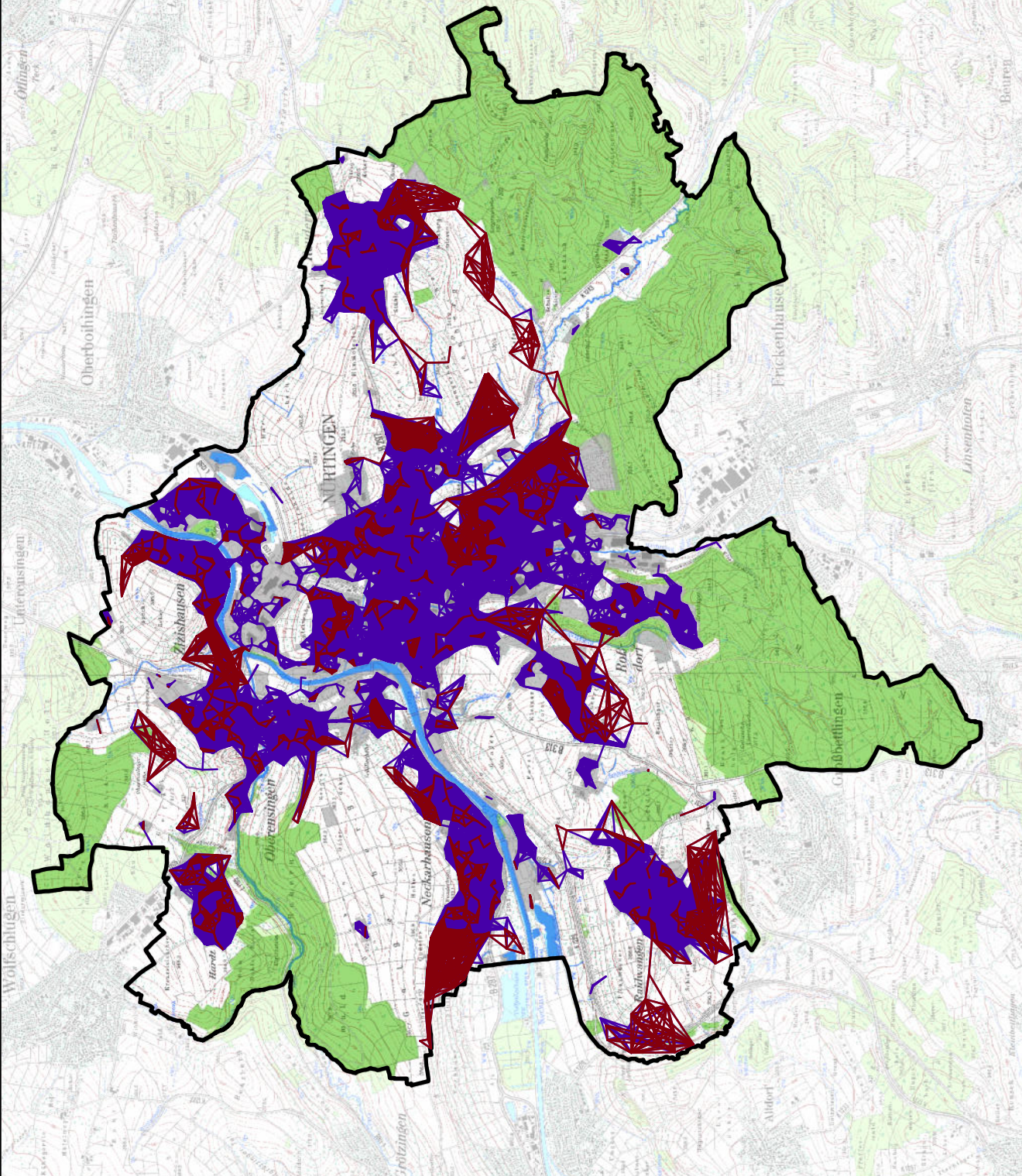

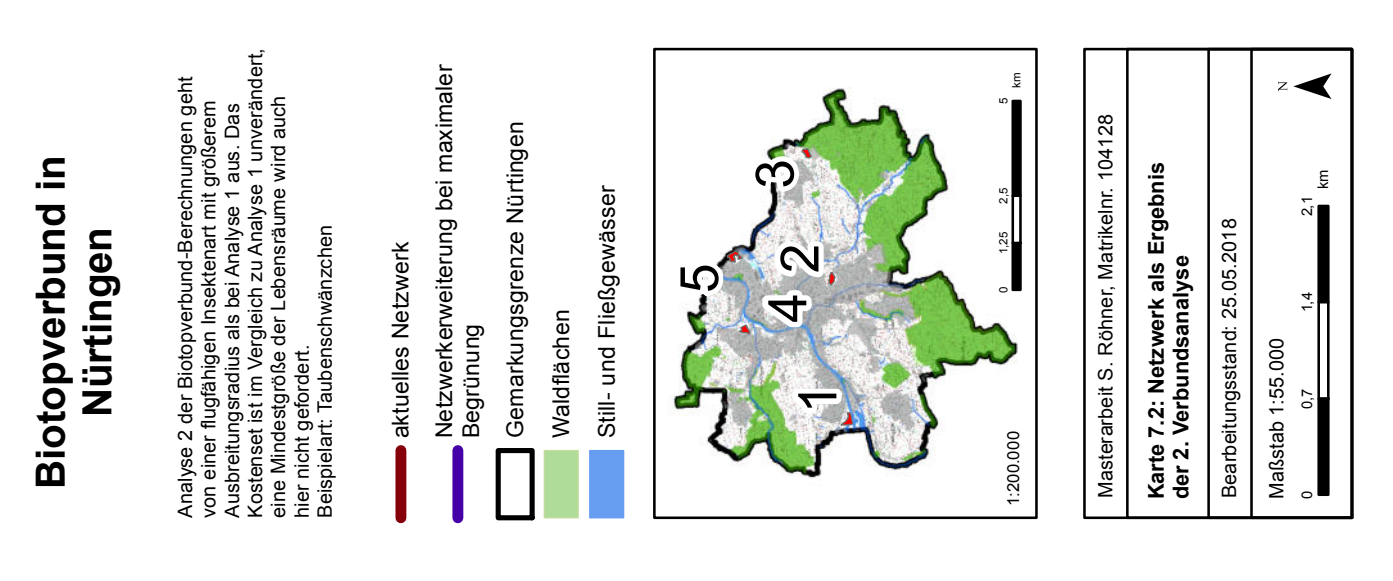

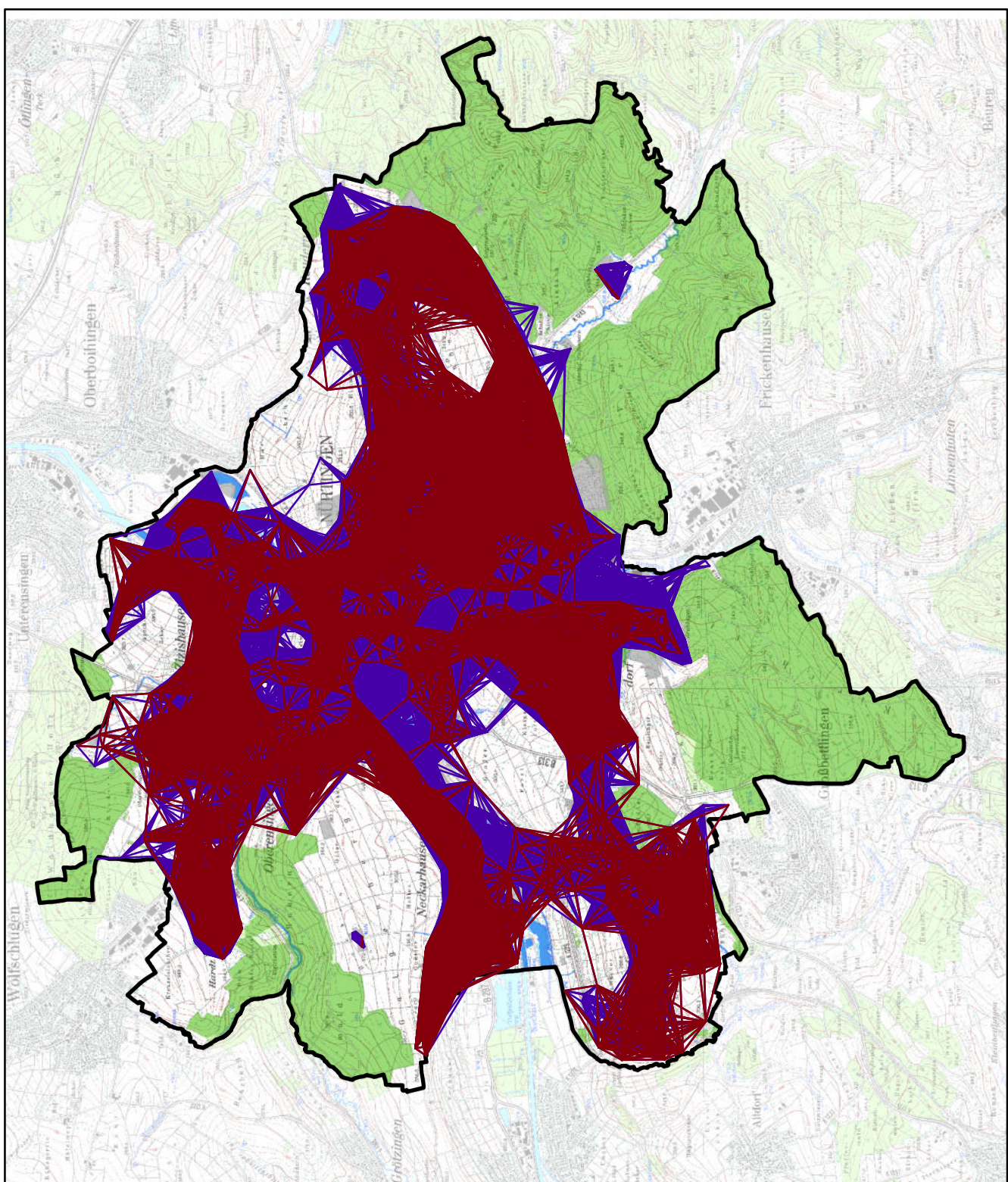

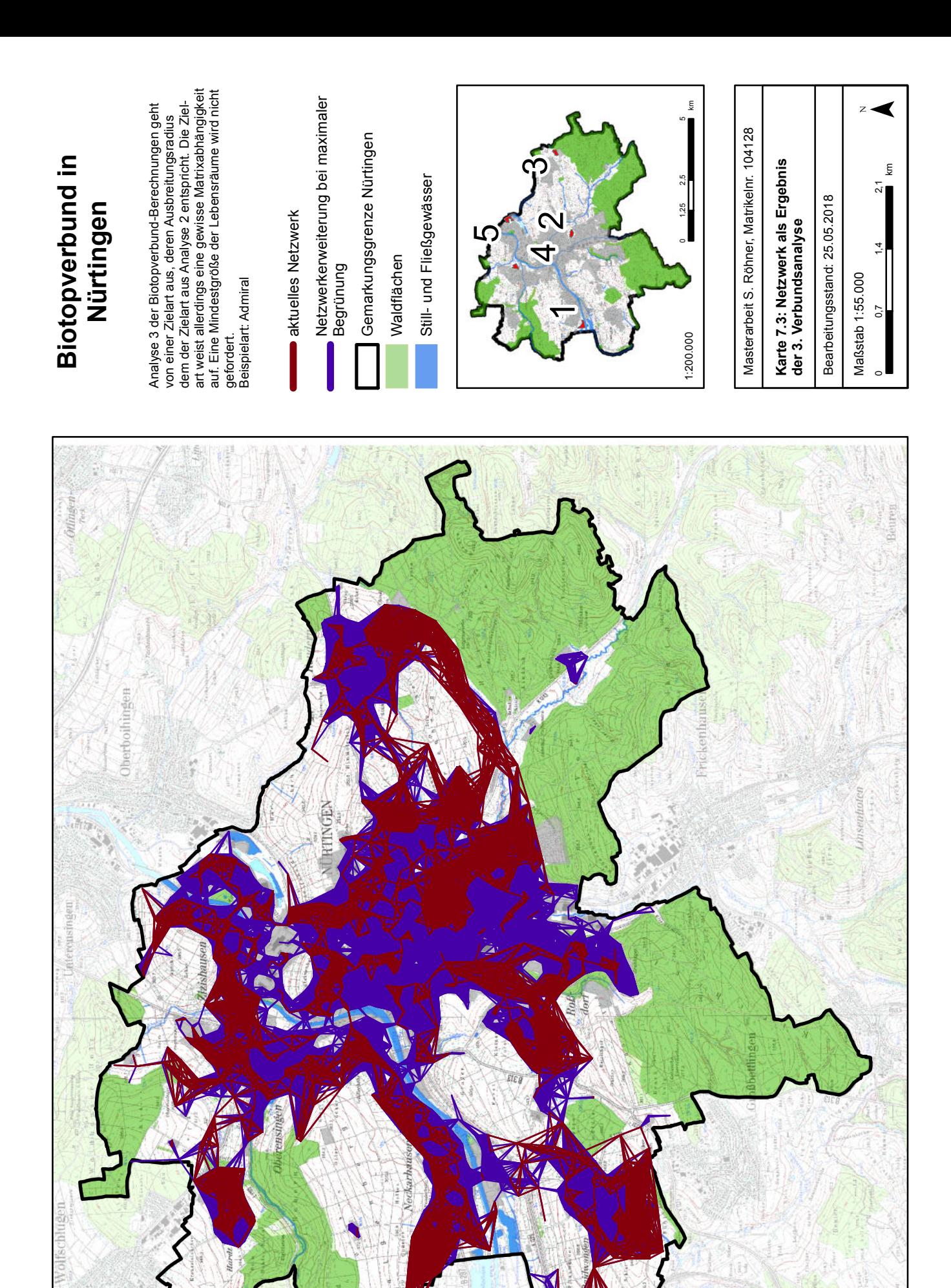

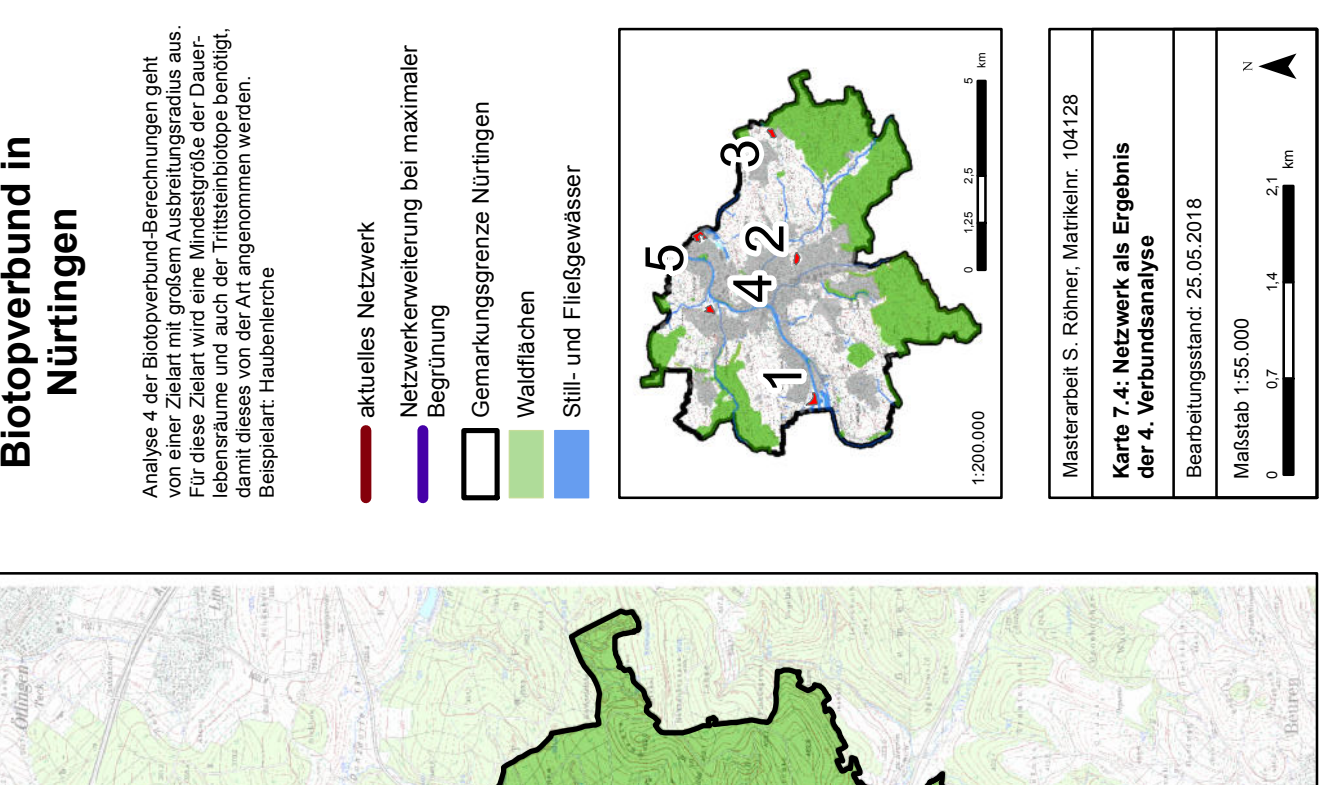

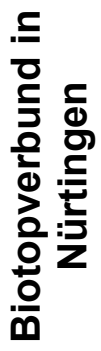

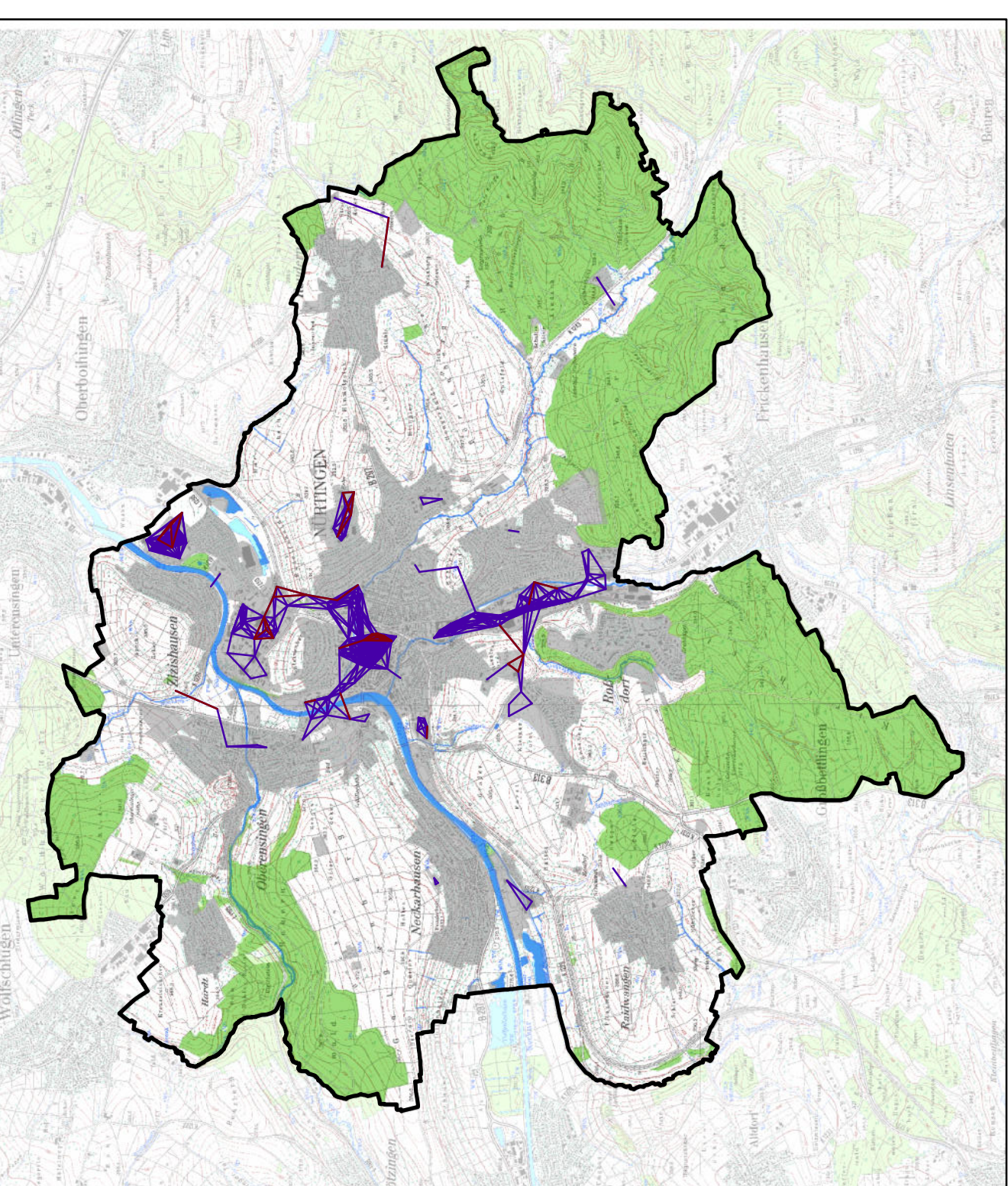

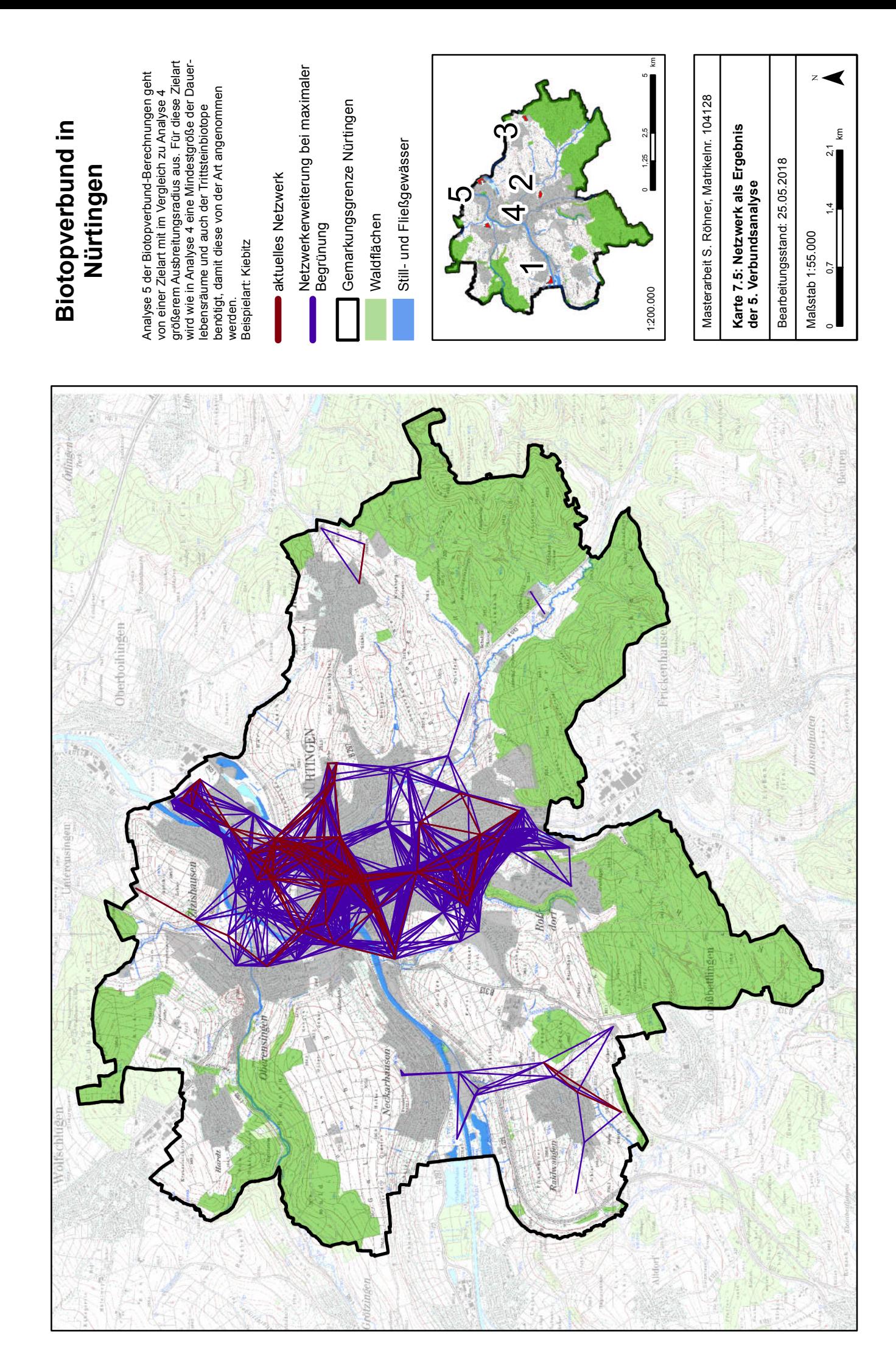

Die nachfolgenden Tabellen zeigen in Ergänzung zu den Tabellen 31 bis 35 aus Kapitel 12.2.4.1 ob innerhalb des Netzwerks ein Verbund besteht oder nicht. Zusätzlich wird angegeben, ob die im Netzwerk mögliche Route innerhalb des kostengünstigsten Korridores liegt. Ist im Netzwerk (auch) keine Verbindung möglich, trifft dieser Punkt nicht zu.

\_\_\_\_\_\_\_\_\_\_\_\_\_\_\_\_\_\_\_\_\_\_\_\_\_\_\_\_\_\_\_\_\_\_\_\_\_\_\_\_\_\_\_\_\_\_\_\_\_\_\_\_\_\_\_\_\_\_\_\_\_\_\_\_\_\_\_\_\_\_

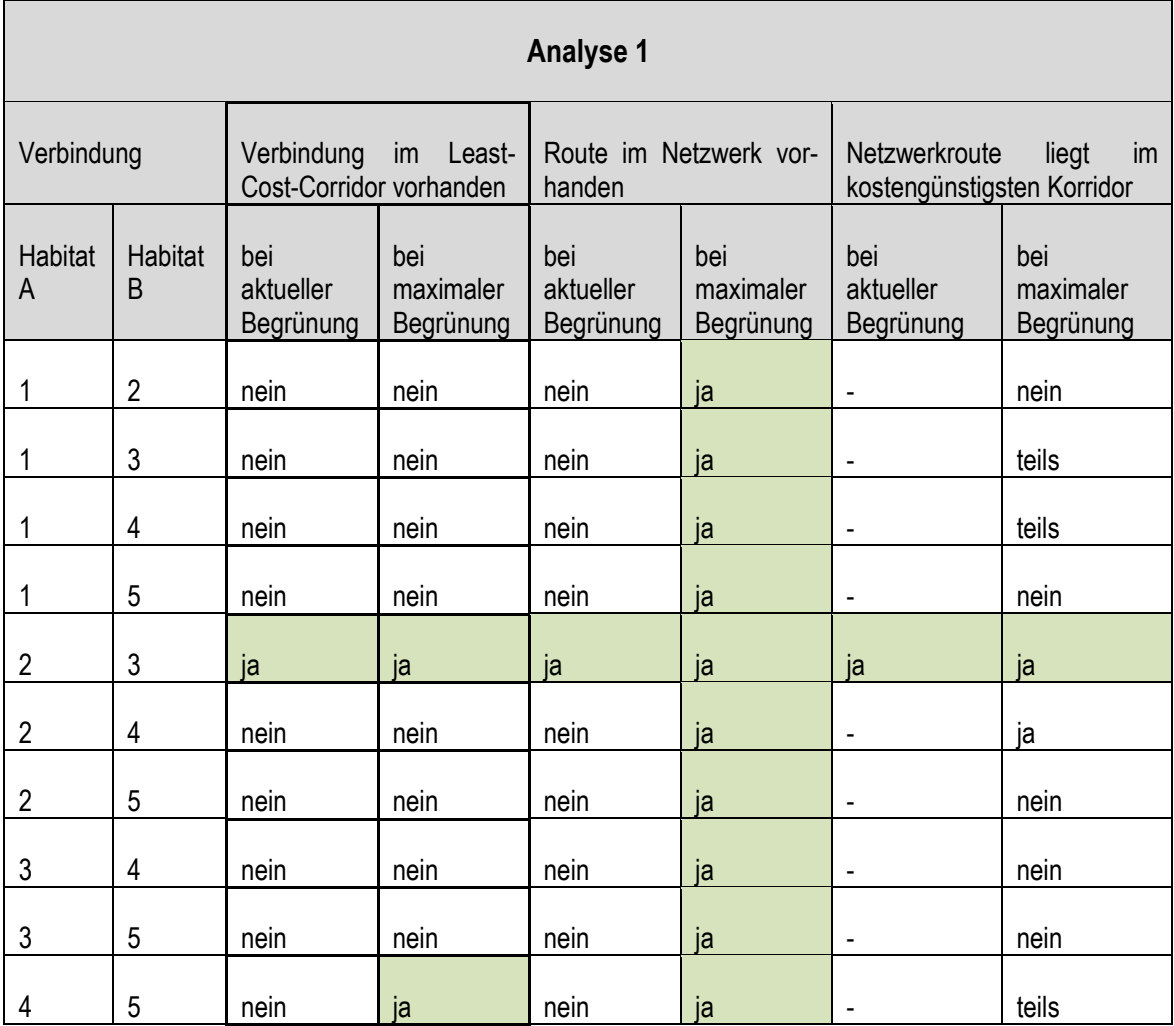

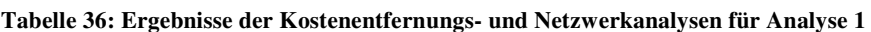

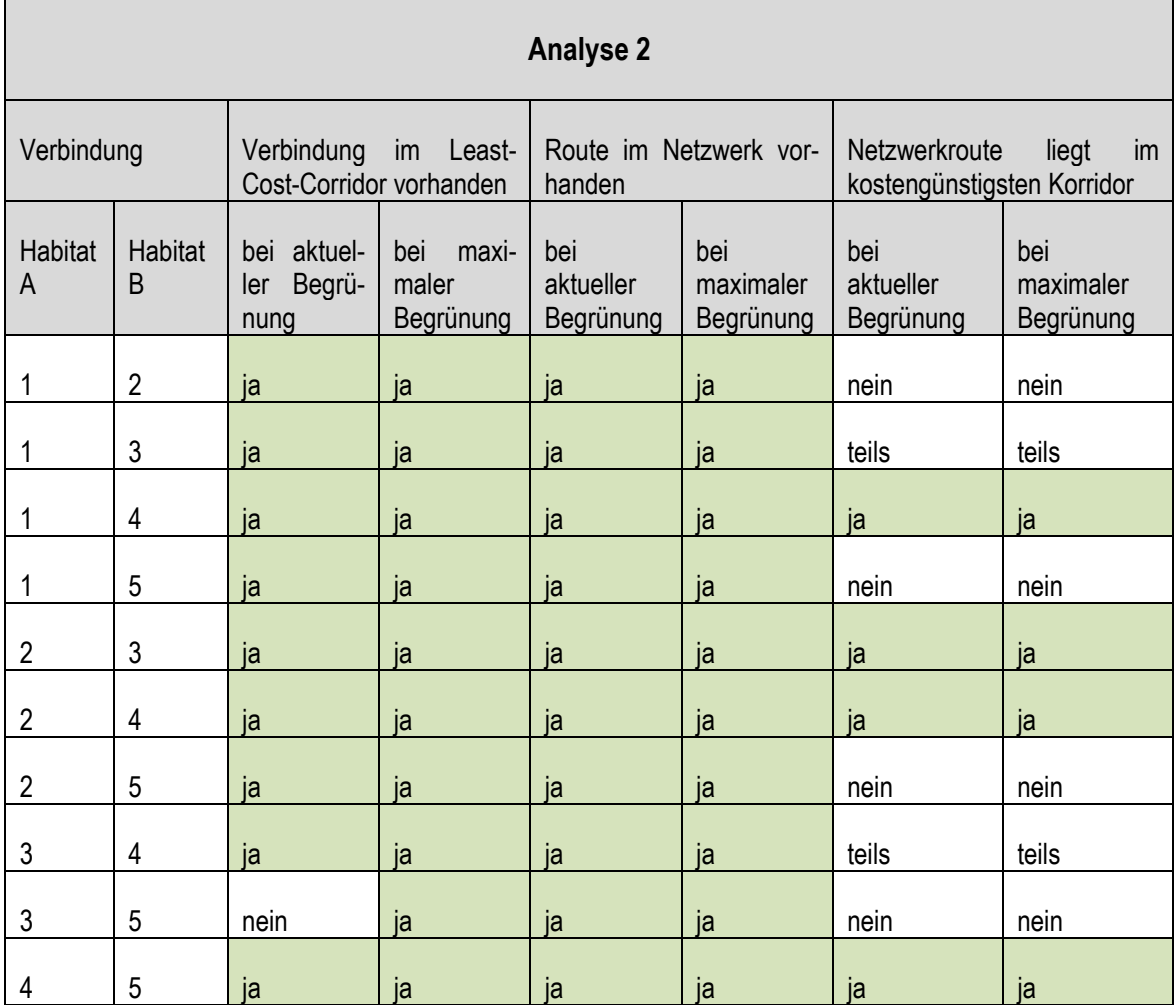

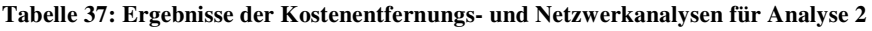

**Tabelle 38: Ergebnisse der Kostenentfernungs- und Netzwerkanalysen für Analyse 3** 

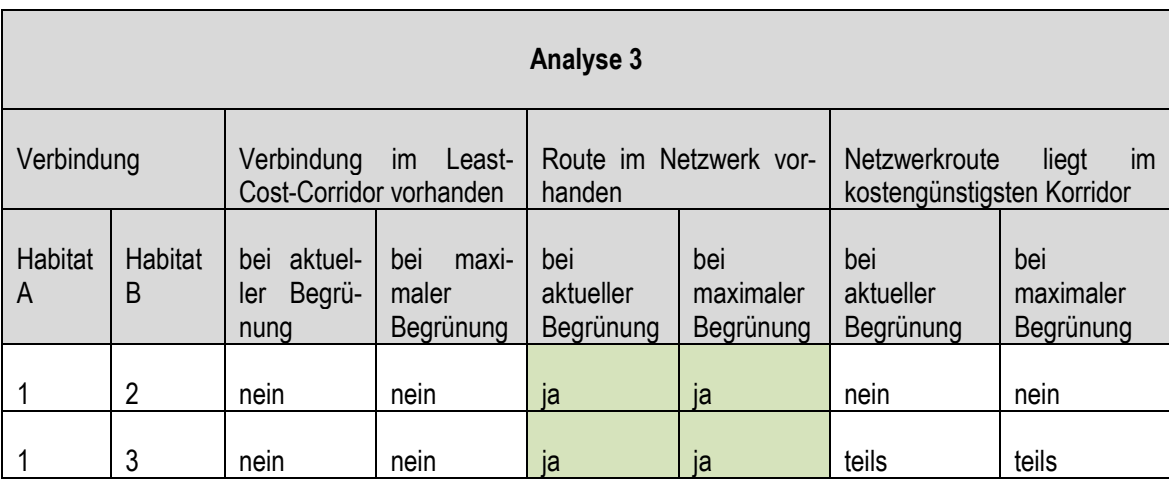

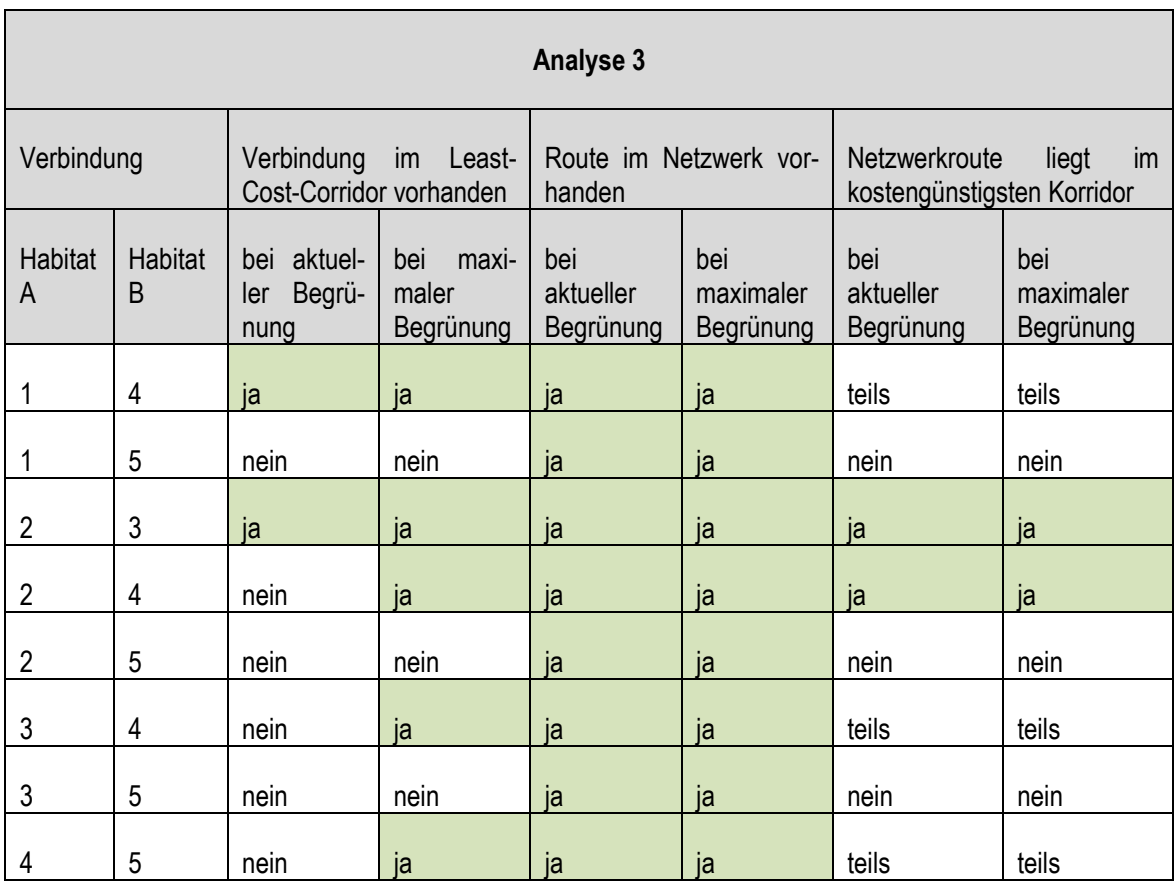

**Tabelle 39: Ergebnisse der Kostenentfernungs- und Netzwerkanalysen für Analyse 4** 

 $\blacksquare$ 

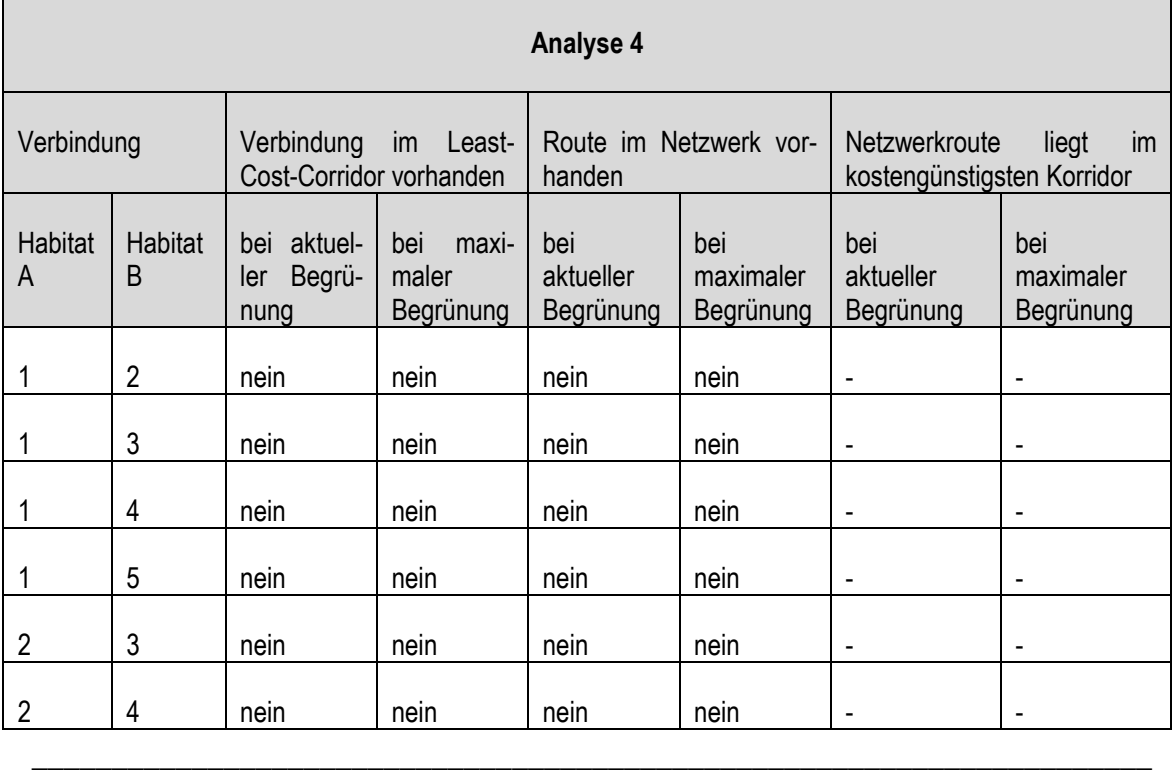

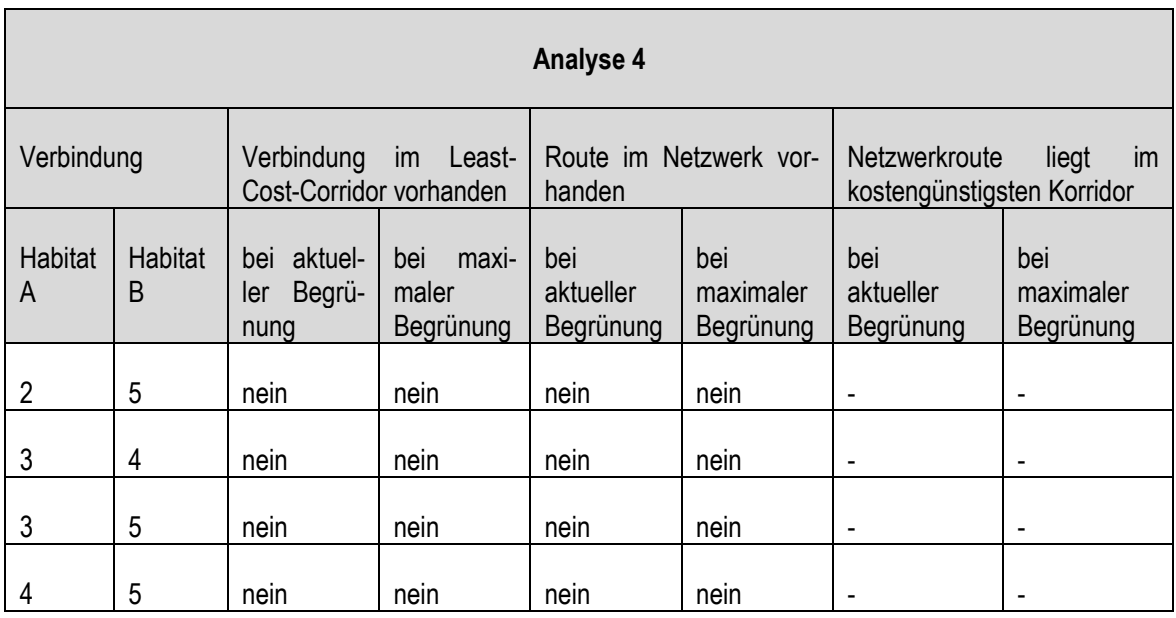

## **Tabelle 40: Ergebnisse der Kostenentfernungs- und Netzwerkanalysen für Analyse 5**

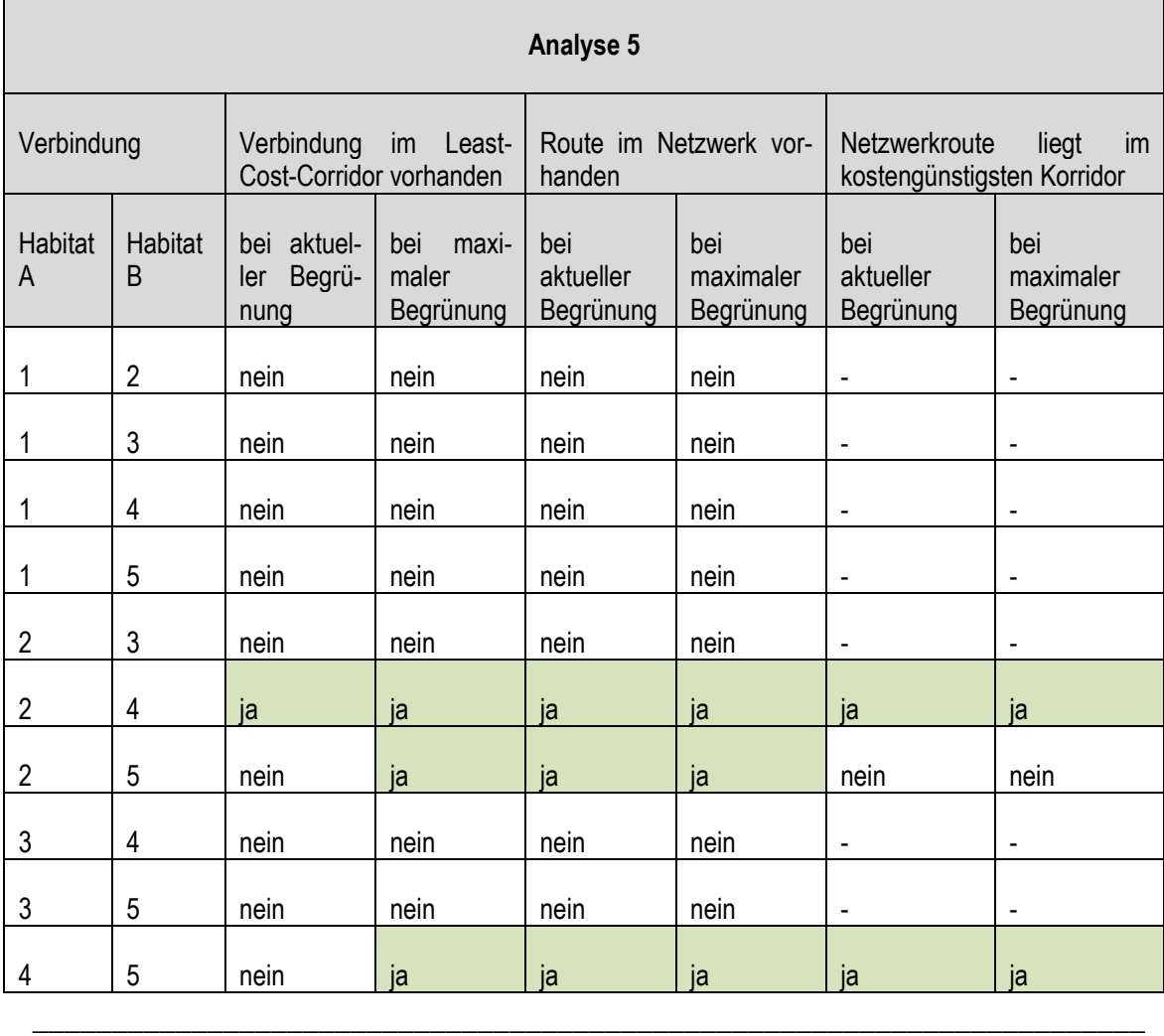

Die **Karten 8.1 bis 8.8** zeigen die Routen durch die Netzwerke. Für die vierte Analyse wurde keine Karte erstellt, da keine Routen möglich sind.

\_\_\_\_\_\_\_\_\_\_\_\_\_\_\_\_\_\_\_\_\_\_\_\_\_\_\_\_\_\_\_\_\_\_\_\_\_\_\_\_\_\_\_\_\_\_\_\_\_\_\_\_\_\_\_\_\_\_\_\_\_\_\_\_\_\_\_\_\_\_

**Karte 8.1** zeigt die einzige Verbindung, welche im Netzwerk der Analyse 1 aktuell möglich ist. Diese verläuft zwischen den Habitaten 2 und 3. Werden die laut Potenzialanalyse begrünbaren Dachflächen hinzugenommen (**Karte 8.2**), so sind über verschiedene Routen alle Habitate miteinander verbunden, wobei Habitat 4 als Knotenpunkt dient. Verbindungen zwischen anderen Habitaten laufen alle (ausgenommen die Route zwischen den Habitaten 2 und 3) über diesen Lebensraum.

**Karte 8.3** zeigt die Routen durch das Netzwerk von Analyse 2 mit den aktuell begrünten Dachflächen als Trittsteine. Hier sind direkte Verbindungen zwischen allen Habitaten vorhanden. Demnach ergibt sich auch bei Hinzunahme der begrünbaren Dachflächen keine Steigerung der Anzahl möglicher Verbindungen mehr (**Karte 8.4**). Der Routenverlauf ändert sich jedoch dahingehend, dass die Routen aufgrund der größeren Anzahl möglicher Verbindungen zwischen Trittsteinbiotopen geradliniger durch das Netzwerk verlaufen können.

In **Karte 8.5** sind die aktuell möglichen Routen im Netzwerk von Analyse 3 abgebildet. Auch hier sind alle Habitate miteinander verbunden, durch die Hinzunahme der begrünbaren Dachflächen (**Karte 8.6**) ändert sich auch hier lediglich der Verlauf der Routen, welche dann geradliniger durch das erweiterte Netzwerk verlaufen können.

Die möglichen Routen auf Basis des Netzwerkes aus Analyse 5, welches auf der Annahme einer Zielart mit großem Ausbreitungsradius, die aber den Anspruch einer Mindestgröße an ihre Lebensräume und Trittsteine stellt, sind in **Karte 8.7** dargestellt. Durch die zusätzlichen Dachflächen wird das Netzwerk auch hier erweitert und der Verlauf der Routen wird geradliniger (**Karte 8.8).** Die Habitate 1 und 3 sind in beiden Szenarien nicht in den Verbund eingeschlossen.

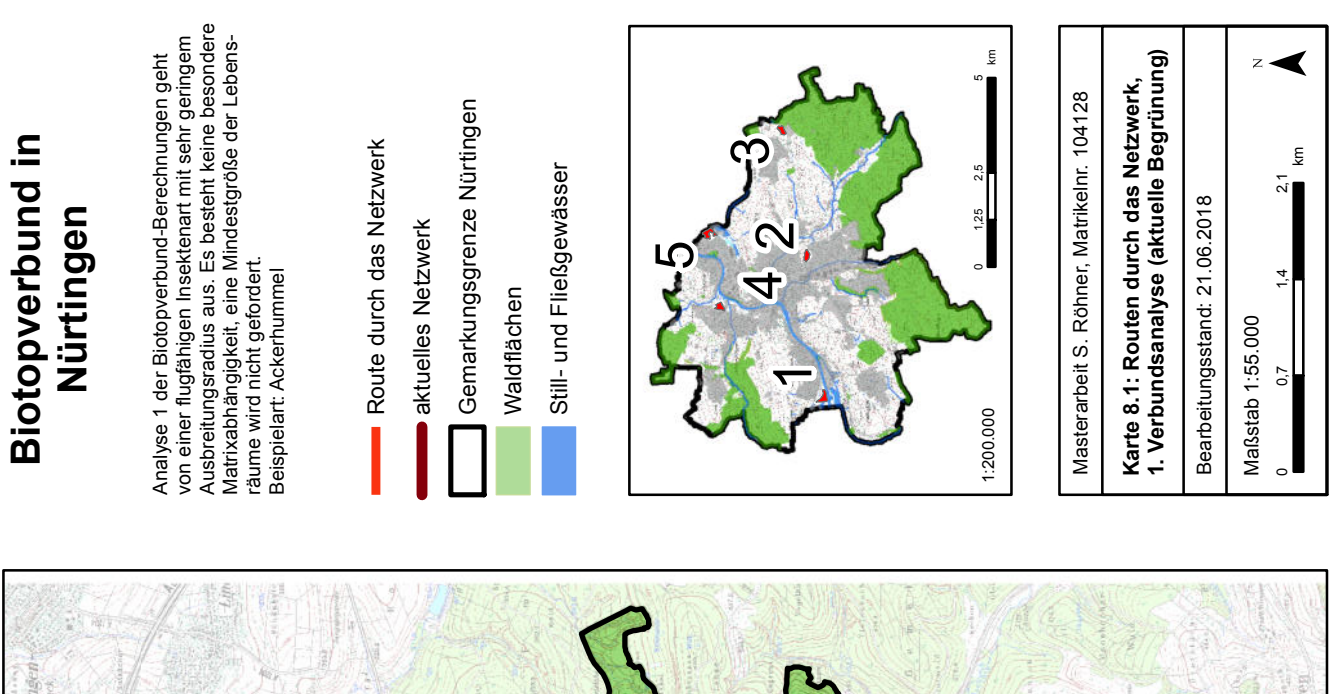

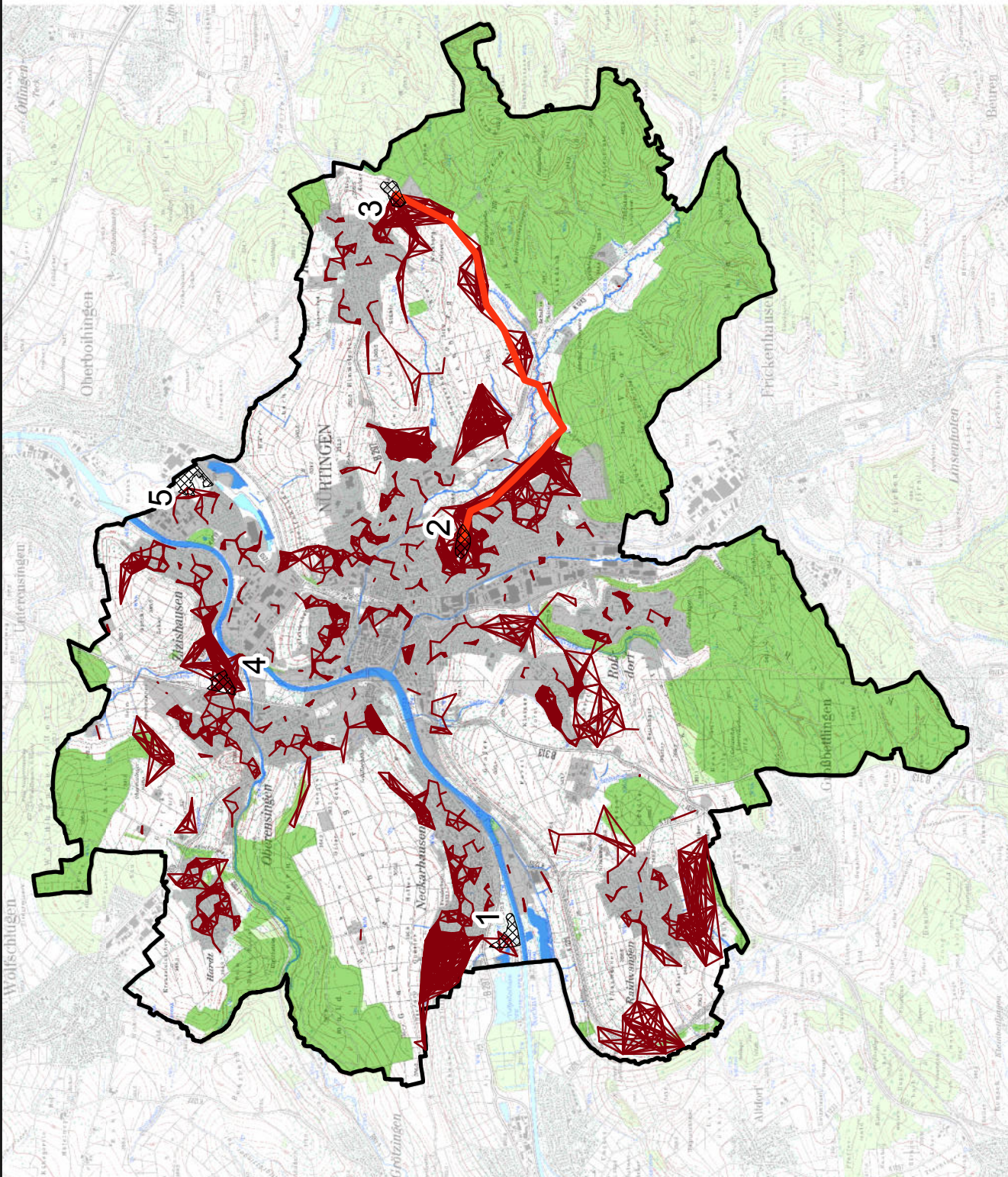

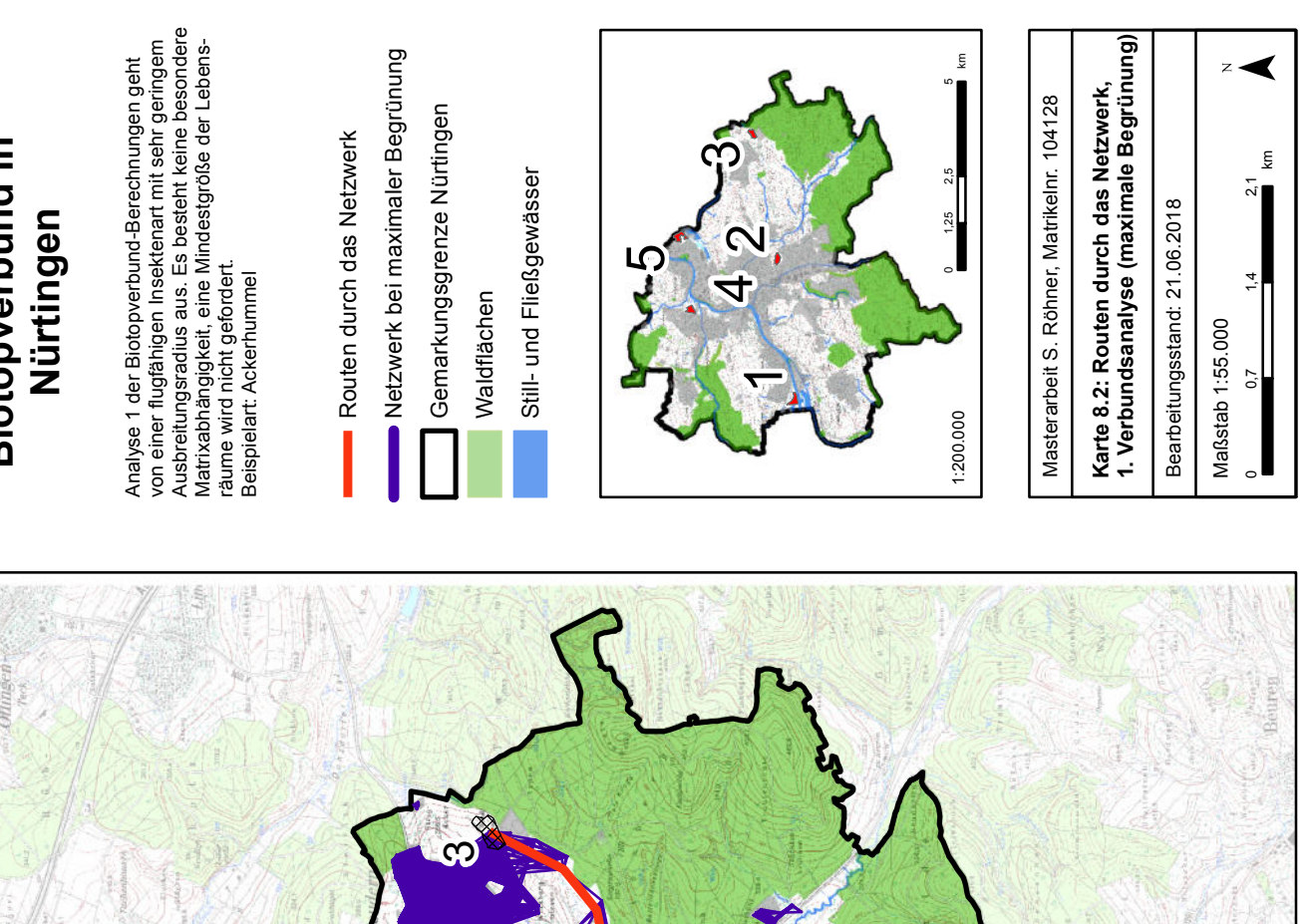

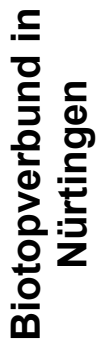

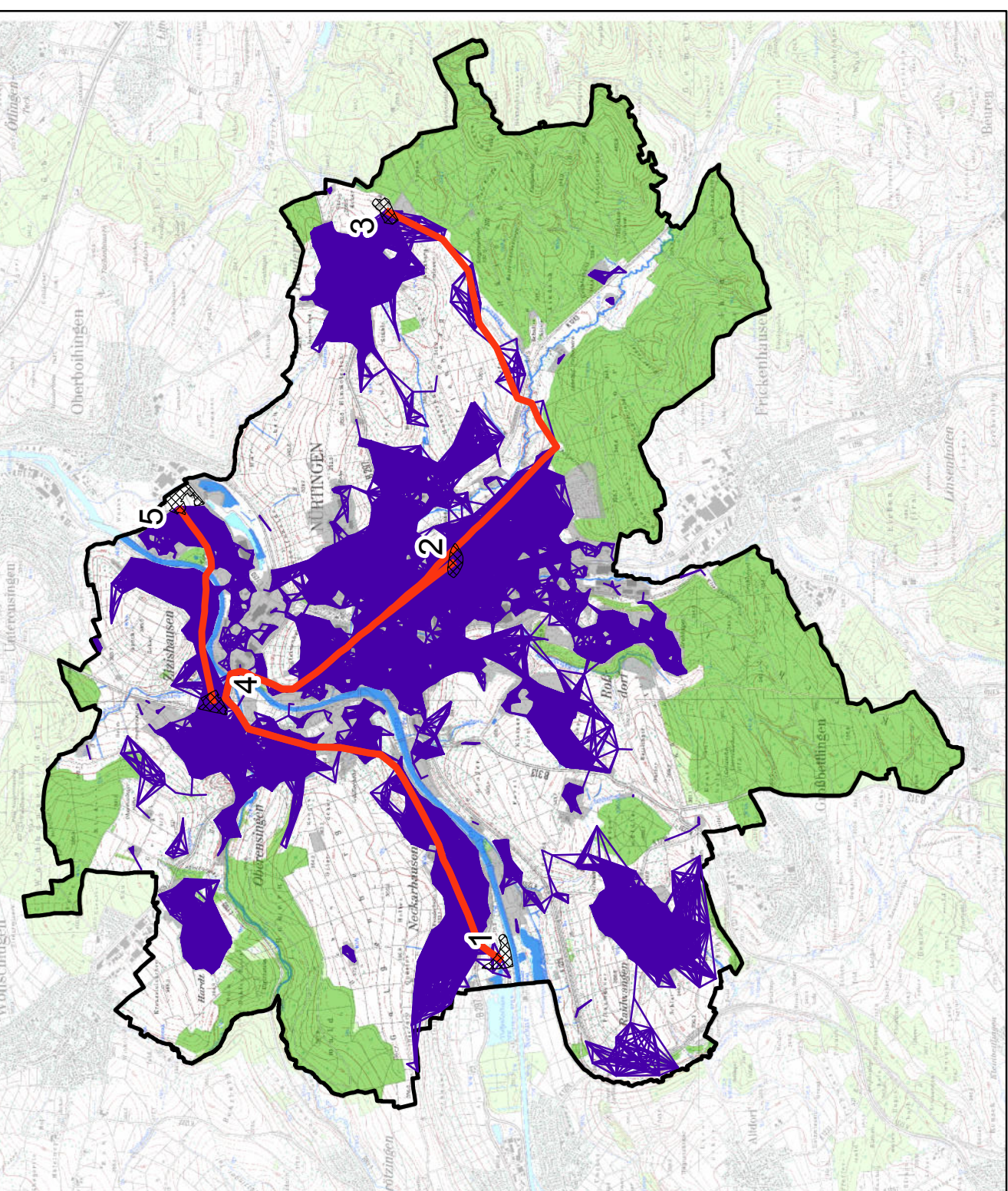

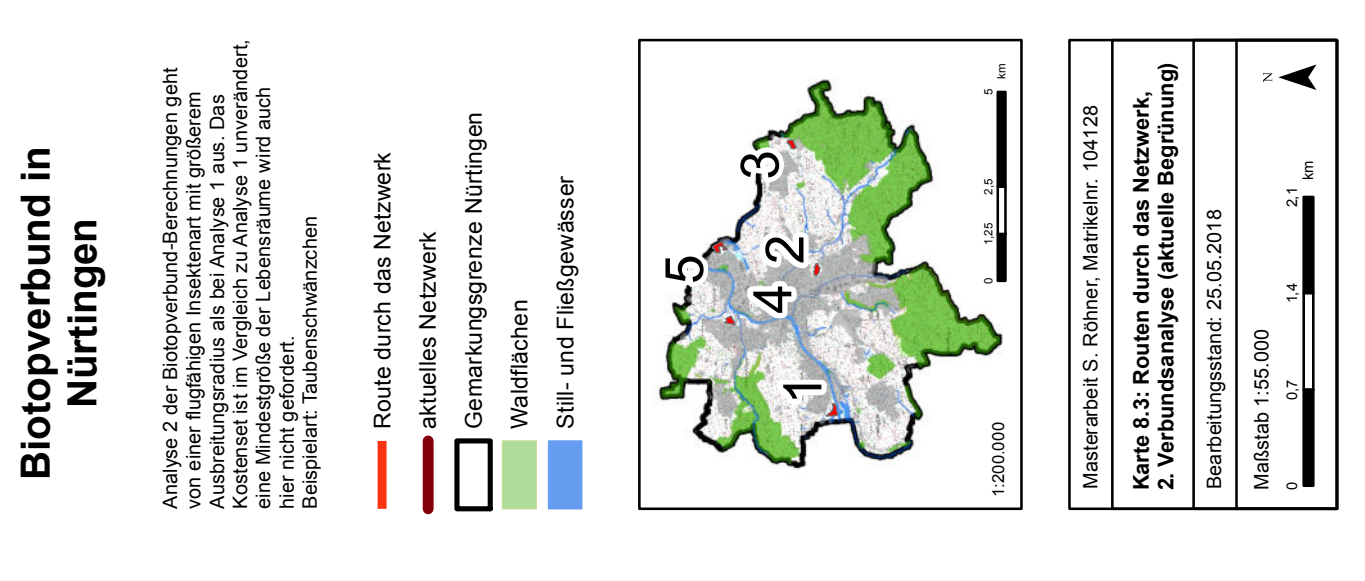

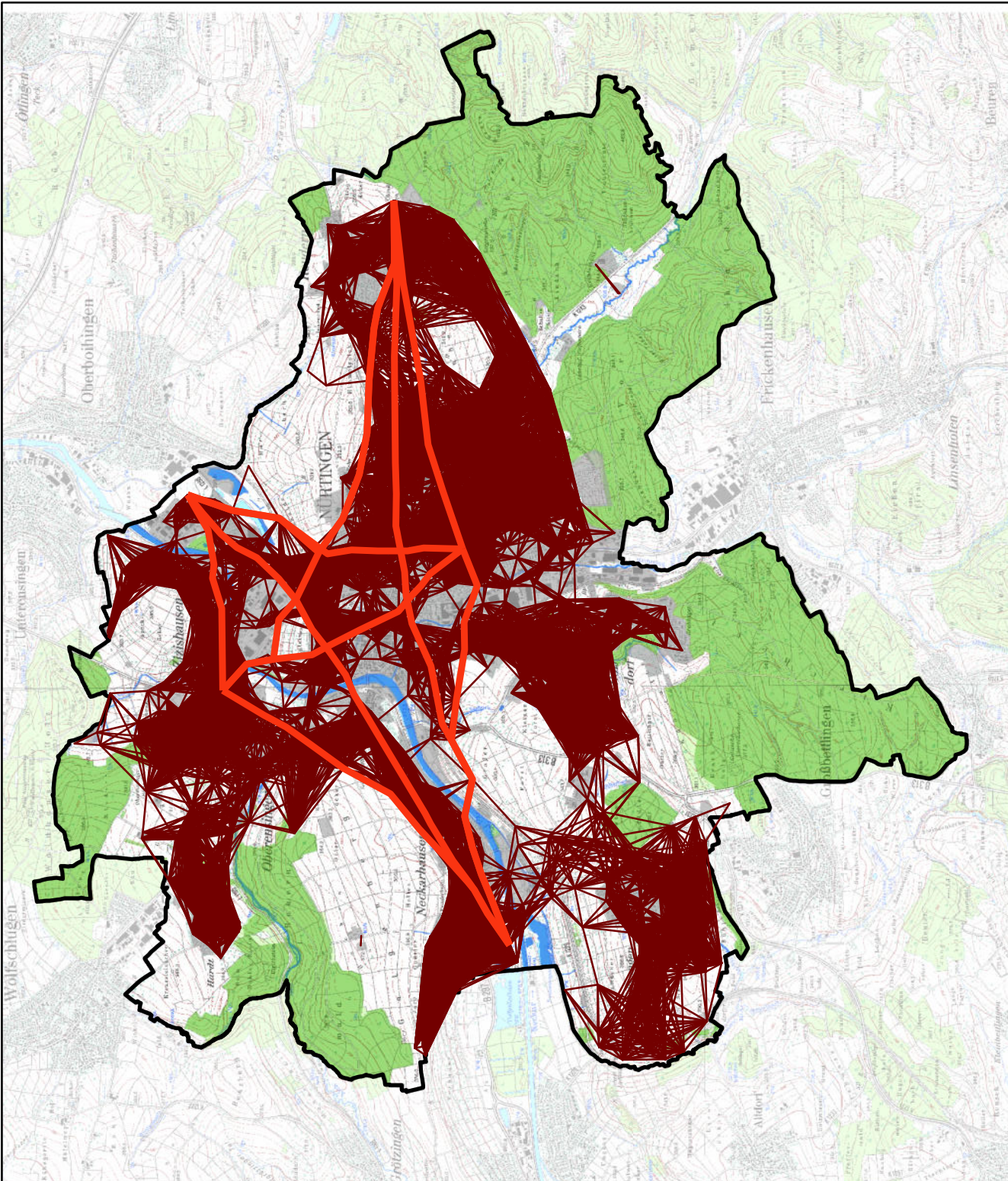

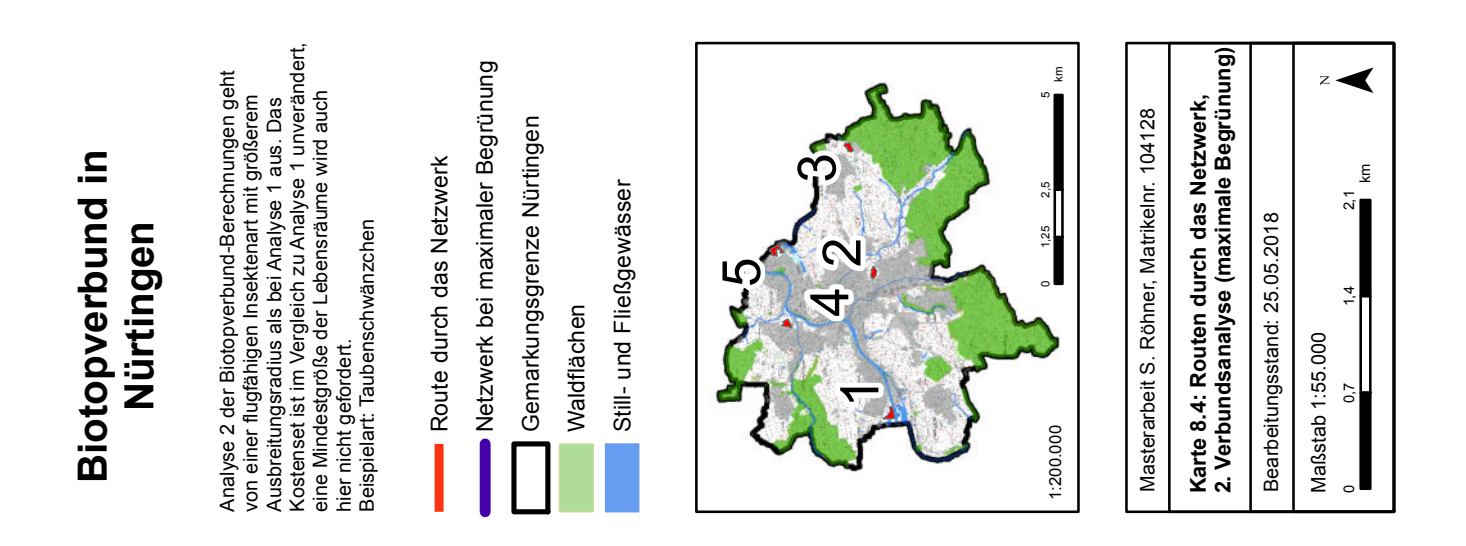

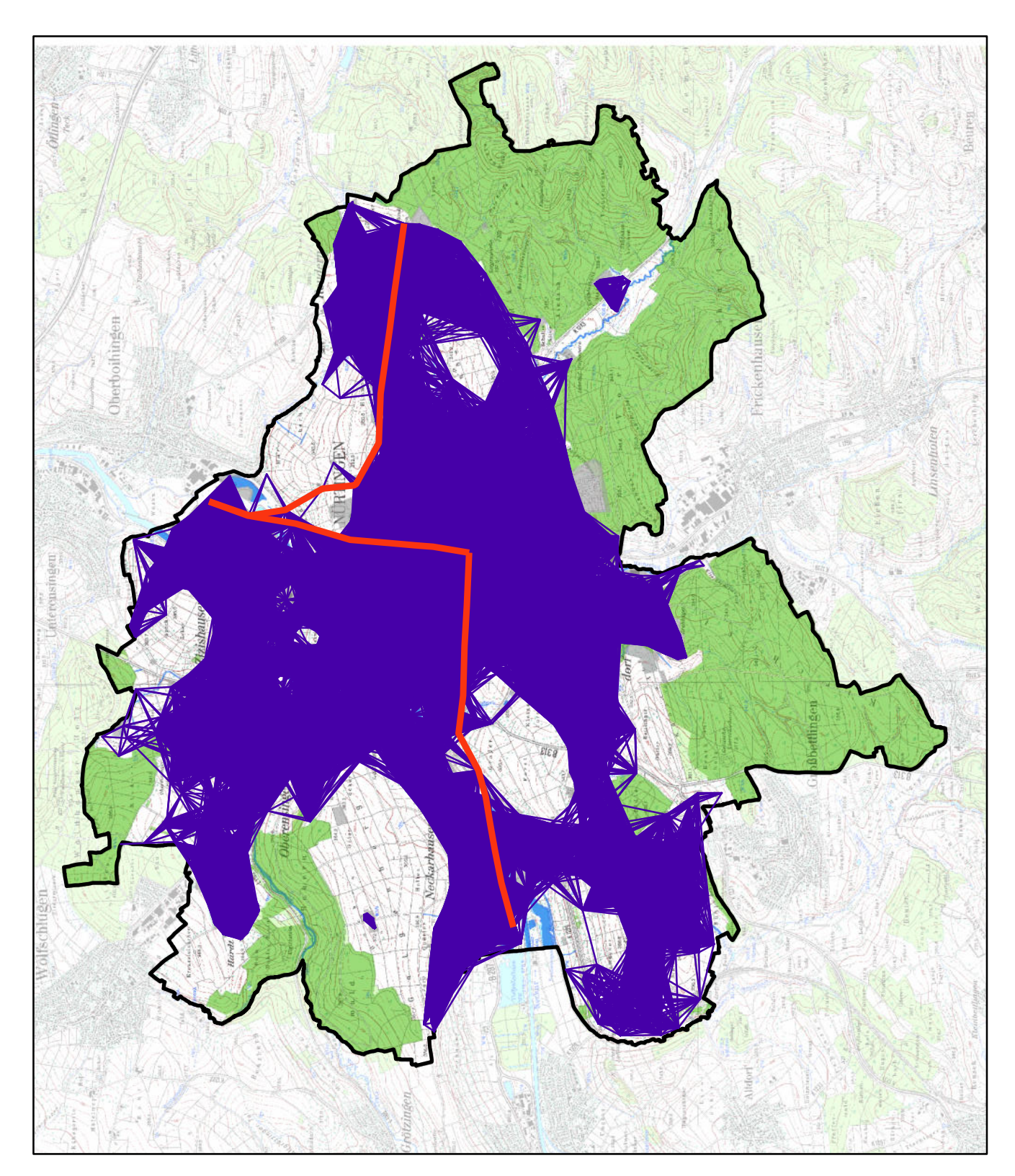

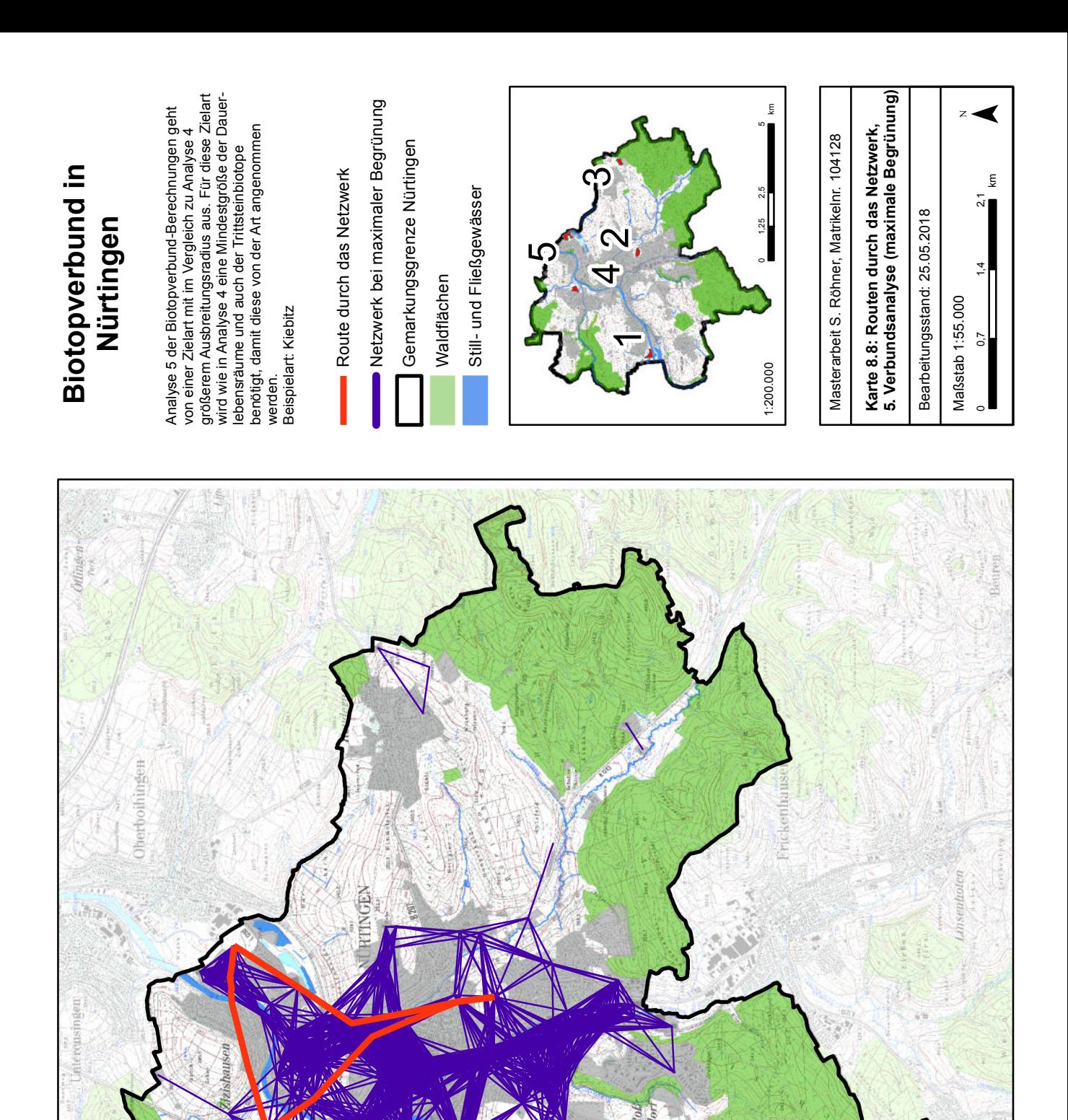

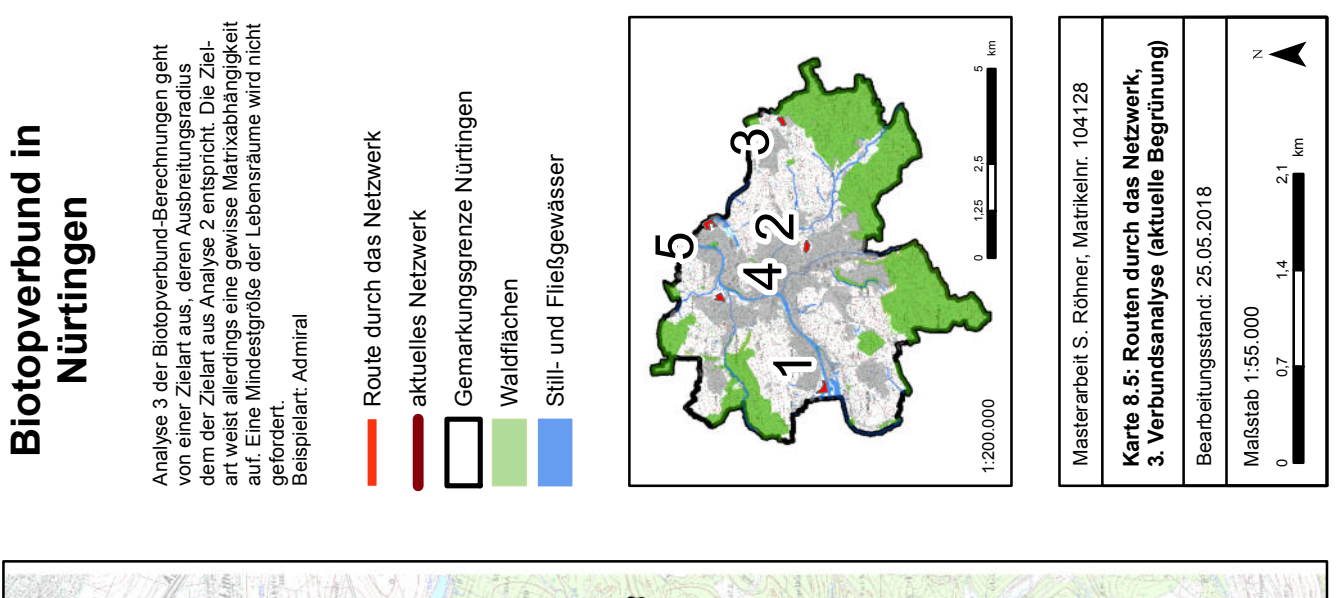

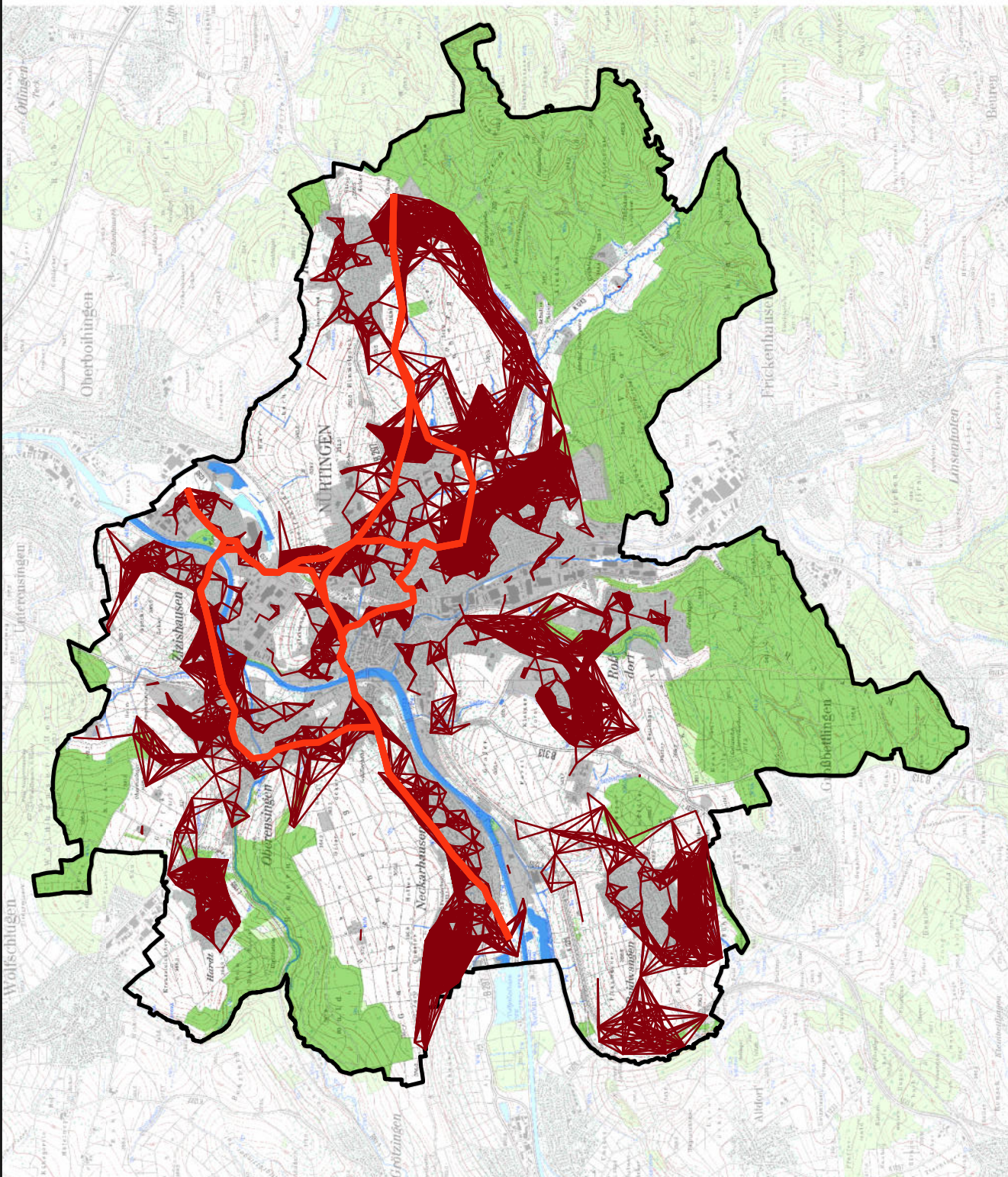

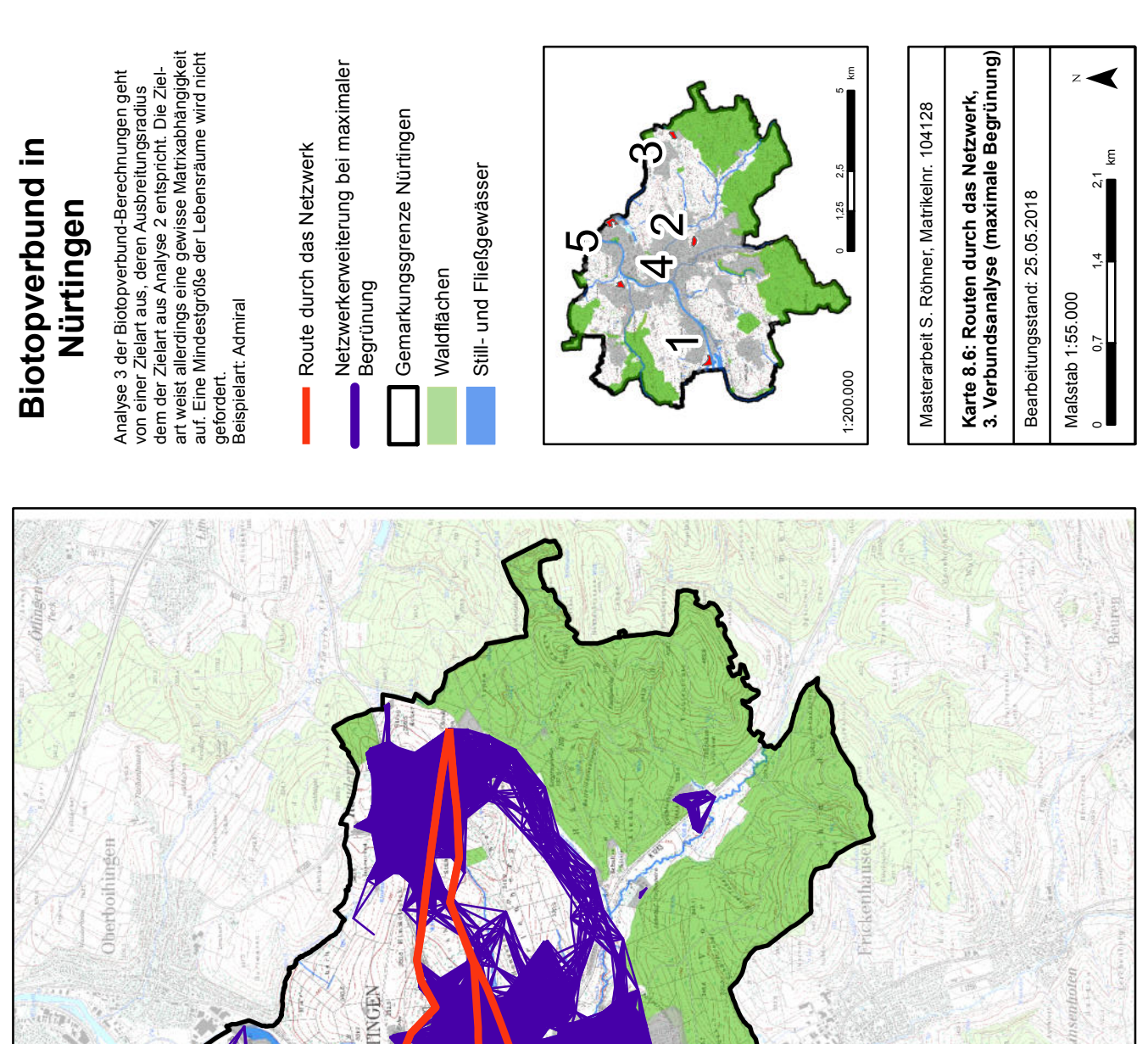

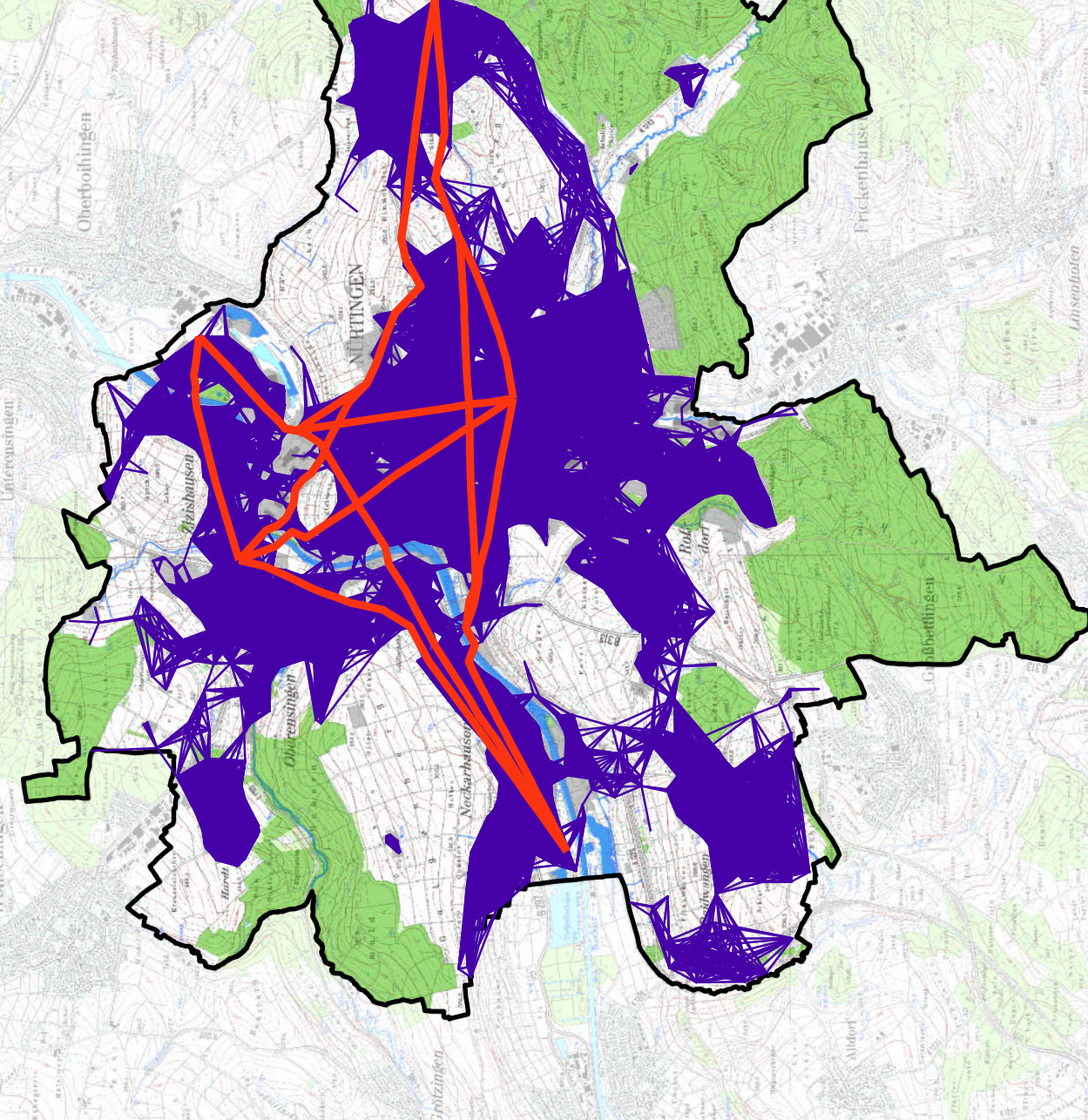

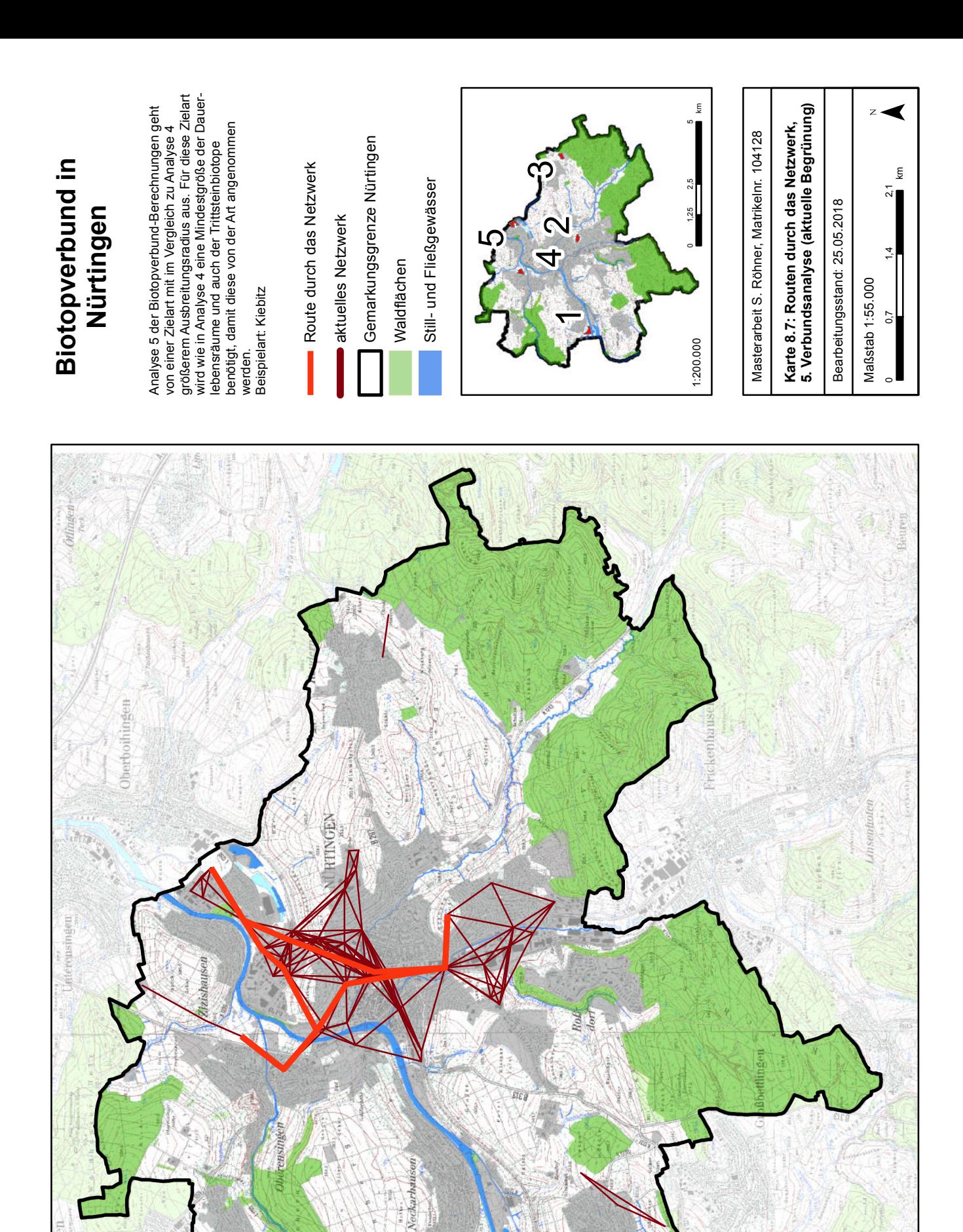

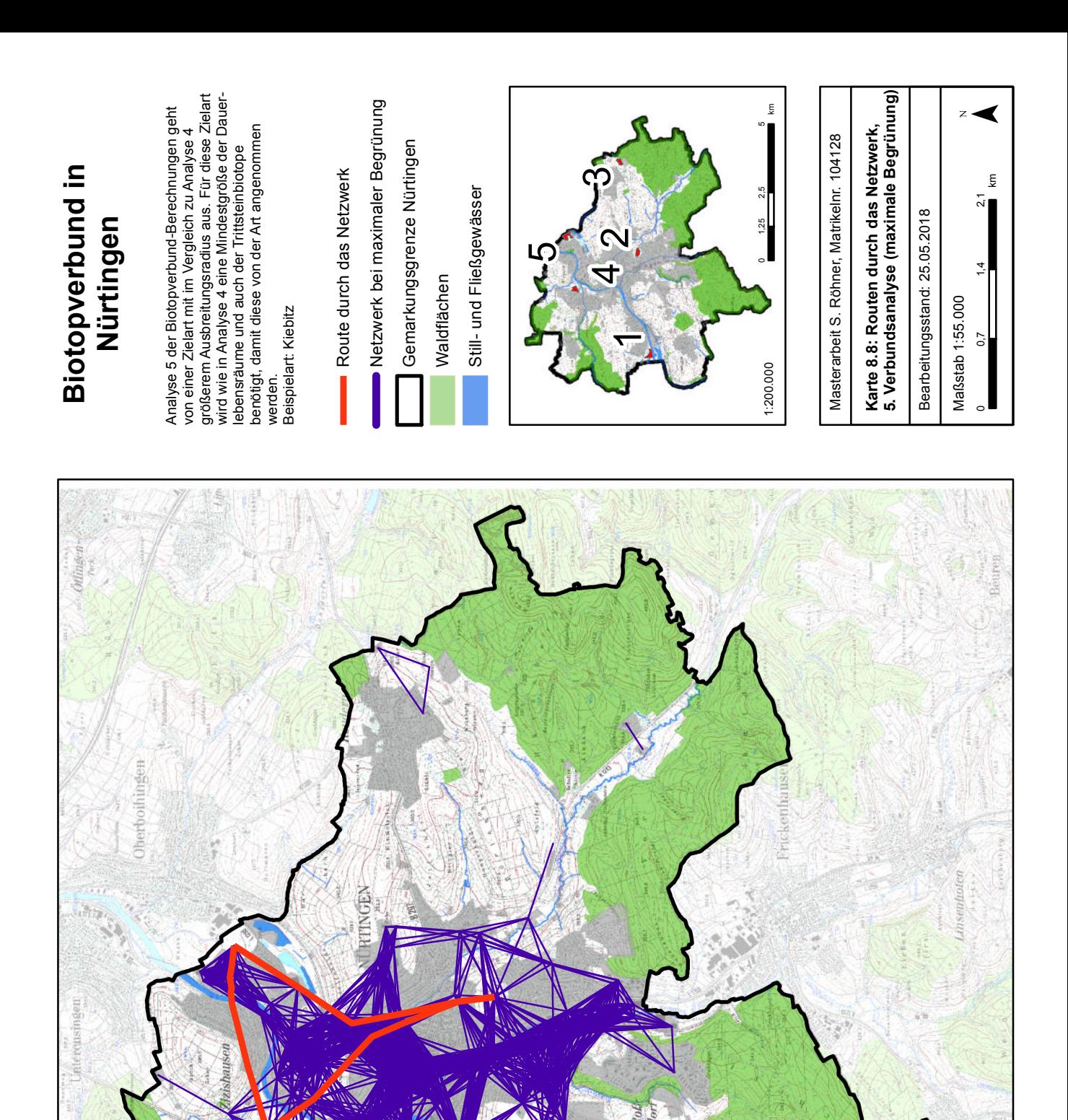
In Ergänzung zu den Routen und den in Kapitel 12.2.4 berechneten Kostenentfernungsanalysen wurden auch Korridore auf Basis der berechneten Netzwerke und der resultierenden Verbindungsrouten erstellt. Dazu wurde das Tool *Cost Allocation* für die als Linien-Feature exportierten Routen mit der Hälfte der maximalen Ausbreitungsdistanz der Zielart ausgeführt. Die resultierenden Korridore entsprechen in ihrer Breite der maximalen Ausbreitungsdistanz dmax der Zielart, können von der Zielart also einmal ohne Pause durchquert werden. Die räumliche Breite variiert in Abhängigkeit von der zugrundeliegenden Nutzung. (Vgl. Kapitel 12.2.4)

\_\_\_\_\_\_\_\_\_\_\_\_\_\_\_\_\_\_\_\_\_\_\_\_\_\_\_\_\_\_\_\_\_\_\_\_\_\_\_\_\_\_\_\_\_\_\_\_\_\_\_\_\_\_\_\_\_\_\_\_\_\_\_\_\_\_\_\_\_\_

Anhand des Beispiels der Verbindung zwischen den Habitate 4 und 5 aus Analyse 1 sollen die verschiedenen Ergebnisse der Least-Cost-Korridore, der Routen und der Korridore auf Basis dieser Routen betrachtet werden. In **Karte 9.1** wird der Kostenkorridor zwischen diesen beiden Habitaten dargestellt, ebenso die Route durch das Netzwerk sowie der daraus abgeleitete Netzwerk-Korridor. Es ist zu erkennen, dass hier die Route durch das Netzwerk teilweise innerhalb und teilweise außerhalb des Kostenkorridors liegt. Tabelle 36 gibt an, dass über die Kostenentfernungsanalysen im Kostenkorridor aktuell keine Verbindung vorliegt. Durch Begrünung der zur Verfügung stehenden Dachflächen resultiert eine Verbindung. Über das Netzwerk kann ebenfalls erst nach maximaler Begrünung eine Verbindung hergestellt werden.

**Karte 9.2** zeigt die Verbindung zwischen den Habitaten 2 und 3 aus Analyse 3. Nach Begrünung aller möglichen Dachflächen ist sowohl im kostengünstigsten Korridor als auch über das Netzwerk eine Verbindung möglich. Der Korridor, welcher auf Basis der Netzwerkanalysen berechnet wurde, deckt sich in großen Teilen mit dem kostengünstigsten Korridor aus den Kostenentfernungsanalysen.

Die Breite der Korridore lässt sich durch diese Überlagerung ebenfalls zumindest visuell vergleichen. In Kosteneinheiten entspricht sowohl die Breite des kostengünstigsten Korridors als auch diejenige des Netzwerkkorridors der maximalen Ausbreitungsdistanz der Zielart. In Karte 9.1 ist zu erkennen, dass sich die beiden Korridore auch in der räumlichen Breite sehr ähnlich sind. In Karte 9.2 dagegen verläuft der Netzwerkkorridor eher geradlinig zwischen den beiden Habitaten, während der Korridor aus den Kostenentfernungsanalysen mehrere kleinere Abzweigungen aufweist. Dies ist damit zu begründen, dass bei den Netzwerkkorridoren die Breite über eine *Cost Allocation* von der Route aus berechnet wird. Bei den Kostenentfernungsanalysen werden die Kosten für den Weg von einem zum anderen Habitat flächendeckend für den gesamten Untersuchungsraum berechnet und anschließend reklassifiziert. Dadurch ergibt sich die Möglichkeit, mehrere kleinere Korridore zu erhalten, die die gleichen Kosten aufweisen.

## **12.2.5.3 Fazit zu den Netzwerkanalysen**

Mittels der Netzwerkanalysen konnte aufgezeigt werden, dass die untersuchten Lebensräume häufig zwar nicht auf dem kostengünstigsten und damit zumindest in Bezug auf den Energieaufwand zur Erreichung des nächsten Habitates am Besten geeigneten Korridor verbunden sind, aber auf anderen Wegen der nächste Lebensraum erreicht werden kann.

Die Netzwerkanalysen bieten gegenüber der Kostenentfernungsanalysen den Vorteil, dass auch weniger günstige Verbindungen entdeckt werden können und so weiteres Potenzial zur Herstellung des Biotopverbundes aufgezeigt wird.

\_\_\_\_\_\_\_\_\_\_\_\_\_\_\_\_\_\_\_\_\_\_\_\_\_\_\_\_\_\_\_\_\_\_\_\_\_\_\_\_\_\_\_\_\_\_\_\_\_\_\_\_\_\_\_\_\_\_\_\_\_\_\_\_\_\_\_\_\_\_

Kombiniert man die Ergebnisse der Kostenentfernungs- und der Netzwerkanalysen und wägt sie gegeneinander ab, so stellt sich die in Kapitel 12.2.6 erläuterte Frage, welche der beiden Möglichkeiten mit geringerem zeitlichem und finanziellem Aufwand durch die Begrünung von weniger Dächern geschlossen werden kann.

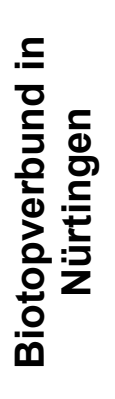

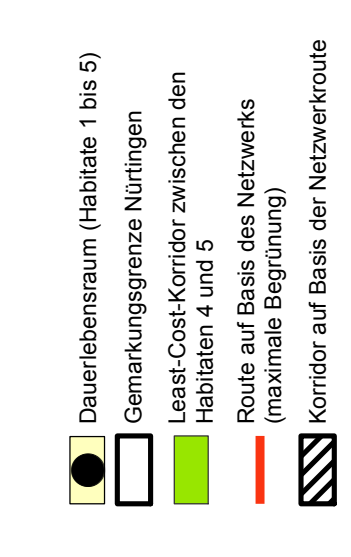

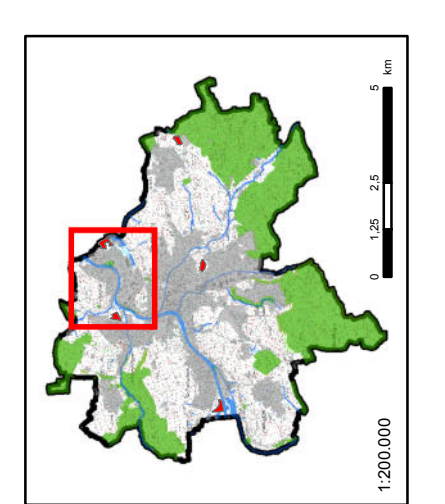

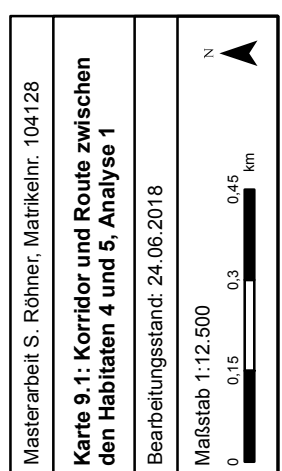

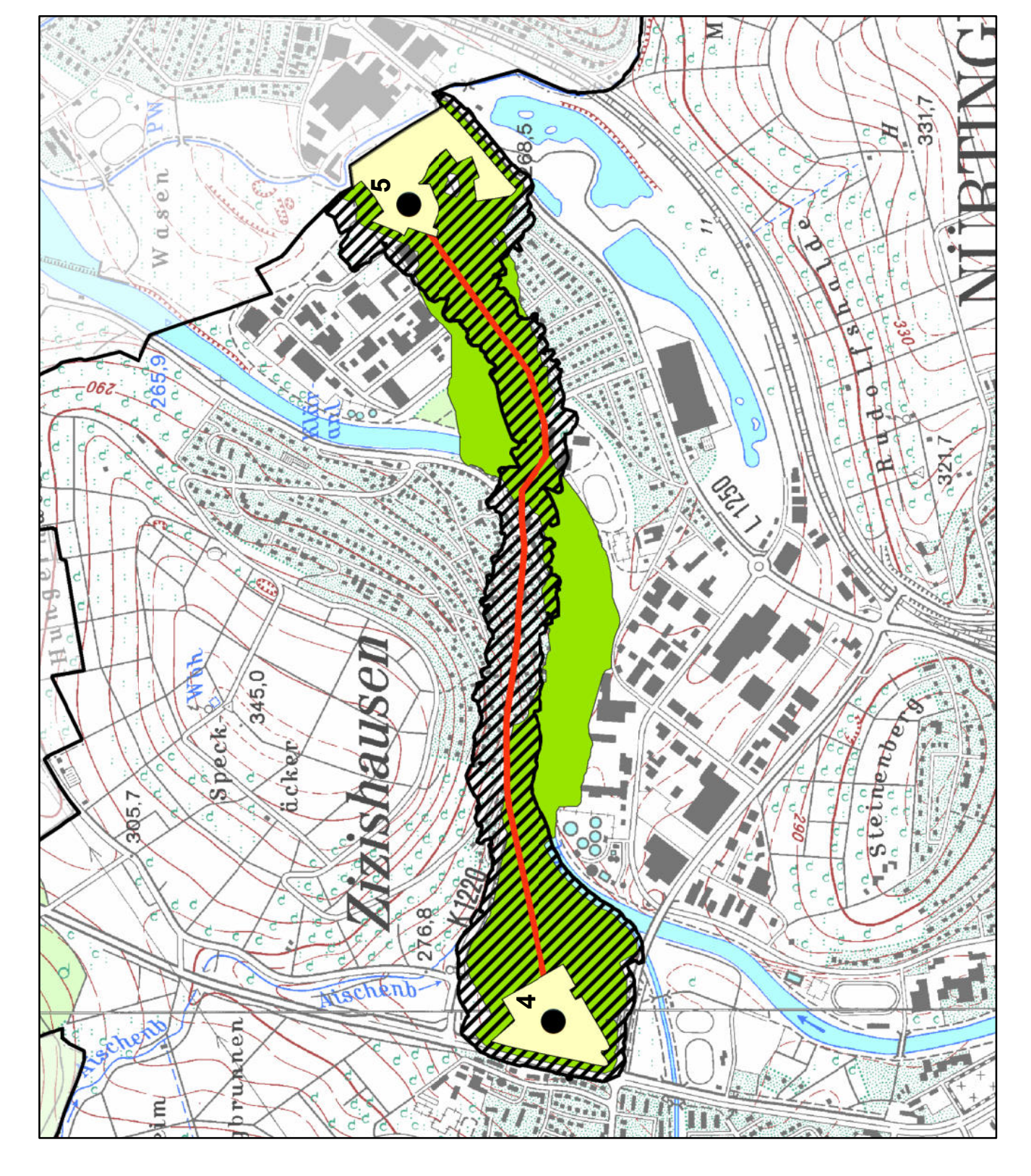

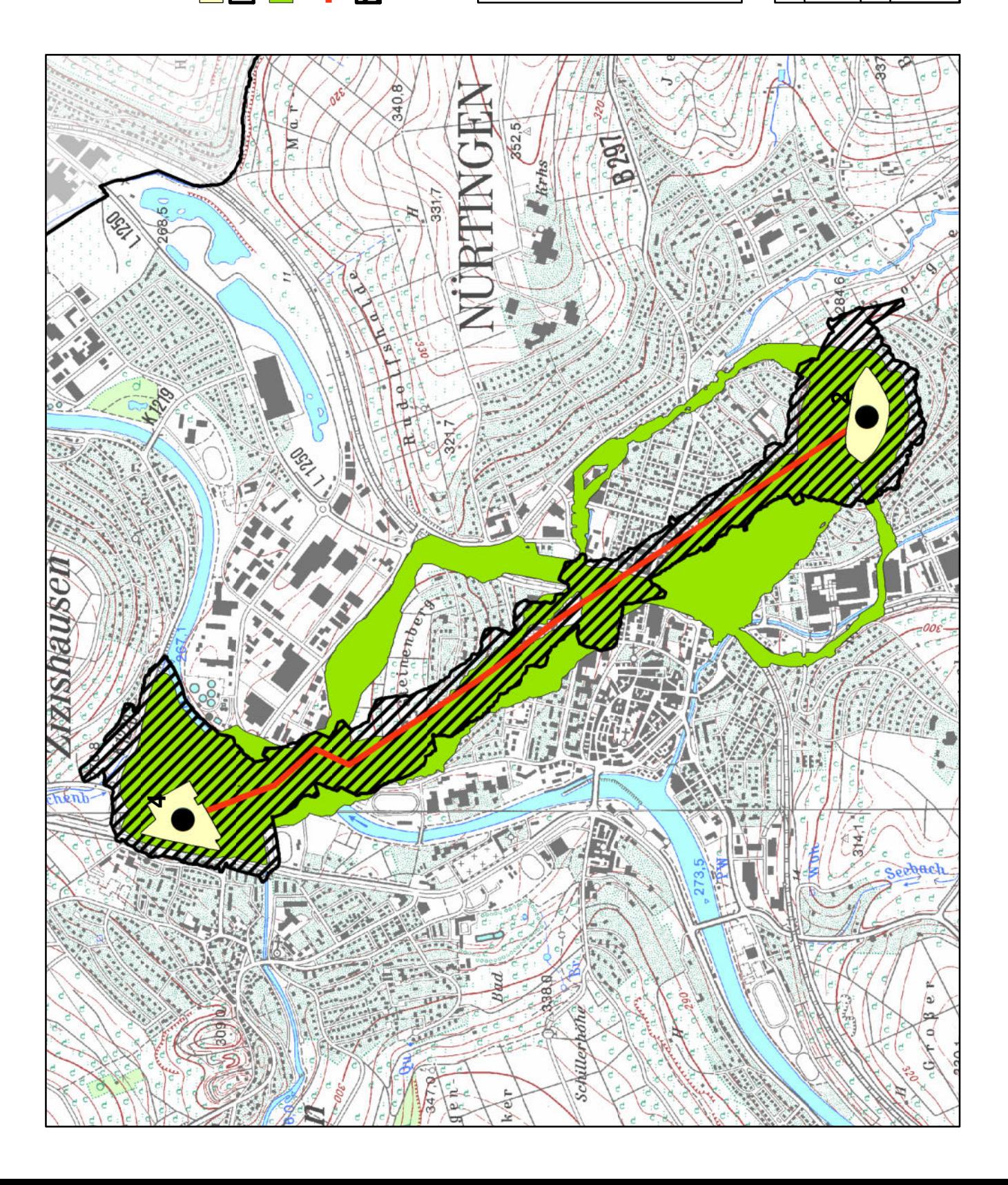

# **Biotopverbund in** Biotopverbund in<br>Nürtingen

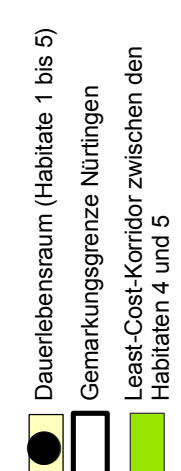

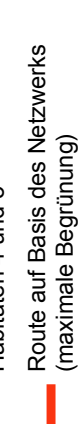

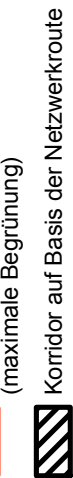

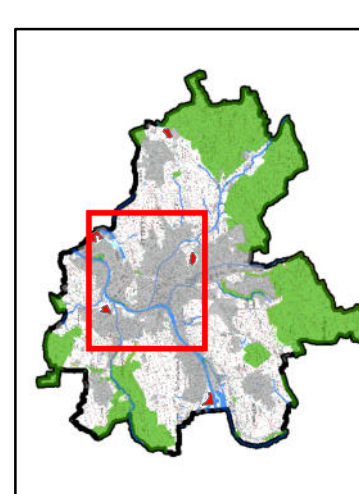

 $0 \t 1,25 \t 2,5 \t 5$ 

1:200.000

km

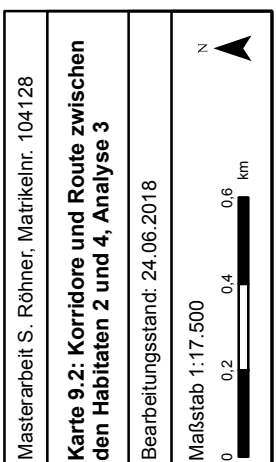

# **12.2.6 Schritt 6: Gegenüberstellung der Ergebnisse von Netzwerk- und Kostendistanz-Analysen**

\_\_\_\_\_\_\_\_\_\_\_\_\_\_\_\_\_\_\_\_\_\_\_\_\_\_\_\_\_\_\_\_\_\_\_\_\_\_\_\_\_\_\_\_\_\_\_\_\_\_\_\_\_\_\_\_\_\_\_\_\_\_\_\_\_\_\_\_\_\_

Die Ergebnisse der Kostenentfernungs- und der Netzwerkanalyse wurden kombiniert genutzt, um die bestmöglichen Entscheidungen in Bezug auf den Biotopverbund zu treffen. Sind sowohl im Kostenentfernungs-Ergebnis als auch im Netzwerk Verbindungen möglich, so stellt sich die Frage, welche davon leichter zu schließen sind, wo also mit weniger Aufwand der Biotopverbund hergestellt werden kann. Wie bereits in den Tabellen 36 bis 40 gezeigt, liegen die Netzwerk-Routen teilweise im kostengünstigsten Korridor, also bereits auf dem kostengünstigsten Weg. Teilweise verlaufen sie aber auch auf weniger (kosten-)günstigen Routen.

Für die Abwägung zwischen den beiden Optionen gilt nun folgendes:

Sind im kostengünstigsten Korridor Verbindungen vorhanden oder möglich, so sind diese den Verbindungen über das Netzwerk vorzuziehen, da sie für die Zielart mit geringerem Aufwand zur Zurücklegung der Strecke zwischen den Lebensräumen verbunden sind.

Ist im jeweils kostengünstigsten Korridor aktuell keine Verbindung vorhanden, aber es führt eine Route durch das Netzwerk, dann wird zuerst einmal die Netzwerk-Route vorgezogen, da diese bereits vorhanden ist und nicht in den Ausbau der anderen Option investiert zu werden braucht.

Keine Verbindung ist nur dann nicht möglich, wenn sowohl in den Ergebnissen der Kostenentfernungs- als auch der Netzwerkanalysen kein Schließen der Korridore und Routen möglich ist.

Sind die Verbindungen aktuell noch nicht vorhanden, können aber durch die maximale Begrünung erreicht werden, so muss zwischen den beiden Optionen abgewogen werden. Für die Abwägung kommen also nur solche Verbindungen in Frage, die aktuell in beiden Berechnungsvarianten nicht geschlossen sind, durch die Einbeziehung aller begrünbaren Dachflächen aber in beiden Varianten geschlossen werden können.

Dies betrifft für die vorliegenden Ergebnisse lediglich die Verbindung zwischen den Habitaten 4 und 5 in Analyse 1.

Für beide Varianten wurde zur Abwägung ermittelt, wie viele Dachflächen begrünt werden müssten, um die Verbindung zu erhalten. Tabelle 41 stellt das Ergebnis dar. Demnach müssten im kostengünstigsten Korridor 48 Dachflächen begrünt werden, im Netzwerk 89. Der kostengünstigste Korridor ist hier also auch die mit weniger Aufwand schließbare Verbindung.

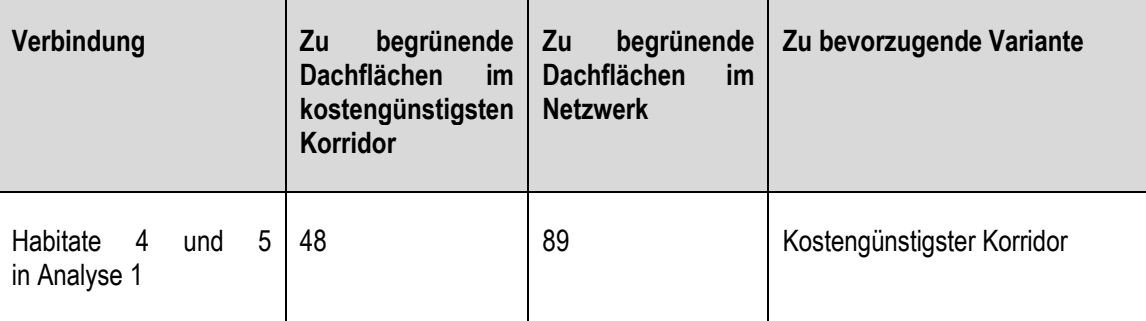

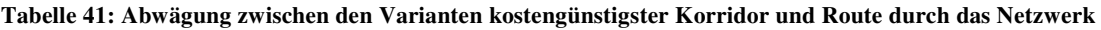

\_\_\_\_\_\_\_\_\_\_\_\_\_\_\_\_\_\_\_\_\_\_\_\_\_\_\_\_\_\_\_\_\_\_\_\_\_\_\_\_\_\_\_\_\_\_\_\_\_\_\_\_\_\_\_\_\_\_\_\_\_\_\_\_\_\_\_\_\_\_

Wie bereits in Kapitel 12.2.4 erläutert, kann es sein, dass nicht alle dieser Dachflächen begrünt werden müssten, um die Durchgängigkeit des Korridors oder der Route zu ermöglichen. Im Rahmen dieser Arbeit wurde aufgrund des Umfangs aber auf diesen Ansatz zurückgegriffen. Darüberhinaus wären auch Unsicherheiten wie Gebäudestatik und Bereitschaft der Eigentümer bei konkreter Anwendung im Vorab abzuklären.

Um die zu begrünenden Dachflächen im Netzwerk entlang der Route zu ermitteln, wurde wie folgt vorgegangen:

Bei den zu begrünenden Dachflächen handelt es sich um alle Dachflächen, die innerhalb des Netzwerk-Korridors liegen, aber nicht innerhalb der schon erreichbaren Flächen und die auch noch nicht selbst begrünt sind. Zuvor wurde bereits die Route als Linien-Feature exportiert und die *Cost Allocation* um diese Route berechnet. Basis hierfür war die aktuelle Ausbreitungsmatrix, um eine Vergleichbarkeit Ergebnisse zu gewährleisten. Die Ergebnisse der *Cost Allocation* wurden anschließend als Polygon exportiert.

Nun wurden die Dachflächen innerhalb des Korridors ausgewählt, welche bereits begrünt sind. Von diesen wurden alle Trittsteine ausgewählt, die bereits für das aktuelle Netzwerk verwendet wurden. Um sie wurde die *Cost Allocation* berechnet und das Ergebnis als Polygondatensatz exportiert. Alle begrünbaren Dachflächen, die sich innerhalb dieser Fläche befinden, müssen nicht begrünt werden, da diese Flächen bereits von den Trittsteinen aus erreichbar sind. Um den Verbund herstellen zu können, werden alle Dachflächen benötigt, die außerhalb der bereits erreichbaren Flächen, aber innerhalb des Korridors liegen.

Teilweise liegen bei diesen untersuchten Verbindungen die Routen durch das Netzwerk im kostengünstigsten Korridor. Durch die beschriebene Methode zur Berechnung eines Korridors auf Basis des Netzwerks unterscheidet sich die Lage der Netzwerk- und kostengünstigsten Korridore dennoch. Daher kann es vorkommen, dass eine Entscheidung zwischen Netzwerk-Route und kostengünstigstem Korridor getroffen wird, obwohl die Netzwerk-Route im kostengünstigsten Korridor liegt. Der genaue Verlauf der Korridore unterscheidet sich dennoch immer zumindest geringfügig, weshalb eine Abwägung erfolgen kann und muss.

# **12.3 Fazit zum Biotopverbund**

Die Berechnungen zum Biotopverbund in der Stadt Nürtingen konnten in Bezug auf fünf verschiedene exemplarische Zielarten die aktuelle Situation des Biotopverbunds, sowie die Situation nach Begrünung aller verfügbaren Dachflächen aufzeigen.

\_\_\_\_\_\_\_\_\_\_\_\_\_\_\_\_\_\_\_\_\_\_\_\_\_\_\_\_\_\_\_\_\_\_\_\_\_\_\_\_\_\_\_\_\_\_\_\_\_\_\_\_\_\_\_\_\_\_\_\_\_\_\_\_\_\_\_\_\_\_

Anhand der Ergebnisse für die fünf verschiedenen Zielarten konnte gezeigt werden, dass die Faktoren Ausbreitungsradius, Matrixabhängigkeit und Minimumareal einen Einfluss auf das Vorhandensein durchgängiger Verbundkorridore haben. Je größer der Ausbreitungsradius der Zielart, je geringer die Matrixabhängigkeit und je geringer die Größe, aber der ein Biotop nutzbar ist, desto besser ist die Verbundsituation zwischen geeigneten Lebensräumen.

Die besten Voraussetzungen für den Biotopverbund zeigte die in Analyse 2 verwendete beispielhafte Zielart, welche im Vergleich zu den übrigen Zielarten einen relativ hohen Ausbreitungsradius aufweist, eine geringe Matrixabhängigkeit und keine Anforderungen an die Größe der aufgesuchten Habitatstrukturen stellt.

Für die Stadt Nürtingen konnten die Korridore berechnet werden, die für den Biotopverbund eine Rolle spielen, sowie die Bereiche hoher Trittsteindichte, wo die einzelnen Habitate wahrscheinlich schon miteinander vernetzt sind.

Der Analyseablauf musste im ModelBuilder in mehrere Teilmodelle aufgeteilt werden, da Iteratoren verwendet werden mussten und in ArcGIS nur ein Iterator pro Modell eingesetzt werden darf.

Die Berechnung der Kostenentfernungsanalysen war mit einem hohen Zeitaufwand für die reine Rechendauer verbunden, was an der Größe des Untersuchungsgebietes liegt. Hier könnte bei entsprechender Notwendigkeit einer schnelleren Rechendauer oder bei einem noch größeren Untersuchungsgebiet die Rasterweite der Ausbreitungsmatrix erhöht werden, um die Rechendauer zu verkürzen.

Das Maximalszenario zum Biotopverbund stellte demnach auch das aufwändigste Szenario dar. Der Aufwand bei konkretem Einsatz für eine Gemeinde reduziert sich jedoch deutlich, wenn man sich nur auf eine Zielart fokussiert, für welche die Berechnungen durchgeführt werden müssen.

# **12.4 Maximalszenario Wasserretention**

Um das Maximalszenario für den Faktor Wasserretention sowie den aktuellen Wasserrückhalt in der Stadt Nürtingen zu berechnen, wurde das Untersuchungsgebiet in kleinere Einheiten eingeteilt. Diese können auf wasserwirtschaftlichen Daten wie etwa dem Kanalnetz basieren. Für diese Masterarbeit standen die Siedlungsblöcke aus den ATKIS-Daten, die durch den Verlauf der Straßen innerhalb Nürtingens definiert werden, als geeignete Datengrundlage zur Verfügung. Bei Anwendung der Methode kann dieser Datensatz durch jeden beliebigen Datensatz zur Unterteilung des Gemeindegebietes ersetzt werden.

\_\_\_\_\_\_\_\_\_\_\_\_\_\_\_\_\_\_\_\_\_\_\_\_\_\_\_\_\_\_\_\_\_\_\_\_\_\_\_\_\_\_\_\_\_\_\_\_\_\_\_\_\_\_\_\_\_\_\_\_\_\_\_\_\_\_\_\_\_\_

## **12.4.1 Vorgehensweise und Methodik**

Da dieser Teil der Masterarbeit an bereits durchgeführte Untersuchungen für Nürtingen anknüpft, wurde die Methode an das Vorgehen von SCHUNN (2015) angelehnt, der bereits das Abflussverhalten von Dachflächen in seiner Masterarbeit untersuchte.

Die Potenzialanalyse erfolgte bei SCHUNN (2015) aufgrund der Ungenauigkeiten der Ergebnisse nicht auf Basis der Software von DDV und DLR. Da diese Masterarbeit zum Ziel hat, die Ergebnisse dieser Software in konkreten planerischen Fragestellungen einzusetzen, wurden diese hier dennoch verwendet. Zum Umgang mit den Ungenauigkeiten sei auf die Kapitel 9.8 und 10.4 zu den Datengrundlagen sowie die Kapitel 14 und 15 verwiesen.

SCHUNN (2015: 63) ermittelte zuerst die Art und Verteilung der Flächennutzungen im Untersuchungsgebiet, wozu auch die unterschiedlichen Dachnutzungen (nicht begrünt sowie extensiv oder intensiv begrünt) gehören. Auf Basis dieser Daten wurden für mehrere Untersuchungsgebiete deren Gesamtabflüsse sowie die Abflüsse nur von den Dachflächen berechnet. Die gesonderte Betrachtung der Dachflächen erfolgte mit der Begründung, dass die Maßnahme Dachbegrünung nur auf diesen Flächen umsetzbar ist (SCHUNN 2015: 75). Die Differenz zwischen den aktuellen Dachabflüssen und den möglichen Dachabflüssen bei einem bestimmten Begrünungsgrad ergeben bei SCHUNN (2015: 82) die mögliche Abflussverringerung durch nachträgliche Begrünung.

An dieses Vorgehen wurde die vorliegende Masterarbeit angelehnt. Es wurde die Differenz zwischen den aktuellen sowie den niedrigst möglichen Abflusswerten berechnet. Dabei erfolgten die Berechnungen zum einen für das komplette Gemeindegebiet, zum anderen für die Siedlungsblöcke. Die Berechnungen wurden außerdem sowohl für die gesamten Flächen innerhalb der Siedlungsblöcke als auch nur für die Dachflächen durchgeführt. SCHUNN (2015: 82) berechnete lediglich die absolute Abflussverringerungen in  $m<sup>3</sup>$ . Aufgrund der unterschiedlichen Größe der einzelnen Siedlungsblöcke erscheint eine Betrachtung der relativen Abflussverringerung in m<sup>3</sup> / ha sinnvoll, um einen Vergleich der einzelnen Blöcke zu ermöglichen. Daher wurde die Reduzierung des Abflusses absolut in Litern bzw. Kubikmetern und relativ bezogen auf die Flächengröße angegeben.

Als Berechnungsgrundlage ist das 5-jährige 5-minütige Regenereignis heranzuziehen (DIN 1986-100 2016: 83 nach DWA-A 138). Gemäß der KOSTRA-Daten beträgt dabei der Niederschlag für die Gemeinde Nürtingen 299,3 (l/ (s \* ha) ) .

\_\_\_\_\_\_\_\_\_\_\_\_\_\_\_\_\_\_\_\_\_\_\_\_\_\_\_\_\_\_\_\_\_\_\_\_\_\_\_\_\_\_\_\_\_\_\_\_\_\_\_\_\_\_\_\_\_\_\_\_\_\_\_\_\_\_\_\_\_\_

## **12.4.2 Berechnung der Abflussmengen**

Um die abfließenden Wassermengen berechnen zu können, wurden die Abflussbeiwerte der einzelnen Flächennutzungen benötigt. Die Bedeutung des Abflussbeiwertes sowie die Werte für verschiedene Flächennutzungen wurden in Kapitel 4 erläutert.

Tabelle 42 zeigt die in Nürtingen auftretenden Flächennutzungen. Gemäß der in Kapitel 4.1 genannten Quellen (Vgl. FLL 2008, DIN 1986-100:2016-9) sowie der Abwassersatzung Nürtingen wurde diesen der entsprechende Abflussbeiwert zugeordnet. Für Dachflächen sind zwei Werte zuzuordnen, um die Veränderung durch nachträgliche Begrünung zu berücksichtigen. Der Abflussbeiwert 1 in der nachstehenden Tabelle gibt die für die Berechnung der aktuellen Abflüsse verwendeten Werte an, der Abflussbeiwert 2 die Werte, welche für die Berechnung der Abflussmengen nach Begrünung heranzuziehen sind. Grün hinterlegt sind die Abflussbeiwerte für aktuell nicht begrünte, aber potentiell begrünbare Dachflächen. Alle anderen Werte sind bei beiden Berechnungen identisch.

Sowohl für die eventuell als auch für die wahrscheinlich begrünbaren Dachflächen wurde ein Abflussbeiwert von 0,6 eingesetzt, um ein 'vorsichtiges' Szenarios zu berechnen, da extensive Begrünungen leichter umsetzbar sind als Intensivbegrünungen (Vgl. ANSEL et al. 2015: 14; WALKER et al. 2016: 3) und damit für die Praxis realistischer erscheinen.

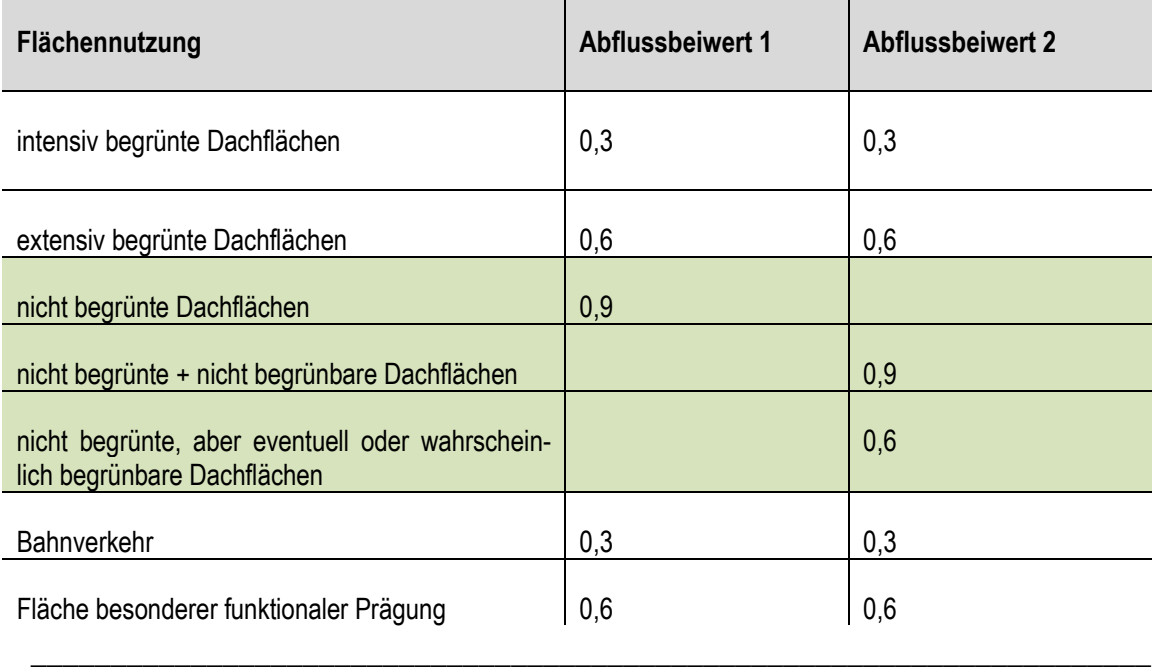

#### **Tabelle 42: Abflussbeiwert je Nutzung für die Berechnung der Gebietsabflüsse**

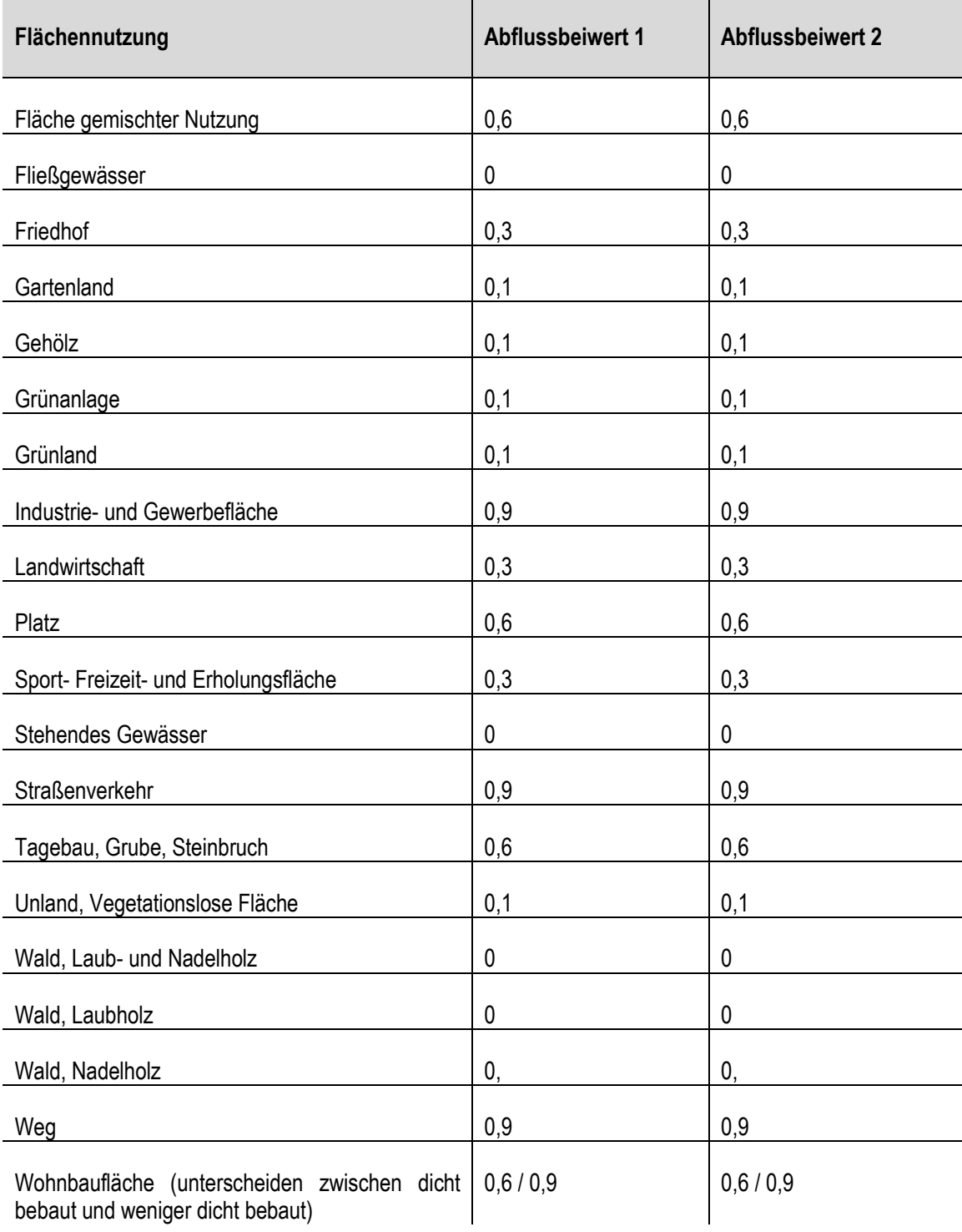

\_\_\_\_\_\_\_\_\_\_\_\_\_\_\_\_\_\_\_\_\_\_\_\_\_\_\_\_\_\_\_\_\_\_\_\_\_\_\_\_\_\_\_\_\_\_\_\_\_\_\_\_\_\_\_\_\_\_\_\_\_\_\_\_\_\_\_\_\_\_

Bei Wohnbauflächen wurde zwischen dicht bebauten und weniger dicht bebauten Gebieten unterschieden. Dicht bebaute Gebiete wurden mit einem Abflussbeiwert von 0,9 bewertet, weniger dicht bebaute Bereiche mit höherem Grünflächenanteil mit einem Abflussbeiwert von 0,6. Die Abbildungen 130 bis 133 verdeutlichen die Unterschiede.

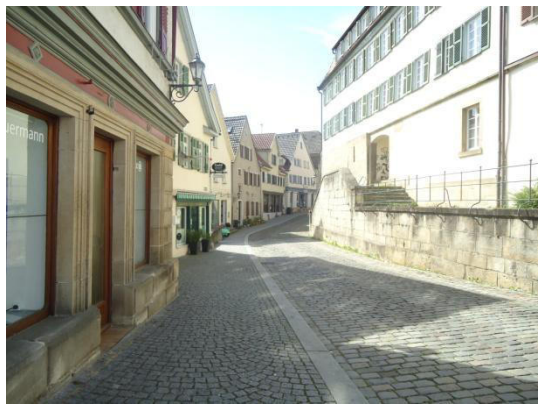

**Abbildung 130: Dicht bebaute und stark versiegelte Nürtinger Innenstadt (Foto: S. Röhner)** 

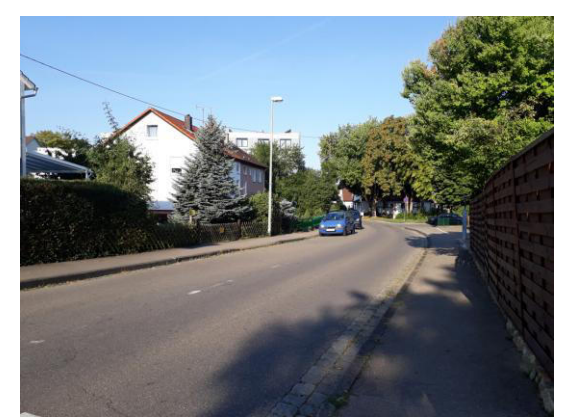

**Abbildung 132: Locker bebaute und weniger stark versiegelte Wohngebiete in Nürtingen (Foto: S. Röhner)** 

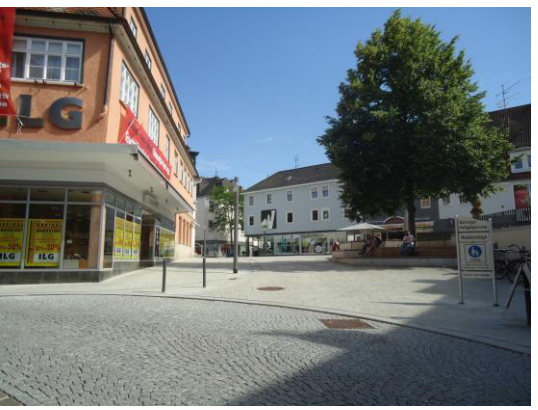

**Abbildung 131: Dicht bebaute und stark versiegelte Nürtinger Innenstadt (2) (Foto: S. Röhner)** 

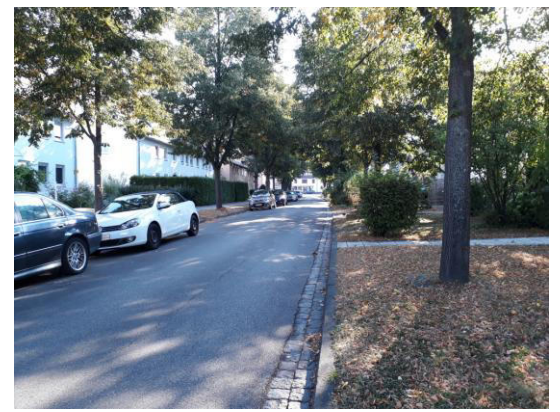

**Abbildung 133: Locker bebaute und weniger stark versiegelte Wohngebiete in Nürtingen (2) (Foto: S. Röhner)** 

Sind die Abflussbeiwerte zugeordnet, kann der Abfluss berechnet werden. Der **mittlere Abflussbeiwert** eines Gebietes berechnet sich nach GEIGER et al. (2009: 44) wie bereits in Kapitel 4 erläutert mit den Formeln 1 (mittlerer Abflussbeiwert) und 2 (Gebietsabfluss):

\_\_\_\_\_\_\_\_\_\_\_\_\_\_\_\_\_\_\_\_\_\_\_\_\_\_\_\_\_\_\_\_\_\_\_\_\_\_\_\_\_\_\_\_\_\_\_\_\_\_\_\_\_\_\_\_\_\_\_\_\_\_\_\_\_\_\_\_\_\_

**Formel 1: Berechnung des mittleren Abflussbeiwertes nach Geiger er al. 2009: 44** 

 $\psi$ m = ( $\psi$ 1 • A1 +  $\psi$ 2 • A2 +  $\psi$ 3 • A3 ... +  $\psi$ n • An) / (A1 + A2 + A3 ... + An)

\_\_\_\_\_\_\_\_\_\_\_\_\_\_\_\_\_\_\_\_\_\_\_\_\_\_\_\_\_\_\_\_\_\_\_\_\_\_\_\_\_\_\_\_\_\_\_\_\_\_\_\_\_\_\_\_\_\_\_\_\_\_\_\_\_\_\_\_\_\_

**Formel 2: Berechnung des Gebietsabflusses nach Geiger et al. 2009: 44** 

 $Q_r = \psi_m \bullet A_{ges} \bullet r_{D,n}$ 

# **12.4.3 Umsetzung im ModelBuilder von ArcGIS**

### **Siedlungsblöcke / Datenvorbereitung**

In einem ersten Schritt wurde das Untersuchungsgebiet in kleinere Teilgebiete aufgeteilt. Hierfür können wie bereits beschrieben auch wasserwirtschaftliche Daten wie etwa die Einzugsgebiete des Kanalnetzes verwendet werden. Für die vorliegende Masterarbeit wurden die aus den ATKIS-Daten entnommenen Siedlungsblöcke verwendet, welche durch die Straßenverläufe im Gemeindegebiet definiert werden (Abb. 134).

\_\_\_\_\_\_\_\_\_\_\_\_\_\_\_\_\_\_\_\_\_\_\_\_\_\_\_\_\_\_\_\_\_\_\_\_\_\_\_\_\_\_\_\_\_\_\_\_\_\_\_\_\_\_\_\_\_\_\_\_\_\_\_\_\_\_\_\_\_\_

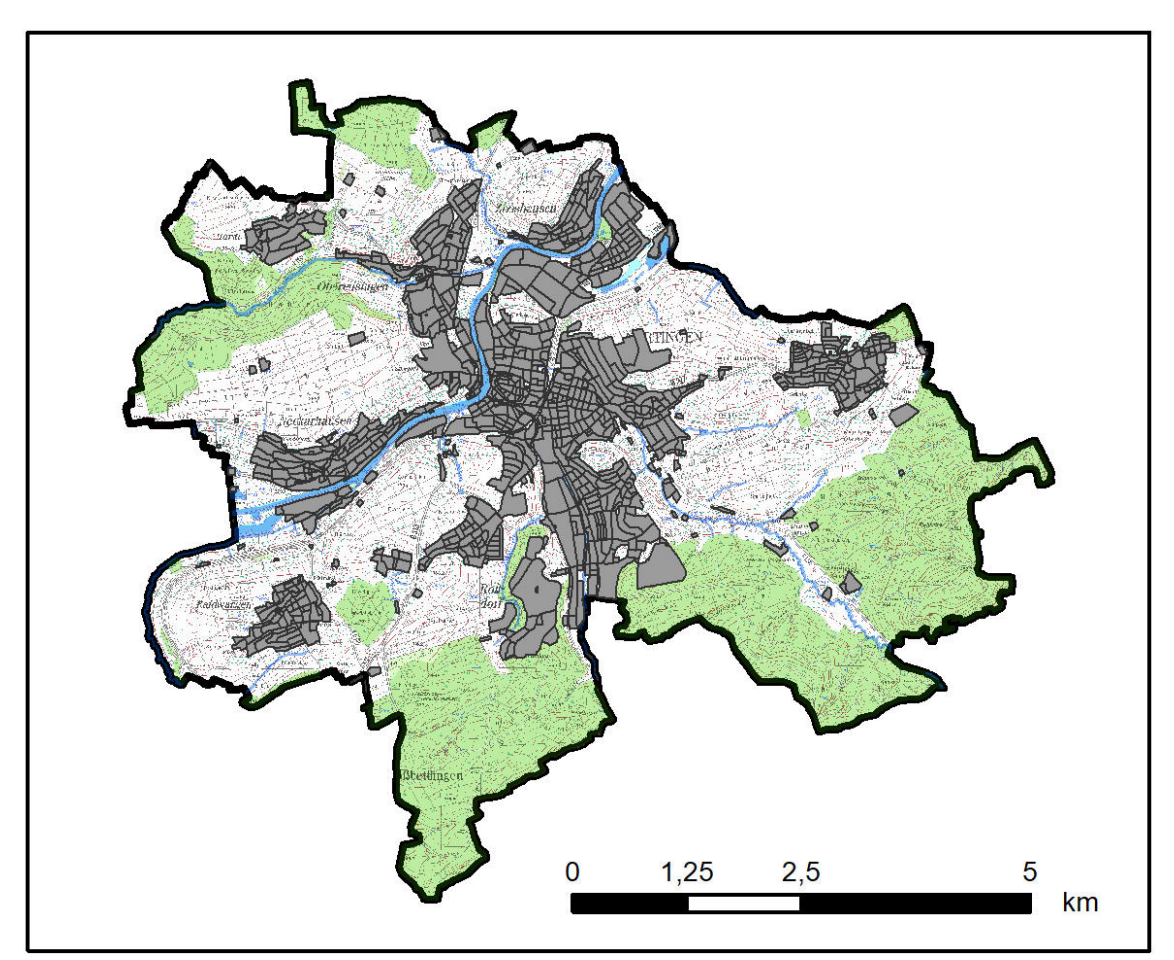

**Abbildung 134: Lage und Verteilung der Siedlungsblöcke auf Basis des Straßenverlaufs in der Stadt Nürtingen** 

Den Siedlungsblöcken wurde über ein neues Tabellenfeld "BlockID" eine eindeutige, fortlaufende Identifikationsnummer zugewiesen.

Für die Abflussberechnungen wurde, wie für die Berechnungen zum Biotopverbund, als Datengrundlage das Analyse-Ergebnis auf Basis des LOD2-Gebäudemodells und des Orthophotos aus dem Jahr 2016 (Analyse 2) gewählt (Vgl. Kapitel 11).

Für die Landnutzungen wurden die ATKIS-Landnutzungsdaten verwendet. Diese wurden mittels des Werkzeuges *Union* mit dem Ergebnis-Shape der Gründach-Inventarisierung verschnitten, damit auch die Dachflächen mit ihrer entsprechenden Nutzung bzw. dem jeweiligen Begrünungsstand berücksichtigt werden.

\_\_\_\_\_\_\_\_\_\_\_\_\_\_\_\_\_\_\_\_\_\_\_\_\_\_\_\_\_\_\_\_\_\_\_\_\_\_\_\_\_\_\_\_\_\_\_\_\_\_\_\_\_\_\_\_\_\_\_\_\_\_\_\_\_\_\_\_\_\_

Das nachfolgend abgebildete Modell zeigt die Schritte zur Vorbereitung der Berechnungsgrundlagen. Die Siedlungsblöcke werden auf das Untersuchungsgebiet begrenzt (Werkzeug *Clip)* und anschließend das Feld 'BlockID' angelegt und berechnet (Abb. 135). In zwei Teilsträngen des Modells (Abb. 136) erfolgt nun einmal (oberer Strang) das Zusammenführen der Siedlungsblöcke mit den Dachflächen (Werkzeug *Intersect*). Auf Basis dieser Daten wird der Abfluss der Dachflächen berechnet. Im zweiten Teilstrang (unten) erfolgt die Verschneidung der ATKIS-Landnutzungsdaten mit den Siedlungsblöcken, so dass hier die Berechnung des Gesamtabflusses aus dem jeweiligen Siedlungsblock erfolgen kann.

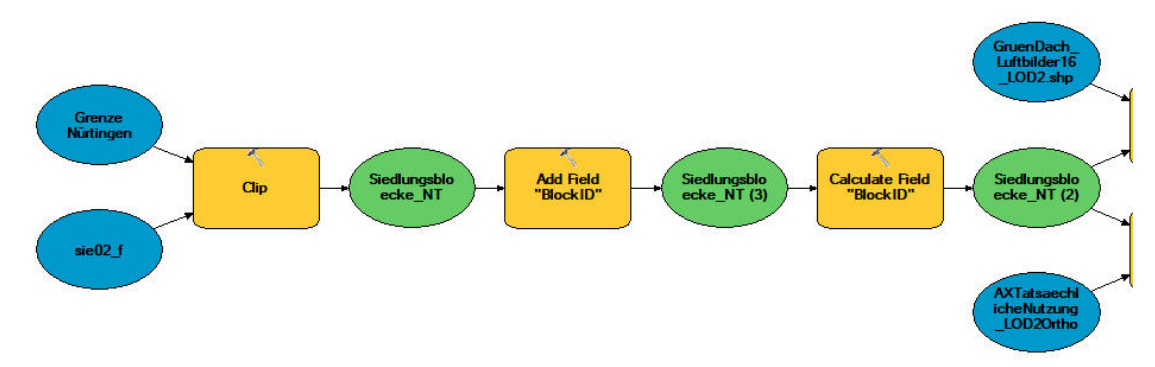

**Abbildung 135: Modell zu Vorbereitung der Daten für die Abflussberechnungen (Teil 1)** 

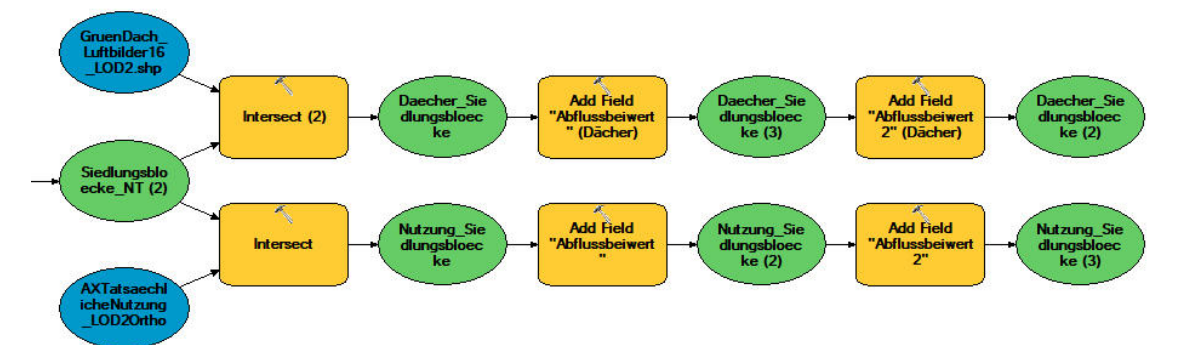

**Abbildung 136: Modell zu Vorbereitung der Daten für die Abflussberechnungen (Teil 2)** 

In den beiden resultierenden Shapefiles wird ein neues Feld "Abflussbeiwert" angelegt und mittels einer attributbezogenen Auswahl den einzelnen Nutzungen der entsprechende aktuelle Abflussbeiwert sowie der Abflussbeiwert nach Begrünung (Vgl. Tabelle 30) zugewiesen.

\_\_\_\_\_\_\_\_\_\_\_\_\_\_\_\_\_\_\_\_\_\_\_\_\_\_\_\_\_\_\_\_\_\_\_\_\_\_\_\_\_\_\_\_\_\_\_\_\_\_\_\_\_\_\_\_\_\_\_\_\_\_\_\_\_\_\_\_\_\_

#### **Berechnung mittlerer Abflussbeiwert und Gebietsabfluss**

Anschließend kann auf Basis der vorbereiteten Daten die Gesamtfläche je Nutzungstyp im Untersuchungsgebiet ermittelt werden. Mittels der Formeln zum mittleren Abflussbeiwert (Formel 1) und dem Gebietsabfluss (Formel 2) wird hieraus der Gesamtabfluss für die Stadt Nürtingen vor (Abflussbeiwert 1 in Tabelle 30) und nach Begrünung (Abflussbeiwert 2 in Tabelle 30) berechnet.

\_\_\_\_\_\_\_\_\_\_\_\_\_\_\_\_\_\_\_\_\_\_\_\_\_\_\_\_\_\_\_\_\_\_\_\_\_\_\_\_\_\_\_\_\_\_\_\_\_\_\_\_\_\_\_\_\_\_\_\_\_\_\_\_\_\_\_\_\_\_

Die gleiche Vorgehensweise gilt für die Berechnung des Abflusses aus den einzelnen Siedlungsblöcken: Hier wird pro Siedlungsblock die Gesamtfläche je Nutzung benötigt und daraus der mittlere Abflussbeiwert sowie der Gebietsabfluss vor und nach Begrünung berechnet.

#### **Das Modell**

Die nachfolgende Abbildung zeigt das Modell zur Abflussberechnung im Überblick (s. auch Anhang 4). Die einzelnen Schritte sollen im Folgenden erläutert werden. Die entsprechenden Modell-Ausschnitte werden in weiteren Abbildungen separat dargestellt.

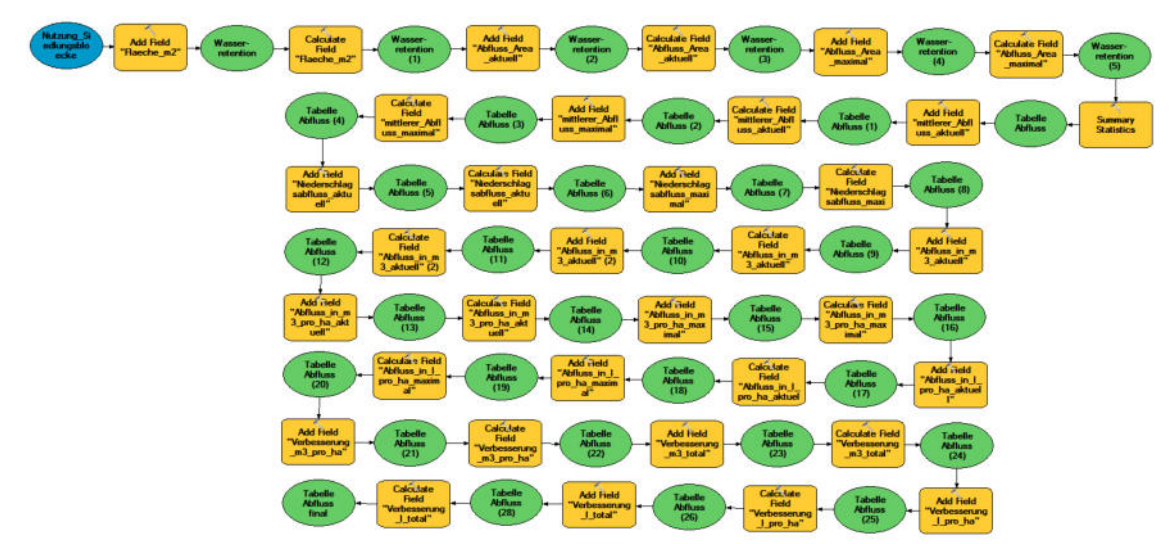

**Abbildung 137: Gesamtübersicht des Modells zur Berechnung des Gebietsabflüsse** 

Das Modell benötigt als Eingangsdaten die Siedlungsblöcke bzw. anderweitig festgelegten Einheiten zur Unterteilung des Untersuchungsgebietes.

Im ersten Schritt wird ein neues Feld zur Berechnung der Fläche in m<sup>2</sup> angelegt und diese anschließend berechnet. Das heißt, für alle Flächen unterschiedlicher Nutzung wird die Flächengröße berechnet (Abb. 138).

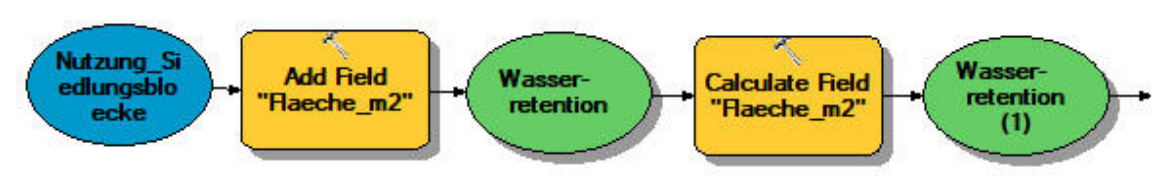

\_\_\_\_\_\_\_\_\_\_\_\_\_\_\_\_\_\_\_\_\_\_\_\_\_\_\_\_\_\_\_\_\_\_\_\_\_\_\_\_\_\_\_\_\_\_\_\_\_\_\_\_\_\_\_\_\_\_\_\_\_\_\_\_\_\_\_\_\_\_

**Abbildung 138: Modell Wasserretention - Berechnen der Flächengrößen** 

Im nächsten Schritt wird ein neues Feld als Teilschritt zur Berechnung des mittleren Abflussbeiwertes des jeweiligen Siedlungsblockes erstellt. Dazu wird zuerst der aktuelle Abflussbeiwert mit der Flächengröße multipliziert. Die gleiche Vorgehensweise gilt für die Berechnung des maximal möglichen Abflussbeiwertes mit dem zuerst durchführbaren Zwischenschritt (Abb. 139).

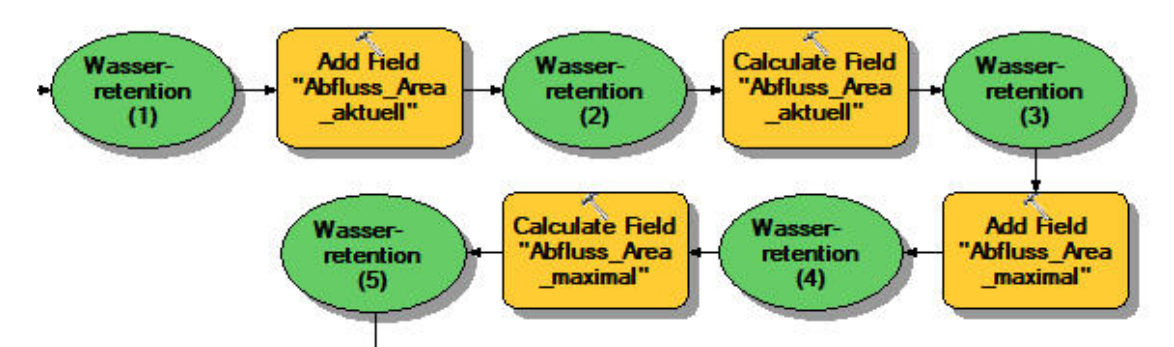

**Abbildung 139: Modell Wasserretention - Berechnen des aktuellen und maximal möglichen Flächenabflusses** 

Über eine Summenstatistik kann nun über die BlockID, welche jeden Siedlungsblock eindeutig kennzeichnet, sowie über die zuvor berechneten Werte die Summe dieser Teilergebnisse als weiterer Zwischenschritt zur Berechnung des mittleren Abflussbeiwertes errechnet werden (Abb. 140). Das Ergebnis ist eine neue Tabelle.

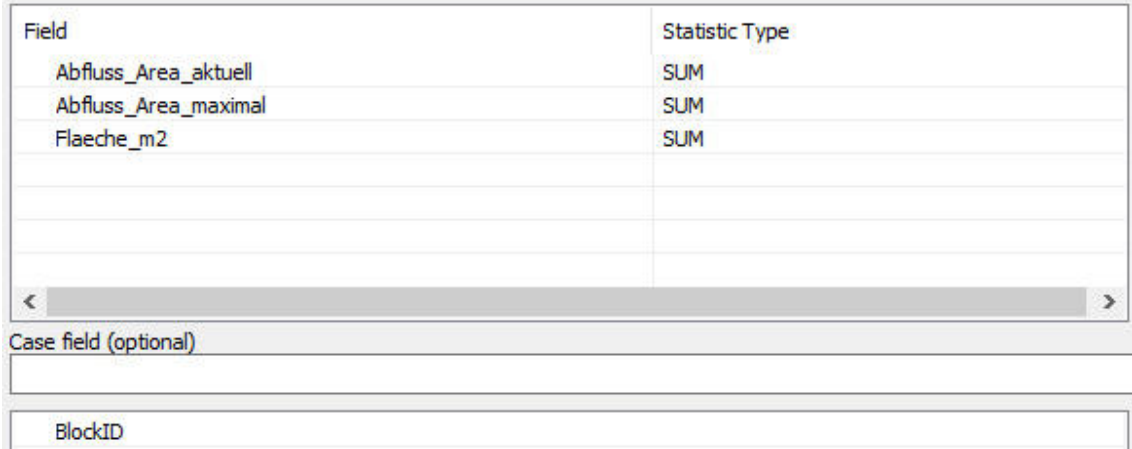

**Abbildung 140: Modell Wasserretention - Summenstatistik über Abflüsse je Siedlungsblock** 

Auf dieser Basis werden zwei weitere Felder für den aktuellen mittleren Abflussbeiwert in dieser neuen Tabelle erstellt und beide Werte auf Basis der entsprechenden Formel nach GEI-GER et al. (2009: 44) berechnet. In ArcGIS berechnet sich der mittlere Abflussbeiwert nun durch Division der Summe der Gebietsabflüsse durch die Flächensumme im jeweiligen Siedlungsblock (Abb. 141 und 142).

\_\_\_\_\_\_\_\_\_\_\_\_\_\_\_\_\_\_\_\_\_\_\_\_\_\_\_\_\_\_\_\_\_\_\_\_\_\_\_\_\_\_\_\_\_\_\_\_\_\_\_\_\_\_\_\_\_\_\_\_\_\_\_\_\_\_\_\_\_\_

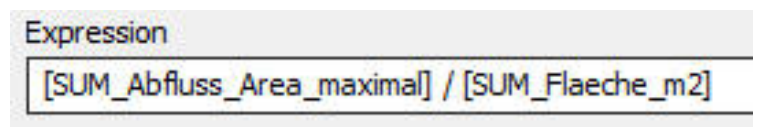

**Abbildung 141: Berechnung des mittleren Abflussbeiwertes auf Basis der Zwischenergebnisse** 

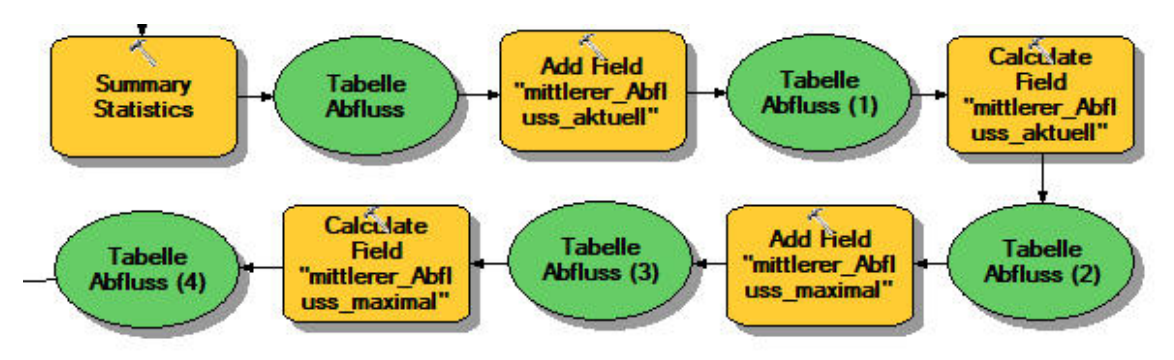

**Abbildung 142: Modell Wasserretention - Berechnung des mittleren Abflussbeiwertes** 

Nun kann bereits der aktuelle Niederschlagsabfluss pro Siedlungsblock berechnet werden. Die nachfolgenden Schritte im Modell werden aufgrund des sich wiederholenden Ablaufes für die einzelnen Berechnungen hier nicht alle im Detail abgebildet. Es werden neue Felder für die folgenden Ergebnisse pro Siedlungsblock angelegt:

Der aktuelle sowie maximale Niederschlagsabfluss

- in  $m<sup>3</sup>$
- $\sin m^3/ha$
- in 1/ha

die Reduzierung des aktuellen Niederschlagsabflusses

- in  $m^3$  pro ha
- in  $m<sup>3</sup>$
- in 1/ha
- in 1

Die Mengenangaben in Litern lassen sich natürlich recht einfach aus den üblichen Angaben in m<sup>3</sup> ableiten. Da bei manchen Flächen aber nur geringe Wassermengen abfließen, wurden zur anschaulicheren Darstellung auch gleich die Angaben in Litern mitberechnet. Das Modell kann bei Bedarf einfach um die jeweiligen Schritte reduziert werden. Die Kartendarstellungen erfolgen lediglich für die Angaben m<sup>3</sup>.

Die nachstehenden beiden Abbildungen zeigen den Schritt zur Berechnung des aktuellen und maximal möglichen Gebietsabflusses in Litern.

\_\_\_\_\_\_\_\_\_\_\_\_\_\_\_\_\_\_\_\_\_\_\_\_\_\_\_\_\_\_\_\_\_\_\_\_\_\_\_\_\_\_\_\_\_\_\_\_\_\_\_\_\_\_\_\_\_\_\_\_\_\_\_\_\_\_\_\_\_\_

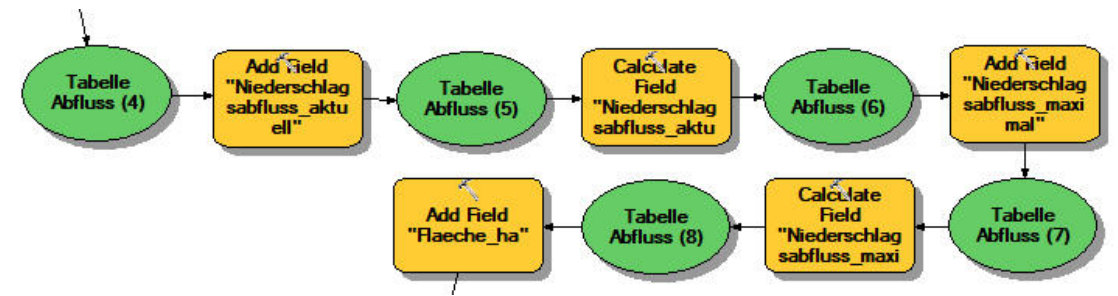

**Abbildung 143: Modell Wasserretention - Berechnung des Gebietsabflusses** 

Zur Berechnung der Gebietsabflüsse werden die KOSTRA-Daten benötigt, welche angeben dass bei einem fünfminütigen 5-jährigen Regenereignis die Niederschlagsmenge für Nürtingen bei 299,3 (l/s + ha) liegt.

Über die BlockID konnte diese Tabelle mit den entsprechenden Ergebnissen an den Layer der Siedlungsblöcke angehängt werden, so dass eine Visualisierung der Daten in ArcGIS möglich war

## **12.4.4 Ergebnisse**

Über die berechneten Werte lassen sich folgende Auswertungen durchführen:

- 1. Aktuelle Abflussbeiwerte sowie aktuell abfließende Wassermengen.
- 2. Abflussbeiwerte und abfließende Wassermengen nach Begrünung der begrünbaren Dachflächen.
- 3. Differenz der aktuellen und möglichen Werte = maximale Verbesserungsmöglichkeit

\_\_\_\_\_\_\_\_\_\_\_\_\_\_\_\_\_\_\_\_\_\_\_\_\_\_\_\_\_\_\_\_\_\_\_\_\_\_\_\_\_\_\_\_\_\_\_\_\_\_\_\_\_\_\_\_\_\_\_\_\_\_\_\_\_\_\_\_\_\_

Eine Summenstatistik der errechneten Werte für die einzelnen Siedlungsblöcke ergab eine Übersicht über die Ergebnisse bezogen auf das komplette Gemeindegebiet, welche in der nachfolgenden Tabelle 43 dargestellt ist.

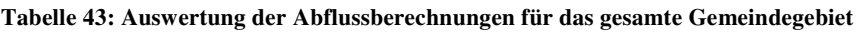

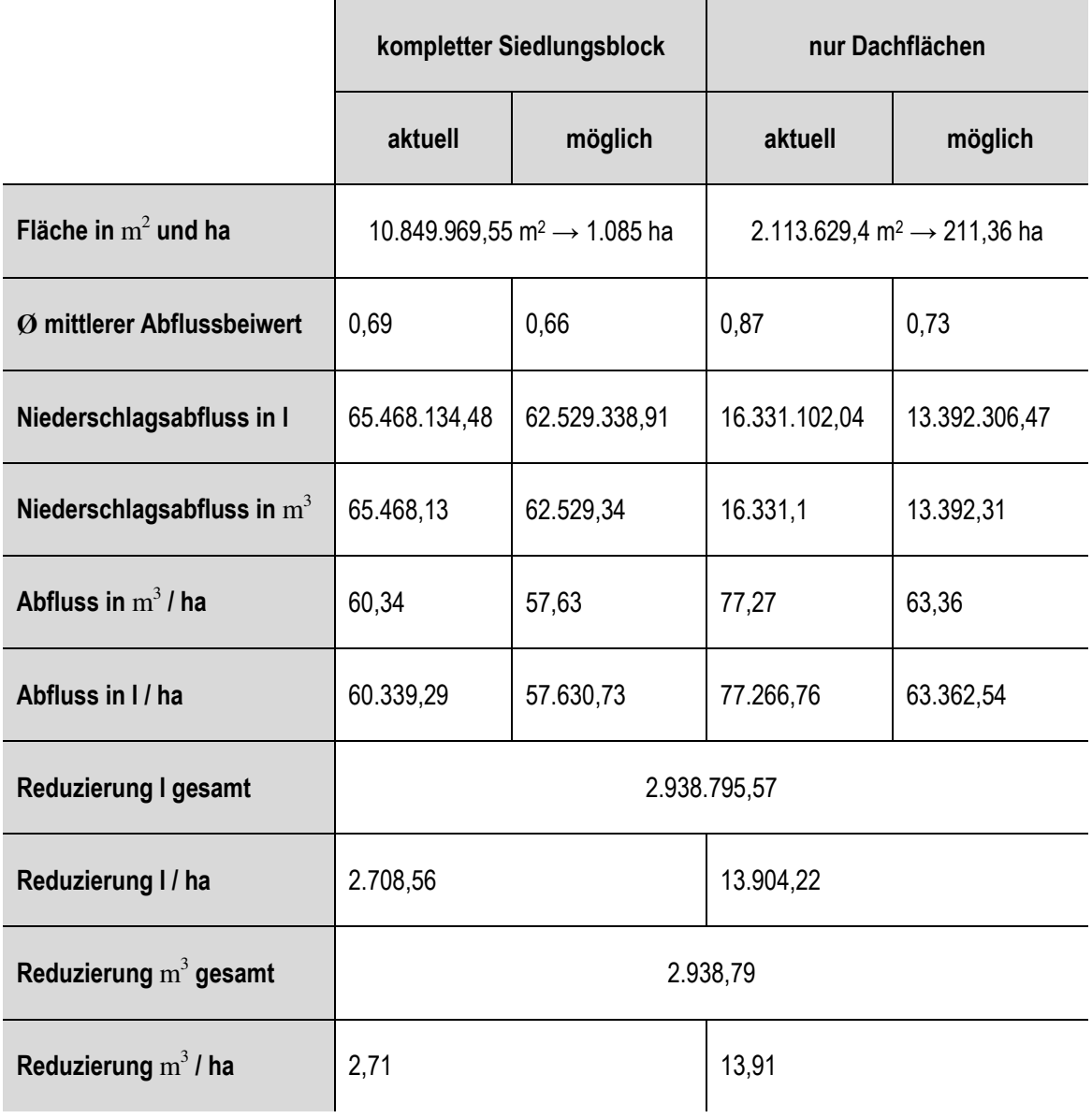

Die Reduzierung des Abflusses bei nachträglicher Begrünung erfolgt lediglich auf den Dachflächen, da nur für diese eine Nutzungs- und damit Abflussbeiwert-Änderung stattfindet. Die Abflussreduzierung bei einem 5-jährigen 5-minütigen Regenereignis liegt für das gesamte Stadtgebiet bei 2.938,79 m<sup>3</sup>. Die Dachflächen weisen aktuell einen durchschnittlichen Abfluss von 77,27 m<sup>3</sup>/ ha auf, das gesamte Stadtgebiet einen Abfluss von 60,34 m<sup>3</sup>/ ha. Die Dachflächen weisen Abflussbeiwerte von 0,9 (nicht begrünt), 0,6 (extensiv begrünt) und 0,3 (intensiv begrünt) und damit einen durchschnittlichen Abflussbeiwert von 0,87 auf. Betrachtet man das gesamte Stadtgebiet, so liegen auch Flächen mit geringeren Abflussbeiwerten vor, weshalb der durchschnittliche Abflussbeiwert hier mit 0,69 deutlich niedriger liegt. Da die Verringerung der Abflussbeiwerte nur auf den Dachflächen erfolgt, kann auch hier der durchschnittliche Abflussbeiwert sowie damit der durchschnittliche Wasserabfluss deutlich gesenkt werden, während bezogen auf das gesamte Stadtgebiet die Reduzierung nur gering ausfällt.

\_\_\_\_\_\_\_\_\_\_\_\_\_\_\_\_\_\_\_\_\_\_\_\_\_\_\_\_\_\_\_\_\_\_\_\_\_\_\_\_\_\_\_\_\_\_\_\_\_\_\_\_\_\_\_\_\_\_\_\_\_\_\_\_\_\_\_\_\_\_

Die Tabelle zeigt, dass durch die Begrünung aller verfügbaren Dachflächen eine deutliche Reduzierung der zu bewirtschaftenden, von hier abfließenden Wassermassen zu erreichen wäre. Betrachtet man den Effekt für das gesamte Gemeindegebiet, fällt der positive Einfluss geringer aus, ist aber dennoch vorhanden. Laut STOVIN (2010: 192) machen Dachflächen in Städten 40 - 60% der versiegelten Flächen aus, ihr Einfluss und damit auch ihr Potential für die zurückgehaltene bzw. abfließende Wassermenge ist demnach, wie auch hier zu erkennen, sehr hoch.

Die Ergebnisse bezogen auf die einzelnen Siedlungsblöcke werden in den **Karten 10.1 bis 10.8** dargestellt. Karte **10.1** zeigt die aktuelle Abflusssituation. Vor allem die Nürtinger Innenstadt sowie die Industrie- und Gewerbegebiete in Zizishausen und dem Süden Nürtingens westlich der Neuffener Straße weisen hier sehr hohe mittlere Abflussbeiwerte aufgrund des hohen Versiegelungsgrades auf. Sehr niedrige mittlere Abflussbeiwerte finden sich in Bereichen am Siedlungsrand mit hohem Grünanteil. Je nach dominierender Nutzung passen sich die mittleren Abflussbeiwerte eines Siedlungsblockes an deren Abflussbeiwert an. Wenig versiegelte Flächen, wie etwa Stadtrandgebiete mit hohem Wiesenanteil, weisen aufgrund ihres geringen Versiegelungsgrades geringere mittlere Abflussbeiwerte auf. Auch in den Ortsteilen mit einiger Entfernung zum Stadtzentrum ist der mittlere Abflussbeiwert geringer, so etwa in Raidwangen, Reudern oder Hardt, wo lockere Wohnbebauung vorherrscht.

Nach Begrünung aller verfügbaren Dachflächen ändert sich die Situation wie in **Karte 10.2** dargestellt. In den unteren Klassen (mittlerer Abflussbeiwert > 0,1 bis 0,3) verändert sich nichts, in einigen Siedlungsblöcken findet eine Verbesserung des mittleren Abflussbeiwertes von > 0,6 bis 0,8 auf > 0,3 bis 0,6 statt. Am auffallendsten ist die Veränderung eines Teils der Siedlungsblöcke der Innenstadt sowie der erwähnten Industrie- und Gewerbegebiete, welche sich von der schlechtesten Klasse (Abflussbeiwert > 0,8) um eine Klasse auf Werte von > 0,6 bis 0,8 für den mittleren Abflussbeiwert verbessern. Durch die Begrünung profitieren also vor allem diejenigen Gebiete, die aktuell einen sehr hohen Versiegelungsgrad aufweisen.

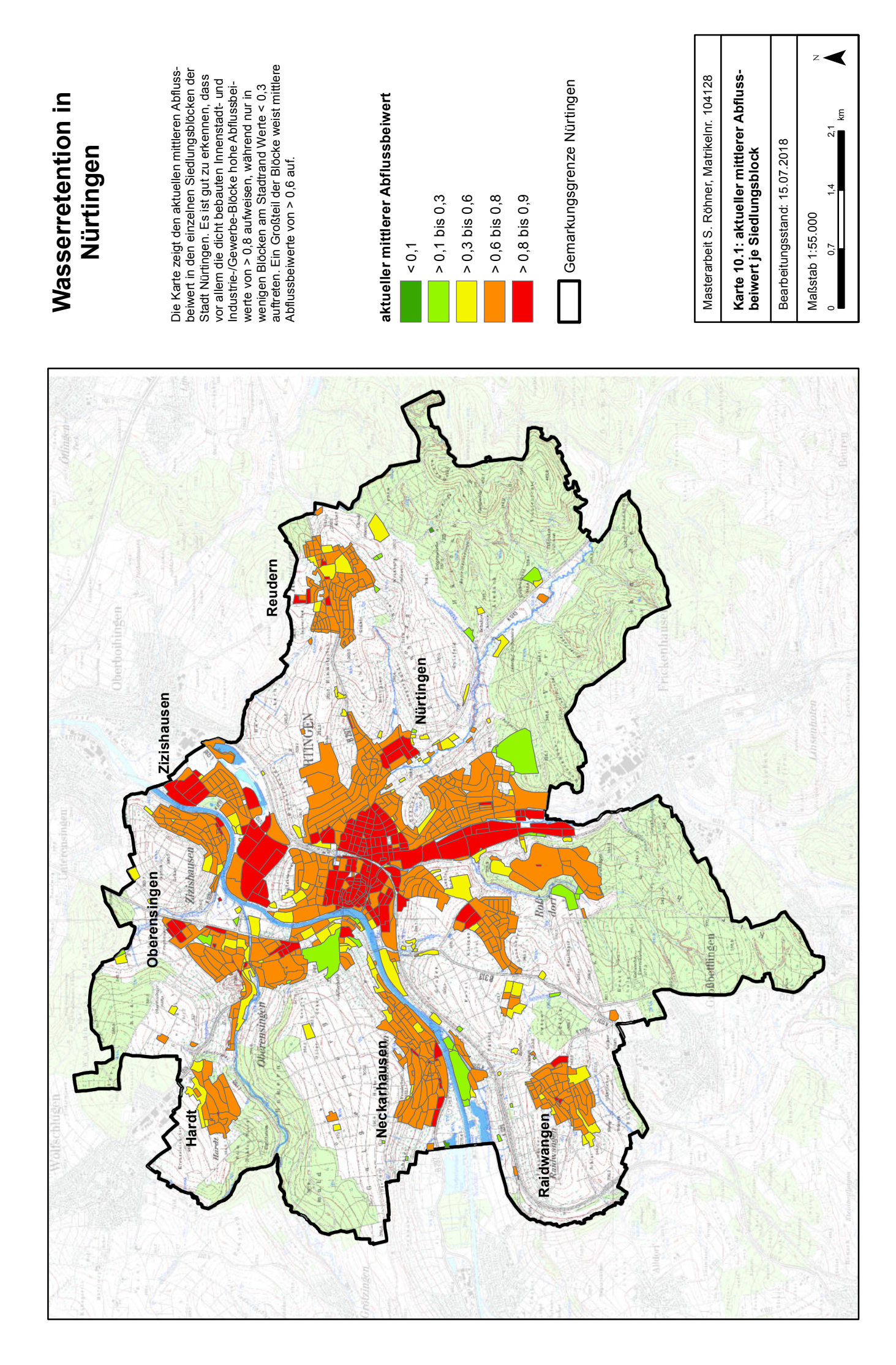

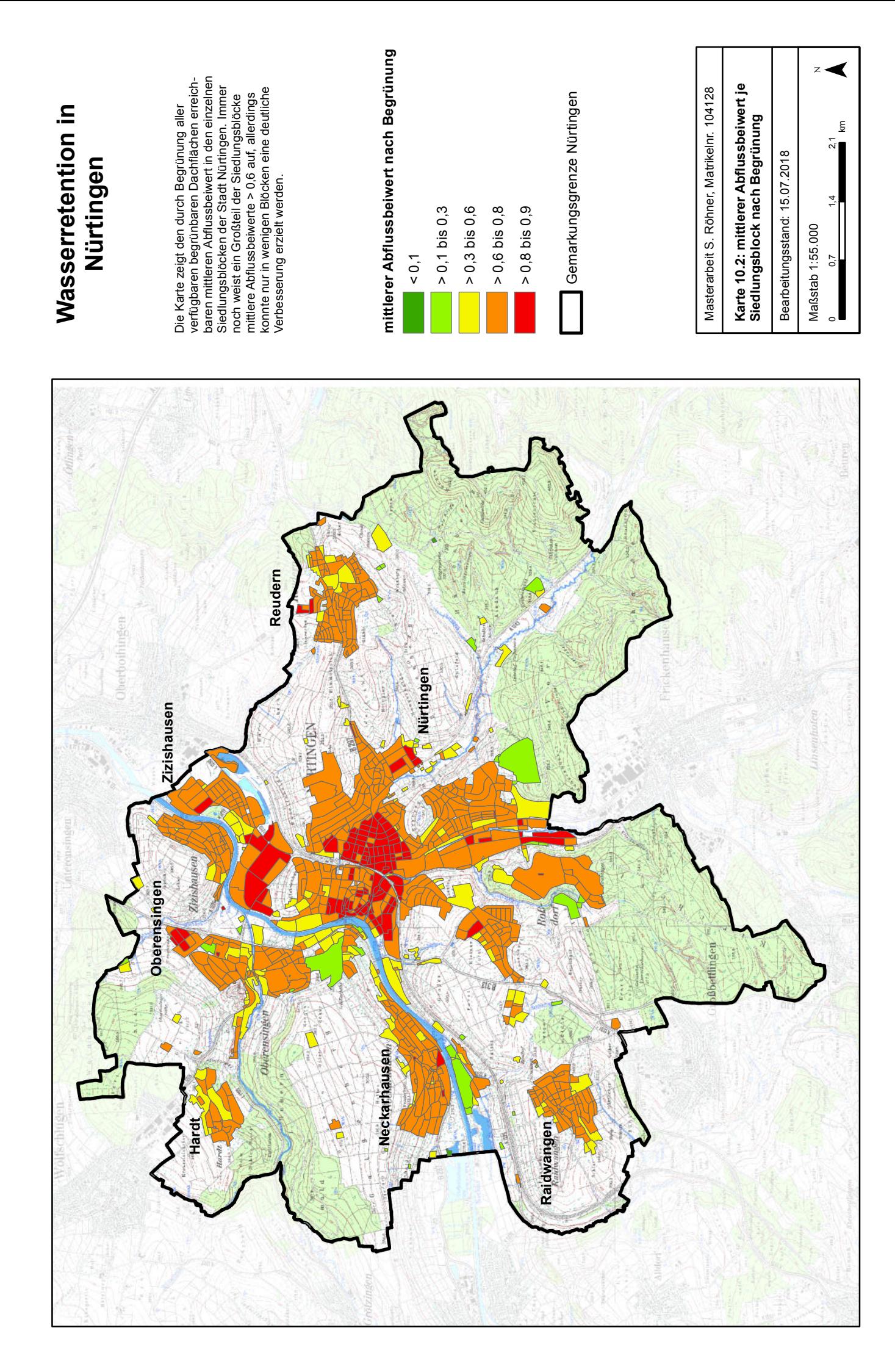

Die aktuelle Abflussmenge in m<sup>3</sup> je Siedlungsblock (**Karte 10.3**) ist demnach auch in den Gewerbe- und Industriegebieten im Süden Nürtingens und in Zizishausen sehr hoch. Da die Siedlungsblöcke in der Innenstadt im Vergleich zu den übrigen Blöcken sehr klein sind, ist die hier dargestellte absolute Abflussmenge in einigen dieser Blöcke mit lediglich bis zu 40 m<sup>3</sup> sehr niedrig. Der absolute Abfluss wird neben der vorherrschenden Nutzung auch maßgeblich von der Blockgröße bestimmt, da von großen Flächen bei ähnlichem Versiegelungsgrad natürlich entsprechend größere Wassermengen abfließen.

\_\_\_\_\_\_\_\_\_\_\_\_\_\_\_\_\_\_\_\_\_\_\_\_\_\_\_\_\_\_\_\_\_\_\_\_\_\_\_\_\_\_\_\_\_\_\_\_\_\_\_\_\_\_\_\_\_\_\_\_\_\_\_\_\_\_\_\_\_\_

Durch die nachträgliche Begrünung ergäbe sich das in **Karte 10.4** dargestellte Bild. Die je Siedlungsblock abfließenden Wassermengen ändern sich nicht so stark, als dass für viele Blöcke eine Einstufung in eine neue Klasse erfolgen würde. Auffallend ist lediglich die Verbesserung eines großen Siedlungsblockes im Süden Nürtingens westlich der Neuffener Straße, welcher bisher mit  $>$  500 m<sup>3</sup> in die schlechteste Klasse gefallen war und nun in die Klasse  $>$  200 bis 500 m<sup>3</sup> fällt. Auch einige der Innenstadtblöcke verbessern sich von der Klasse > 40 bis 100 m<sup>3</sup> auf die beste Klasse mit lediglich bis zu 40 m<sup>3</sup> Abfluss.

Da die absoluten Abflussmengen wie bereits erwähnt neben der vorherrschenden Nutzung maßgeblich von der Blockgröße bestimmt werden, sollte die relative Abflussmenge in m<sup>3</sup> pro ha herangezogen werden.

Die **Karten 10.5** (aktuelle Situation) und **10.6** (Situation nach Begrünung) zeigen die Ergebnisse für die relativen Abflusswerte. Hier passt sich das Bild wieder dem Abflussbeiwert an. Bereiche mit hohem mittleren Abflussbeiwert, wie der Innenstadtbereich und die Industrie- und Gewerbeflächen in Zizishausen und dem Nürtinger Süden, weisen eine hohe relative Abflussmenge mit über 65 m<sup>3</sup>/ha auf. Die Ortsteile Raidwangen, Neckarhausen, Hardt, Unterensingen und Reudern weisen fast durchgehend mittlere Abflussmengen mit  $> 50$  bis 65 m<sup>3</sup>/ha auf. In einzelnen, von Wiesen geprägten Blöcken, treten geringe Abflussbeiwerte und damit Abflussmengen von nur bis zu 35 bzw. 50 m<sup>3</sup>/ha auf.

Nach Begrünung der verfügbaren Flächen haben sich vor allem kleinere, durch Wohnbebauung genutzte, Siedlungsblöcke in den Stadtteilen Raidwangen, Neckarhausen, Reudern und Zizishausen sowie im Süden Nürtingens von der schlechtesten Klasse mit >  $65 \text{ m}^3/\text{ha}$  auf >  $50 \text{ m}^3/\text{A}$ bis 65 m<sup>3</sup>/ha verbessert. Blöcke mit niedrigeren relativen Abflussmengen verbessern sich dagegen kaum.

Karte 10.7 zeigt die Reduzierung der absoluten Abflussmengen in m<sup>3</sup> je Siedlungsblock. Auch hier zeigt sich eine deutliche Abhängigkeit von der Blockgröße: In Siedlungsblöcken mit großer Fläche, vor allem den Industrie- und Gewerbeflächen in Zizishausen und Nürtingen, erfolgt eine deutliche Reduzierung der Abflüsse um > 40 m<sup>3</sup> oder zumindest um 15 bis 40 m<sup>3</sup>. Hier stehen zahlreiche große Dachflächen für die Begrünung zur Verfügung. Je kleiner die Siedlungsblöcke und je weniger begrünbare Dachflächen demnach verfügbar sind, desto geringer fällt die mögliche Reduzierung der Wasserabflüsse aus. Vor allem die im Vergleich zu den übrigen Siedlungsblöcken sehr kleinen, über das gesamte Untersuchungsgebiet verstreuten, Wohnbebauungs-Blöcke weisen nur eine geringe Verbesserung um bis zu 2,5 m<sup>3</sup> auf.

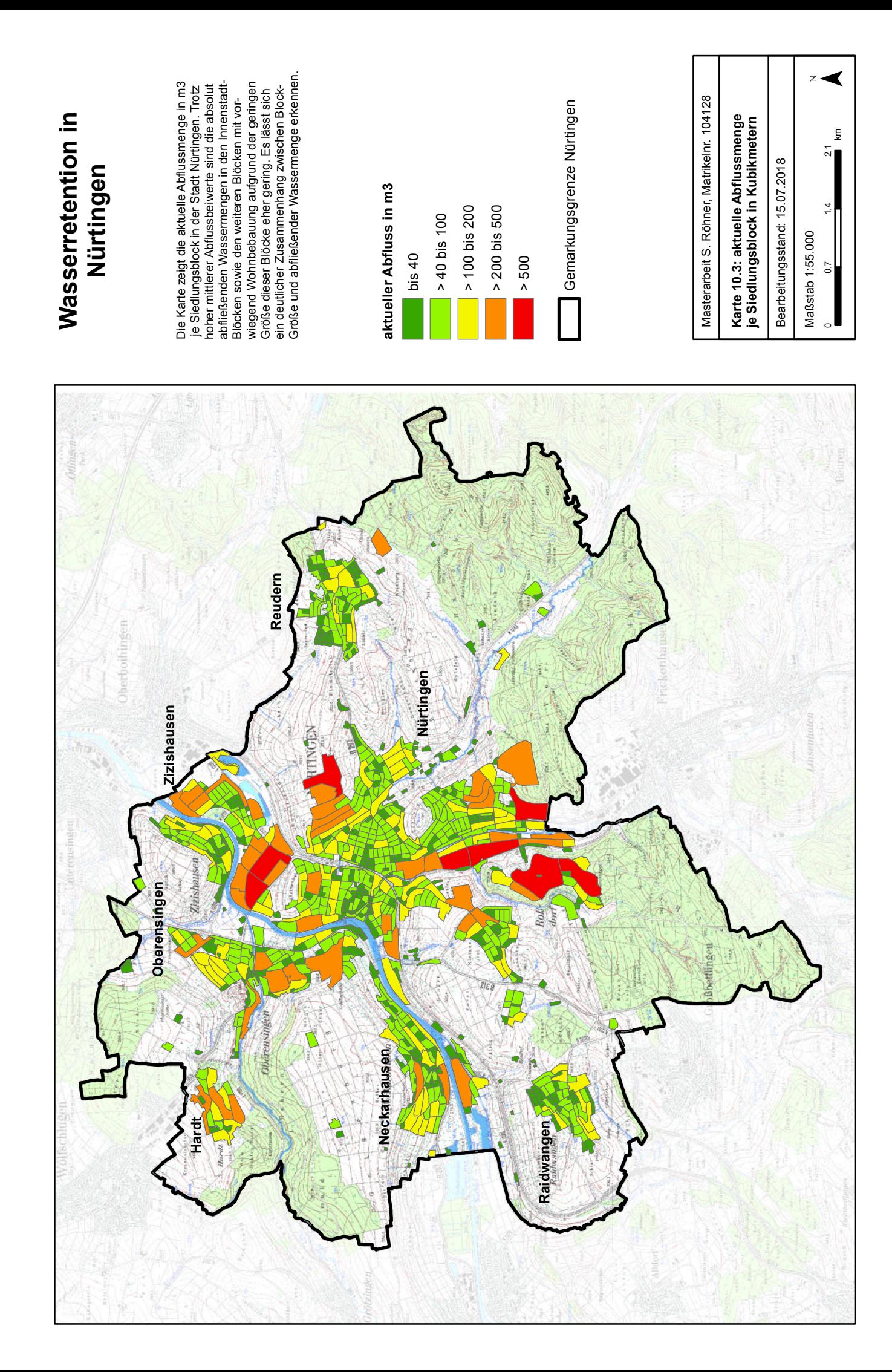

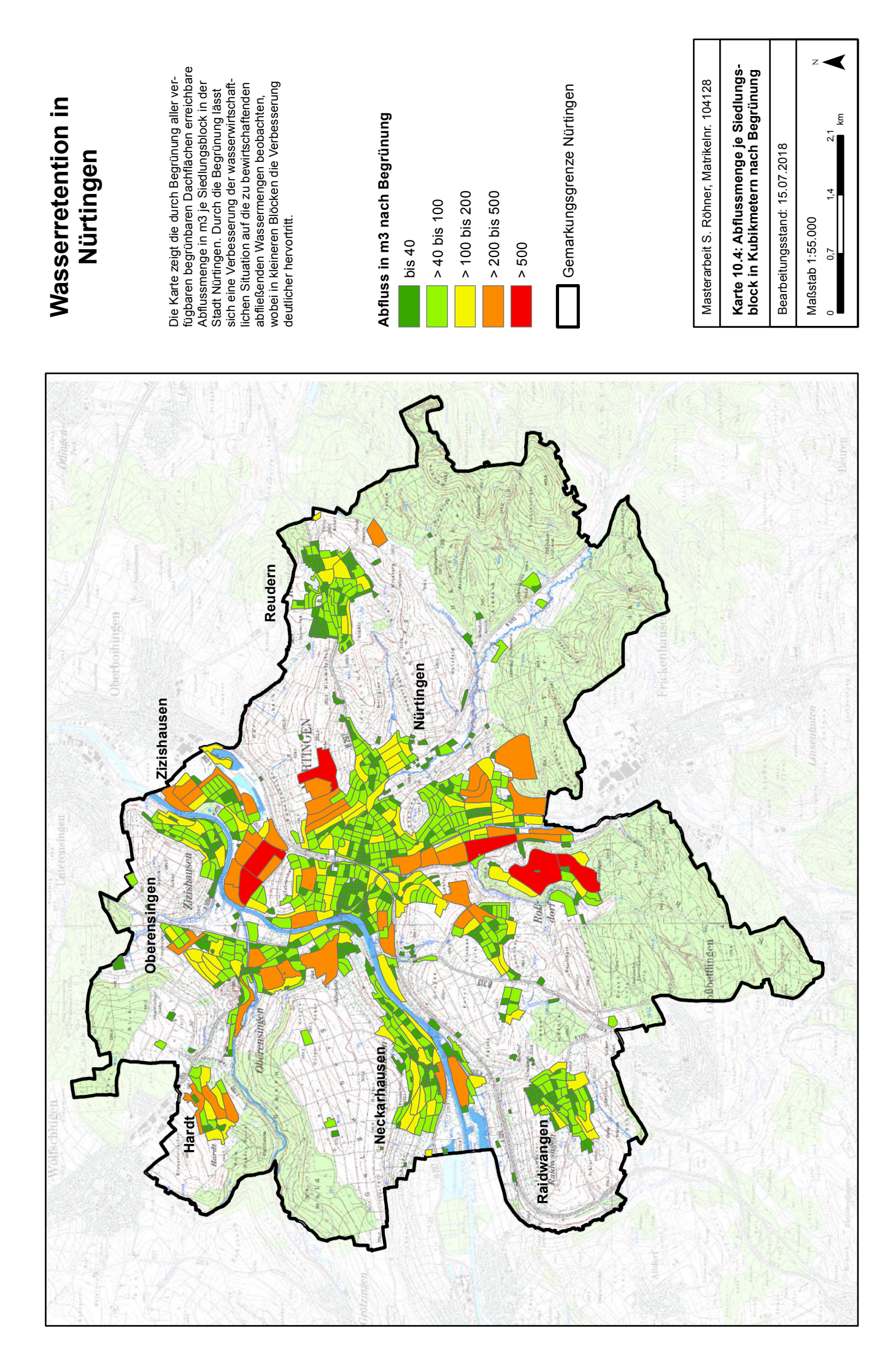

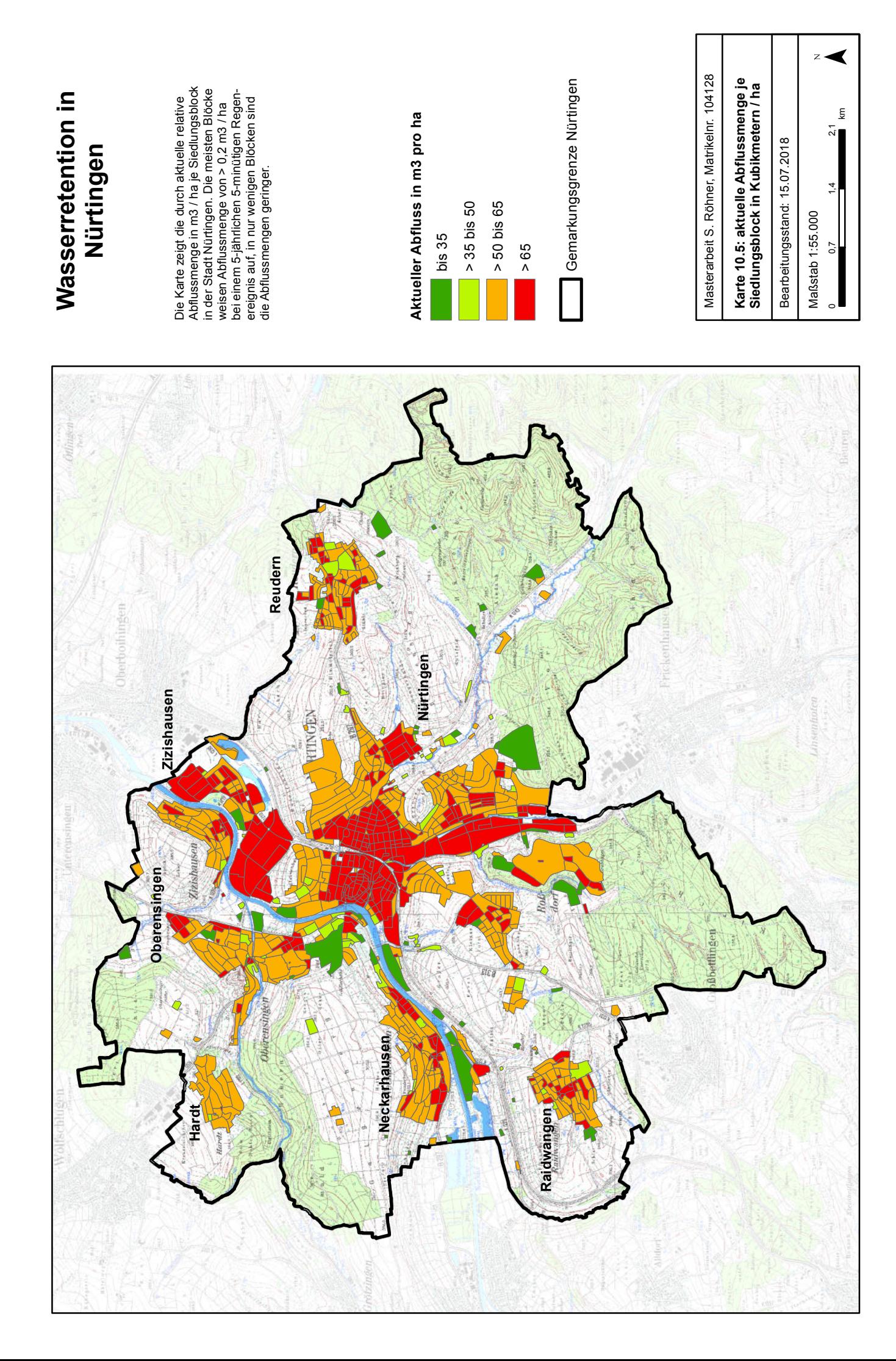

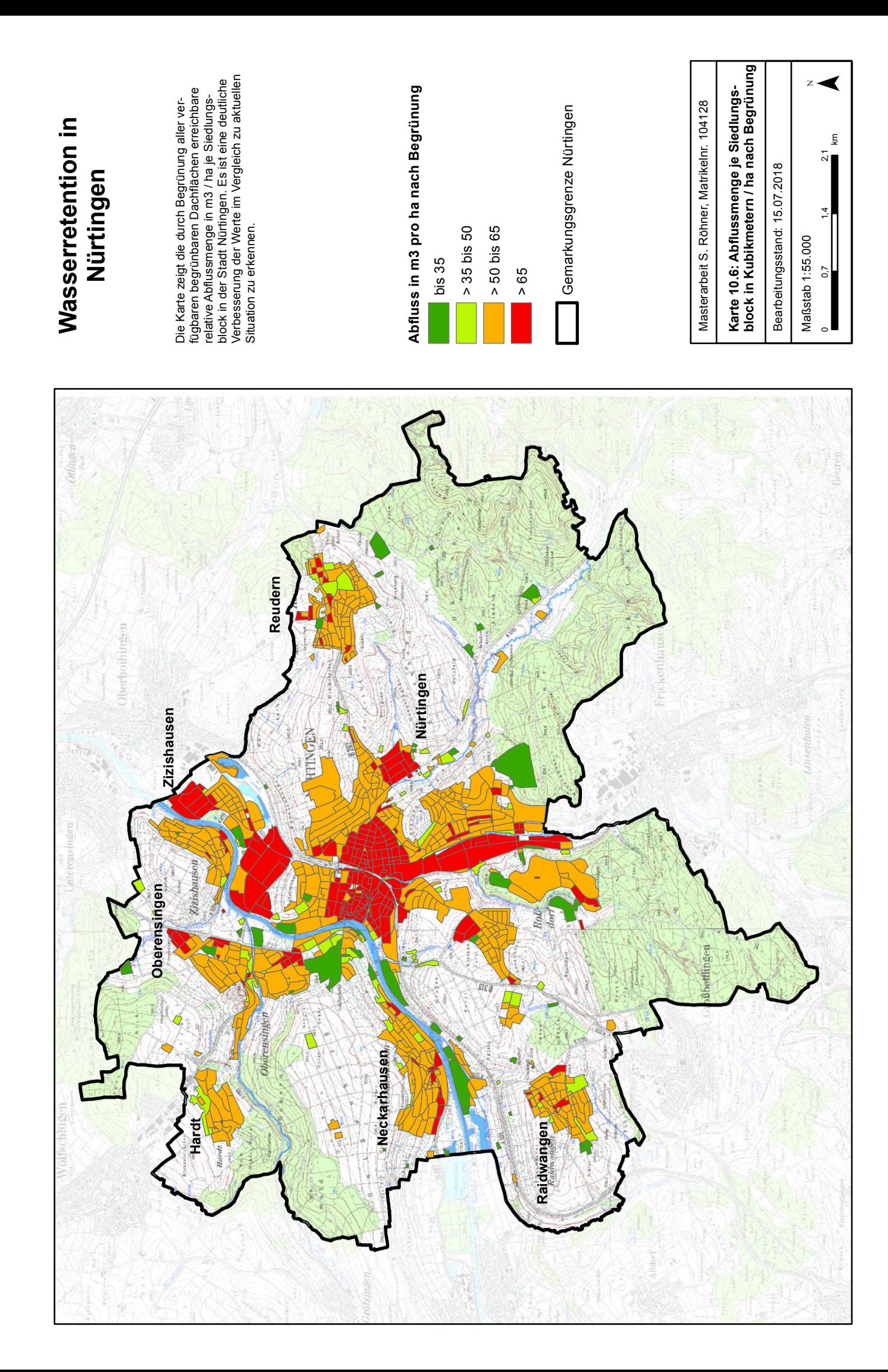

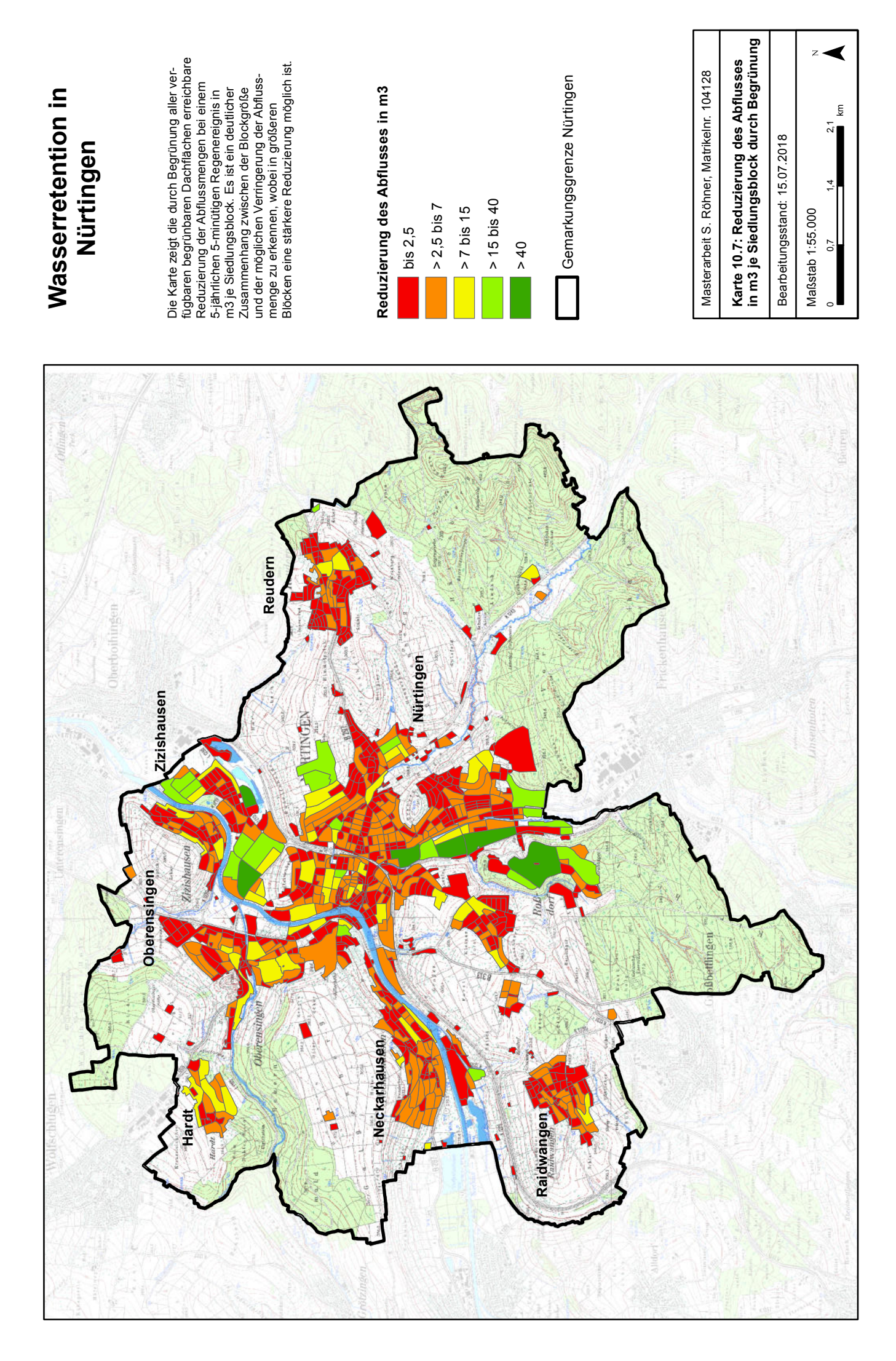

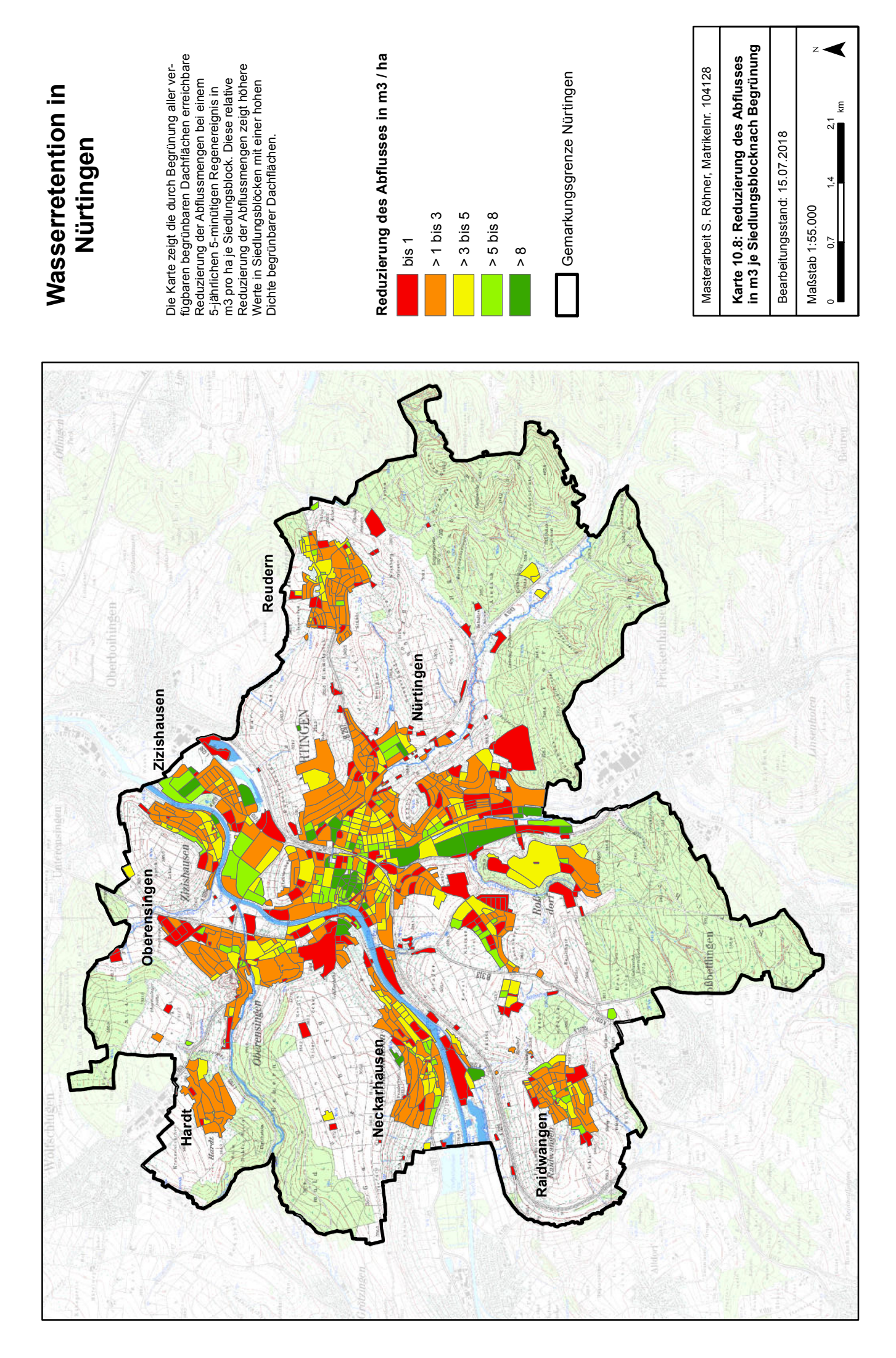

Betrachtet man die Reduzierung der Abflussmengen relativ bezogen auf die Fläche der Siedlungsblöcke, so erhält man die in **Karte 10.8** dargestellten Ergebnisse. Stadtrandnahe Gebiete mit hohem Grünanteil weisen die geringsten relativen Reduzierungspotentiale auf. Die meisten Gebiete fallen in die Klassen 1 bis 5 m/ha. Auffallend sind die Nürtinger Innenstadt-Blöcke, die sehr hohe Verbesserungen von > 8 m3/ha aufweisen. Diese kleinen, dicht bebauten Siedlungsblöcke weisen bisher sehr hohe Abflussbeiwerte und gleichzeitig eine hohe Anzahl begrünbarer Dachflächen auf, woraus sich das große Verbesserungspotenzial in Bezug auf die abfließenden Wassermengen ergibt.

\_\_\_\_\_\_\_\_\_\_\_\_\_\_\_\_\_\_\_\_\_\_\_\_\_\_\_\_\_\_\_\_\_\_\_\_\_\_\_\_\_\_\_\_\_\_\_\_\_\_\_\_\_\_\_\_\_\_\_\_\_\_\_\_\_\_\_\_\_\_

Näher betrachtet werden soll zur Verdeutlichung der Ergebnisse zusätzlich ein Teilausschnitt um den Neckar, welcher sowohl stark versiegelte Innenstadtbereiche östlich des Neckars sowie wenig versiegelte Wiesen und Streuobstflächen westlich des Neckars mit dem Freibad der Stadt Nürtingen aufweist.

Aus der **Karte 11.1** wird klar ersichtlich, dass sich wie bereits erwähnt der mittlere Abflussbeiwert stark nach dem Versiegelungsgrad und dem Abflussbeiwert der vorherrschenden Nutzung ergibt. Das hinterlegte Luftbild zeigt die dichte Bebauung in den roten (Abflussbeiwert > 0,8) Flächen und die weniger dichte Bebauung in den orange eingefärbten Flächen (Abflussbeiwert > 0,6 bis 0,8). Die große hellgrüne (Abflussbeiwert > 0,1 bis 0,3) Fläche mit dem Freibad westlich des Neckars weist kaum Gebäude und Verkehrsflächen, dafür fast ausschließlich begrünte Freiflächen auf, woraus sich der sehr niedrige Abflussbeiwert ergibt. Flächen mit einem Abflussbeiwert bis 0,1 sind hier gar nicht, und im gesamten Untersuchungsraum auch kaum vorhanden. Die gelben Flächen (Abflussbeiwert > 0,3 bis 0,6) enthalten demnach eine Mischung aus begrünten Freiflächen und lockerer Bebauung.

Nach Begrünung der verfügbaren Flächen stellt sich die Situation wie in **Karte 11.2** dargestellt dar. Westlich des Neckars wurden die beiden bisher in der schlechtesten Klasse eingestuften Flächen aufgewertet, östlich des Neckars werden vor allem die Innenstadtbereiche entlastet und der Abflussbeiwert gesenkt. Dies sind Bereiche mit dichter Bebauung und hoher Anzahl begrünbarer Dachflächen, woraus sich die Verbesserung ergibt. Bereiche, die bereits niedrige Abflussbeiwerte aufweisen, da nur wenig Bebauung vorhanden ist, weisen folglich auch nur wenige bis gar kein begrünbaren Dachflächen auf, weshalb sich der Abflussbeiwert wenn überhaupt nur geringfügig verändert. Dies trifft zum Beispiel auf die Fläche mit dem Freibad zu.

Die absolute Abflussmenge in m<sup>3</sup> je Siedlungsblock ist in den **Karten 11.3** (aktueller Zustand) und **11.4** (Zustand nach Begrünung) dargestellt. Der aktuelle Zustand zeigt die in den vorangegangenen Karten erwähnte Abhängigkeit der Abflussmenge von der Flächengröße des Siedlungsblockes. Trotz des niedrigen mittleren Abflussbeiwertes weist die große Fläche mit dem Freibad westlich des Neckars eine relative hohe Abflussmenge auf, die kleinen Innenstadtblöcke östlich des Neckars dagegen relativ geringe Abflussmengen trotz hohem mittlerem Abflussbeiwert.

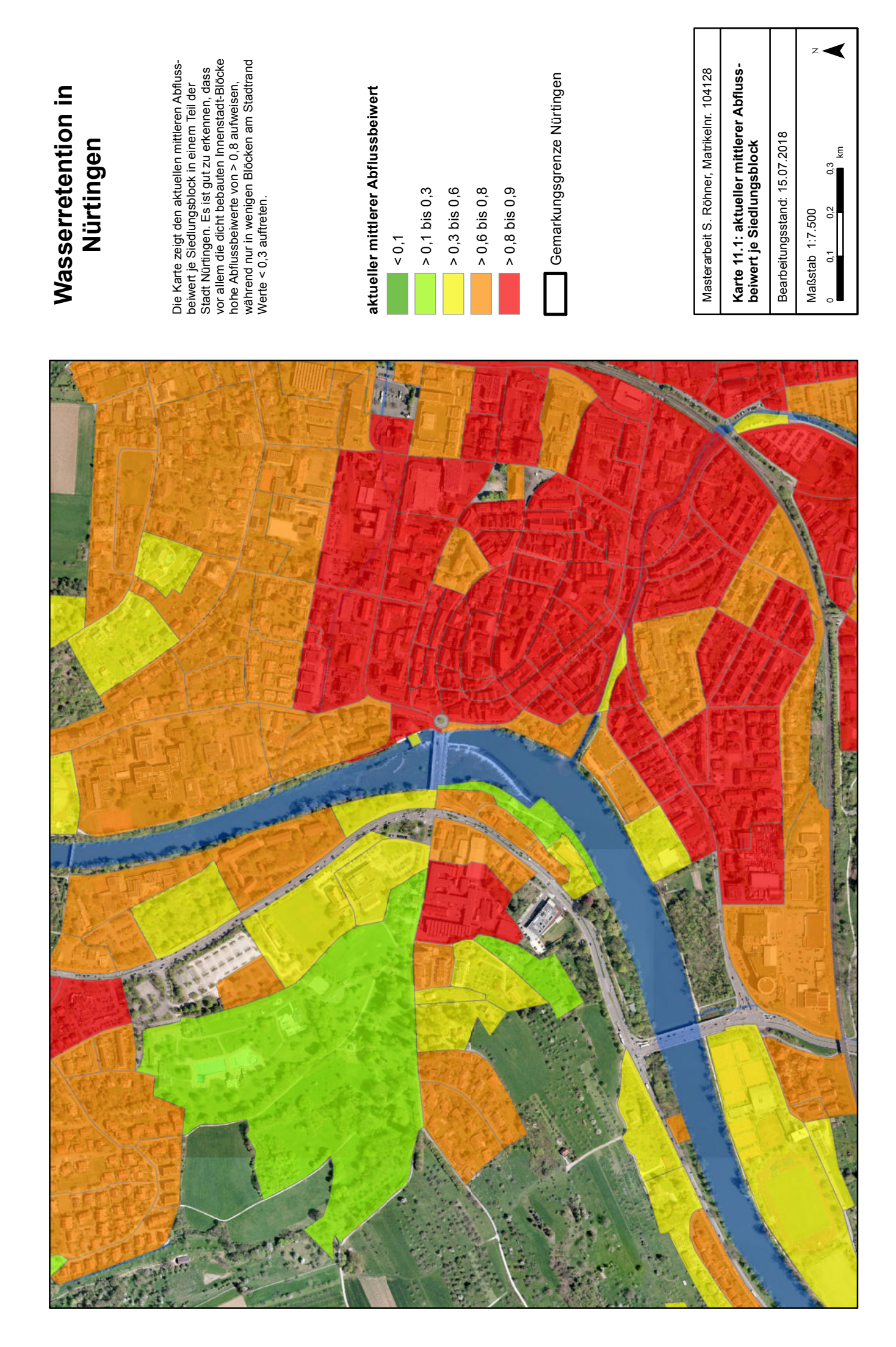

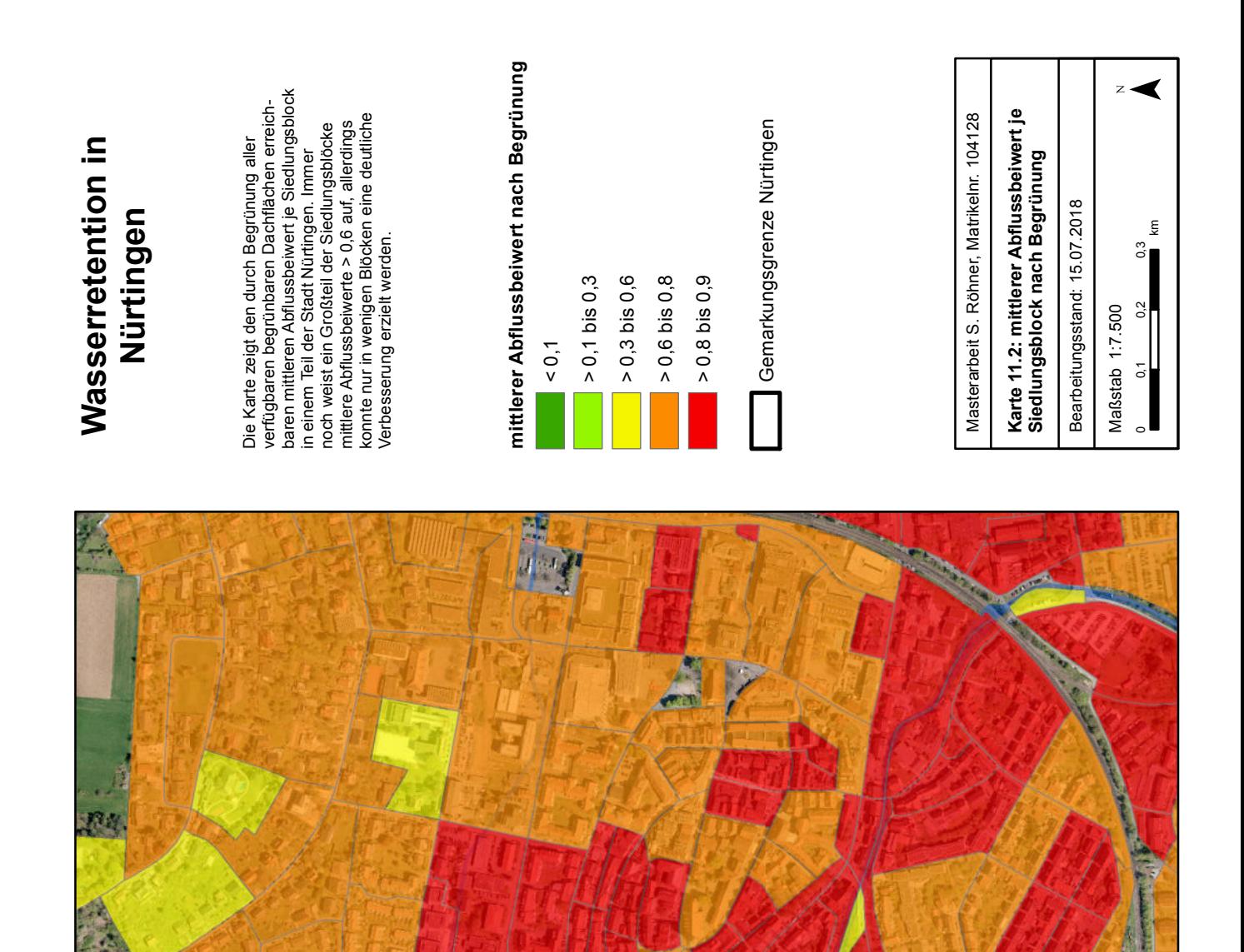

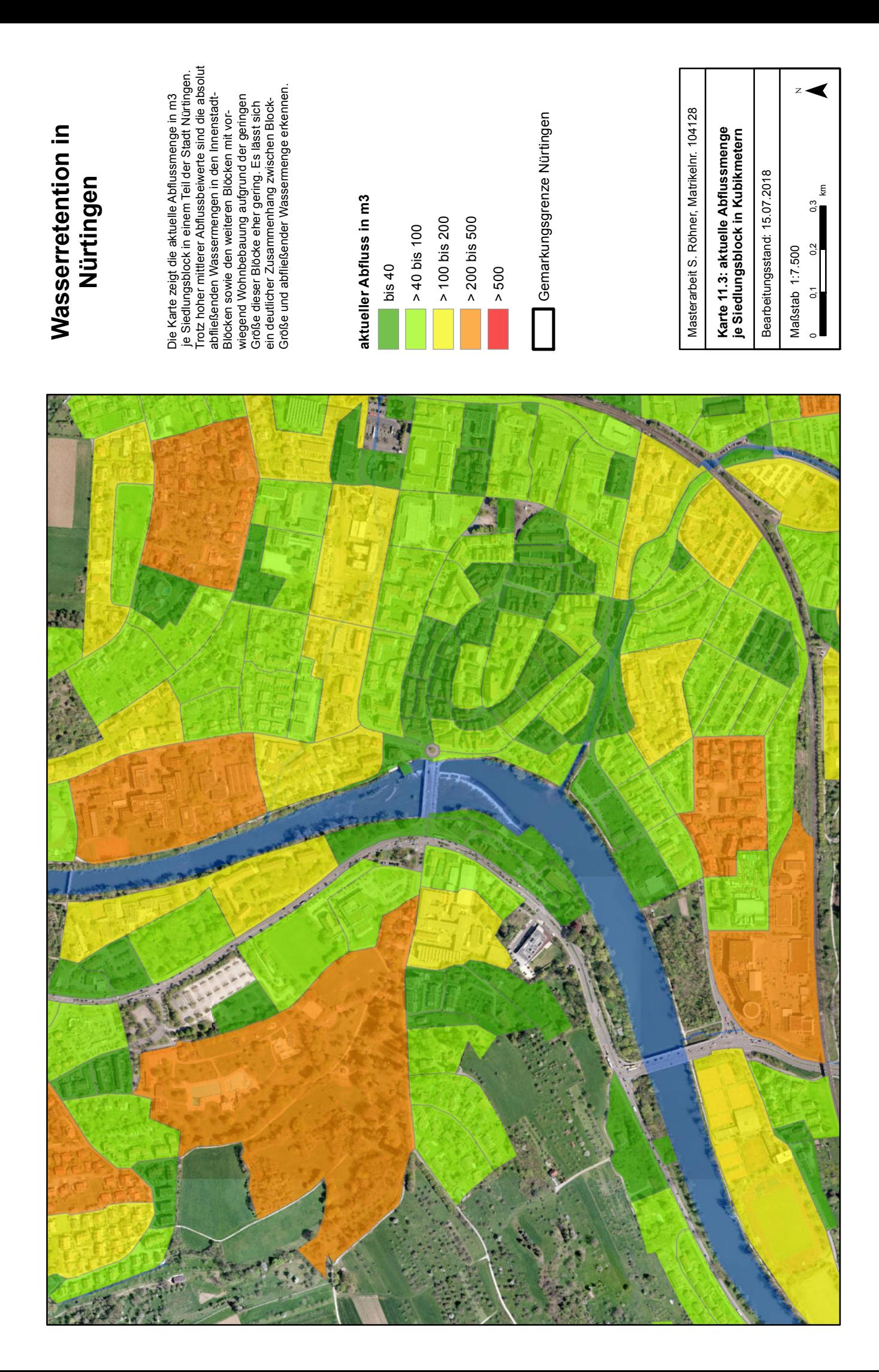

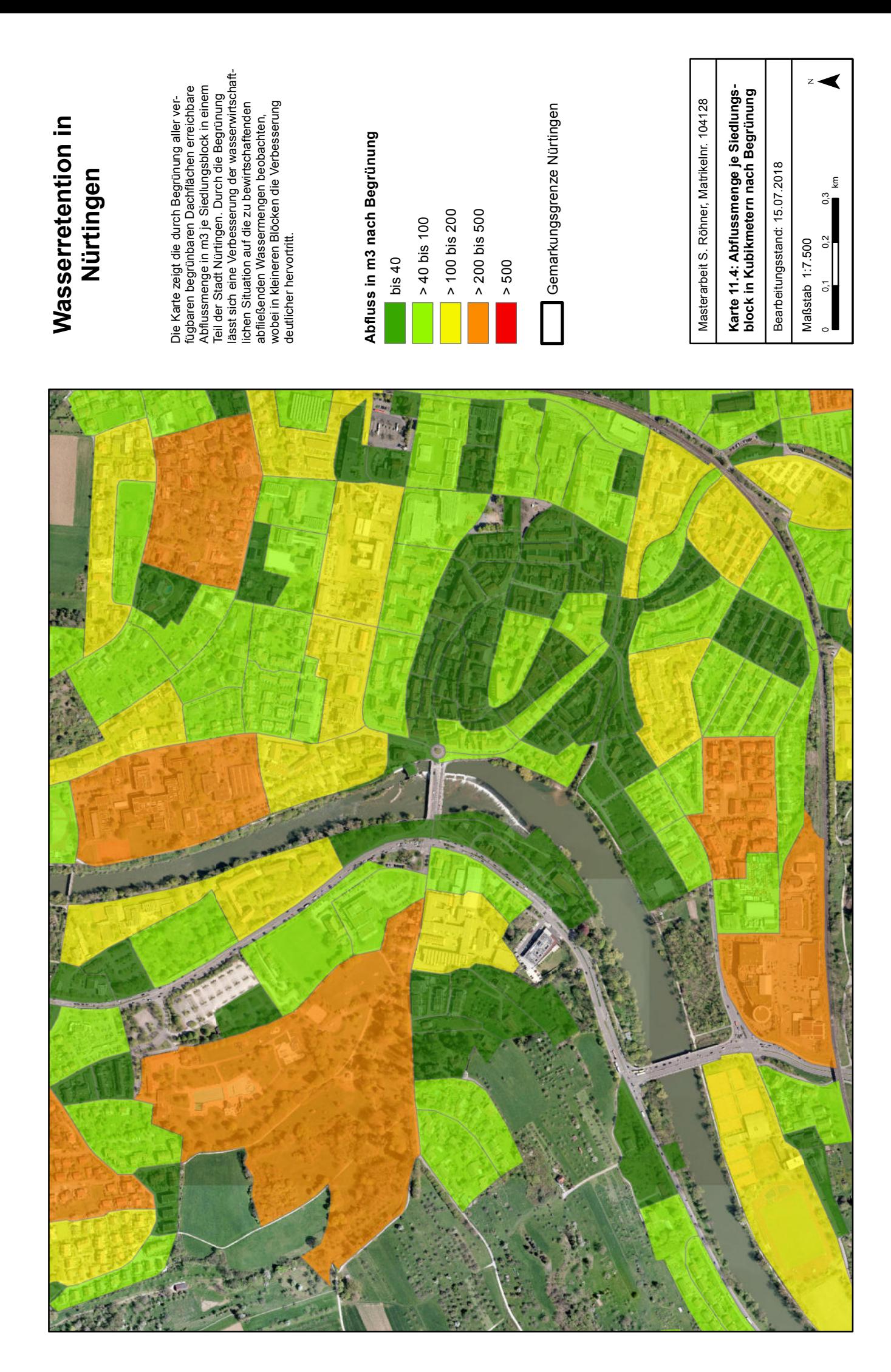

Nach Begrünung der verfügbaren Flächen (**Karte 11.4**) sind vor allem im Innenstadtbereich noch weitere Siedlungsblöcke in die Klassen mit geringer Abflussmenge einzuordnen. Hier sind wie bereits erwähnt zahlreiche begrünbare Dachflächen verfügbar und demnach ein hohe Potenzial zur Reduzierung der abfließenden Wassermengen vorhanden.

\_\_\_\_\_\_\_\_\_\_\_\_\_\_\_\_\_\_\_\_\_\_\_\_\_\_\_\_\_\_\_\_\_\_\_\_\_\_\_\_\_\_\_\_\_\_\_\_\_\_\_\_\_\_\_\_\_\_\_\_\_\_\_\_\_\_\_\_\_\_

Betrachtet man nun im gewählten Ausschnitt die relativen Abflussmengen in m<sup>3</sup>/ha (Karte **11.5**), so passt sich das Bild, wie auch schon in den Karten 10.5 und 10.6 ersichtlich, dem mittleren Abflussbeiwert an. Die Innenstadtbereiche mit hohem Versiegelungsgrad aufgrund der dichten Bebauung weisen hohe relative Abflussmengen von >  $65 \text{ m}^3/\text{ha}$  auf. westlich des Neckars liegen Flächen mit deutlich höherem Grünanteil und damit deutlich geringeren relativen Abflussmengen pro ha. Durch die nachträgliche Begrünung (**Karte 11.6**) verbessern sich einige der dicht bebauten Siedlungsblöcke, wie etwa westlich des Neckars südlich des Freibades sowie nördlich und innerhalb des Innenstadtbereiches, welche zuvor der schlechtesten Klasse zugeordnet werden mussten. Hier ist wiederum großes Dachflächenpotenzial aufgrund der hohen Gebäudedichte vorhanden und damit eine Verbesserung möglich. In den Siedlungsblöcken mit geringer Abflussmenge pro Flächeneinheit tritt keine bis kaum eine Verbesserung auf, da kein bis wenig Dachflächenpotenzial vorhanden ist, um die Abflussmenge noch weiter zu reduzieren.

Karte 11.7 zeigt schließlich die Reduzierung des Wasserabflusses absolut in m<sup>3</sup> je Siedlungsblock. Hier zeigt sich eine weniger deutliche räumliche Verteilung. Zwei Siedlungsblöcke, jeweils einer westlich und einer östlich des Neckars, weisen hier eine deutliche Verbesserung von  $> 15$  bis 40 m<sup>3</sup> auf. Diese Blöcke enthalten Gebäude mit großflächigen Flachdächern, auf denen große Mengen Regenwasser zurückgehalten werden können. Wenig Reduzierung erfolgt in Blöcken mit dichter Bebauung aber im Verhältnis dazu geringem Dachflächenpotenzial.

Bei der relativen Verbesserung in m<sup>3</sup>/ha ergibt sich dagegen ein anderes Bild (Karte 11.8). Vor allem die Innenstadtbereiche und der Siedlungsblock mit Industrie-/Gewerbebauten westlich des Neckars weisen aufgrund des bisherigen hohen Versiegelungsgrades mit dichter Bebauung und des gleichzeitig vorhandenen hohen Potenzials an begrünbaren Dachflächen eine starke Verbesserung um > 8 m<sup>3</sup>/ha auf. Stark durchgrünte Siedlungsblöcke, vor allem der Freibad-Bereiche, weisen eine geringe bis keine Verbesserung auf, da in diesen Bereichen mit ohnehin schon niedrigem mittleren Abflussbeiwert kaum Dachflächen zur Begrünung vorhanden sind.

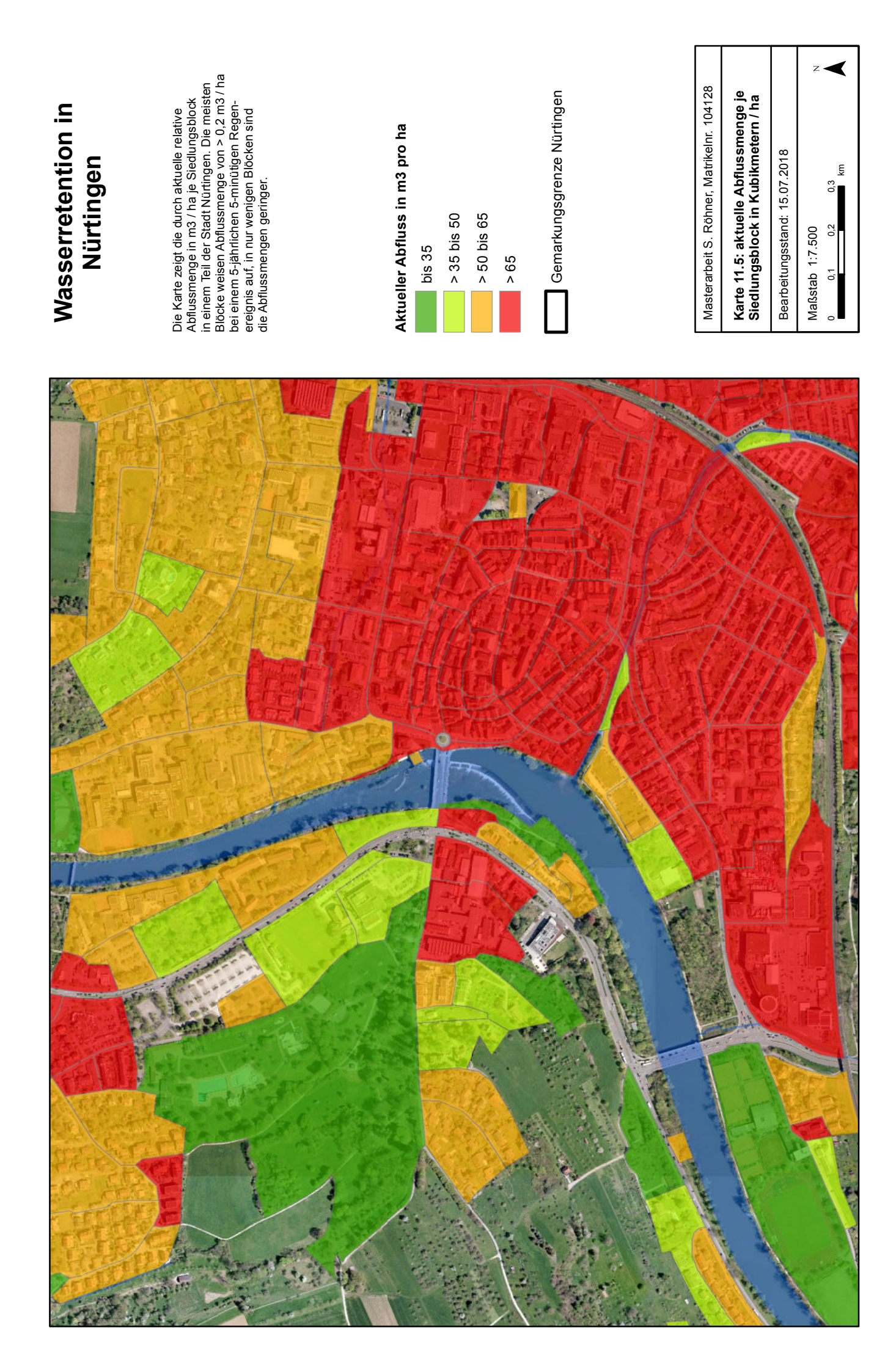

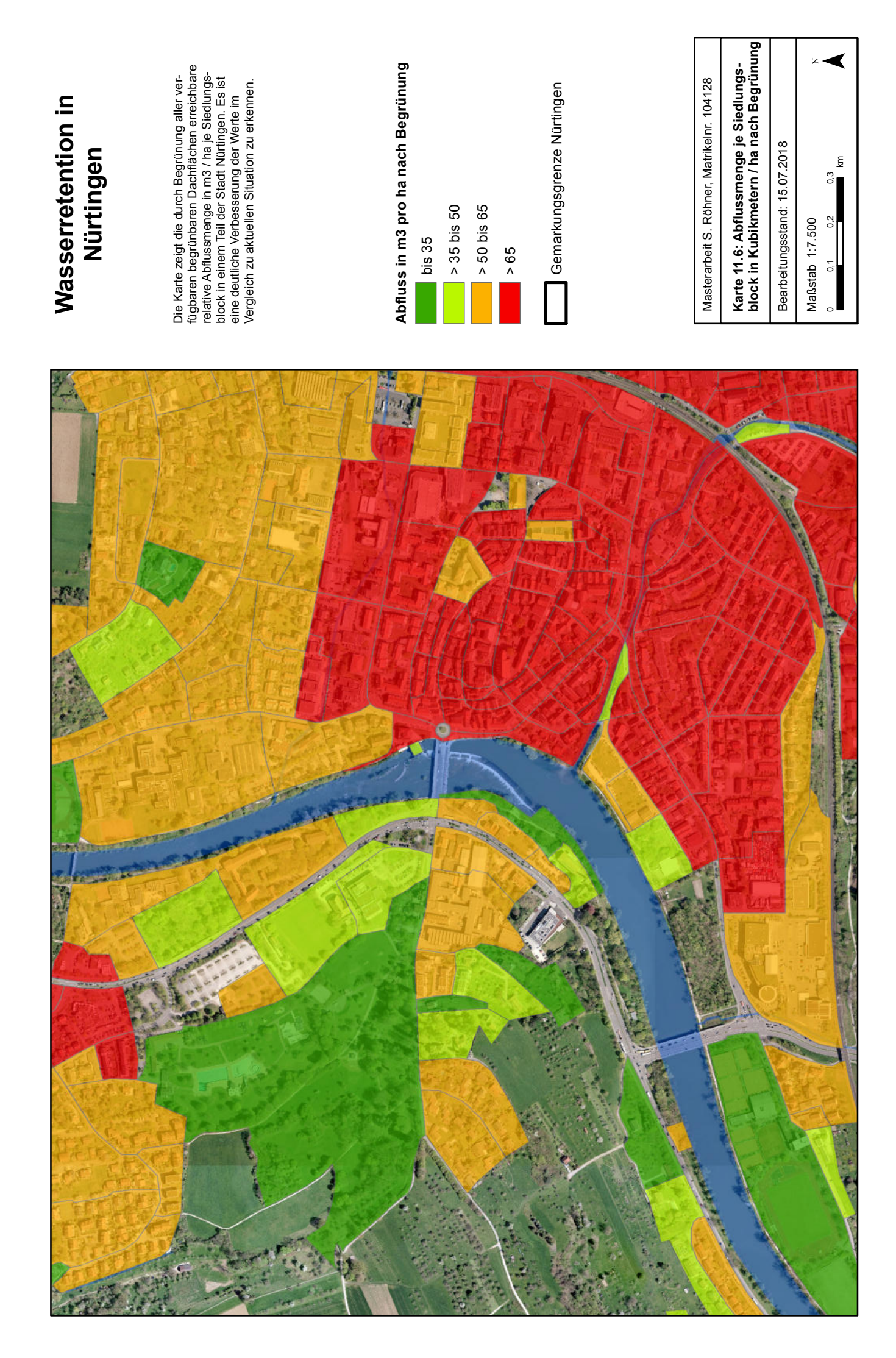
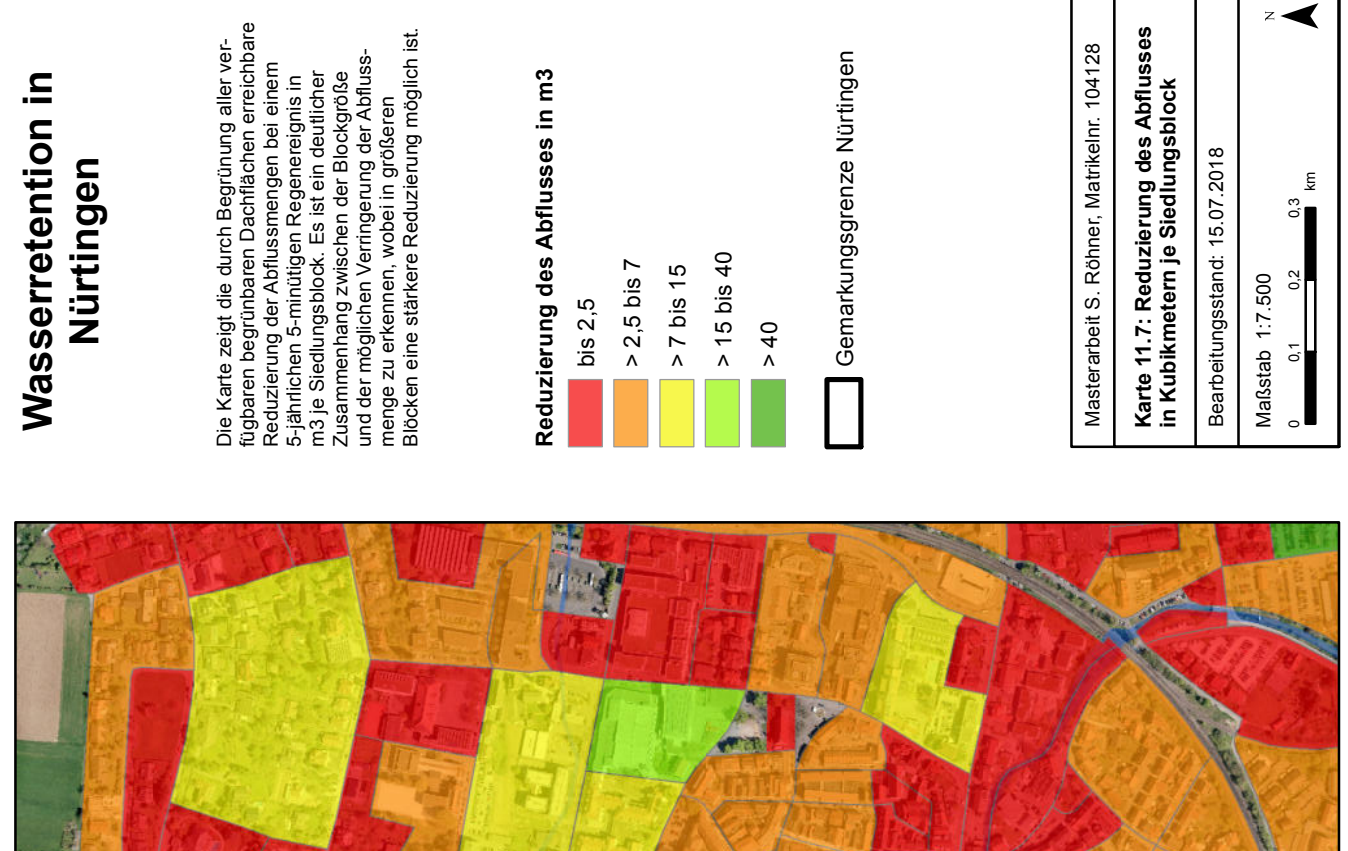

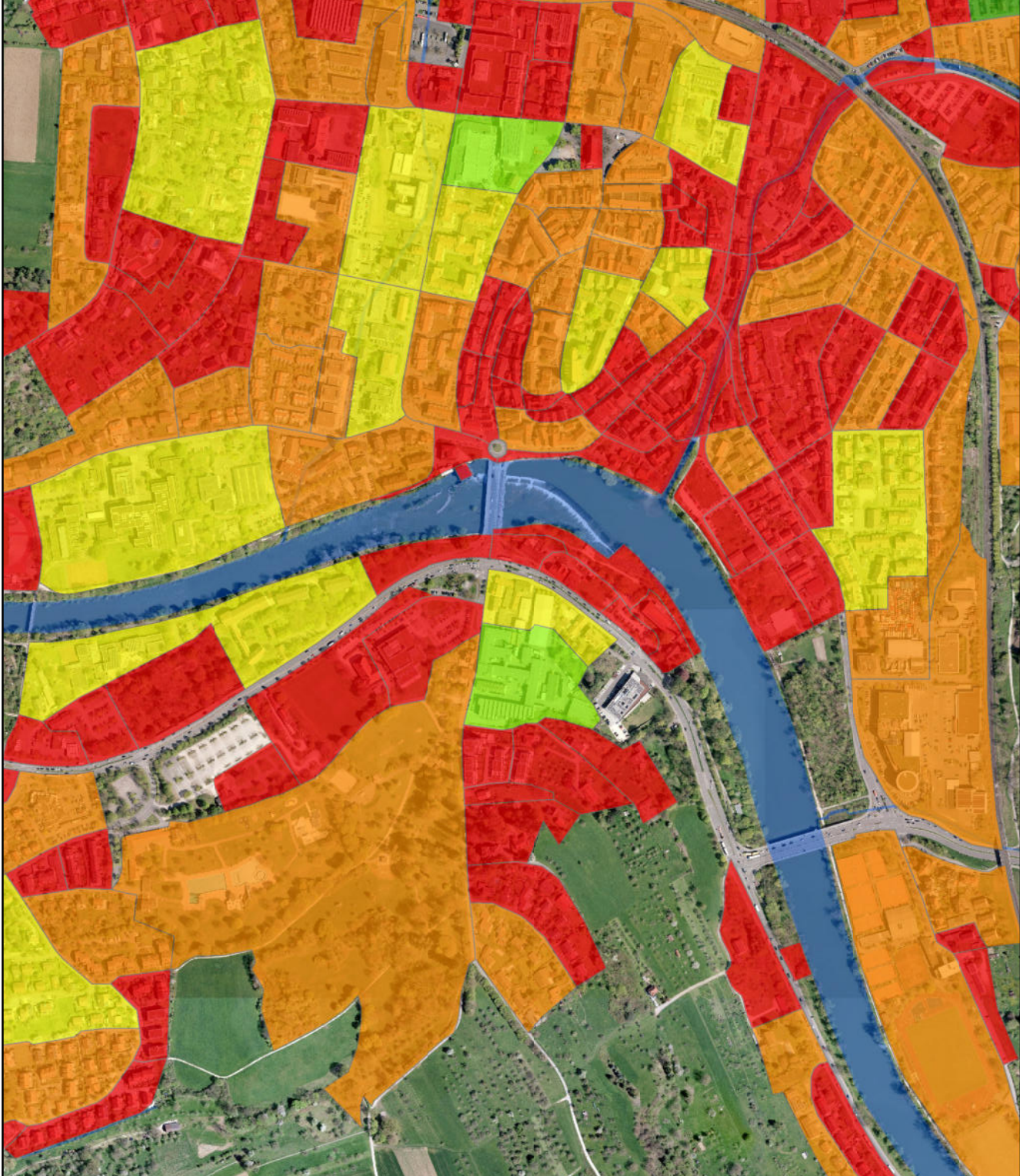

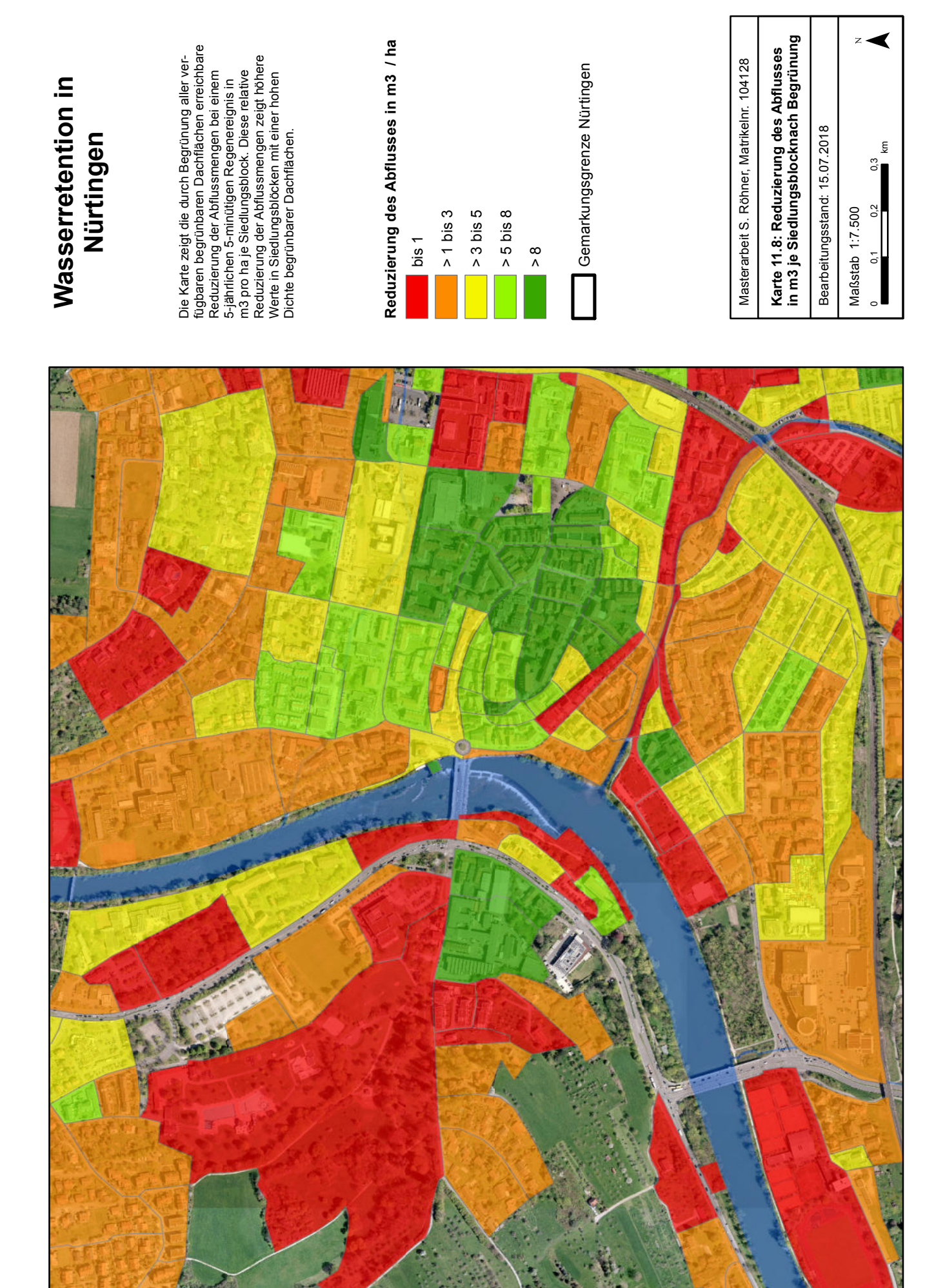

### **12.4.5 Fazit zur Wasserretention**

Das Modell zur Berechnung der aktuellen und durch Begrünung aller verfügbaren Dachflächen möglichen Wasserretentions- bzw. Abflusswerte für die Stadt Nürtingen liefert als Ergebnis eine umfangreiche Tabelle, deren Einträge mittels der eindeutigen ID der jeweiligen Untersuchungs-Teilräume diesen zugeordnet und räumlich dargestellt werden können. Bei den Untersuchungs-Teilräumen handelt es sich in der vorliegenden Arbeit um die Siedlungsblöcke aus den ALKIS-Daten, es können aber beliebige Abgrenzungen, zum Beispiel auch auf Basis, wasserwirtschaftlicher Daten, vorgenommen werden.

\_\_\_\_\_\_\_\_\_\_\_\_\_\_\_\_\_\_\_\_\_\_\_\_\_\_\_\_\_\_\_\_\_\_\_\_\_\_\_\_\_\_\_\_\_\_\_\_\_\_\_\_\_\_\_\_\_\_\_\_\_\_\_\_\_\_\_\_\_\_

Die Ergebnisse zeigen wie zu erwarten eine niedrige Wasserretention bzw. hohe Abflüsse von Flächen mit dichter Bebauung und folglich hohem Versiegelungsgrad und hohem mittlerem Abflussbeiwert. In Nürtingen betrifft dies vor allem die Innenstadtbereiche sowie industriell und gewerblich genutzte Flächen. Durch die nachträgliche Begrünung von geeigneten Dachflächen kann vor allem in den Innenstadtblöcken die Wasserretention deutlich erhöht werden, da hier eine hohe Dichte begrünbarer Dachflächen vorherrscht. Je lockerer die Bebauung und je höher der Grünanteil in einem Siedlungsblock, desto höher ist bereits der zurückgehaltene Wasseranteil. Diese Merkmale gehen mit einer geringen Anzahl begrünbarer Dachflächen und damit mit einem geringen Verbesserungspotenzial einher.

Die Berechnungen lassen Rückschlüsse ziehen, wo eine Erhöhung der zurückgehaltenen Wassermenge sinnvoll, vor allem auch in Bezug auf die wasserwirtschaftlichen Gegebenheiten der Stadt oder Gemeinde, und aufgrund der Begrünbarkeit der Dachflächen möglich ist und bieten demnach Anhaltspunkte, wie die Zieldefinition für das Maximalszenario erfolgen kann.

### **12.5 Maximalszenario Energieerzeugung**

### **12.5.1 Vorgehensweise und Methodik**

Wie schon die Berechnungen zur Wasserretention erfolgten auch die Analysen zur aktuellen und maximal möglichen Energieerzeugung auf Dachflächen auf Basis der Siedlungsblöcke. Hierzu wurde auf die Daten der Solardachinfo der Stadt Nürtingen zurückgegriffen [\(http://webgis.nuertingen.de/solar/](http://webgis.nuertingen.de/solar/) ). Diese geben für jede Dachfläche im Gemeindegebiet die jährliche Einstrahlungsmenge und die damit erzeugbare Energiemenge an. Zusätzlich standen Daten zu den aktuell bereits vorhandenen Solaranlagen im Untersuchungsgebiet zur Verfügung.

\_\_\_\_\_\_\_\_\_\_\_\_\_\_\_\_\_\_\_\_\_\_\_\_\_\_\_\_\_\_\_\_\_\_\_\_\_\_\_\_\_\_\_\_\_\_\_\_\_\_\_\_\_\_\_\_\_\_\_\_\_\_\_\_\_\_\_\_\_\_

Neben der aktuell erzeugten und maximal erzeugbaren Energiemenge wurde außerdem ermittelt, welche der für Solarnutzung geeigneten Dachflächen auch für Begrünung geeignet wären und wo somit Konfliktpotenzial bzw. Raum für Kombinationslösungen (Vgl. Kapitel 2.4) vorhanden wäre.

### **12.5.2 zur Verfügung stehende Daten aus der Solardachinfo Nürtingen**

Die Solardachinfo der Stadt Nürtingen ist ein Online-GIS, mit dem dachflächengenau Angaben über die Eignung für die Installation von Photovoltaik- und Solarthermie-Anlagen gemacht werden (Vgl. Kapitel 5.3). Die Einstufung der Eignung erfolgt auf Basis der jährlichen Einstrahlung, welche durch Ausrichtung und Neigung der jeweiligen Dachfläche beeinflusst wird.

Die Solardachinfo wurde von der Stadt Nürtingen gemeinsam mit der Stiftung ÖKOWATT und der Hochschule für Wirtschaft und Umwelt Nürtingen-Geislingen (HfWU) erstellt. Das Online-Tool steht frei zur Verfügung und hat zum Ziel, interessierten Bürgern einfach und schnell Informationen über die Eignung ihrer Dachflächen für die Installation von Solaranlagen zur Verfügung zu stellen. (STADT NÜRTINGEN o.J.b: online)

Grundlage für die Berechnung des Solarpotenzials waren Laserscanning-Daten aus den Jahren 2000 bis 2003. An der HfWU wurden aus diesen Punktdaten Gelände- und Oberflächenmodelle erstellt, aus denen sich für jede Dachfläche Ausrichtung, Neigung und die Verschattung durch zum Beispiel Bäume oder Nachbargebäude ermitteln ließ. (STADT NÜRTINGEN o.J.c: online)

Während für Dachbegrünungen vorwiegend flache bis leicht geneigte Dächer bis 10° (ANSEL & MEIER 2016: 21) geeignet sind, wurde für die Solardachinfo angenommen, dass sich Solaranlagen am Besten auf südausgerichteten Dachflächen mit 32° Neigung installieren lassen (STADT NÜRTINGEN o.J.c: online). Da die Einspeisevergütungen durch das EEG stark gesunken sind, sind mittlerweile auch häufig Solaranlagen auf Ost-West-ausgerichteten Flächen anzutreffen, da mit dieser Ausrichtung der Eigenverbrauch erhöht werden kann. Da die insgesamt erzeugte Energiemenge auf südausgerichteten Anlagen jedoch größer ist, wird in den Solardachinfo-Daten und für die vorliegende Mastarbeit die Südausrichtung als optimal angenommen.

Für diese optimal ausgerichteten Dachflächen beträgt in Nürtingen die jährlich auftreffende Strahlung 1245 kWh/m². Die Einstrahlungsmenge sinkt, je stärker oder schwächer geneigt und

desto weiter von der Südausrichtung die Dachfläche entfernt ist. Nur Dachflächen, die mindestens 70% der auftreffenden Strahlung erreicht, wurden in der Solardachinfo als geeignet eingestuft. Alle anderen Flächen wurden als für Solarenergie ungeeignet bewertet. (STADT NÜRTIN-GEN o.J.c: online)

\_\_\_\_\_\_\_\_\_\_\_\_\_\_\_\_\_\_\_\_\_\_\_\_\_\_\_\_\_\_\_\_\_\_\_\_\_\_\_\_\_\_\_\_\_\_\_\_\_\_\_\_\_\_\_\_\_\_\_\_\_\_\_\_\_\_\_\_\_\_

Für die Berechnung der auftreffenden Strahlungsenergie wurde neben Neigung und Ausrichtung der Dachfläche auch die Verschattung berücksichtigt. Dazu wurde eigens ein Verschattungsmodell erstellt, welches den jährlichen Schattenverlauf von Gelände, Gebäuden und Vegetation einschließt. (STADT NÜRTINGEN o.J.c: online)

Als letzter Faktor für die Einstufung der Eignung der Dachflächen wurde eine Mindestgröße festgesetzt, da Solaranlagen erst ab einer bestimmten Fläche eine rentabel sind (STADT NÜR-TINGEN o.J.c: online).

Da bei etwa 10% der Dachflächen aufgrund von Fehlern in den Laserscanningdaten, die durch Reflexion entstehen, sowie durch die zeitlichen Abstände zwischen der Erfassung der Laserscanningdaten (2000 bis 2003), der Luftbilder (2008) und der Gebäudeumringe (2009), keine Einstufung der Eignung vorgenommen werden konnte, wurden diese Dachflächen händisch bearbeitet. Hierbei wurde versucht, anhand der vorhandenen Daten die Eignungswerte ähnlicher Dachflächen zuzuordnen. (STADT NÜRTINGEN o.J.c: online)

Für Photovoltaikanlagen resultierten insgesamt fünf Eignungsstufen, für Solarthermie 4 Eignungsstufen. Für beide Arten der Solaranlagen repräsentiert jeweils eine Stufe die ungeeigneten Flächen und eine diejenigen Flächen, die keiner Eignungsstufe zugeordnet werden konnten. Als 'sehr gut geeignet' für die Installation einer Photovoltaikanlage wurden Flächen dann eingestuft, wenn mindestens 91% der Strahlung von 1245 kWh/m² auf ihnen auftrifft, 'gut geeignete' nehmen 81 bis 90% der Strahlung auf, 'geeignete' 70 bis 80%. (STADT NÜRTINGEN o.J.d: online)

Die Daten aus der Solardachinfo wurden von der Hochschule Nürtingen sowie der Stadt Nürtingen für diese Masterarbeit zur Verfügung gestellt. Es handelt sich dabei um die Shapedateien mit den Gebäudeumringen, welche die Ergebnisse zum Potenzial, also die Einstrahlungsmenge und die mögliche Modulfläche, enthalten, wobei zusätzlich angegeben wird, wie viel Fläche in welche Eignungsstufe fällt sowie die textliche Angabe der Eignungsstufe. Die Gesamteignungsstufe ergibt sich aus der Eignungsstufe mit dem größten Flächenanteil. Die Daten der Solardachinfo wurden im Jahr 2011 erstellt.

Zusätzlich wurde ein Punkt-Shapefile zur Verfügung gestellt, welches die aktuelle Position von Photovaikanlagen in Nürtingen enthält, inklusive der Angaben zur installierten Leistung. Diese Daten stammen aus dem Jahr 2016.

#### **12.5.3 Vorgehen in ArcGIS**

Über eine räumliche Verbindung können die Daten der Solardachinfo mit dem Ergebnis der Inventarisierung und Potenzialanalyse von Dachbegrünungen zusammengebracht werden. Über die Summenstatistik lässt sich eine Flächenbilanz über die verschiedenen Eignungsstufen erstellen und daraus die jeweils erzeugbare Strommenge berechnen.

\_\_\_\_\_\_\_\_\_\_\_\_\_\_\_\_\_\_\_\_\_\_\_\_\_\_\_\_\_\_\_\_\_\_\_\_\_\_\_\_\_\_\_\_\_\_\_\_\_\_\_\_\_\_\_\_\_\_\_\_\_\_\_\_\_\_\_\_\_\_

Die erzeugbare Strommenge berechnet sich wie folgt:

#### **Formel 4: Berechnung der erzeugbaren Energiemenge je Dachfläche**

 $(PV1 * 1245 \text{ kWh/a} * 0.75) + (PV2 * 1245 \text{ kWh/a} * 0.85) + (PV3 * 1245 \text{ kWh/a} * 0.95)$ 

PV1: sehr gut geeignete Fläche in m<sup>2</sup>

PV2: gut geeignete Fläche in  $m<sup>2</sup>$ 

PV3: geeignete Fläche in m<sup>2</sup>

Aus den unterschiedlich gut geeigneten Flächenanteilen je Dach ergibt sich eine Gesamtdachfläche sowie letztlich die insgesamt auf diesem Dach erzeugbare Energiemenge in kWh/a.

Die Potenzialdaten der Solardachinfo wurden im Jahr 2011 erstellt. Die Gebäudeumringe aus dem LOD2-Gebäudemodell, welches für die Potenzialanalyse der Dachbegrünungen verwendet wurde, stammt dagegen aus dem Jahr 2013. Demnach gibt es in beiden Datensätzen Gebäude, welche im jeweils anderen noch nicht oder nicht mehr vorhanden sind. Nicht mehr vorhandene Gebäude wurden nicht berücksichtigt. Für von 2011 auf 2013 neu erstellte Gebäude wurde die Eignungsklasse "Einstufung nicht möglich" zugewiesen. Diese müssten bei einer detaillierten Durchführung des Modells natürlich berechnet werden.

Daraus ergab sich in ArcGIS folgendes Vorgehen: Die Photovoltaikpotenzial-Daten der Solardachinfo wurden mittels des Werkzeuges *Clip* auf die Gründach-Inventarisierungs-Ergebnisse zugeschnitten. Durch diesen Schritt fielen all jene Dachflächen weg, die nicht im Gründach-Ergebnis vorhanden sind, 2013 also nicht mehr existierten. Anschließend wurde dieser Datensatz mittels des Werkzeuges *Union* mit dem Gründach-Ergebnis verschnitten. Im nun resultierenden Shapefile konnte nun denjenigen Dachflächen, welche im Gründach-Ergebnis, aber nicht in den Photovoltaikpotenzial-Daten vorhanden sind, die Klasse "Einstufung nicht möglich" zugewiesen werden.

Anschließend konnten folgende Ergebnisse mittels der *Summarize*-Funktion und attributbezogener Auswahl über die Attributtabelle ermittelt werden:

- Gesamt-Energiemenge, die auf allen Dächern erzeugt werden kann.
- Erzeugbare Energiemenge je Siedlungsblock

 Energiemenge, die auf Dachflächen erzeugt werden kann, welche nicht für Dachbegrünungen geeignet sind.

\_\_\_\_\_\_\_\_\_\_\_\_\_\_\_\_\_\_\_\_\_\_\_\_\_\_\_\_\_\_\_\_\_\_\_\_\_\_\_\_\_\_\_\_\_\_\_\_\_\_\_\_\_\_\_\_\_\_\_\_\_\_\_\_\_\_\_\_\_\_

 Energiemenge, die auf Dachflächen erzeugt werden kann, welche für Dachbegrünungen geeignet sind, wobei zwischen den verschiedenen Eignungsstufen (eventuell und wahrscheinlich) unterschieden wurde.

Bei der Berechnung der oben gelisteten Ergebnisse je Siedlungsblock fallen diejenigen Dachflächen heraus, die zu einzeln stehenden Gebäuden außerhalb der Ortschaften gehören, da diese nicht in die Siedlungsblöcke eingeschlossen sind. Daher unterscheiden sich die Ergebnisse für die Gesamt-Energiemenge und die Energiemengen je Siedlungsblock etwas.

Die aktuell erzeugten Energiemengen wurden über das Punkt-Shapefile mit den aktuellen Daten zu Photovoltaik-Anlagen in einem separaten Schritt ermittelt. Hierzu wurden die Punkt-Daten mit den Siedlungsblöcken mittels des Werkzeuges *Intersect* verschnitten und über die eindeutige BlockID der Siedlungsblöcke mittels der *Summarize*-Funktion die entsprechenden Werte je Siedlungsblock addiert. Die resultierende Tabelle konnte wiederum über die BlockID an das Shapefile der Siedlungsblöcke angehängt werden. Diese aktuellen Daten wurden anschließend mit den Daten zur maximal erzeugbaren Energiemenge je Siedlungsblock verbunden und in einem neu anzulegenden Feld die Differenz berechnet.

### **12.5.4 Umsetzung im ModelBuilder**

Zur Umsetzung der beschriebenen Vorgehensweise wurde im ersten Modell die aktuell mittels Photovoltaik-Anlagen erzeugbare Energiemenge ermittelt. Dazu wurde das entsprechende Punkt-Shapefile mit den Siedlungsblöcken mittels *Intersect* verschnitten und anschließend die neue Tabelle über *Summary Statistics* erstellt. Soll die über Solarthermie-Anlagen gewonnene Energie ebenfalls berücksichtigt werden, so kann das Modell entsprechend um diesen Faktor erweitert werden. Dieser Schritt wurde in der nachstehenden Abbildung eingeschlossen. Für die Masterarbeit wurde aber lediglich die über Photovoltaik-Anlagen erzeugte Strommenge berücksichtigt.

\_\_\_\_\_\_\_\_\_\_\_\_\_\_\_\_\_\_\_\_\_\_\_\_\_\_\_\_\_\_\_\_\_\_\_\_\_\_\_\_\_\_\_\_\_\_\_\_\_\_\_\_\_\_\_\_\_\_\_\_\_\_\_\_\_\_\_\_\_\_

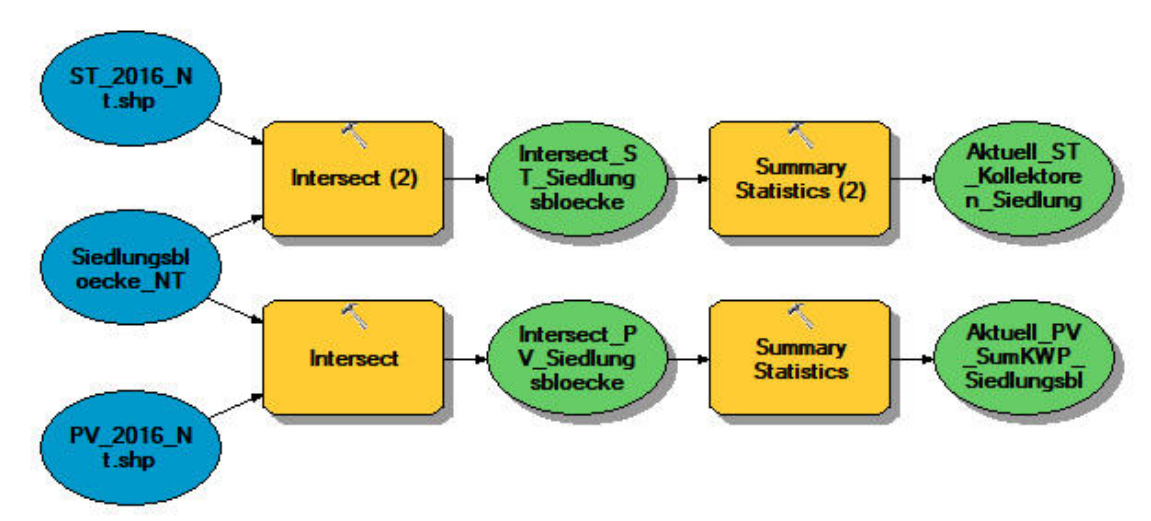

**Abbildung 144: Teilmodell 1 für das Energie-Szenario (aktuell erzeugte Energiemengen)** 

Das Modell zur Potenzialermittlung bei maximal möglicher Begrünung wurde wie folgt aufgebaut: Das Ergebnis der Solarpotenzialanalyse wurde mit dem Ergebnis der Gründach-Inventarisierung mittels des Werkzeuges *Intersect* verschnitten. Damit liegt in einem neuen Shapefile für jede Dachfläche die Angabe der aktuellen Begrünung sowie der Begrünbarkeit und die Angaben zur solaren Einstrahlung und Eignung für die Installation von Photovoltaikanlagen vor.

Dieses neue Shapefile wurde nun einmal mit den Siedlungsblöcken verschnitten und über *Summary Statistics* die gesamte Energiemenge je Siedlungsblock sowie die Energiemenge je Begrünungseignung (0 = nicht begrünbar, 1 = eventuell begrünbar, 2 = wahrscheinlich begrünbar) pro Siedlungsblock ermittelt.

Auch für das gesamte Gemeindegebiet konnte die insgesamt erzeugbare Energiemenge (unterer Strang im Modell) sowie die erzeugbare Energiemenge auf den Dachflächen je Begrünungseignung ermittelt werden.

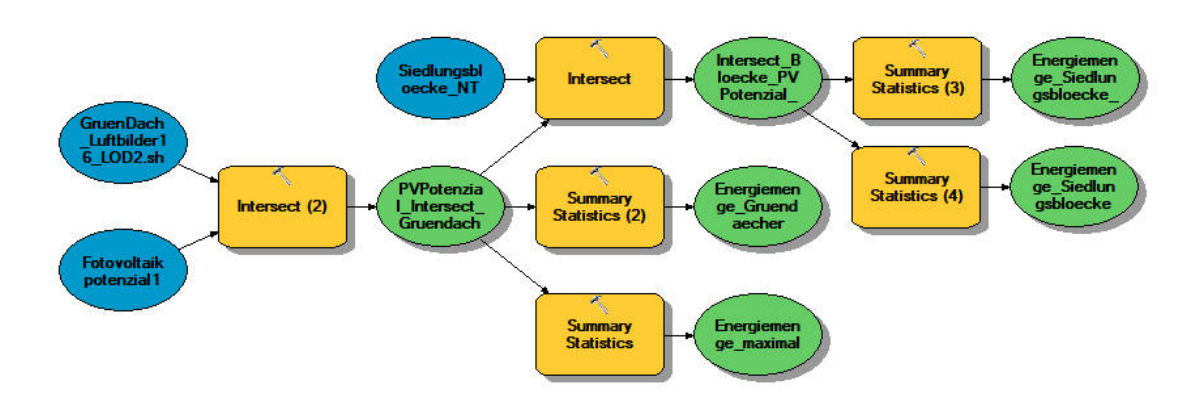

**Abbildung 145: Teilmodell 2 für das Energieszenario (maximal mögliche Energieerzeugung)** 

Die resultierenden Tabellen wurden wiederum über eine Verbindung über die BlockID an das Shapefile der Siedlungsblöcke angehängt. Es wurde ein neues Feld angelegt um aus den Angaben zur Einstrahlungsmenge pro Siedlungsblock und Flächengröße je Siedlungsblock einen relativen Energiewert in kWh/a zu berechnen.

Die Tabelle, welche die Ergebnisse je Begrünungseignung enthält, musste in drei neue Tabellen (eine je Begrünungseignungs-Stufe) aufgeteilt werden, damit eine Verbindung über die BlockID möglich war.

#### **12.5.5 Ergebnisse**

Die **Karte 12.1** zeigt die aktuell in Nürtingen installierte Leistung von Photovoltaikanlagen sowie die Anzahl der installierten Anlagen je Siedlungsblock. In zahlreichen Blöcken sind momentan noch keine Anlagen vorhanden. Die Gewerbe- und Industriegebiete in Zizishausen sowie im Süden Nürtingens entlang der Neuffener Straße weisen eine hohe installierte Leistung bei gleichzeitig niedriger Anlagenzahl auf. Dies ist bedingt durch die großen Industrie- und Gewerbebauten, auf denen die Installation großer Anlagen möglich ist. In den Ortsteilen Hardt, Neckarhausen und Raidwangen sind im Großteil der Siedlungsblöcke bereits Anlagen vorhanden. Hier, aber auch in den Wohngebieten am Rande Nürtingens sowie in Zizishausen und Reudern, zeigt sich das gegenteilige Bild wie in den Industrie- und Gewerbegebieten: Die insgesamt installierte Leistung ist hier eher gering, bei gleichzeitig hoher Anlagenzahl. Bei den hier vorhandenen Anlagen handelt es sich um kleinere Anlagen auf privaten Dachflächen.

Geht man nun vom Bestand in das Potential, so zeigen sich die in der Tabelle 44 dargestellten Ergebnisse. Insgesamt besteht in Nürtingen ein Einstrahlungspotential von 1.119.923.116 kWh pro Jahr, basierend auf den Daten der Solardachinfo. Davon können auf nicht begrünbaren Dächern 578.858.257 kWh erzeugt werden, auf eventuell begrünbaren Dächern 532.104.093 kWh und auf wahrscheinlich begrünbaren Dächern 14.581.249 kWh. Damit können 49,8 % und damit knapp die Hälfte der maximal möglichen Energiemenge auf nicht begrünbaren Dächern erzeugt werden, hier besteht also kein potentieller Nutzungskonflikt. Die übrigen 50,2 % können auf begrünbaren Dächern erzeugt werden, wobei hiervon 96,9 %, also fast die komplette

Menge, auf eventuell begrünbaren Dächern erzeugt werden kann. Nur ein geringer Teil des Potentials liegt auf Dächern, die wahrscheinlich begrünt werden können und damit ein höheres Konfliktpotential bieten. Zu beachten sind hier aber auch die in Kapitel 2.4 beschriebenen Kombinationslösungen zur Vermeidung von Nutzungskonflikten.

\_\_\_\_\_\_\_\_\_\_\_\_\_\_\_\_\_\_\_\_\_\_\_\_\_\_\_\_\_\_\_\_\_\_\_\_\_\_\_\_\_\_\_\_\_\_\_\_\_\_\_\_\_\_\_\_\_\_\_\_\_\_\_\_\_\_\_\_\_\_

|                                               | Einstrahlungspotential in kWh /<br>Jahr | Einstrahlungspotential in %<br>der Gesamteinstrahlung |
|-----------------------------------------------|-----------------------------------------|-------------------------------------------------------|
| insgesamt in Nürtingen                        | 1.119.923.116                           | 100                                                   |
| nicht begrünbare Dächer                       | 578.858.257                             | 49,8                                                  |
| eventuell begrünbare Dächer                   | 532.104.093                             | 47,5                                                  |
| wahrscheinlich<br>begrünbare<br><b>Dächer</b> | 14.581.249                              | 1,3                                                   |

**Tabelle 44: Energiepotential auf den Dächern Nürtingen** 

Heruntergebrochen auf die einzelnen Siedlungsblöcke ergibt sich die in **Karte 12.2** dargestellte Verteilung der absoluten Potentiale je Siedlungsblock. Auch hier fallen die Industrie- und Gewerbegebiete im Süden Nürtingen sowie in Zizishausen und ein Block in Oberensingen mit sehr hohen Potentialen auf. Es fällt außerdem auf, dass das Potential für die Anzahl der Anlagen in einigen dieser Blöcke dennoch gering ist, das heißt es bestätigt sich die Beobachtung aus dem Bestand: In diesen Blöcken sind wenige, aber dafür große Anlagen möglich. Sehr geringe Potentiale finden sich in einzelnen etwas abseits gelegenen Siedlungsblöcken mit geringer Gebäudedichte. In den Siedlungsblöcken mit vorwiegend Wohnbebauung finden sich sowohl in Bezug auf die Einstrahlungsmenge als auch auf die Anzahl der Anlagen mittlere bis hohe Potentiale.

Rechnet man die Einstrahlungsmengen je Siedlungsblock um auf relative Werte in kWh je Jahr und ha, so erhält man die in **Karte 12.3** dargestellten Ergebnisse. Hier ergibt sich ein etwas anderes Bild, das die Ergebnisse aus Karte 12.2 relativiert. Siedlungsblöcke, die aufgrund ihrer Größe hohe Potentiale für die Erzeugung von Strom mittels Photovoltaikanlagen aufweisen, wie etwa die Industrie- und Gewerbebereiche im Süden Nürtingen und in Zizishausen, weisen geringere relative Energiepotentiale in kWh/ha auf, da sich die hohen absoluten Werte aufgrund der Blockgröße ergeben. Vor allem größere Siedlungsblöcke entlang des Neckars sowie im Osten und Süden Nürtingen weisen, trotz hoher absoluter Potentialwerte, nur sehr geringe relative Potentiale auf. Bei den kleineren Blöcken mit vorherrschender Wohnbebauung zeigen sich nach wie vor mittlere Werte. Wie schon bei der Wasserretention beeinflusst auch hier die Größe der Teil-Untersuchungsgebiete die Höhe des Ergebnisses, weshalb unbedingt auf relative Werte bezogen auf Flächeneinheiten zurückzugreifen ist.

**Karte 12.4** zeigt die auf nicht begrünbaren Dächern liegenden Energiepotentiale in kWh pro Jahr und Siedlungsblock. Im Vergleich zu den Werten in Karte 12.2 sinken die hier dargestellten Werte, da alle begrünbaren Dächer herausfallen. Sämtliche Siedlungsblöcke fallen lediglich in die ersten drei verwendeten Klassen bis zu einer Energiemenge von 3.500 kWh/a. Die Potentiale sind umso höher, je vorherrschender die Wohnnnutzung und damit steilere Dachformen, die nicht oder nur sehr schwer begrünt werden können, sind (Neckarhausen, Teile von Raidwangen, Zizishausen und Nürtingen). Ebenso sind die Potentiale für Energieerzeugung auf nicht begrünbaren Dächern höher in Bereichen mit älterer Bebauung, die steilere Dachformen aufweist, wie etwa in zahlreichen Blöcken der Nürtinger Altstadt. Geringere Werte weisen größere Blöcke am Ortsrand sowie die bereits bekannten Industrie- und Gewerbebereiche auf, da hier eher Flachdachgebäude, welche begrünbar sind, anzutreffen sind.

\_\_\_\_\_\_\_\_\_\_\_\_\_\_\_\_\_\_\_\_\_\_\_\_\_\_\_\_\_\_\_\_\_\_\_\_\_\_\_\_\_\_\_\_\_\_\_\_\_\_\_\_\_\_\_\_\_\_\_\_\_\_\_\_\_\_\_\_\_\_

Betrachtet man nun im nächsten Schritt die **in Karte 12.5** dargestellten Einstrahlungsmengen je Siedlungsblock auf wahrscheinlich begrünbaren Dächern (also Flächen mit hohem Kiesanteil und damit wahrscheinlich geeigneterer Gebäudestatik), so zeigt sich in zahlreichen Blöcken gar kein Potential mehr, da unter anderem häufig keine wahrscheinlich begrünbaren Dachflächen vorhanden sind. Verteilt über das gesamte Untersuchungsgebiet liegen dann einzelne Blöcke mit einem Potential von bis zu 500.000 kWh/a vor. Zwei große Siedlungsblöcke im Süden und Osten der Stadt Nürtingen weisen ein etwas höheres Potential von bis zu 3.500.000 kWh/ a auf, was auf die Bebauung mit Kiesdächern zurückzuführen ist.

Eventuell begrünbare Dächer mit Energieerzeugungspotential werden in **Karte 12.6** dargestellt. Die meisten Siedlungsblöcke weisen ein entsprechendes Potential auf, es gibt allerdings keine Bereiche mit einem Potential das über 500.000 kWh/a liegt. Die potentielle Anlagenzahl unterscheidet sich zwar, die Einstrahlungsmenge auf den entsprechenden Dachflächen ist dennoch ähnlich.

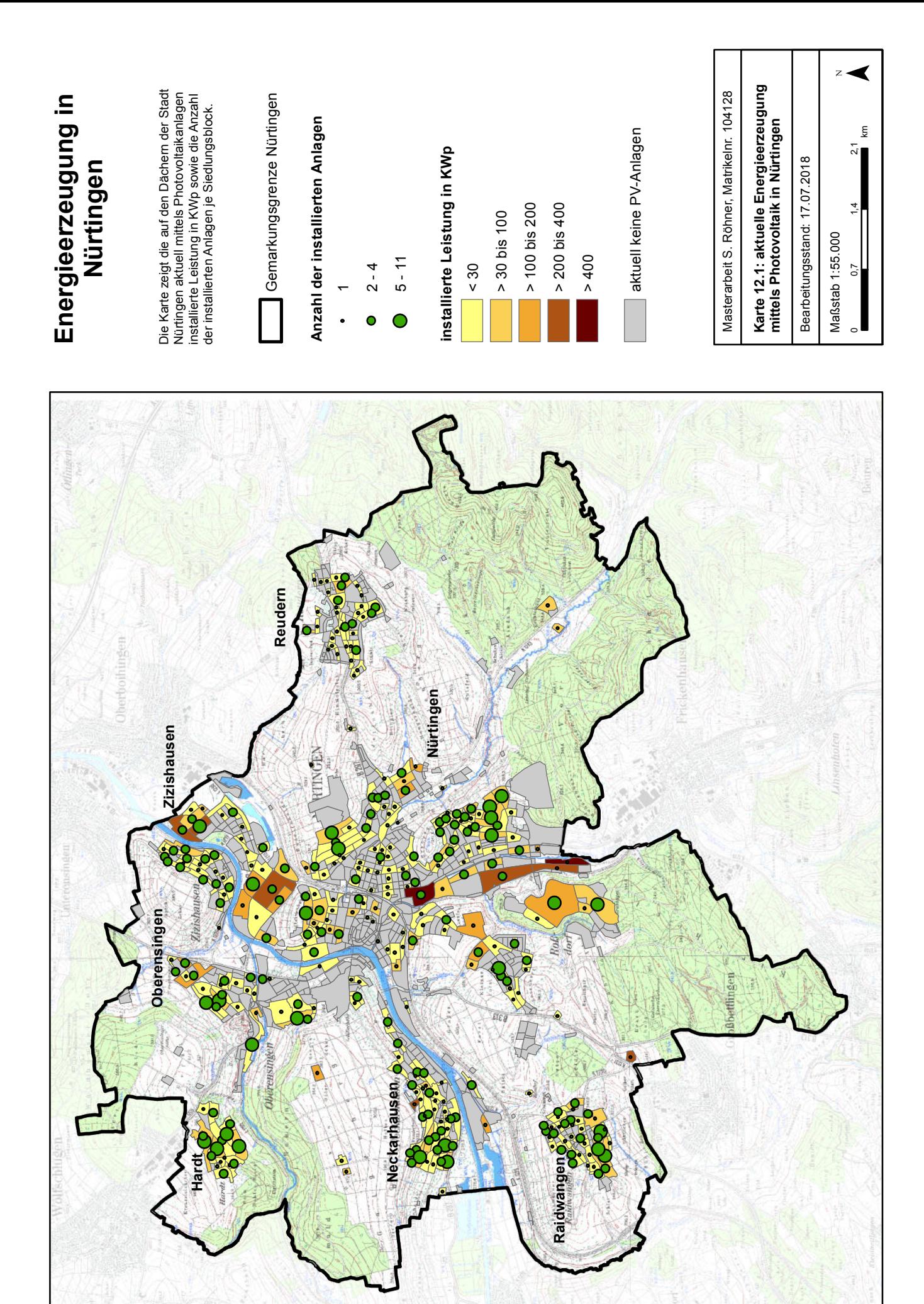

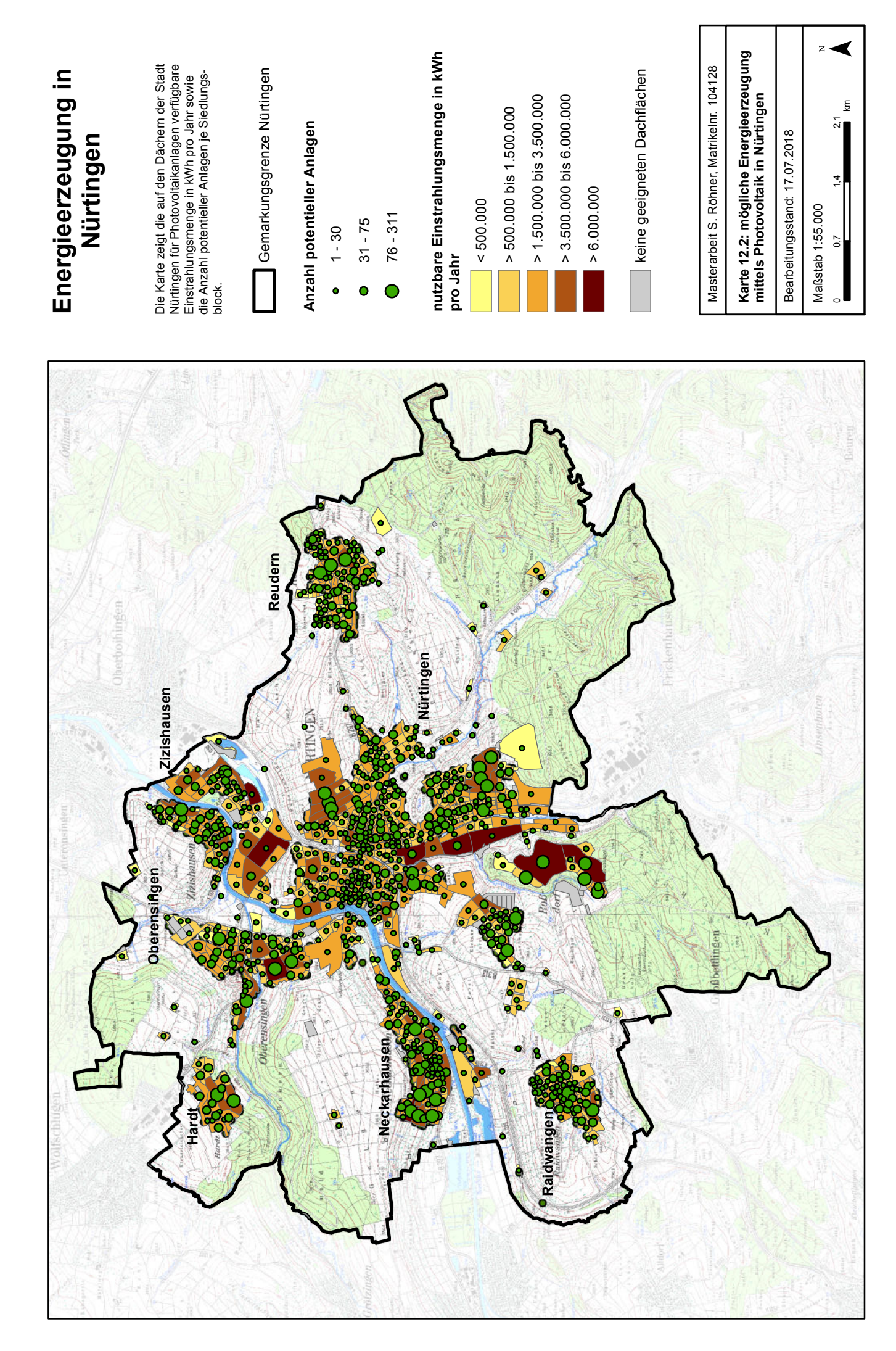

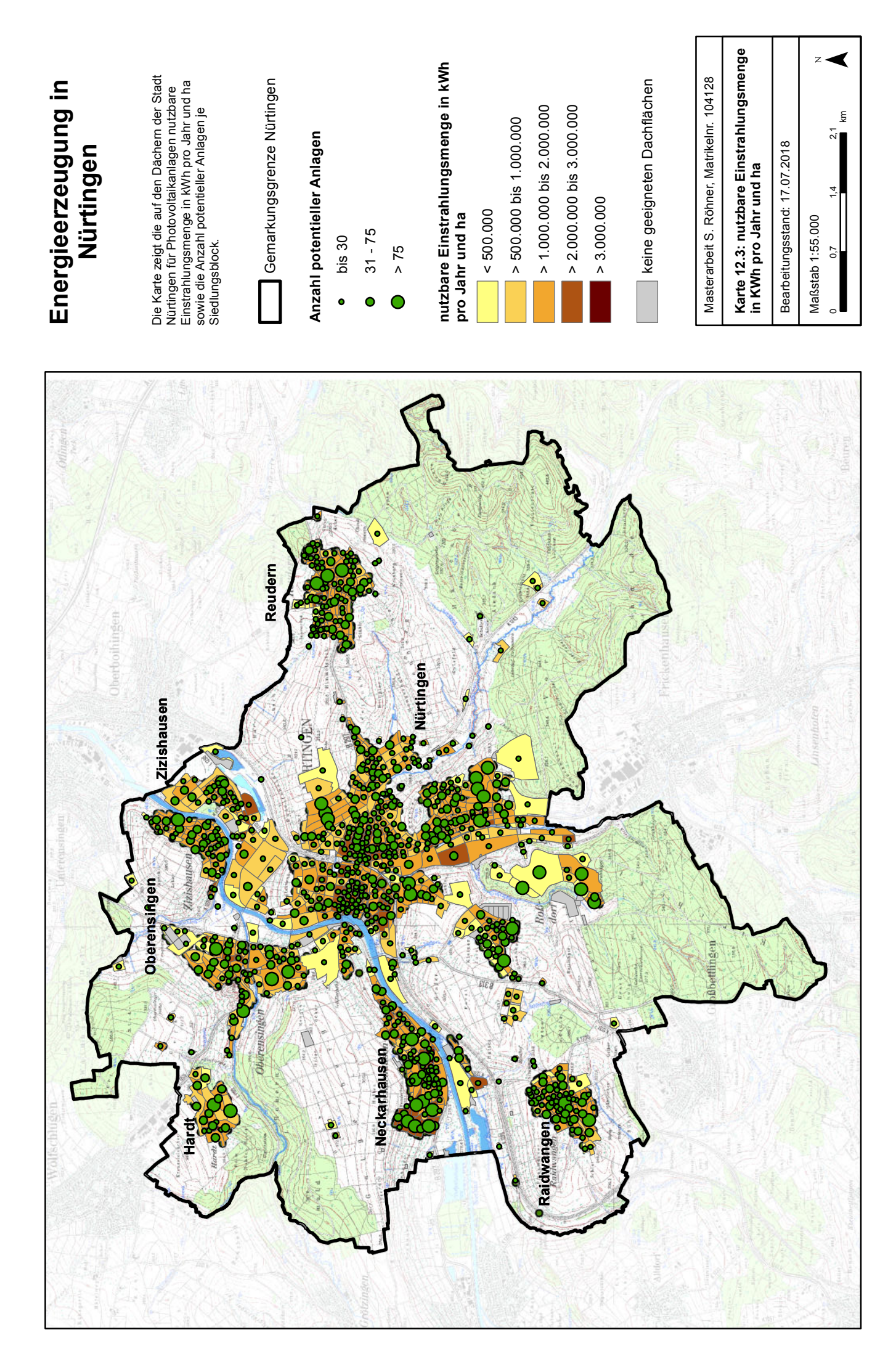

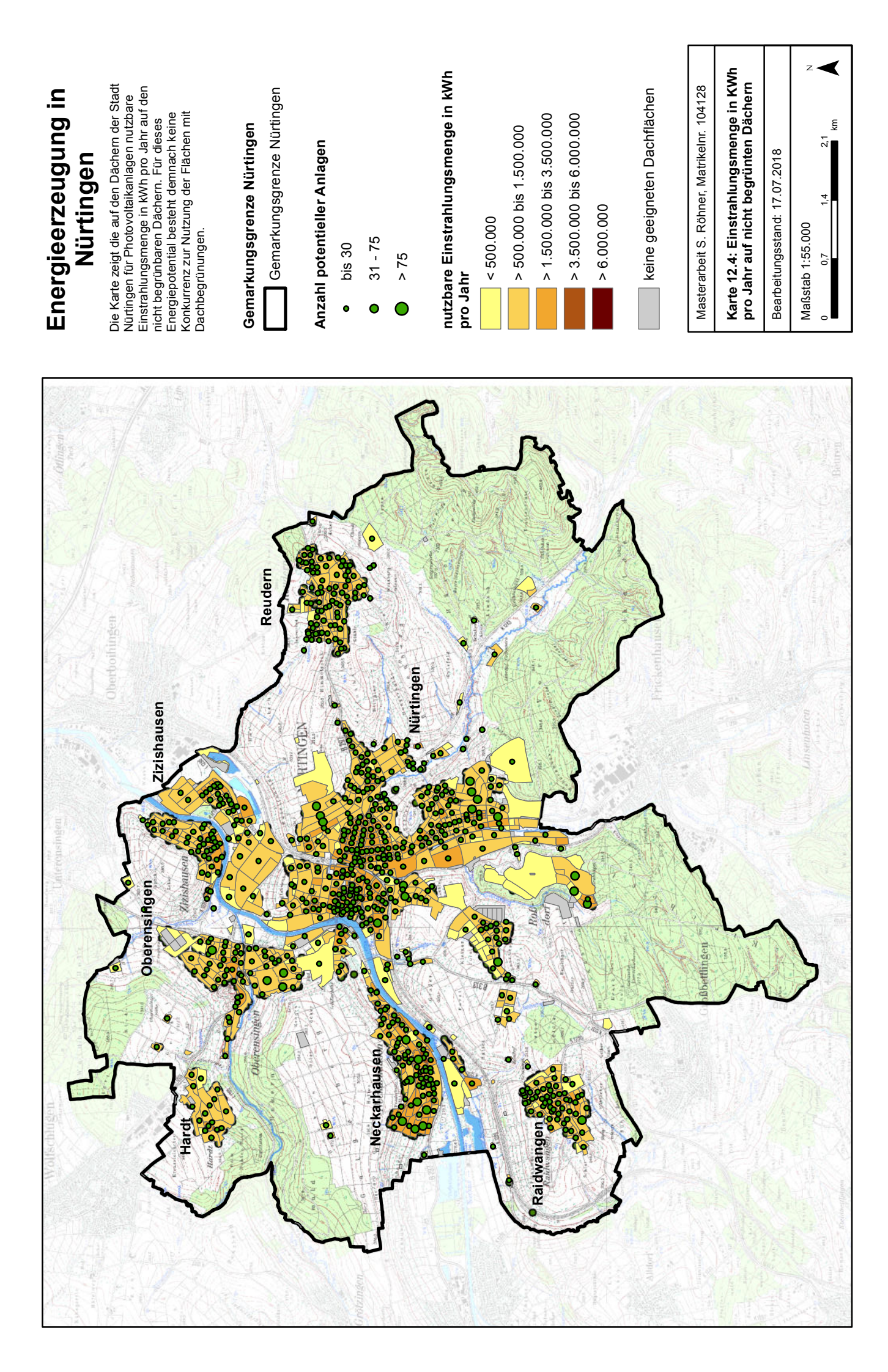

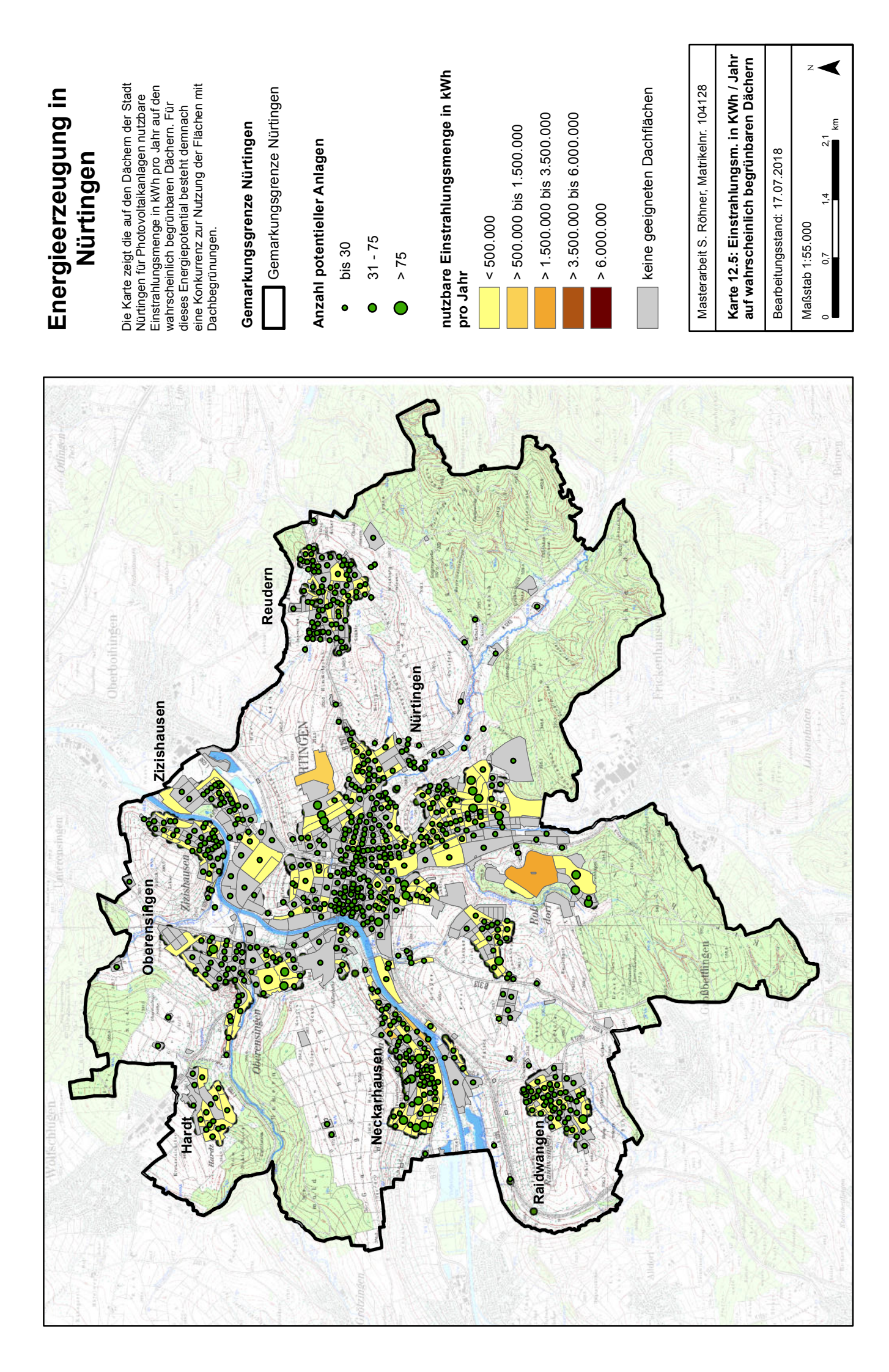

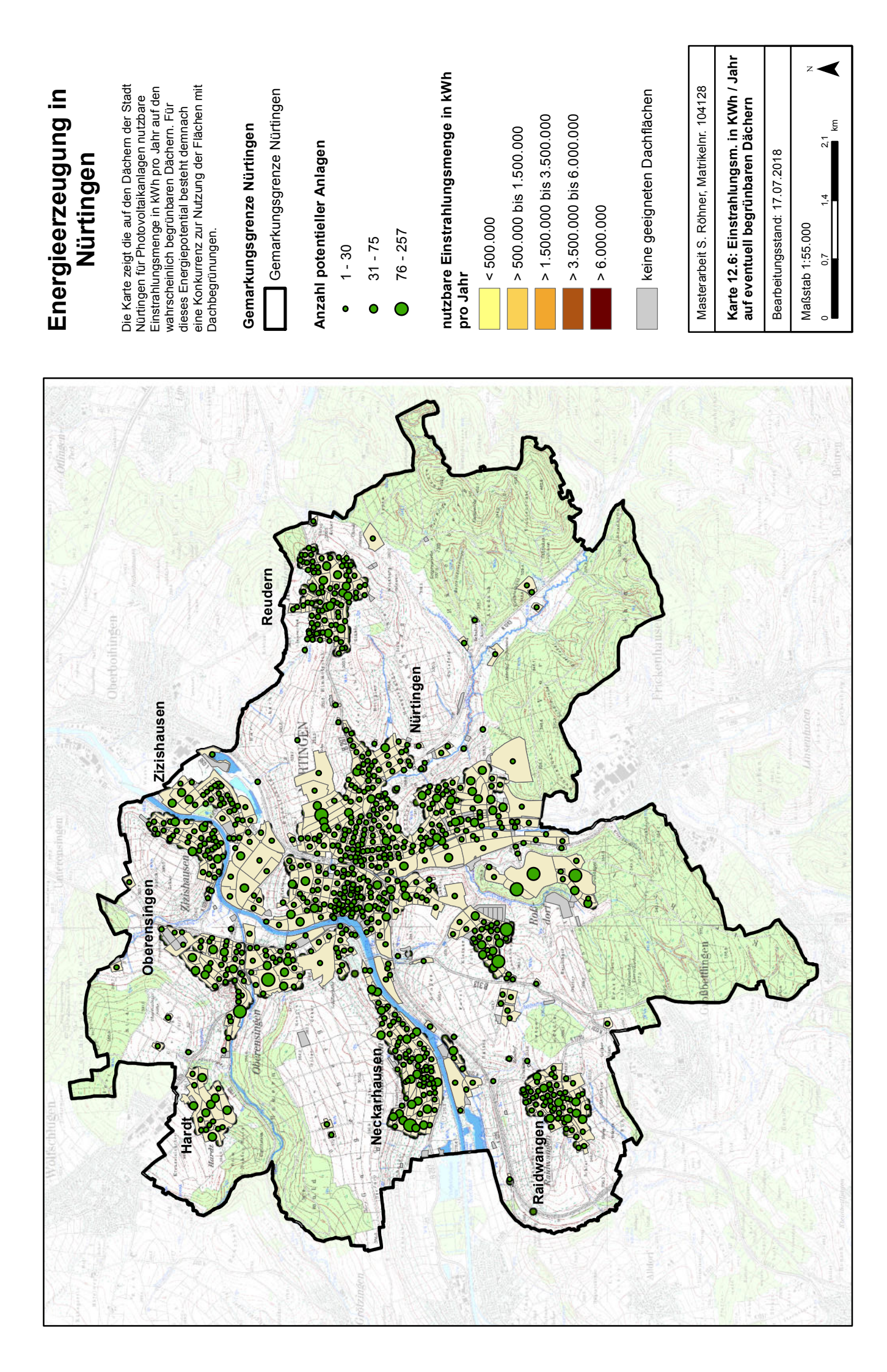

### **12.5.6 Fazit zur Energieerzeugung**

Es zeigt sich also, dass in Nürtingen ein enormes Potential für die Energieerzeugung auf Dachflächen vorhanden ist. Vor allem Industrie- und Gewerbebereiche weisen hohe Potentiale auf, da hier großflächige nutzbare (Flach-)Dächer vorliegen. Je industriegeprägter ein Bereich ist, desto weniger Anlagen sind möglich, desto mehr Energieerzeugung aber im gleichen Zuge.

\_\_\_\_\_\_\_\_\_\_\_\_\_\_\_\_\_\_\_\_\_\_\_\_\_\_\_\_\_\_\_\_\_\_\_\_\_\_\_\_\_\_\_\_\_\_\_\_\_\_\_\_\_\_\_\_\_\_\_\_\_\_\_\_\_\_\_\_\_\_

Aber auch in den durch Wohnbebauung geprägten Siedlungsbereichen könnte durch die Nutzung der Dachflächen eine große Energiemenge erzeugt werden. Hier fallen die Anlagen zwar kleiner aus, dies wird jedoch durch die höher mögliche Anzahl an Anlagen kompensiert.

Vor allem der Nürtinger Innen- und Altstadtbereich bietet tatsächlich hohe Potenziale für die Energieerzeugung. Die hier vorhandenen, teilweise sehr alten Gebäude, weisen stark geneigte Dachflächen mit oftmals optimaler Ausrichtung auf. Zu beachten wären hier jedoch Denkmalschutz-Aspekte, die die Nutzung mittels Photovoltaikanlagen einschränken könnten.

Das Konfliktpotenzial besteht vorwiegend auf Dachflächen, deren Begrünbarkeit nicht sicher ist und zuerst vor Ort überprüft werden müsste (eventuell begrünbare Dachflächen). Wahrscheinlich begrünbare Flächen bieten eher keine optimalen Bedingungen für die Nutzung mit Photovoltaikanlagen, da diese Dächer nicht geneigt sind und die Solaranlagen damit aufgeständert werden müssten, was in einer geringeren Moduldichte je Flächeneinheit resultiert, da Verschattungen vermieden werden müssen.

Da Dachbegrünungen am Besten auf flachen bis leicht geneigten Dachflächen realisiert werden (ANSEL & MEIER 2016: 21), Photovoltaikanlagen dagegen am einfachsten auf stärker geneigten Dachflächen (STADT NÜRTINGEN o.J.c: online), liegen große Energiepotenziale auf Flächen, die ohnehin nicht für die Nutzung durch Dachbegrünungen geeignet sind. Auf Dachflächen, für die beide Nutzungen infrage kommen, sei auf die in Kapitel 2.4 beschriebenen Kombinationslösungen verwiesen, die eine gemeinsame Nutzung durch Photovoltaik und Begrünung ermöglichen.

Die insgesamt erzeugbare Energiemenge könnte fast 200.000 Haushalte mit einen durchschnittlichen Stromverbrauch von 4.000 kWh/a versorgen. Die auf nicht begrünbaren Dachflächen installierbare und damit konfliktfreie Leistung würde für fast 145.000 Haushalte ausreichen. Dachflächen, welche eventuell eine Kombination von Energieerzeugung und Dachbegrünung ermöglichen, könnten genügend Strom für etwa 136.700 Haushalte zur Verfügung stellen. (Tabelle 45).

Bei einer Gebäudezahl von 19.633 und einer aktuellen Einwohnerzahl von 41.991 (Stadt Nürtingen o.J.e: online) könnte die Stadt Nürtingen also eine Energiemenge produzieren, welche ihren jährlichen Eigenverbrauch um mehr als das 14-fache übersteigen würde.

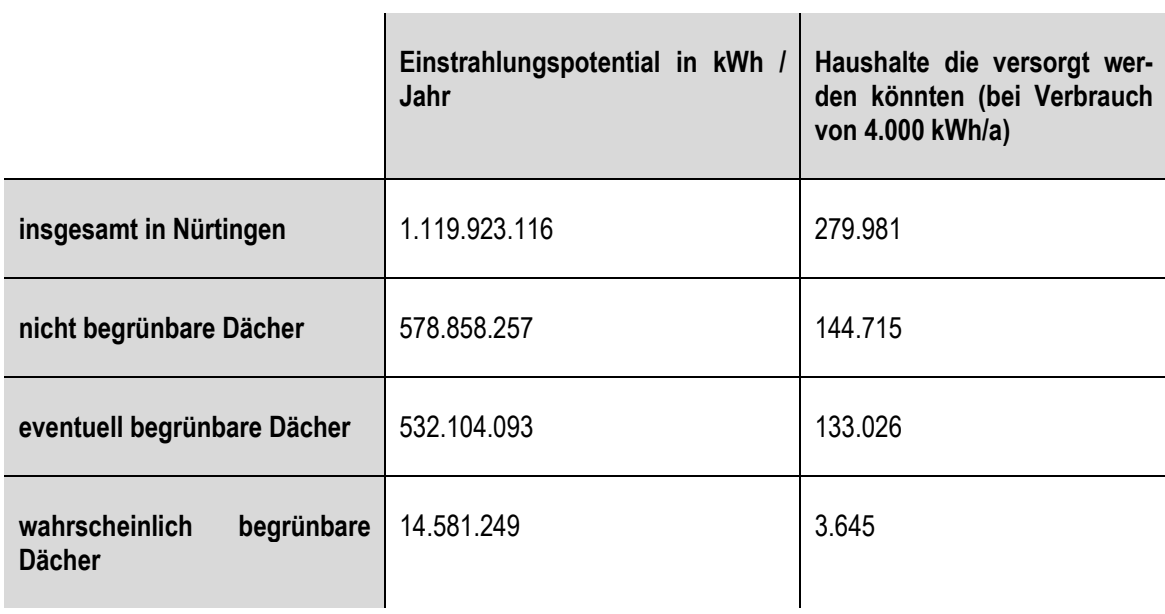

\_\_\_\_\_\_\_\_\_\_\_\_\_\_\_\_\_\_\_\_\_\_\_\_\_\_\_\_\_\_\_\_\_\_\_\_\_\_\_\_\_\_\_\_\_\_\_\_\_\_\_\_\_\_\_\_\_\_\_\_\_\_\_\_\_\_\_\_\_\_

 $\overline{1}$ 

**Tabelle 45: Erzeugbare Energiemenge und Haushalte, welche damit versorgt werden könnten** 

# **13 Optimalszenario**

### **Teil 1: Datengrundlage für die Methodenentwicklung**

**A:** Auswirkung unterschiedlicher Datengrundlagen auf Ergebnisse der Gründachinventarisierung und Potenzialanalyse

\_\_\_\_\_\_\_\_\_\_\_\_\_\_\_\_\_\_\_\_\_\_\_\_\_\_\_\_\_\_\_\_\_\_\_\_\_\_\_\_\_\_\_\_\_\_\_\_\_\_\_\_\_\_\_\_\_\_\_\_\_\_\_\_\_\_\_\_\_\_

**B:** Auswirkung der genaueren Abgrenzung von Gebäudeumringen, die bisher mehrere Dachflächen mit unterschiedlichen Dachformen beinhalten

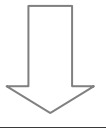

### **Teil 2: Entwicklung einer Methode zur Umsetzung der quantitativen Ergebnisse in qualitative Aussagen**

**A: Maximalszenarien**: Aktueller und maximal möglicher Beitrag von Dach-begrünungen im Gemeindegebiet zu den Bereichen Biotopverbund, Wasser-retention und Energieerzeugung

**B: Optimalszenario**: Abwägung zwischen der Nutzung der Dachflächen als Beitrag zu den Bereichen Biotopverbund, Wasserretention und Energieerzeugung gemäß individueller Zielsetzungen der Gemeinde

**Abbildung 146: Aufbau der Masterarbeit – Teil 2 B: Optimalszenario**

## **13.1 Vorgehensweise und Methodik**

Das Optimalszenario baut auf den Ergebnissen der einzelnen Maximalszenarien auf. Es wurden die untersuchten Funktionen Biotopverbund, Wasserretention und Energieerzeugung kombiniert und gegeneinander abgewogen, wobei das Modell um weitere Faktoren erweitert werden kann oder die Faktoren ausgetauscht werden können.

Bei der Berechnung des Optimalszenarios mit dem entwickelten Modell müssten pro untersuchter Funktion in einem ersten Schritt Ziele definiert werden. Hierbei ist relevant, für welche Zielart der Biotopverbund verbessert werden soll und welche (Ausbreitungs-)Eigenschaften diese Art aufweist. Außerdem muss definiert werden, um welchen Faktor der Regenwasserabfluss aus den einzelnen Siedlungsblöcken reduziert werden soll. Die Energieerzeugung wird hier als untergeordnete Funktion betrachtet, für welche das nach Erreichen der für Biotopverbund und Wasserretention definierten Ziele noch übrig bleibende Potential genutzt werden soll.

Im nächsten Schritt werden die Korridore für den Biotopverbund mittels Kostenentfernungsund Netzwerkanalysen berechnet (Vgl. Kapitel 12.2) und anschließend diejenigen Korridore für

die Berechnung des Optimalszenarios ausgewählt, welche für die entsprechende Zielart durchgängig gemacht sollen oder für welche die Durchgängigkeit zumindest verbessert werden soll. Die Bereiche innerhalb der Korridore werden in zwei Klassen aufgeteilt: Flächen, die auf jeden Fall dem Biotopverbund zugeschlagen werden müssen, und solche Flächen, die dem Biotopverbund zugeschlagen werden können, falls sie nicht zur Erreichung der Ziele in Bezug auf den Regenwasserabfluss benötigt werden.

\_\_\_\_\_\_\_\_\_\_\_\_\_\_\_\_\_\_\_\_\_\_\_\_\_\_\_\_\_\_\_\_\_\_\_\_\_\_\_\_\_\_\_\_\_\_\_\_\_\_\_\_\_\_\_\_\_\_\_\_\_\_\_\_\_\_\_\_\_\_

Die ausgewählten Korridore werden mit den Siedlungsblöcken verschnitten, so dass ein neuer Datensatz mit teilweise geteilten Siedlungsblöcken und Korridorbereichen entsteht. Die nachfolgenden Abbildungen zeigen die Siedlungsblöcke und einen ausgewählten Korridor vor und nach dem Überschneidungsvorgang.

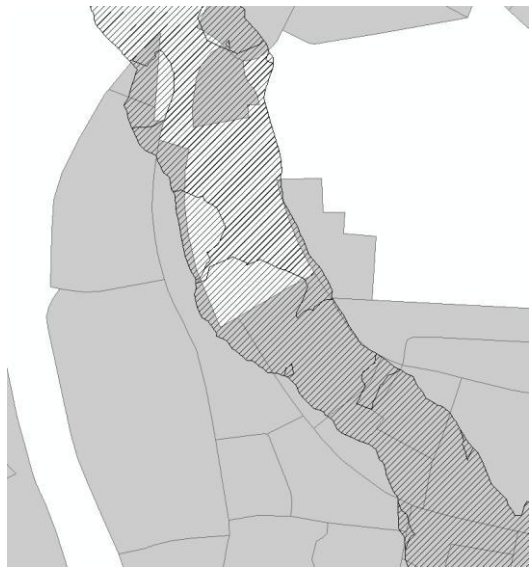

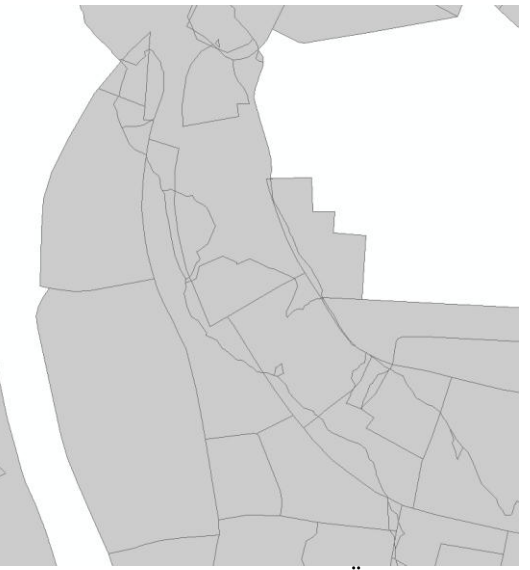

**Abbildung 147: Korridor über Siedlungsblöcken Abbildung 148: Neue Blöcke nach Überschneiden des Korridors mit den Siedlungsblöcken** 

Auf Basis dieser neuen Blöcke werden die Szenarien zu Wasserretention (Vgl. Kapitel 12.3) und Energieerzeugung (Vgl. Kapitel 12.4) berechnet, da ansonsten die Angaben und Zieldefinitionen in denjenigen Blöcken, die sich durch das Überschneiden mit den Korridordaten verändern, fehlerhaft sind.

In der folgenden Berechnung des Optimalszenarios wurden die Funktionen nach Priorität geordnet: Oberste Priorität hatte der Biotopverbund, darauf folgte die Reduzierung des Regenwasserabflusses und abschließend die Energieerzeugung. Für jeden Block wurde in mehreren aufeinander folgenden Schritten gemäß der Reihenfolge der Funktionen nach Priorität berechnet, wie viel zur Verfügung stehende, begrünbare Fläche der jeweiligen Funktion zugeschlagen werde muss, um das Ziel zu erreichen. War danach noch weitere Fläche verfügbar, wurde geprüft, wie viel dieser Fläche der nächsten Funktion zur Erreichung der Ziele zugewiesen werden muss. Dieser Schritt wurde nacheinander für alle Funktionen durchgeführt, bis keine Fläche mehr verfügbar war oder alle Funktionen bedient waren. Ergebnis war eine Tabelle, welche für jeden Block die erreichbaren Werte je Funktion enthält.

Als Vorarbeit musste die bereits begrünte und die noch begrünbare Dachfläche pro Siedlungsblock aus den Ergebnissen der Inventarisierung und Potenzialanalyse berechnet und an den Ein-

gangsdatensatz der Siedlungsblöcke nach Überschneiden mit den Korridoren angehängt werden. Diese Berechnung kann mittels der Funktion '*Summariz*e' über das entsprechende Shapefile erfolgen. Diese neuen Tabellen werden über die BlockID an die Siedlungsblöcke angehängt und diese als neue Feature Class exportiert, damit die Werte fest in der Tabelle verankert sind. Manche Blöcke enthalten NULL-Werte, da etwa keine Dächer begrünt sind. Diese müssen in der neuen Feature Class durch den Wert '0' ersetzt werden.

\_\_\_\_\_\_\_\_\_\_\_\_\_\_\_\_\_\_\_\_\_\_\_\_\_\_\_\_\_\_\_\_\_\_\_\_\_\_\_\_\_\_\_\_\_\_\_\_\_\_\_\_\_\_\_\_\_\_\_\_\_\_\_\_\_\_\_\_\_\_

Eine alternative Methode wäre, alle Siedlungsblöcke, durch die ein Korridor verläuft, vollständig dem Biotopverbund zuzuordnen, oder den entsprechenden Block nur dann dem Biotopverbund zuzuweisen, wenn dieser einen bestimmten Mindestanteil am entsprechenden Block einnimmt. Für die vorliegende Masterarbeit wurde diese Herangehensweise als nicht zielführend erachtet, da unter Umständen Siedlungsblöcke komplett einer Funktion zugeordnet werden, obwohl entsprechende Flächen für eine andere Funktion dringend benötigt werden und auch vorhanden wären. Teilweise würden Flächen einer Funktion zugeordnet, für die sie aufgrund ihrer Lage und nur auf Basis ihrer Zugehörigkeit zu einem Siedlungsblock keinen Nutzen hätten.

### **13.2 Festlegung der Ziele**

#### **13.2.1 Auswahl der Biotopverbundflächen**

Die Auswahl der Korridore des Biotopverbundes für das Optimalszenario erfolgte aus den Berechnungen und Analysen in Kapitel 12.2. Da das Optimalszenario hier beispielhaft zum Aufzeigen und zur Prüfung der Funktion der Methodik und des Modells berechnet werden sollte, sollten möglichst Korridore gewählt werden, welche noch nicht durchgängig sind, wo aber zumindest zum Teil eine Verbindung hergestellt werden kann. Die zweite Analyse war demnach nicht sinnvoll, da über die Netzwerk-Berechnungen bereits alle Habitate miteinander verbunden sind. In Analyse 4 waren keinerlei Verbindungen möglich. In Analyse 5 war bei den meisten Korridoren ebenfalls keine Durchgängigkeit möglich und bei den übrigen schon vorhanden. Am sinnvollsten erschienen für die Methodenentwicklung Korridore aus Analyse 1, da hier einige schon durchgängig sind, andere durch Begrünung aller verfügbaren Dachflächen durchgängig gemacht werden können.

Die nachstehende Tabelle 46 zeigt noch einmal die Ergebnisse der Biotopverbund-Berechnungen von Analyse 1:

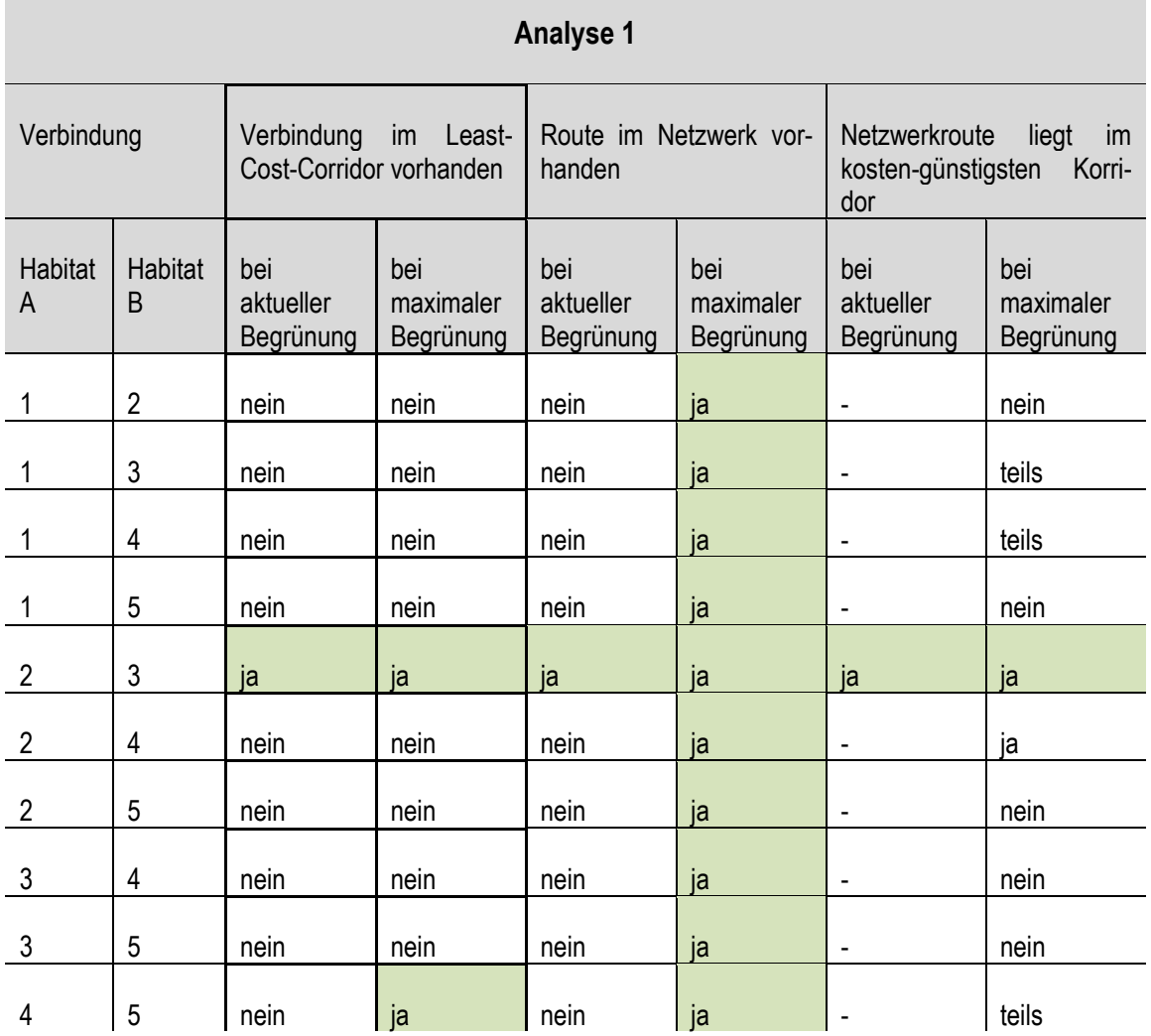

**Tabelle 46: Ergebnisse der Biotopverbundberechnungen auf Basis von Analyse 1** 

Auf Basis dieser Ergebnisse muss entschieden werden, welche Korridore in die Berechnung mit eingehen sollen, da die Verwendung aller Korridore aufgrund der identischen Lage mancher Korridore nicht sinnvoll ist. Daher wurde festgesetzt, dass für die exemplarische Berechnung eines Optimalszenarios alle fünf Dauerlebensräume miteinander verbunden werden sollten. Die daraus resultierenden Korridore sind in **Karte 13.1** dargestellt. Es ergibt sich eine Kombination aus Korridoren durch die Stadt sowie am Ortsrand und durch Grünbereiche.

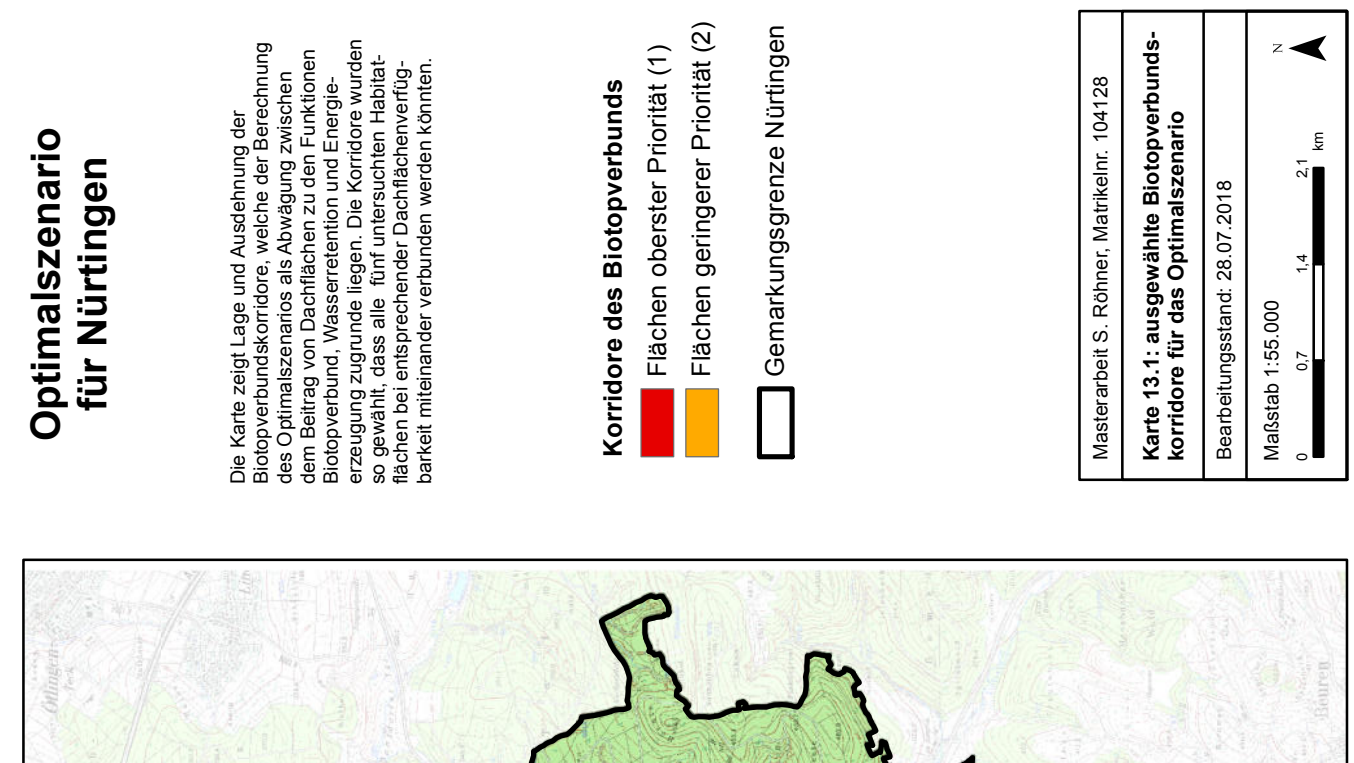

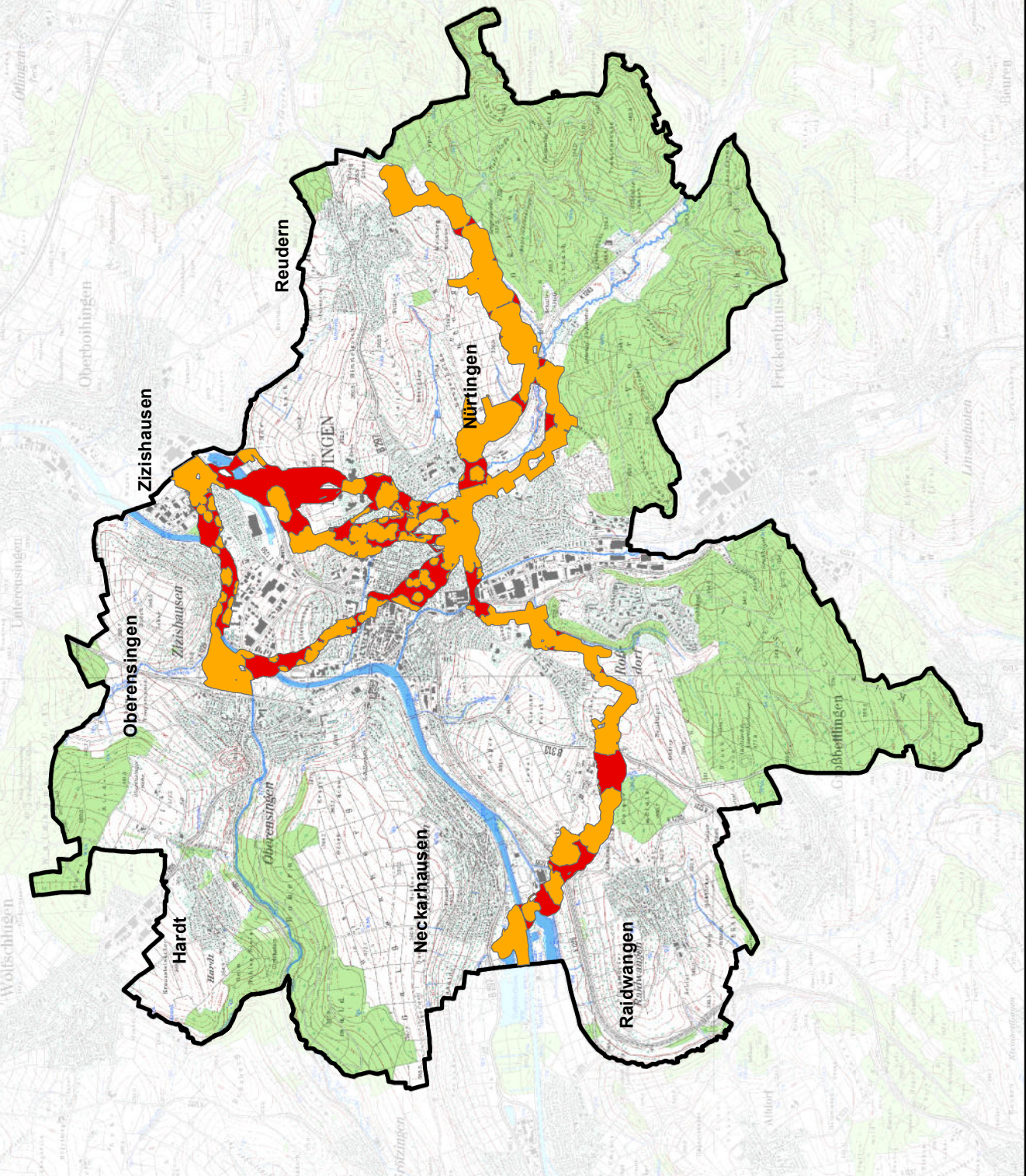

### **13.2.2 wasserwirtschaftliche Zieldefinition**

Anhand aktueller Abflussdaten sowie weiterer wasserwirtschaftlicher Daten zu Auslastung des Kanalnetzes, Engpässen etc. wird die Festlegung der Retentionsziele in Reduzierung um x % des aktuellen Abflusses für die Berechnung des Optimalszenarios benötigt. Da für die vorliegende Masterarbeit keine detaillierten wasserwirtschaftlichen Daten der Stadt Nürtingen vorlagen, wurde ein pauschaler %-Satz für alle Siedlungsblöcke für die exemplarische Ermittlung des Optimalszenarios gewählt. Bei Ausführung des Modells in der praktischen Anwendung sind die spezifischen Gegebenheiten der einzelnen Siedlungsblöcke oder anderweitig festgelegter Teiluntersuchungsräume zu beachten und die Ziele anzupassen.

\_\_\_\_\_\_\_\_\_\_\_\_\_\_\_\_\_\_\_\_\_\_\_\_\_\_\_\_\_\_\_\_\_\_\_\_\_\_\_\_\_\_\_\_\_\_\_\_\_\_\_\_\_\_\_\_\_\_\_\_\_\_\_\_\_\_\_\_\_\_

Als Ziel wurde gesetzt, die aktuellen Gebietsabflüsse um 2 % zu reduzieren. Je nach aktuellem Abflussverhalten des Gebietes sind dies unterschiedliche Wassermengen in den einzelnen Siedlungsblöcken.

#### **13.2.3 Einsatz von Dachflächen für die Energieerzeugung**

Für die Energieerzeugung wurden keine konkreten Ziele festgelegt, da es sich in diesem Modell um eine untergeordnete Funktion handelt. Daher wurden lediglich Flächen, die nicht zur Erreichung der Ziele für die Bereiche Biotopverbund und Wasserretention benötigt wurden, der Energieerzeugung auf Dachflächen zugeschlagen. Je nach Anwendung und Zielvorgaben der Gemeinde kann der Faktor Energieerzeugung auch prioritär behandelt werden und konkrete Energieziele etwa auf Basis der autarken Energieversorgung eines Quartiers festgesetzt werden.

### **13.3 Umsetzung als Modell im ArcGIS ModelBuilder**

Die Biotopverbunds-Korridore, welche in die Berechnung des Optimalszenarios eingehen, werden unterteilt in Flächen oberster Priorität (Flächen mit lückenhafter Trittsteindichte, die noch nicht durchquert werden können) und Flächen geringerer Priorität (Flächen, die aufgrund ausreichender Trittsteindichte bereits durchquert werden können).

Für die Erstellung des entsprechenden Datensatzes wurden die Korridore mittels des Werkzeuges *Merge* zusammengeführt. Die Daten zur Erreichbarkeit einzelner Flächen von anderen Trittsteinen aus (basierend auf der *Cost Allocation* mit dem entsprechenden Ausbreitungsradius der Zielart) wurden ebenfalls mittels *Merge* zusammengeführt. Die Datensätze der Korridore und der Verbundsituation innerhalb dieser Korridore wurden anschließend mit *Union* zusammengeführt. Ergebnis waren die beiden unterschiedlichen Prioritätszonen innerhalb der Korridore. Mit *Dissolve* wurden durch das Zusammenführen der einzelnen Datensätze eventuell entstandene Splitterpolygone entfernt und ein sauberer Datensatz erstellt.

Anschließend wird ein neues Feld "Prio" angelegt, welches die entsprechende Kennung der Priorität der Fläche enthält. Hier wird Flächen oberster Priorität die Kennung "1" zugewiesen, Flächen geringerer Priorität erhalten die Kennung "2".

\_\_\_\_\_\_\_\_\_\_\_\_\_\_\_\_\_\_\_\_\_\_\_\_\_\_\_\_\_\_\_\_\_\_\_\_\_\_\_\_\_\_\_\_\_\_\_\_\_\_\_\_\_\_\_\_\_\_\_\_\_\_\_\_\_\_\_\_\_\_

Dieser neue Korridor-Datensatz wird anschließend mit den bisherigen Siedlungsblöcken mittels des Werkzeuges *Union* verschnitten. Die Berechnung der Maximalszenarien zu Wasserretention und Energieerzeugung sind auf Basis dieser neuen Siedlungsblöcke erneut durchzuführen, so dass eigene Ergebnisse für nun geteilte ursprüngliche Siedlungsblöcke vorliegen. Eine nachträgliche Verschneidung der Berechnungsergebnisse würde zu einer Verfälschung der Ergebnisse im Optimalszenario führen, da die Werte von Wasserretention und Energieerzeugung für die ungeteilten Siedlungsblöcke vorliegen, aber auch für geteilte Blöcke angewandt würden. Die BlockID ist für diesen neuen Datensatz neu zu vergeben, da nun mehr Siedlungsblöcke zu berücksichtigen sind. Die Abflussbeiwerte der einzelnen Flächen bleiben erhalten, wenn zur Verschneidung der bereits für die Berechnung des Wasserretentions-Szenarios vorbereitete Datensatz, in dem die Abflussbeiwerte in Abhängigkeit der Nutzung zugewiesen wurden, verwendet wird.

Flächen, die zu einem Korridor aber nicht zu einem Siedlungsblock gehören, enthalten keine Angabe zur Flächennutzung und zum Abflussbeiwert. Für diese Bereiche wird das Wasserretentionsziel auf 0% Reduzierung festgelegt, da es sich um wasserwirtschaftlich nicht relevante Bereiche handelt, welche vollständig dem Biotopverbund zur Verfügung gestellt werden können.

In der Attributtabelle der neuen, geteilten Siedlungsblöcke müssen für jeden Siedlungsblock die Angaben zum Biotopverbund (Prioritätsstufe), den Daten zur Wasserretention und zur Energieerzeugung vorhanden sein.

Als letzter vorbereitender Schritt ist noch die begrünbare Fläche je Siedlungsblock (eventuell und wahrscheinlich begrünbar) aus den Ergebnissen der Inventarisierung und Potenzialanalysen der Dachbegünungen zu ermitteln. Über eine attributbezogene Auswahl werden alle begrünbaren aber noch nicht begrünten Dachflächen ausgewählt. Über die *Summarize*-Funktion wird aus den selektierten Daten eine neue Tabelle erstellt, welche für jeden Siedlungsblock die Angaben zur Summe der einzelnen begrünbaren Flächen enthält. Über eine Verbindung über die BlockID wird diese Tabelle an die neuen Siedlungsblöcke angehängt.

Die Prioritätsstufen und damit die Zielsetzungen für den Biotopverbund sind in den Eingangsdaten demnach vorhanden. Für die Wasserretention wurde eine Reduzierung der aktuellen Abflussmengen um  $2\%$  für alle Siedlungsblöcke festgesetzt. Um die hierfür benötigte Fläche in m<sup>2</sup> für Dachbegrünungen zu erhalten, wird ein neues Tabellenfeld "Wasserziel" angelegt. Beim zugrundliegenden 5-jährlichen 5-minütigen Regenereignis fallen laut KOSTRA 299,3 l/(s \* ha) an.

Die bei diesem Regenereignis zurückhaltbare Wassermenge auf einer intensiven Dachbegrünung mit Abflussbeiwert 0,3 berechnet sich gemäß der nachstehenden Formel:

\_\_\_\_\_\_\_\_\_\_\_\_\_\_\_\_\_\_\_\_\_\_\_\_\_\_\_\_\_\_\_\_\_\_\_\_\_\_\_\_\_\_\_\_\_\_\_\_\_\_\_\_\_\_\_\_\_\_\_\_\_\_\_\_\_\_\_\_\_\_

299,3 l (s\*ha) \* 300 s / (100 m \* 100 m) \* 0,7 = 6,29 l / m<sup>2</sup>

Für die exemplarische Berechnung des Optimalszenarios wird also für die Erreichung der Wasserretentions-Ziele vom Einsatz intensiver Dachbegrünungen, beim Biotopverbund von extensiven Dachbegrünungen ausgegangen.

\_\_\_\_\_\_\_\_\_\_\_\_\_\_\_\_\_\_\_\_\_\_\_\_\_\_\_\_\_\_\_\_\_\_\_\_\_\_\_\_\_\_\_\_\_\_\_\_\_\_\_\_\_\_\_\_\_\_\_\_\_\_\_\_\_\_\_\_\_\_

Die zu reduzierende Wassermenge ergibt sich durch Multiplikation der aktuell abfließenden Wassermenge mit 0,02 (Reduzierung um 2%). Dieser Wert wird dividiert durch die von einer Intensivbegrünung aufhaltbare Wassermenge von 6.29  $1/m^2$  beim Bemessungsregenereignis. Um die Unsicherheit der tatsächlichen Begrünbarkeit vor allem mit intensiven Dachbegrünungen zu berücksichtigen, kann auch vom Einsatz extensiver Begrünungen mit einem Abflussbeiwert von 0,6 ausgegangen werden.

Der genaue Ablauf der Analysen ist nachfolgend noch einmal in der Übersicht dargestellt.

**1.** Verschneiden der Siedlungsblöcke mit den Verbundkorridoren des Biotopverbunds zu neuen, teilweise geteilten Siedlungsblöcken.

**2.** Erstellen der Biotopverbunds-Eingangsdaten mit den ausgewählten Korridoren und der Angabe der Prioritätsstufen der Flächen innerhalb der Korridore mit Flächen hoher und geringerer Priorität.

**3.** Berechnung der Maximalszenarien für Wasserretention und Energieerzeugung auf Basis der neuen Siedlungsblöcke.

**4.** Definition der Ziele für die Wasserretention, Angabe der angestrebten Reduzierung in % vom aktuellen Abfluss.

**5.** Ermitteln der begrünbaren Dachfläche je Siedlungsblock.

**6.** In Blöcken mit der Prioritätsstufe 1 für Biotopverbund alle begrünbaren Flächen dem Biotopverbund zuordnen.

**7.** In Blöcken mit der Prioritätsstufe 2 für Biotoptverbund die benötigte Fläche der Wasserretention zuordnen, evenutell übrige Flächen dem Biotopverbund zuordnen.

**8.** In Blöcken ohne Priorität des Biotopverbunds die benötigte Fläche der Wasserretention zuordnen.

**9.** Bei allen Blöcken eventuell übrigebliebene Flächen der Energieerzeugung zuordnen.

**10.** Ermitteln, zu welchem Anteil die Ziele erreicht werden konnten, bzw. wie viel Energie erzeugt werden kann.

\_\_\_\_\_\_\_\_\_\_\_\_\_\_\_\_\_\_\_\_\_\_\_\_\_\_\_\_\_\_\_\_\_\_\_\_\_\_\_\_\_\_\_\_\_\_\_\_\_\_\_\_\_\_\_\_\_\_\_\_\_\_\_\_\_\_\_\_\_\_

**Abbildung 149: Analyseschritte im Optimalszenario** 

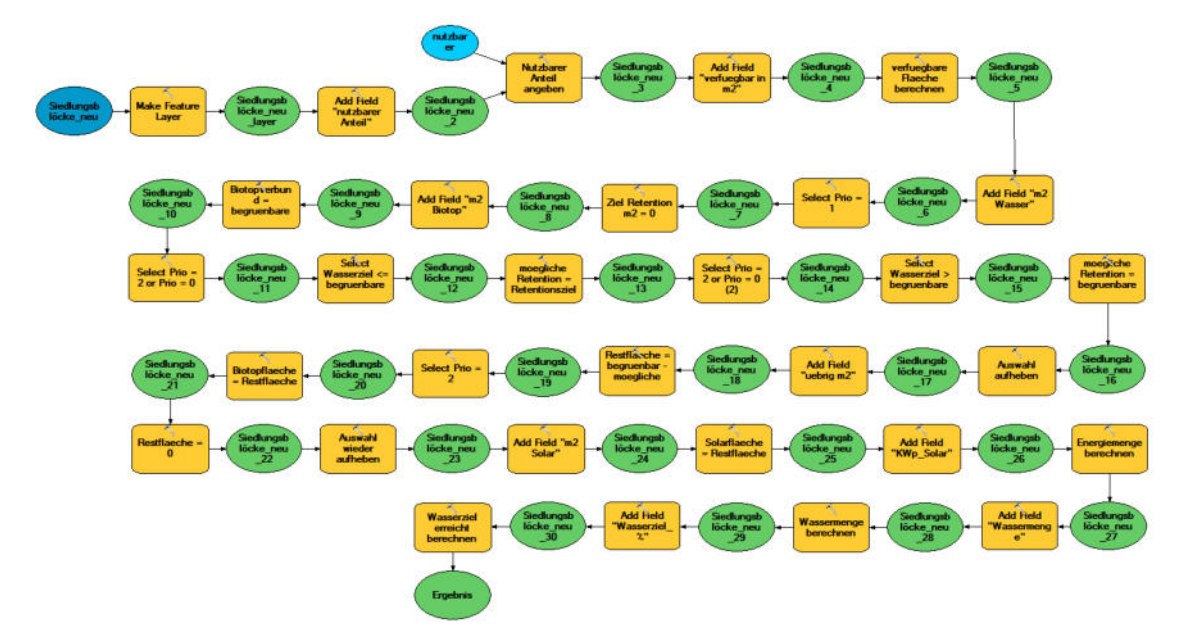

Das im ModelBuilder umgesetzte Modell ist in der nachfolgenden Abbildung sowie in Anhang 5 als Übersicht dargestellt und soll im Folgenden schrittweise erläutert werden.

\_\_\_\_\_\_\_\_\_\_\_\_\_\_\_\_\_\_\_\_\_\_\_\_\_\_\_\_\_\_\_\_\_\_\_\_\_\_\_\_\_\_\_\_\_\_\_\_\_\_\_\_\_\_\_\_\_\_\_\_\_\_\_\_\_\_\_\_\_\_

**Abbildung 150: Modell zur Berechnung des Optimalszenarios** 

Eingangsdatensatz für die Berechnung des Optimalszenarios sind die neuen, das heißt sich aus den ursprünglichen Siedlungsblöcken und ausgewählten Biotopverbundskorridoren ergebenden, Siedlungsblöcke. Es wird ein neues Feld für den nutzbaren Anteil der begrünbaren Dachfläche angegeben. Dieser Faktor wird als Modell-Parameter erstellt und geht für die Beispielberechnung mit "1" ein, das heißt hier würden theoretisch alle begrünbaren Flächen zur Verfügung stehen. Es wird also ein "maximales Optimalszenario" berechnet. In der Realität ist hier von deutlich niedrigeren Werten auszugehen, da sowohl Gebäudestatik als auch finanzielle Möglichkeiten und Bereitschaft der Eigentümer eine Rolle spielen.

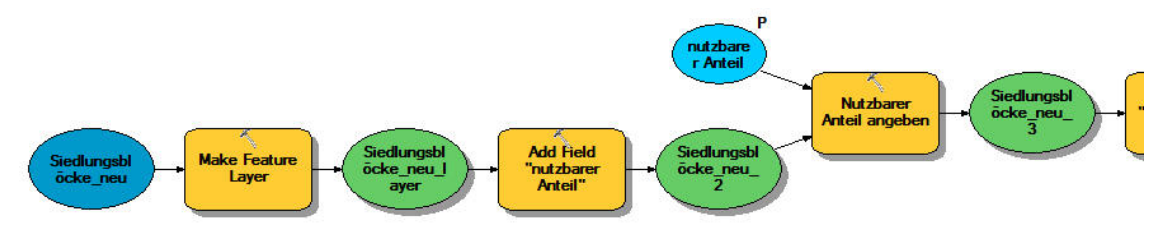

**Abbildung 151: Optimalszenario - nutzbarer Dachflächenanteil** 

Nachdem der nutzbare Anteil festgesetzt wurde, wird ein neues Feld für den verfügbaren Flächenanteil in m<sup>2</sup> angelegt und berechnet, indem mit Hilfe des Werkzeugs *Calculate Field* die begrünbare Fläche mit dem Faktor für die nutzbare Fläche multipliziert wird. Hier entspricht der verfügbare Anteil der kompletten verfügbaren Fläche. Anschließend wird ein neues Feld ange-

legt, welches letztlich die Fläche in m<sup>2</sup> enthalten soll, die für die Erreichung der Wasserretentionsziele zur Verfügung steht. Mittels einer Auswahl nach Attributen mit dem Werkzeug *Select by Attributes* werden all jene Blöcke ausgewählt, die oberste Priorität für den Biotopverbund haben. Diese Blöcke enthalten im Feld für die Angabe der Priorität für den Biotopverbund den Wert "1". Für diese Blöcke wird die für die Wasserretention verfügbare Fläche mit Hilfe des Werkzeuges *Calculate Field* auf 0 m<sup>2</sup> gesetzt. (Abb. 152)

\_\_\_\_\_\_\_\_\_\_\_\_\_\_\_\_\_\_\_\_\_\_\_\_\_\_\_\_\_\_\_\_\_\_\_\_\_\_\_\_\_\_\_\_\_\_\_\_\_\_\_\_\_\_\_\_\_\_\_\_\_\_\_\_\_\_\_\_\_\_

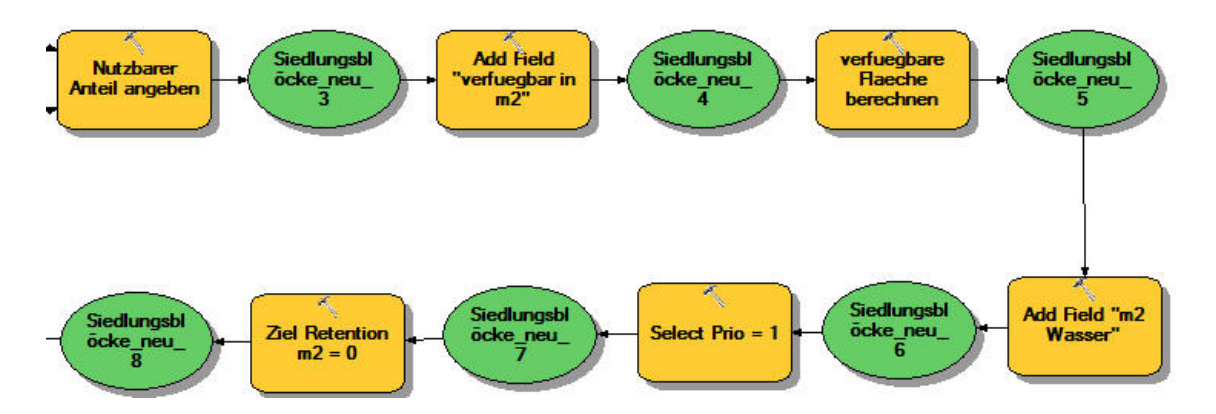

**Abbildung 152: Optimalszenario – Erster Schritt zur Zuweisung der begrünbaren Flächen zu bestimmten Funktionen** 

Für den Flächenanteil in  $m^2$ , der in diesen Bereichen (oberste Priorität für den Biotopverbund) für den Biotopverbund zur Verfügung steht, wird die komplette verfügbare Fläche eingetragen, auch hier mit Hilfe des Werkzeuges *Calculate Field*. (Abb. 153)

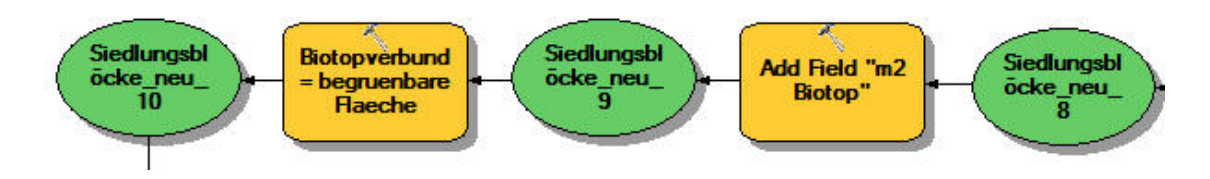

**Abbildung 153: Optimalszenario - Zweiter Schritt zur Zuweisung der begrünbaren Flächen zu bestimmten Funktionen** 

Anschließend werden mit *Select by Attributes* alle Flächen ausgewählt, die für den Biotopverbund mit geringerer Priorität (Wert "2") zu behandeln sind. Aus diesen Flächen werden all jene ausgewählt, bei denen das Ziel für die Wasserretention kleiner gleich der begrünbaren Fläche ist. Hier wird mit *Calculate Field* die Fläche in m<sup>2</sup> für die Wasserretention eingetragen, welche zur Zielerreichung benötigt wird. (Abb. 154)

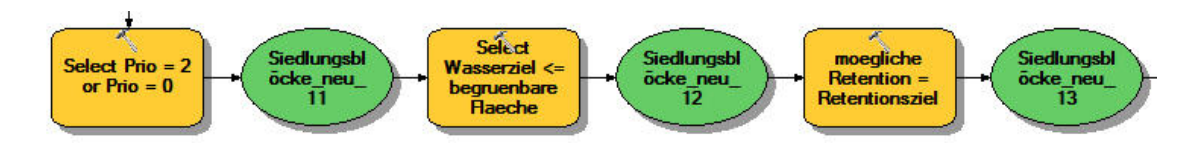

**Abbildung 154: Optimalszenario – Dritter Schritt zur Zuweisung der begrünbaren Flächen zu bestimmten Funktionen** 

Nun erfolgt mittels *Select by Attributes* die Auswahl derjenigen Blöcke, bei denen die benötigte Fläche für die Wasserretention größer der verfügbaren Fläche ist. Mit dem Werkzeug *Calculate Field* wird die verfügbare begrünbare Fläche eingetragen, also die komplette, in diesem Block zur Verfügung stehende Fläche in  $m^2$ . (Abb. 155)

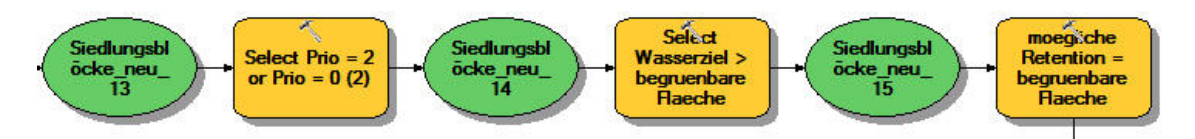

**Abbildung 155: Optimalszenario – Vierter Schritt zur Zuweisung der begrünbaren Flächen zu bestimmten Funktionen** 

Im nächsten Schritt wird die noch verfügbare Fläche aktualisiert, indem in einem neuen Feld die restliche verfügbare Fläche aus Subtraktion der bisher für Biotopverbund und Wasserretention verwendeten Fläche von der verfügbaren ermittelt wird. (Abb. 156)

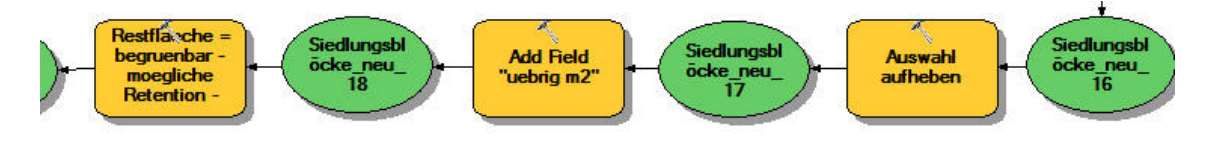

**Abbildung 156: Optimalszenario – Berechnen der übrigbleibenden Dachfläche in m2** 

Mit einer neuen Auswahl werden diejenigen Blöcke ausgewählt, die für den Biotopverbund eine geringere Priorität aufweisen, also den Wert "2" im entsprechenden Feld der Attributtabelle. Diesen Flächen wird mittels *Calculate Field* die nach Abzug der Flächen für Wasserretention in Abb. 154 noch verfügbare begrünbare Flächen zugewiesen. Auch in diesen Blöcken sind nach diesem Schritt (nach den Blöcken mit oberster Priorität für den Biotopverbund) nun alle verfügbaren Dachflächen einer Funktion zugewiesen. Die noch verfügbare Restfläche wird daher mit Calculate Field auch hier auf 0 m<sup>2</sup> gesetzt, indem die entsprechende Spalte in der Attributtabelle aktualisiert wird. Die Auswahl muss nun für die nachfolgenden Schritte wieder aufgehoben werden. (Abb. 157)

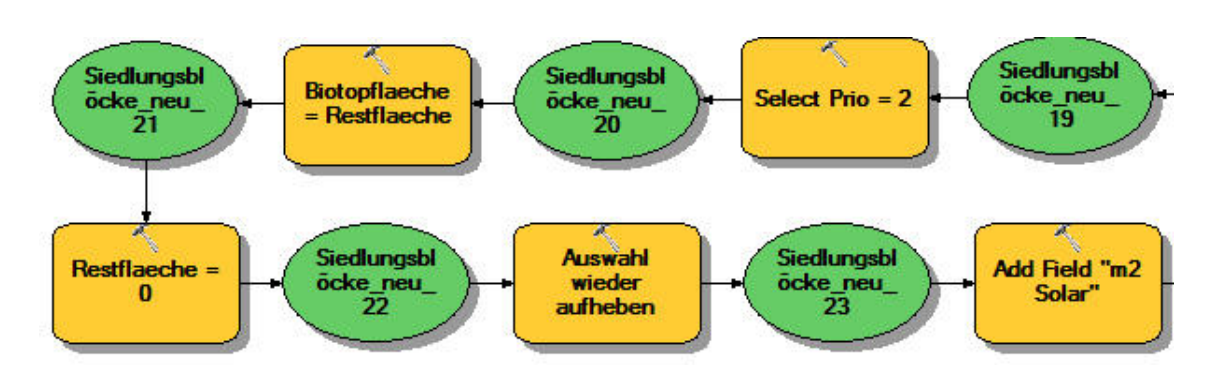

**Abbildung 157: Optimalszenario – Zuweisen der restlichen Flächen zur Funktion Biotopverbund** 

In allen untersuchten Blöcken kann nun die noch verfügbare Restfläche der Funktion der Energieerzeugung zugewiesen werden. Dies erfolgt ebenfalls mit dem Werkzeug *Calculate Field*. (Abb. 158)

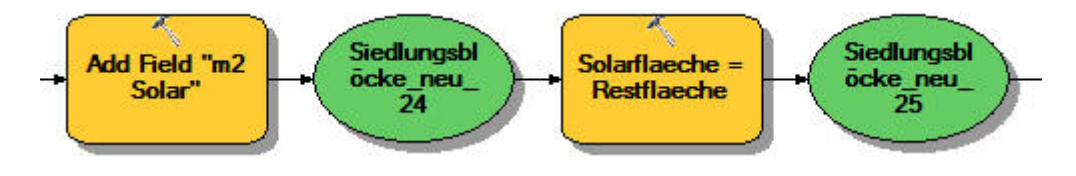

**Abbildung 158: Optimalszenario – Zuweisen der restlichen Flächen zur Funktion Energieerzeugung** 

Zum Ende der Berechnungen können mittels des erstellten Modells noch die Flächenanteile in m<sup>2</sup> für Wasserretention und Energieerzegung in installierbare Leistung in KWp undin Wassermenge in Litern umgerechnet werden. Die zugewiesene Fläche in m<sup>2</sup> für die Reduzierung der Gebietsabflüsse durch Dachbegrünungen wird hierzu mit dem 6,29 l /  $m^2$  multipliziert. Dies entspricht der in diesem Kapitel berechneten Wassermenge, die von einer intensiven Dachbegrünung beim Bemessungsregen (5-jährliches 5-minütiges Regenereignis) zurückgehalten werden kann. Aus Fläche in m<sup>2</sup> für die Installation von Solaranlagen wird die installierbare Leistung in KWp errechnet, wobei für 1 KWp von einer benötigten Fläche von 7,5 m2 ausgegangen wird (STADT NÜRTINGEN o.J.a: online). Mit 1 KWp lassen sich 800 bis 1.000 KWh Strom pro Jahr erzeugen, so dass aus Multiplikation der installierbaren Leistung in KWp mit dieser erzeugbaren Strommenge in KWh/a die erzeugbare Energiemenge berechnet werden kann (STADT NÜRTINGEN o.J.a: online). (Abb. 159)

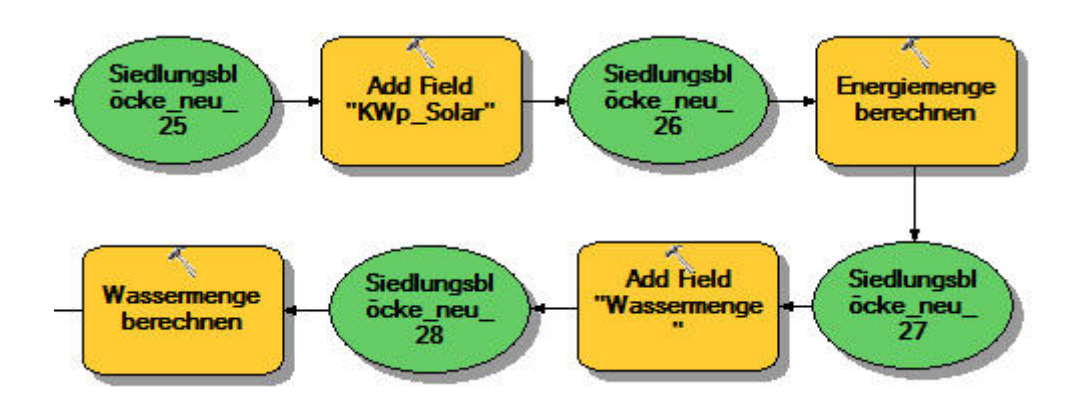

**Abbildung 159: Optimalszenario – Umrechnen der zugewiesenen Flächengrößen in Wassermenge in Litern** 

Außerdem kann über das Modell direkt ermittelt werden, zu wie viel % die Wasserretentions-Ziele erreicht wurden. Dazu wird aus der Zielsetzung in  $m<sup>3</sup>$  und der reduzierten Wassermenge nach Begrünung der Anteil der zum Ziel gesetzten Menge in % errechnet, der im Rahmen des Optimalszenarios erreicht werden kann. (Abb. 160).

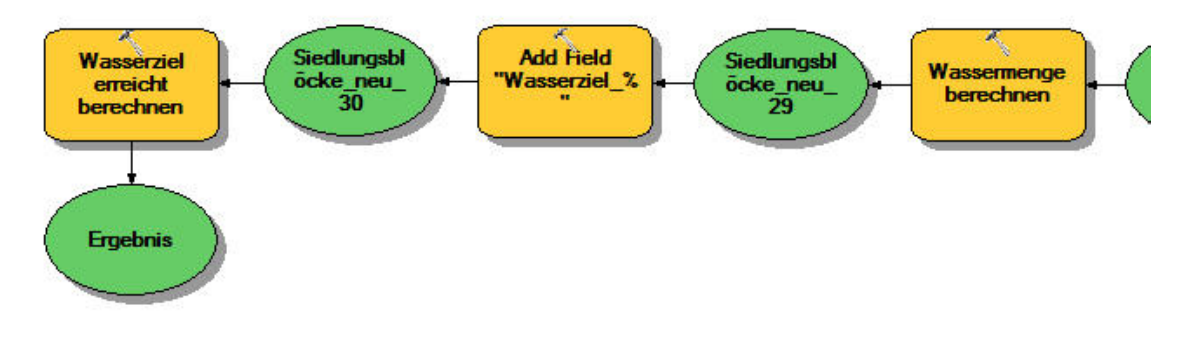

**Abbildung 160: Optimalszenario – Berechnen zu welchem Anteil die Wasserretentions-Zielsetzung erreicht werden konnte**

### **13.4 Ergebnisse**

### **13.4.1 Biotopverbund**

**Karte 13.2** zeigt die Korridore des Biotopverbunds mit den unterschiedlichen Prioritätsstufen überlagert mit den Daten des Ergebnisses des Optimalszenarios, das angibt wie viel Fläche pro Block für den Biotopverbund vergeben werden konnte. Man erkennt, dass teilweise Bereiche hoher Priorität vorhanden sind, für die keine Dachflächen zugewiesen werden konnten. Im Stadtzentrum dagegen finden sich Bereiche, wo große Flächenanteile für den Biotopverbund reserviert werden konnten. In den Innenstadtbereichen sind zahlreiche begrünbare Dachflächen vorhanden, in ortsrandnäheren Flächen hoher Priorität für den Biotopverbund liegt dagegen nur eine geringe Anzahl begrünbarer Dachflächen vor, weshalb hier trotz hoher Priorität nur wenige Flächen für den Biotopverbund zur Verfügung stehen. Aufgrund der wasserwirtschaftlichen Zieldefinition war für die Korridorflächen mit geringerer Priorität keine Fläche mehr verfügbar. Dem Biotopverbund konnten also selbst bei Verfügbarkeit aller begrünbaren Dachflächen nur in einem Teil der Bereiche mit hoher Priorität Flächen zugeordnet werden. Eine Verbesserung der Verbundsituation in weniger prioritär zu behandelnden Bereichen ist aufgrund der knappen Flächenressourcen nicht mehr möglich.

\_\_\_\_\_\_\_\_\_\_\_\_\_\_\_\_\_\_\_\_\_\_\_\_\_\_\_\_\_\_\_\_\_\_\_\_\_\_\_\_\_\_\_\_\_\_\_\_\_\_\_\_\_\_\_\_\_\_\_\_\_\_\_\_\_\_\_\_\_\_

### **13.4.2 Wasserretention**

Karte 13.3 zeigt diejenigen Flächen in m<sup>2</sup>, die für die Wasserretention nach Abzug der Biotopverbundflächen noch zur Verfügung stehen. In Korridorflächen mit hoher Priorität für den Biotopverbund sind dies keine Flächen mehr. In Korridorflächen mit geringerer Priorität für den Biotopverbund werden zuerst die wasserwirtschaftlichen Ziele unterstützt, bevor eventuell noch übrige Flächen dem Biotopverbund zugeschlagen werden. Wie in Karte 13.2 schon ersichtlich, werden in diesen Flächen jedoch alle verfügbaren Dächer für die Erreichung der Wasserretentions-Ziele benötigt.

Die Karte zeigt logischerweise vor allem in großen Siedlungsblöcken eine große verfügbare Fläche für die Erreichung der Retentionsziele. In diesen Bereichen sind aufgrund der größeren Ausdehnung auch mehr Dachflächen vorhanden und verfügbar. Bei den meisten der großen Siedlungsblöcke handelt es sich um Industrie- und Gewerbegebiete mit großen Flachdachbauten, die besonders viel potentiell begrünbare Fläche bieten.

Bei den kleineren Siedlungsblöcken handelt es sich vorwiegend um Wohn- und Mischgebiete, wo häufig geneigte und damit weniger gut für Dachbegrünungen geeignete Dächer vorhanden sind. Auch hier spielen also die beiden Faktoren Blockgröße und verfügbare Dachflächen eine Rolle.

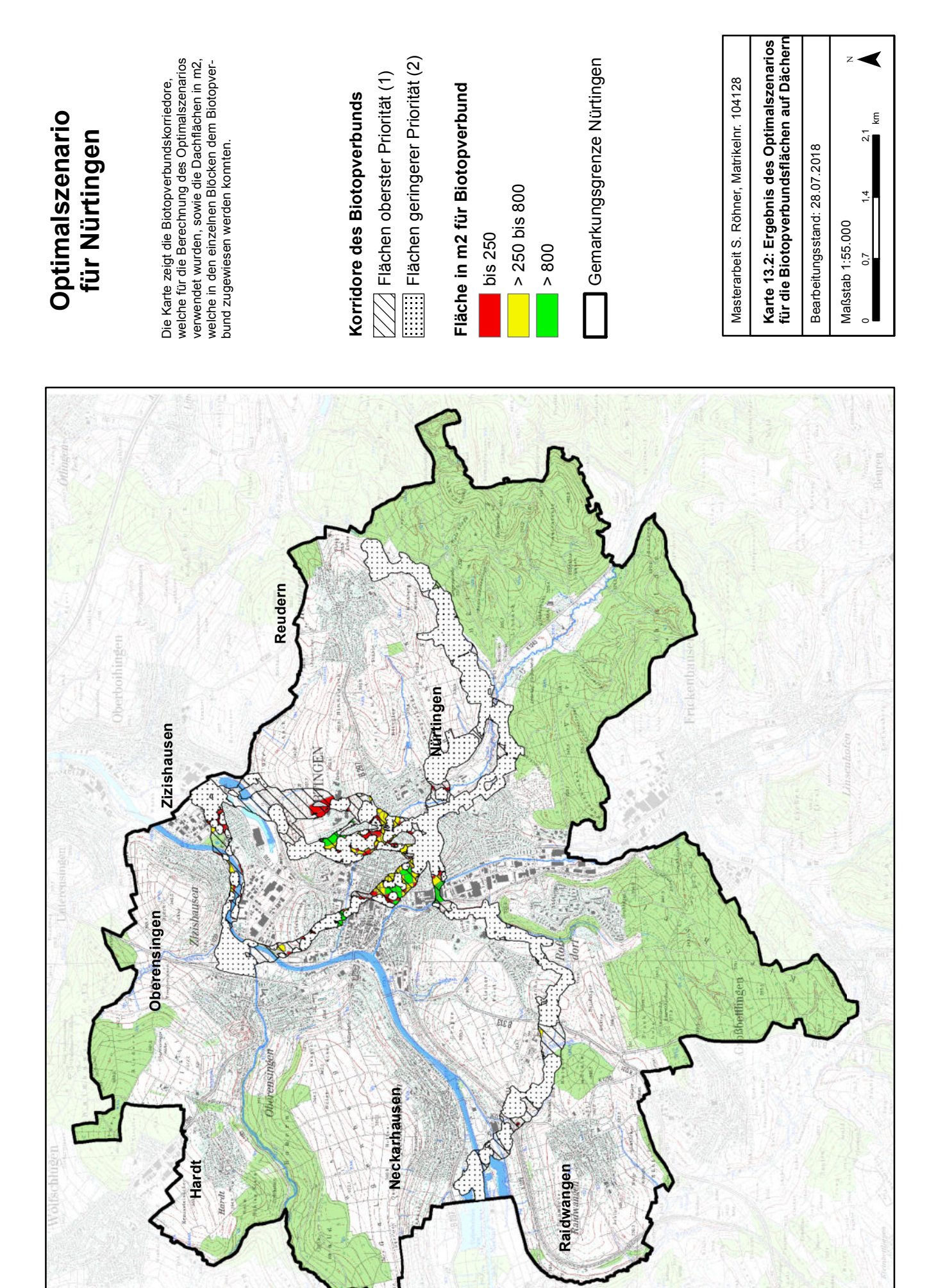

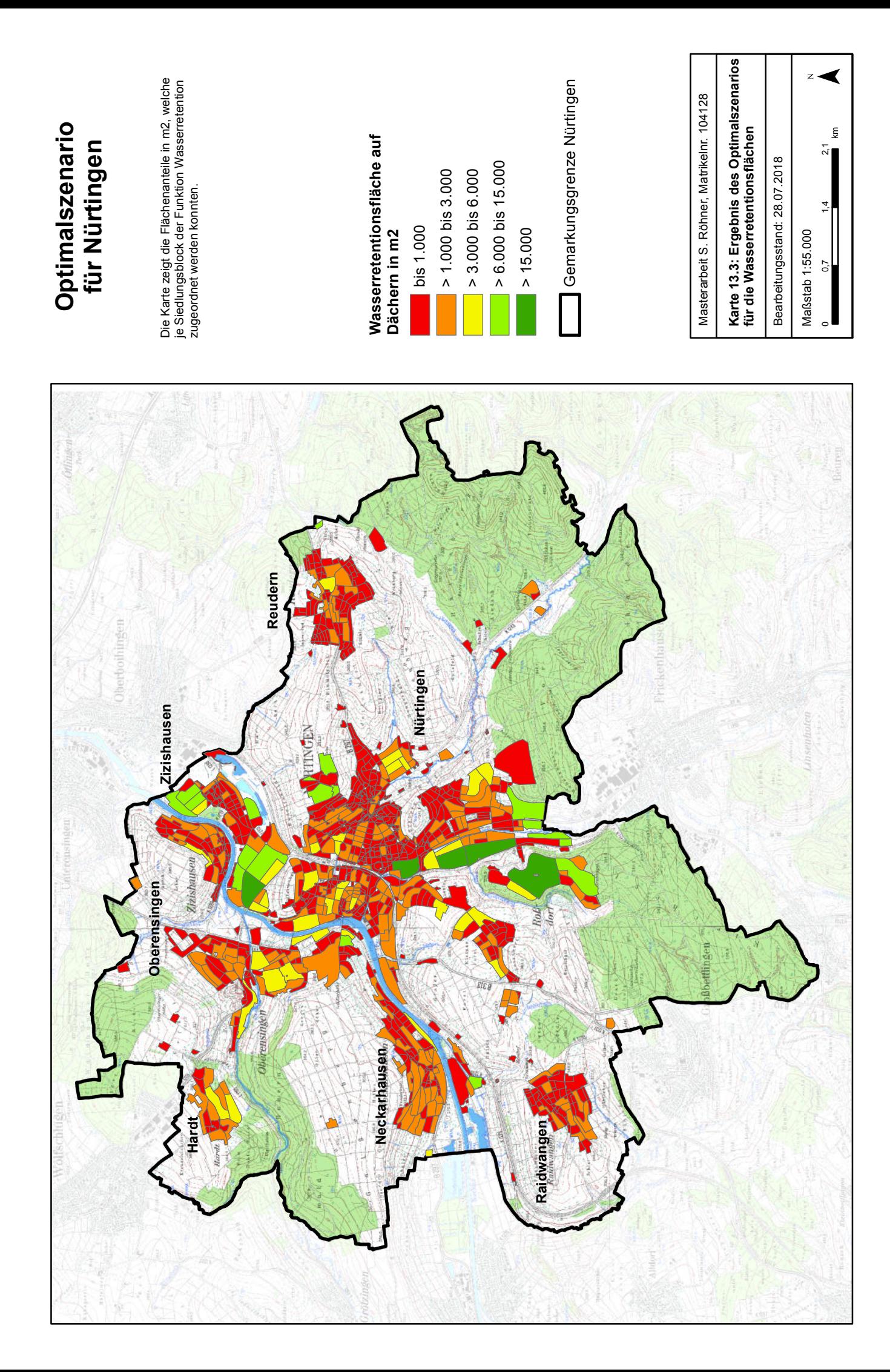

Die **Karte 13.4** zeigt das gleiche Bild wie Karte 13.3, allerdings die aus der verfügbaren Flächengröße abgeleitete, zusätzlich zum aktuellen Zustand zurückhaltbare Wassermenge. Da sich diese Karte direkt durch Multiplikation aus Karte 13.3 ergibt, wird an dieser Stelle auf eine genaue Beschreibung verzichtet. Es sei aber darauf hingewiesen, dass in den großen Industrie- und Gewerbeblöcken eine Abflussreduzierung um mehr als  $100 \text{ m}^3$  möglich ist, während in den Wohn- und Mischgebieten die Reduzierung meist auf unter 5 oder höchstens auf 5 bis 20 m<sup>3</sup> beschränkt ist. Für Industriegebiete ist ein höherer mittlerer Abflussbeiwert anzusetzen als bei Wohngebieten, die Kanalentlastung ist also besonders in Industriegebieten anzustreben.

\_\_\_\_\_\_\_\_\_\_\_\_\_\_\_\_\_\_\_\_\_\_\_\_\_\_\_\_\_\_\_\_\_\_\_\_\_\_\_\_\_\_\_\_\_\_\_\_\_\_\_\_\_\_\_\_\_\_\_\_\_\_\_\_\_\_\_\_\_\_

**Karte 13.5** zeigt schließlich, zu welchem Anteil das Wasserretentionsziel unter den gegebenen Bedingungen und eingesetzten Parametern erreicht werden kann. Maximal 89% des gesteckten Zieles können in einigen Blöcken erreicht werden. Eine vollständige Erreichbarkeit der Zieldefinition von 2% Abfluss-Reduzierung ist nicht möglich. Trotz der Annahme, dass sämtliche potentiell begrünbaren Dachflächen in diesem Szenario auch tatsächlich eingesetzt werden können, sind meist nur Anteile von bis zu 25 % der Zielsetzung umsetzbar. Bei einem realistischeren Szenario, bei dem nur ein Teil der begrünbaren Flächen tatsächlich eingesetzt werden kann, sind noch niedrigere Werte zu erwarten. Dies zeigt, welches enorme Dachflächenpotenzial in stark anthropogen geprägten und versiegelten Gebieten benötigt wird, um selbst eine geringe Reduzierung der Abflüsse von nur 2% umzusetzen.

### **13.4.3 Energieerzeugung**

In **Karte 13.6** wird die in diesem Modell für Energieerzeugung zur Verfügung stehende Fläche je Siedlungsblock dargestellt. Da Biotopverbund und Wasserretention mit einer höheren Wichtigkeit belegt wurden als die Energieerzeugung, bleiben in diesem Fall durchgehend keine Flächen mehr für Photovoltaikanlagen übrig. Bereits für den Biotopverbund standen nicht genügend Flächen zur Verfügung, da für die Erreichung des 2%-Zieles der Wasserretention sehr große Flächen benötigt werden.

Nicht berücksichtigt sind hier Kombinationslösungen, welche die Installation von Solaranlagen auf begrünten Dachflächen möglich machen. Unter Beachtung dieses Aspektes kann davon ausgegangen werden, dass in zahlreichen Siedlungsblöcken dennoch eine gewisse Energieerzeugung bei gleichzeitiger Begrünung möglich ist. Die Auswirkungen auf die mögliche Wasserretention und die Eignung für Biotopverbunds-Flächen wären im Einzelfall zu prüfen.
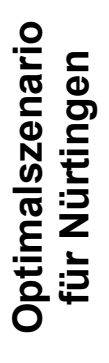

Die Karte zeigt die Wasserretention in Litern<br>je Siedlungsblock. Die Wassermenge ergibt<br>sich aus der durchschnittlichen Rückhalte-<br>kapazität einer Dachbegrünung je m2<br>begrünter Fläche. Die zurückgehaltene<br>Menge bezieht sic Menge bezieht sich auf das zugrundeliegende Die Karte zeigt die Wasserretention in Litern je Siedlungsblock. Die Wassermenge ergibt sich aus der durchschnittlichen Rückhaltebegrünter Fläche. Die zurückgehaltene kapazität einer Dachbegrünung je m2 5-minütige 5-jährliche Regenereignis.

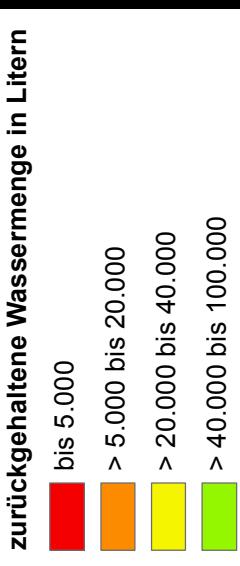

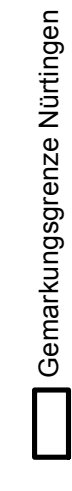

 $> 100.000$ 

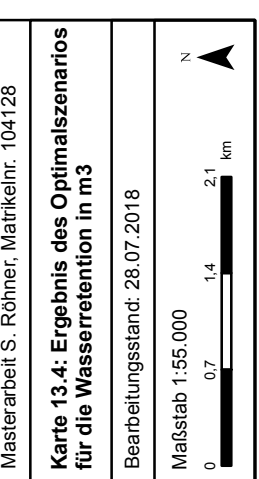

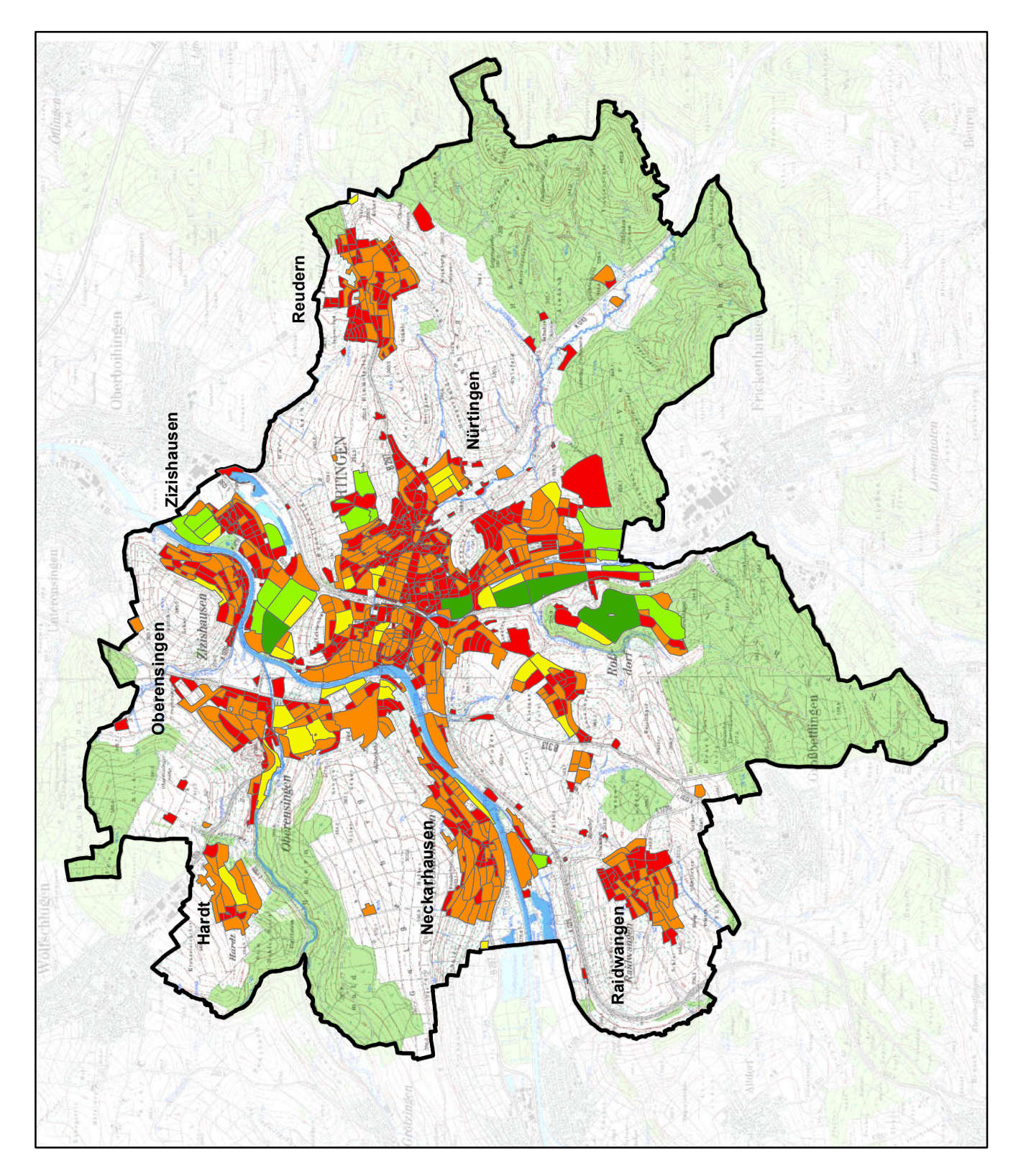

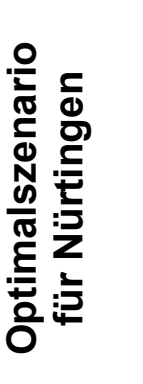

Die Karte zeigt für jeden Siedlungsblock der<br>Stadt Nürtingen, zu welchern Anteil in % das<br>gesteckte Reduzierungs-Ziel von 2 % für den<br>Wasserabfluss erreicht werden konnte. gesteckte Reduzierungs-Ziel von 2 % für den Stadt Nürtingen, zu welchem Anteil in % das Die Karte zeigt für jeden Siedlungsblock der Wasserabfluss erreicht werden konnte.

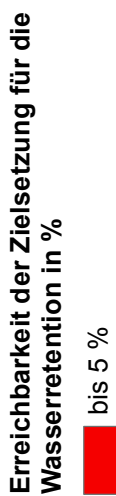

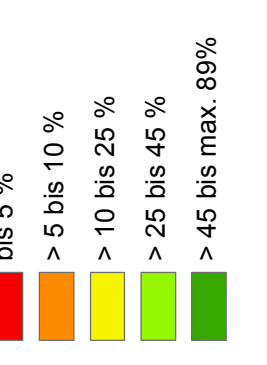

Gemarkungsgrenze Nürtingen

Gemarkungsgrenze Nürtingen

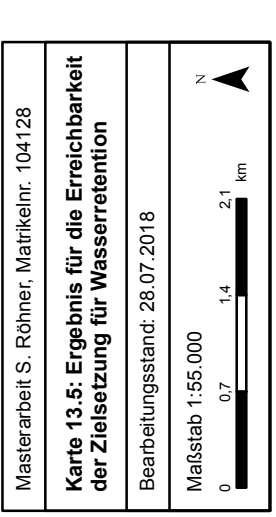

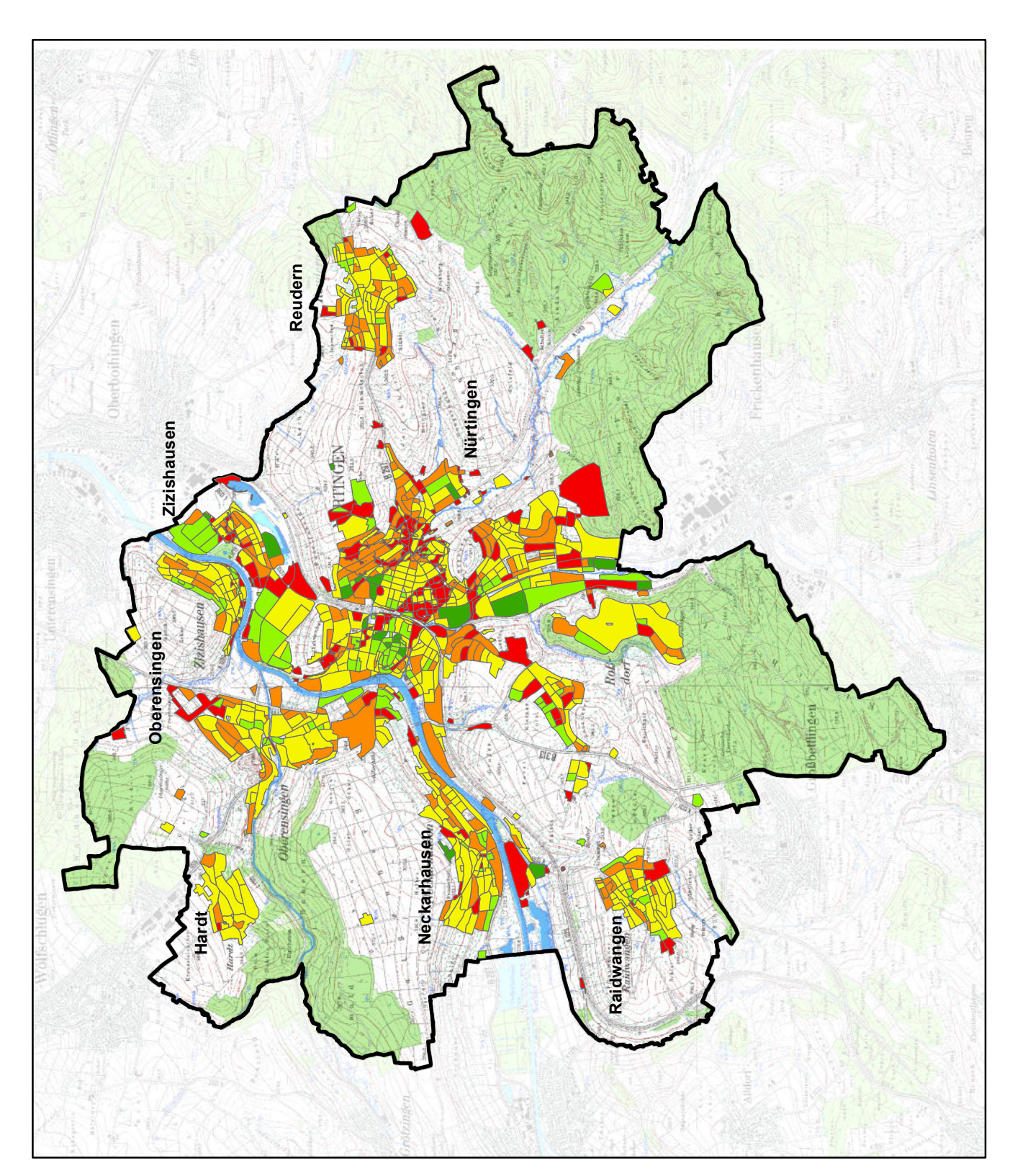

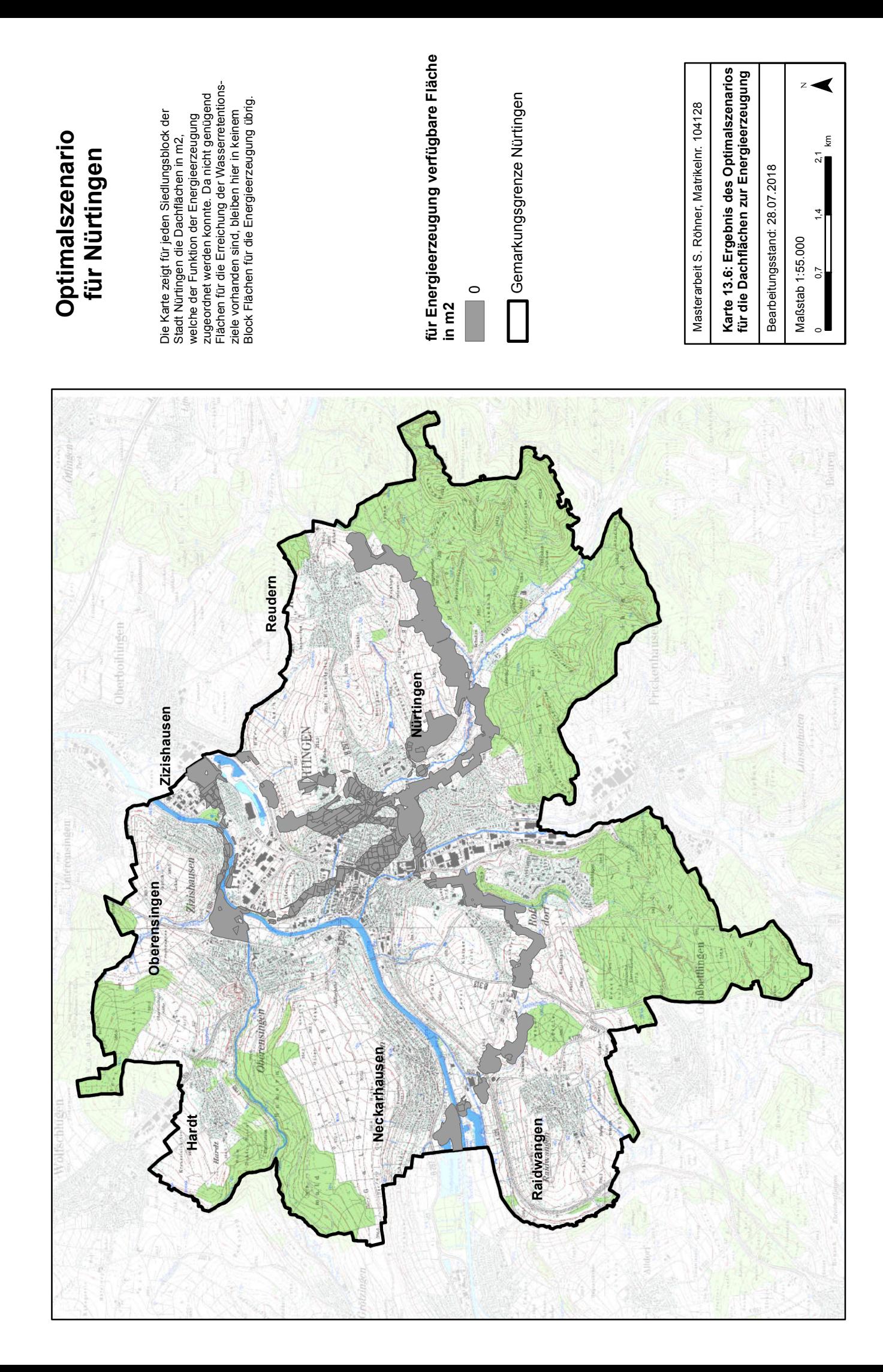

### **13.5 Fazit zum Optimalszenario**

Das Modell zur Berechnung des Optimalszenarios ermöglicht, nach Durchführung einiger vorbereitender Schritte und unter Vorhandensein der entsprechenden Daten und Zielsetzungen, die schnelle und unkomplizierte Berechnung von Empfehlungen für den Ausbau intensiver Dachbegrünungen als Beitrag zur Wasserretention in Siedlungsgebieten und extensiver Dachbegrünungen als Beitrag zum Biotopverbund, sowie das abschließend noch verfügbare Potenzial für die Stromerzeugung mittels Photovoltaikanlagen.

\_\_\_\_\_\_\_\_\_\_\_\_\_\_\_\_\_\_\_\_\_\_\_\_\_\_\_\_\_\_\_\_\_\_\_\_\_\_\_\_\_\_\_\_\_\_\_\_\_\_\_\_\_\_\_\_\_\_\_\_\_\_\_\_\_\_\_\_\_\_

Da keine detaillierten wasserwirtschaftlichen Daten für das Untersuchungsgebiet vorlagen, wurde eine pauschalierte Zielsetzung über eine Reduzierung des aktuellen Abflusses um 2 % angenommen. Selbst bei dieser niedrigen Zielsetzung und der (unrealistischen) Annahme, dass alle begrünbaren Dachflächen auch tatsächlich begrünt werden, ist dieses Ziel maximal zu 89 % erreichbar. Für die Energieerzeugung blieben in diesem Szenario keine Flächen mehr übrig. Auch für den weiteren Ausbau der Biotopverbunds-Korridore besteht aufgrund der Prioritätensetzung des wasserwirtschaftlichen Zieles kein Potential mehr.

Auf Bereiche der Biotopverbunds-Korridore, die außerhalb der Siedlungsbereiche verlaufen, haben die Dachbegrünungen generell keinen Einfluss. Hier sind andere Maßnahmen zur Verbesserung der ökologischen Situation zu ergreifen, wie etwa die Anlage geeigneter Habitatstrukturen in der freien Landschaft.

Bei der Wasserretention sollten die Ziele unbedingt nicht pauschal, sondern für jeden Siedlungsblock separat gesetzt werden, um realistische Ergebnisse zu erhalten. Das gesetzte Ziel der Reduzierung des Wasserabflusses um 2 % scheint hier zu hoch gesetzt, da es mittels Dachbegrünungen nicht erreicht werden kann.

Damit auch die Energieerzeugung in diesem Szenario berücksichtigt werden kann, muss entweder auf Kombinationslösungen von Photovoltaik und Dachbegrünung zurückgegriffen werden oder die Prioritätensetzung für die einzelnen Funktionen geändert werden. Diese ist abhängig von den Zielen der jeweiligen Gemeinde und muss jeweils individuell angepasst werden.

Zu beachten ist hier auch, dass für die exemplarische Berechnung des Optimalszenarios die Annahme zugrundegelegt wurde, dass alle begrünbaren Dachflächen auch tatsächlich begrünt werden. Diese Voraussetzung ist in der Realität nicht gegeben und sollte hier nur verdeutlichen, was maximal für die Stadt Nürtingen erreichbar wäre.

## **14 Diskussion**

Die Modelle zur Berechnung der Maximalszenarien sowie des Optimalszenarios konnten mit dem ModelBuilder in ArcGIS gut umgesetzt werden. Teilweise war die Aufteilung in mehrere Teilmodelle notwendig, um die Verwendung von mehreren Iteratoren zu ermöglichen und die Modelle übersichtlich zu halten.

\_\_\_\_\_\_\_\_\_\_\_\_\_\_\_\_\_\_\_\_\_\_\_\_\_\_\_\_\_\_\_\_\_\_\_\_\_\_\_\_\_\_\_\_\_\_\_\_\_\_\_\_\_\_\_\_\_\_\_\_\_\_\_\_\_\_\_\_\_\_

Eine Vollautomatisierung war im Rahmen der Masterarbeit nicht möglich. Neben der Aufteilung in Teilmodelle war es auch immer wieder notwendig, einzelne Schritte als Vorarbeit für die Ausführung der Modelle im ModelBuilder durchzuführen.

Ein Großteil der Modelle konnte mit gängigen Werkzeugen umgesetzt werden, weshalb die Berechnungen gut nachvollziehbar und auch reproduzierbar sind.

Die Ergebnisse für die Stadt Nürtingen zeigen in allen drei untersuchten Bereichen großes Potential auf den Dachflächen. Durch die Begrünung aller verfügbaren Dachflächen könnte sowohl die Situation des Biotopverbundes für die untersuchten exemplarischen Zielarten verbessert, als auch der Wasserabfluss in den einzelnen Siedlungsbereichen verringert sowie die Energieerzeugung erhöht werden.

Ein mögliche Fehlerquelle für die Berechnungen liegt in der korrekten Festlegung der Eigenschaften der Zielarten sowie der Zuweisung der passenden Kostenwerte für die Ausbreitungsmatrix. Hier sind bei konkreter Anwendung der Methode auf jeden Fall detailliertere faunistische Erhebungen notwendig, um mit den erzielten Ergebnissen und den daraus abgeleiteten Maßnahmen tatsächlich einen Nutzen für die gewählte Zielart und weitere Arten erwirken zu können.

Auch bei der Wasserretention kann die hier verwendete und zur Prüfung des Modells pauschal festgelegte Zielsetzung für die einzelnen Siedlungsblöcke für die konkrete Modell-Anwendung nicht übernommen werden. Hier sind weitere Daten, wie etwa die Einzugsgebiete des Kanalnetzes oder Daten zu Engpässen in der Wasserableitung, heranzuziehen und individuelle Ziele je Siedlungsblock in Abhängigkeit dieser Zusatzinformationen festzusetzen. Die Berechnungen erfolgten hier auf Basis der Siedlungsblöcke, welche sich durch den Straßenverlauf innerhalb der Stadt Nürtingen ergeben. Als Grundlage für die Aufteilung des Gemeindegebietes können und sollten auch wasserwirtschaftlich geeignetere Daten, wie die schon genannten Einzugsgebiete des Kanalnetzes, herangezogen werden.

Ein Schwachpunkt der vorliegenden Ergebnisse liegt in der verwendeten Datengrundlage. Wie in Kapitel 8.5 und 9 gezeigt werden konnte, wird die Anzahl an Flachdächern im Gemeindegebiet mit dem zur Verfügung stehenden LOD2-Gebäudemodell massiv überschätzt. Die alternative Berechnung auf Basis der Gebäudeumringe und dem Digitalen Oberflächenmodell lieferte keine besseren Ergebnisse, weshalb dennoch auf die Angaben im LOD2-Modell zurückgegriffen werden musste. Dieses entspricht jedoch in großen Teilen eher einem LOD1- Gebäudemodell. Auch die Ergebnisse der Maximalszenarien sowie des Optimalszenarios sind demnach mit dem aktuellen Stand nicht in die Praxis übertragbar, da durch die Überschätzung

des Flachdachanteils auch die Beiträge zu den untersuchten Faktoren Biotopverbund, Wasserretention und Energieerzeugung zu hoch ausfallen.

\_\_\_\_\_\_\_\_\_\_\_\_\_\_\_\_\_\_\_\_\_\_\_\_\_\_\_\_\_\_\_\_\_\_\_\_\_\_\_\_\_\_\_\_\_\_\_\_\_\_\_\_\_\_\_\_\_\_\_\_\_\_\_\_\_\_\_\_\_\_

Es ist demnach möglich, dass nicht alle in Kapitel 12.2 berechneten und als durchgängig und zumindest schließbar eingeschätzten Korridore tatsächlich durchgängig sind oder mittels Dachbegrünungen durchgängig gemacht werden können. Auch der Beitrag zur Wasserretention und Energieerzeugung fällt durch die in der Realität geringere Anzahl an potentiell begrünbaren Flachdächern auf jeden Fall geringer aus.

Beim Optimalszenario ist davon auszugehen, dass bei einer Zielsetzung für die Reduzierung des Wasserabflusses um 2 % pro Siedlungsblock dieses Ziel nicht, wie hier errechnet, zu bis zu 89 erreicht werden kann. Da weniger Dachflächen zur Verfügung stehen, fällt auch dieser Wert geringer aus.

Für die vorliegende Arbeit wurde sowohl bei den Maximalszenarien als auch für das Optimalszenario angenommen, dass alle von der Software als begrünbar eingestuften Dachflächen auch begrünt werden. Diese Annahme ist natürlich unrealistisch, wurde aber getroffen um aufzeigen zu können, welche Potentiale die Gemeinde für die einzelnen Bereiche hat. Damit sollte eine Motivation geschaffen werden, die Thematik anzugehen und zumindest einen Teil der möglichen Begrünungen umzusetzen, um dem maximal erreichbaren Zustand näher zu kommen. Auch wenn durch einzelne Dachbegünungen nicht die hier errechneten Szenarien erreicht werden können, so bietet doch jede Dachbegrünung einen Lebensraum für bestimmte Arten und einen zumindest kleinen Ausgleich im Wasserhaushalt.

Bei konkreter Anwendung der Methode ist nicht davon auszugehen, dass alle begrünbaren Dachflächen tatsächlich begrünt werden. Deren Anteil ist hier deutlich nach unten zu korrigieren. So spielt zum Einen die Gebäudestatik eine Rolle, zum Anderen die Bereitschaft und die finanziellen Möglichkeiten der Eigentümer. Beide Faktoren werden den Anteil der tatsächlich verfügbaren Dachflächen wohl deutlich senken.

Die hier vorgestellte Methode bietet einen konkreten Ansatz zur Weiterverwendung der Ergebnisse der Inventarisierung und Potenzialanalyse von Dachbegrünungen mit der entsprechenden Software vom Deutschen Zentrum für Luft- und Raumfahrt (DLR) sowie dem Deutschen Dachgärtner Verband (DDV). Die Angaben zu begrünten und begrünbaren Dachflächen können mit den vorgestellten Modellen in konkrete Zahlen und Angaben umgesetzt, welche Potentiale in der Stadt Nürtingen bestehen und welche Beiträge zu den untersuchten Funktionen möglich sind.

Die entwickelte Methode leistet damit einen Beitrag zum im Rahmen des Forschungsprojektes von DDV und DLR zur Inventarisierung und Potenzialanalyse der Dachbegrünungen gesetzten Ziel, konkrete Problemstellungen mit Hilfe der Ergebnisse der Software zu bearbeiten (ANSEL et al. 2015: 12).

Aus den mittels Modelle zur Berechnung der Maximalszenarien und des Optimalszenarios in ArcGIS können je nach Zielsetzung Bereiche definiert werden, die für bestimmte ökologische Funktionen vorrangig zu nutzen sind. Auf Basis dieser Ergebnisse können für die Gemeinde ganz individuell konkrete Maßnahmenkonzepte erarbeitet werden.

Die Modelle wurden mit Daten und in Zusammenarbeit mit der Stadt Nürtingen für diese entwickelt und getestet. Ihre Anwendung ist aber auf jede beliebige Stadt oder Gemeinde übertragbar, sofern die entsprechenden Datensätze vorliegen, um zuvor die Inventarisierung und Potenzialanalyse von Dachbegrünungen mit der Software von DDV und DLR durchführen zu können.

\_\_\_\_\_\_\_\_\_\_\_\_\_\_\_\_\_\_\_\_\_\_\_\_\_\_\_\_\_\_\_\_\_\_\_\_\_\_\_\_\_\_\_\_\_\_\_\_\_\_\_\_\_\_\_\_\_\_\_\_\_\_\_\_\_\_\_\_\_\_

Die Zielsetzungen und Prioritäten für die einzelnen ökologischen Funktionen können für jede Gemeinde individuell festgelegt werden. Die Faktoren Biotopverbund und Wasserretention haben vermutlich häufig das höchste Gewicht, können aber durch andere Faktoren ersetzt oder die Modelle zu den Maximal- und zum Optimalszenario um weitere Faktoren ergänzt werden.

Als Grundlage für die Methodenentwicklung konnte der Einfluss unterschiedlicher Datengrundlagen aufgezeigt werden. Bei der Auswahl der Daten für die Inventarisierung und Potenzialanalyse sollten neben den bereits von ZEIDLER et al. (2015a: 32) getroffenen Aussagen, dass ein LOD2-Gebäudemodell einem Digitalen Oberflächenmodell vorzuziehen ist, da letzteres die Anzahl der Flachdächer eher überschätzt, außerdem die Ergebnisse zum Vergleich der Luftbilder sowie der Auflösung der Digitalen Oberflächenmodelle berücksichtigt werden. Demnach sollten möglichst aktuelle Luftbilder verwendet werden. Außerdem führt eine genauere Auflösung des DOMs tatsächlich ab einem gewissen Grad sogar zu einer Verschlechterung der Ergebnis-Validität (Vgl. Kapitel 9).

Bei der Abgrenzung der Gebäudeumringe (Kapitel 10) konnte darüber hinaus gezeigt werden, dass eine eventuelle Nachbearbeitung der Gebäudedaten zur Verfeinerung der Umringe die Validität weiter verbessern konnte.

## **15 Fazit und Ausblick**

Die Ziele der vorliegenden Masterarbeit konnten erreicht und umgesetzt werden. Es konnte ein weiterer Beitrag zur Überprüfung des Einflusses der Datengrundlagen geleistet werden, sowie die Maximal- und das Optimalszenario erfolgreich in Modellen in ArcGIS umgesetzt und berechnet werden.

\_\_\_\_\_\_\_\_\_\_\_\_\_\_\_\_\_\_\_\_\_\_\_\_\_\_\_\_\_\_\_\_\_\_\_\_\_\_\_\_\_\_\_\_\_\_\_\_\_\_\_\_\_\_\_\_\_\_\_\_\_\_\_\_\_\_\_\_\_\_

Die Ergebnisse der Inventarisierung und Potenzialanalyse von Dachbegrünungen bilden mit den Ergebnissen aus der vorliegenden Masterarbeit eine Grundlage für die Erstellung von konkreten Maßnahmenkonzepten für die Stadt Nürtingen.

Da wie bereits erläutert die Datengrundlage (Überschätzung der Flachdächer) dazu führte, dass die Ergebnisse der Maximalszenarien sowie des Optimalszenarios nicht in die Praxis übertragbar sind, sollte die Datengrundlage überarbeitet und verbessert und die Analysen erneut durchgeführt werden. Die zu hoch eingeschätzte Anzahl an Flachdächern führte bisher zu einer Überschätzung des möglichen Beitrags der Dachbegrünungen zu den untersuchten Funktionen. Mit überarbeiteten Daten sollte dieser Fehler behoben werden.

Des Weiteren wurden in dieser Masterarbeit bei der Durchführung der Inventarisierung und Potenzialanalyse die Schwellwerte nicht verändert, um die Vergleichbarkeit der Analysen auf Basis unterschiedlicher Datengrundlagen zu gewährleisten und den Rahmen der Arbeit nicht zu sprengen. Für die konkrete Anwendung in der Praxis sind die Schwellwerte und deren Einfluss unbedingt zu berücksichtigen und auszutesten, welchen Einfluss eine Veränderung der Schwellwerte auf die Ergebnisse hat.

Die vorliegenden Modelle können noch weiter ausgebaut und verbessert werden. Um eine breitere Anwendung zu ermöglichen sollten die Modelle weiter zusammengefasst und momentan noch händisch durchgeführte Vorarbeiten in die Modelle integriert werden. Außerdem sollten die Eingabemasken der Modelle benutzerfreundlich gestaltet werden. Für die vorliegende Masterarbeit wurden die Modelle über den Editier-Modus gestartet und auch hier die Parameter und Namen der Ausgabedateien verändert. ArcGIS bietet die Möglichkeit, Modellparameter festzulegen, so dass in einer anwenderfreundlichen Eingabemaske nur diese Parameter, nicht aber alle ausgeführten Werkzeuge und Zwischenergebnisse, erscheinen. Zu jedem Parameter und zum gesamten Modell kann ein Hilfe-Text verfasst werden, welcher die notwendigen Eingaben und die Ergebnisse des Modells erläutert. Für die Übertragbarkeit der Methode auf weitere Gemeinden kann diese Umsetzung und Verbesserung der Modelle die Anwendung auch für Laien, die im Berufsalltag wenig mit GIS arbeiten, ermöglichen oder zumindest deutlich vereinfachen.

Für die Zukunft besteht außerdem die Option, weitere Funktionen, wie etwa die Luftreinhaltung durch Dachbegrünungen oder ihren Einfluss auf die kleinklimatischen Verhältnisse in Städten, in die Methode und die zugehörigen Modelle zu integrieren. Da für verschiedene Städte unterschiedliche Faktoren wichtig sind, bietet die Einbeziehung weiterer Bereiche einen größeren Spielraum für die individuelle Anpassung an die untersuchte Stadt oder Gemeinde. Auch die Prioritätensetzung innerhalb der einzelnen Funktionen kann jeweils angepasst werden.

Aufgrund des Umfangs der vorliegenden Masterarbeit wurden Kombinationslösungen für Dachbegrünungen nur kurz erläutert, aber nicht in das Modell integriert. Bei der Ausführung der Modelle erhöhen diese aber den Spielraum und bieten die Möglichkeit, mehrere Funktionen gleichzeitig auf einem Dach zu installieren, wie etwa Dachbegrünungen in Kombination mit Photovoltaikanlagen. Eine Möglichkeit zur Einbeziehung dieser Lösungen in die Modelle wäre vor dem Hintergrund der geringen Flächenverfügbarkeit durchaus relevant und sinnvoll.

\_\_\_\_\_\_\_\_\_\_\_\_\_\_\_\_\_\_\_\_\_\_\_\_\_\_\_\_\_\_\_\_\_\_\_\_\_\_\_\_\_\_\_\_\_\_\_\_\_\_\_\_\_\_\_\_\_\_\_\_\_\_\_\_\_\_\_\_\_\_

Die im Rahmen dieser Masterarbeit entwickelte Methode bietet die Möglichkeit, die Ergebnisse der Inventarisierung und Potenzialanalyse konkret in weitere Ergebnisse umzusetzen. Die Umsetzung im ArcGIS ModelBuilder funktionierte sehr gut und die Rechendauer der einzelnen Modelle war für die Gemeinde Nürtingen, mit Ausnahme der Kostenentfernungsanalysen, sehr gering. Die Methode und deren Umsetzung als Modelle in ArcGIS bietet aber noch weiteres, wie oben beschriebenes, Verbesserungspotential.

Mit Hilfe der Methode lässt sich relativ einfach aufzeigen, welche Potentiale auf Gemarkung der untersuchten Gemeinde, hier der Stadt Nürtingen, liegen und wie diese konkret genutzt werden können, um Verbesserungen in bestimmten ökologischen Funktionen zu erreichen. Das Aufzeigen der maximal möglichen Verbesserungen soll auch als Motivation dienen, zumindest einen Teil der Möglichkeiten auszuschöpfen und damit einen Beitrag zur Verbesserung von Biotopverbund, Wasserretention und Energieerzeugung zu leisten und der zunehmenden Flächenversiegelung sowie dem Klimawandel und den daraus resultierenden Folgen mit dem Werkzeug 'Dachbegrünung' entgegenzuwirken.

# **"Dachbegrünungen sind die Dacheindeckungen der Zukunft. Die Möglichkeiten für Gras, Pflanzen, Gärten und Bäume auf dem Dach sind derartig fortgeschritten, dass es keine Entschuldigung mehr gibt, kein begrüntes Dach zu haben..."**

\_\_\_\_\_\_\_\_\_\_\_\_\_\_\_\_\_\_\_\_\_\_\_\_\_\_\_\_\_\_\_\_\_\_\_\_\_\_\_\_\_\_\_\_\_\_\_\_\_\_\_\_\_\_\_\_\_\_\_\_\_\_\_\_\_\_\_\_\_\_

\_\_\_\_\_\_\_\_\_\_\_\_\_\_\_\_\_\_\_\_\_\_\_\_\_\_\_\_\_\_\_\_\_\_\_\_\_\_\_\_\_\_\_\_\_\_\_\_\_\_\_\_\_\_\_\_\_\_\_\_\_\_\_\_\_\_\_\_\_\_

(Friedensreich Hundertwasser)

## **Literaturverzeichnis**

ADRIAENSEN, F., CHARDON, J.P., DE BLUST, G., SWINNEN, E., VILLALBA, S., GULINCK, H. & MATTHYSEN, E. (2003): The application of 'least-cost' modelling as a functional landscape model. In: Landscape and Urban Planning 64 (4), S. 233-247. DOI: 10.1016/S0169- 2046(02)00242-6.

\_\_\_\_\_\_\_\_\_\_\_\_\_\_\_\_\_\_\_\_\_\_\_\_\_\_\_\_\_\_\_\_\_\_\_\_\_\_\_\_\_\_\_\_\_\_\_\_\_\_\_\_\_\_\_\_\_\_\_\_\_\_\_\_\_\_\_\_\_\_

ANSEL, W. & DEUTSCHER DACHGÄRTNER VERBAND E.V. (DDV) (Hrsg.) (2016): Kommunale Gründachstrategien. Nürtingen: Deutscher Dachgärtner Verband e.V. (DDV).

ANSEL, W. & MEIER, R. (Hrsg.) (2016): DDV-Praxisratgeber: Das 1x1 der Dachbegrünung. 5. Auflage, Nürtingen: Deutscher Dachgärtner Verband e.V. (DDV).

ANSEL, W., BAUMGARTEN, H., DICKHAUT, W., KRUSE, E. & MEIER, R. (Hrsg.) (2012): Leitfaden Dachbegrünung für Kommunen: Nutzen - Fördermöglichkeiten - Praxisbeispiele. 2. Auflage, Nürtingen: Deutscher Dachgärtner Verband e.V. (DDV). Auch online verfügbar unter: <https://www.dbu.de/media/29071409182171pn.pdf>(abgerufen am 10.08.2018).

ANSEL, W., ZEIDLER, J., & ESCH, T. (2015): Fernerkundliche Identifizierung von Vegetationsflächen auf Dächern zur Entwicklung des für die Bereiche des Stadtklimas, der Stadtentwässerung und des Artenschutzes aktivierbaren Flächenpotenzials in den Städten: Abschlussbericht des Entwicklungsprojektes gefördert unter dem Az 30299 von der Deutschen Bundesstiftung Umwelt. Nürtingen: Deutscher Dachgärtner Verband e.V. (DDV). Auch online: <https://www.dbu.de/OPAC/ab/DBU-Abschlussbericht-AZ-30299.pdf>(abgerufen am 10.08.2018).

APPL, R. (2018): Biotope mit immenser Artenvielfalt: Biodiversität auf dem Dach. ZinCo GmbH. Online: <https://www.zinco.de/biodiversit%c3%a4t-auf-dem-dach>(abgerufen am 10.08.2018).

ARBEITSGEMEINSCHAFT TRINKWASSERTALSPERRE E.V. (ATT), BUNDESVERBAND DER ENER-GIE- UND WASSERWIRTSCHAFT E.V. (BDEW), DEUTSCHER BUND DER VERBANDLICHEN WAS-SERWIRTSCHAFT E.V. (DBVW), DEUTSCHER VEREIN DES GAS- UND WASSERFACHES E.V. - TECHNISCH-WISSENSCHAFTLICHER VEREIN (DVGW), DEUTSCHE VEREINIGUNG FÜR WASSER-WIRTSCHAFT,

ABWASSER UND ABFALL E.V. (DWA) & VERBAND KOMMUNALER UNTERNEHMEN E.V. (VKU) (Hrsg.) (2015): Branchenbild der deutschen Wasserwirtschaft 2015. Bonn: wvgw Wirtschaftsund Verlagsgesellschaft Gas und Wasser mbH. Online: [https://issuu.com/bdew\\_ev/docs/branchenbild\\_wasserwirtschaft\\_2015\\_](https://issuu.com/bdew_ev/docs/branchenbild_wasserwirtschaft_2015_) (abgerufen am 10.08.2018).

ARBEITSKREIS KLIWA (KLIMAWANDEL UND WASSERWIRTSCHAFT) (Hrsg.) (2016): Klimawandel in Süddeutschland - Veränderung von meteorologischen und hydrologischen Kenngrößen. online: [https://www.kliwa.de/\\_download/KLIWA\\_Monitoringbericht\\_2016.pdf](https://www.kliwa.de/_download/KLIWA_Monitoringbericht_2016.pdf) (abgerufen am 10.08.2018).

\_\_\_\_\_\_\_\_\_\_\_\_\_\_\_\_\_\_\_\_\_\_\_\_\_\_\_\_\_\_\_\_\_\_\_\_\_\_\_\_\_\_\_\_\_\_\_\_\_\_\_\_\_\_\_\_\_\_\_\_\_\_\_\_\_\_\_\_\_\_

BEIER, P., PENROD, K.L., LUKE, C., SPENCER, W.D. & CABANERO, C. (2005): South Coast Missing Linkages: restoring connectivity to wildlands in he largest metropolitan area in the United States. Draft pre-print of book chapter to appear in: Connectivity and Conservation. Cambridge University Press.

BOTTIN, S. (2005): Die Einrichtung von Biotopverbundsystemen nach den Vorgaben des internationalen, europäischen und bundesdeutschen Naturschutzrechts. Doktorarbeit. Hamburg: Verlag Dr. Kovac.

BRENNEISEN, S. (2003): Ökologisches Ausgleichspotenzial von Extensiven Dachbegrünungen - Bedeutung des Ersatz-Ökotops für den Arten- und Naturschutz und die Stadtentwicklungsplanung. Inauguraldissertation. Basel: Philosopohisch-Naturwissenschaftliche Fakultät der Universität Basel.

BREUNIG, T., DEMUTH, S. & SCHACH, J. UNTER MITARBEIT VON GRÜTTNER, A., WAHL, A., GERSTNER, H. & NIEGETIET, V. (2016): Kartieranleitung Offenland-Biotope Baden-Württemberg. 9. Auflage, Karlsruhe: Landesanstalt für Umwelt, Messungen und Naturschutz Baden-Württemberg (LUBW) (Hrsg.).

BREUNIG, T., DEMUTH, S., KNEBEL, J., WECKESSER, M., RIEDINGER, R., BANZHAF, P., BANZHAF, R., HORNUNG, H.-H., THOMAS, P., GRÜTTNER, A., HÖLL, N., MURMANN-KRISTEN, L. & MAST, R. (2009): Arten, Biotope, Landschaft. Schlüssel zum Erfassen, Beschreiben, Bewerten. 4. Auflage, Karlsruhe: Landesanstalt für Umwelt, Messungen und Naturschutz Baden-Württemberg (LUBW) (Hrsg.).

BUNDESMINISTERIUM FÜR UMWELT, NATURSCHUTZ, BAU UND REAKTORSICHERHEIT (BMUB) (Hrsg.) (2015): Grün in der Stadt - Für eine lebenswerte Zukunft. Grünbuch Stadtgrün. Berlin. online:

[https://www.bmi.bund.de/SharedDocs/downloads/DE/publikationen/themen/bauen/wohnen/gru](https://www.bmi.bund.de/SharedDocs/downloads/DE/publikationen/themen/bauen/wohnen/gruenbuch-stadtgruen.html) [enbuch-stadtgruen.html](https://www.bmi.bund.de/SharedDocs/downloads/DE/publikationen/themen/bauen/wohnen/gruenbuch-stadtgruen.html) (abgerufen am 10.08.2018).

CARTER, T. & BUTLER, C. (2008) "Ecological Impacts of Replacing Traditional Roofs with Green Roofs in Two Urban Areas," *Cities and the Environment (CATE):* Vol. 1: Iss. 2, Article 9.

auch online: http://digitalcommons.lmu.edu/cate/vol1/iss2/9

CHARDON, J.P., ADRIAENSEN, F. & MATTHYSEN, E. (2003): Incorporating landscape elements into a connectivity measure: a case study for the Speckled wood butterfly. In: Landscape Ecology, Volume 18, Issue 6, Seiten 561-73. online: [https://doi.org/10.1023/A:1026062530600.](https://doi.org/10.1023/A:1026062530600)

DAHLE NANOCLEAN (2016): Die sechs größten vom Menschen verursachten Feinstaubquellen in Deutschland (Teil II). online: [https://www.luftreiniger-shop.com/die-sechs-groessten-vom](https://www.luftreiniger-shop.com/die-sechs-groessten-vom-menschen-verursachten-feinstaubquellen-in-deutschland-2/)[menschen-verursachten-feinstaubquellen-in-deutschland-2/](https://www.luftreiniger-shop.com/die-sechs-groessten-vom-menschen-verursachten-feinstaubquellen-in-deutschland-2/) (abgerufen am 18.08.2018).

\_\_\_\_\_\_\_\_\_\_\_\_\_\_\_\_\_\_\_\_\_\_\_\_\_\_\_\_\_\_\_\_\_\_\_\_\_\_\_\_\_\_\_\_\_\_\_\_\_\_\_\_\_\_\_\_\_\_\_\_\_\_\_\_\_\_\_\_\_\_

DEUTSCHER DACHGÄRTNER VERBAND E.V. (DDV) (2017): Lebensraum Gründach. Biodiversitätsdach auf dem Besucherzentrum der IGA Berlin 2018. Online: [http://www.dachgaertnerverband.de/aktuelles/images\\_dynamic/DDV-Biodiversitaets-](http://www.dachgaertnerverband.de/aktuelles/images_dynamic/DDV-Biodiversitaets-Gruendach-IGA-2017_234.pdf)[Gruendach-IGA-2017\\_234.pdf](http://www.dachgaertnerverband.de/aktuelles/images_dynamic/DDV-Biodiversitaets-Gruendach-IGA-2017_234.pdf) (abgerufen am 12.05.2018).

DEUTSCHER DACHGÄRTNER VERBAND E.V. (DDV) (Hrsg.) (2016): Gründach aktuell Ausgabe 2/2016. online: [http://www.dachgaertnerverband.de/infomaterial/images\\_dynamic/DDV-](http://www.dachgaertnerverband.de/infomaterial/images_dynamic/DDV-Magazin_Gruendach-Aktuell-2-2016_40.pdf)[Magazin\\_Gruendach-Aktuell-2-2016\\_40.pdf](http://www.dachgaertnerverband.de/infomaterial/images_dynamic/DDV-Magazin_Gruendach-Aktuell-2-2016_40.pdf) (abgerufen am 08.05.2018).

DEUTSCHER WETTERDIENST (DWD) (2015): Neue Stadtklimasimulation unterstützt Städte bei der Klimaanpassung. Online: [https://www.dwd.de/DE/klimaumwelt/klimawandel/\\_functions/aktuellemeldungen/150312\\_stad](https://www.dwd.de/DE/klimaumwelt/klimawandel/_functions/aktuellemeldungen/150312_stadtklimasimulation_pk.html) [tklimasimulation\\_pk.html.](https://www.dwd.de/DE/klimaumwelt/klimawandel/_functions/aktuellemeldungen/150312_stadtklimasimulation_pk.html) (abgerufen am 12.05.2018).

DIN 1986-100: Entwässerungsanlagen für Gebäude und Grundstücke - Teil 100: Bestimmungen in Verbindung mit DIN EN 752 und DIN EN 12056.

DIN 1986-100:2016-9: Entwässerungsanlagen für Gebäude und Grundstücke - Teil 2: Ermittlung der Nennweiten von Abwasser- und Lüftungsleitungen.

DROBNIK, J., FINCK, P. & RIECKEN, U. (2013): Die Bedeutung von Korridoren im Hinblick auf die Umsetzung des länderübergreifenden Biotopverbunds in Deutschland. BfN-Skripten 346. Bonn - Bad Godesberg.

ESRI (ENVIRONMENTAL SYSTEMS RESEARCH INSTITUTE) (2016): Kostenentfernungsanalysen. In: ArcGIS-Hilfe. online: [http://desktop.arcgis.com/de/arcmap/10.3/tools/spatial-analyst](http://desktop.arcgis.com/de/arcmap/10.3/tools/spatial-analyst-toolbox/understanding-cost-distance-analysis.htm)[toolbox/understanding-cost-distance-analysis.htm](http://desktop.arcgis.com/de/arcmap/10.3/tools/spatial-analyst-toolbox/understanding-cost-distance-analysis.htm) (abgerufen am 10.08.2018).

ESRI (ENVIRONMENTAL SYSTEMS RESEARCH INSTITUTE) (2018a): Workflow bei der Netzwerkanalyse. In: In: ArcGIS-Hilfe. online: [https://desktop.arcgis.com/de/arcmap/latest/extensions/network-analyst/network-analysis](https://desktop.arcgis.com/de/arcmap/latest/extensions/network-analyst/network-analysis-workflow.htm)[workflow.htm](https://desktop.arcgis.com/de/arcmap/latest/extensions/network-analyst/network-analysis-workflow.htm) (abgerufen am 10.08.2018).

ESRI (ENVIRONMENTAL SYSTEMS RESEARCH INSTITUTE) (2018b): Was ist ModelBuilder?. In: ArcGIS Pro-Hilfe. online: [https://pro.arcgis.com/de/pro](https://pro.arcgis.com/de/pro-app/help/analysis/geoprocessing/modelbuilder/what-is-modelbuilder-.htm)[app/help/analysis/geoprocessing/modelbuilder/what-is-modelbuilder-.htm.](https://pro.arcgis.com/de/pro-app/help/analysis/geoprocessing/modelbuilder/what-is-modelbuilder-.htm) (abgerufen am 10.08.2018).

ESSWEIN, H., SCHWARZ V. RAUMER, H.-G. & KAULE, G. UNTER MITARBEIT VON JAEGER, J. (2002): Analyse der Landschaftszerschneidung in Baden-Württemberg hinsichtlich belastungsempfindlicer Räume. Teil 1 (Textteil). Gefördert im Programm Lebensgrundlage Umwelt und ihre Sicherung (BWPLUS). Stuttgart: Institut für Landschaftsplanung und Ökologie der Universität Stuttgart). online: [https://fachdokumente.lubw.baden](https://fachdokumente.lubw.baden-wuerttemberg.de/servlet/is/40133/BWA21010SBer.pdf?command=downloadContent&filename=BWA21010SBer.pdf&FIS=203)[wuerttem-](https://fachdokumente.lubw.baden-wuerttemberg.de/servlet/is/40133/BWA21010SBer.pdf?command=downloadContent&filename=BWA21010SBer.pdf&FIS=203)

\_\_\_\_\_\_\_\_\_\_\_\_\_\_\_\_\_\_\_\_\_\_\_\_\_\_\_\_\_\_\_\_\_\_\_\_\_\_\_\_\_\_\_\_\_\_\_\_\_\_\_\_\_\_\_\_\_\_\_\_\_\_\_\_\_\_\_\_\_\_

[berg.de/servlet/is/40133/BWA21010SBer.pdf?command=downloadContent&filename=BWA21](https://fachdokumente.lubw.baden-wuerttemberg.de/servlet/is/40133/BWA21010SBer.pdf?command=downloadContent&filename=BWA21010SBer.pdf&FIS=203) [010SBer.pdf&FIS=203](https://fachdokumente.lubw.baden-wuerttemberg.de/servlet/is/40133/BWA21010SBer.pdf?command=downloadContent&filename=BWA21010SBer.pdf&FIS=203) (abgerufen am 11.08.2018).

FACHVEREINIGUNG BAUWERKSBEGRÜNUNG E.V. (FBB) (2015): Bundesweite Strategie Gebäudegrün. onlnie:

[http://www.gebaeudegruen.info/fileadmin/website/user\\_upload/Bundesweite\\_Strategie\\_Gebaeu](http://www.gebaeudegruen.info/fileadmin/website/user_upload/Bundesweite_Strategie_Gebaeudegruen_06-2015.pdf) [degruen\\_06-2015.pdf](http://www.gebaeudegruen.info/fileadmin/website/user_upload/Bundesweite_Strategie_Gebaeudegruen_06-2015.pdf) (abgerufen am 10.08.2018).

FINKE, R. (2010): Biotopverbundplanung mit Least-Cost-Analyse. Modellierung der Biotopverbundfunktion Regionaler Grünzüge der Metropole Ruhr. Dissertation. Dortmund: Selbstverlag. online:<https://d-nb.info/1008995398/34>(abgerufen am 10.08.2018).

FORSCHUNGSGESELLSCHAFT LANDSCHAFTSENTWICKLUNG LANDSCHAFTSBAU E.V. (FLL) (2008): Richtlinie für die Planung, Ausführung und Pflege von Dachbegrünungen. Bonn.

FRANZARING, J., ANEMOU, M., HERNANDEZ CUBERO, L.C., KATSAROV, I., KAUF, Z., MOHILEY, A., STEFFAN, L. & FANGMEIER, A. (2014): Untersuchungen zur Kühlwirkung und der Niederschlagsretention der extensiven Dachbegrünungsvegetation. Karlsruhe: LUBW Landesanstalt für Umwelt, Messungen und Naturschutz Baden-Württemberg (Hrsg.). online: [http://www.fachdokumente.lubw.baden-wuerttemberg.de/servlet/is/115648/U83-W03-](http://www.fachdokumente.lubw.baden-wuerttemberg.de/servlet/is/115648/U83-W03-N13.pdf?command=downloadContent&filename=U83-W03-N13.pdf) [N13.pdf?command=downloadContent&filename=U83-W03-N13.pdf](http://www.fachdokumente.lubw.baden-wuerttemberg.de/servlet/is/115648/U83-W03-N13.pdf?command=downloadContent&filename=U83-W03-N13.pdf) (abgerufen am 23.12.2017).

FREILINGER, L. (2017): Biodiversität trotz Urbanisierung. In: Anliegen Natur - Zeitschrift für Naturschutz und angewandte Landschaftsökologie 39 (1). S. 8.

GEIGER, W., DREISEITL, H. & STEMPLEWSKI, J. (2009): Neue Wege für das Regenwasser - Handbuch zum Rückhalt und zur Versickerung von Regenwasser in Baugebieten. 3. Auflage, München: Oldenbourg Industrieverlag GmbH. 256 Seiten.

GETTER, K. & ROWE, B. (2006): The Role of Extensive Green Roofs in Sustainable Development. In: HortScience, Volume 41, No. 5. Seiten 1276-1285. Online: <http://hortsci.ashspublications.org/content/41/5/1276.full.pdf+html>(abgerufen am 10.08.2018).

HERTZOG, B, HINTEMANN, G., STAGNETH, G. & VOIGT, I. (2007): GIS-gestützte Biotopverbundmodellierung: Geoinformationssysteme als modernes Instrument zur Unterstützung komplexer Planungsaufgaben. In: Naturschutz und Landschaftsplanung 39 (6). Seiten 171-178.

HÖLZER, C. & HEMMER, C. (Stiftung für Mensch und Umwelt) (2018): Deutschland summt. Flugstrecke von Wildbienen. Online: [https://www.deutschland-summt.de/faq](https://www.deutschland-summt.de/faq-details/flugstrecke-174.html)[details/flugstrecke-174.html](https://www.deutschland-summt.de/faq-details/flugstrecke-174.html) (abgerufen am 17.08.2018).

ILPÖ INSTITUT FÜR LANDSCHAFTSPLANUNG UND ÖKOLOGIE UNIVERSITÄT STUTTGART, GEIß-LER-STROBEL, S., ARBEITSGRUPPE FÜR TIERÖKOLOGIE UND PLANUNG & LUBW LANDESAN-STALT FÜR UMWELT, MESSUNGEN UND NATURSCHUTZ BADEN-WÜRTTEMBERG (2009): Informationssystem Zielartenkonzept Baden-Württemberg: Auswahlkriterien der Zielarten und Zielorientierten Indikatorarten. Stuttgart: Ministerium für Ernährung und Ländlichen Raum Baden-Württemberg (MLR) (Hrsg.).

\_\_\_\_\_\_\_\_\_\_\_\_\_\_\_\_\_\_\_\_\_\_\_\_\_\_\_\_\_\_\_\_\_\_\_\_\_\_\_\_\_\_\_\_\_\_\_\_\_\_\_\_\_\_\_\_\_\_\_\_\_\_\_\_\_\_\_\_\_\_

JEDICKE, E. (1994a): Biotopschutz in der Gemeinde. Radebeul: NeumannVerlag GmbH. 332 Seiten.

JEDICKE, E. (1994b): Biotopverbund: Grundlagen und Maßnahmen einer neuen Naturschutzstrategie. 2. Auflage, Stuttgart: Verlag Eugen Ulmer. 287 Seiten

KARTERIS, M., THEODORIDOU, I., MALLINIS, G., TSIROS, E. & KARTERIS, A. (2016): Towards a green sustainable strategy for Mediterranean cities: Assessing the benefits of large-scale green roofs implementation in Thessaloniki, Northern Greece, using environmental modelling, GIS and very high spatial resolution remote sensing data. In: Renewable and Sustainable Energy Reviews 58. Seiten 510-525.

KOLB, W. & SCHWARZ, T. (1999): Dachbegrünung: intensiv und extensiv. Stuttgart: Verlag Eugen Ulmer. 213 Seiten.

KWI-GON, K. (2004): The Application of the Biosphere Reserve Concept to Urban Areas - The Case of Green Rooftops for Habitat Network in Seoul. In: Annals of the New York Academy of Sciences 1023: Seiten 187-214. New York: New York Academy of Sciences. doi: 10.1196/annals.1319.010.

LANDESANSTALT FÜR UMWELT, MESSUNGEN UND NATURSCHUTZ BADEN-WÜRTTEMBERG (LUBW) (2013): FFH-Lebensraumtyp 6510. Magere Flachland-Mähwiesen. online: [https://www.lubw.baden-wuerttemberg.de/documents/10184/277202/LRT\\_6510.pdf/86812eca-](https://www.lubw.baden-wuerttemberg.de/documents/10184/277202/LRT_6510.pdf/86812eca-8676-4c30-be4b-4f2bf03c97b8)[8676-4c30-be4b-4f2bf03c97b8](https://www.lubw.baden-wuerttemberg.de/documents/10184/277202/LRT_6510.pdf/86812eca-8676-4c30-be4b-4f2bf03c97b8) (abgerufen am 10.08.2018).

LANDRATSAMT FREUDENSTADT, LANDRATSAMT KARLSRUHE, LANDRATSAMT NECKAR-ODENWALD-KREIS, LANDRATSAMT RHEIN-NECKAR-KREIS & REGIERUNGSPRÄSIDIUM KARLSRUHE (2003): Naturverträgliche Regenwasserbewirtschaftung. Hinweise für Gemeinden, Planer und Grundstücksbesitzer. Karlsruhe. online: [https://docplayer.org/38922955-](https://docplayer.org/38922955-Naturvertraegliche-regenwasserbewirtschaftung-hinweise-fuer-gemeinden-planer-und-grundstuecksbesitzer.html) [Naturvertraegliche-regenwasserbewirtschaftung-hinweise-fuer-gemeinden-planer-und](https://docplayer.org/38922955-Naturvertraegliche-regenwasserbewirtschaftung-hinweise-fuer-gemeinden-planer-und-grundstuecksbesitzer.html)[grundstuecksbesitzer.html](https://docplayer.org/38922955-Naturvertraegliche-regenwasserbewirtschaftung-hinweise-fuer-gemeinden-planer-und-grundstuecksbesitzer.html) (abgerufen am 10.08.2018).

Lang, S. & Blaschke, T. (2007): Landschaftsanalyse mit GIS. Stuttgart: Eugen Ulmer KG. 404 Seiten.

LENZ, J. (2018): E-Mail vom 16.08.2018 zum Thema Insekten- und Vogelarten auf Dachbegrünungen.

LI, W.C. & YEUNG, K.K.A. (2014): A comprehensive study of green roof performance from environmental perspective. In: International Journal of Sustainable Built Environment 3. Seiten 127-134. online[: http://dx.doi.org/10.1016/j.ijsbe.2014.05.001](http://dx.doi.org/10.1016/j.ijsbe.2014.05.001) (abgerufen am 10.08.2018).

\_\_\_\_\_\_\_\_\_\_\_\_\_\_\_\_\_\_\_\_\_\_\_\_\_\_\_\_\_\_\_\_\_\_\_\_\_\_\_\_\_\_\_\_\_\_\_\_\_\_\_\_\_\_\_\_\_\_\_\_\_\_\_\_\_\_\_\_\_\_

LIENHARD, A. (1999): Bewertungsmodell zur Beurteilung des Vernetzungsgrades ausgewählter Biotoptypen in einem Landschaftsraum. In: Blaschke (1999) (Hrsg.): Umweltmonitoring und Umweltmodellierung. Seiten 245-252.

METSELAAR, K. (2012): Water retention and evapotranspiration of green roofs and possible natural vegetation types. In: Resources, Conservation and Recycling 64. Seiten 49.55.

MINISTERIUM FÜR ERNÄHRUNG UND LÄNDLICHEN RAUM (MLR), LUBW LANDESANSTALT FÜR UMWELT MESSUNGEN UND NATURSCHUTZ BADEN WÜRTTEMBERG & INSTITUT FÜR LAND-SCHAFTSPLANUNG UND ÖKOLOGIE (ILPÖ) UNIVERSITÄT STUTTGART (2009): Informationssystem Zielartenkonzept Baden-Württemberg: Planungswerkzeug zur Erstellung eines kommunalen Zielarten- und Maßnahmenkonzepts Fauna. Leitfaden. 2. Version, Stand 4/2009. online: <https://www2.lubw.baden-wuerttemberg.de/public/abt5/zak/leitfaden.pdf>(abgerufen am 12.08.2018).

NIKOLAKAKI, P. (2004): A GIS site-selection process for habitat creation: estimating connectivity of habitat patches. In: Landscape and Urban Planning 68 (1). Seiten 77-94. doi: 10.1016/S0169-2046(03)00167-1.

QUASCHNING, V. (2013): Regenerative Energiesysteme. Technologie - Berechnung - Simulation. München: Hanser Verlag. 422 Seiten.

Ray, N. & Burgman, M.A. (2006): Subjective uncertainties in habitat suitability maps. In: Ecological Modelling 195. Seiten 172-186. doi: 10.1016/j.ecolmodel.2005.11.039.

RECK, H., HÄNEL, K., HERMANN, M. & SACHTELEBEN, J. (2007): Verbände-Vorhaben "Überwindung von Barrieren". Zielarten des überörtlichen Biotopverbunds. Zeigerarten für Zerschneidung und Verinselung. Vorentwurf. online: [https://www.jagdverband.de/sites/default/files/zielarten\\_zeigerarten\\_vedok9\\_0.pdf](https://www.jagdverband.de/sites/default/files/zielarten_zeigerarten_vedok9_0.pdf) (abgerufen am 22.05.2018).

RIESS, W. (1986): Konzepte zum Biotopverbund im Arten- und Biotopschutzprogramm Bayern. online: [https://www.zobodat.at/pdf/Laufener-Spez-u-Seminarbeitr\\_10\\_1986\\_0102-0115.pdf](https://www.zobodat.at/pdf/Laufener-Spez-u-Seminarbeitr_10_1986_0102-0115.pdf)  (abgerufen am 10.08.2018). Laufen: Bayerische Akademie für Naturschutz und Landschaftspflege (ANL) (Hrsg.).

SCHUNN, R. (2015): Potenzialanalyse zur Abflussverringerung durch Dachbegrünung für ausgewählte Gebiete in Nürtingen. unveröffentlichte Masterarbeit. Hochschule für Wirtschaft und Umwelt Nürtingen-Geislingen.

SCHUSTER, H. (2015): Nur eine Prise Energieeffizienz. Online: [https://www.german](https://www.german-architects.com/en/pages/page_item/2015_Nur-eine-Prise-Energieeffizienz)[architects.com/en/pages/page\\_item/2015\\_Nur-eine-Prise-Energieeffizienz.](https://www.german-architects.com/en/pages/page_item/2015_Nur-eine-Prise-Energieeffizienz) (abgerufen am 12.05.2018).

Schwarz von Raumer, H.-G., Jooß, R., Trautner, J., Bittner, T. & Deventer, K. (2014): Fachplan landesweiter Biotopverbund: Arbeitshilfe. Karlsruhe: LUBW Landesanstalt für Umwelt, Messungen und Naturschutz Baden-Württemberg (Hrsg.). auch online: [https://www4.lubw.baden](https://www4.lubw.baden-wuerttemberg.de/servlet/is/245906/fachplan_landesweiter_biotopverbund_arbeitshilfe.pdf?command=downloadContent&filename=fachplan_landesweiter_biotopverbund_arbeitshilfe.pdf)[wuerttem-](https://www4.lubw.baden-wuerttemberg.de/servlet/is/245906/fachplan_landesweiter_biotopverbund_arbeitshilfe.pdf?command=downloadContent&filename=fachplan_landesweiter_biotopverbund_arbeitshilfe.pdf)

\_\_\_\_\_\_\_\_\_\_\_\_\_\_\_\_\_\_\_\_\_\_\_\_\_\_\_\_\_\_\_\_\_\_\_\_\_\_\_\_\_\_\_\_\_\_\_\_\_\_\_\_\_\_\_\_\_\_\_\_\_\_\_\_\_\_\_\_\_\_

[berg.de/servlet/is/245906/fachplan\\_landesweiter\\_biotopverbund\\_arbeitshilfe.pdf?command=do](https://www4.lubw.baden-wuerttemberg.de/servlet/is/245906/fachplan_landesweiter_biotopverbund_arbeitshilfe.pdf?command=downloadContent&filename=fachplan_landesweiter_biotopverbund_arbeitshilfe.pdf) [wnloadContent&filename=fachplan\\_landesweiter\\_biotopverbund\\_arbeitshilfe.pdf](https://www4.lubw.baden-wuerttemberg.de/servlet/is/245906/fachplan_landesweiter_biotopverbund_arbeitshilfe.pdf?command=downloadContent&filename=fachplan_landesweiter_biotopverbund_arbeitshilfe.pdf) (abgerufen am 11.08.2018).

SEOS Science Education through Earth Observation for High Schools (o.J.): Einführung in die Fernerkundung. 1. Physikalische Grundlagen. online: [http://www.seos](http://www.seos-project.eu/modules/remotesensing/remotesensing-c01-p05.de.html)[project.eu/modules/remotesensing/remotesensing-c01-p05.de.html](http://www.seos-project.eu/modules/remotesensing/remotesensing-c01-p05.de.html) (abgerufen am 14.08.2018).

SOMMER, L. (2015): Fernerkundliche Inventarisierung von Dachbegrünung als Basis für die Analyse von Wasserretentionspotential: Eine empirische Untersuchung am Beispiel Nürtingen. Unveröffentlichte Bachelorarbeit. Hochschule für Wirtschaft und Umwelt Nürtingen-Geislingen.

STADT NÜRTINGEN (2015): Satzung über die öffentliche Abwasserbeseitigung (Abwassersatzung - AbwS) vom 15.12.2015 mit Änderung vom 19.12.2017.

STADT NÜRTINGEN (o.J.a): Wie berechnet sich der Wirkungsgrad, was ist ein Kilowattpeak? (Informationen zur Solardachinfo der Stadt Nürtingen). online: [https://www.nuertingen.de/de/nuertingen-fuer-alle/wirtschaft-handel/solardachinfo](https://www.nuertingen.de/de/nuertingen-fuer-alle/wirtschaft-handel/solardachinfo-nuertingen/technische-informationen/?L=0)[nuertingen/technische-informationen/?L=0](https://www.nuertingen.de/de/nuertingen-fuer-alle/wirtschaft-handel/solardachinfo-nuertingen/technische-informationen/?L=0) (abgerufen am 30.06.2018).

STADT NÜRTINGEN (o.J.b): Kooperationsprojekt "Solardachinfo - Nürtingen". (Informationen zur Solardachinfo der Stadt Nürtingen). online: [https://www.nuertingen.de/de/nuertingen-fuer](https://www.nuertingen.de/de/nuertingen-fuer-alle/wirtschaft-handel/solardachinfo-nuertingen/informationen/)[alle/wirtschaft-handel/solardachinfo-nuertingen/informationen/](https://www.nuertingen.de/de/nuertingen-fuer-alle/wirtschaft-handel/solardachinfo-nuertingen/informationen/) (abgerufen am 08.08.2018).

STADT NÜRTINGEN (o.J.c): Berechnungsgrundlagen. (Informationen zur Solardachinfo der Stadt Nürtingen). online: [https://www.nuertingen.de/de/nuertingen-fuer-alle/wirtschaft](https://www.nuertingen.de/de/nuertingen-fuer-alle/wirtschaft-handel/solardachinfo-nuertingen/berechnung-des-potenzials/)[handel/solardachinfo-nuertingen/berechnung-des-potenzials/.](https://www.nuertingen.de/de/nuertingen-fuer-alle/wirtschaft-handel/solardachinfo-nuertingen/berechnung-des-potenzials/) (abgerufen am 08.08.2018).

STADT NÜRTINGEN (o.J.d): Bedienung der Solarpotenzialkarte. (Informationen zur Solardachinfo der Stadt Nürtingen). online: [https://www.nuertingen.de/de/nuertingen-fuer-alle/wirtschaft](https://www.nuertingen.de/de/nuertingen-fuer-alle/wirtschaft-handel/solardachinfo-nuertingen/bedienung-solarpotenzialkarte/)[handel/solardachinfo-nuertingen/bedienung-solarpotenzialkarte/.](https://www.nuertingen.de/de/nuertingen-fuer-alle/wirtschaft-handel/solardachinfo-nuertingen/bedienung-solarpotenzialkarte/) (abgerufen am 08.08.2018).

STADT NÜRTINGEN (o.J.e): Das Wichtigste in Zahlen und Stichworten. online: [https://www.nuertingen.de/de/nuertingen-fuer-alle/stadt-nuertingen/kurzportrait/zahlen-daten/.](https://www.nuertingen.de/de/nuertingen-fuer-alle/stadt-nuertingen/kurzportrait/zahlen-daten/) (abgerufen am 09.08.2018).

STOVIN, V. (2010): The potential of green roofs to manage Urban Stormwater. In: Water and Environment Journal 24. Seiten 192-199. doi: 10.1111/j.1747-6593.2009.00174.x.

STUTTGARTER ZEITUNG (2018): Feinstaub in Stuttgart: Alarm-Saison beendet - Luft wird besser. Online: [https://www.stuttgarter-nachrichten.de/inhalt.feinstaub-in-stuttgart-alarm-saison](https://www.stuttgarter-nachrichten.de/inhalt.feinstaub-in-stuttgart-alarm-saison-beendet-luft-wird-besser.782d85a7-5eba-4159-8e38-01ce3728f9f8.html)[beendet-luft-wird-besser.782d85a7-5eba-4159-8e38-01ce3728f9f8.html](https://www.stuttgarter-nachrichten.de/inhalt.feinstaub-in-stuttgart-alarm-saison-beendet-luft-wird-besser.782d85a7-5eba-4159-8e38-01ce3728f9f8.html) (abgerufen am 10.08.2018).

\_\_\_\_\_\_\_\_\_\_\_\_\_\_\_\_\_\_\_\_\_\_\_\_\_\_\_\_\_\_\_\_\_\_\_\_\_\_\_\_\_\_\_\_\_\_\_\_\_\_\_\_\_\_\_\_\_\_\_\_\_\_\_\_\_\_\_\_\_\_

TRÖLTZSCH, J., GÖRLACH, B., LÜCKGE, H., PETER, M. & SARTORIUS, C. (2012): Kosten und Nutzungen von Anpassungsmaßnahmen an den Klimawandel . Analyse von 28 Anpassungsmaßnahmen in Deutschland. Dessau-Roßlau: Umweltbundesamt. Ausschließlich online: <http://www.uba.de/uba-info-medien/4298.html>(abgerufen am 11.05.2018).

VOGEL, P. & BREUNIG, T. (2005): Bewertung der Biotoptypen Baden-Württembergs zur Bestimmung des Kompensationsbedarfs in der Eingriffsregelung. Karlsruhe: Landesanstalt für Umweltschutz Baden-Württemberg (LUBW) (Hrsg.).

WALKER, R., SCHENK, D., FA. ZINCO, JAUCH, M., KRUMMRADT, I., SCHMITZ, H.-J-, LOHR, D., & MEINKEN, E. (2016): Optimierung der Evapotranspirations- und Kühlleistung extensiver Dachbegrünungen durch gezielte Nutzung von Grauwasser. Abschlussbericht über das unter dem AZ 28577-23 von der Deutschen Bundesstiftung Umwelt geförderte Forschungsprojekt. Freising: Hochschule Weihenstephan-Triesdorf. auch online: <https://www.dbu.de/OPAC/ab/DBU-Abschlussbericht-AZ-28577.pdf>(abgerufen am 10.08.2018).

WALTER, R., RECK, H., KAULE, G., LÄMMLE, M., OSINSKI, E. & HEINLS, T. (1998): Regionalisierte Qualitätsziele, Standards und Indikatoren für die Belange des Arten- und Biotopschutzes in Baden-Württemberg. Das Zielartenkonzept: ein Beitrag zum Landschaftsrahmenprogramm des Landes Baden-Württemberg. In: Natur und Landschaft 73 (1): Seiten 9-25.

WEGATECH (o.J.): So erhöhen Sie den Eigenverbrauch Ihrer Photovoltaikanlage. online: <https://www.wegatech.de/ratgeber/photovoltaik/grundlagen/eigenverbrauch-pv-steigern/>(abgerufen am .08.2018).

WOLF, G. W. (o.J.): Einführung in die Statistik. unveröffentlichtes Skript aus dem UNIGIS-MSc-Modul 'Geostatistik'.

ZEIDLER, J., ESCH, T. & ANSEL, W. (2015a): Fernerkundliche Inventarisierung und Potentialanalyse von Dachbegrünung :Benutzerhandbuch Software. Oberpfaffenhofen: Deutsches Zentrum für Luft- und Raumfahrt, mit Deutscher Dachgärtner Verband e.V. (DDV) und gefördert durch die Deutsche Bundesstiftung Umwelt (DBU).

ZEIDLER, J., ESCH, T. & ANSEL, W. (2015b): Fernerkundliche Inventarisierung und Potentialanalyse von Dachbegrünung. Erläuterung der Attribute Gründachanalyse. Oberpfaffenhofen: Deutsches Zentrum für Luft- und Raumfahrt (DRL), mit Deutscher Dachgärtner Verband e.V. (DDV) und gefördert durch die Deutsche Bundesstiftung Umwelt (DBU).

ZINCO GMBH (2013): Planungshilfe. Solarenergie und Dachbegrünung. online: [https://www.zinco.de/sites/default/files/2016-02/Solarenergie\\_Dachbegruenung.pdf](https://www.zinco.de/sites/default/files/2016-02/Solarenergie_Dachbegruenung.pdf) (abgerufen am 27.06.2018).

ZINCO GMBH (2017): Planungshilfe. Systeme für die intensive Dachbegrünung. Nürtingen. online: [http://www.zinco.de/sites/default/files/2017-07/Intensive\\_Dachbegruenung.pdf](http://www.zinco.de/sites/default/files/2017-07/Intensive_Dachbegruenung.pdf) (abgerufen am 08.05.2018).

\_\_\_\_\_\_\_\_\_\_\_\_\_\_\_\_\_\_\_\_\_\_\_\_\_\_\_\_\_\_\_\_\_\_\_\_\_\_\_\_\_\_\_\_\_\_\_\_\_\_\_\_\_\_\_\_\_\_\_\_\_\_\_\_\_\_\_\_\_\_

ZINCO GMBH (2018a): Planungshilfe. Dachbegrünung 4.0. Nürtingen. online: [http://www.zinco.de/sites/default/files/2018-02/Dachbegruenung\\_40.pdf](http://www.zinco.de/sites/default/files/2018-02/Dachbegruenung_40.pdf) (abgerufen am 12.05.2018)

ZINCO GMBH (2018b): Planungshilfe. Systeme für die extensive Dachbegrünung. Nürtingen. online: [http://www.zinco.de/sites/default/files/2018-](http://www.zinco.de/sites/default/files/2018-02/ZinCo_Extensive_Dachbegruenung_2018.pdf) [02/ZinCo\\_Extensive\\_Dachbegruenung\\_2018.pdf](http://www.zinco.de/sites/default/files/2018-02/ZinCo_Extensive_Dachbegruenung_2018.pdf) (abgerufen am 08.05.2018).

ZINCO GMBH (2018c): Planungshilfe für begrünte Schrägdächer. Nürtingen. online: [https://zinco.de/sites/default/files/2018-03/ZinCo\\_Begruente%20\\_Schraegdaecher\\_2018.pdf](https://zinco.de/sites/default/files/2018-03/ZinCo_Begruente%20_Schraegdaecher_2018.pdf)  (abgerufen am 27.06.2018).

## Anhang

#### **Anhang 1 - Einstellungsdatei zur Inventarisierung und Potenzialanalyse von Dachbegrünungen auf Basis des LOD2-Gebäudemodells und der Luftbildaufnahmen aus dem Jahr 2016**

```
# Veränderliche Einstellungen Für die Gründachdetection
# Fragen sind zu richten an Julian Zeidler julian.zeidler@dlr.de oder 
Dr. Thomas Esch thomas.Esch@dlr.de
# Zeilen mit # werden ignoriert
# einzelne Parameter können auch über CMD Parameter geädert werden.
# Einstellungen Zur Eingabe Dateien
#Datei welche den Nahen Infraraot und Rotkanal enthält
FalschFarbenDateiPfad=D:\Geodaten\gruendach\Daten_Nuertingen\Eingangsda
ten\CIR\mosaik.vrt
#Kanäle fangen bei 1 an für den Kanal der in ArcGis rot dargestellt 
wird
FalschFarbenBildNahesInfrarotKanal=1
FalschFarbenBildRotKanal=2
FalschFarbenBildGruenKanal=3
# Kann identisch sein mit FalschFarbenDateiPfad etwa wenn es sich um 
ein RGBI Bild handelt, Indiesem Fall sind auch die Kanäle identisch. 
Die zwei Dateien müssen nicht zwangsweise die gleiche Auflösung haben
EchtFarbenDateiPfad=D:\Geodaten\gruendach\Daten_Nuertingen\Eingangsdate
n\RGB\mosaik.vrt
EchtFarbenBildRotKanal=1
EchtFarbenBildGruenKanal=2
EchtFarbenBildBlauKanal=3
#Eingangs Vektordatei. Hierbei handelt es sich entweder um die 
ALKIS/Atkis Geäudeumrisse oder alternativ um eine kompatible LOD2 Datei
ATKISDateiPfad=D:\Geodaten\gruendach\Daten_Nuertingen\Eingangsdaten\LOD
2\LOD2_Stufe1_1870_to_1875_flattened.shp
#Falls Attribute nicht vorhanden einfach auch setzen
GebaeudeIDAttributName=GEBID
LOD2DachFormAttributName=DAF
FlacheDachFormenTypen=1000,5000,2100
LOD2AnzahlGeschosseName=AOG
HoeheGebaudeAttributName=HOEHEGEB
AdressAttributName=LAGEHN
#AusgabeDatei Hierbei handelt es sich um das Ergebnis der 
GrünDachdetektion
AusgabeDateiPfad=D:\Geodaten\gruendach\Daten_Nuertingen\Ergebnisse\Nuer
tingen GruenDachErgebnis 2015-11-05.shp
```
#Schwellwerte NDVISchwellwertMinimal=0.09 NDVISchwellWertIntensiv=0.2

```
NDVISchwellwertBaum=0.25
GebaudeHoehaAbderBauemeIgnoriertWerden=10
MinimaleGruenFlaecheDach=10
MinimalerAnteilIntensiv=0.25
MindestGroesseGrosseDaecher=100
MinimalerAnteilGruenDachKleineDaecher=0.2
MinimalerAnteilGruenDachGroesseDaecher=0.1
```
#nur Notwendig wenn keine LOD2 vorhanden ist, ansonsten DOMDateiPfad einfach leer lassen DOMDateiPfad= AnzahlHoehenStufen=20 MinimalerAnteilHoehenStufe=0.25 MinimaleGroesseHoehenStufe=5

```
#Quicklook PDF
PDFErzeugen=JA
# Arten sind RGB, CIR, beide
PDFArt=beide
PDFOrdner=D:\Geodaten\gruendach\Daten_Nuertingen\Quicklooks
PDFPrefix=Nuertingen
PDFStadtName=Nürtingen
PDFBefliegungsJahr=2011
```

```
#Detektion KiesDächer
#Minimale und Maximale Werte in allen vier Bändern für Kiesdächer
KiesCIRMin=70
KiesCIRMax=110
KiesRotMin=80
KiesRotMax=140
KiesGruenMin=75
KiesGruenMax=120
KiesBlauMin=70
KiesBlauMax=130
#maximale Schwankungsbandbreite über alle 4 Bänder
KiesMaxBandBreite=40
#Minimaler Kiesanteil des Daches
MinimalerAnteilKies=0.5
```
#### **Anhang 2 - Statistikdatei für die Ergebnisse der Gründach-Inventarisierung und Potenzialanalyse auf Basis des LOD2-Gebäudemodells und der Luftbildaufnahmen aus dem Jahr 2016**

Statistiken zur Gründach-Inventarisierung Mindest Anteil Gründach von 10% 20% 30% 40% 50% 60% 70% 80% 90% Anzahl der Oberirdischen Gründächer: 161 143 115 78 54 32 13 3 1 Anzahl der gesamten Gründächer: 161 143 115 78 54 32 13 3 1 Fläche der Oberirdischen Gründächer[m²]: 18684 17114 15225 9660 7070 2311 566 151 31 Anteil der Oberirdischen Gründächern an allen Oberirdischen Dächern[%]: 0% 0% 0% 0% 0% 0% 0% 0% 0% Anteil der gesamten Gründächern an allen Dächern[%]: 0% 0% 0% 0% 0% 0% 0% 0% 0% Anteil der Oberirdischen Gründächern an allen Flach-Dächern[%]: 1% 1% 0% 0% 0% 0% 0% 0% 0% Anzahl der Oberirdischen Gründächer zwischen 0 und 100 m² 129 115 92 64 46 29 12 2 1 Anzahl der Oberirdischen Gründächer zwischen 100 und 1000 m² 46 29 12 2 1 27 23 18 10 Anzahl der Oberirdischen Gründächer zwischen 1000 und 10000 m² 1 27 23 18 10 5 2 1 1 Anzahl der Oberirdischen Gründächer zwischen 10000 und 10000000000 m² 10 5 2 1 1 0 5 5 5 Statistiken zum Gründach-Potential Gesamte Fläche aller identifizierten Flachdächer[m<sup>2</sup>]: 428752 Anteil der FlachDächer an allen überirdischen Dächern[%]: 67 Anteil der Flachdachfläche an der überirdischen Gesamtdachfläche[%]:

66 Anteil der Kiesdächer an allen überirdischen Dächern[%]: 2 Anteil der Kiesdachfläche an der überirdischen Gesamtdachfläche[%]: 5 Anteil der Kiesdächer an allen Flachdächern[%]: 4 Anteil der Kiesdachfläche an der Überirdischen Flachdachfläche[%]: 8 Anzahl der Flachdächer zwischen 0 und 100m² 12462 Anzahl der Flachdächer zwischen 100 und 1000m² 656 Anzahl der Flachdächer zwischen 1000 und 10000m² 66 Anzahl der Flachdächer zwischen 10000 und 10000000000m² 2 Anzahl der KiesDächer zwischen 0 und 100m² 445 Anzahl der KiesDächer zwischen 100 und 1000m² 82 Anzahl der KiesDächer zwischen 1000 und 10000m² 7 Anzahl der KiesDächer zwischen 10000 und 10000000000m² 0

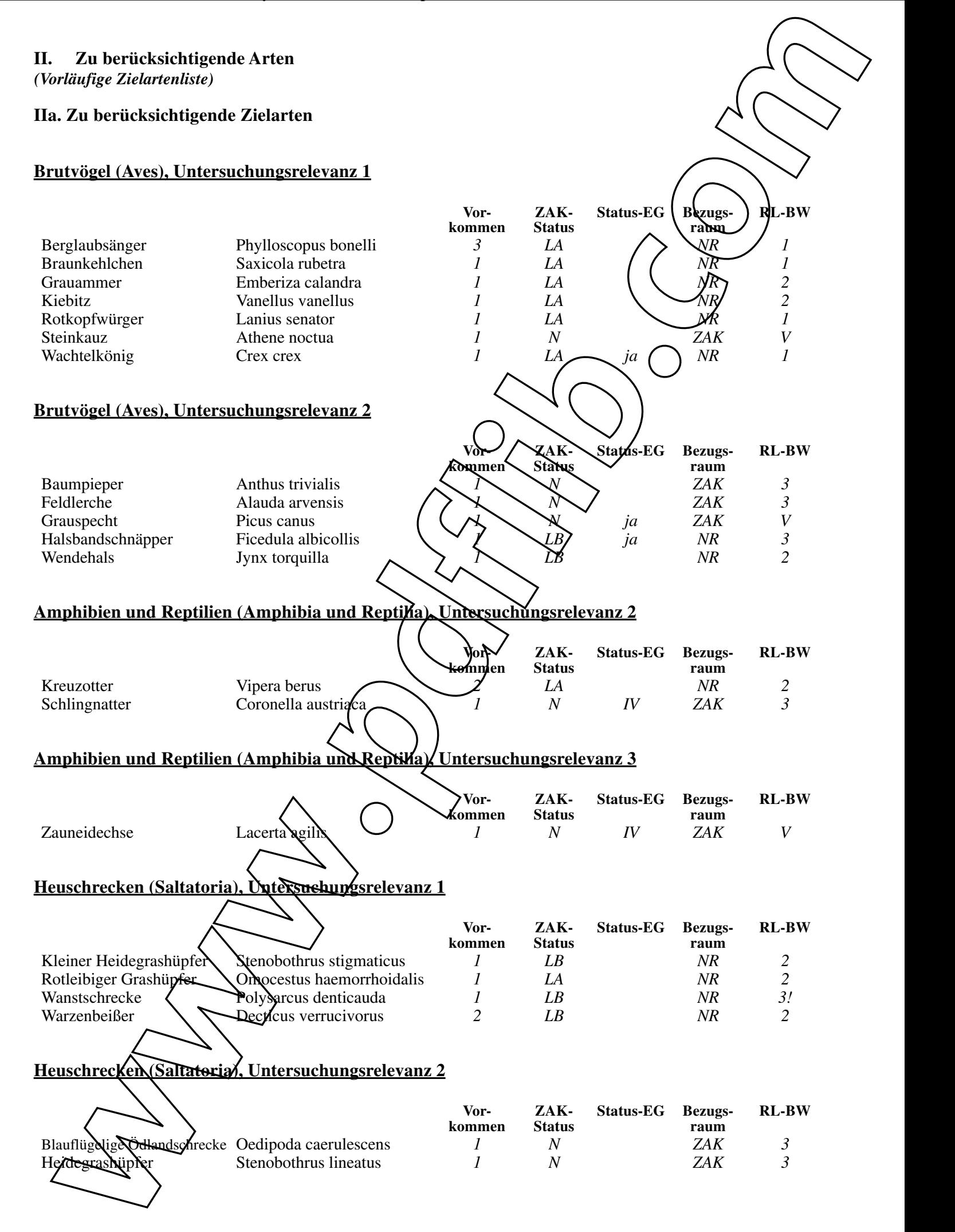

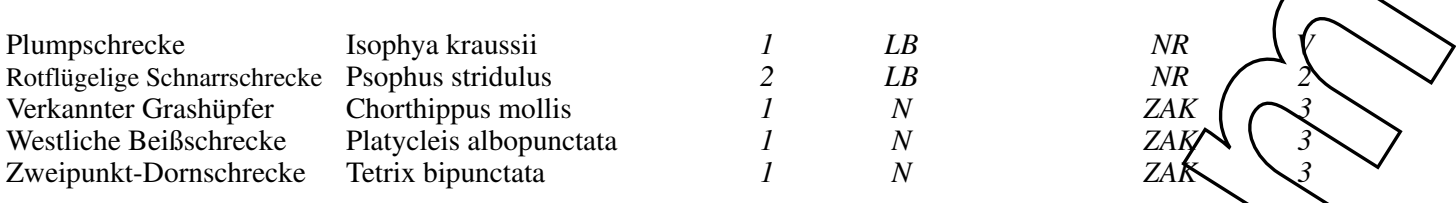

#### **Tagfalter und Widderchen (Lepidoptera), Untersuchungsrelevanz 2**

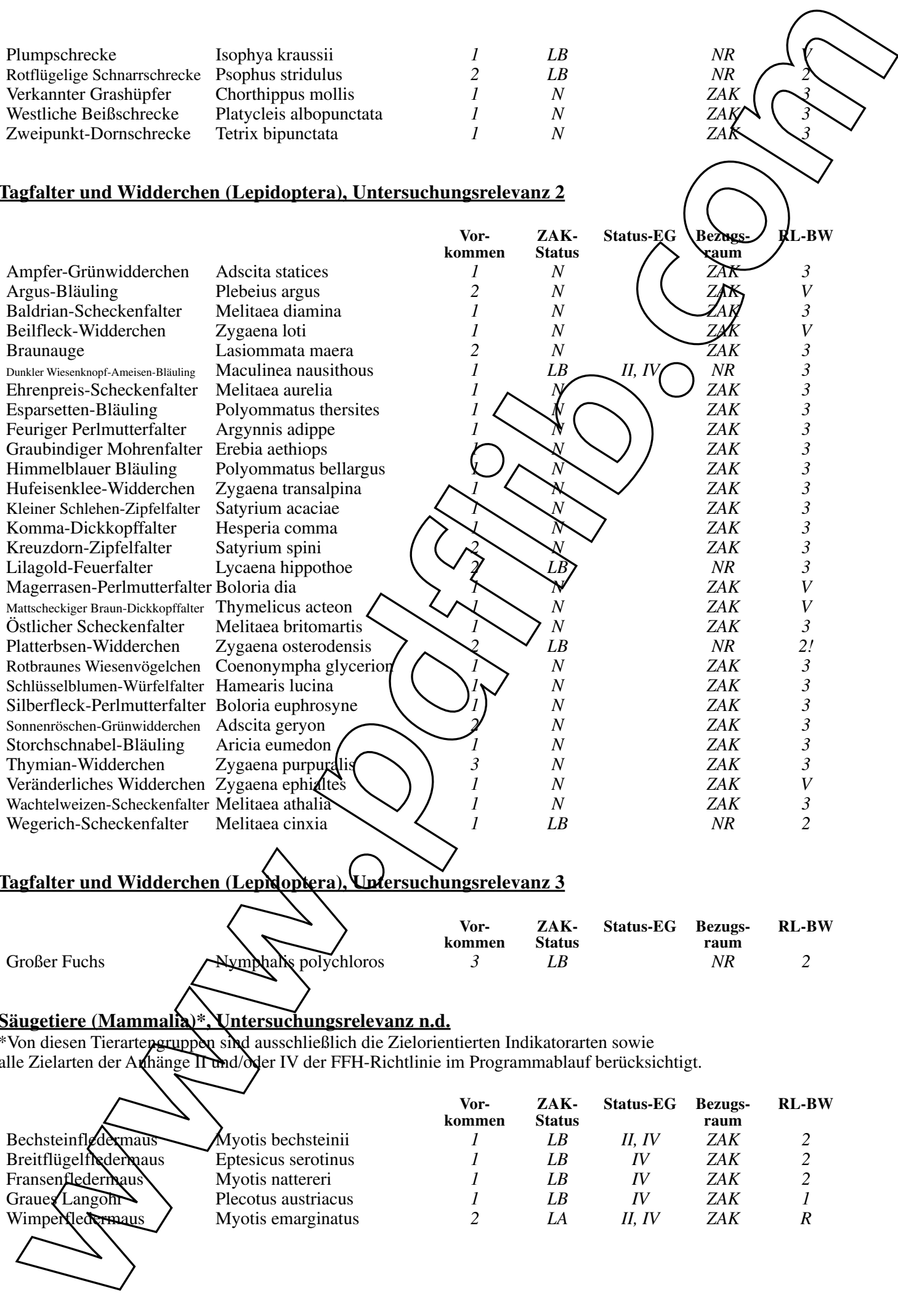

## **Tagfalter und Widderchen (Lepidoptera), Untersuchungsrelevanz 3**

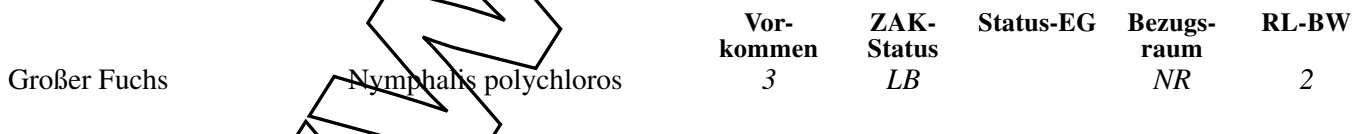

#### **Säugetiere (Mammalia)\*, Untersuchungsrelevanz n.d.**

\*Von diesen Tierartengruppen sind ausschließlich die Zielorientierten Indikatorarten sowie alle Zielarten der Anhänge II und/oder IV der FFH-Richtlinie im Programmablauf berücksichtigt.

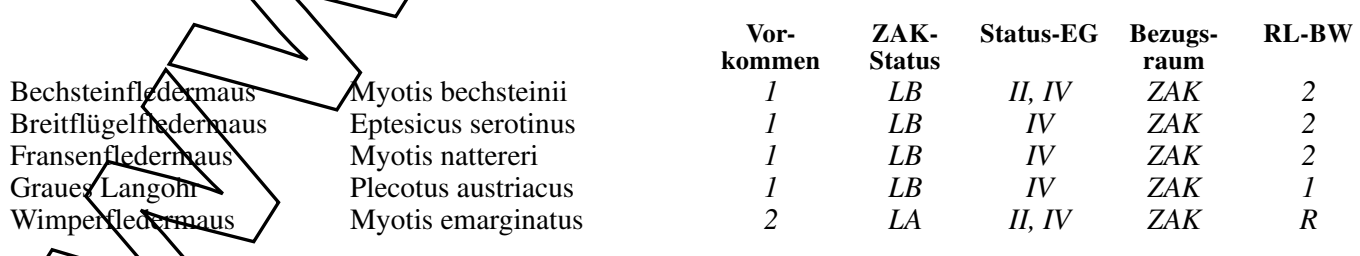

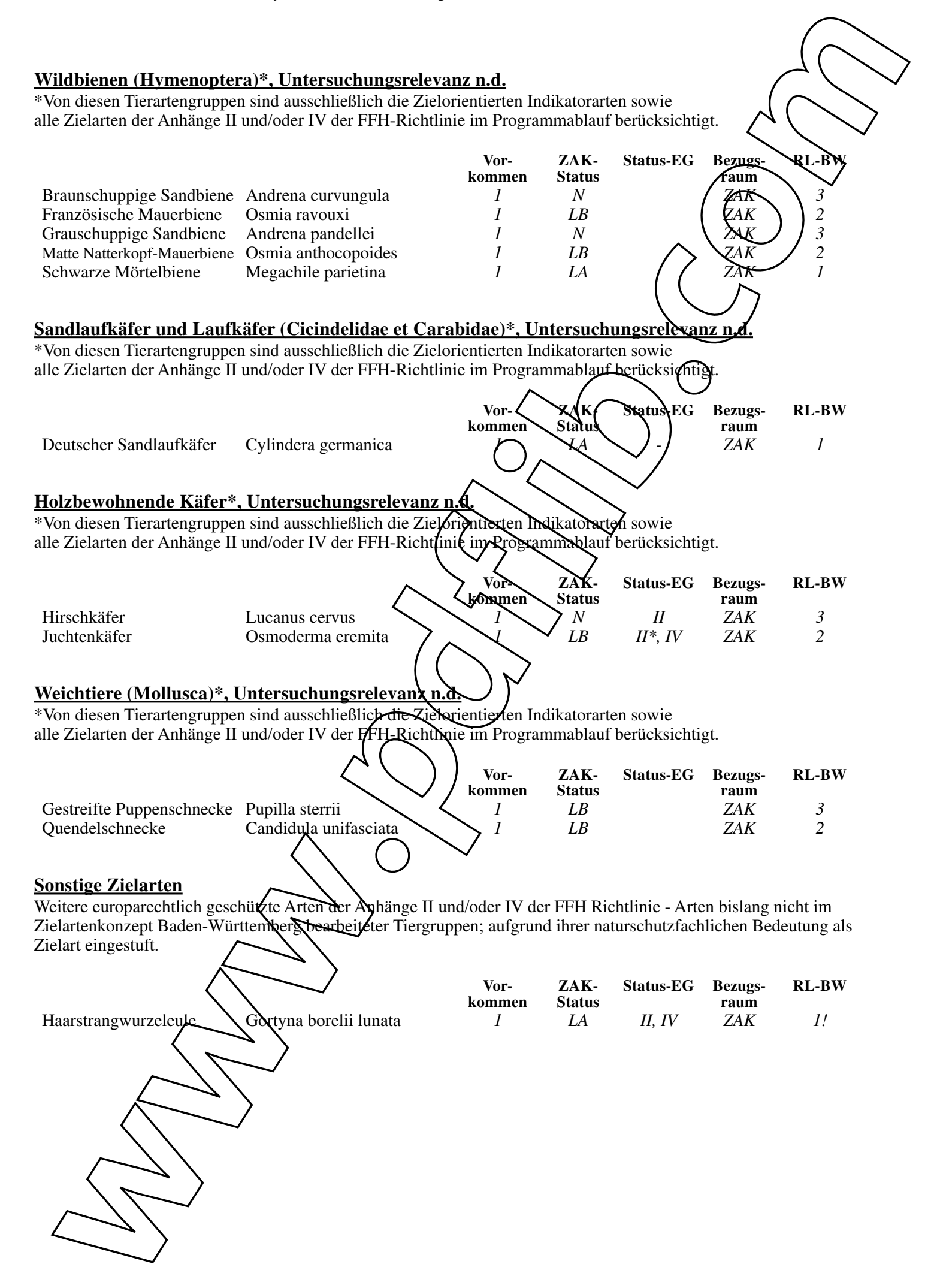

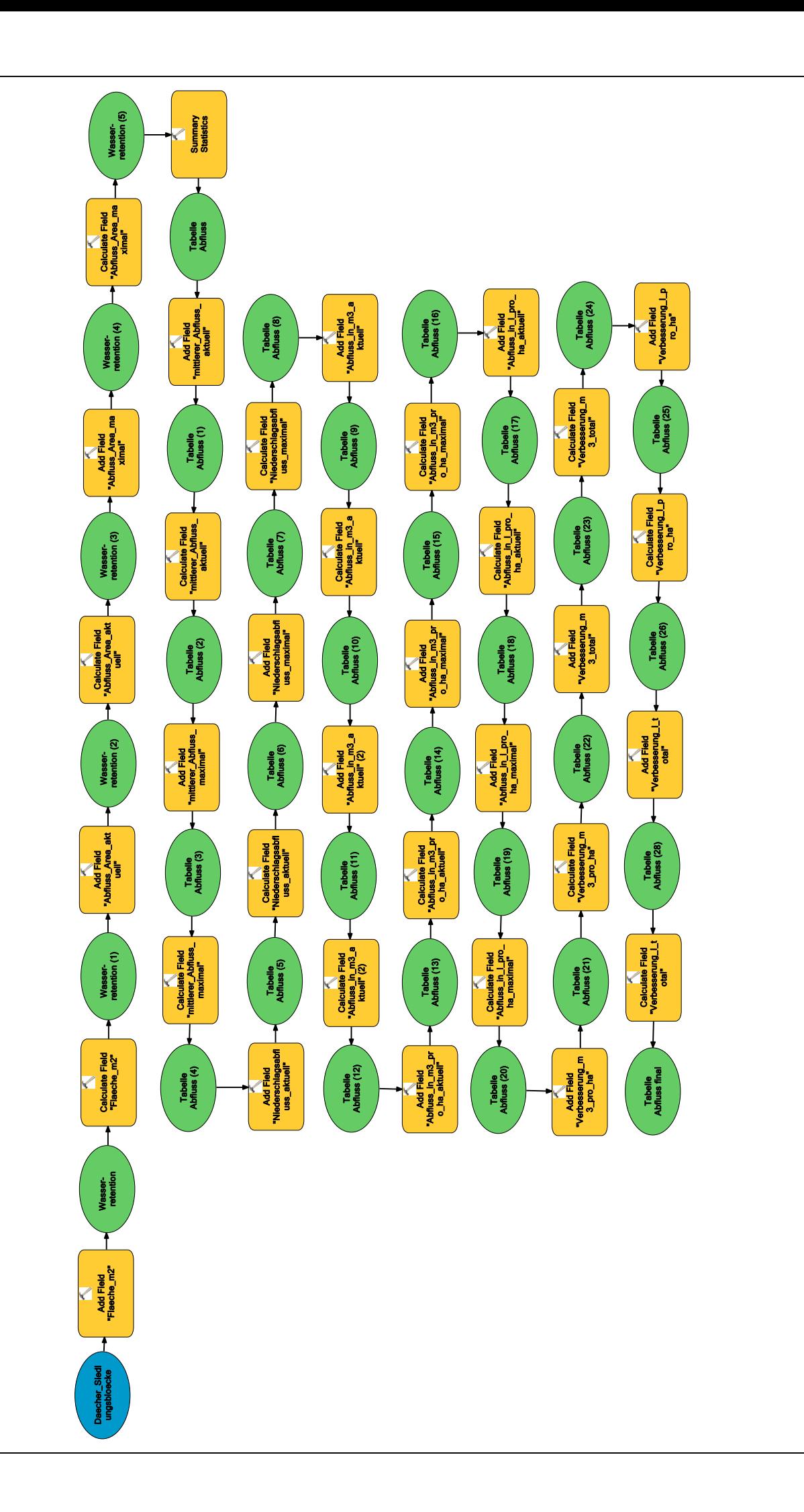

Modell zur Berechnung des Maximalszenarios für die Wasserretention auf Dachflächen **Modell zur Berechnung des Maximalszenarios für die Wasserretention auf Dachflächen**

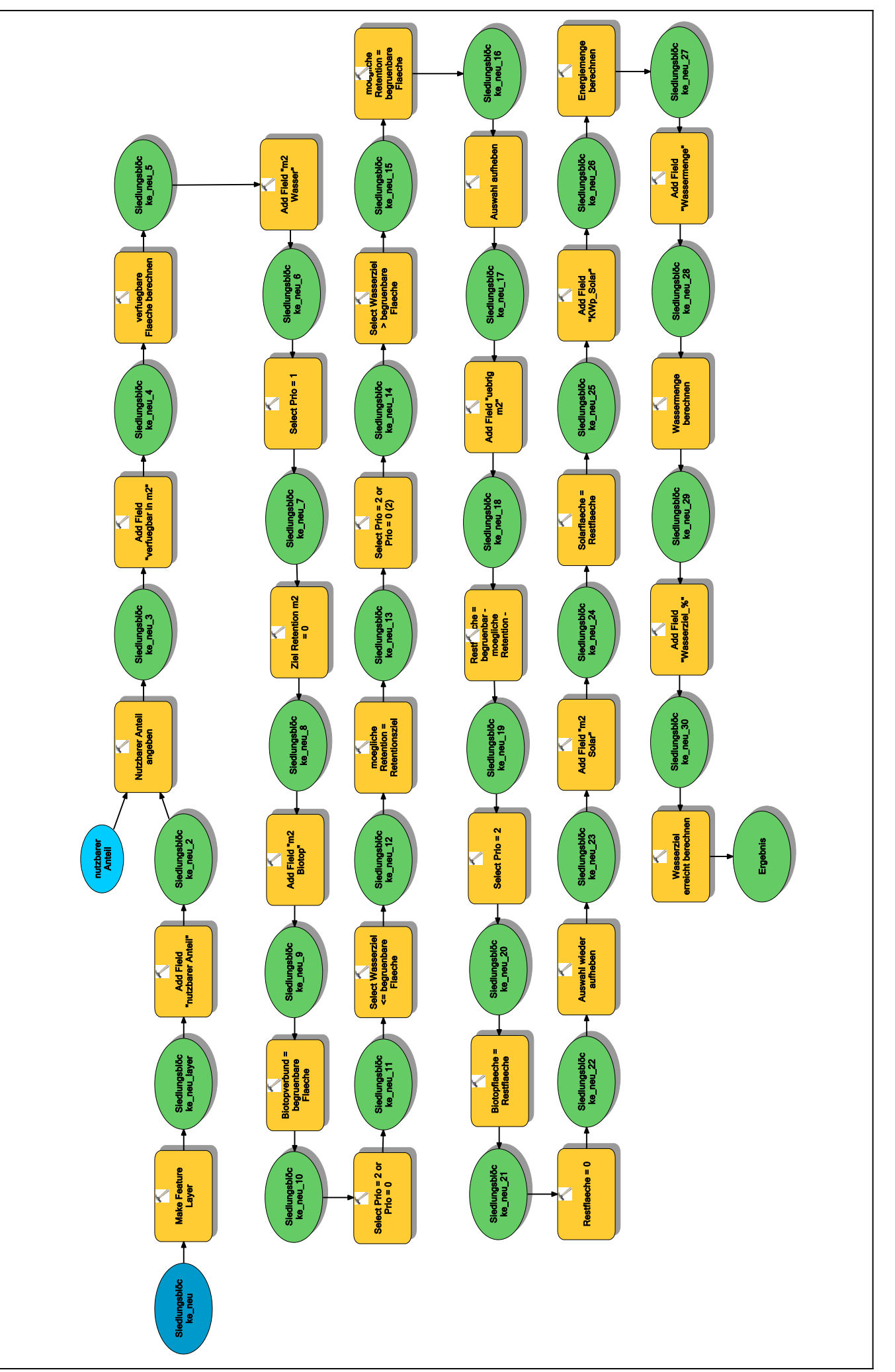

Modell zur Berechnung des Optimalszenarios **Modell zur Berechnung des Optimalszenarios**